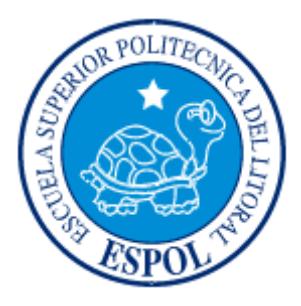

## **ESCUELA SUPERIOR POLITÉCNICA DEL LITORAL**

## **Facultad de Ingeniería en Electricidad y Computación**

# **FIEC**

"ANÁLISIS TÉCNICO Y ECONÓMICO PARA LA REDUCCIÓN DE

PÉRDIDAS TÉCNICAS Y COMERCIALES DE ENERGÍA EN LA

EMPRESA ELÉCTRICA REGIONAL GUAYAS-LOS RÍOS

EMELGUR".

# **TESIS DE GRADO**

Previo la obtención del Título de:

# **INGENIERO EN ELECTRICIDAD**

# **ESPECIALIZACIÓN: POTENCIA**

Presentada por:

**Carlos Alberto Villavicencio Bellolio**

**Galo Alexander Cárdenas Mosquera** 

**Luís Alipio Hidalgo Silva** 

GUAYAQUIL – ECUADOR

AÑO: 2007

# **AGRADECIMIENTO**

A Dios, por habernos permitido la culminación de nuestra carrera universitaria con éxito y acompañado en cada momento, durante esta etapa de nuestra vida estudiantil.

Al Ing. Adolfo Salcedo, nuestro Director y amigo; gran valuarte para la culminación de este proyecto de graduación.

A la Empresa Eléctrica EMELGUR, por las facilidades brindadas de información y equipos, lo que nos ha permitido la culminación de este trabajo.

A todos los Profesores y personas de la ESPOL, que de alguna u otra manera, fueron partícipes de nuestro desarrollo estudiantil.

Carlos, Galo, Luís

# **DEDICATORIA**

 Dedico este trabajo con todo mi amor a Dios, por estar siempre conmigo, en cada instante y más aún, en los momentos más duros y difíciles de mi vida.

A mi querida madre Clara Elena, a mi inolvidable padre Vicente, por sus sabios y oportunos consejos y ser los artífices de convertirme en una persona de bien y útil a la sociedad.

A Karina, mi amada esposa, por su incondicional apoyo en todo momento .

A mis hermanos, en especial a Eloisa y Piedad, por brindarme su cariño sincero.

Carlos Alberto

## **DEDICATORIA**

 A Dios, el ser supremo que siempre está junto a nosotros y que nunca nos abandona.

 A mi madre Gladys, una mujer luchadora e incansable hasta ver cumplida las metas de sus hijos.

 A mi padre Galo, un hombre siempre pendiente de cada paso que he dado.

A mi esposa Janeth, por su perseverancia y apoyo Incondicional, en los buenos y malos momentos y siempre pendiente de que cada proyecto culmine con éxito.

 A mi hijo Sebastián, el motivo de seguir luchando y de conseguir nuevas metas.

A mis hermanos Lorena, Javier, Marlon y Ricardo.

e de la contradición de la contradición de la contradición de la contradición de la contradición de la contrad

# **DEDICATORIA**

Agradezco a Dios y a mis padres, por haber iluminado el camino de mi carrera profesional.

A mis profesores, por haber dado esos conocimientos para desenvolverme en la vida profesional.

A mis amigos, que dimos lo mejor de lo mejor juntos en este proyecto.

A mi esposa e hijos que juntos hemos podido superar esos malos momentos y su recompensa es, esta gran felicidad, que no es para menos, "SER INGENIERO"

Gracias

Luís Hidalgo S

**TRIBUNAL DE GRADUACIÓN** 

Ing. Holger Cevallos **PRESIDENTE DEL TRIBUNAL** 

\_\_\_\_\_\_\_\_\_\_\_\_\_\_\_\_\_\_\_\_\_\_\_\_\_\_

Ing. Adolfo Salcedo G. **DIRECTOR DE TESIS** 

\_\_\_\_\_\_\_\_\_\_\_\_\_\_\_\_\_\_\_\_\_\_\_\_\_\_

Ing. Jorge Chiriboga V. **VOCAL** 

\_\_\_\_\_\_\_\_\_\_\_\_\_\_\_\_\_\_\_\_\_\_\_\_\_\_\_

Ing. Leo Salomón F. **VOCAL** 

\_\_\_\_\_\_\_\_\_\_\_\_\_\_\_\_\_\_\_\_\_\_\_\_\_\_\_

# **DECLARACIÓN EXPRESA**

"La responsabilidad del contenido de esta Tesis de Grado, nos corresponde exclusivamente; y el patrimonio intelectual de la misma a la ESCUELA SUPERIOR POLITECNICA DEL LITORAL".

(Reglamento de Graduación de la ESPOL).

CARLOS ALBERTO VILLAVICENCIO BELLOLIO

\_\_\_\_\_\_\_\_\_\_\_\_\_\_\_\_\_\_\_\_\_\_\_\_\_\_\_\_\_\_\_\_\_\_\_\_\_\_

GALO ALEXANDER CÁRDENAS MOSQUERA

\_\_\_\_\_\_\_\_\_\_\_\_\_\_\_\_\_\_\_\_\_\_\_\_\_\_\_\_\_\_\_\_\_\_\_\_\_\_

\_\_\_\_\_\_\_\_\_\_\_\_\_\_\_\_\_\_\_\_\_\_\_\_\_\_\_\_\_\_\_\_\_\_\_\_\_\_

LUIS ALIPIO HIDALGO SILVA

## **RESUMEN**

<span id="page-7-0"></span>El elevado nivel de pérdidas de energía que presentan las empresas eléctricas nos hace deducir la falta de eficacia y el desorden administrativo que tienen las empresas, debido a que no existe un control adecuado de los programas de reducción de pérdidas.

Uno de los factores que ponen en evidencia el incremento de las pérdidas, tanto técnicas como las no técnicas es la falta de inversión en los sistemas de distribución y comercialización que conduce a un deterioro en la eficiencia de las instalaciones eléctricas y un deficiente servicio que presta.

El control de las pérdidas de energía eléctrica debe ser una preocupación permanente de todos los departamentos de una empresa eléctrica y no solo de algún departamento específico al que se disponga como estratégicamente responsable de esta función.

La gestión eficiente y la optimización de sus instalaciones y recursos humanos deben ser una preocupación y una función generalizada en todos los sectores de la empresa.

### **OBJETIVOS DEL ESTUDIO:**

El siguiente trabajo tiene por objetivo considerar y analizar los aspectos para el control de pérdidas de energía en la Empresa Eléctrica Guayas – Los Ríos (**EMELGUR**).

De acuerdo a la información de las instalaciones eléctricas del sistema actual y sus condiciones de operación, determinaremos las pérdidas técnicas. Para una mejor evaluación y análisis de las pérdidas técnicas hemos dividido el sistema eléctrico de distribución en: líneas de subtransmisión y subestaciones de distribución, alimentadoras primarias, transformadores de distribución, circuitos secundarios, alumbrado público y acometidas.

En base a las inspecciones de los usuarios masivos y grandes consumidores, determinaremos las pérdidas no técnicas para su respectivo análisis, así mismo, para una mejor determinación de las pérdidas no técnicas hemos considerado dividir a estas pérdidas, en pérdidas por error y fraude en las instalaciones de medición y pérdidas de carácter administrativo.

Con los resultados obtenidos en la determinación de las pérdidas técnicas y no técnicas y a su vez la utilización de conceptos técnicos y económicos, estableceremos los criterios para reducir y controlar dichas pérdidas.

De acuerdo al sistema de comercialización, realizaremos el respectivo análisis y con criterios de eficiencia de gestión, estableceremos las recomendaciones para realizar una reingeniería de proceso.

# ÍNDICE GENERAL

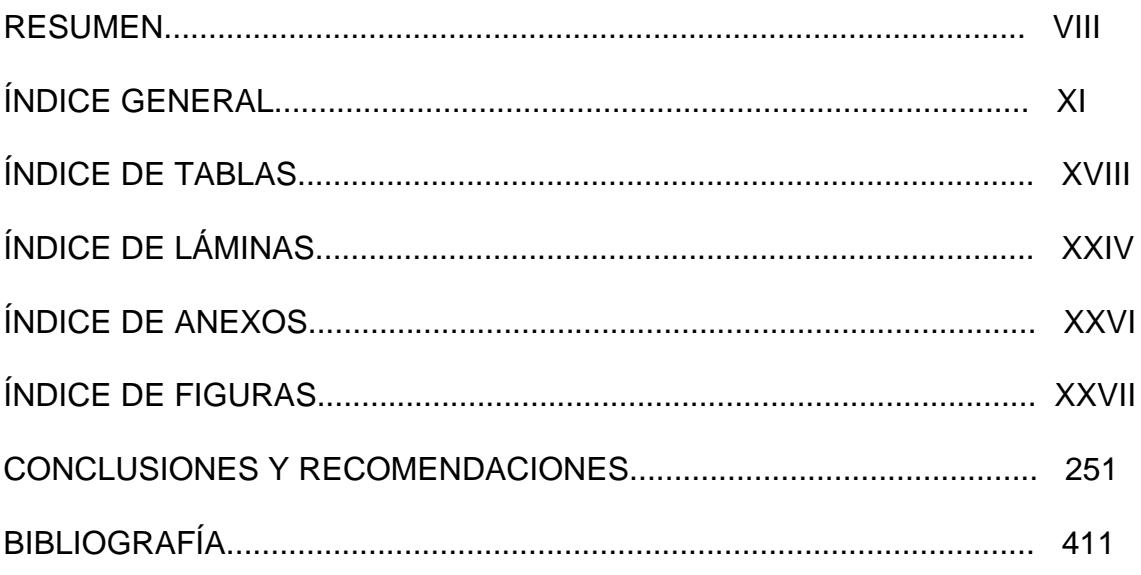

# **CAPÍTULO 1**

## 1. ASPECTOS GENERALES DEL PROYECTO

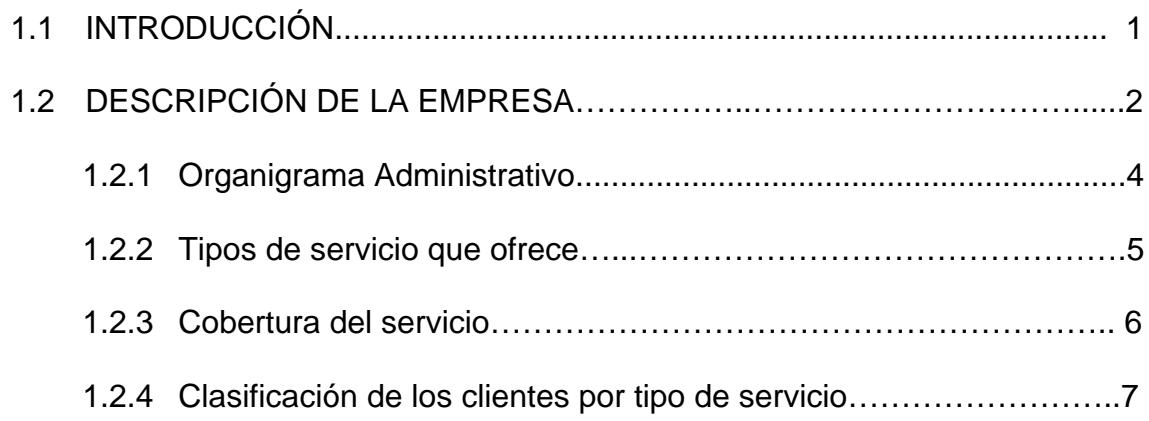

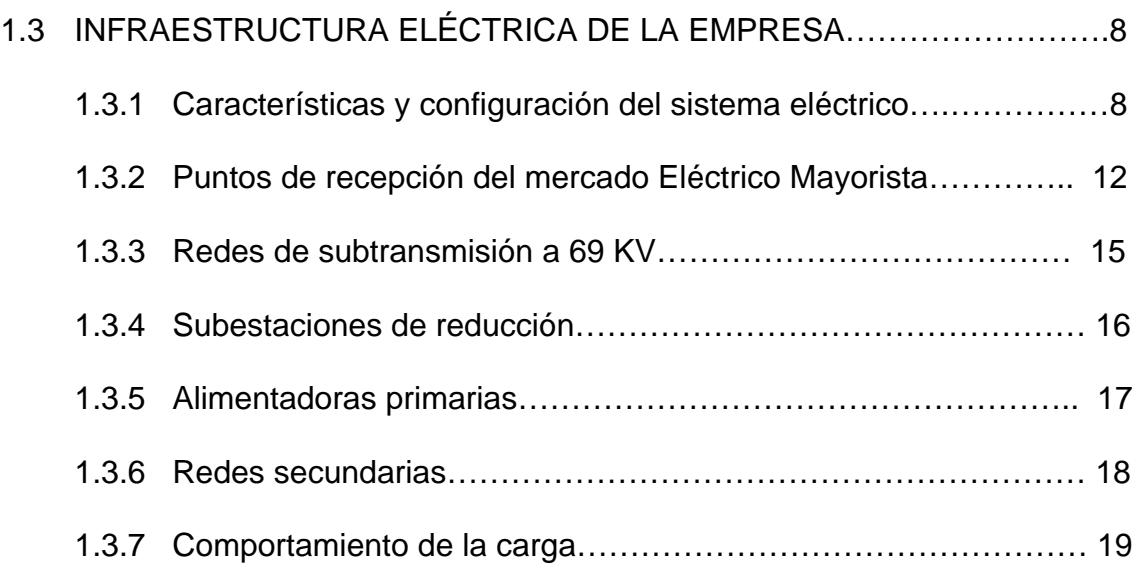

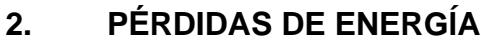

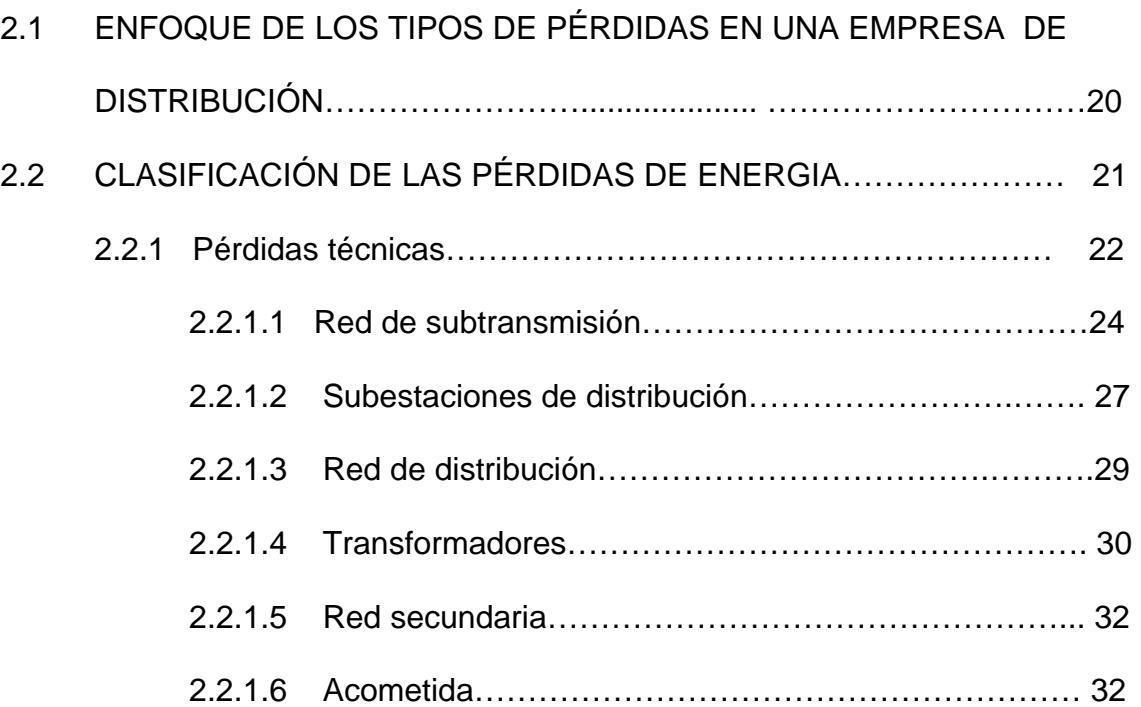

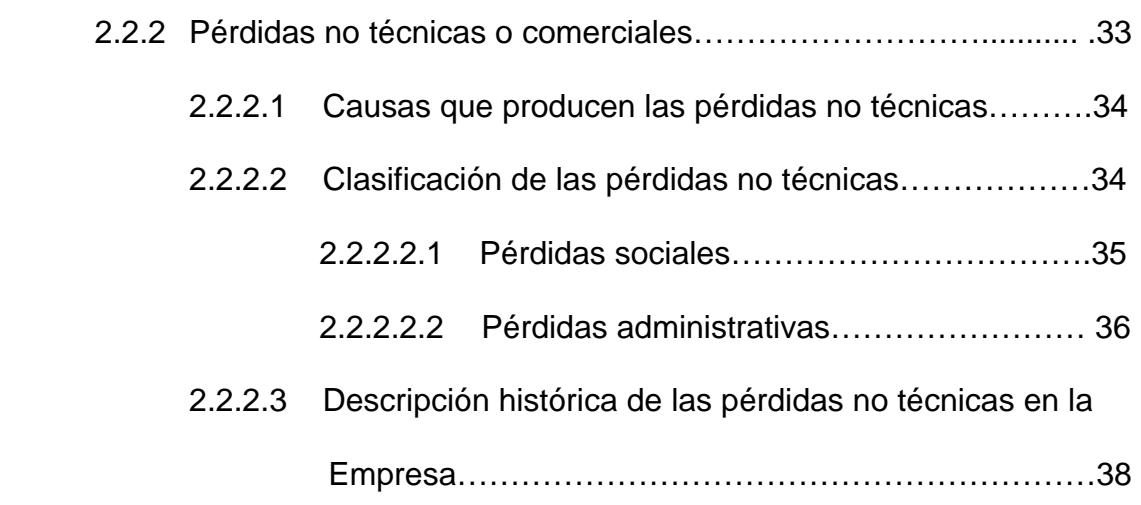

## **CAPITULO 3**

## **[3. DETERMINACIÓN DE LAS PÉRDIDAS TÉCNICAS](#page-67-0)**

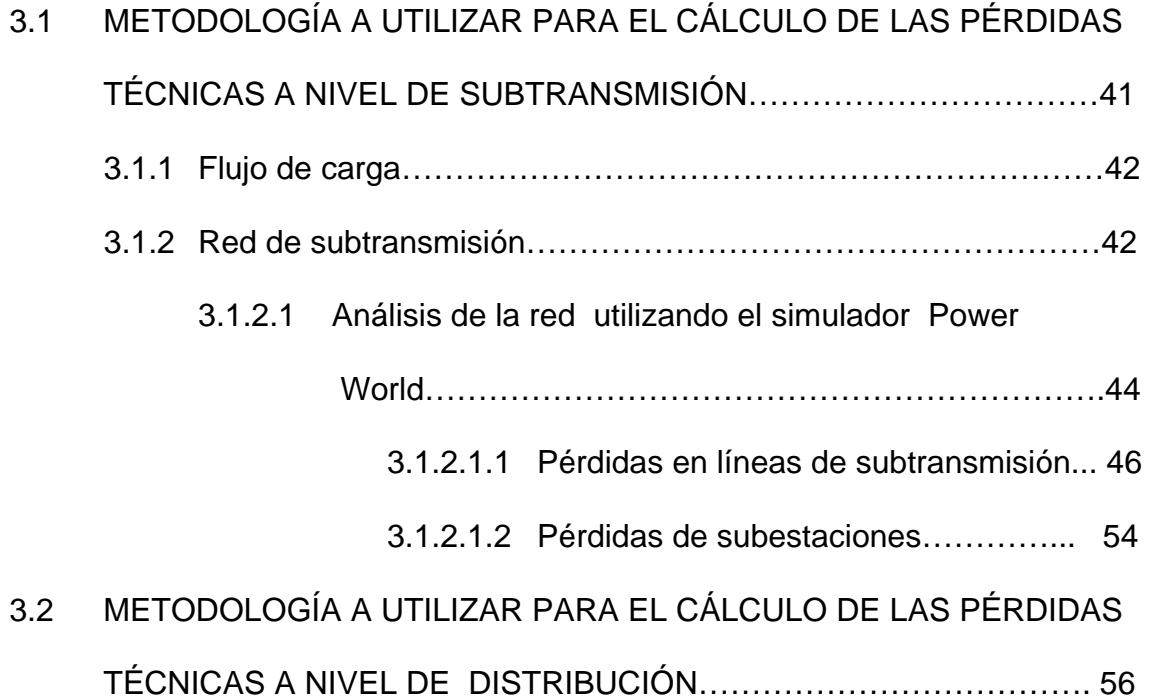

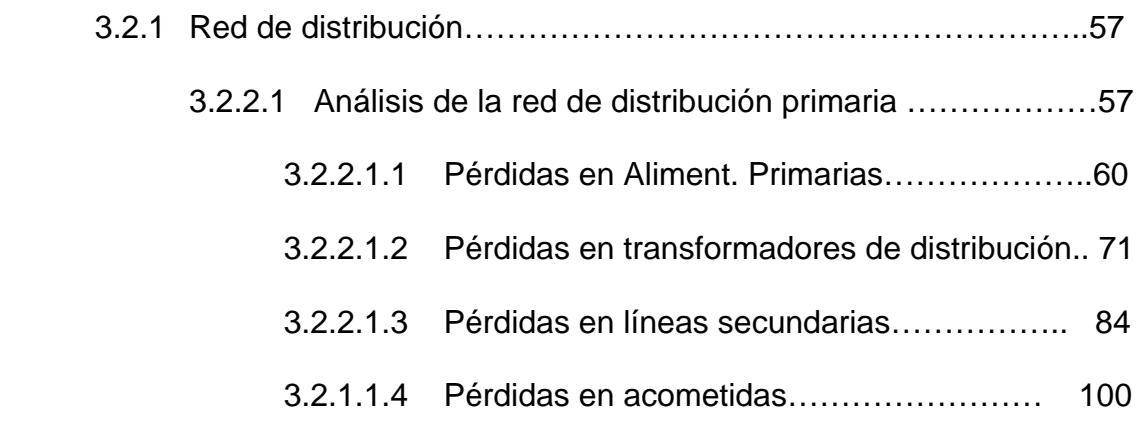

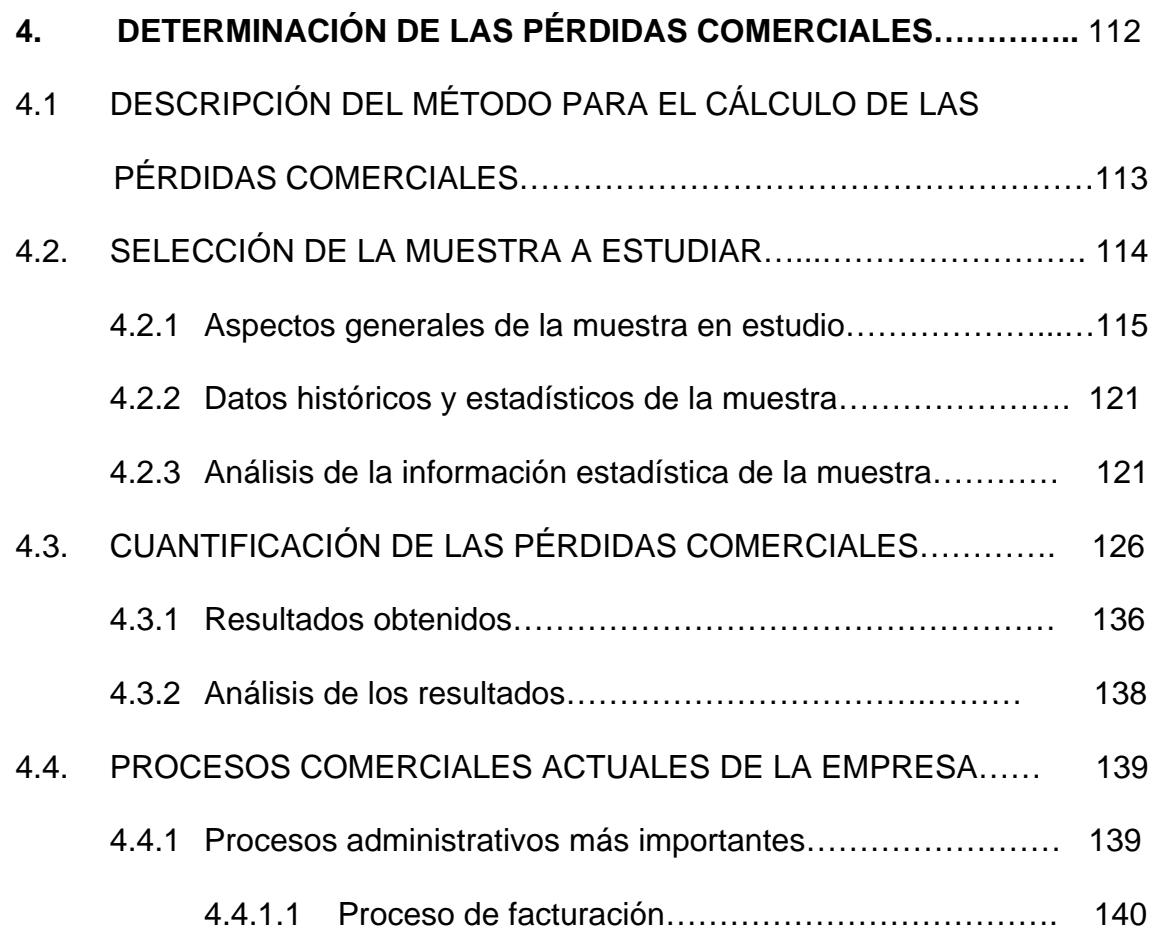

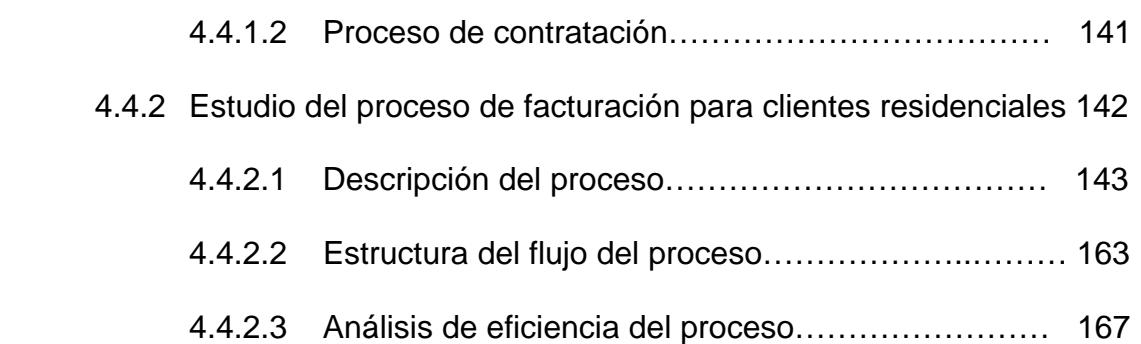

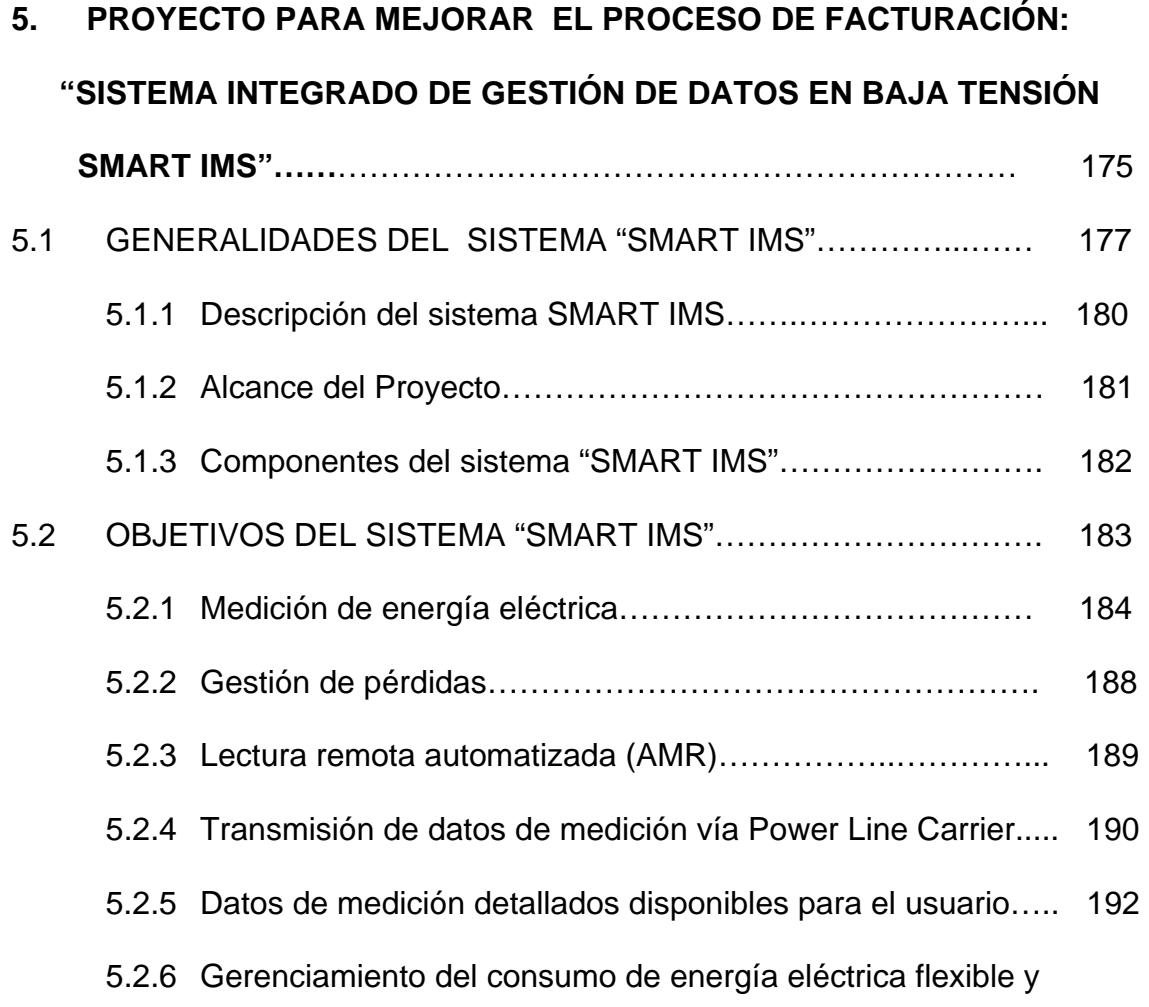

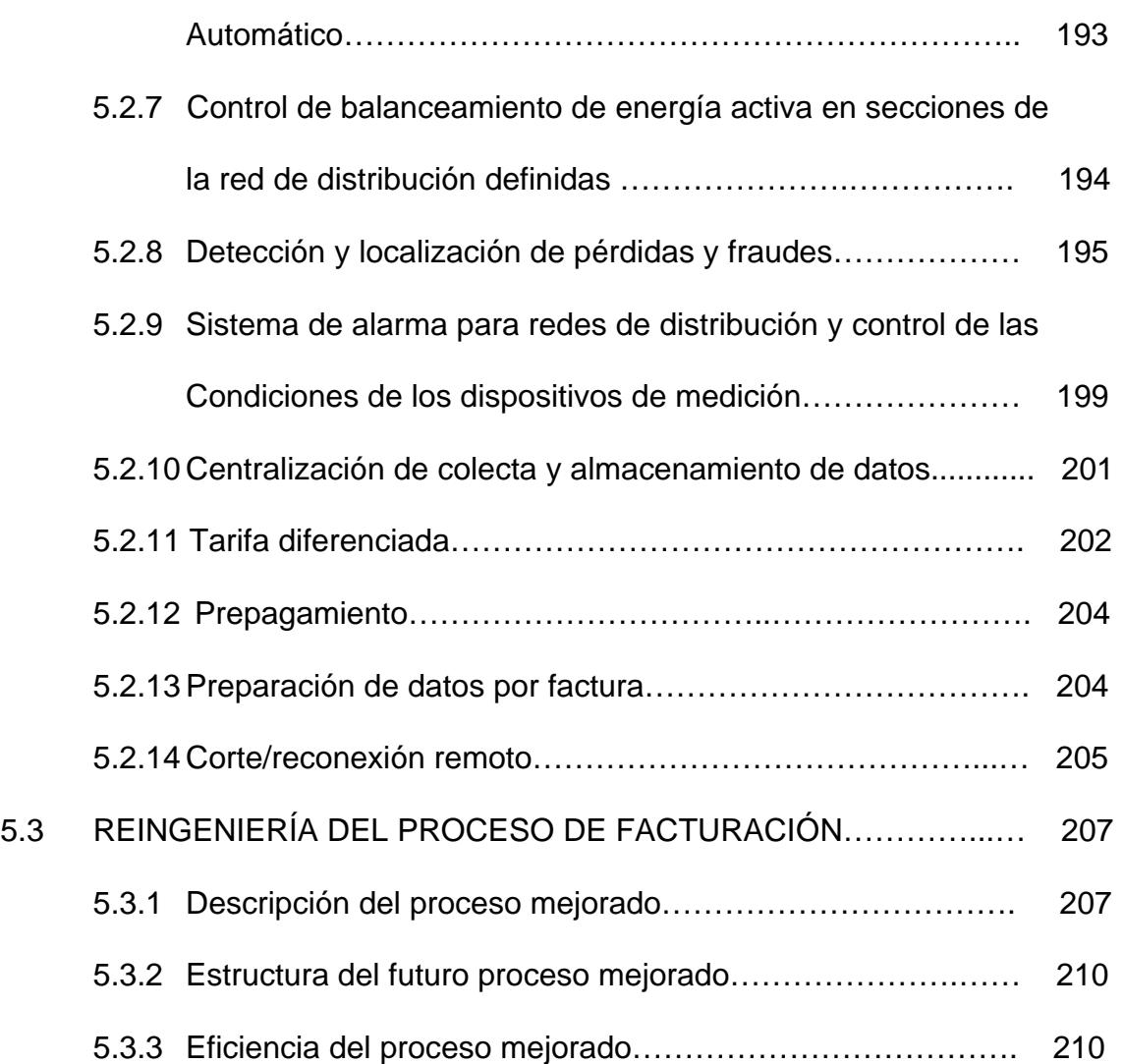

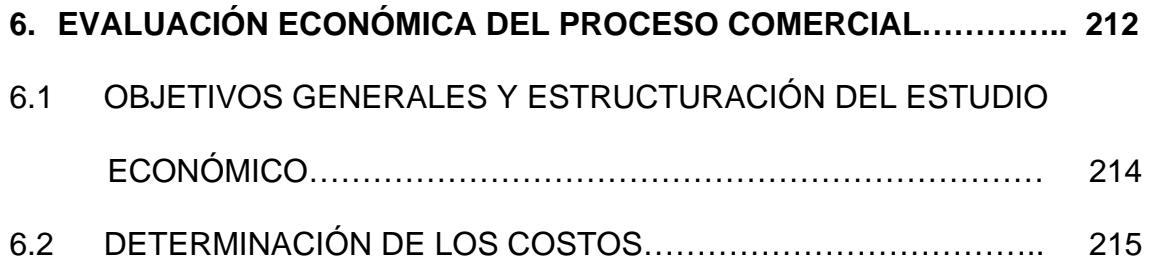

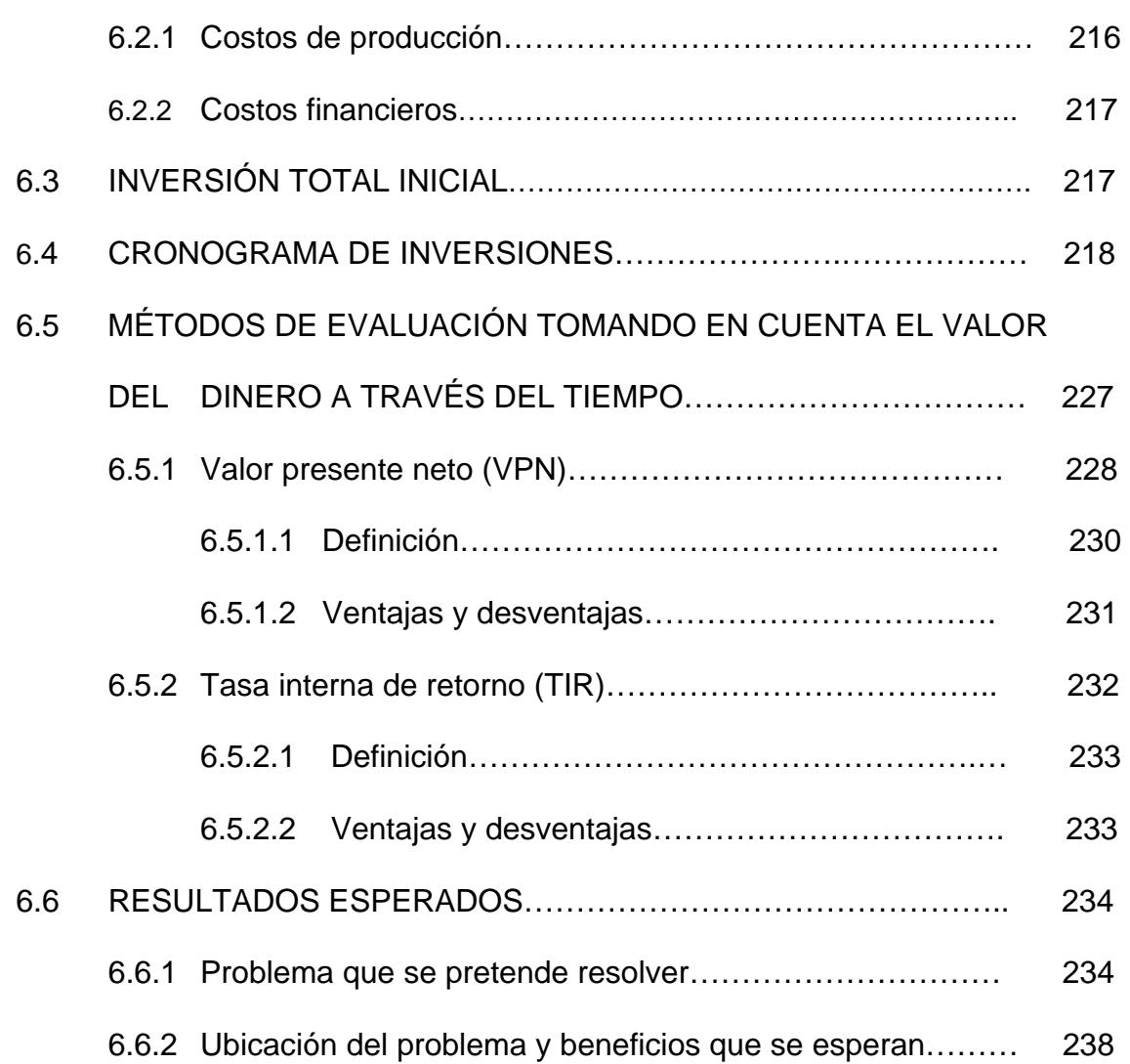

# **ÍNDICE DE TABLAS**

<span id="page-17-0"></span>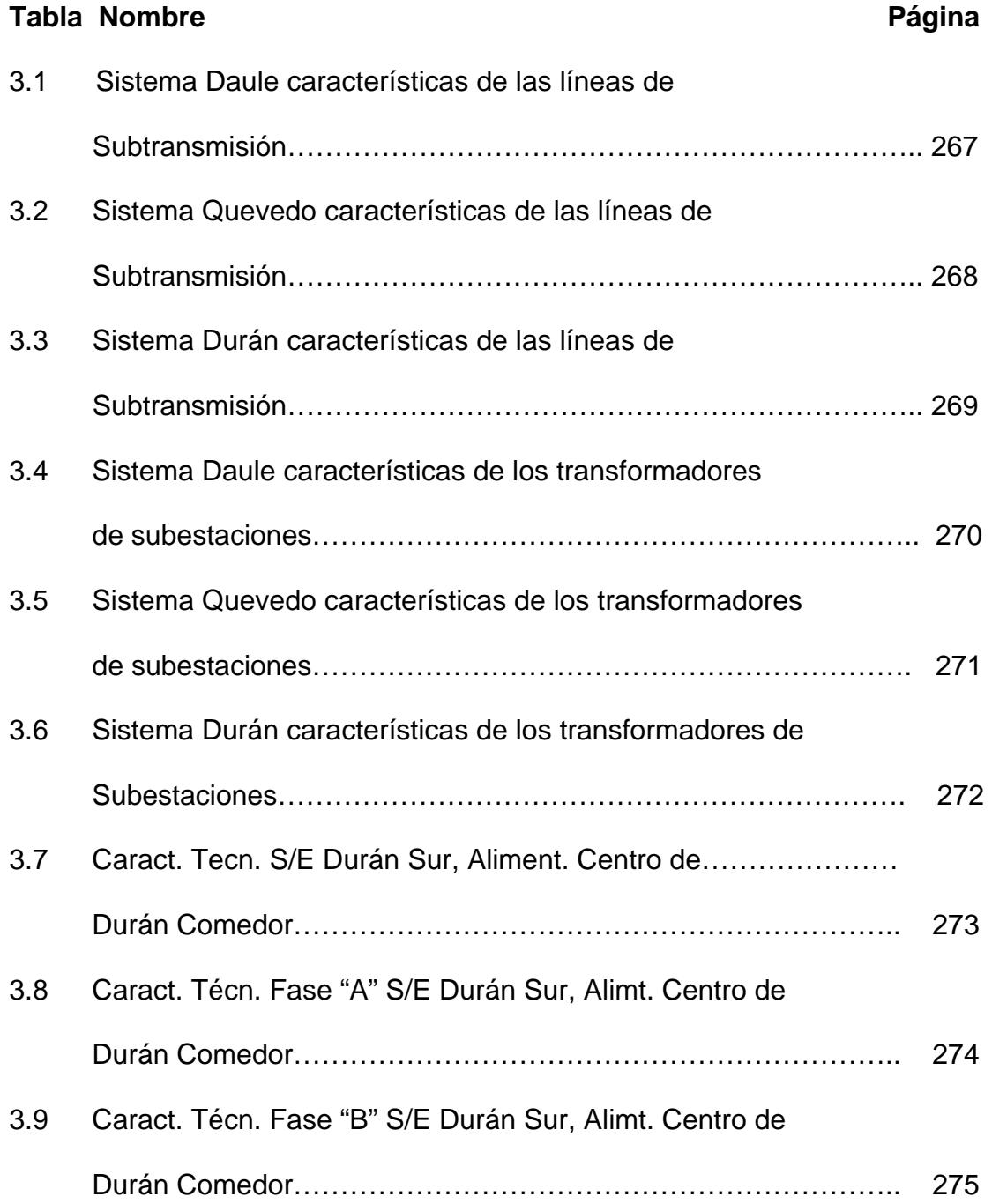

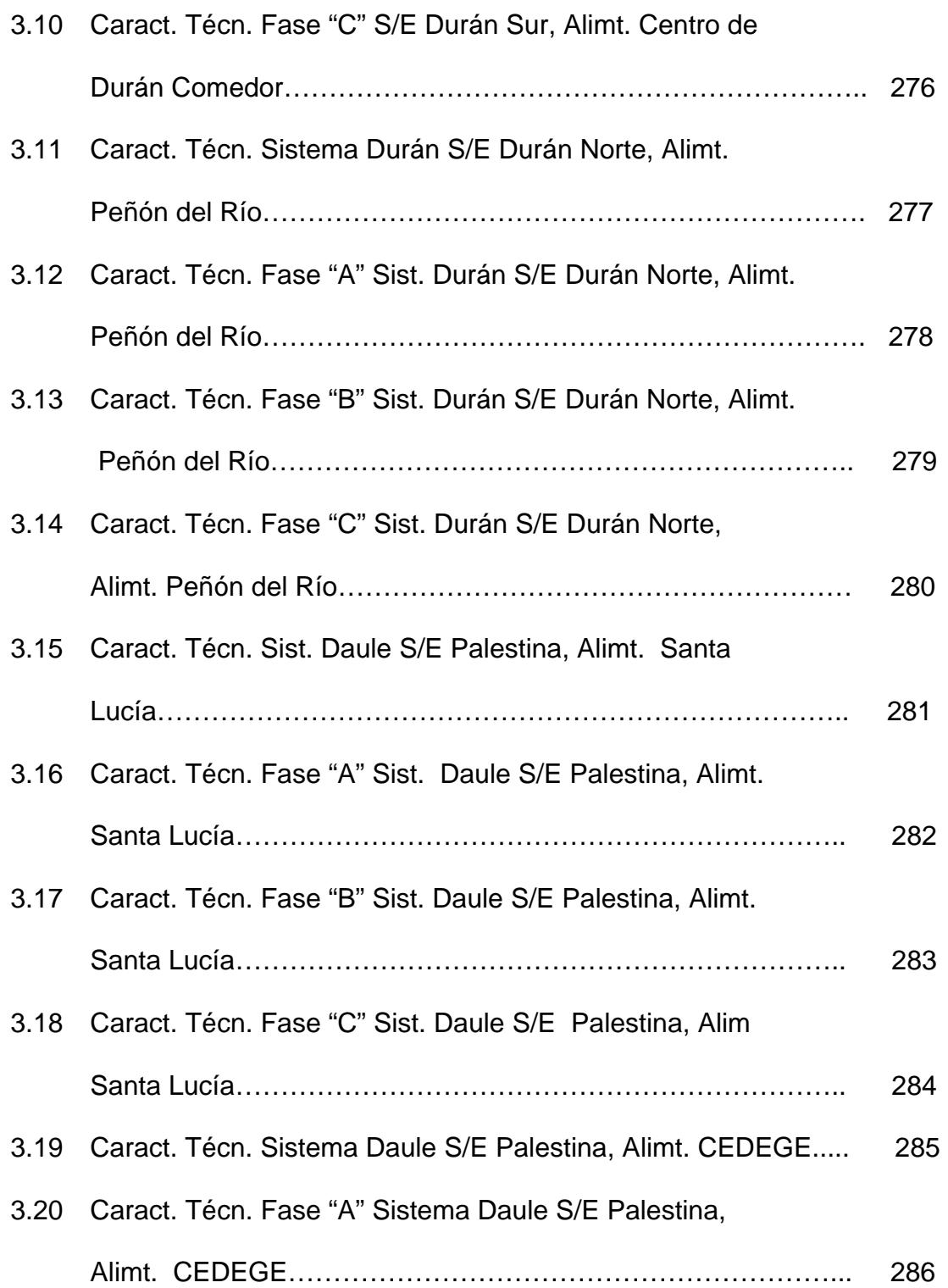

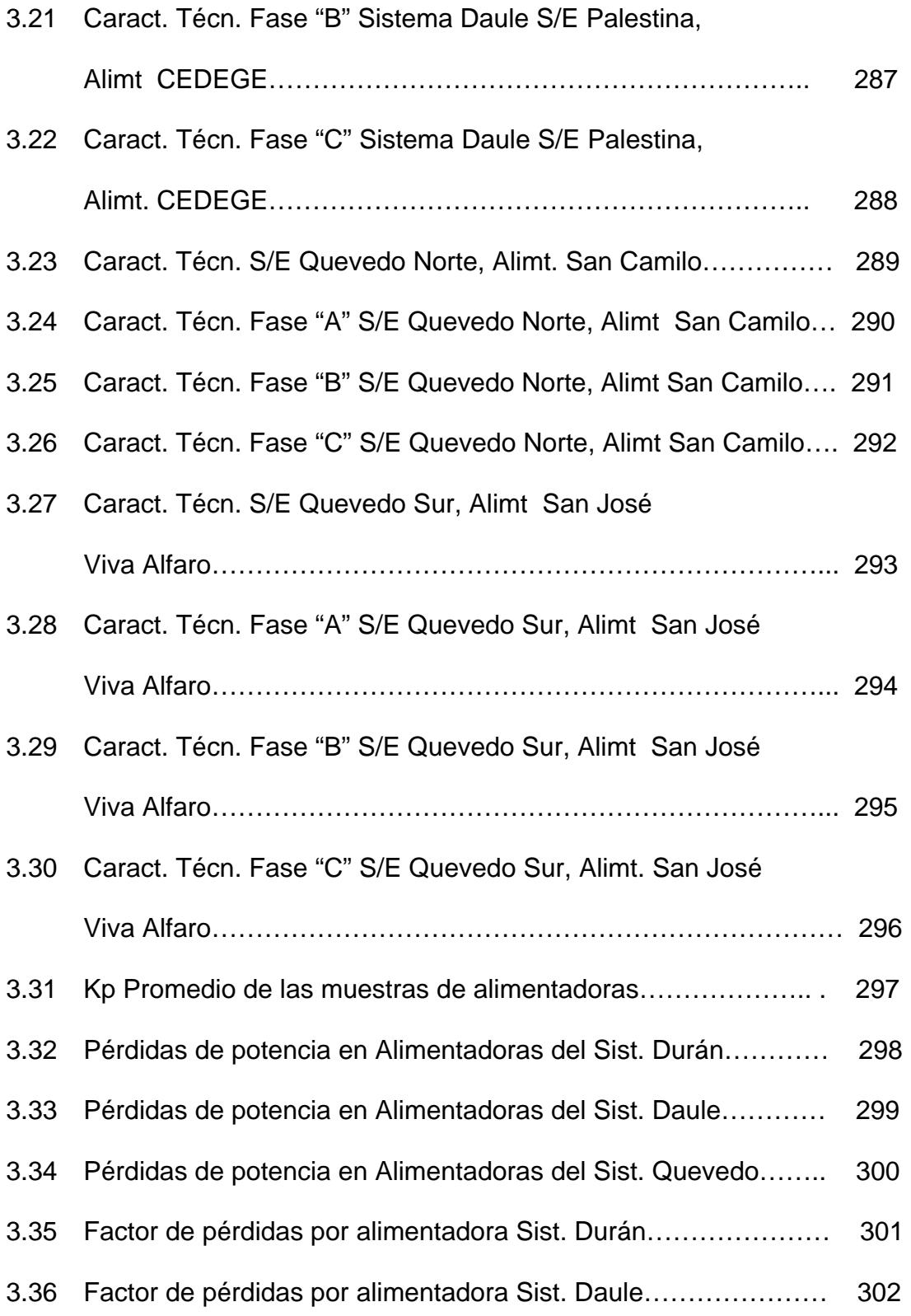

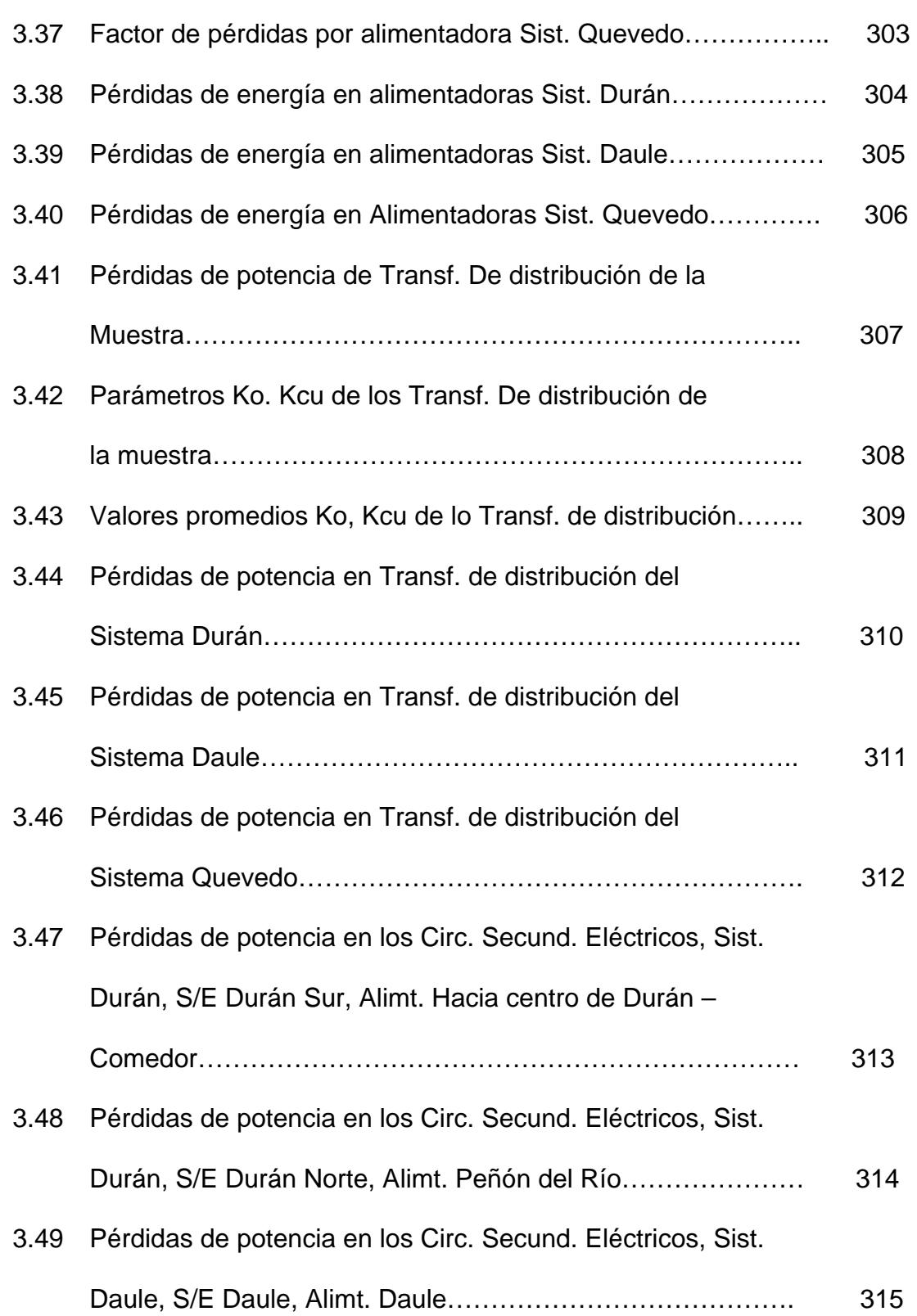

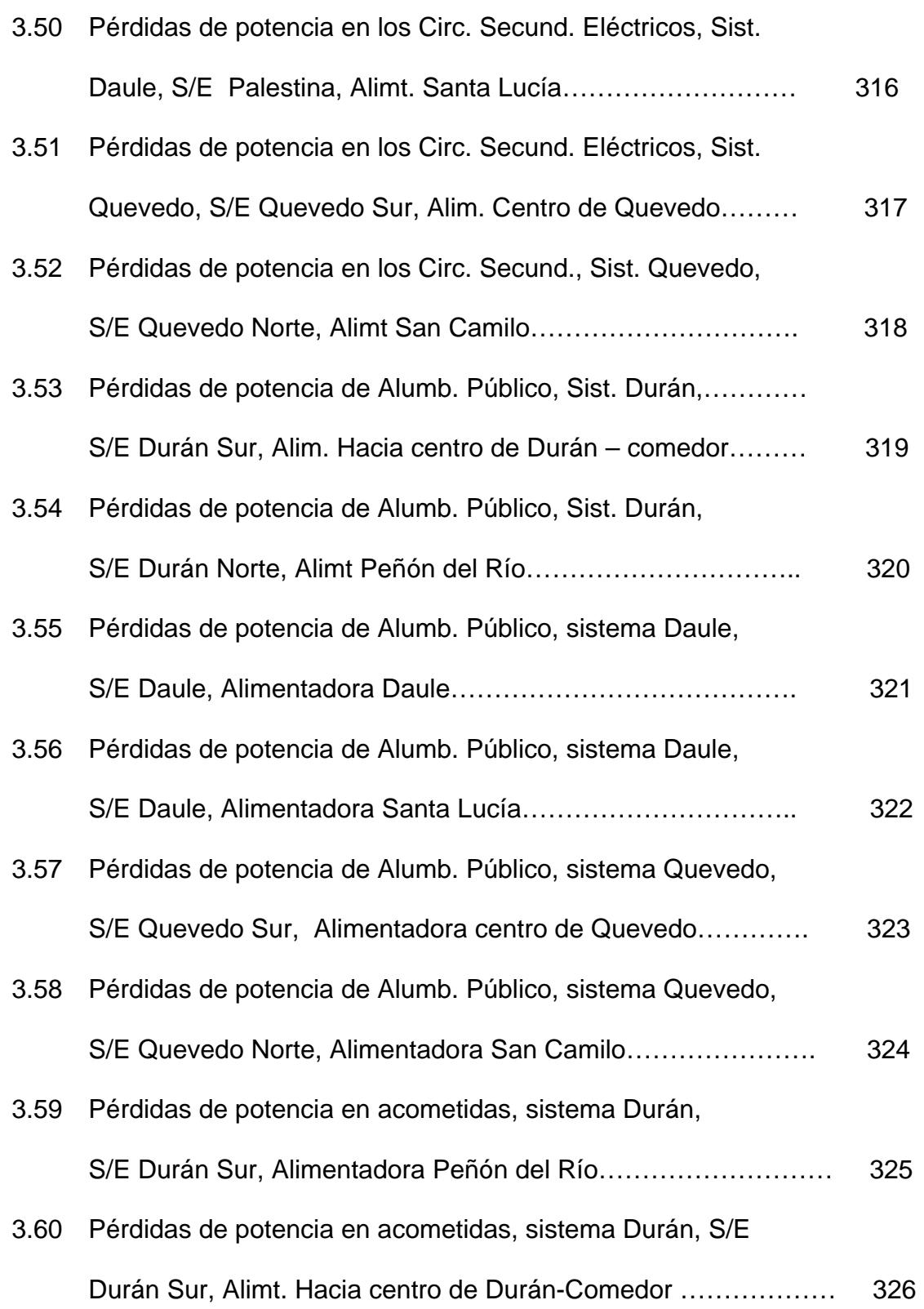

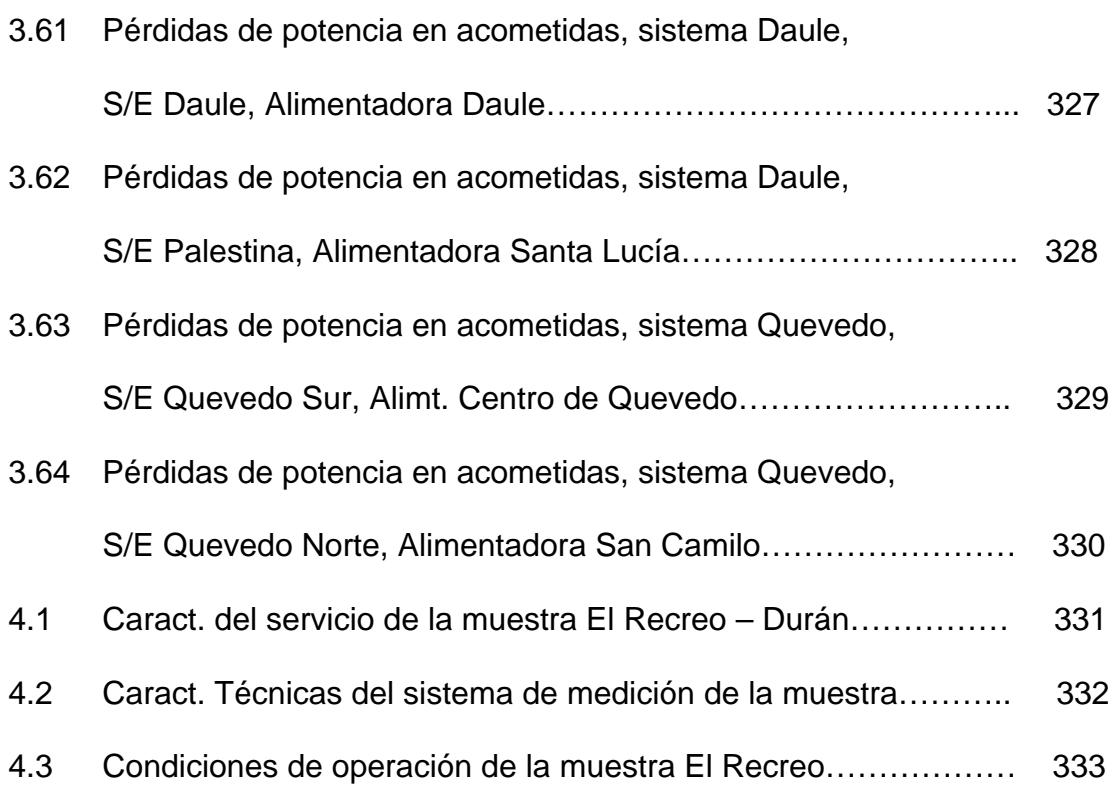

# **ÍNDICE DE LÁMINAS**

## <span id="page-23-0"></span>LÁMINAS NOMBRE **PÁGINA**

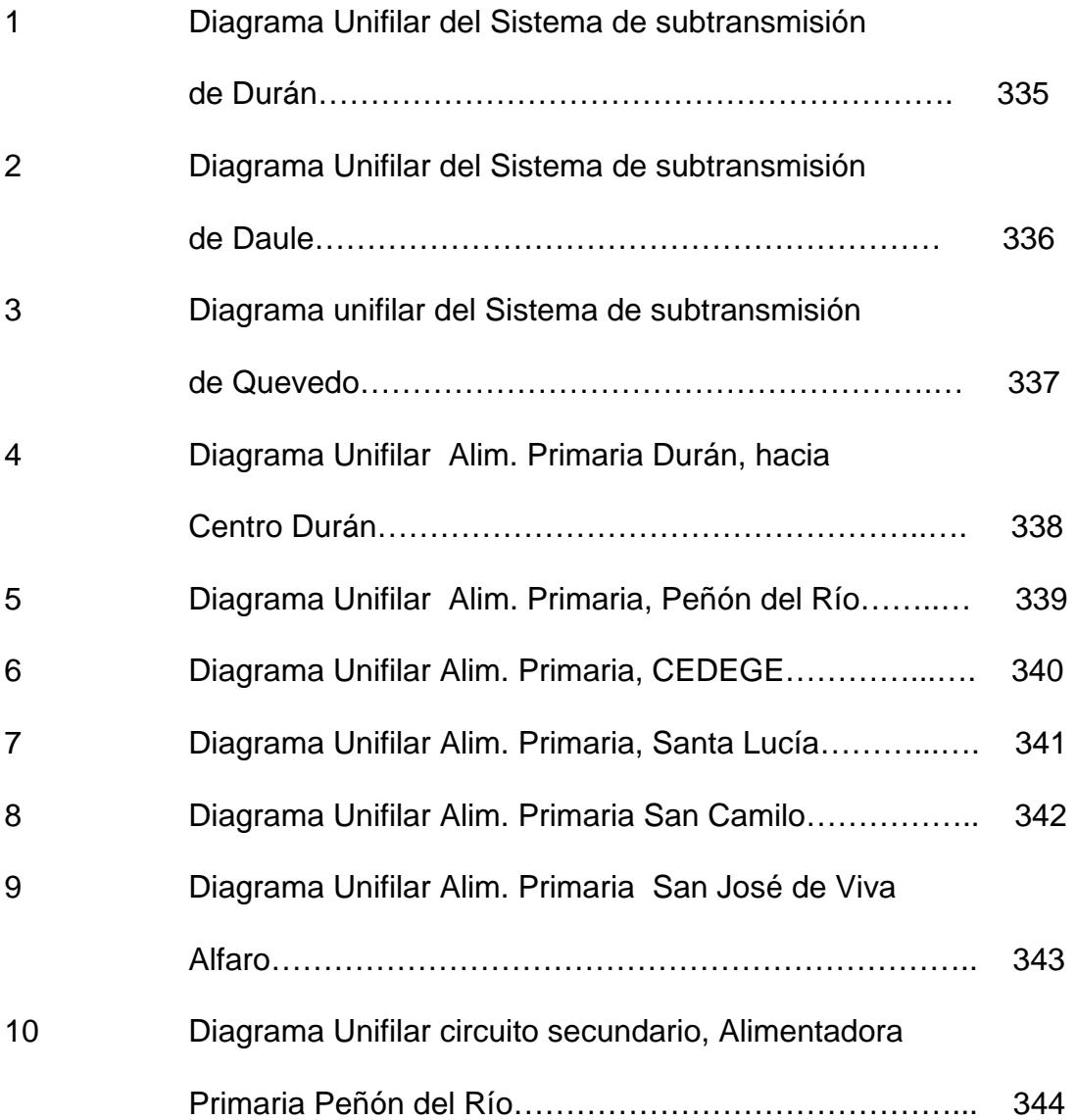

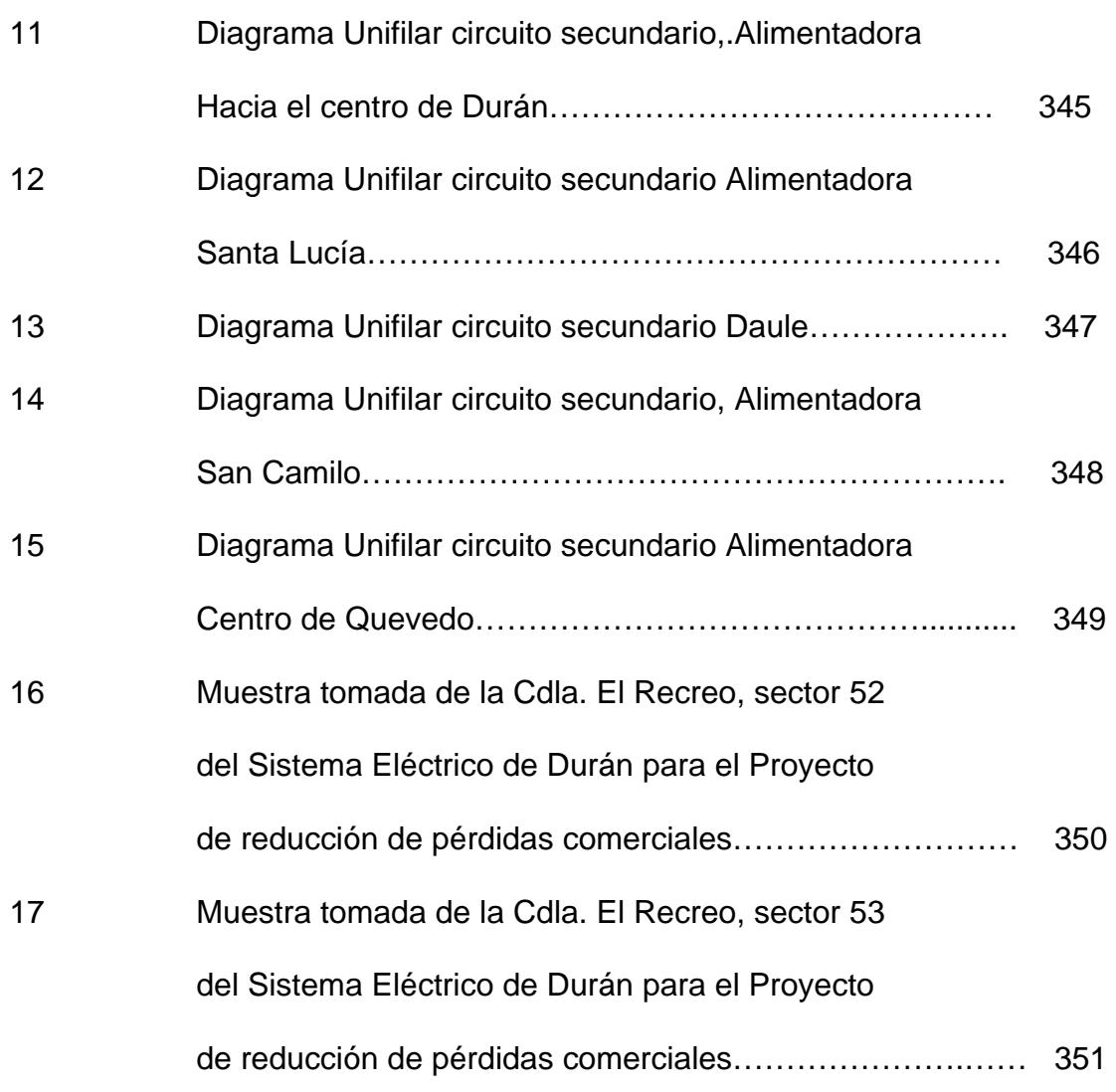

# **ÍNDICE DE ANEXOS**

## <span id="page-25-0"></span>**ANEXOS NOMBRE PÁGINA**

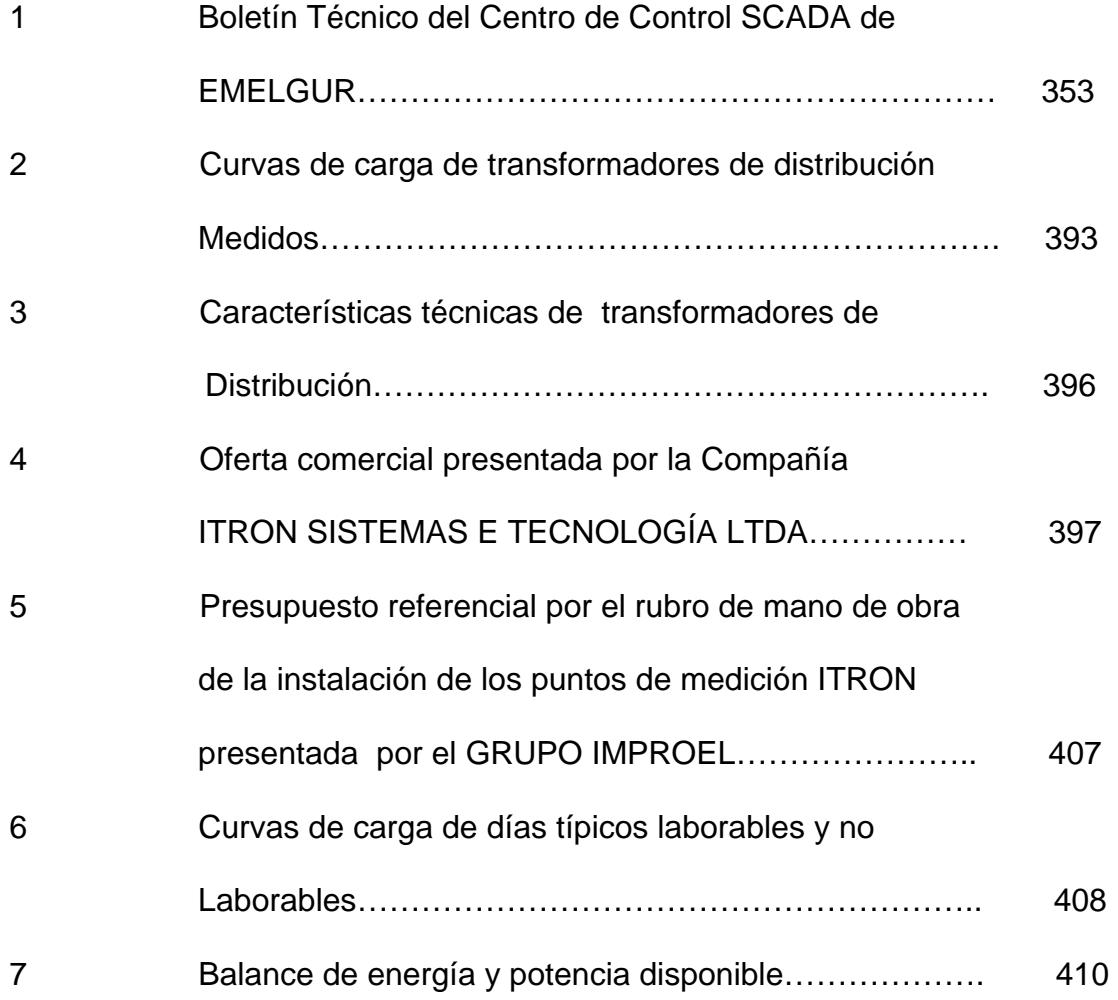

# **ÍNDICE DE FIGURAS**

## <span id="page-26-0"></span>**FIGURAS NOMBRE PÁGINA**

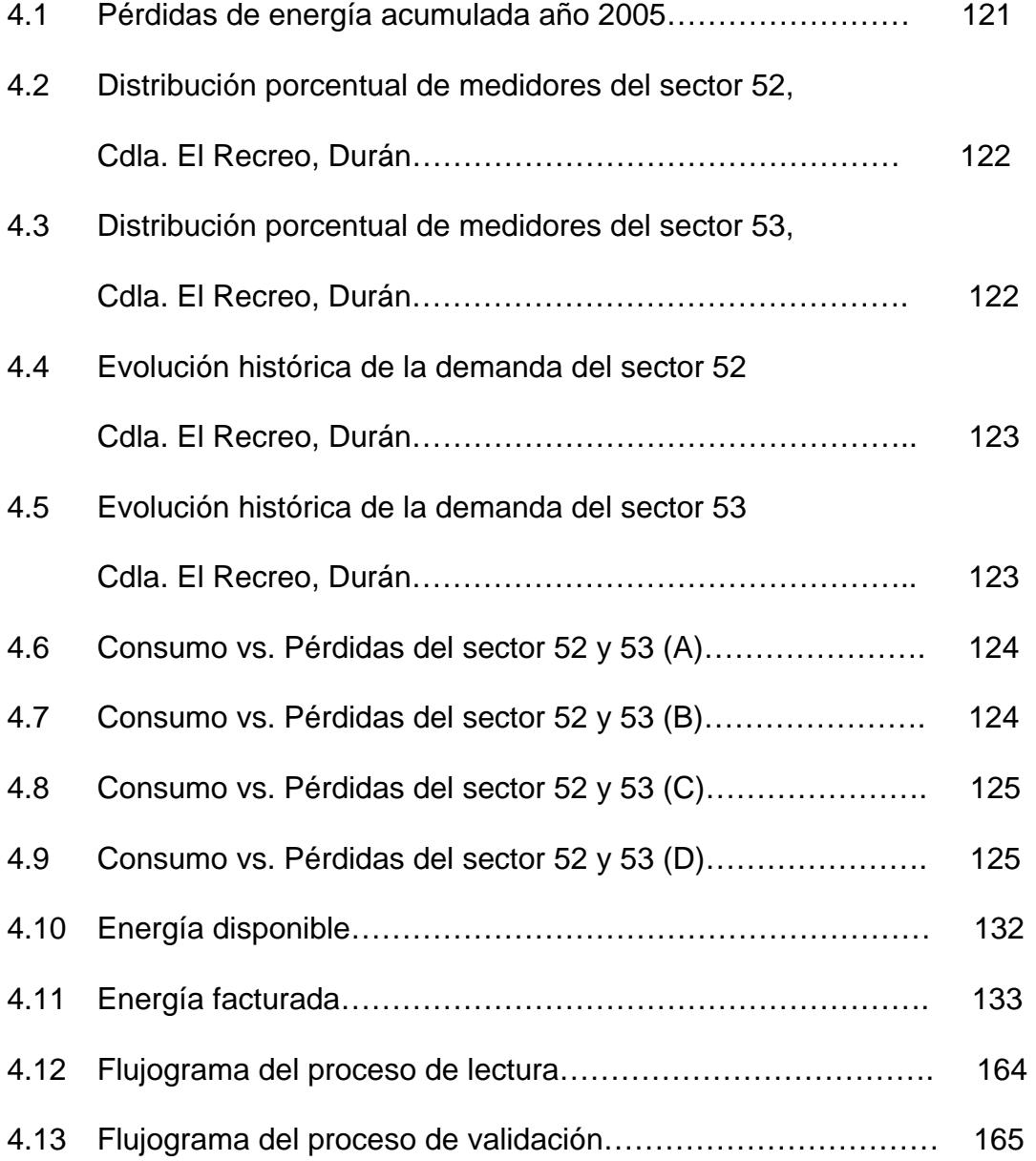

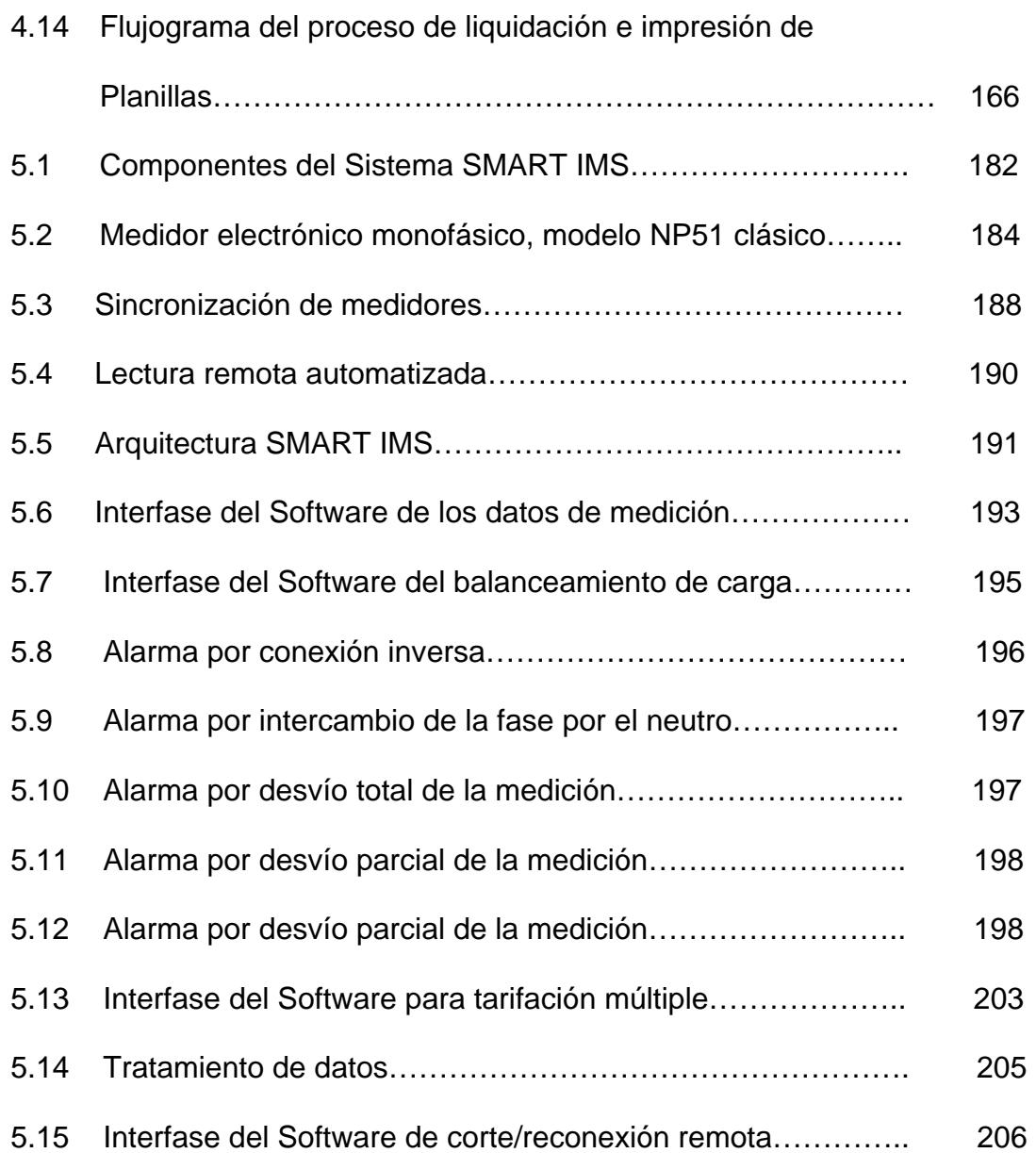

## <span id="page-28-0"></span>**1. ASPECTOS GENERALES DEL PROYECTO**

### **1.1 INTRODUCCIÓN**

Este proyecto de graduación tiene como objetivo principal el de tomar en consideración los siguientes tópicos para el control de pérdidas de Energía en la Empresa Eléctrica Regional Guayas – Los Ríos (**EMELGUR**).

De acuerdo con la información disponible de las instalaciones eléctricas del sistema actual procedemos a determinar y analizar las pérdidas técnicas.

Con el propósito de obtener un mejor estudio de estas pérdidas técnicas dividimos al Sistema eléctrico en: Sistema de Subtransmisión, Sub estaciones de Distribución, Líneas primarias, Transformadores de distribución, Circuitos secundarios, Alumbrado público y Acometidas.

### <span id="page-29-0"></span> **1.2 DESCRIPCIÓN DE LA EMPRESA**

En Marzo del año 1.982, INECEL y las Empresas Eléctricas Milagro, Los Ríos y Santa Elena, en cumplimiento con la Ley Básica de Electrificación, conformaron la Empresa Eléctrica Regional Guayas-Los Ríos S.A., **EMELGUR**, e iniciaron la Operación de los Sistemas Administrativos en Agosto de ese año.

El capital suscrito por los Accionistas fue de US \$ 798.402,20 dólares de esa época, el mismo, que a Diciembre del 2.005 alcanza la cantidad de 24,5 millones de dólares.

Posteriormente, con la promulgación del Decreto # 124 y la Ley # 034, que fue creado como generador de fondos para la electrificación rural, se constituyeron en accionistas de **EMELGUR** los Consejos Provinciales del Guayas, Los Ríos, Manabí, Cotopaxi y Azuay. Con la vigencia de la Ley de Régimen del Sector Eléctrico y la extinción de INECEL, en la actualidad, el mayor accionista es el Fondo de Solidaridad.

Luego del aumento de capital que se encuentra en trámite, el capital patrimonial de la compañía superará los US \$28,85 millones de dólares.

La misión de la empresa es de satisfacer la demanda de los clientes y la creación de fuentes no convencionales de energía eléctrica, para satisfacer de manera ágil, confiable y continua a todos los clientes en el área servida.

Preservar el medio ambiente y contribuir al desarrollo socioeconómico del país con un recurso humano comprometido y altamente calificado.

Estos servicios se ofrecerán con tarifas competitivas, mediante la incorporación de tecnología de punta reafirmando nuestros principios y valores corporativos.

## <span id="page-31-0"></span>**1.2.1 Organigrama Administrativo**

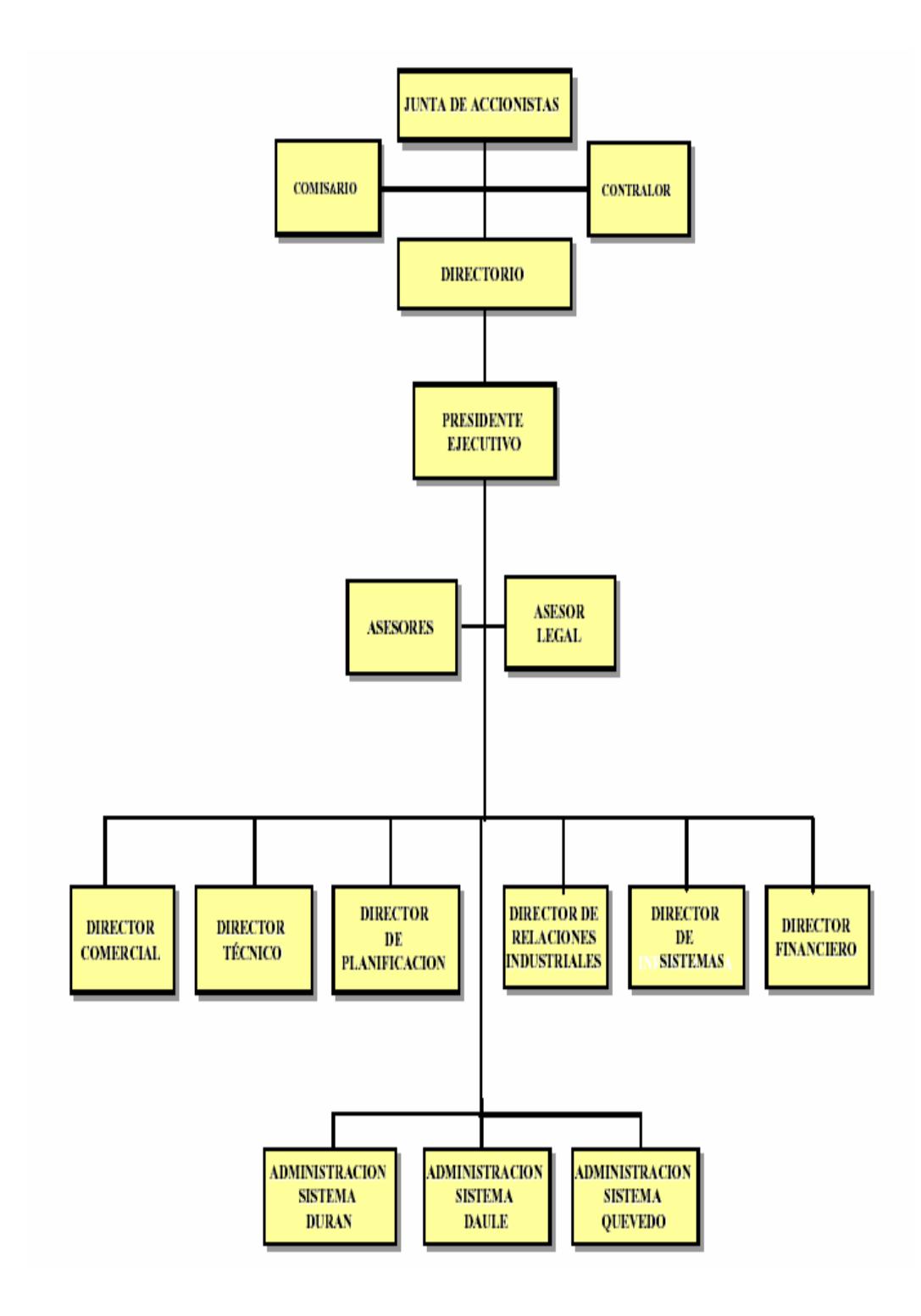

#### <span id="page-32-0"></span>**1.2.2 Tipos de servicio que ofrece**

 **EMELGUR** ofrece los servicios de suministro de energía eléctrica a toda su área de concesión, además, dá el servicio de atención al cliente, ya sea, por emergencia, corte y reconexión de medidores en tres Sistemas: Operativos, Comerciales y una Administración Central.

 Los primeros constituidos por los Sistemas eléctricos denominados Durán, Daule y Quevedo, con base en las ciudades del mismo nombre.

 La segunda integrada por las áreas: Comercial, Técnica, Planificación, Financiera, Informática y de Recursos Humanos, con base en la ciudad de Guayaquil.

Además, cada sistema cuenta con un Administrador, el cuál coordina los aspectos Técnicos, Comerciales, Financieros, de recursos humanos o de planificación, con la Administración Central, la que procura darle autonomía administrativa y operativa.

#### <span id="page-33-0"></span>**1.2.3 Cobertura del servicio**

El área de servicio de **EMELGUR** cubre a poblaciones que pertenecen a 25 cantones de 4 provincias, conforme se detalla a continuación:

En la **Provincia del GUAYAS** Le dá servicio a 14 cantones: Durán, Samborondón, Salitre, Daule, Lomas de Sargentillo, Pedro Carbo, Santa Lucía, Palestina, Colimes, Balzar, El Empalme, Isidro Ayora, Nobol, y la parroquia Puná del Cantón Guayaquil.

En la **Provincia de LOS RIOS**, a los cantones: Quevedo, Buena Fe, Valencia, Mocache y parte de Baba, Vinces, Palenque y Ventanas.

 En la **Provincia del COTOPAXI**, a parte de los cantones: La Maná y Pagua.

En la **Provincia de MANABI** a el sur oriente del cantón Pichincha.

 El área total de servicio que cubre es de 10.511 km2, de los cuales el 75% pertenecen a la provincia del Guayas, el 24% a la provincia de Los Ríos y el 1% a otras provincias. Dicha superficie, tiene una <span id="page-34-0"></span>población estimada de 1´017.759 habitantes y presenta una densidad poblacional de 96.83 habitantes/km2.

En el año 2.005 el servicio de energía eléctrica se amplió a más de 27.000 habitantes que albergaban más de 5.000 familias, por lo que, al 31 de Diciembre del 2.005, dicha energía llegó a más de 790.000 habitantes, cifra aproximadamente equivalente al 78% del área de servicio.

La tasa de expansión del servicio representó un incremento del 3.35% en el número de clientes con relación al año 2.005.

#### **1.2.4 Clasificación de los clientes por tipo de servicio**

Los clientes según el tipo de servicio se clasifican en Residencial, Comercial, Industrial y otros.

A fines del año 2.005, la Empresa **EMELGUR** registró 176.188 clientes, cuya distribución de clientes y de consumos de energía según el tipo de servicio es el que vemos a continuación en el siguiente cuadro:

<span id="page-35-0"></span>

| DISTRIBUCIÓN DE LOS ABONADOS DE EMELGUR DEL AÑO 2005 |                 |               |                |        |
|------------------------------------------------------|-----------------|---------------|----------------|--------|
| <b>SERVICIO</b>                                      | <b>ABONADOS</b> |               | <b>CONSUMO</b> |        |
|                                                      | <b>CANTIDAD</b> | $\frac{0}{0}$ | <b>MWH</b>     | %      |
| <b>RESIDENCIAL</b>                                   | 163294          | 92,68         | 235161,060     | 47,01  |
| <b>COMERCIAL</b>                                     | 10.343          | 5,87          | 73465,16       | 14,68  |
| <b>INDUSTRIAL</b>                                    | 724             | 0,41          | 86799,40       | 17,35  |
| <b>BOMBEO DE AGUA</b>                                | 427             | 0,24          | 43326,16       | 8,66   |
| ALUMBRADO PÚBLICO                                    | 40              | 0,02          | 38234,77       | 7,64   |
| <b>ENTIDADES OFICIALES</b>                           | 321             | 0,18          | 5871,32        | 1,17   |
| <b>ASISTENCIA SOCIAL</b>                             | 101             | 0,06          | 1618,39        | 0,32   |
| <b>BENEFICIO PÚBLICO</b>                             | 938             | 0,53          | 2701,52        | 0.54   |
| <b>OTROS</b>                                         |                 |               | 13104,54       | 2,62   |
| <b>TOTAL SISTEMA EMELGUR</b>                         | 176.188         | 100,00        | 500282,32      | 100,00 |

**Fuente:** Dpto. Planificación EMELGUR

## **1.3. INFRAESTRUCTURA ELÉCTRICA DE LA EMPRESA**

## **1.3.1 Características y configuración del sistema eléctrico**

 A finales del año 2.005, EMELGUR contó con 369,5 Km. de líneas de subtransmisión, 182/226 MVA repartidas en 18 Subestaciones de distribución; 2.877.70 Km. de líneas de distribución y una gran cantidad de redes en baja tensión.
El sistema de generación aislado en la Isla Puná consiste en plantas Termoeléctricas a diesel con dos máquinas marca CUMMINS de 560 KW y una máquina marca Caterpillar de 350 Kw., que entraron en operación el 18 de Agosto de 1.998 y Octubre del año 1.999 respectivamente, para sustituir a los viejos generadores y operar en forma alternada en la Isla Puná Nueva, así como, otra planta Termoeléctrica a diesel con una máquina marca KHOLER de 100 KVA en Campo Alegre.

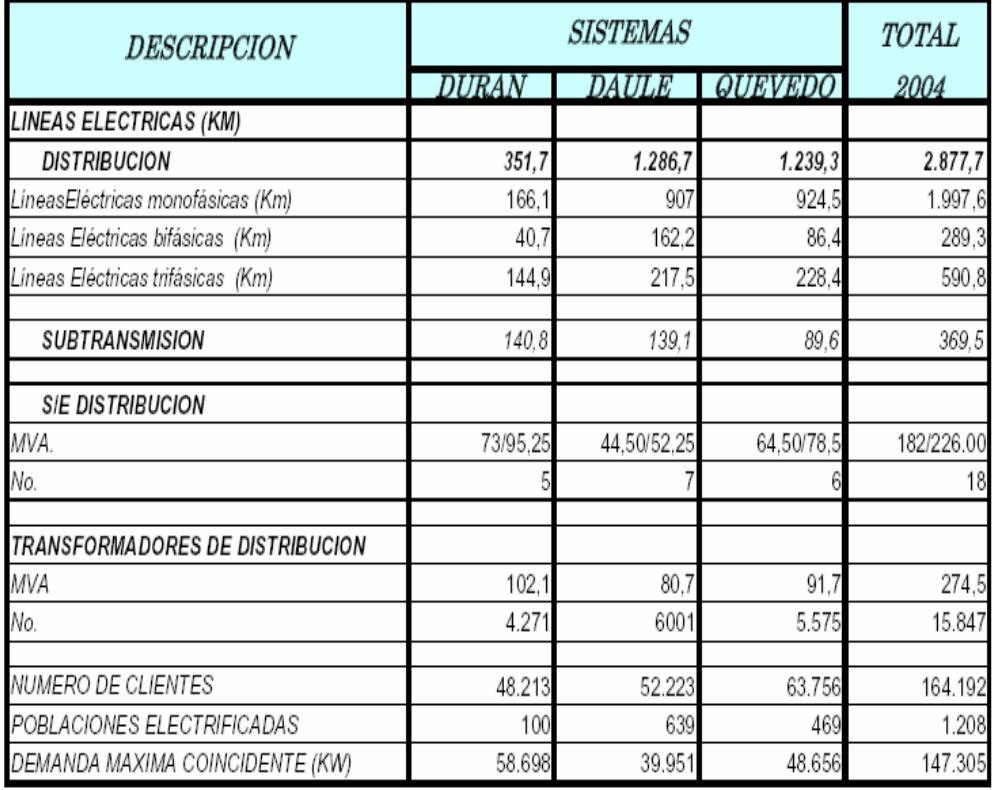

**Fuente**: Dpto. Planificación EMELGUR

- **NOTA 1**: Se han considerado los cambios de transformadores de poder en las subestaciones de distribución de los sistemas comerciales de la empresa, durante el año 2005.
- **NOTA 2**: En el rubro de transformadores de distribución (MVA), No se ha considerado los transformadores de distribución instalados por la Superintendencia de Operaciones (no

reportados).

En el año 2.005 **EMELGUR** compró al Mercado Eléctrico Mayorista (MEM) el 99.89% de la potencia y energía que comercializó. La diferencia la generó en las centrales termoeléctricas Puná Nueva y Campo Alegre.

El Sistema Daule normalmente recibe la energía desde la subestación de reducción Pascuales, mientras que el Sistema Durán la recibe de dos puntos de inyección: La subestación Dos Cerritos y la subestación Milagro del SNI.

El Sistema Quevedo en cambio, recibe la energía desde la subestación del mismo nombre.

El dimensionamiento físico de las subestaciones de la empresa fue el siguiente:

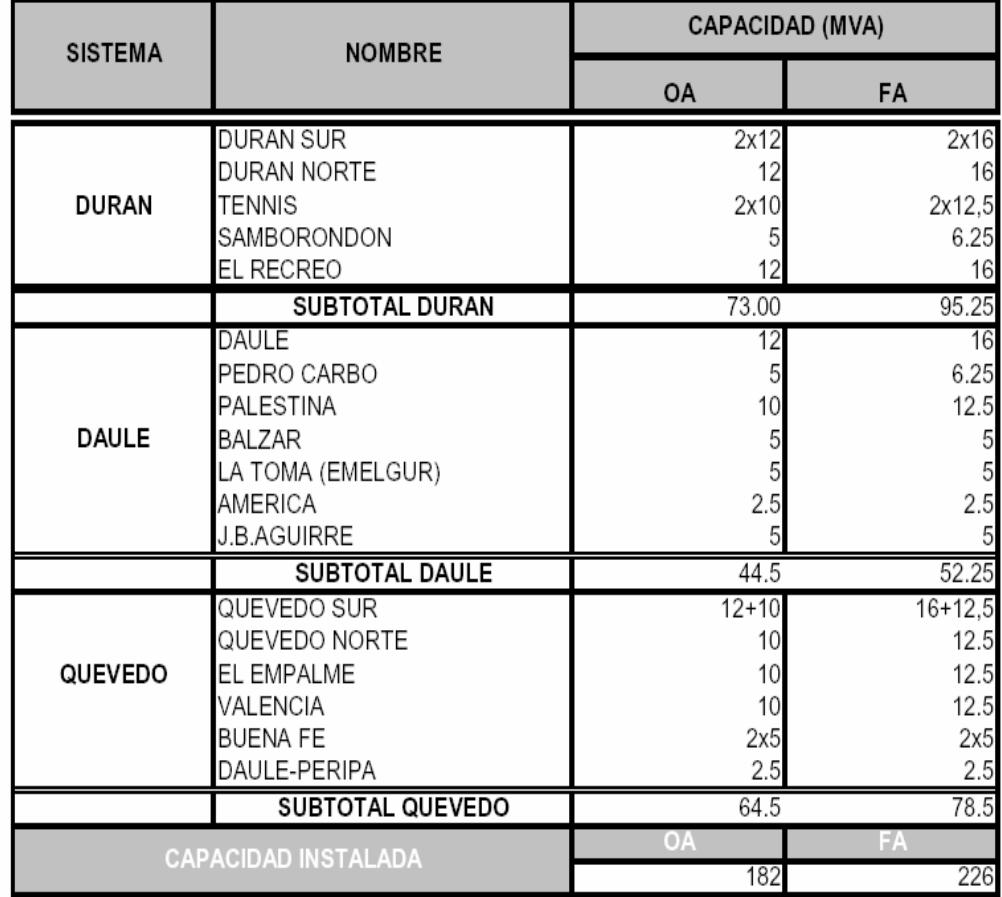

**Fuente:** Dpto. Planificación EMELGUR

# **NOTA:** En el mes de Abril, se intercambian los Transformadores de poder de las Subestaciones de Distribución de América de 5 MVA y de La Toma (Petrillo) de 2.5 MVA.

#### **1.3.2 Puntos de recepción del mercado eléctrico mayorista (M. E. M)**

Durante el año 2004, **EMELGUR** compró energía en el Mercado Eléctrico Mayorista (M.E.M), en la modalidad por contrato (PPA's) 366.565 Mwh que representó el 48.61%; mientras que en el Mercado Ocasional (SPOT) se compró 387.454 Mwh, que representó el 51,39% del total de la energía comprada.

En lo relacionado a costos, tenemos que en el Mercado por Contratos, el Costo Medio de Compra de la energía fue de 3,24 centavos de dólar por Kwh.; en tanto, que en el Mercado Ocasional o SPOT el Costo Medio de Compra representó 7,43 centavos de dólares por cada Kwh.

El Costo Medio de Compra de la energía total recibida fue de 5,40 centavos de dólar/Kwh.

En Total el Costo Medio de Compra de energía y Potencia en el Mercado Eléctrico Mayorista fue de 7.69 centavos de dólar.

A continuación se muestra un cuadro de resúmenes de energía comprada al M.E.M. (Modalidad por Contratos y Mercado Ocasional o SPOT).

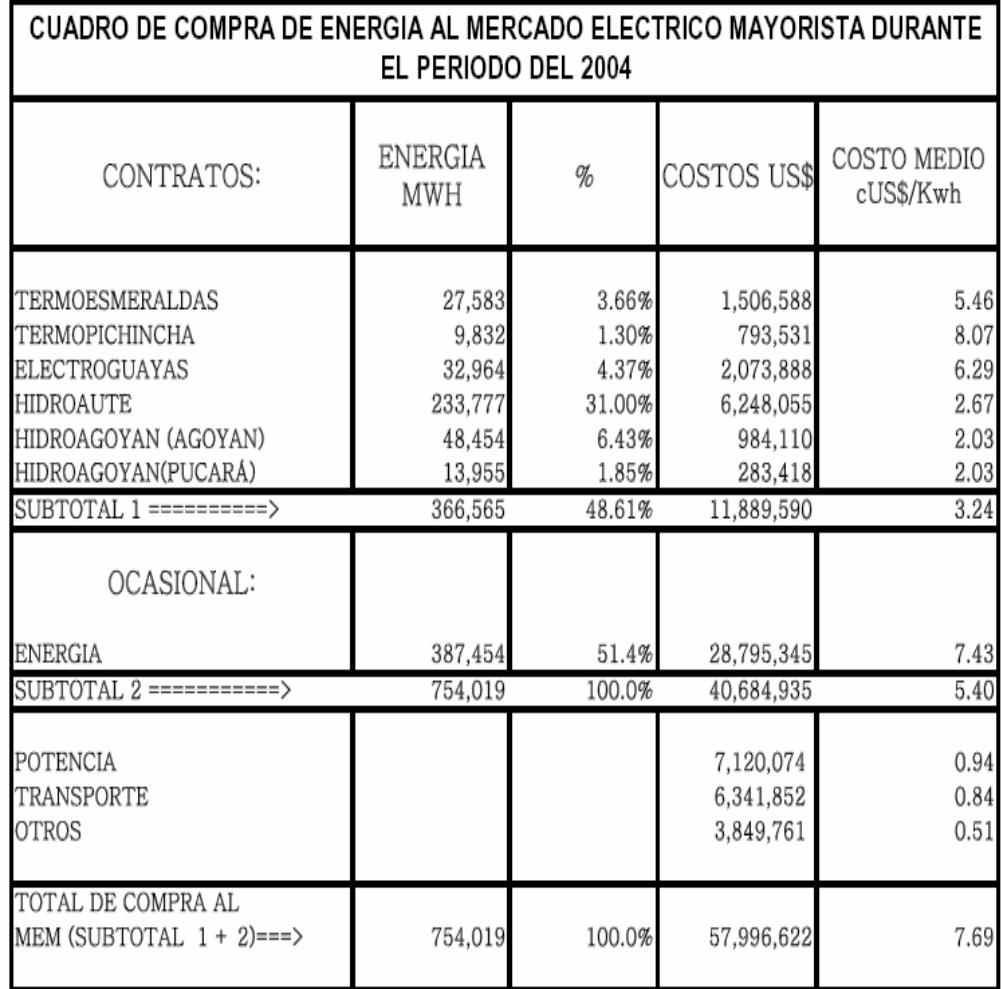

 **Fuente**: Dpto. Planificación EMELGUR

### **Grandes Consumidores:**

**Definición.**- Es aquel cuyas características de consumo le facultan para acordar libremente con un Generador o Distribuidor el suministro y precio de la energía eléctrica para consumo propio.

En marzo del 2004, el cliente **PRONACA**, tanto del Sistema Durán como del Sistema Quevedo, se convierte en Gran Consumidor.

**PRONACA – DURÁN**, con un consumo promedio mensual de 712.546 Kwh., y una demanda máxima de 1.94 Mw.

**PRONACA – QUEVEDO**, con un consumo promedio mensual de 384.589 Kwh. y una demanda máxima de 1.09 Mw.

Como ingresos por el uso de nuestras instalaciones, la empresa factura al grupo de grandes consumidores por peaje y pérdidas de distribución, un promedio de algo más de 36.000 dólares mensuales.

#### **1.3.3. Redes de subtransmisión a 69 KV**

Las líneas de subtransmisión son las encargadas de recibir la energía eléctrica de los sistemas de transmisión, para así, poder alimentar a las subestaciones de reducción o distribución, en la Láminas No 1, 2, 3, se puede apreciar toda la topología de los tres Sistemas de subtransmisión, como son: Daule, Durán y Quevedo, desde los puntos de entrega del SIN a los sistemas de subtransmisión y subestaciones de distribución.

Las redes de subtransmisión se desarrolla a lo largo de las áreas concesionadas, en tal forma, que para el Sistema Durán le corresponden 140,80 Km. de red, para el Sistema Daule 139,10 Km. de red y para el Sistema Quevedo 89,6 Km. de red, dando un total para todo el sistema de EMELGUR de 369,5 Km., de redes de subtransmisión.

#### **1.3.4 Subestaciones de reducción**

 Las subestaciones de distribución o reducción son alimentadas desde las subestaciones de transmisión con líneas de subtransmisión a 69 KV.

En la Lámina No 1, 2, 3 se aprecian a estas subestaciones, que para el Sistema Durán se conforma de 5 subestaciones, con una capacidad total de 73 MVA en enfriamiento de aceite y 95.25 MVA con enfriamiento forzado.

El Sistema Daule, está conformado por 7 subestaciones de distribución, dando una totalidad de 44.5 MVA en enfriamiento de aceite y 52.25 MVA en enfriamiento forzado.

El Sistema Quevedo está formado por 6 subestaciones de distribución, dando una totalidad de 64,5 MVA en enfriamiento de aceite y 78,5 MVA en enfriamiento forzado.

La capacidad instalada para todo el sistema **EMELGUR** es de 182/226 MVA.

#### **1.3.5 Alimentadoras primarias**

Las alimentadoras primarias no son otra cosa que líneas de distribución primarias, las mismas, que salen a un voltaje de 13,9 KV, estas líneas por lo general, son de tipo aéreas pero pueden ser también de tipo subterráneas o mixtas.

Las líneas aéreas son más utilizadas por su sencillez y economía en su construcción.

Las líneas aéreas primarias del sistema **EMELGUR** son de tipo arbolar, la cuál consiste en conductores desnudos de calibre grueso al principio de la línea y de menor calibre en las derivaciones a servicios o al final de línea.

El Sistema Durán está conformado de 351.7 Km. de líneas monofásicas, 166,1 Km. de líneas bifásicas y 144,9 Km. de líneas trifásicas , dando un total de 662,7 Km. de líneas.

El Sistema Daule está conformado de 907 Km. de líneas monofásicas, 162.2 Km. de líneas bifásicas y 217.5 Km. de líneas trifásicas, dando un total de 1.286,7 Km..

El Sistema Quevedo, está conformado de 924.3 Km. de líneas monofàsicas, 86.4 Km. de líneas bifásicas y 288.4 Km. de líneas trifásicas, dando un total de 1.299,1 Km. de líneas.

## **1.3.6 Redes secundarias**

 Las redes secundarias distribuyen la energía, desde los transformadores de distribución hasta las acometidas de los usuarios.

Los sistemas de distribución secundaria para el sistema **EMELGUR** son de tipo radial y entre ellos tenemos, los siguientes:

- Monofásicos de 3 hilos
- Monofásicos de 2 hilos
- Trifásicos de 4 hilos

#### **1.3.7 Comportamiento de la carga**

Para determinar el comportamiento de la carga, iniciamos el análisis desde el arranque de los alimentadores en estudio, la información proporcionada a través del Sistema **SCADA** que nos dio la información de la demanda máxima, el factor de pérdidas, factor de carga y factor de utilización, ver Anexo No 1.

Una vez seleccionados los alimentadores de nuestro muestreo el Departamento Técnico de **EMELGUR,** nos proporcionó la información necesaria para realizar las curvas de carga, las mismas que se encuentran en el Anexo N.2, que corresponden a los transformadores tipos instalados en la red de distribución secundaria.

# **CAPÍTULO 2**

## **2. PÉRDIDAS DE ENERGÍA**

# **2.1 ENFOQUE DE LOS TIPOS DE PÉRDIDAS EN UNA EMPRESA DE DISTRIBUCIÓN**

La crisis que atraviesan la mayoría de las empresas eléctricas del país obedecen a diferentes factores, tales como: la inestabilidad política, la ausencia de un marco legal justo y conciso dirigido hacia el sector eléctrico, y la politización de las empresas eléctricas del estado, así como también, los sindicatos que prácticamente se han apoderado de la mayoría de las empresas eléctricas de este país, eso solo ha contribuido para que el Ecuador, no haya podido atraer inversión importante en el sector de generación eléctrica y peor aun, en el de distribución.

El hecho de que las cifras de pérdidas hayan llegado a niveles alarmantes en la mayoría de empresas distribuidoras de nuestro país, solo recientemente, se está mereciendo la atención que su importancia lo requiere.

Esto se debe principalmente al aumento de los costos incrementales promedios, a niveles que hace antieconómica la prestación del servicio y a los altos valores de energía que se disipan y que no representan un ingreso para las empresas, esto obliga a las empresas a hacer algo para disminuir los niveles de pérdidas, o por lo menos, para disminuir su tasa de crecimiento.

Este capítulo presenta información y datos de la empresa de distribución de energía eléctrica objeto de estudio y que servirán posteriormente para los análisis de las pérdidas respectivas.

## **2.2. CLASIFICACIÓN DE LAS PÉRDIDAS DE ENERGÍA.**

No toda la energía eléctrica que se genera se vende y se factura, irremediablemente, todas las empresas suministradoras del servicio de electricidad, en el mundo, registran pérdidas en la energía que tienen disponible para su venta.

Es decir, que una proporción del fluido eléctrico se pierde por varias razones. Los aparatos de medición no lo contabilizan como entregado a los usuarios y por lo tanto, no pueden dar alguna rentabilidad a la empresa.

A manera de explicación de este generalizado fenómeno, se dice que las pérdidas de energía en los sistemas eléctricos obedecen a razones de orden técnico y no técnico.

Por esta razón las pérdidas de energía eléctrica se las ha clasificado como pérdidas técnicas y pérdidas no técnicas.

#### **2.2.1 Pérdidas Técnicas**

#### **Causas que producen las pérdidas técnicas de energía:**

Las principales causas que producen pérdidas de energía eléctrica obedecen a que la energía eléctrica se genera en lugares distantes a los centros de consumos esto obliga a que hay que transportarla, entonces, grandes paquetes de energía eléctrica se transporta desde las estaciones de generación interconectadas entre sí a través de un sistema denominado sistema interconectado SIN.

 Este sistema de transmisión transporta y entrega la energía al sistema de distribución y se sub divide en:

- $\checkmark$  Líneas de sub-trasmisión,
- $\checkmark$  Transformadores de potencia,
- $\checkmark$  Redes de distribución primaria,
- $\checkmark$  Transformadores de distribución,
- $\checkmark$  Redes de distribución secundaria, y
- $\checkmark$  Acometidas etc.

Hasta así llegar al consumidor final, en toda esta topología eléctrica se produce una serie de fenómenos eléctricos.

La magnitud de las pérdidas técnicas depende de las características de las redes y de la carga abastecida por ella.

Cada componente del sistema tiene una resistencia asociada a sus características técnicas y tipo de material.

#### **2.2.1.1 Red de Subtransmisión.**

Las pérdidas en las líneas de subtransmisión son producidas a lo largo de toda su longitud, por la conducción de las corrientes de carga y a través de ellas, disipándose en forma de calor (efecto joule), o por el efecto de armónicas y en algunos casos pérdidas por el efecto corona.

#### **Pérdidas de energía por efecto joule.**

Al circular corriente directa a través de un conductor se produce un calentamiento como resultado de las pérdidas por efecto el Joule,  $P = I^2 * R$ .

Donde **R** es la resistencia a la corriente directa del cable y está por el producto de la densidad de corriente por el área transversal del conductor.

A medida que aumenta la frecuencia de la corriente que transporta el cable (manteniendo su valor **rms** igual al valor de la corriente directa), esto disminuye el área efectiva por donde circula, puesto que la densidad de la corriente crece en la periferia exterior, lo cual,

se refleja como un aumento en la resistencia efectiva del conductor (efecto piel).

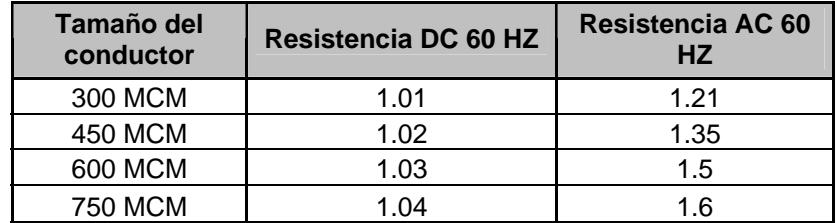

Ejemplo del efecto piel en algunos conductores.

Por lo tanto, al aumentar la frecuencia también aumentan las pérdidas por calentamiento a una frecuencia de 60 Hz., este fenómeno se puede considerar normal.

Sin embargo, cuando tenemos la presencia de armónicos vamos a tener corrientes distorsionadas, las pérdidas por efecto joule son mayores por las frecuencias de los componentes de las armónicas de la corriente.

#### **Pérdidas de energía por efecto corona.**

Las pérdidas de energía por efecto corona se originan en los conductores de las líneas eléctricas en media y alta tensión debido a que un potencial lo suficientemente elevado denominado "tensión crítica disruptiva". El mismo, que da lugar a un gradiente del campo eléctrico radial adyacente al conductor igual o superior a la rigidez dieléctrica del aire, produciéndose corrientes de fuga.

Dichas corrientes producen pérdidas de potencia y energía. Es decir, si los conductores de una línea eléctrica alcanzan un potencial lo suficientemente grande para que rebase la rigidez dieléctrica del aire se producen las pérdidas de energía debido a la corriente que circula a través del medio entonces el aire en ese instante se convierte en conductor produciéndose una corriente de fuga.

En los conductores aéreos, el efecto es visible en la oscuridad y se puede apreciar como quedan envueltos en un halo luminoso azulado de sección transversal circular. Los efluvios se hacen luminosos cuando se alcanza la tensión crítica visual, es decir, la que la tensión critica disruptiva es menor que la visual.

El valor de la tensión crítica disruptiva dependen de varios factores como son: El diámetro, la separación y rugosidad de los conductores, el estado higrométrico del aire y su densidad.

#### **2.2.1.2 Subestaciones de distribución**

La mayoría de los transformadores de las subestaciones de distribución están diseñados para operar con corriente alterna a una frecuencia fundamental (50 ó 60 Hz), lo que implica que operando en condiciones de carga nominal y con una temperatura no mayor a la temperatura ambiente especificada, el transformador debe ser capaz de disipar el calor producido por sus pérdidas sin sobrecalentarse y no deteriorar su vida útil.

Las pérdidas en los transformadores consisten en pérdidas sin carga o de núcleo y pérdidas con carga, que incluyen las pérdidas *I R* <sup>2</sup> , pérdidas por corrientes de Eddy y pérdidas adicionales en el tanque, sujetadores u otras partes de hierro.

De manera individual, el efecto de las armónicas en estas pérdidas se explica a continuación:

Pérdidas sin carga o de núcleo son producidas por el voltaje de excitación en el núcleo. La forma de onda de voltaje en el primario es considerada senoidal independientemente de la

corriente de carga, por lo que, no se considera que aumentan para corrientes de carga no senoidales.

Aunque la corriente de magnetización consiste de armónicas, éstas son muy pequeñas comparadas con las de la corriente de carga, por lo que sus efectos en las pérdidas totales son mínimos.

Pérdidas  $I^2R$  si la corriente de carga contiene componentes armónicas, entonces estas pérdidas también aumentarán por el efecto piel.

Pérdidas por corrientes de Eddy, estas pérdidas a frecuencia fundamental son proporcionales al cuadrado de la corriente de carga y al cuadrado de la frecuencia, razón por la cual, se puede tener un aumento excesivo de éstas en los devanados que conducen corrientes de carga no senoidal (y por lo tanto en su temperatura). Estas pérdidas se pueden expresar como:

$$
P_e = P_{e,R} \sum_{h=1}^{h=h \max} \left[ \frac{I h}{I R} \right]^2 h^2
$$

Donde:

- $I_h$  = corriente de la armónica h, en amperes
- $I_R$  = corriente nominal en amperes
- *Pe*.*<sup>R</sup>* **=** pérdidas de Eddy a la corriente y frecuencia Nominal.

#### **2.2.1.3 Red de distribución.**

Las pérdidas en las líneas de distribución son producidas por la circulación de corriente requerida para la demanda de potencia.

Las pérdidas en las líneas de distribución están divididas en:

 $\checkmark$  Pérdidas en las líneas primarios, y

 $\checkmark$  Pérdidas en circuitos secundarios.

### **2.2.1.4 Transformadores.**

Las pérdidas provocadas en los transformadores de distribución se originan por:

### **En vacío:**

Estas se producen debido a la energización de los transformadores, las mismas, que son continuas y dependen de la constitución de su núcleo y el nivel de tensión y no de su cargabilidad.

#### **De cobre:**

Producidas por la conducción de corriente en las bobinas del transformador, estas pérdidas son variables, ya que dependen de la carga de los mismos.

#### **Pérdidas de energía por histéresis y corrientes de Eddy.**

Las pérdidas de energía por histéresis y corrientes de Eddy se originan en el hierro de los núcleos de los transformadores y auto transformadores, los mismos que están instalados a lo largo de toda la red de distribución.

Estas pérdidas ocurren debido a los cambios cíclicos de la dirección de flujo en el núcleo ferromagnético requiriendo de energía que se disipa como calor.

Mientras, que las pérdidas de energía por corrientes de Eddy se deben al hecho de que circulan corrientes que son inducidas en el núcleo por el flujo magnético variable en el tiempo y producen pérdidas del tipo l<sup>2</sup>R.

Las pérdidas producidas por histéresis se pueden reducir utilizando ciertas aleaciones de alto grado de acero para construir los núcleos.

Las pérdidas por corrientes de Eddy se pueden atenuar construyendo núcleos de acero laminados.

La presencia de armónicos en esta parte del recorrido de la corriente también agrava la situación de acuerdo a lo explicado anteriormente.

#### **2.2.1.5 Red secundaria**

Las pérdidas en esta parte de la red de distribución obedecen a las causas anteriores explicadas, ya que, lo que origina todo esto, es el paso de la corriente eléctrica en un conductor.

Los fenómenos que más inciden son, las pérdidas por efecto de Joule, sumado o agravado por la presencia de corrientes armónicas.

Para mejorar o disminuir las pérdidas por conducción de corrientes se puede lograr haciendo y optimizando las redes secundarias, encontrando el punto óptimo de la ubicación de los transformadores de distribución.

#### **2.2.1.6 Acometida**

Las acometidas eléctricas siendo la última parte del recorrido de la corriente eléctrica hasta servir al usuario, también producen perdidas, estas pérdidas obedecen a los fenómenos causados por el efecto Joule, etc.

Por tal motivo, como por cada usuario hay una acometida, por ende hay muchos kilómetros de conductores y por tal razón, estas pérdidas deben de ser cuantificadas.

### **2.2.2 Pérdidas no técnicas o comerciales**

Estas pérdidas se determinan como la diferencia entre las pérdidas totales de un sistema eléctrico y las pérdidas técnicas estimadas para el mismo.

Dando un enfoque macroeconómico, esto no constituye una pérdida real para la economía del país, dado que la energía que no se factura, es utilizada por los usuarios para alguna actividad que económicamente se integra a nivel general.

No obstante, para la empresa prestataria, esto representa una pérdida económica y financiera, ya que solo, recibe parte o ninguna retribución por el valor de la energía que suministra.

#### **2.2.2.1 Causas que producen las pérdidas no técnicas**

Estas causas que producen las pérdidas no técnicas obedecen estrictamente, de cómo y de qué manera son administradas nuestras empresas de distribución y también depende de la idiosincrasia de los usuarios.

#### **2.2.2.2 Clasificación de las pérdidas no técnicas**

Existen distintos criterios para clasificar las pérdidas no técnicas, pero, para facilitar su compresión a efectos de estudios se ha visto conveniente clasificarlas según su origen, lo que nos lleva, a tener definidos tres grandes grupos que son:

- $\checkmark$  Pérdidas por robo o conexiones ilegales.
- $\checkmark$  Pérdidas por fraude en los sistemas de medición.
- $\checkmark$  Pérdidas administrativas y comerciales.

#### **2.2.2.2.1. Pérdidas sociales.**

Estas pérdidas se producen, cuando ciertos usuarios inescrupulosos realizan conexiones clandestinas o alteraciones en los aparatos de medición logrando con esto, que la energía que consumen no sea facturada.

Por ende la empresa encargada de la distribución no recibe ningún beneficio o pago por parte de todo este grupo de usuarios ilegales, que no han suscrito un contrato o acuerdo con la empresa encargada de la distribución, en el caso de conexiones clandestinas o por la alteración de los medidores.

Existen muchos factores que facilitan el robo de la energía mediante las conexiones ilegales, encontrando entre estas las siguientes:

> $\checkmark$  Cercanía y fácil acceso a la red de distribución (secundaria).

- $\checkmark$  Falta de control en el cumplimiento de suspensión del servicio por falta de pago a usuarios morosos.
- $\checkmark$  La no incorporación inmediata de nuevos usuarios, ya sea, por remodelación de construcciones o edificaciones nuevas, etc.
- $\checkmark$  Pérdidas por fraude en los sistemas de medición.

### **2.2.2.2.2 Pérdidas Administrativas**

Estas pérdidas obedecen a un mal manejo administrativo y a la eficiencia o falta de capacitación del personal originando pérdidas significativas que son el reflejo de una mala organización, pocos recursos asignados, y malos esfuerzos que las empresas dedican a estas actividades, y que de manera general se representa por:

 $\checkmark$  Errores en la medición de los consumos

- $\checkmark$  Errores en los procesos administrativos del registro de los consumos
- $\checkmark$  Inadecuada información que produce errores y/o demoras en la facturación
- $\checkmark$  Falta de registro adecuado de los consumos propios
- $\checkmark$  Errores en la estimación reconsumos en los casos en que por cualquier motivo no es posible registrarlos con la medición
- $\checkmark$  Errores y/o atrasos en los registros y censos de instalaciones de alumbrado público, semáforos, cabinas telefónicas, etc.

# **2.2.2.3 Descripción histórica de las pérdidas no Técnicas en la Empresa**

Las pérdidas no técnicas o pérdidas comerciales y también llamadas "pérdidas negras", están íntimamente relacionadas con los procesos administrativos y financieros de las Empresas de Distribución, donde se analizan los procesos de lectura, facturación y contratación del servicio y se localizan los problemas por fraude o hurto, mala contabilización de la energía, error en el consumo estimado, consumo de usuarios no registrados o también denominado "contrabando", error en el consumo propio de la empresa.

Los operativos de control de hurto de energía realizados por la Dirección Comercial permitieron recuperar 6'588.734 Kwh., según se detalla en el cuadro siguiente.

Durante el año 2005, la energía facturada por concepto de los operativos de control de hurto de energía, se redujo en valores relativos, en el 43,57% con respecto al año 2004.

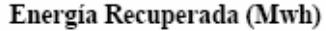

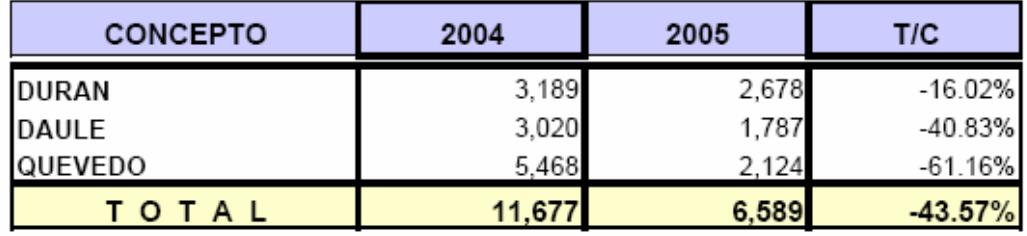

#### **Fuente : Departamento de estadísticas de EMELGUR**

Esto nos determina que durante el año 2005 la empresa **EMELGUR** haya dejado de facturar grandes cantidades por concepto de pérdidas **"NEGRAS"**, lo cual equivale al 1,6 veces de la energía facturada en el Sistema Quevedo, el 1,8 veces de lo que se facturó en el Sistema Daule y el 95 % de lo que se facturó en el Sistema Durán.

Esta energía no facturada esta valorada al precio medio de cada sistema en grandes pérdidas económicas a la Empresa, tal como se detalla en el siguiente cuadro:

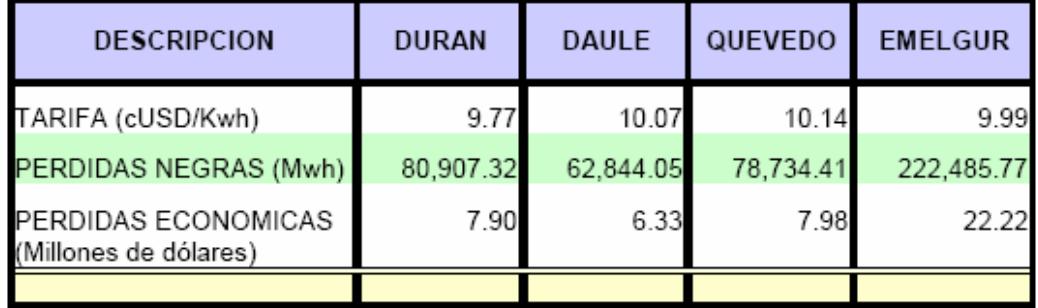

**Fuente : Departamento de estadísticas de EMELGUR**

# **CAPÍTULO 3**

## **3. DETERMINACIÓN DE LAS PÉRDIDAS TÉCNICAS**

Para determinar las pérdidas técnicas de todo el sistema eléctrico de **EMELGUR S.A.** hemos realizado el siguiente procedimiento:

Para calcular las pérdidas técnicas del sistema de subtransmisión se ha considerado al mes de Julio del 2.005, para propósitos de estudio, ya que, estos datos fueron proporcionados a través del sistema **SCADA** de **EMELGUR S.A**., es decir, los registros de demanda hora a hora por cada subestación de los Sistema Eléctricos de Durán, Daule y Quevedo.

Para estimar las pérdidas técnicas de los sistemas de distribución primaria y secundaria se procede a realizar un levantamiento físico de las instalaciones en forma parcial, o sea, tomando una muestra representativa con el propósito de conocer sus configuraciones y características técnicas.

Para fines de cálculos de las pérdidas técnicas subdividimos al sistema de distribución en:

- Líneas de subtransmisión,
- Subestaciones de distribución,
- Líneas de distribución primarias,
- Transformadores de distribución,
- Circuitos secundarios,
- Alumbrado público, y
- Acometida.

# **3.1 METODOLOGÍA A UTILIZAR PARA EL CÁLCULO DE LAS PÉRDIDAS TÉCNICAS A NIVEL DE SUBTRANSMISIÓN.**

Para la determinación de las pérdidas técnicas en las líneas de subtransmisión y transformadores de las subestaciones de distribución se considera al sistema en su totalidad.

#### **3.1.1 Flujo de carga**

Para realizar el flujo de carga se utilizó la información recopilada a través del **Sistema SCADA** de la Empresa **EMELGUR**, cabe indicar que la información que se nos proporcionó correspondió al mes de Julio del 2.005, nos informaron por parte del departamento técnico que se lo consideraba un mes representativo dentro del año 2.005.

Vale indicar además que para realizar los cálculos del flujo de carga se utilizó el software **POWER WORLD** proporcionado por el Laboratorio de Computación de Sistemas de Potencia de la Facultad de Ingeniería en Electricidad y Computación.

#### **3.1.2 Red de subtransmisión**

Para determinar las pérdidas de potencia de la red de subtransmisión se requiere de la siguiente información:

#### • **Características técnicas**

El diagrama unifilar del sistema eléctrico de **EMELGUR** incluye los puntos de entrega del SNI, las líneas de subtransmisión y los transformadores de las subestaciones de distribución para cada subsistema y están actualizados a Diciembre del 2.005. El diagrama unifilar de los subsistemas se lo presenta en las Láminas No 1, 2, y 3, respectivamente.

Las características técnicas de las líneas de subtransmisión se presentan en las Tablas No 3.1, 3.2 y 3.3, y la que corresponde a la de los transformadores de las subestaciones de distribución en las Tablas No. 3.4, 3.5 y 3.6.

#### • **Información de la carga**

Las curvas de carga de las subestaciones de distribución para el mes en estudio fueron proporcionados a través del Sistema SCADA, los mismos que corresponden al mes de Julio del 2.005, con la información proporcionada por el Sistema SCADA de las demandas hora a hora del mes de estudio, se puede visualizar el día de demanda máxima del sistema.

Estas curvas de carga de las subestaciones se encuentran en el Anexo No. 1.

# **3.1.2.1 Análisis de la red de subtransmisión utilizando El Simulador Power World.**

Para obtener las pérdidas de potencia en las líneas de subtransmisión por cada sistema eléctrico a través del simulador POWER WORLD corremos flujos de potencia con las demandas de cada subestación correspondiente al día de la demanda máxima del mes de estudio. Para ello, el simulador fue cargado con la información técnica de cada línea y de cada unidad de transformación, se corrió flujo por cada subsistema (Daule, Quevedo y Durán). Las demandas máximas del mes de estudio utilizadas para ingresar en el simulador fueron las del día de demanda máxima por sistema y estas son las siguientes.
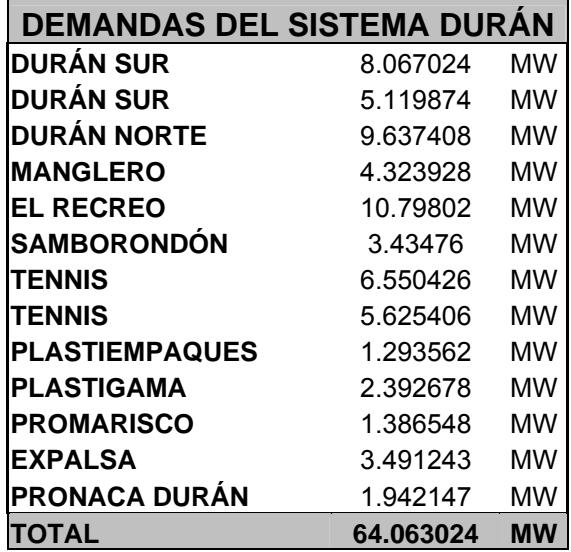

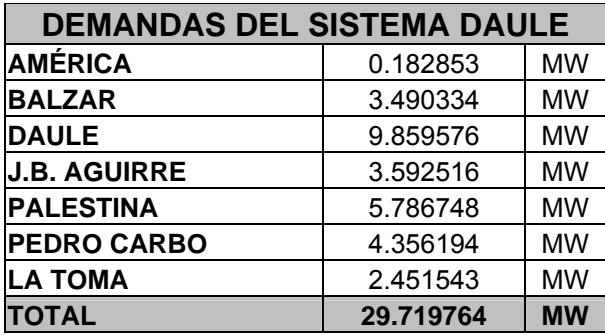

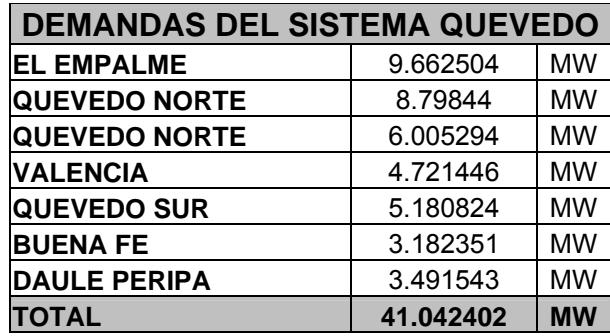

#### **3.1.2.1.1 Pérdidas en las líneas de subtransmisión**

Para la estimación de estas pérdidas se realizan los estudios en el día de demanda máxima del mes representativo y de acuerdo a la información proporcionada por la empresa **EMELGUR,** este mes corresponde al mes de **Julio del 2.005**.

Para obtener las pérdidas por efecto Joule de las líneas de subtransmisión y de los transformadores de las subestaciones se utilizó los flujos de carga del día en que registra la demanda máxima por sistema en el mes de estudio.

Este día varía en cada sistema, es decir, para el sistema Durán es el día 27 de Julio a las 20:00 Horas, para el sistema Daule es el día 26 de Julio a las 20:00 Horas y para el sistema Quevedo es el día 13 de Julio a las 19:00 Horas .

Toda la información respecto a los registros de demanda hora a hora del mes en estudio proporcionados por el sistema SCADA de EMELGUR se encuentra en las hojas de cálculo (EXCEL).

A las pérdidas de potencia por efecto Joule proporcionados por el simulador se suman las pérdidas de vacío de los transformadores de las subestaciones y así obtener las pérdidas de potencia total del sistema de subtransmisión.

El simulador nos proporciona las pérdidas máximas por sistema de los días de demanda máxima del mes de julio del 2005.

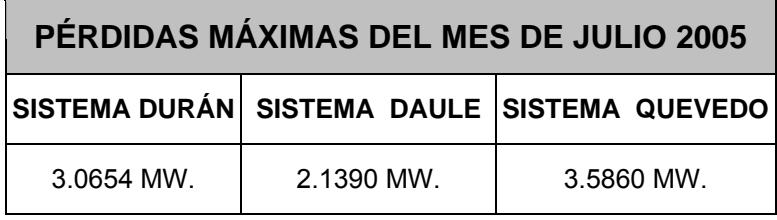

Con esos resultados y con la información proporcionada por el sistema SCADA de las demandas de las subestaciones y de cada sistema .Procedemos a determinar las pérdidas hora a hora de todas las sub estaciones de los tres sistemas utilizando la siguiente expresión:

$$
P = P_{\text{max}} \frac{DH^2}{DM^2}
$$

Donde:

- **P** = Pérdidas
- **P** = Pérdidas máximas
- **DH** = Demanda hora
- **DM** = Demanda máxima día

Entonces las pérdidas por día en una sub-estación serán la sumatoria de todas las pérdidas parciales hora a hora.

- $\checkmark$  Con ese procedimiento evaluamos día a día del mes de estudio y sub-estación por sub-estación de los tres sistemas. El resultado de este procedimiento lo dividimos para 744 que es el número de horas del mes de estudio.
- $\checkmark$  Los resultados obtenidos de las pérdidas de potencia para el mes de Julio del 2.005 fueron los siguientes:

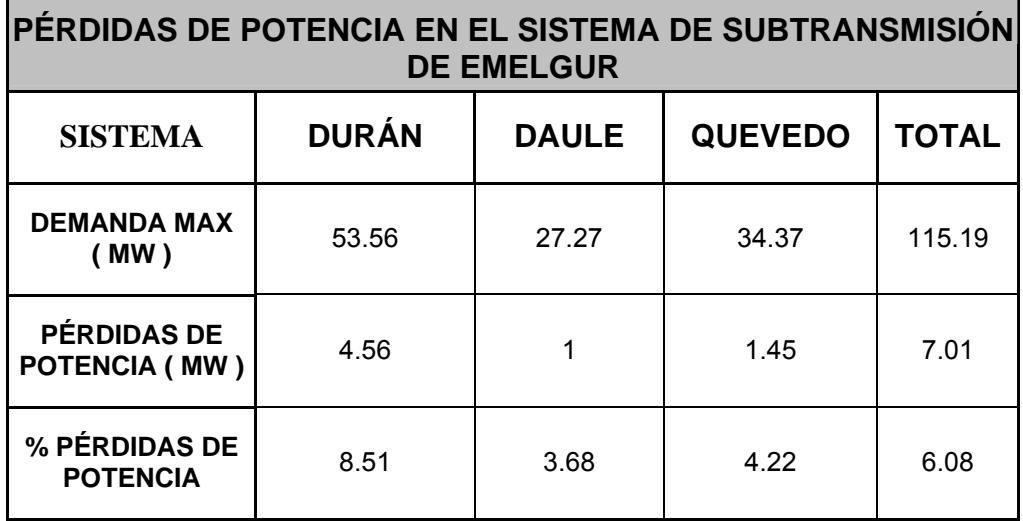

#### **ANÁLISIS DE LOS RESULTADOS OBTENIDOS**

En este análisis de las pérdidas de subtransmisión se incluyen las pérdidas de las subestaciones de distribución (pérdidas del cobre y pérdidas de vacío) y también, las pérdidas de las líneas de subtransmisión. Las pérdidas de potencia se las considera con respecto a la demanda máxima del sistema.

El análisis se lo realizará en forma comparativa con niveles referenciales de un sistema de alta eficiencia y un sistema de nivel máximo aceptable de pérdidas con los resultados obtenidos de EMELGUR.

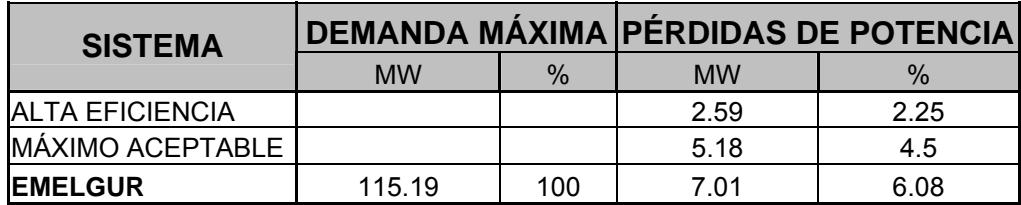

Haciendo la comparación de estos resultados con los niveles de referencia, podemos apreciar que las pérdidas de potencia en subtransmisión de EMELGUR están fuera de los límites aceptables.

#### • **Pérdidas de energía**

Para estimar las pérdidas de energía enunciamos y explicamos dos métodos: El del factor de pérdidas, y el procedimiento anteriormente explicado que es el utilizado para determinar las pérdidas, el mismo, que consiste en

evaluar la expresión <sup>2</sup> 2  $P = P_{\text{max}} \frac{DH^2}{DM^2}$  hora a hora de las demandas por subestación y por sistema, realizar la sumatoria del mes de estudio dándonos como resultado la energía perdida en ese mes, de esta forma, las pérdidas de energía son las siguientes.

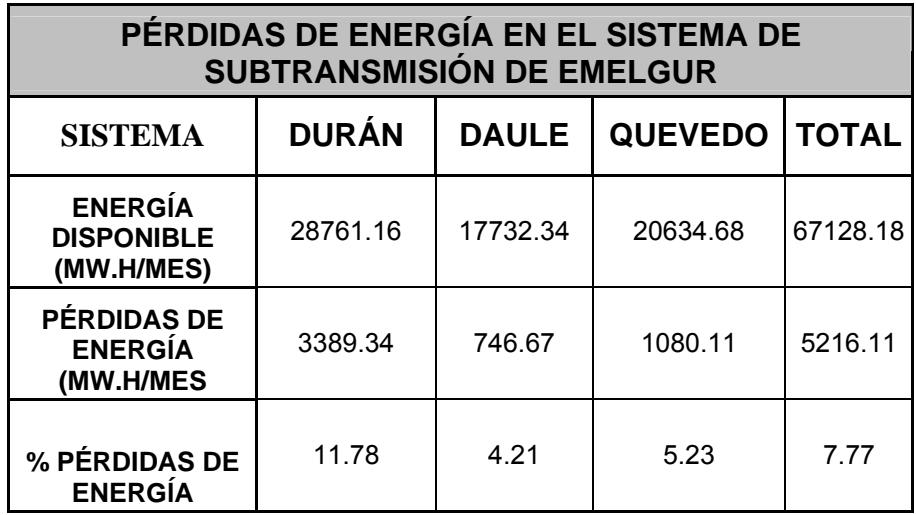

# **ANÁLISIS DE LOS RESULTADOS OBTENIDOS**

El análisis se lo realizará en forma comparativa con niveles referenciales de un sistema de alta eficiencia y un sistema de nivel máximo aceptable de pérdidas con los resultados obtenidos de EMELGUR.

Las pérdidas de energía se las considera con respecto a la energía disponible total del sistema en el mes de estudio.

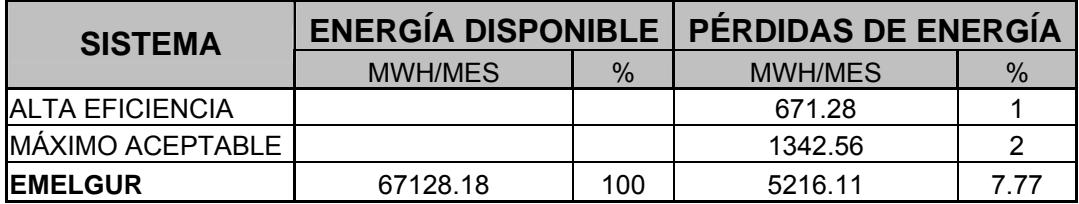

Haciendo la comparación de estos resultados con los niveles de referencia, podemos apreciar, que las pérdidas de energía en subtransmisión de EMELGUR están fuera de los límites aceptables

#### • **Método factor de pérdidas**

Con las pérdidas de potencia para la demanda máxima del mes de Julio del 2.005 y su respectivo factor de pérdidas se procede a calcular las pérdidas de energía.

El factor de pérdidas, teóricamente, se calcula con la siguiente expresión:

$$
F p = \frac{1}{T} \int_0^T \frac{R I^2(t) dt}{R I_{\max}^2}
$$

$$
F p = \frac{\sum_{k=1}^{n} I_k^2 t_k}{I_{\text{max}}^2 T}
$$

# Donde:

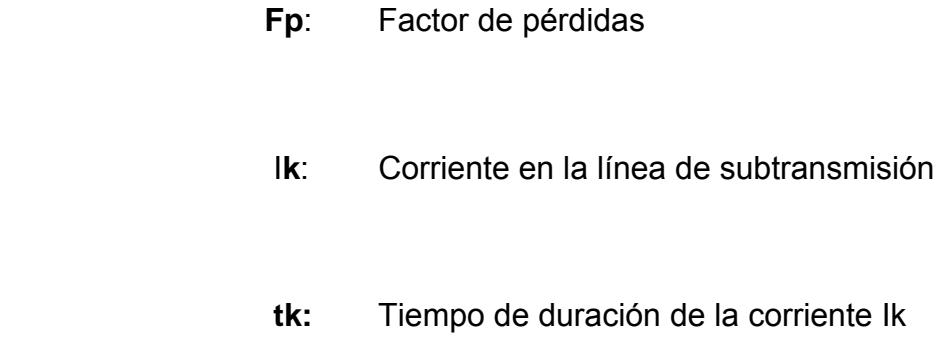

- **T**: Período total de tiempo en el cual se calcula Fp
- **n**: Número de períodos de tiempo que conforman el . Período total.

El factor de pérdidas, es la relación entre las pérdidas promedio y las pérdidas máximas durante el período en estudio.

 Aplicando la siguiente expresión se calcula las pérdidas de Energía:

$$
E = F_p P x 744 [MWH]
$$

Donde:

- **E**: Pérdidas de energía del mes de Julio del 2005
- **Fp**: Factor de pérdidas
- **P**: Pérdidas de potencia para la demanda máxima del mes de estudio.

# **3.1.2.1.2 Pérdidas de subestaciones**

Las pérdidas en las subestaciones de distribución por efecto Joule lo realiza el simulador Power World, a estas pérdidas, se suman las pérdidas de vacío de cada unidad de transformación, estos resultados se pueden apreciar en los cuadros siguientes:

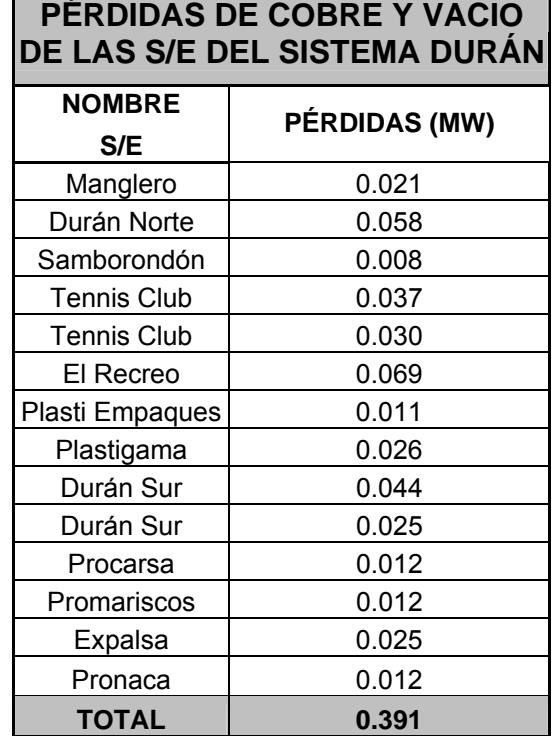

П  $\overline{\phantom{a}}$ 

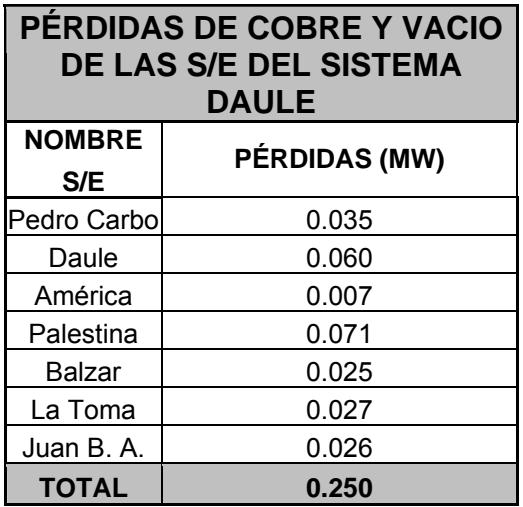

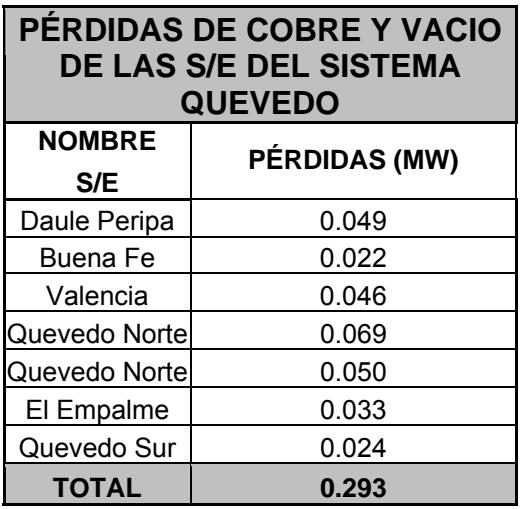

# **3.2 METODOLOGÍA A UTILIZAR PARA EL CÁLCULO DE LAS PÉRDIDAS TÉCNICAS A NIVEL DE DISTRIBUCIÓN**

Para calcular las pérdidas del sistema de distribución se procedió a tomar una muestra representativa de las alimentadoras de todo el sistema eléctrico de **EMELGUR** y con los resultados obtenidos son extrapolados a toda la red de distribución primaria de EMELGUR.

#### **3.2.1 Red de distribución**

Actualmente el sistema eléctrico de distribución de **EMELGUR**  posee 67 alimentadoras primarias en los sistemas: Durán, Daule y Quevedo.

Para el presente trabajo se tomaron como muestras representativas, dos alimentadoras por cada sistema, las mismas, que fueron seleccionadas en base a los parámetros del calibre del conductor y la longitud de la troncal de la alimentadora primaria:

#### **3.2.2.1 Análisis de la red de distribución primaria**

Antes de proceder al análisis para la determinación de las pérdidas de distribución primaria procedemos a hacer una descripción del sistema de distribución primario de EMELGUR, tal como se detalla a continuación:

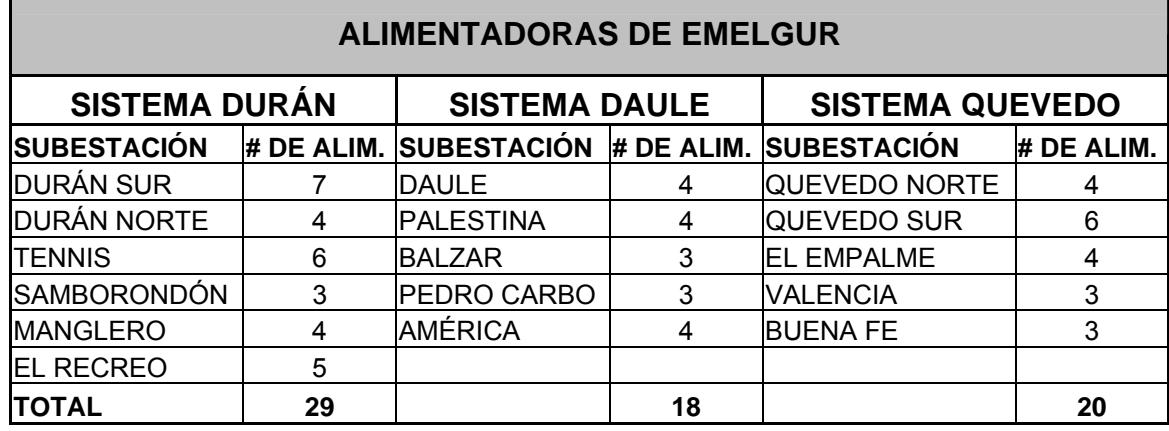

# Para realizar el análisis de pérdidas en el sistema de distribución de EMELGUR se toma como muestra representativa las siguientes alimentadoras y a su vez se compara con la totalidad del mismo.

Del Sistema Durán se toman como muestra dos alimentadoras, la primera corresponde a la S/E Durán Sur, Alimentadora Centro de Durán, la segunda corresponde a la S/E Durán Norte, Alimentadora Peñón del Río.

Del Sistema Daule se toman como muestra dos alimentadoras la primera corresponde a la S/E Palestina, Alimentadora Santa Lucia, la segunda corresponde a la S/E Palestina Alimentadora Cedege.

Del Sistema Quevedo se toman como muestra dos alimentadoras la primera corresponde a la S/E Quevedo Norte, Alimentadora San Camilo, la segunda corresponde a la S/E Quevedo Sur, Alimentadora San José de Viva Alfaro.

Con la información anteriormente mencionada de todas las alimentadoras de distribución que se han tomado muestra, por cada subestación y por cada sistema, se detallan previamente los pasos antes de proceder con el cálculo de las pérdidas de potencia, es decir:

### • **Levantamiento físico**

Al no contar con la información disponible sobre el trazado físico de las rutas de las alimentadoras primarias, se ha considerado realizar el levantamiento físico de las la alimentadoras primarias involucradas en la muestra.

Previo al levantamiento físico de las alimentadoras primarias se han considerado los siguientes aspectos principales:

• La configuración típica de las alimentadoras.

- Los calibres, tipos, longitudes y fases de las troncales y ramales de las alimentadoras de distribución.
- Los tipos de usuarios conectados a la alimentadora según la clasificación del servicio residencial, comercial e industrial y de acuerdo al nivel económico del abonado.
- Los nodos de las alimentadoras primarias, los cuales son determinados de acuerdo a las cargas significativas, cambio en número de fases, cambio de conductor y por derivaciones de la alimentadora.

#### **3.2.2.1.1 Pérdidas en alimentadoras primarias**

#### **Pérdidas de potencia**

Para calcular las pérdidas de potencia del sistema de distribución primario se ha considerado la siguiente información disponible:

## **Características técnicas:**

Los diagramas unifilares que se encuentran en las Láminas No. 4, 5, 6, 7, 8, y 9, fueron el resultado de la información proporcionada por el departamento técnico de EMELGUR, para su respectivo levantamiento, estos diagramas dispuestos en forma de nodos de carga en donde se considera el punto de arranque a la salida de la sub-estación y los nodos de carga distribuidos a lo largo de toda la línea a nivel de troncal. Por cada nodo de carga consideramos:

- $\checkmark$  La carga del nodo en KVA de los transformadores de distribución correspondientes o concentrados en cada nodo.
- $\checkmark$  Se consideran también las características técnicas de cada tramo de la alimentadora como: resistencia, reactancia, tipo de conductor y capacidad térmica.

#### **Información de la carga**

Las respectivas curvas de carga de las alimentadoras primarias proporcionadas por el sistema SCADA, tanto, del sistema de Durán, Daule y Quevedo.

Dichas curvas de cargas se las presenta en el Anexo No. 1.

#### **Cálculo de las pérdidas de potencia**

Para el correspondiente cálculo de las pérdidas de potencia de las alimentadoras primarias tomadas como muestra, se ha efectuado el siguiente procedimiento:

- $\checkmark$  Por cada alimentadora primaria de la muestra se seleccionan los nodos de carga distribuidos a lo largo de la línea.
- $\checkmark$  En base a la información proporcionada por el sistema SCADA, se toma datos de corriente en la hora de la demanda máxima, a la salida de la subestación.

 $\checkmark$  Con dicha corriente máxima tomada del sistema SCADA, las corrientes nominales calculadas en base a la capacidad nominal instalada de los transformadores de distribución conectados a cada nodo, y la corriente nominal calculada considerando las capacidades nominales de todos los transformadores de distribución instalados en la alimentadora primaria, y así se obtiene la corriente máxima de cada nodo utilizando la siguiente expresión:

$$
I_{MAX. NODO} = \frac{I_{NOM. NODO}}{I_{NOM. LINEA}} \times I_{MAX. MED. SCADA}
$$

 $\checkmark$  La corriente máxima calculada y los parámetros por tramo de la alimentadora primaria se calculan las pérdidas de potencia por fase, utilizando la siguiente ecuación:

$$
P = \sum_{K=1}^{n} (I_{Tramok})^2 R_K
$$

Donde:

**P**: Pérdida de Potencia por fase de la alimentadora primaria (KW)

**I**TramoK: corriente máxima por fase del tramo **k**. (A)

**R<sub>K</sub>**: Resistencia /fase del tramo k de la alimt. primaria (Ω)

**n**: Número de tramos de la limt. primaria.

Los resultados parciales de los cálculos de las pérdidas de las alimentadoras de la muestra se encuentran en sección tablas.

## **Extrapolación al sistema total**

Una vez obtenido los resultados de las pérdidas de las muestras de las alimentadoras, extrapolamos dichos resultados siguiendo el siguiente procedimiento.

> $\checkmark$  Por cada una de las líneas primarias de la muestra procedemos a determinar un factor K en función de

la pérdidas de potencia de la alimentadora dicho factor será equivalente :

$$
K = \frac{Per_{Linea}}{(P_{Demanda})^2 \times L}
$$

Donde:

- **K** : Factor de la alimt. primaria de la muestra.
- **PLINEA** : Pérdidas de potencia de la alimt. primaria de la muestra.
- **PDEMANDA** : Potencia máxima de la alimt. primaria de . la muestra
- **L:** Longitud de la alimt. primaria de la muestra
- $\checkmark$  Una vez calculados los diferentes k de las alimentadoras de las muestras seleccionadas, procedemos a determinar un Kp promedio, el

resultado de dichos cálculos se encuentran en la Tabla No. 3.31

 $\checkmark$  Con el factor Kp, las demandas máximas no coincidentes de las alimentadoras del sistema y la longitud de las alimentadoras procedemos a determinar pérdidas de cada sistema, acuerdo a la siguiente expresión:

$$
P = \sum_{k=1}^{n} (PdemandaK)^{2} \star Lk \star Kp
$$

Donde:

 **P**: Pérdidas de potencia en alimt. primaria

 **Pdemanda K**: Potencia máxima de la alimt. primaria K

- **Lk**: Longitud de la alimt. primaría K.
- **Kp**: Factor promedio.

**N**: Número de alimentadoras.

Las pérdidas de potencia en las alimentadoras de los Sistemas Durán, Daule y Quevedo, se detallan a continuación en las Tablas No. 3.32, 3.33, 3.34. , respectivamente.

El resultado de las pérdidas de potencia de las alimentadoras primarias del sistema EMELGUR se presentan en el siguiente cuadro:

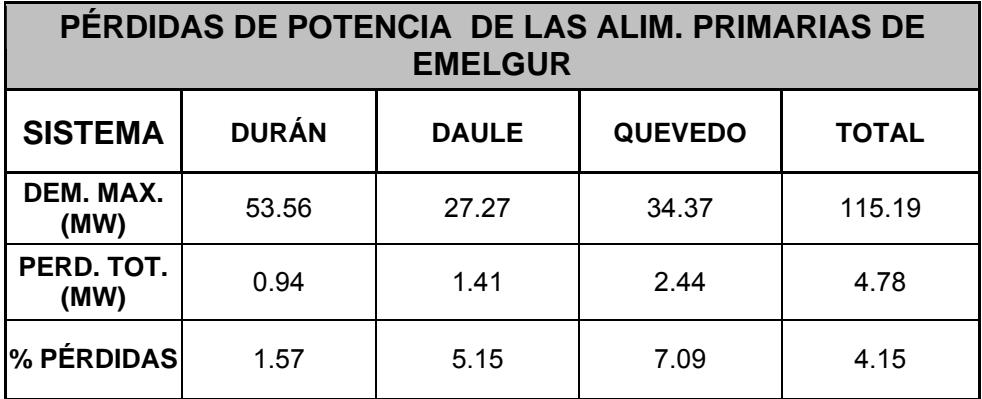

Las pérdidas de energía para la demanda máxima del mes de Julio del 2005 en estudio se las realiza de la siguiente manera:

Primero determinamos los factores de carga por alimentadora de cada subestación de los sistemas, las curvas de carga son proporcionados por el SCADA ver Anexo No. 1, con estos factores procedemos a determinar los factores de pérdidas por alimentadora utilizando la siguiente expresión:

 $Fp = aFc + (1 - a)Fc^2$ 

Donde:

- **Fp** : Factor de pérdidas.
- **a** : constante ( $a = 0.3$ ).
- **Fc** : Factor de carga.

Los valores de los factores de pérdidas de cada alimentadora por sistema se encuentran en las siguientes Tablas No 3.35, 3.36, 3.37.

Para determinar las pérdidas de energía del sistema utilizamos la siguiente expresión:

$$
E = \sum_{k=1}^{n} Fpk * Pk * 744(MWH)
$$

Donde:

**E**: Pérdidas de energía de Julio del 2005

**Fpk**: Factor de pérdida de la alimt. primaria K

- **Pk**: Pérdida de potencia para la demanda máxima de la alimt. primaria **K**
- **n**: Número de alimt. primarias

Los resultados de la extrapolación a cada uno de los sistemas se encuentran en las Tablas No. 3.38, 3.39 y 3.40.

En el siguiente cuadro se muestran las pérdidas de energía totales de todo EMELGUR de las alimentadoras primarias.

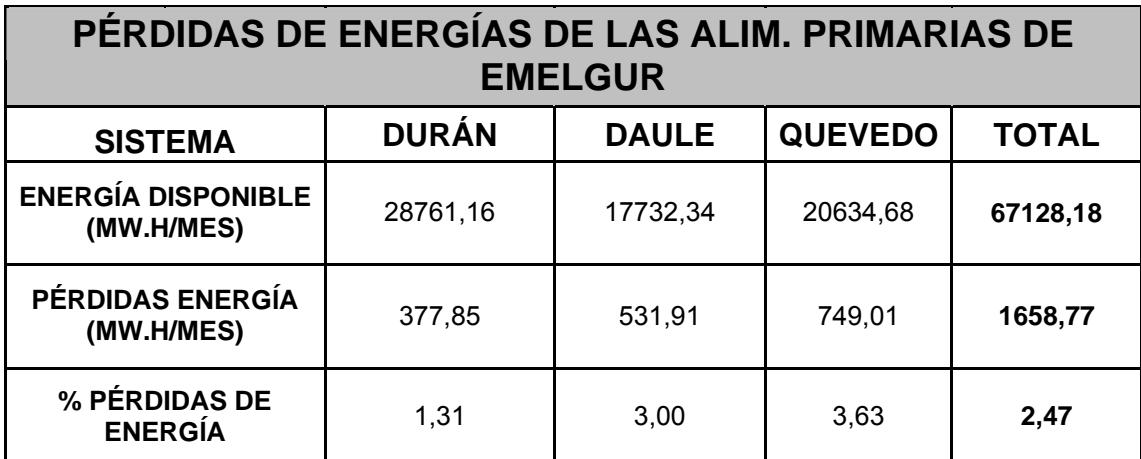

.

### **3.2.2.1.2 Pérdidas en transformadores de distribución**

Para determinar las pérdidas en los transformadores de distribución se procede a realizar un muestreo de algunos transformadores de distribución para ello las alimentadoras seleccionadas son algunas de las que fueron parte de las muestras en análisis anteriores.

En siguiente cuadro se detallan los transformadores de distribución y las alimentadoras primarias donde están ubicados estos transformadores que fueron utilizados como muestra para nuestro estudio.

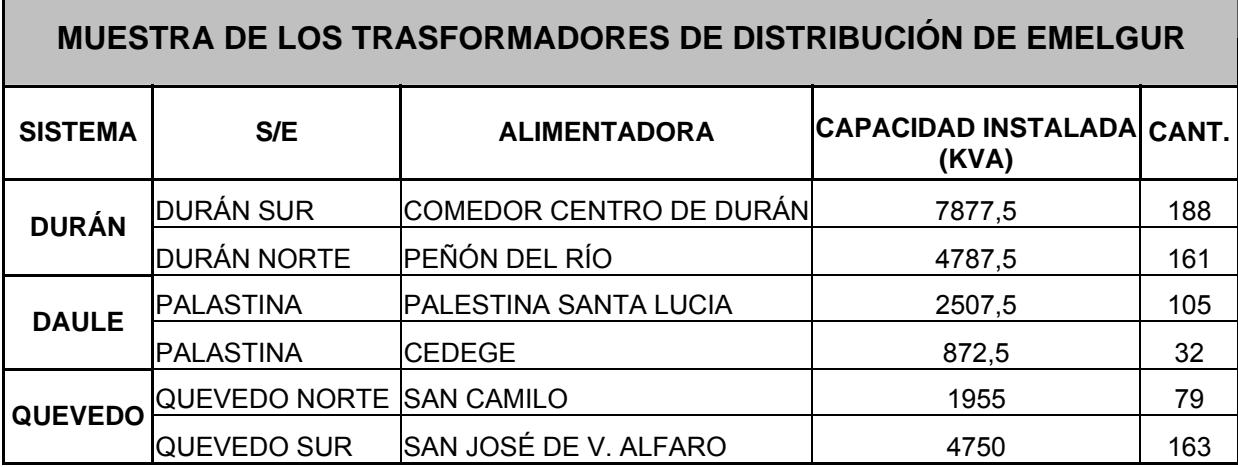

Para el levantamiento físico de estas unidades de transformación se consideran los puntos siguientes:

- La ubicación de cada transformador levantado teniendo en cuenta el tipo de usuario que sirve como por ejemplo: Usuario en áreas urbanas, usuarios en áreas rurales o usuarios en áreas comerciales, etc.
- También se considera al tipo, capacidad y número de fases

## **Determinación de las pérdidas de Potencia**:

En la estimación de las pérdidas de potencia de los transformadores de distribución se consideraron los siguientes puntos:

9 **Datos técnicos**:

Los datos técnicos requeridos para este análisis son las pérdidas de cobre nominal y de vacío, dependiendo de cada capacidad, número de fases y la carga en los transformadores de la muestra.

Esta información técnica se encuentra en el Anexo: No. 3.

#### **Determinación de las pérdidas de potencia:**

El procedimiento a seguir para determinar las pérdidas de potencia en los transformadores de distribución es el siguiente:

 $\checkmark$  A ciertos transformadores de la muestra se les realizó mediciones de corriente en horas pico, se tomó a los transformadores más representativos de la muestra, desde el punto de vista de servicio, es decir, en los sectores comercial, urbano (altos, medio y bajo) y sectores rurales, etc.

 $\checkmark$  Con la información proporcionada por el SCADA del monitoreo de cada alimentadora en la muestra del mes de estudio.

Con la información de demanda máxima de la alimentadora primaria y su capacidad instalada de los transformadores de distribución de la muestra se procede a determinar el factor de utilización de acuerdo a lo siguiente expresión:

$$
Fu = \frac{KVA_{MAX}}{KVA_{Int-Transf}}
$$

- $\checkmark$  En la determinación de los valores promedios de las pérdidas de vacío y del cobre por capacidad de cada transformador utilizamos información producto de los protocolos de pruebas y documentación técnica de los transformadores de distribución ubicados en la muestra.
- $\checkmark$  De todos los transformadores tipos encontrados en la muestra se procede a calcular las pérdidas de cada

uno de ellos y así determinar las pérdidas de los transformadores de las alimentadoras de la muestra, para el, o utilizamos la siguiente expresión.

$$
P = \sum_{k=1}^{n} \Big[ Po + Pcu * Fu^2 \Big\} KVA + \sum_{k=1}^{n^2} \Big[ Po + Pcu * Fu^2 \Big] 0 KVA \dots
$$

Donde:

 **P**: Pérdida de potencia para demanda máxima **Po:** Pérdidas de Vacío promedio por capacidad Del transformador **Pcu**: Pérdidas del cobre promedio por capacidad Del transformador K **Fu**: Factor de utilización por capacidad del **Transformador N1**: Número de transformador de distribución de 37.5 KVA **N2**: Número de transformador de distribución de 50 KVA

Las pérdidas de potencia de la muestra se encuentran en la Tabla No 3.41.

## **Extrapolación del sistema total**

Para realizar la extrapolación de los transformadores de distribución al sistema total se lo realiza de acuerdo al procedimiento siguiente;

> $\checkmark$  De la muestra de los transformadores estimamos dos tipos de factores, el uno para pérdidas de vacío y el otro para pérdidas del cobre, para ello se utilizan las siguientes expresiones:

$$
Ko = \frac{Po}{KVA_{inst-Transf}}
$$

$$
Kcu = \frac{Pcu \star (KVA_{Inst,Transf})^2}{(KVA_{Max})^2}
$$

Donde:

**Ko:** Factor de pérdidas de vacío

- **Po**: Pérdidas de vacío de los transformadores De la alimt. Primaria
- **Kcu**: Factor de pérdidas del cobre
- **Pcu**: Pérdidas del cobre de los transformadores de la alimt. primaria

 **KVA inst Transf**.: Capacidad instalada en Transformadores de distribución de la Alimt. primaria

#### **KVA máx.**: Demanda máxima de la alimt. primaria

 Los factores Ko y Kcu obtenidos de las muestras de las alimentadoras se los promedian, estos resultados se encuentran en las Tablas No. 3.42 y 3.43 respectivamente:

 Asumiendo un factor de utilización para el resto de las alimentadoras calculamos la capacidad instaladas de los transformadores de distribución en las alimentadoras del sistema utilizando la siguiente expresión:

$$
KVA_{\text{Inst.}rang} = \frac{KVA_{\text{Max}}}{Fu}
$$

 Una vez determinada la capacidad instalada de los transformadores de distribución con los factores de utilización y los factores Ko y Kcu promedios determinamos las pérdidas de potencia para el resto de los transformadores de distribución obteniéndose de las alimentadoras de esta manera determinamos las pérdidas totales de los transformadores de distribución.

Para ello utilizamos la siguiente expresión:

$$
P = \sum_{k=1}^{n} \Big[ K_o \big( KVA_{inst} \big) + Kcu (Fu)^2 \Big] K
$$

Donde:

- **P**: Pérdidas en los transformadores de el sistema
- **Ko**: Factor de pérdidas de vacío
- **KVAinst:** Capacidad instalada de los transformadores en la Alimentadora K1
- **Fu**: Factor de utilización
- **n:** Número de alimentadoras primarias

 El resultado de estas pérdidas se representa en las Tablas No 3.44 y 3.45, respectivamente:

El resultado total de las pérdidas de potencia en los transformadores de distribución del sistema EMELGUR, se representan en el siguiente cuadro:

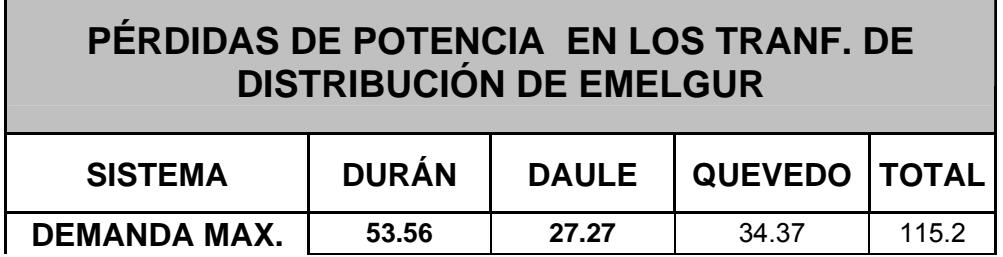

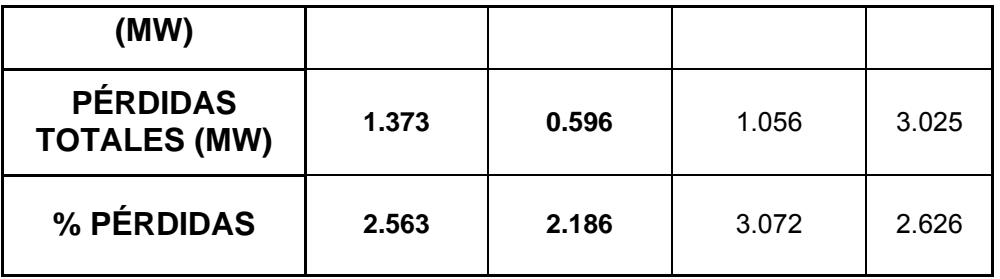

# **ANÁLISIS DE LOS RESULTADOS OBTENIDOS DE LAS PÉRDIDAS DE POTENCIA DE LAS ALIMENTADORAS Y TRANSFORMADORES DE DISTRIBUCIÓN.**

Para realizar el análisis de pérdidas de potencia, se consideran las pérdidas de las alimentadoras y también las pérdidas de los transformadores de distribución y se toma como referencia la demanda máxima del mes de estudio.

La comparación de los resultados de las pérdidas de potencia del sistema EMELGUR se realiza con niveles de pérdidas referenciales de un sistema de alta eficiencia y de un sistema de nivel máximo aceptable de pérdidas, estos resultados son expuestos a continuación en el cuadro siguiente:

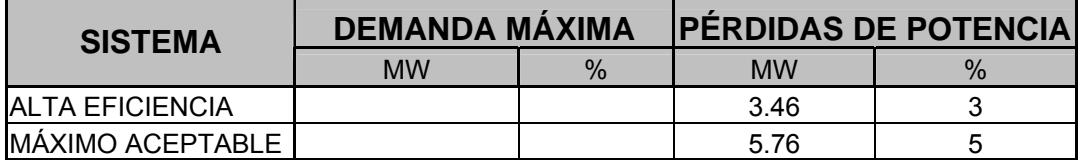
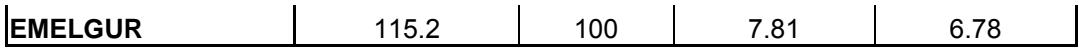

Se puede apreciar en el cuadro mostrado que las pérdidas de potencia no están dentro de los parámetros aceptables de operación de los sistemas de distribución a este nivel.

#### **Pérdidas de energía**

Una vez obtenidas las pérdidas de potencia de la demanda máxima y con el factor de pérdida de la alimentadora procedemos a determinar las pérdidas de energía del mes de Julio del 2005, para ello utilizamos la siguiente expresión:

$$
E = \sum_{k=1}^{n} Fpk * Pk * 744[MWH]
$$

Donde:

**E**: Pérdidas de energía del mes de estudio

**Fpk**: Factor de pérdidas de la alimt. primaria

- **Pk:** Pérdidas de potencia para la demanda máxima de la alimentadora K del mes de estudio
- **N**: Número de alimentadoras primarias

Estas pérdidas de energía del sistema total de los transformadores de distribución de EMELGUR se las representa en el siguiente cuadro.

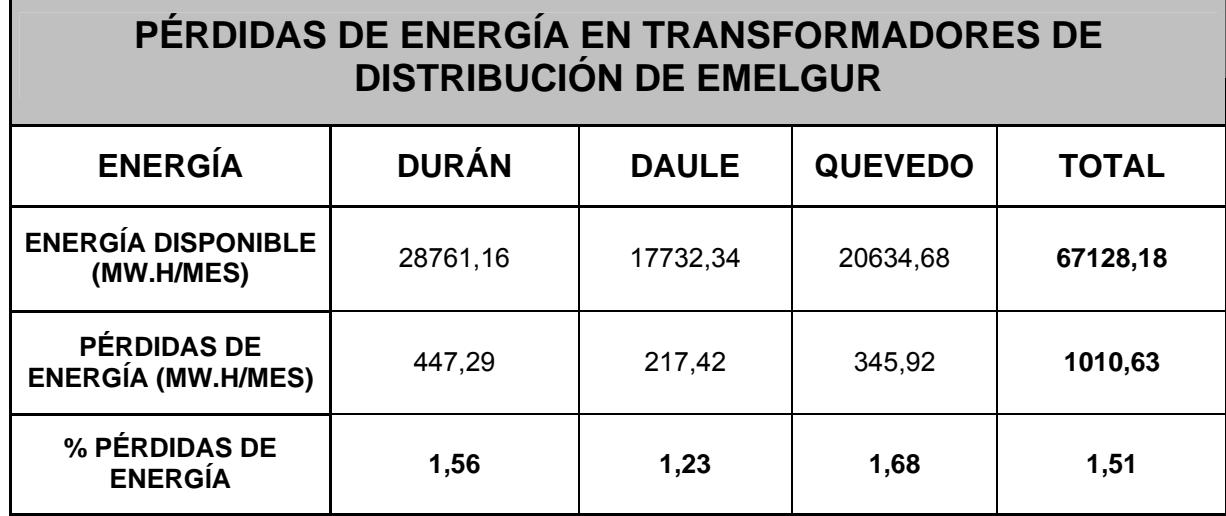

# **ANÁLISIS DE LOS RESULTADOS OBTENIDOS DE LAS PÉRDIDAS DE ENERGÍA DE LAS ALIMENTADORAS Y TRANSFORMADORES DE DISTRIBUCIÓN.**

Para realizar el análisis de pérdidas de energía se consideran las pérdidas de las alimentadoras y también las pérdidas de los transformadores de distribución y se toma como referencia la energía disponible de todo el sistema del mes de estudio.

La comparación de los resultados de las pérdidas de energía del sistema EMELGUR se realiza con niveles de pérdidas referenciales de un sistema de alta eficiencia y de un sistema de nivel máximo aceptable de pérdidas, estos resultados son expuestos a continuación en el cuadro siguiente:

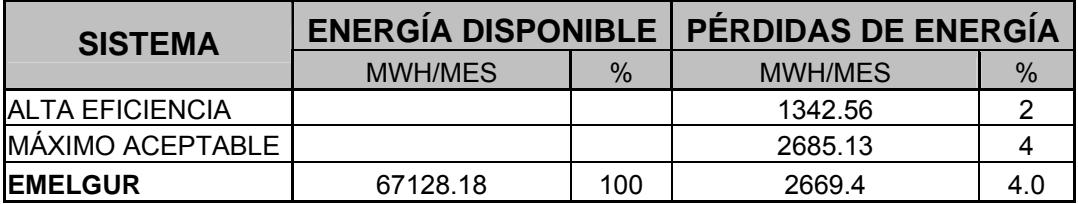

De acuerdo al resultado podemos apreciar que las pérdidas de energía a nivel del sistema de distribución se encuentran en el máximo aceptable de operación de sistemas de distribución.

#### **3.2.2.1.3 Pérdidas en líneas secundarias**

Para determinar las pérdidas de potencia en los circuitos secundarios se procede a tomar una muestra representativa del Sistema EMELGUR, dos circuitos secundarios por cada sistema.

Se realizaron dos levantamientos de circuitos secundarios por sistema, los mismos que fueron seleccionados de acuerdo a las características de usuarios a quienes alimentan, la muestra levantada representa una porción significativa de abonados urbanos (altos, medios y bajos), así como, abonados rurales y abonados comerciales, etc..

#### • **Levantamiento físico:**

El levantamiento físico se lo realiza de la siguiente manera:

Por cada sistema se levantan dos circuitos secundarios y uno por cada alimentador de la muestra, el resultado de este levantamiento se encuentra reflejado en el siguiente cuadro y en las Láminas No. 10, 11, 12, 13, 14 y 15, respectivamente.

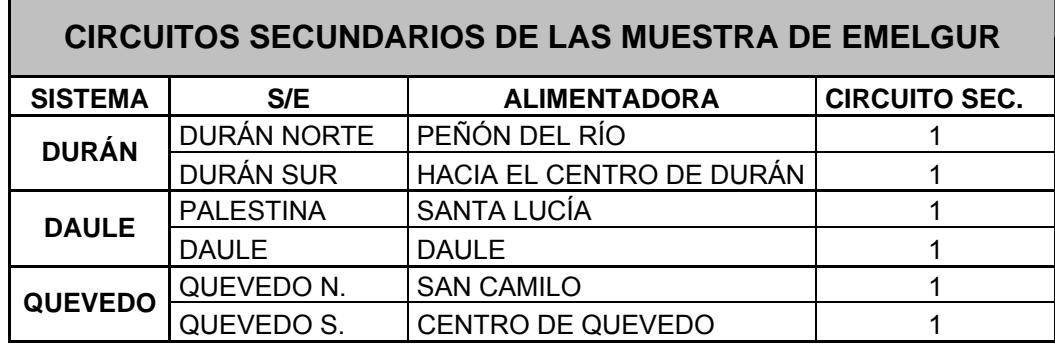

En este levantamiento físico de los circuitos secundarios se considera lo siguiente:

 $\checkmark$  Configuración y tipo de circuitos secundarios en

las diferentes áreas, tales como:

 $\triangleright$  Urbanas, y

 $\triangleright$  Rurales

- $\checkmark$  Tipos de conductores y sus calibres, así como, el número de conductores en cada circuito.
- $\checkmark$  Tipos de usuarios a quien sirven, ya sea, de tipo residencial, comercial e industrial y de acuerdo al nivel económico del abonado.
- $\checkmark$  Se toma en consideración también los nodos o derivaciones con relación a sus cargas significativas y sus derivaciones en el circuito.

#### • **Pérdidas de potencia**

Para calcular las pérdidas de potencia en los circuitos secundarios se consideran los siguientes aspectos:

## 9 **Información técnica**

Como información técnica para este análisis se requiere de las características técnicas de los circuitos secundarios que fueron extraídos del muestreo, estas características técnicas son de cada componente del circuito secundario.

En los diagramas unifilares de los circuitos secundarios se puede apreciar el recorrido de cada circuito desde, el arranque en el transformador de distribución hasta el fin del circuito.

La información técnica detallada de las cargas por nodos en KVA y las características por tramo del circuito donde se incluye el calibre, tipo, longitud, el número de conductores y el tipo de abonados representativo de la muestra, se encuentran en las Tablas No. 3.47, 3.48, 3.49, 3.50, 3.51 y 3.52.

#### • **Determinación de las pérdidas de potencia**

Para realizar los cálculos procedemos de la siguiente manera:

 $\checkmark$  Los abonados concentrados en cada nodo de los circuitos secundarios con los tipos de la muestra se les establece un consumo mensual promedio de energía en los últimos seis meses y con esos datos determinamos la potencia promedio de dichos nodos, esto se lo realiza con la siguiente expresión:

$$
Pm = \frac{\sum_{k=1}^{n} KWHk}{T}
$$

Donde:

**Pm**= Potencia promedio del nodo

**Kwh.**: Energía promedio mensual del abonado k

**n**: Número de abonados

 **T:** Periodo de tiempo

Hay que determinar un factor de potencia por tipo de abonado y con ello obtendremos la potencia aparente del nodo, de acuerdo a la siguiente expresión:

$$
KVA_{\text{node}} = \frac{Pm}{Fp}
$$

Una vez determinada la potencia aparente por nodo y con la corriente medida o estimada en la hora de demanda máxima, en el lado de bajo voltaje del transformador de la muestra, determinamos la corriente máxima por nodo, para ello utilizamos las siguientes expresiones:

$$
I_{\max Nodo} = \left[\frac{KVA_{node}}{KVAT}\right] * I_{max} Transf(medida)
$$

$$
KVA_T = \sum_{k=1}^{n} KVAk
$$

Donde:

**KVAnodo**: Potencia aparente del nodo

**n**: número de nodos

Una vez determinadas las corrientes máximas de cada nodo y con los parámetros por tramo del circuito, determinamos las pérdidas de potencia del circuito secundario de la muestra, para ello utilizamos la siguiente expresión:

$$
P = \sum_{v=1}^{n} \left(I_{mak} \right)^2 R_K
$$

Donde:

**P**= Pérdidas de potencia del circuito secundario

**Imaxk:** Corriente máxima del tramo k

**Rk**: Resistencia del tramo k

**n:** Número de tramos

Las pérdidas de los circuitos secundarios de la muestra de los Sistemas de EMELGUR se representan en las Tablas No 3.47, 3.48, 3.49, 3.50, 3.51 y 3.52.

• **Extrapolación al sistema total de EMELGUR para determinar las pérdidas de potencia.** 

Para realizar la extrapolación de las pérdidas de potencia de los circuitos secundarios utilizando la muestra del sistema total de EMELGUR se procede con lo siguiente:

- $\checkmark$  Se determina el número de abonados por cada circuito secundario levantado.
- $\checkmark$  Con el número de abonados por circuito secundario y los abonados totales por tipo de usuario se determinarán el número de circuitos del sistema en su totalidad.
- $\checkmark$  Una vez estimado el número total de circuitos secundarios y las pérdidas por cada circuito

obtenemos las pérdidas del sistema en su totalidad de lo circuitos secundarios.

Los resultados de las pérdidas obtenidas de los circuitos secundarios del sistema EMELGUR, se encuentran en el siguiente cuadro:

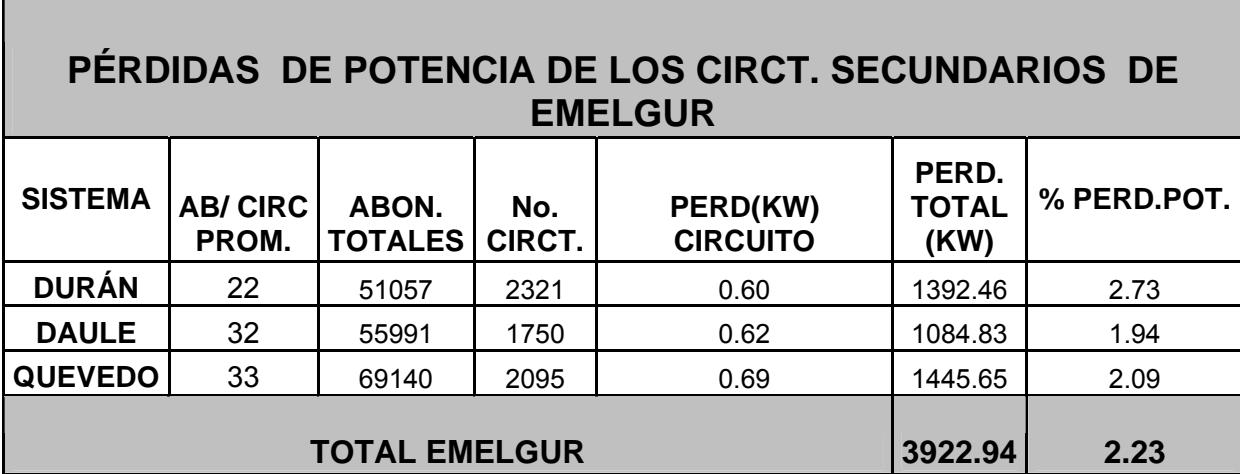

• **Determinación de las pérdidas de energía de los circuitos secundarios de EMELGUR.** 

Para calcular las pérdidas de energía totales de EMELGUR procedemos de la siguiente manera:

 $\checkmark$  Con las pérdidas de potencia para la demanda máxima del mes de Julio del 2005 y el factor de pérdidas del mes de estudio por sistema, determinamos las pérdidas de energía, para ello utilizamos la siguiente expresión:

$$
E = \sum_{k=1}^{n} F_{pk} p_k * 744 [MWH]
$$

#### Donde:

- **E**: Pérdidas de energía del mes en estudio
- **Fpk:** Factor de pérdidas del sistema correspondiente al mes de estudio
- **Pk**: Pérdidas de potencia para la demanda máxima por sistema del mes en estudio.
- **n** : Número de sistema

Estas pérdidas de energía para el mes de Julio del 2005 de los circuitos secundarios de EMELGUR se encuentran en el siguiente cuadro:

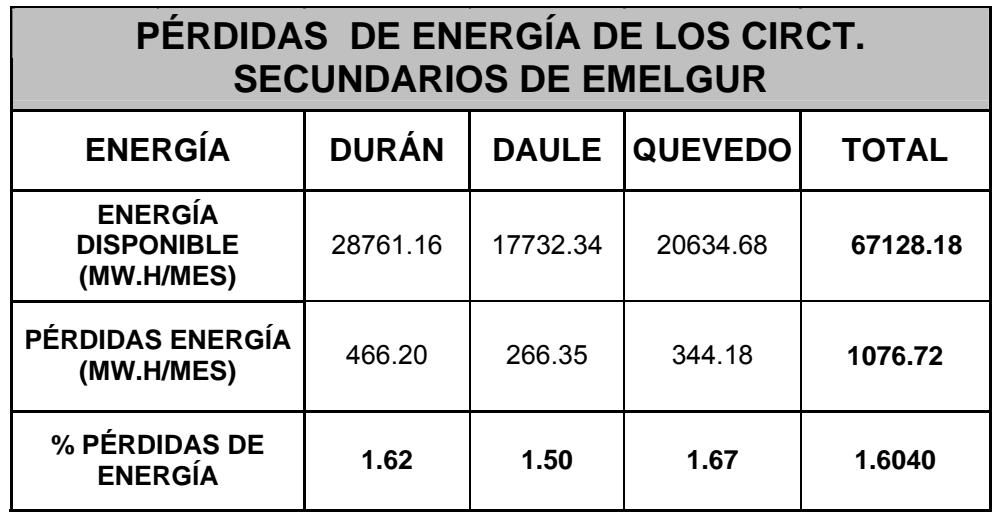

#### • **Pérdidas de alumbrado público**

Para determinar las pérdidas de potencia de alumbrado público, tomamos una muestra representativa de las luminarias instaladas en el sistema, en la muestra se establecen las características de cada unidad, tales como: tipo, eficiencia, y potencia,

## 9 **Levantamiento físico**

Las luminarias levantadas fueron escogidas de los mismos circuitos secundarios levantados para cálculos anteriores, es decir, dos levantamientos de luminarias de alumbrado público, por cada sistema:

Las características técnicas de estos levantamientos se detallan en las Tablas No. 3.53, 3.54, 3.55, 3.56, 3.57 y 3.58, respectivamente.

#### 9 **Pérdidas de potencia**

Para estimar las pérdidas de potencia, de la muestra del sistema de alumbrado público consideramos lo siguiente:

La información técnica de los diagramas unifilares de los circuitos de alumbrado público que fueron levantados, en donde se indica el tipo de conductor, calibre, longitud y potencia de las luminarias, esta información se encuentra detallada en las Láminas No. 10, 11, 12, 13, 14 y 15 ; también en las Tablas No 3.53, 3.54, 3.55, 3.56,3.57 y 3.58.

• **Determinación de las pérdidas de potencia**.

Para la estimación de las pérdidas de potencia de la muestra realizamos lo siguiente:

Teniendo como datos, el consumo de luminarias, los factores de potencia obtenidos de documentos técnicos, procedemos de la siguiente manera:

Determinamos las pérdidas de potencia en los circuitos secundarios de la muestra en su totalidad, o sea, incluyendo las demandas de los abonados.

Una vez determinados los valores totales de las pérdidas por circuito de la muestra restamos las pérdidas de los circuitos secundarios de la muestra y obtenemos las pérdidas de las luminarias por circuito secundario de la muestra, el resultado de estos cálculos se puede apreciar en las Tablas 3.53, 3.54, 3.55, 3.56, 3.57 y 3.58.

• **Extrapolación al Sistema Total de EMELGUR** 

Para ello se realiza el siguiente procedimiento:

- $\checkmark$  Estimamos el número de luminarias por circuito
- $\checkmark$  Con el número de luminarias por circuito y con el total del circuito por sistema estimamos el número total de luminarias del sistema total de alumbrado público.
- $\checkmark$  Estas pérdidas del sistema EMELGUR de alumbrado público se presentan en el siguiente cuadro:

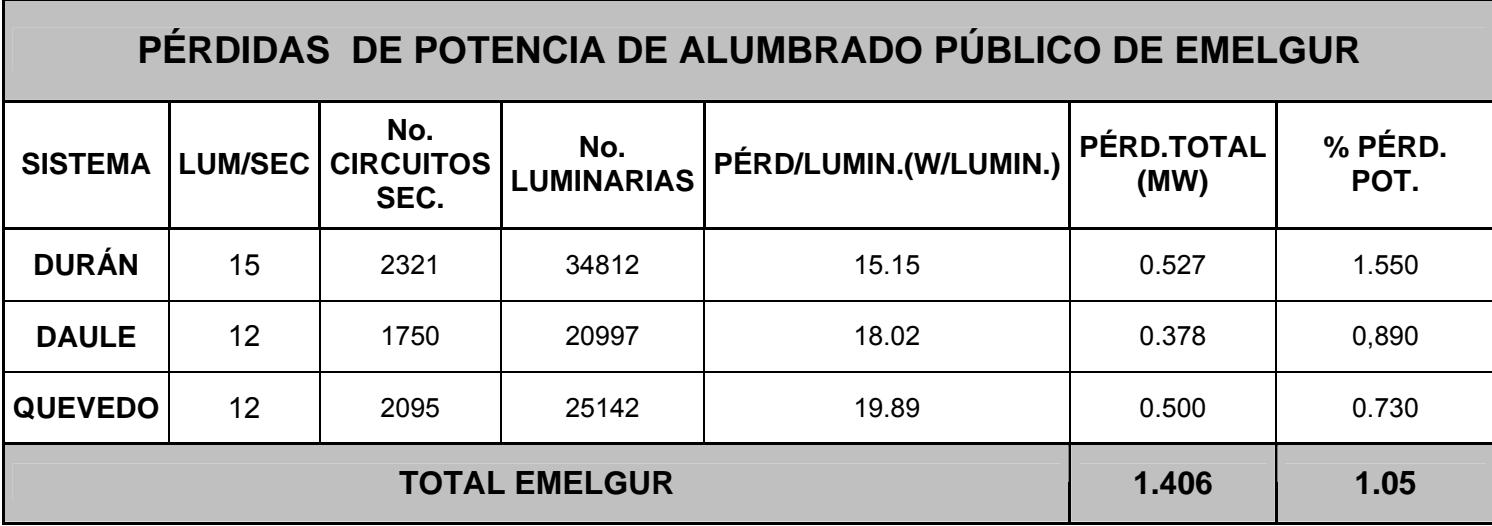

Las pérdidas de energía se las obtiene de la siguiente manera:

 $\checkmark$  Consideramos que las luminarias de alumbrado público están operando en un tiempo promedio de 12 horas al día, entonces estas pérdidas de energía para el mes de estudio que es Julio del 2005, se las calcula de acuerdo a la siguiente expresión:

$$
E = P * 372[KVH]
$$

Donde:

- **E**: Pérdidas de energía de los circuitos de alumbrado
- **P**: Pérdidas de potencia de los circuitos de alumbrado

En el siguiente cuadro se aprecian las pérdidas de energía para el mes de Julio del 2005 del sistema EMELGUR.

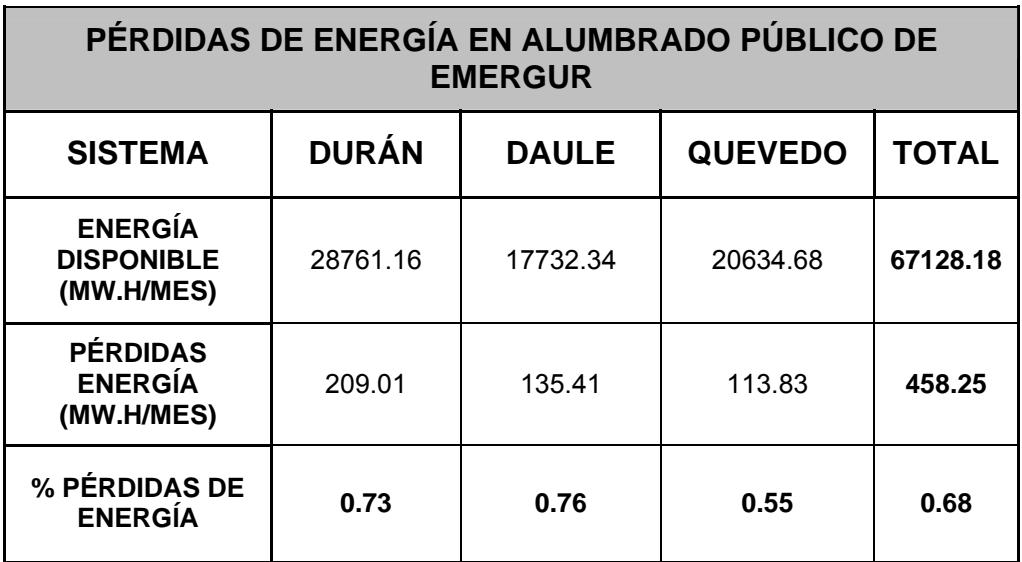

## **3.2.1.1.4 Pérdidas en acometidas**

Para realizar la estimación de las pérdidas en las acometidas procedemos de la siguiente manera:

Tomamos una muestra de la acometida representativa y esta muestra es extrapolada al sistema total de EMELGUR.

## 9 **Levantamiento físico**

Para realizar el levantamiento físico de las acometidas procedemos de la siguiente manera:

- ¾ Tipo de configuración de las acometidas sean estas rurales o urbanas
- $\triangleright$  Calibres y longitudes de los mismos
- ¾ Tipos de usuarios a quien sirvan estas acometidas

## 9 **Pérdidas de potencia**

Para determinar estas pérdidas de potencia se toma en consideración lo siguiente:

 $\triangleright$  Información técnica

Es todo lo referente al tipo de conductor utilizado, se requiere también la información del calibre, tipo de conductor y longitud, además, las características de los conductores

## 9 **Determinación de las pérdidas de potencia**

Para realizar estos cálculos se procede de la siguiente manera:

¾ Con los abonados de la muestra, se lo determina en consumo promedio mensual, para ello se toma como referencia los últimos 6 meses de consumo del año y mes de estudio, esto re realiza de acuerdo la siguiente expresión:

*T*  $Pm = \frac{KWH}{T}$  Luego con el factor de potencia por abonado estimamos un factor de potencia promedio para la muestra y procedemos a determinar la potencia aparente de acuerdo a la siguiente expresión:

$$
KVA_{AB} = Pm / Fp
$$

Una vez determinadas las potencia aparente del abonado, la potencia aparente los abonados totales de la muestra y teniendo también su corriente medida del lado bajo voltaje del transformador de distribución determinamos la corriente máxima por abonado de acuerdo a la siguiente expresión:

$$
I_{\max AB} = \left[\frac{KVA_{AB}}{KVA - T}\right] * \text{Im}\,axTransfMedia
$$

$$
KVA - T = \sum_{k=1}^{n} KVA_k
$$

Donde:

**KVAk:** Potencia aparente del abonado k

**n**= Número de abonados

Con estas corrientes máximas de los abonados y los parámetros de cada acometida determinamos las pérdidas de potencia de la acometida sometida al estudio, de acuerdo a la siguiente expresión:

 $P = (I_{\rm max\;AB})^2 R$ 

En las Tablas No 3.59, 3.60, 3.61, 3.63, 3.63 y 3.64 se presentan los resultados de estos cálculos:

## 9 **Extrapolación al sistema total de EMELGUR**

Para realizar la extrapolación al sistema total realizamos el siguiente procedimiento:

Teniendo como datos las pérdidas de potencia promedio, el número de abonados totales obtenemos las pérdidas de potencia totales.

Estas pérdidas de potencia totales para EMELGUR se representan en el siguiente cuadro:

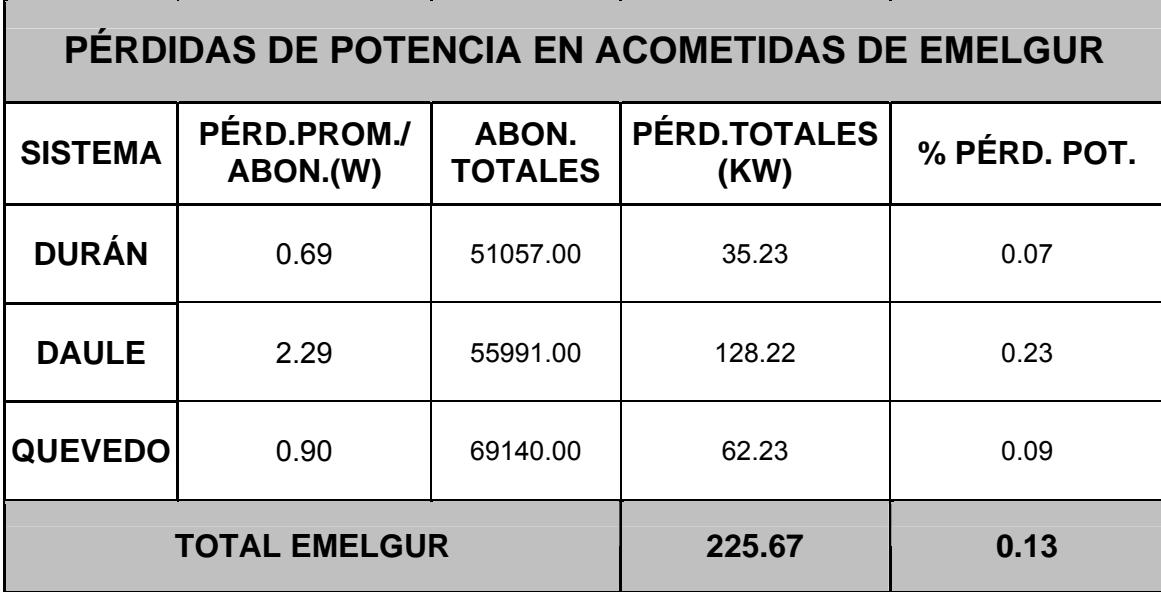

**ANÁLISIS DE LOS RESULTADOS OBTENIDOS DE LAS PÉRDIDAS DE POTENCIA DEL SISTEMA DE DISTRIBUCIÓN SECUNDARIO.** 

En este análisis de distribución secundario se consideran a los circuitos secundarios, alumbrado público y acometidas.

El análisis es de tipo comparativo y los resultados obtenidos son comparados con niveles de pérdidas referenciales de un sistema de alta eficiencia y de un sistema de nivel máximo aceptable de pérdidas, estas pérdidas son evaluadas con respecto a la demanda máxima del mes de estudio.

Dichos resultados se pueden apreciar en el cuadro siguiente:

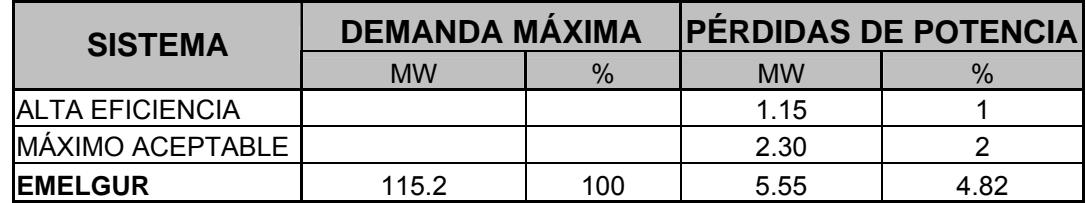

Como se aprecia en el cuadro anterior los niveles de pérdidas de potencia están fuera de los límites permisibles de operación.

#### 9 **Pérdidas de energía**

Teniendo como dato las pérdidas de potencia para el mes en estudio y con el factor de pérdidas de los transformadores tipo, determinamos las pérdidas de energía, para ello utilizamos la siguiente expresión:

$$
E = \sum_{k=1}^{n} F_{pk} P_{k} * 744 [mwh]
$$

Donde:

Pérdidas de energía para el mes en estudio es

- **Fpk**: Factor de pérdidas del transformador de distribución tipo
- **Pk:** Pérdidas de potencia para demanda máxima del transformador de distribución tipo del mes en estudio
- **n**: Número de transformadores de distribución

Los resultados de estos cálculos se encuentran en el siguiente cuadro:

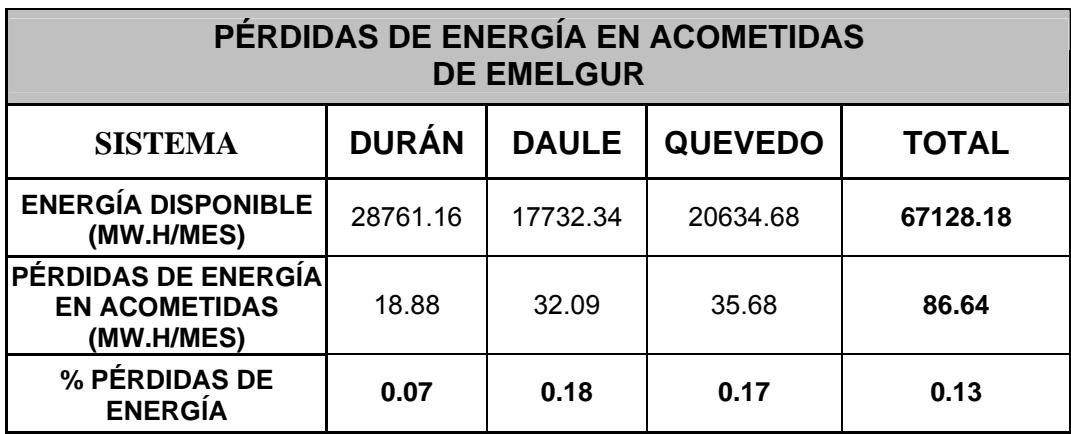

**ANÁLISIS DE LOS RESULTADOS OBTENIDOS DE LAS PÉRDIDAS DE ENERGÍA DEL SISTEMA DE DISTRIBUCIÓN SECUNDARIO.** 

En este análisis de distribución secundario se consideran a los circuitos secundarios, alumbrado público y acometidas.

El análisis es de tipo comparativo y los resultados obtenidos son comparados con niveles de pérdidas referenciales de un sistema de alta eficiencia y de un sistema de nivel máximo aceptable de pérdidas, estas pérdidas son evaluadas con respecto a la energía disponible del mes de estudio este resultado se aprecia en el siguiente cuadro.

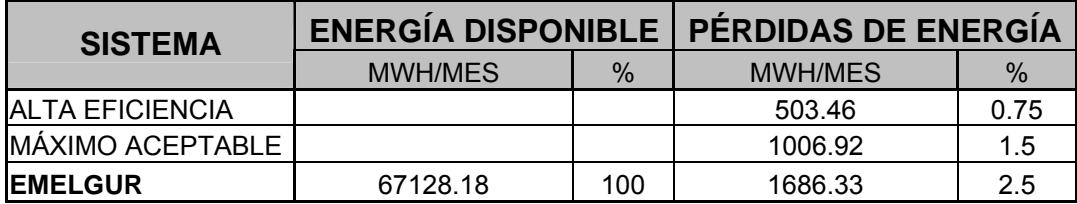

Las pérdidas técnica de potencia para **EMELGUR S.A.**, están por el orden de 18.4 % de la demanda máxima, el máximo aceptable total está por el orden de 11.5 %, por lo tanto, se concluye que las pérdidas técnicas totales están fuera de los parámetros mínimos aceptables de operación de sistemas de distribución.

En el siguiente cuadro se resume todos los resultados de las pérdidas técnicas de energía de la Empresa **EMELGUR S.A.**, correspondiente al mes de Julio del 2005.

Las pérdidas técnicas totales de energía de **EMELGUR S.A.,**  están por el orden del 14.16 % de la energía disponible del mes de estudio, comparando con los parámetros totales de máximo aceptable de operación de sistemas de distribución 7.5 % de la energía disponible, los resultados obtenidos evidencian que **EMELGUR S.A.** registra pérdidas del doble de lo normal aceptable.

El resumen total de las pérdidas se encuentran en el siguiente cuadro.

## **EMPRESA ELÉCTRICA REGIONAL GUAYAS - LOS RÍOS RESUMEN DE PÉRDIDAS TÉCNICAS Y GLOBALES DE ENERGÍA DEL MES EN ESTUDIO JULIO DEL 2005**

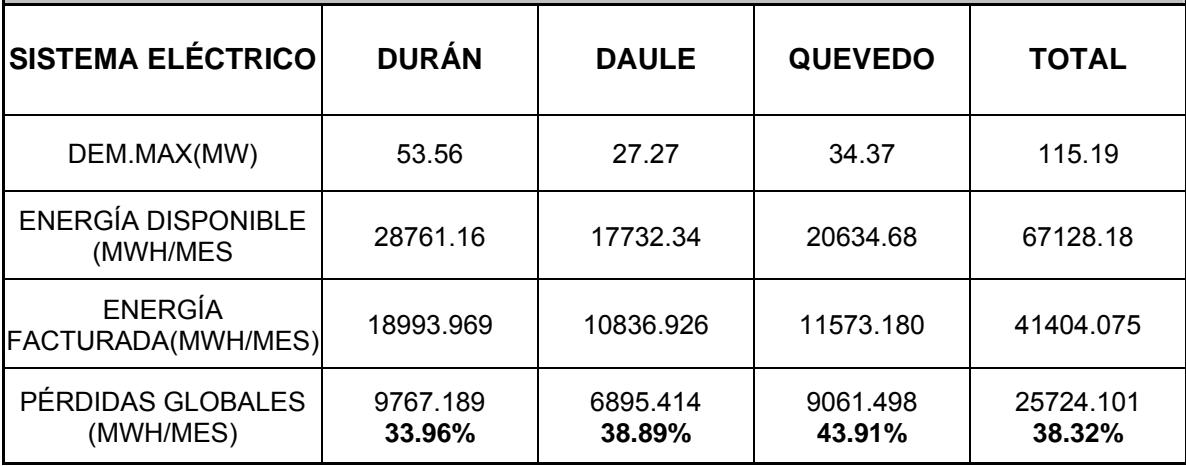

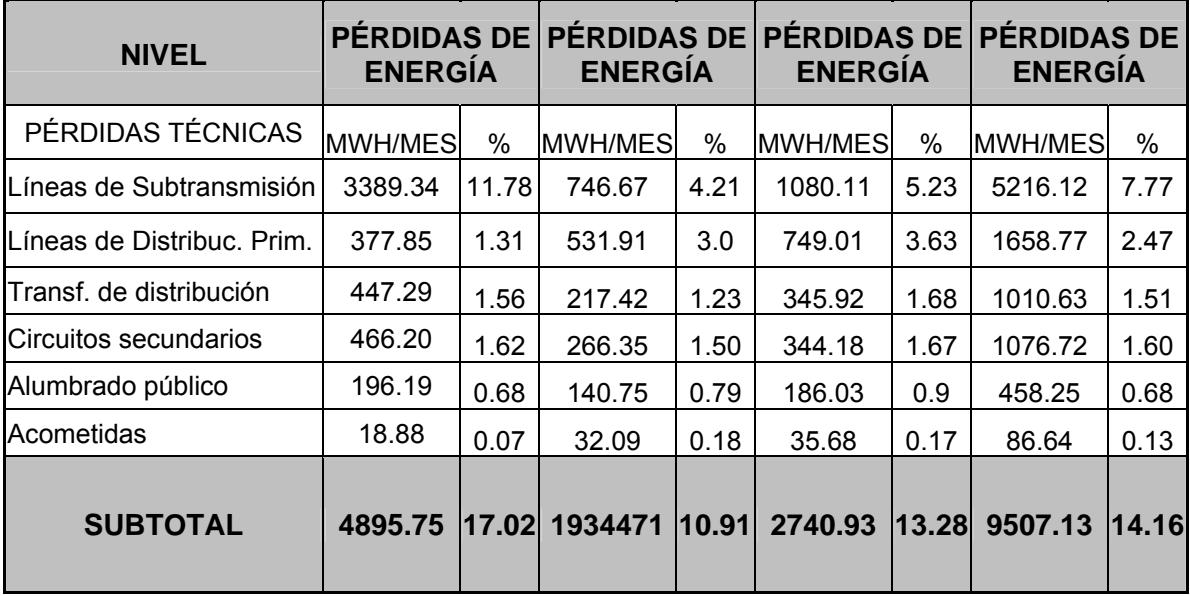

# **CAPÍTULO 4**

## **4 DETERMINACIÓN DE LAS PÉRDIDAS COMERCIALES**

#### **INTRODUCCIÓN**

Las pérdidas comerciales están directamente relacionadas con los procesos administrativos y financieros de las empresas eléctricas de Distribución, es por esto, que se mencionan algunos inconvenientes que puede tener la Empresa Eléctrica de **EMELGUR** respecto a sus procesos comerciales más importantes, es decir, tanto de facturación como de contratación.

A parte de mencionar algunos de sus procesos administrativos actuales, se presentarán cuadros en los que se detallan los porcentajes por concepto de los operativos de control de hurto de energía, la contribución de las pérdidas no técnicas a las pérdidas globales de energía.

También se seleccionará una muestra representativa de un sector en particular del sistema eléctrico de Durán con el propósito de visualizar

algunas características técnicas del tipo de servicio, sistema de medición y condiciones de operación.

Las pérdidas no técnicas o comerciales que se mencionan de dicha muestra fueron las siguientes:

- Pérdidas por error en la medición
- Pérdidas por fraude en las instalaciones.
- Pérdidas por usuarios sin medidor.
- Pérdidas por conexión directa sin registro de demanda

## **4.1 DESCRIPCIÓN DEL MÉTODO PARA EL CÁLCULO DE LAS PÉRDIDAS COMERCIALES**

A continuación se detalla el procedimiento que se adoptó para realizar el cálculo de las pérdidas no técnicas o comerciales del sistema eléctrico de EMELGUR:

- $\checkmark$  Para determinar el cálculo de las perdidas no técnicas o comerciales del sistema eléctrico de **EMELGUR** se lo determinó como la diferencia entre las pérdidas totales y las pérdidas técnicas estimadas.
- $\checkmark$  Este procedimiento se lo efectuó analizando cada sistema eléctrico de manera independiente, es decir, tanto el sistema eléctrico Durán como el de Daule y Quevedo.
- $\checkmark$  Para efectuar el cálculo respectivo de dichas pérdidas se tomo como referencia el mismo mes analizado en las perdidas técnicas, es decir, Julio del 2005.

## **4.2 SELECCIÓN DE LA MUESTRA A ESTUDIAR**

Se ha tomado una muestra representativa del Sistema Eléctrico de Durán para observar, las características del servicio, características técnicas y condiciones de operación, ya sea, de tipo residencial, comercial e industrial.

Dicha muestra se la seleccionó específicamente de la ciudadela El Recreo, Sectores 52 y 53. El tamaño de la misma representa el 1.5% del total del usuario que tiene el sistema de **EMELGUR**.

Además se detallarán aspectos técnicos importantes como los que se mencionan a continuación:

- Tipos de Estructura,
- Transformadores de Distribución,
- Longitud de la Red Secundaria,
- Medidores a 120 V, y
- Medidores a 240 V

#### **4.2.1 Aspectos generales de la muestra en estudio**

Para todo el sistema eléctrico de **EMELGUR** el total de abonados lo representa el número de clientes actualizado a Diciembre del 2005 que es 176188, del mismo que se ha tomado una muestra de 2349 abonados, lo que representa el 1.33%, tal como se presenta en el siguiente cuadro:

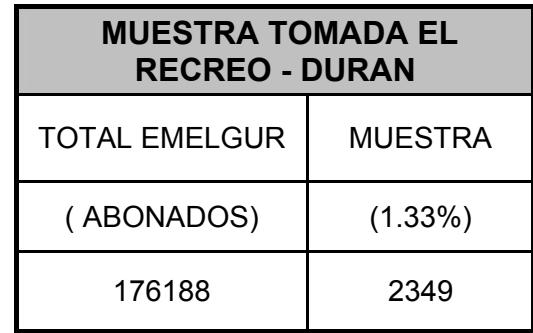

En esta muestra tomada como referencia del tipo de usuario masivo están involucrados los abonados como son los del tipo residencial, comercial, industrial y otros sin demanda.

En este tipo de usuario masivo se han considerado tres aspectos básicos en dicha muestra que son: las características del servicio, características técnicas y condiciones de operación.

Para la muestra de este tipo de usuario masivo se la ha tomado del sistema eléctrico de Durán correspondiente a la Cdla. El Recreo, tal como, se muestra en las Láminas No. 16 y 17, de los sectores 52 y 53 respectivamente.
A continuación en los siguientes cuadros se detallan las características técnicas de la muestra:

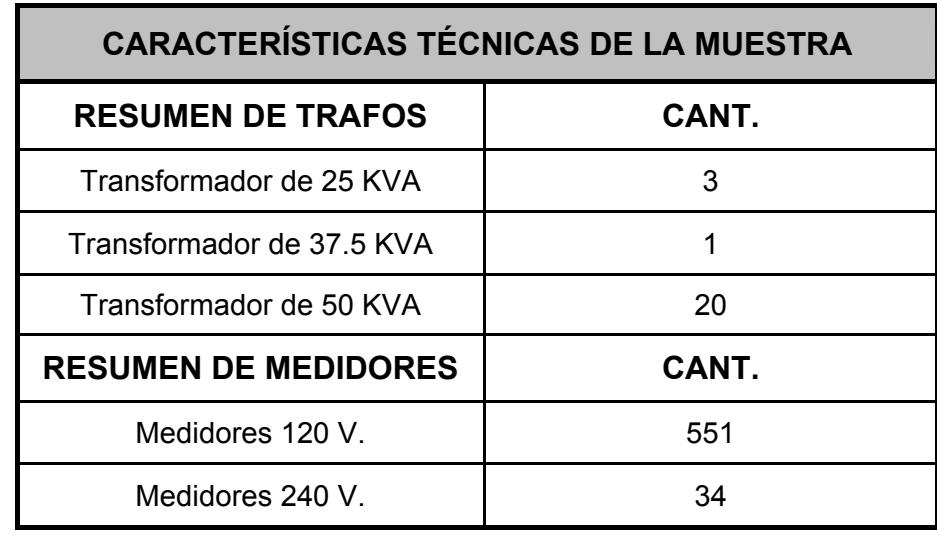

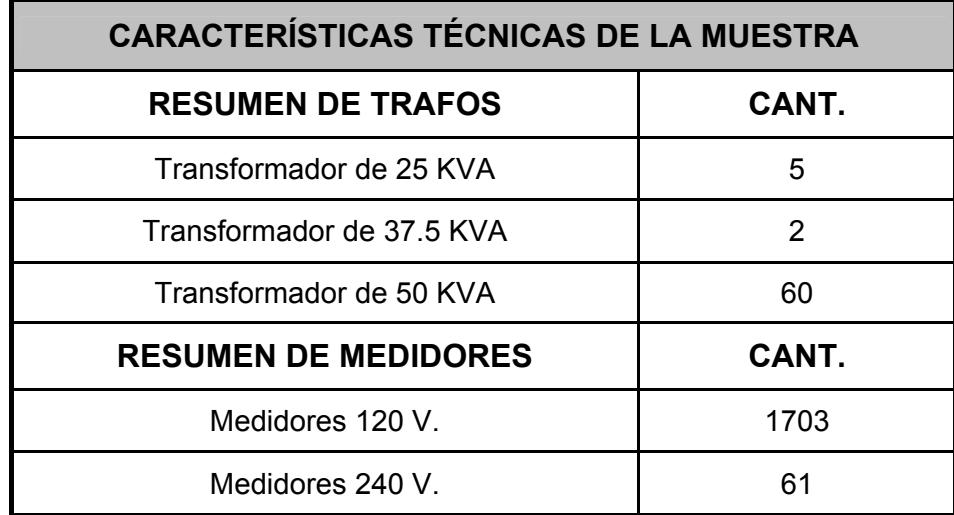

En este tipo de usuario masivo se han considerado tres aspectos básicos en dicha muestra que son las características del servicio, características técnicas y condiciones de operación.

# • **Características del servicio**

En las características del servicio podemos citar los siguientes puntos:

- $\checkmark$  La inspección física a los abonados, ya sea del tipo residencial, comercial e industrial.
- $\checkmark$  La determinación de la cantidad de abonados residenciales, tanto de las categorías alta, media y baja.

En la Tabla No. 4.1 se podrá apreciar las características del servicio de usuarios típicos de la muestra tomada de la Cdla. El Recreo de Durán.

### • **Características técnicas**

En las características técnicas del sistema de medición para la muestra tomada, se consideran los siguientes aspectos:

- $\checkmark$  El sistema de medición de los abonados, considerando la acometida y el medidor.
- $\checkmark$  Se podrá apreciar el calibre, tipo de conductor y longitud de la acometida, la marca y Kh del medidor.

En la Tabla No. 4.2 se presentan las características técnicas del sistema de medición de usuarios típicos para la muestra tomada de la Cdla. El Recreo de Durán.

# • **Condiciones de operación**

En las condiciones de operación del sistema de medición para la muestra tomada, se consideran los siguientes aspectos:

- $\checkmark$  La medición de energía y las condiciones de operación normal o anormal, sea por error o por fraude.
- $\checkmark$  La cantidad de abonados que tienen un servicio normal y anormal.

En la Tabla No. 4.3 se presentan las condiciones de operación del sistema de medición de usuarios típicos para la muestra tomada de la Cdla. El Recreo de Durán.

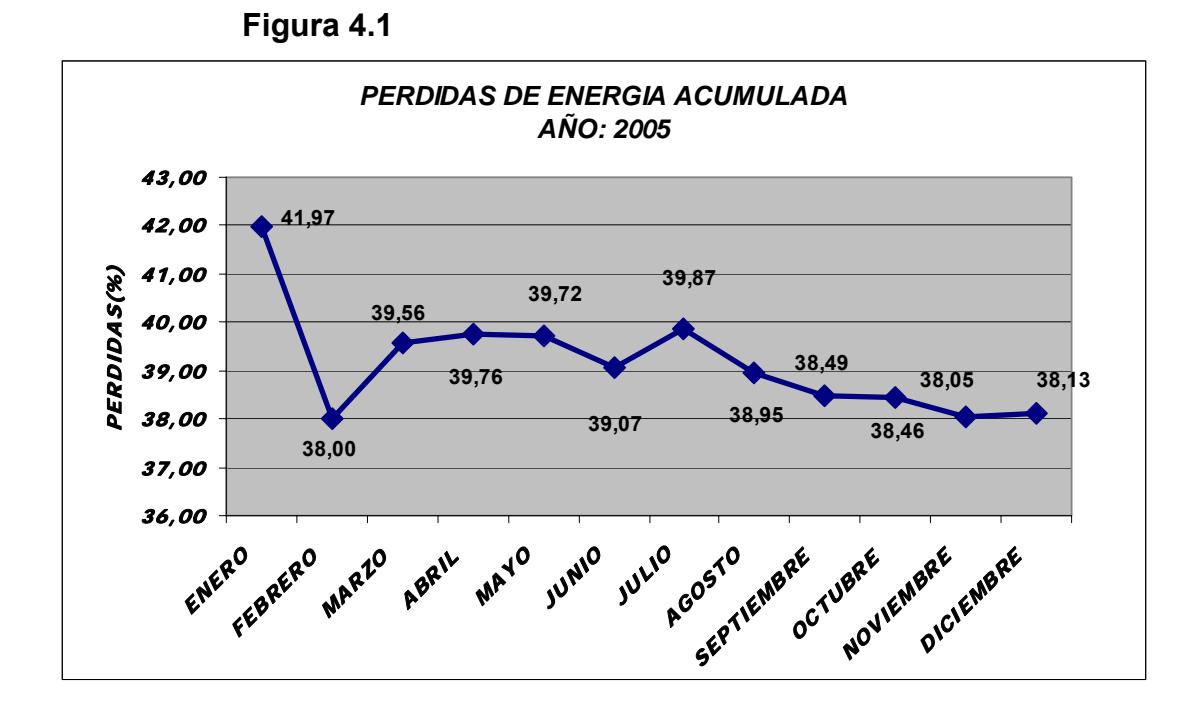

# **4.2.2 Datos históricos y estadísticos de la muestra**

**4.2.3 Análisis de la información estadística de la muestra** 

La información estadística de la muestra está basada en los siguientes gráficos:

En las Figuras No 4.2 y 4.3, se presentan de manera porcentual las cantidades de medidores residenciales y comerciales de la muestra tomada, tanto, del Sector 52 como del Sector 53 de la Cdla. El Recreo de Durán.

**Figura No. 4.2** 

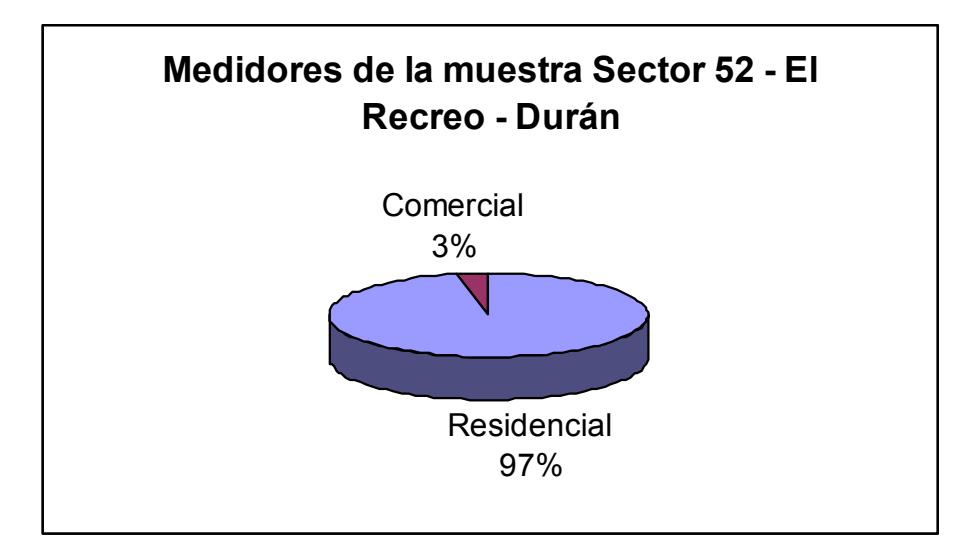

**Figura No. 4.3** 

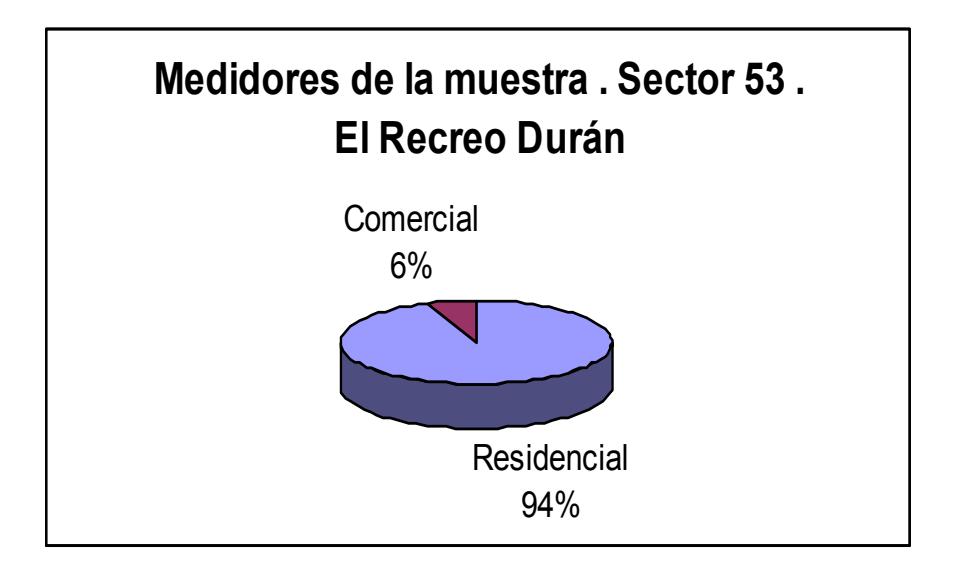

En las Figuras No. 4.4 y 4.5 se presentan la evolución histórica de demanda promedio durante el año 2005 de la muestra tomada, tanto, del Sector 52 como del Sector 53 de la Cdla. El Recreo de Durán.

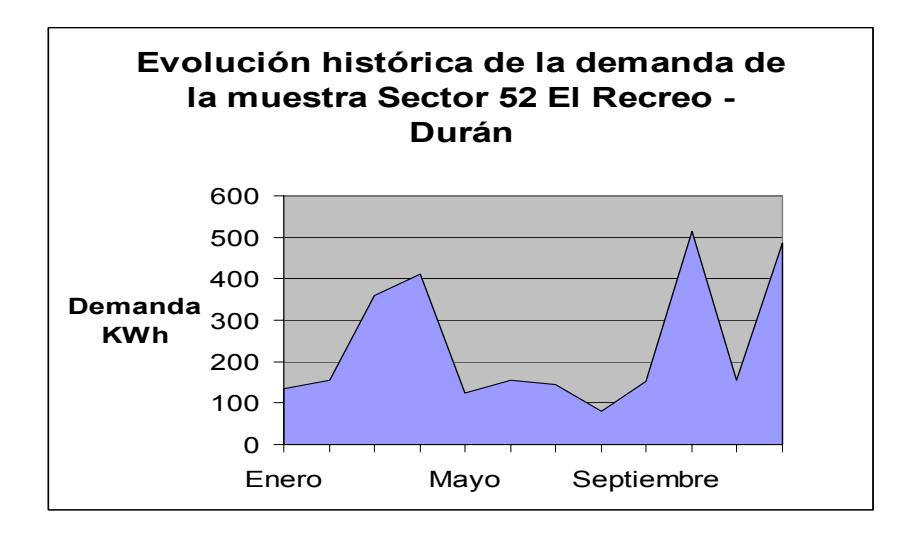

**Figura No. 4.4** 

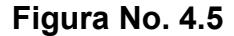

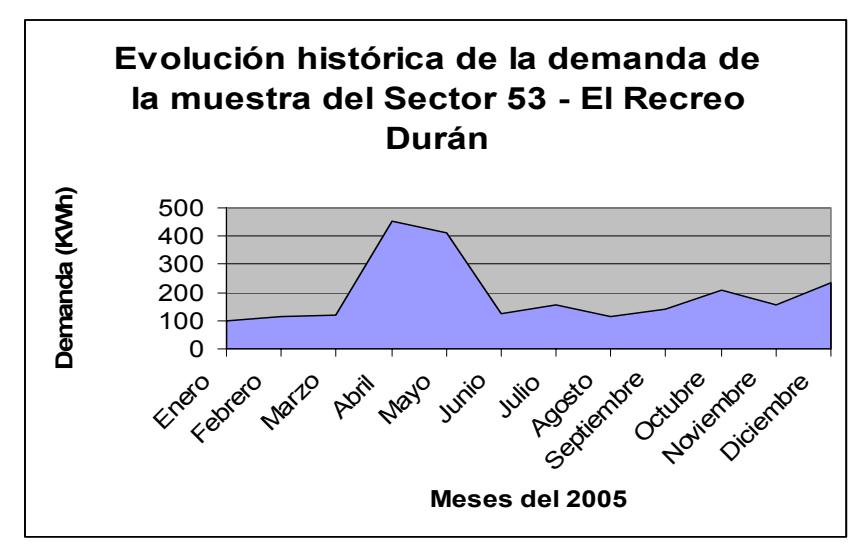

En las Figuras No 4.6 (A), 4.7 (B), 4.8 (C) y 4.9 (D), se presentan curvas representativas del consumo promedio vs. Pérdidas promedio, tanto del sector 53 como del sector 53 de El Recreo-Durán.

**Figura No. 4.6 (A)** 

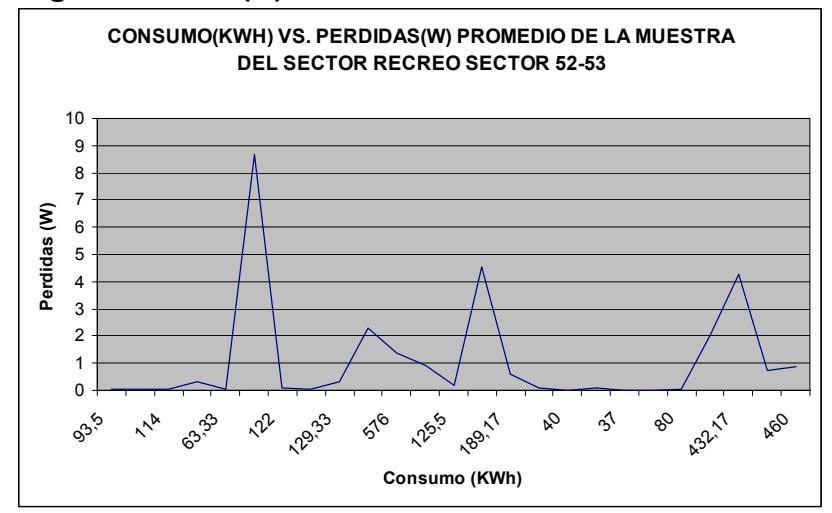

**Figura No. 4.7 (B)** 

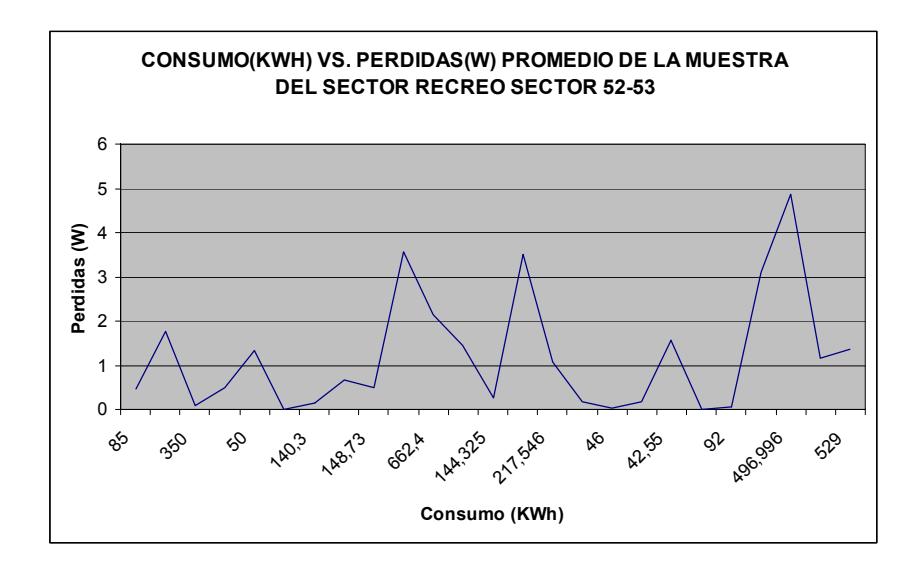

**Figura No. 4.8 (C)** 

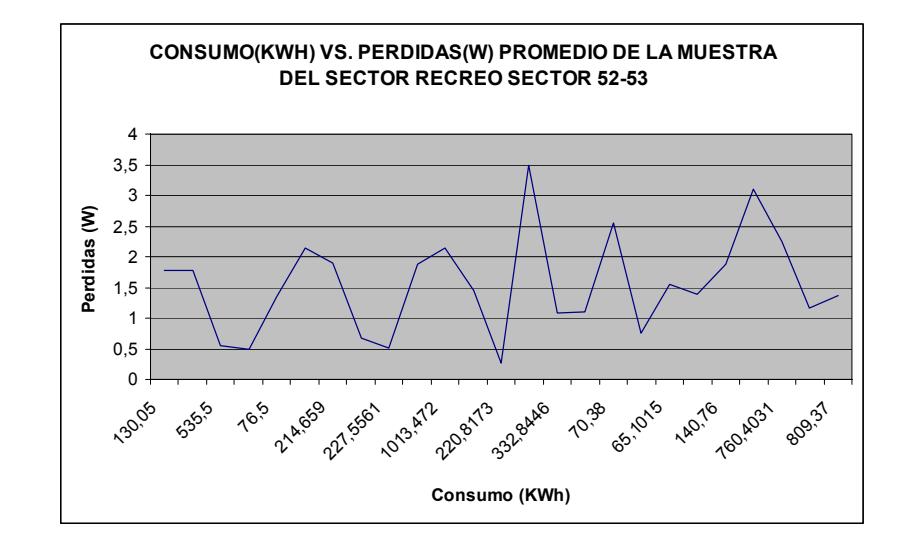

**Figura No. 4.9 (D)** 

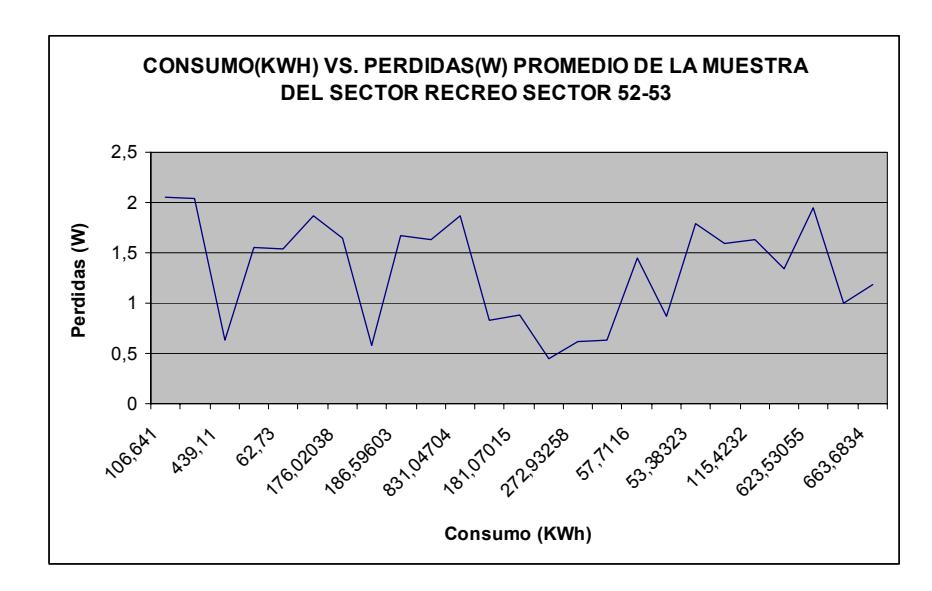

# **4.3 CUANTIFICACIÓN DE LAS PÉRDIDAS COMERCIALES**

Para determinar el cálculo de las pérdidas no técnicas o comerciales del sistema eléctrico de **EMELGUR**, se considera un período específico y se la determinó mediante la diferencia entre la energía que fue entregada al Sistema, la energía facturada por **EMELGUR** y las pérdidas técnicas calculadas de energía.

Para el respectivo cálculo se consideran los siguientes balances energéticos.

### **Balances energéticos**

En el balance de energía se considera la energía disponible y la energía entregada al sistema eléctrico de EMELGUR durante el mes de Julio del 2005.

#### **Energía disponible**

La energía disponible corresponde a la energía comprada y generada, la cual, sirve para dar servicio a los usuarios a través de las líneas de distribución.

Durante el año 2005, **EMELGUR** dispuso de 808.553.529 Kwh., de los cuales 807.612.085 Kwh. fueron comprados en el MEM y 941.444 Kwh. se generaron en la Isla Puná (Centrales Puná Nueva y Campo Alegre). En ese período la energía disponible tuvo un incremento de 7.11% respecto al año anterior.

La generación térmica en la Isla Puná que fue de apenas 941.444 Kwh. en el año, representó un incremento del 18,96% respecto al año 2004.

El mes de mayor disponibilidad energética recayó en enero, cuando se dispuso de 70'347.968 Kwh., que equivalen a un 4.41% más que los 67'379.461 Kwh. de disponibilidad energética promedio mensual presentada en el siguiente cuadro:

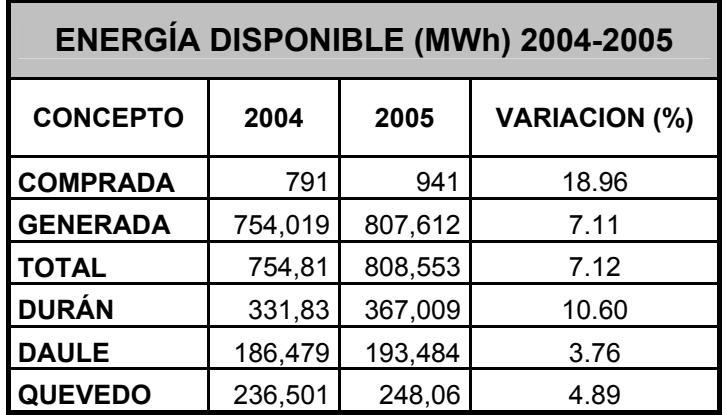

En el Anexo 7 se puede observar la energía disponible de todo el año 2005 de todo el sistema eléctrico de **EMELGUR,** además se detalla por subsistema tanto, de Durán, Daule y Quevedo mensualmente.

Para el mes en estudio, Julio del 2005, la energía disponible detallada por cada subsistema eléctrico se presenta en los siguientes cuadros:

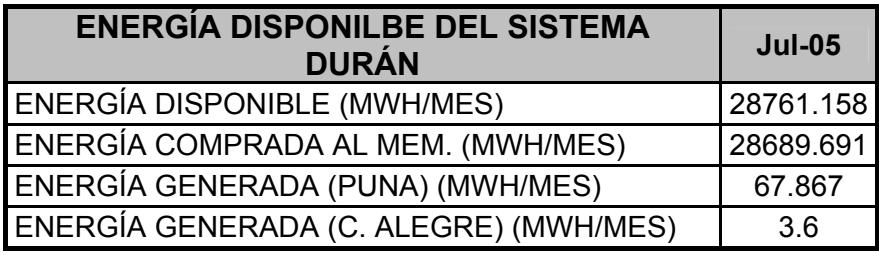

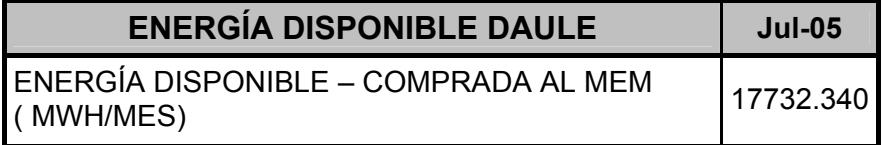

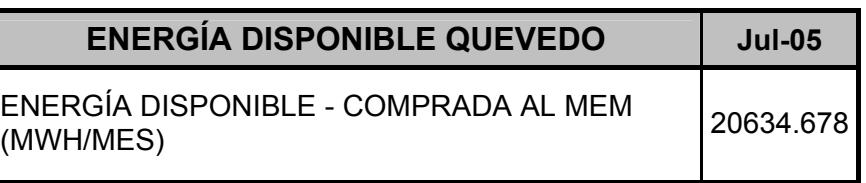

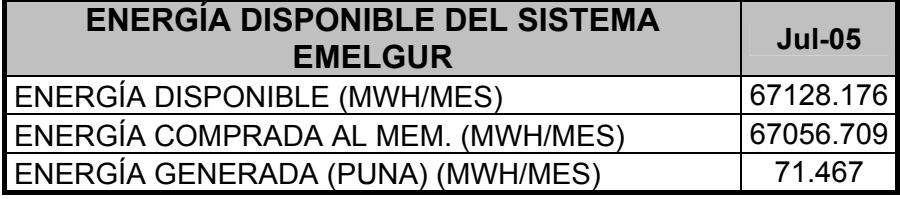

# **Energía facturada**

La energía facturada corresponde a la venta de energía a los abonados y al alumbrado público de la empresa. La energía se la contabiliza de acuerdo al tipo de abonado residencial, comercial, industrial, alumbrado público, entidades fiscales, entidades municipales y campos deportivos. La energía facturada por EMELGUR en el año 2005 se presenta en el siguiente cuadro:

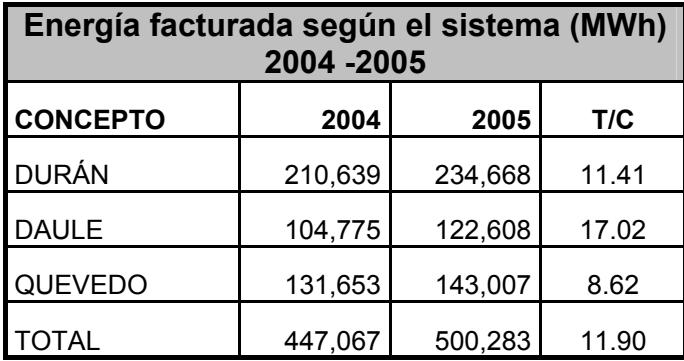

Para el respectivo mes en estudio Julio del 2005, la energía facturada por cada subsistema se presenta en los siguientes cuadros tanto del Sistema Durán, Daule, Quevedo y del Sistema EMELGUR.

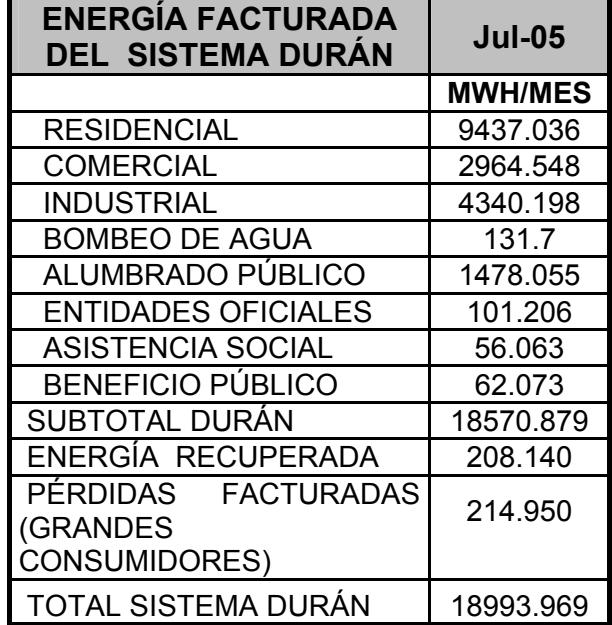

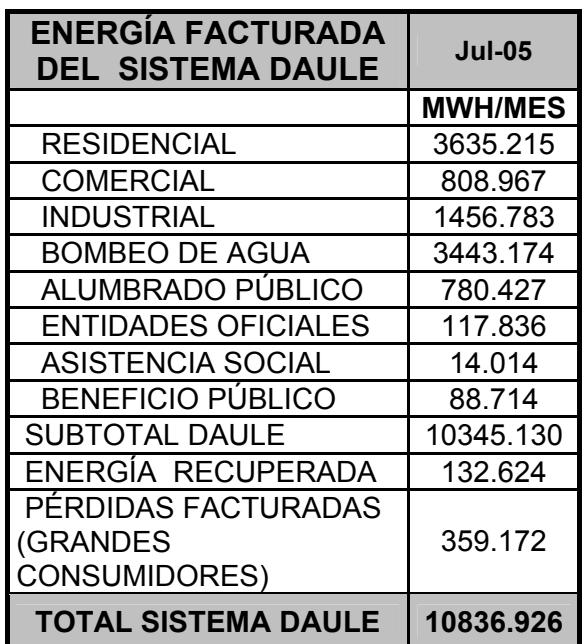

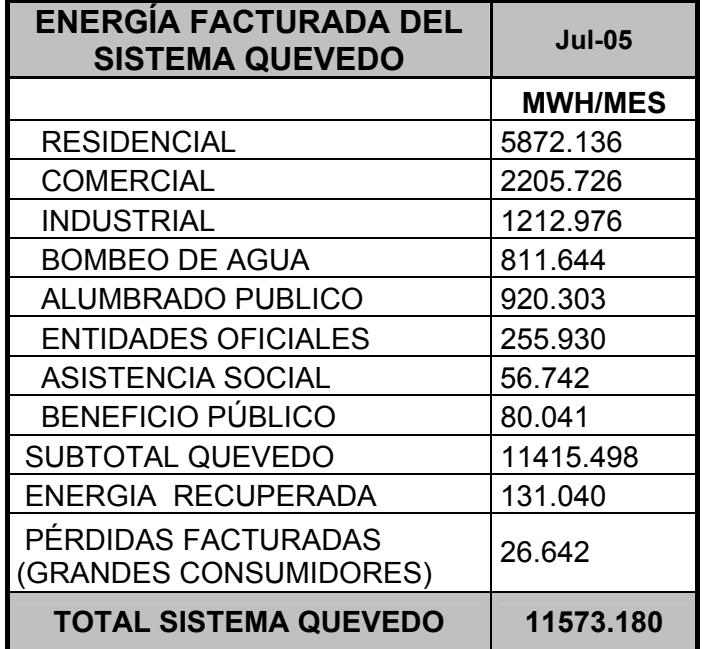

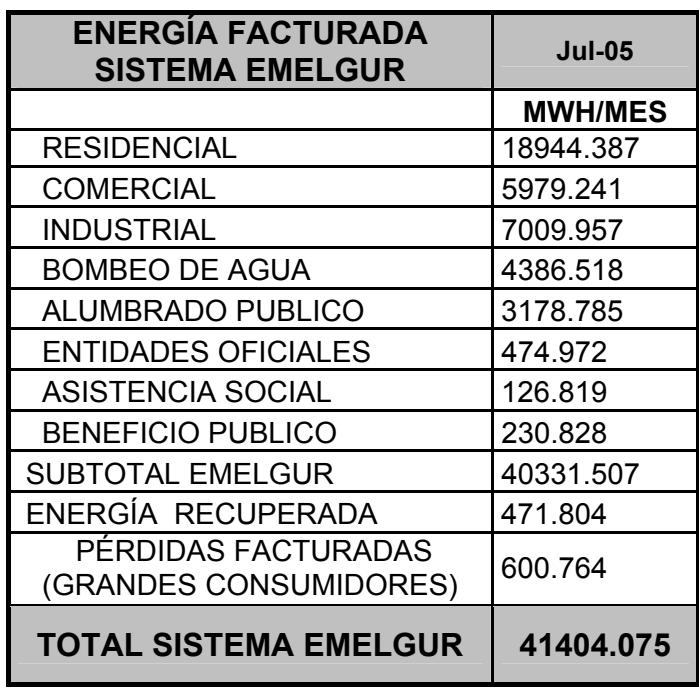

A continuación se presentan las siguientes figuras correspondientes balance energético antes mencionado por cada subsistema.

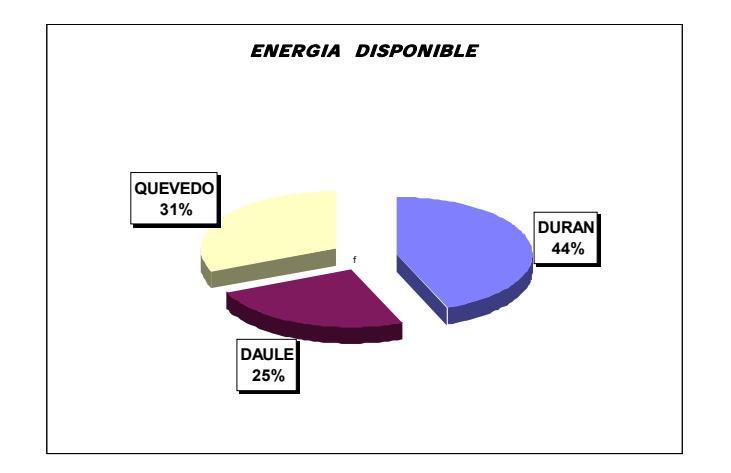

**FIGURA No 4.10 ENERGÍA DISPONIBLE** 

# **FIGURA No 4.11 ENERGÍA FACTURADA**

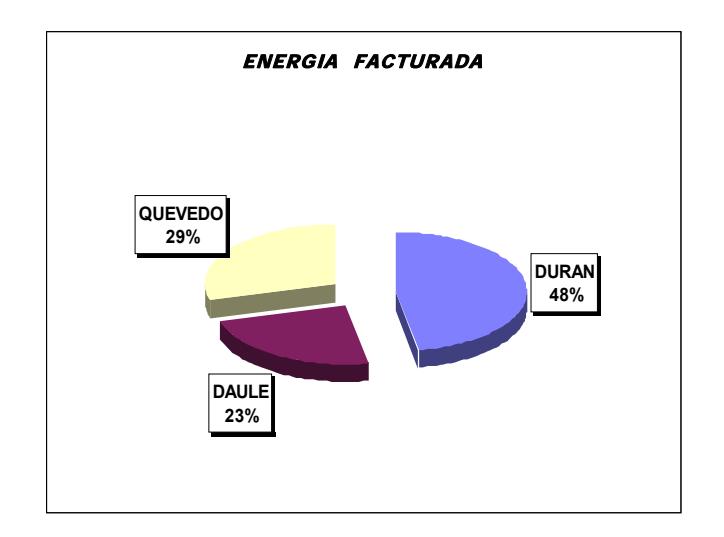

### • **Energía de pérdidas técnicas**

En la energía de pérdidas técnicas se considera el sistema de subtransmisión, líneas primarias, transformadores de distribución, circuitos secundarios, alumbrado público y acometidas.

En los siguientes cuadros se presentan las pérdidas de energía técnicas de los diferentes subsistemas correspondientes a EMELGUR para el mes de Julio del 2005 tanto del Sistema Durán, Daule, Quevedo y del Sistema EMELGUR.

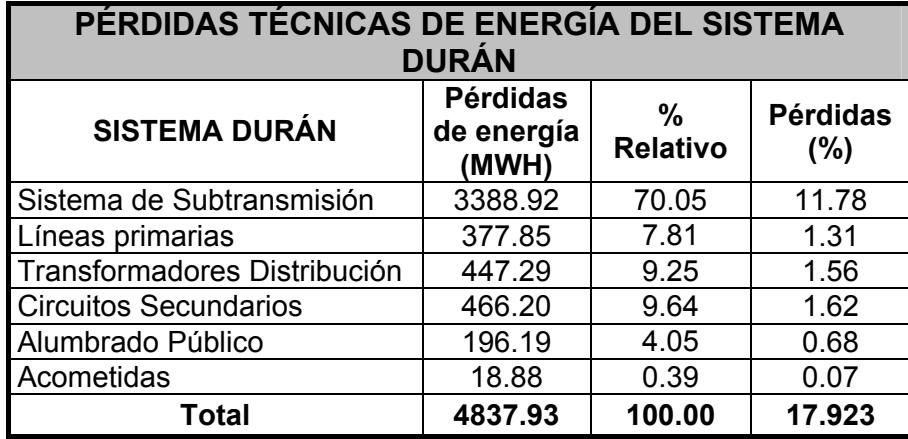

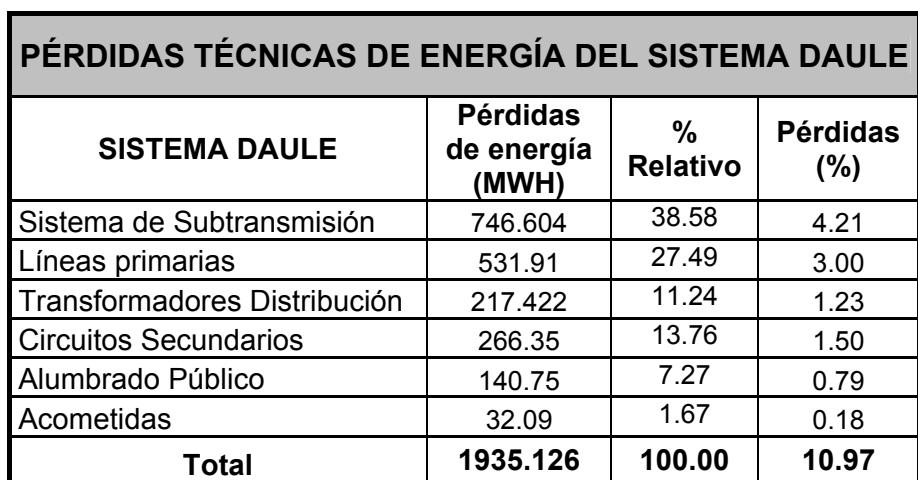

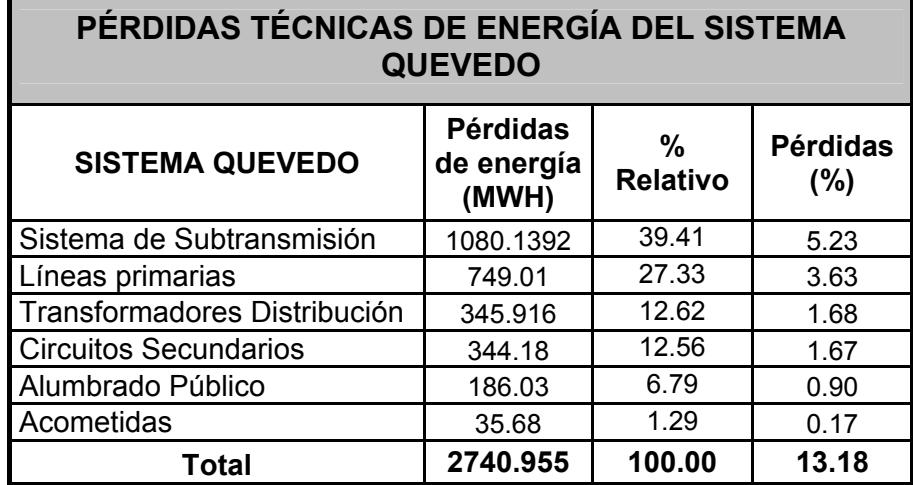

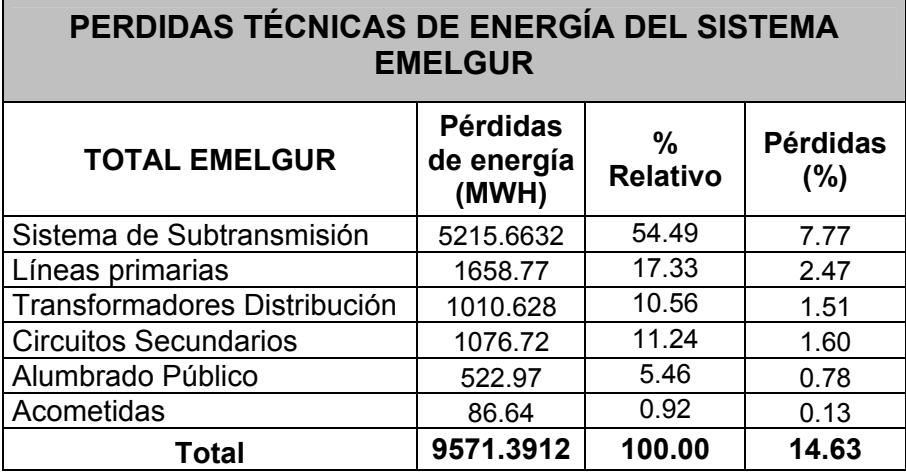

 $\blacksquare$ 

ï

 $\overline{\phantom{0}}$ 

Para el cálculo de pérdidas de energía no técnicas se las determina mediante la diferencia entre las pérdidas de energía total y la energía de pérdidas técnicas.

Los resultados de los presentarán a continuación en los siguientes cuadros tanto, del Sistema Durán, Daule, Quevedo y del total de EMELGUR.

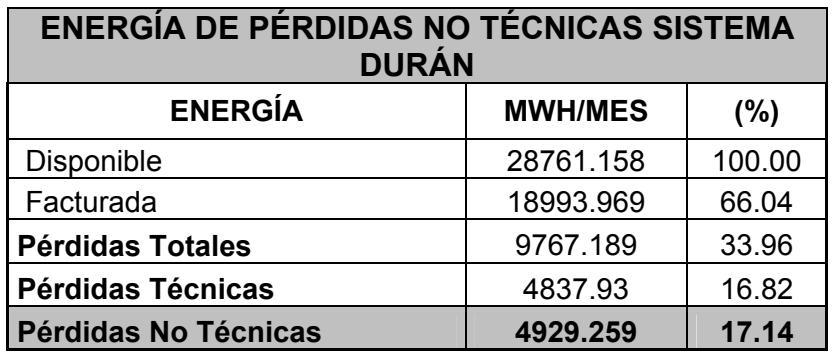

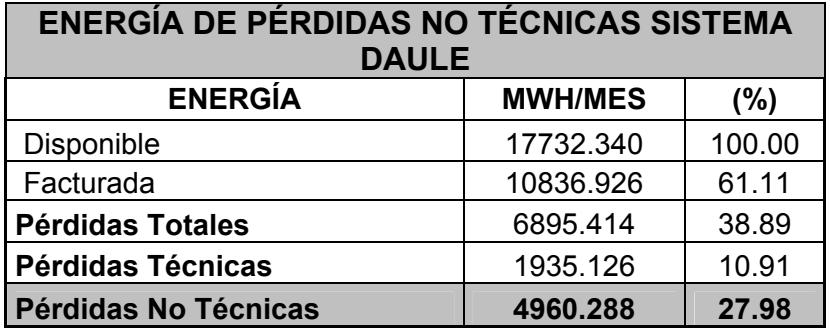

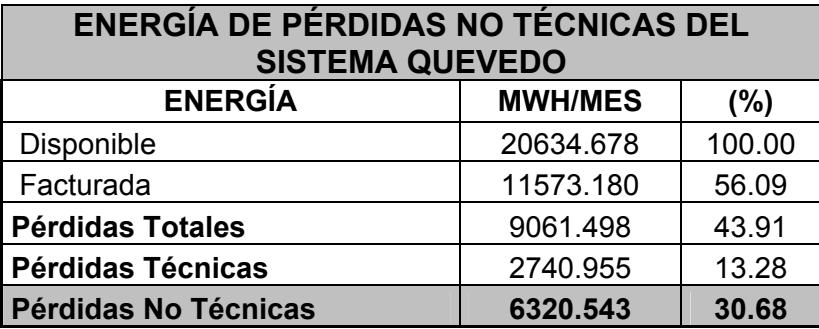

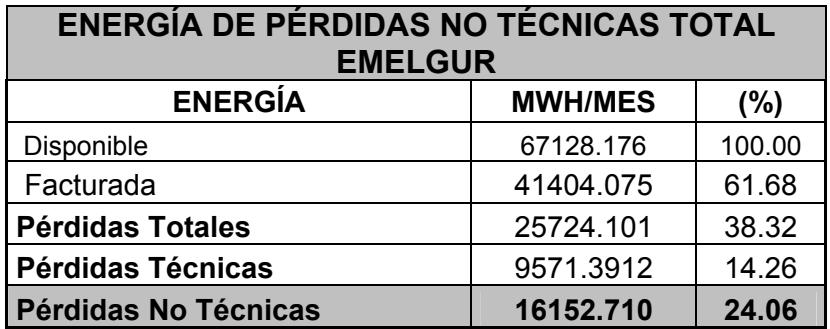

# **4.3.2 Análisis de los resultados**

Para el análisis de los resultados se considera lo siguiente:

El respectivo análisis comparativo de la energía comprada y generada (energía disponible), la energía facturada y la energía de pérdidas técnicas y no técnicas.

Los resultados del balance de energía de todo el sistema eléctrico de EMELGUR en el mes de Julio del 2005 en base a los cálculos realizados en este capítulo, se presentan en el siguiente cuadro:

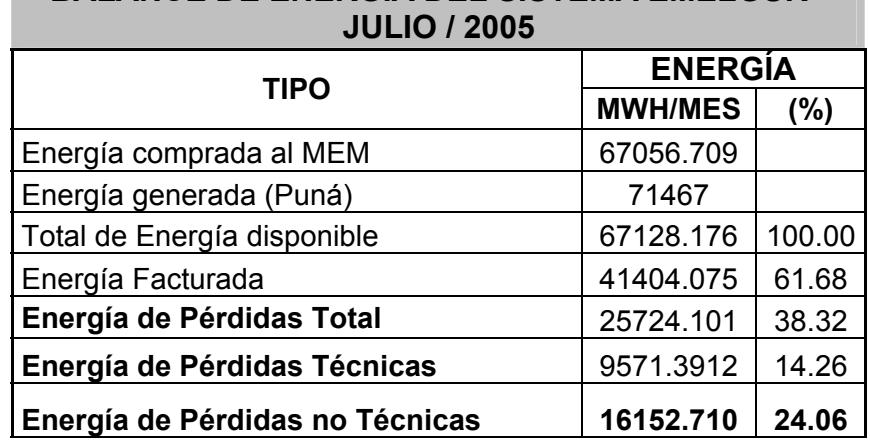

**BALANCE DE ENERGÍA DEL SISTEMA EMELGUR -** 

De acuerdo al cuadro anterior se concluye que para el mes en estudio de Julio del 2005 EMELGUR tiene un **24.06%** de energía de pérdidas no técnicas equivalentes a **16152.710 MWH**.

# **4.4 PROCESOS COMERCIALES ACTUALES DE LA EMPRESA**

Las pérdidas no técnicas que se producen en una empresa eléctrica, básicamente se encuentran relacionadas con toda la gestión que se realiza dentro del área de comercialización.

Por lo tanto, para poder reducir y controlar estas pérdidas comerciales se requiere que todos estos procedimientos de comercialización sean simples y eficientes.

#### **4.4.1 Procesos administrativos más importantes**

El modelo de comercialización de la empresa eléctrica de EMELGUR demanda los siguientes procesos administrativos que son:

- Proceso de facturación,
- Proceso de contratación,
- Proceso de recaudación cortes y reclamos,
- Control de pérdidas no técnicas.

# **4.4.1.1 Proceso de facturación**

El proceso de facturación es uno de los procesos administrativos con mayor número de pasos a seguir, por esta razón, se lo ha dividido en sub-procesos, los cuales son:

- **Lectura,**
- Validación,
- **Eliquidación e impresión de planillas, y**

■ Repartición de planillas

# **4.4.1.2 Proceso de contratación**

El proceso de contratación de medidores se origina en la Superintendencia de servicios de propósito en general que sirve para los siguientes fines:

- **Solicitud de nuevo servicio,**
- Cambio de domicilio,
- Arreglo de acometida,
- Cambio de acometida,
- Reinstalaciones,
- Cambio de nombre,
- **EXECOMBIO de medidor por incremento de carga,**
- Retiro de medidor provisional (suspensión temporal),
- Reubicación de medidores.
- **Reconexiones y Abonados sin consumo,**
- Suspensión definitiva del servicio a petición del cliente,
- **Servicio provisional con consumo fijo (sin** medidor), y
- **Servicio provisional (con medidor)**

# **4.4.2 Estudio del proceso de facturación para clientes residenciales**

Este proceso es uno de los más importantes dentro del modelo de comercialización, ya que consta de una serie de pasos, los cuales se detallan a continuación.

#### **4.4.2.1 Descripción del proceso**

#### **Proceso de lectura**

El personal de lectores realiza la toma de lectura de acuerdo a programas elaborados por los jefes de lectores, jefes de servicio al cliente o jefes de agencia, los cuales, realizan programas considerando tomas de lecturas mensuales, bimensuales y hasta en algunos casos trimestrales.

En las agencias principales se toma la lectura los días 17 de cada mes y se termina un día 15 o 16 del siguiente mes, para la clientela masiva con relación a los clientes especiales, de consumo alto, con registrador de demanda ya sea comercial, industrial, bombeo de agua, entidades oficiales, etc., se les toma lectura el primer dia de cada mes, y esto puede fluctuar en ciertos casos, en uno o dos días antes o después de esta fecha.

En las demás agencias el ciclo de toma de lectura comienza el primer dia de cada mes, y termina aproximadamente el 18 de cada mes. El consumo facturado en cada uno de estos casos corresponde al mes previo anterior.

Los lectores en el recorrido de la ruta, proceden a tomar lectura y reportan todas las novedades encontradas, ya sean servicios directos, medidores no existentes, número de medidores nuevos con su lectura y cualquier otra anomalía que observan en su recorrido.

#### **Proceso de validación**

Dentro del proceso de facturación, las lecturas deben ser entregadas de manera diaria al jefe de servicios a clientes o al jefe de agencia, y luego al facturador para que este efectúe la revisión, analice novedades reportadas en el libro de toma de lectura y proceda a consultar los archivos de ordenes de trabajo y solicitudes de servicios clasificados en orden de rutas pendiente de ser reportados en facturación, de tal forma que se elaboren los reportes de novedades de clientes sean estos nuevos, eliminados o modificados.

 Para efectos de creación de código, esto lo realizan en base a la ubicación que otorga el lector, creando un código numérico de diez dígitos, el cual no debe ser igual a los vigentes y en lo posible, no debe coincidir con los códigos eliminados.

En los casos de cobros a crédito se debe hacer los reportes basándose en lo especificado en la solicitud de servicio y orden de trabajo, para ello se utiliza el código de ruta, se reporta el tipo de cargo, el valor mensual y el número de veces que se desea cobrar.

Cuando se reporta un cliente nuevo, el facturador debe describir lo siguiente:

- Código de ruta,
- Número de medidor,
- Tarifa,
- Número de esferas,
- Factor multiplicador (en caso de tenerlos),
- Demanda a facturar KW (en caso de tenerla),
- Lectura anterior,
- Lectura actual,
- Consumo KWH,
- Dirección, y
- El número de la solicitud de servicio y orden de trabajo.

En caso de no tener medidor se debe dejar en blanco el espacio y el digitador procede a marcar con una "X" para la facturación directa; de igual forma se debe efectuar el cobro de impuestos: CB, SCI, ER o TASA APU.

Con relación a los clientes con registrador de demanda horaria se debe anotar en el casillero de demanda 1, cuando tiene factor multiplicador y D, cuando la lectura es directa o no, cuenta con un factor multiplicador. Se deja el casillero en blanco cuando el medidor no tiene registrador de demanda.

Para eliminar un cliente solo se anota el código de ruta y como observación, el número de solicitud y orden de trabajo. Para efectos de modificación se reporta el código del cliente y el dato que se quiere modificar, y en las observaciones se escribe el número de solicitud de servicio y orden de trabajo.

En los casos de cargos fijos se realiza lo siguiente:

Para nuevos cargos, se reporta el código de ruta, el valor, el tipo de cargo, el número de veces a cobrar y en las observaciones, el número de solicitud de servicio y orden de trabajo.

Para modificar un cargo fijo se elimina el cargo a modificar tomando en cuenta el número de veces facturada, y para esto se necesita el código de ruta, el tipo de cargo, el número de veces que ha sido reportado el cliente, se procede a modificar y se anota en observaciones el número de la solicitud de servicio y orden de trabajo.

Los cargos fijos existentes en **EMELGUR** son los siguientes:

• Depósitos en garantía por consumo,

- Mano de obra e instalación,
- Arriendo por transformador,
- Depósito en garantía por medidor,
- Incumplimiento de reglamento de servicio,
- Depósitos en garantía por acometidas,
- Convenios,
- Consumo no facturado,
- Otros cargos a plazo,
- Intereses por mora
- Penalidad por bajo factor de potencia, y

• Recuperación por perdida de transformador

En el sistema Durán existen 8 facturadores de los cuales solo 2 se dedican a facturar y los otros atienden los reclamos de los clientes.

# **Transporte y entrega de los libros de lectura a la digitadora**

Luego de que el facturador revisa las lecturas de cada usuario y realiza el informe de novedades, lo lleva a la digitadora para que proceda a ingresar esta información al sistema INFORMIX.

# **Ingreso de lecturas al sistema e impresión de la primera validación**

La digitadora ingresa al sistema de cómputo todos los libros de lectura, de acuerdo al siguiente orden:

- Digitación de lectura de una determinada ruta,
- Digitación de novedades de clientes correspondiente a esa ruta, y

• Digitación de novedades por cargos fijos.

Una vez que se ha efectuado estos tres pasos se emite validaciones de la historia de consumo KWH y validaciones de la historia de la demanda en KW.

Para efectos de validación se considera el promedio por usuario en los doce últimos meses, para tarifa residencial, comercial, beneficio público, asistencia social, alumbrado y servicio comunitario, siempre y cuando su consumo mensual no sea iguala a cero.

Cuando se tiene una puerta cerrada (PC) o no reportada (NR) se promedia su consumo considerando los tres últimos meses facturados; y en caso de tener un factor multiplicador se divide su resultado para el factor multiplicador siempre y cuando este no sea igual a cero.

# **Transporte y entrega de la primera validación**

La digitadora entrega la primera validación al mismo facturador, quien realizó la verificación de las lecturas e informe de novedades.

# **Inspección y corrección de la primera validación**

El facturador revisa y corrige si la primera validación tiene errores al realizar la primera inspección, como también puede ser error de la digitadora, tales como:

- Mala digitación de los libros de lectura,
- Datos inferiores o superiores al historial de los 12 últimos meses, y
- Falta de novedades

### **Transporte y entrega de la primera validación**

El mismo facturador es el encargado de llevar la primera validación corregida para que el digitador realice los cambios en el sistema INORMIX.

# **Corrección de errores en el sistema de impresión de la segunda validación**

La digitadora corrige el sistema INFORMIX los errores que fueron encontrados por el facturador, y finalmente las imprime por segunda vez.

# **Transporte y entrega de la segunda validación**

Terminada la impresión de la segunda validación la digitadora lleva personalmente la validación al facturador para que sea nuevamente revisada.
#### **Inspección y corrección de la segunda validación**

El facturador en la segunda validación sólo puede corregir el consumo, la tarifa o demanda, en el caso de que necesite realizar alguna modificación o eliminación se debe notificar mediante un memo dirigido a la Superintendencia de Servicios al cliente en Guayaquil.

En el caso de eliminación de algún medidor se anota el código de ruta, nombre del usuario, número del medidor, el número de solicitud y orden de trabajo.

Para efectos de modificación de lectura se anota el código de ruta, nombre del usuario, número del medidor y el dato que se quiera modificar.

#### **Transporte y entrega de la segunda validación**

El mismo facturador es el encargado de llevar la segunda validación corregida para que el digitador realice los cambios en el sistema INFORMIX.

#### **Corrección de errores en el sistema**

La digitadora una vez que recibe la segunda validación y el Memo dirigido a la superintendencia de Servicios al cliente en Guayaquil, comienza a ingresar en el sistema las correcciones finales hechas por el facturador, y marca con un visto sobre la segunda validación. La única diferencia es que no se vuelve a imprimir una validación, sino que con la aprobación del Jefe Comercial se la envía a Guayaquil como validación preliminar.

#### **Transporte y entrega de validación preliminar**

Una vez que la digitadora terminó la corrección en el sistema, lleva la validación preliminar para que la apruebe el Jefe Comercial.

#### **Aprobación de la validación preliminar**

El Jefe Comercial revisa de forma rápida que todo esté correcto en la validación preliminar y firma un documento indicando su aprobación para que sea llevada a la Superintendencia de Servicios al Cliente en Guayaquil.

El Jefe Comercial realiza una revisión rápida de la validación preliminar ya que él confía en el trabajo que está desempeñando su grupo de trabajadores.

#### **Transporte y entrega de la validación preliminar**

Una vez aprobada la validación preliminar por el Jefe Comercial se envía con un mensajero a la Superintendencia de Servicios al cliente en Guayaquil.

Cabe indicar que el programa con el que cuenta Durán, está en red con todos los otros sistemas y estos con las oficinas de Guayaquil, así que desde dichas oficinas pueden trabajar directamente con la última validación de ese mes, que es la validación preliminar que se envía impresa.

#### **Proceso de Liquidación e impresión de planillas**

A continuación se detalla todos los pasos de este proceso:

# **Facturación definitiva**

Para la facturación definitiva en la superintendencia de servicios al cliente en las oficinas de Guayaquil, se realiza lo siguiente:

#### **Revisión aleatoria de las validaciones preliminares**

Las validaciones preliminares aprobadas por el Jefe Comercial, las cuales se encuentran el sistema INFORMIX y que aparte son enviadas en forma impresas a la Superintendencia de Servicios al Cliente con el manejo, son revisadas por pantallas aleatoriamente los reportes de consumo para revisar posibles errores tanto, para consumos reportados(KWH) como para demandas(KW) de clientes. Al encontrar errores se realiza lo siguiente:

- 1. Se anota el número del medidor, y
- 2. Se anota el nombre del usuario afectado

Una vez tomados estos datos se procede a revisar en el histórico del usuario si efectivamente existe el problema (es decir, si el valor medido no se encuentra dentro de los rangos esperados).

Si todavía se tiene alguna duda, se notifica al Jefe Comercial del Sistema encargado para encontrar la solución. Al correr la aprobación definitiva solo aparecen en pantalla los usuarios que presentan inconvenientes.

#### **Facturación y catastro preliminar**

Se procesa la facturación preliminar con los datos actualizados generándose un catastro y luego se procede a una verificación por pantalla únicamente revisando la columna de consumo para ver si hay alguna medición disparada, pero para eso la encargada del área de facturación debe haber ingresado lo siguiente:

- 1. Pliego tarifario (CONELEC),
- 2. Tasa de interés legal (Banco Central),
- 3. Subsidio (fijado por EMELGUR),
- 4. Ordenanzas municipales, y
- 5. Tasas del cuerpo de bomberos

#### **Facturación y catastro definitivo**

Realizado el proceso de revisión y/o corrección de errores satisfactoriamente se procede a la facturación y catastro definitivo.

La facturación definitiva confirma la facturación preliminar realizada, para ello, el sistema toma los datos (planillas) generadas en los archivos temporales y los transfiere a los archivos definitivos del sistema.

En este último paso, es cuando las facturas se han generado en el sistema, es decir, que si un usuario se acercara a querer cancelar su consumo del mes sin haber recibido la planilla lo podría hacer por que existe ya el valor exacto que debe pagar.

## **Se realiza un MICRO-MEMO**

El encargado del área de facturación realiza un micro-memo, en el cual se describe el archivo en el que se encuentran las planillas y catastros definitivos que se quiere imprimir.

#### **Transporte y entrega del MICRO-MEMO**

Una vez que la liquidadora detalla las planillas y catastro que están listos para la impresión en el micro-memo, lo envía con un mensajero al Operador de Turno en el Departamento de informática para que comience con la impresión de planillas y catastros.

#### **Impresión de planillas y catastros:**

#### **Verificación de archivos**

El operador de turno verifica en el sistema los archivos para impresión. En cada archivo constan las planillas y los catastros, los cuales se encuentran por rutas que están geo-codificadas.

Cada archivo se encuentra detallado en el sistema por catastro o planilla, luego el numero 0924379430 de la ruta y finalmente el mes actual.

#### **Impresión de las planillas y catastros**

El operador de turno coloca en la impresora láser (Xerox DocuPrint N40) los formatos de las planillas a imprimir (formatos realizados por poligráficas). Luego selecciona del sistema y manda a imprimir las planillas que fueron ordenadas en el MICRO-MEMO para su impresión por los bloques (rutas).

Igualmente, el operador realiza lo mismo con la impresión de catastros, la única diferencia es que los catastros se imprimen dos veces ya que una copia se envía con las planillas a cada sistema y la otra copia es como constancia para el departamento comercial.

Una vez terminada la impresión de la plantilla y los catastros son retirados de la impresora para ser ordenados numéricamente.

# **Control de Calidad**

El operador de turno luego de la impresión, realiza un control de calidad de impresión a las planillas y catastros. En el caso de existir una mala impresión de las planillas o catastros, se las vuelve a imprimir (raro el caso).

La planilla o ya sea el catastro mal impreso se lo guarda y se entrega junto con la planilla que esta correctamente impresas, para que luego sea legalizado con el SRI.

#### **Se realiza un informe de novedades**

El operador de turno realiza un informe de novedades detallando los trabajos que realizó, estos son: impresión de las planillas y catastros con su respectiva copia, y el número de malas impresiones o desperdicios de planillas.

Todo esto es parte de un control de los trabajos realizados por el encargado de las impresiones.

Concluidos los trabajos de impresión, control de calidad y el informe de novedades, se envía al departamento comercial las planillas con sus respectivos catastros.

## **Verificación de las planillas**

Una vez que se reciben las planillas y catastros impresos, una persona del departamento comercial revisa planilla por planilla para ver si están correctas y que no falte ninguna.

# **Envió de las planillas y catastros impresos a cada sistema eléctrico**

El mensajero lleva planillas y una copia de los catastros al área comercial de cada sistema eléctrico, para que luego sean repartidas a cada abonado.

# **4.4.2.2 Estructura del flujo de proceso**

.

Las estructuras de los flujos de proceso son:

- $\checkmark$  Flujograma del proceso de lectura, en la Figura No. 4.12
- $\checkmark$  Flujograma del proceso de validación, en la Figura No. 4.13
- $\checkmark$  Flujograma del proceso de liquidación, en la Figura No. 4.13

# **Figura No. 4.12**

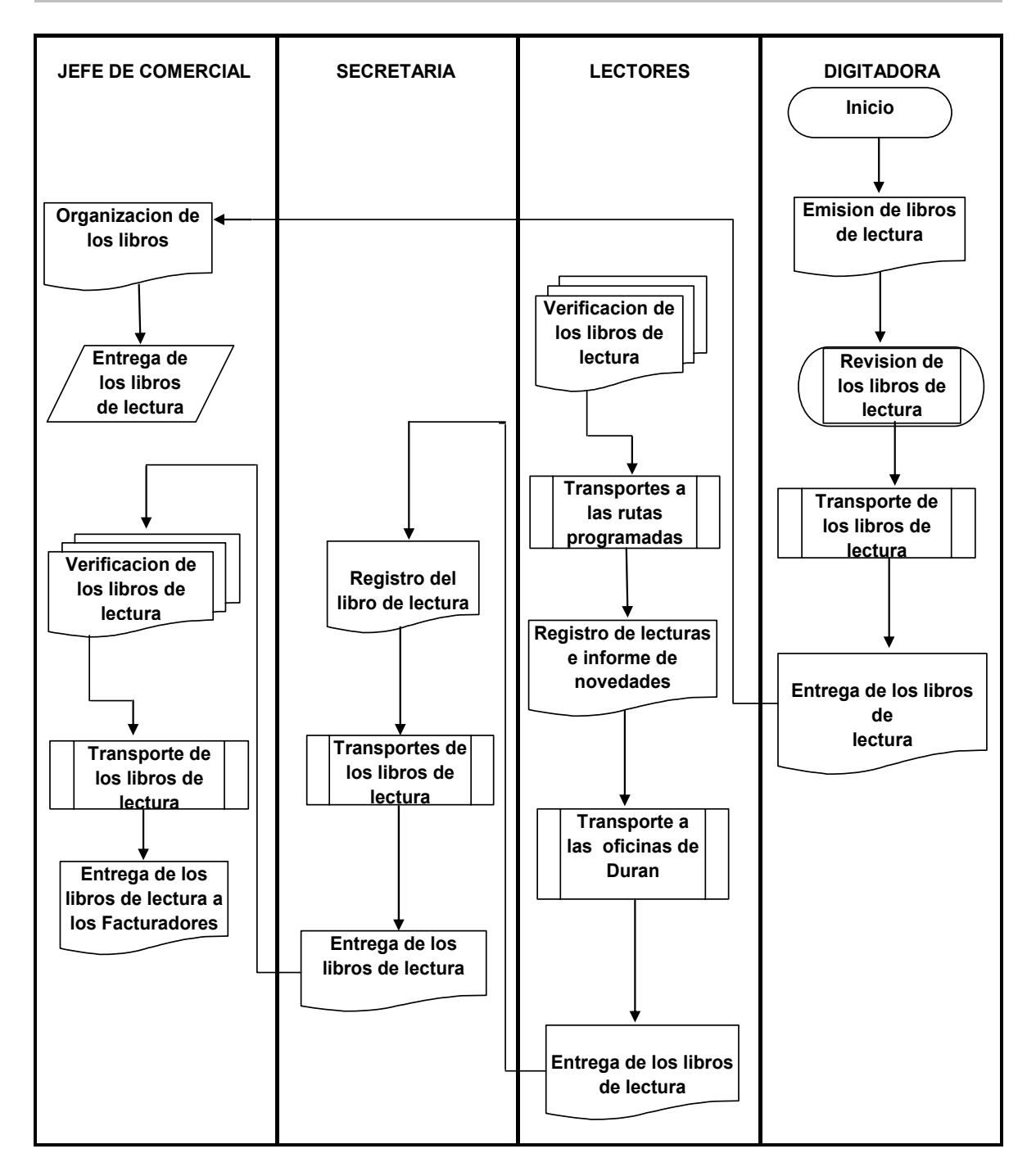

#### **FLUJOGRAMA DEL PROCESO DE LECTURA**

#### **Figura No. 4.13**

# **FACTURADOR DIGITADORA JEFE COMERCIAL INICIO Revisión de lecturas y realización de informes de Inspección y corrección de la segunda validación Se envía al lector a verificar la Inspección y corrección de la segunda validación Modificación o eliminación, se realiza un memo a la Dirección Comercial Ingreso de lecturas al sistema INFORMIX e impresión de primera validación Corrección de errores en el sistema e impresión de la segunda validación Corrección de errores en el sistema e impresión de la validación preliminar Aprobación de la validación preliminar**

# **FLUJO GRAMA DEL PROCESO DE VALIDACIÓN**

# **Figura No. 4.14**

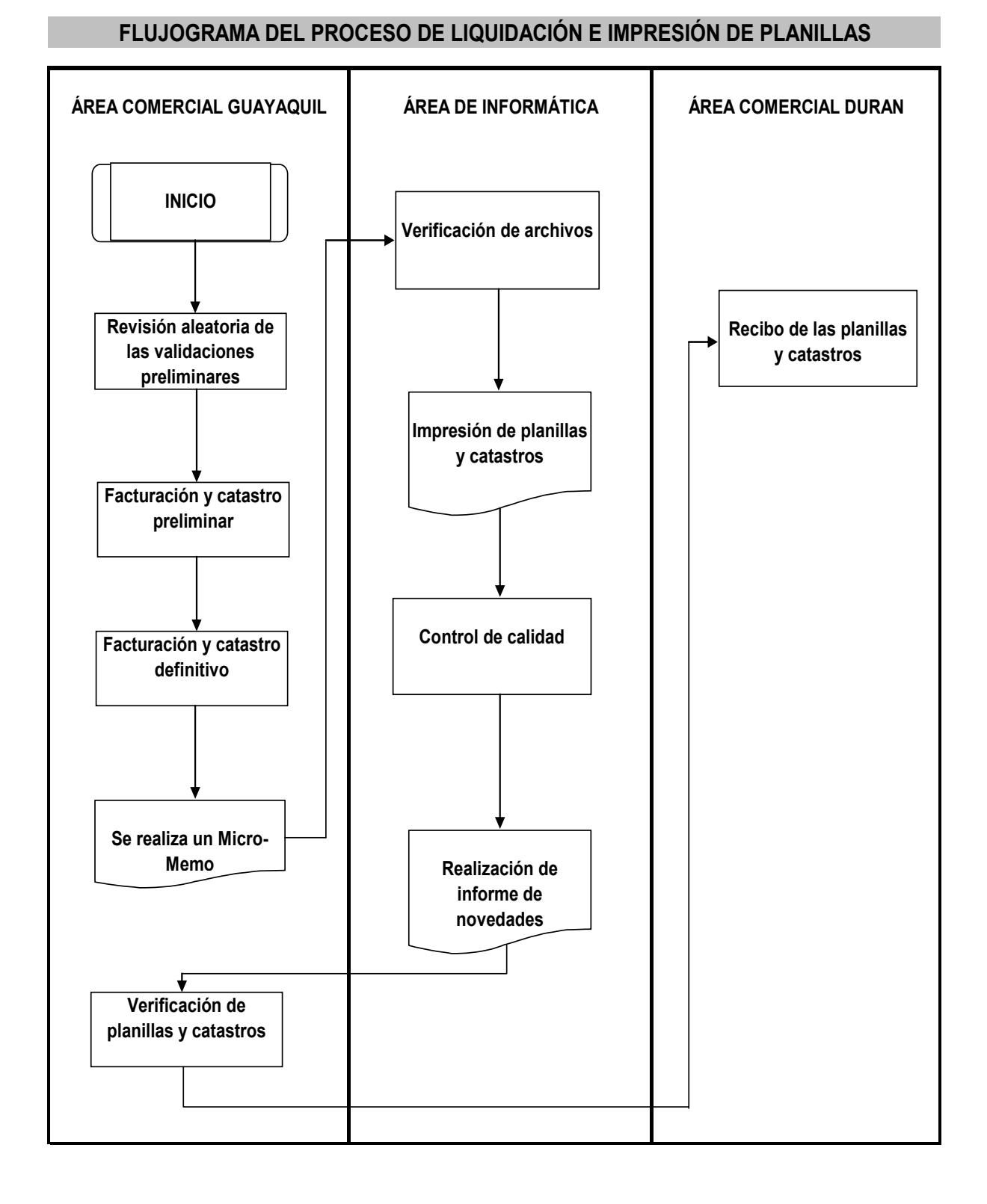

# **4.4.2.3 Análisis de eficiencia del proceso**

Como ya se mencionó anteriormente este proceso administrativo contiene cuatro procesos, pero solo se están estudiando los que tienen mas problemas, estos son el proceso de lectura, validación, liquidación e impresión de planillas.

# **Análisis de Eficiencia del Proceso de Lectura**

A continuación se en el siguiente cuadro se presenta la hoja de trabajo con los tiempos del mes de Julio del 2005 correspondientes al proceso de lectura.

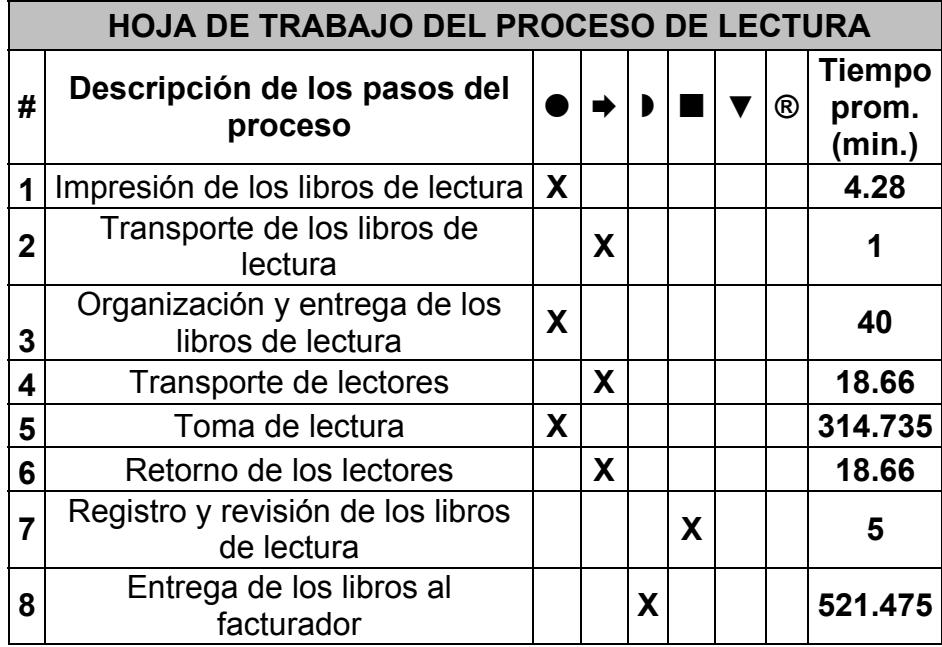

Con los tiempos que se tomaron en el mes de Julio del 2005 se sacó un promedio, los cuales ayudaron para sacar la hoja de trabajo, ya con ella se puede visualizar los tiempos mejor por cada paso así como de sumatoria de datos, tal como se presenta en el siguiente cuadro:

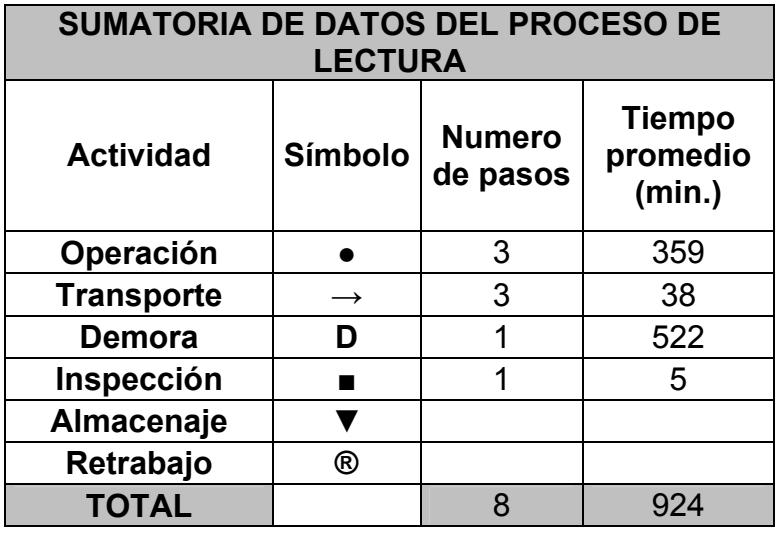

A partir de esta tabla de sumatoria de datos, se calcula la eficiencia del proceso con la siguiente fórmula. Esta es:

$$
EFICIENCIA = \frac{T. Operación}{T. Total} * 100 %
$$

Donde, el total es la suma de todos los pasos que son de operación, transporte, demora, almacenaje, inspección y retrabajo.

Entonces la eficiencia del proceso de toma de lectura es:

$$
EFICIENCHA = \frac{359 \text{ (min .)}}{924 \text{ (min .)}} * 100 \text{ %}
$$
  

$$
EFICIENCHA = 38.85 \text{ %}
$$

El proceso de lectura tiene una eficiencia del 39%.

#### **Análisis de Eficiencia del proceso de validación.**

A continuación se realizará un análisis del tiempo del proceso de validación correspondiente al del mes de Julio del 2005.

Con los tiempos tomados de nuestro proceso de validación, se clasificará cada paso por operación, transporte, demora, almacenaje, inspección o retrabajo, esto se detalla en la hoja de trabajo de análisis que se encuentran en el siguiente cuadro:

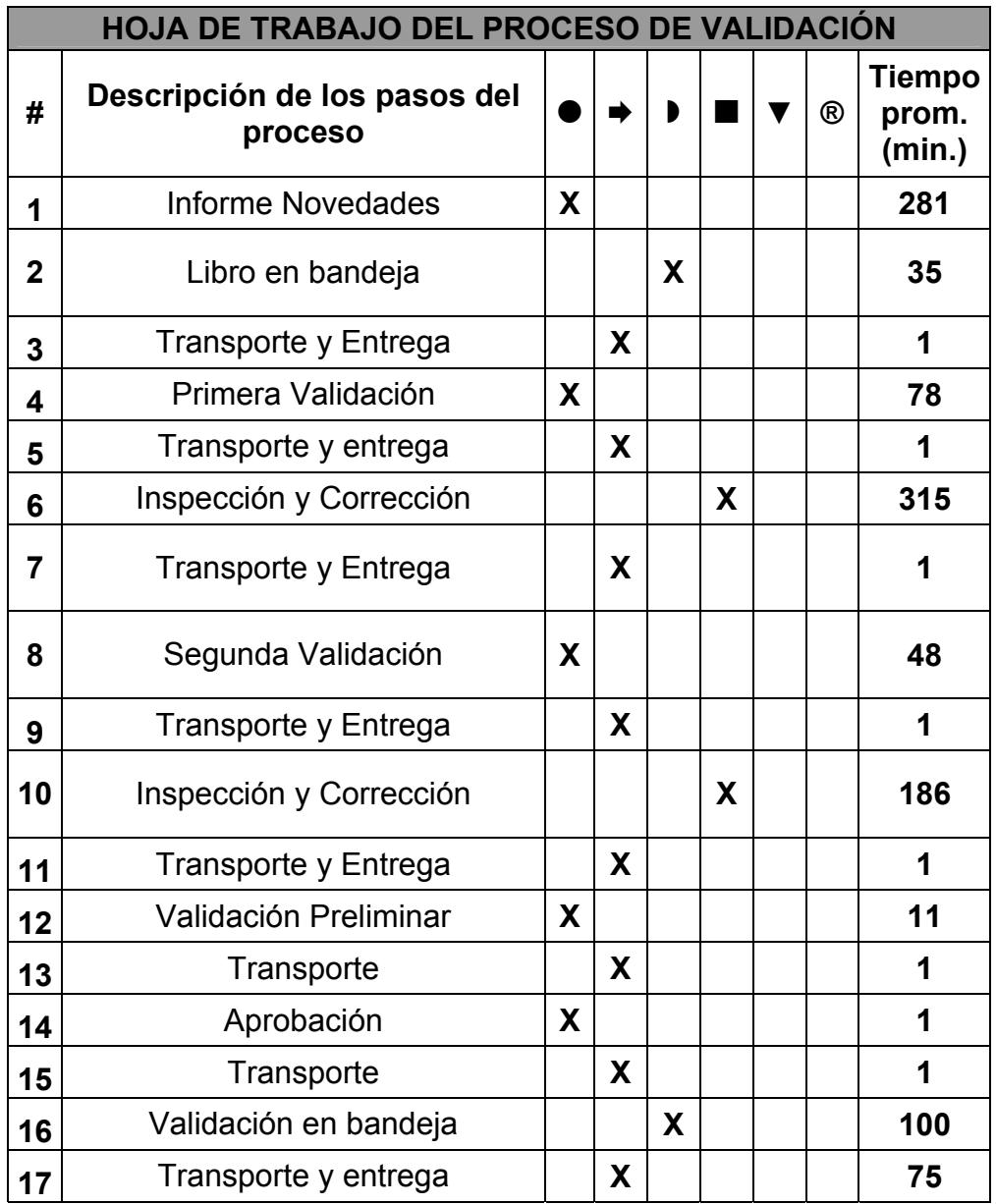

.

Con los tiempos que se tomaron en el mes de Julio del 2005 se sacó un promedio los cuales ayudaron para sacar la hoja de trabajo, ya con ella se puede visualizar mejor por cada paso en el siguiente cuadro la de sumatoria de datos.

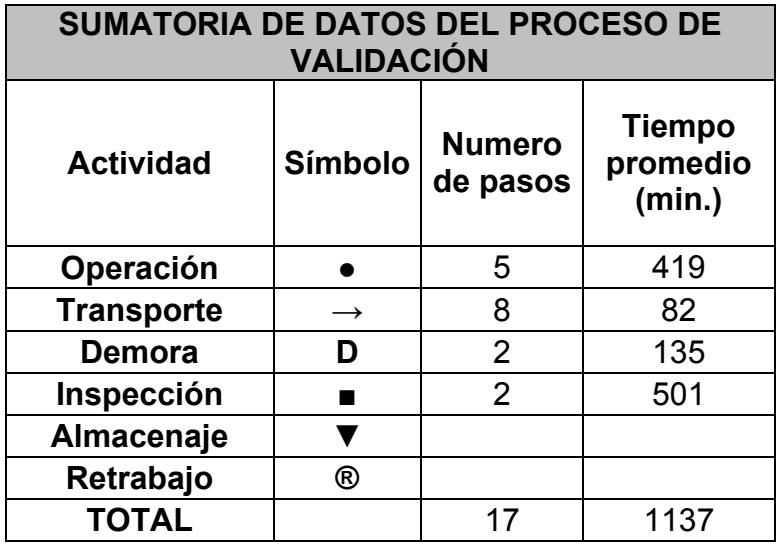

A partir de la gráfica de sumatoria de datos, se calcula la eficiencia del proceso con la siguiente fórmula. Esta es:

$$
EFICIENCIA = \frac{T.Operación}{T.Total} * 100 %
$$

Donde, el total es la suma de todos los pasos que son de operación, almacenaje, demora, transporte, inspección y retrabajo.

Entonces la eficiencia del proceso de validación es:

$$
EFICIENCIA = \frac{419 \text{ (min .)}}{1137 \text{ (min .)}}*100 \text{ %}
$$

# $EFICIENCHA = 36.85%$

El proceso de validación tiene una eficiencia del 37%.

# **Análisis de Eficiencia del Proceso de Liquidación e Impresión de Planillas.**

A continuación se realizará un análisis del tiempo del proceso de liquidación e impresión de planillas correspondiente al del mes de Julio del 2005.

Con los tiempos promedios de nuestro proceso de toma de lectura clasificaremos cada paso por operación, transporte, demora, almacenaje, inspección y retrabajo, esto se detalla en la hoja de trabajo de análisis que se encuentra en el siguiente cuadro:

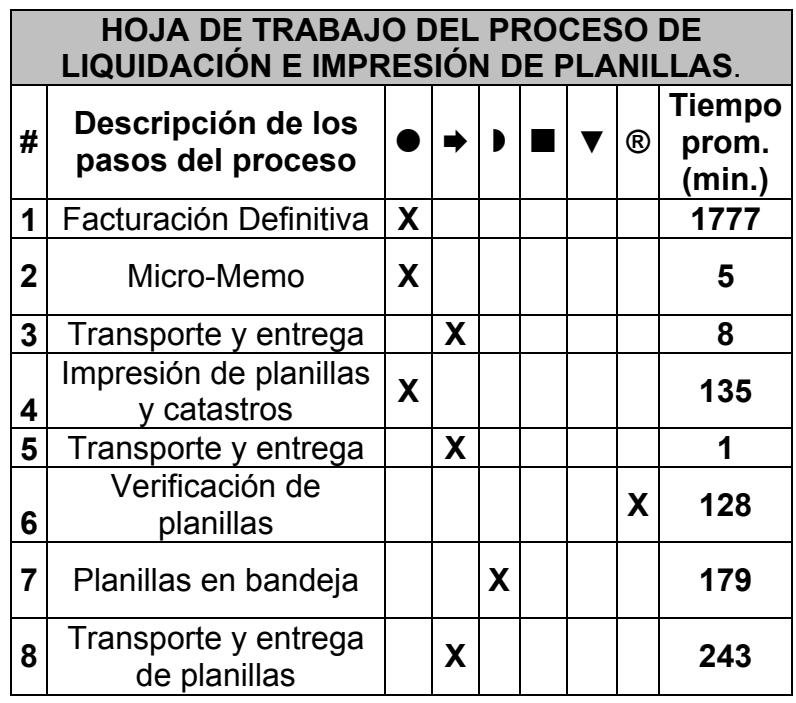

Con los tiempos que se tomaron en el mes de julio 2005 se sacó un promedio los cuales ayudaron para sacar la hoja de trabajo, ya con ella se puede visualizar los tiempos mejor, por cada paso en el siguiente cuadro:

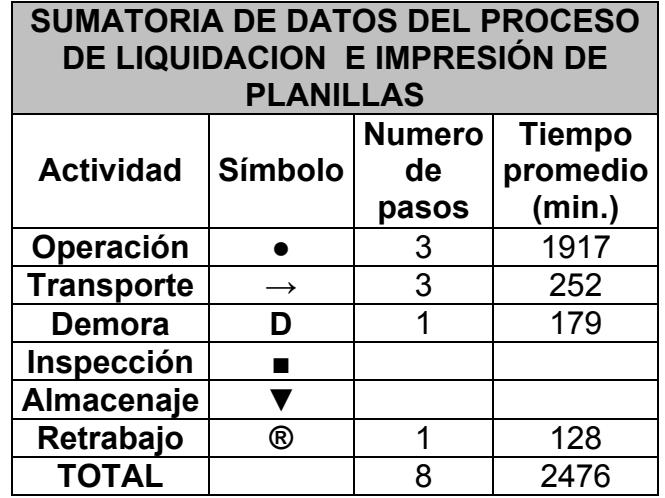

A partir de la gráfica de la sumatoria de datos, se calcula la eficiencia del proceso con la siguiente formula. Esta es:

$$
EFICIENCIA = \frac{T. Operación}{T. Total} * 100 %
$$

Donde, el total es la suma de todos los pasos que son de operación, transporte, demora, almacenaje, inspección y retrabajo.

Entonces la eficiencia del proceso de liquidación e impresión es:

$$
EFICIENCIA = \frac{1917 \text{ (min .)}}{2476 \text{ (min .)}}*100 \%
$$

$$
EFICIENCIA = 77.42\%
$$

El proceso de liquidación e impresión tiene una eficiencia del 77%.

# **CAPÍTULO 5**

# **5 PROYECTO PARA MEJORAR EL PROCESO DE FACTURACIÓN: "SISTEMA INTEGRADO DE GESTIÓN DE DATOS EN BAJA TENSIÓN – IMS"**

# **INTRODUCCIÓN**

El presente proyecto SMART IMS está enfocado principalmente a la parte comercial de una nueva tecnología de medidores ITRON residenciales, utilizados para las áreas urbanas; los mismos, que tienen como objetivo principal reducir las pérdidas comerciales y optimizar procesos Administrativos, tales como:

- Lectura de datos,
- Facturación,
- Impresión de planillas,
- Corte y reconexión

Posteriormente se explicará brevemente las principales características técnicas de los medidores, arquitectura del sistema y enlaces de comunicación.

Luego se presentará un proyecto piloto para la muestra tomada, en el capítulo anterior hemos realizado un análisis técnico – económico para determinar la factibilidad del proyecto mencionado.

Este sistema es básicamente utilizado para la automatización de los procesos de comercialización de energía eléctrica para Baja Tensión dentro del área de concesión de las empresas eléctricas distribuidoras, contemplando así, la reducción de pérdidas no técnicas o comerciales y lograr el aumento de la facturación de la empresa.

Para esto, la empresa del **Grupo ELO**, que en conjunto con ELO Sistemas Electrónicos S.A., ofrece soluciones y productos de alta calidad para el sector eléctrico brasilero.

La presencia de ELO en el sector se inició en 1980, con el desarrollo de soluciones electrónicas para la implementación de tarifas diferenciadas; la creciente evolución de nuestros sistemas y la calidad de nuestra atención, son marcas reconocidas por las empresas de generación.

Remunerar correctamente las inversiones realizadas, para aumentar el desempeño del sistema eléctrico y poseer un profundo conocimiento de la energía vendida son metas fuertemente perseguidas por las modernas Distribuidoras de energía eléctrica.

La etapa en la cual los cambios de procedimientos y métodos estaban enfocados en los recursos humanos comienza a ser parte del pasado.

El nuevo foco es a la implementación de nuevas tecnologías, que posean valores agregados, y de algún modo aumentar significativamente el retorno de la inversión.

La Solución SMART IMS es un Sistema Integrado de Gestión de Datos que fue desarrollada para atender la realidad de mercados de energía donde hay una fuerte necesidad de implementación de productos y sistemas de costos inferiores a los practicados en mercados como el Norte Americano y Mercado Común Europeo.

#### **5.1 GENERALIDADES DEL SISTEMA SMART IMS**

Básicamente el Sistema SMART IMS tiene sus aplicaciones dentro del área de concesión de una empresa eléctrica en los siguientes campos:

# **Área de Aplicación**

- Redes de distribución de Baja Tensión, y
- Gerenciamiento del consumo y medición de la energía eléctrica en baja tensión, en industrias y condominios.

# **Usuarios Potenciales**

 Compañías de distribución de energía que comercializan energía eléctrica a los consumidores finales.

# **Escala de Aplicación**

Secundario BT, Región, Ciudad, Área de Concesión.

# **Ventajas de la tecnología**

- **Flexibilidad y seguridad**:
	- $\checkmark$  Posibilidad de cambio de medidores sin alteraciones drásticas a la red.
- $\checkmark$  No es necesario entrenamiento especial para los empleados.
- **Perfeccionamiento de los procesos**:
	- $\checkmark$  Garantiza la eficiencia operacional dentro de la compañía y en terreno,
	- $\checkmark$  Mejora la imagen de la compañía para la sociedad.
- **Inteligencia en el estudio de datos**:
	- $\checkmark$  Segmentación de las áreas de riesgo,
	- $\checkmark$  Comportamiento de regiones o grupos de clientes, y
	- $\checkmark$  Supervisión de los equipos de terrenos.
- **Nuevas posibilidades de suministro para los clientes**:
	- $\checkmark$  Permite el suministro por adquisición de crédito y sistema de prepago, y

 $\checkmark$  Permite el control de carga.

#### **5.1.1 Descripción del Sistema Smart IMS**

A continuación se describe las principales funcionalidades que posee el Sistema Smart IMS:

- **Alta precisión en la medición**:
	- ¾ Resultado del uso de modernos medidores electrónicos.
- **Gestión del consumo de energía** 
	- ¾ De forma individual, por área y grupo de consumidores,
	- ¾ Oportunidad de estudio de incremento de consumo y mercado.
- **Protección de los activos (Medidores y componentes):**
- $\triangleright$  A través de alarmas internas
- $\triangleright$  Funciones de autocontrol y mecanismos internos antipérdidas y protección contra el robo de energía.
- **Permite la configuración y sincronización de los medidores remotamente.**

## **5.1.2 Alcance del proyecto**

A continuación se presentará el alcance que tiene el proyecto:

- Buscar el aumento de la eficiencia en atención,
- Mejorar los índices de pérdidas,
- Adecuación de procesos a los requisitos del marco regulatorio,
- Justo retorno por las inversiones realizadas, y
- Automatización de procesos para eliminar dificultades existentes y proveer liberación de recursos

#### **5.1.3 Componentes del Sistema SMART IMS**

A continuación se presenta un esquema del sistema SMART IMS con cada uno de sus componentes respectivos, tal como se detalla en la Figura 5.1.

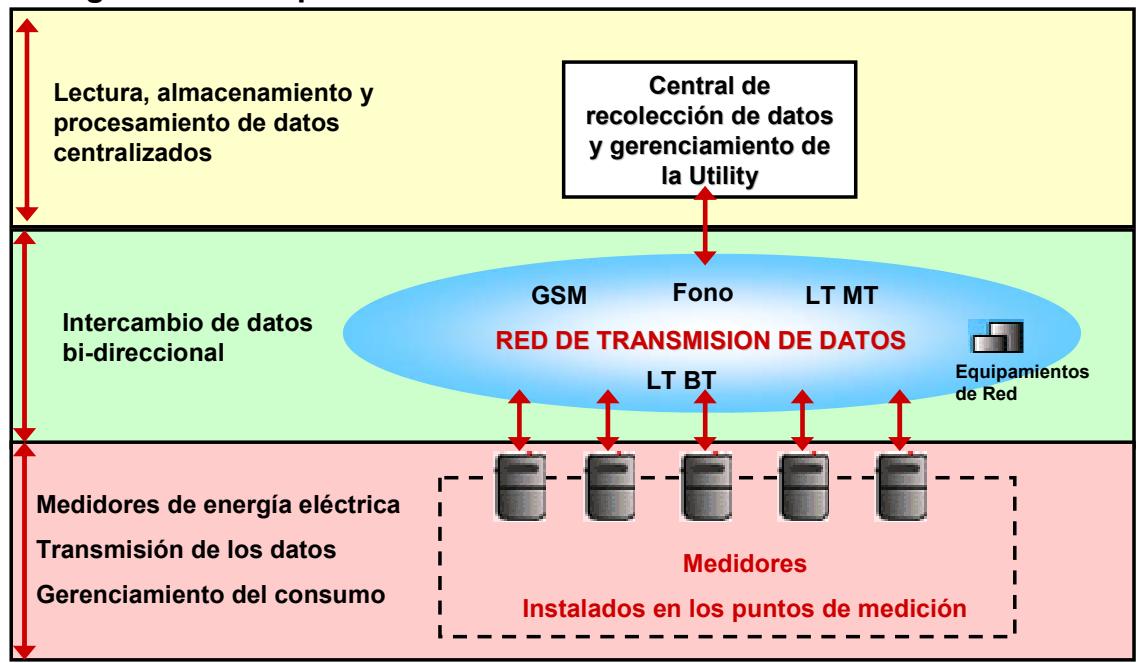

**Figura 5.1. Componentes del Sistema Smart IMS** 

# **5.2 OBJETIVOS DEL SISTEMA SMART IMS**

Los objetivos principales de SMART IMS son:

- Gestión y localización de pérdidas,
- Detección de Fraude,
- Alta precisión en la medición de la energía activa Consumida (Clase 1),
- $\triangleright$  Medición multi-tarifa,
- Eliminación de procesos manuales,
- $\triangleright$  Reducción de la morosidad de pago,
- Reducción de costos operacionales : campo y *back-office,*
- Eliminación de pérdidas comerciales,
- Reducción de conflictos con clientes, y

¾ Automatización plena de la comercialización de energía

# **5.2.1 Medición de energía eléctrica**

La oferta comercial presentada por la tecnología ITRON para la medición de energía eléctrica se detalla a continuación:

El medidor utilizado se lo muestra en la Figura 5.2

# **Figura 5.2 Medidor Electrónico monofásico modelo NP51 clásico**

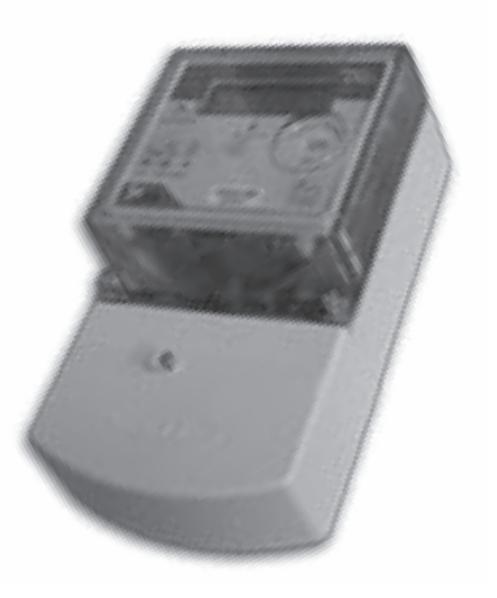

# **Información general:**

- Medidor monofásico multifunción, electrónico, intelectual para el uso de energía eléctrica.
- Este modelo es diseñado para la organización de procesos de medición comercial, y software de control para medición de consumo de potencia activa y demanda.
- Capacidad de transmisión de datos vía PLC (Power Line Carrier) hasta 0.4KV.
- Puede ser usado como parte de un sistema AMR (Lectura Remota Automatizada).
- Puede ser instalado interior y exterior con un sistema de protección en la carcasa.

Además con los siguientes estándares y especificaciones técnicas:

- $\checkmark$  El medidor cumple con los siguientes estándares internacionales:
	- IEC 61010-1 : 2001-2002
	- IEC 62052-11:2003
	- IEC 62053-21:2003

# **Funciones:**

- $\checkmark$  Medidor de energía activa (reactiva y demanda en los trifásicos),
- $\checkmark$  Clase de Precisión 1.0 en los monofásicos y 0.5 S en los trifásicos,
- $\checkmark$  Medición de potencia,
- $\checkmark$  Medición de corrientes y tensiones en las 3 fases,
- $\checkmark$  Reloj en tiempo real con auto-corrección y posibilidad de sincronización externa,
- $\checkmark$  Medición multi-tarifa hasta 4 tramos tarifarías en 24 horas,
- $\checkmark$  Pre-pago,
- $\checkmark$  Memoria no-volátil de grande capacidad,
- $\checkmark$  Display embutido de LCD o Terminal externo,
- $\checkmark$  Dispositivo de desconexión,
- $\checkmark$  Detección de Fraude,
- 9 Programación Remota de funcionalidades y "*settings*",
- $\checkmark$  Supervisión de funcionamiento con alarmas

# **5.2.2 Gestión de pérdidas**

El objetivo principal del Sistema Smart IMS es la de realizar la gestión de pérdidas aplicando los siguientes mecanismos:

- $\triangleright$  Permite el combate de las pérdidas con la instalación de un medidor en el transformador de distribución.
- ¾ Compara con sincronización el consumo en el transformador con los consumidores, acusando desvíos tal como se muestra en la Figura No. 5.3

# **Figura No. 5.3 Sincronización de medidores**

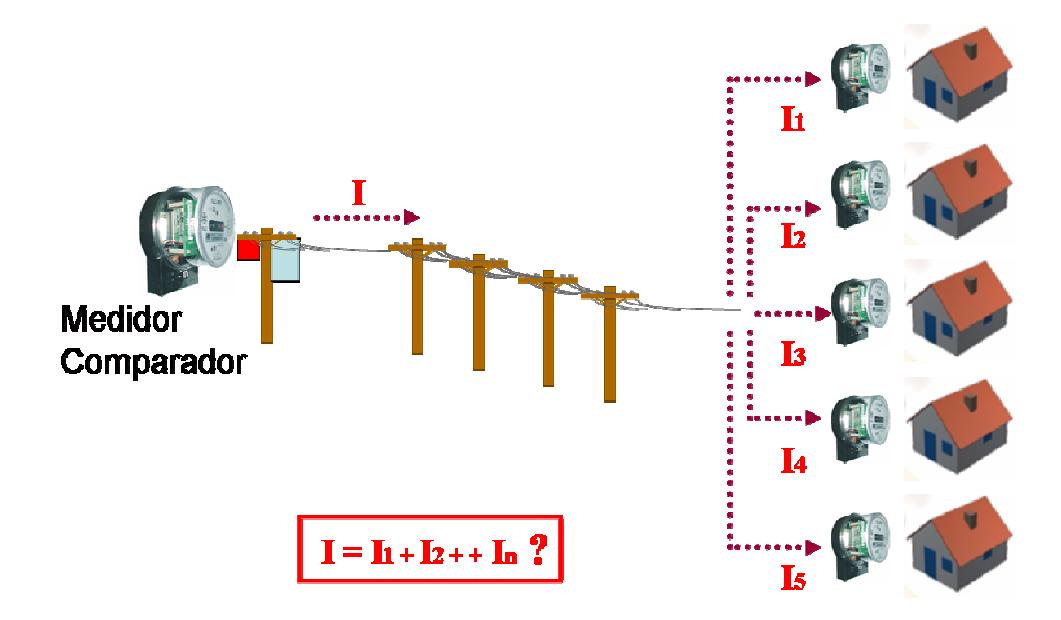

# **Medición Fiscal**
#### **5.2.3 Lectura Remota Automatizada**

El sistema Smart IMS puede realizar la lectura remota automatizada mediante las siguientes maneras, tal como se detallan en la Figura 5.4

- Permitirá la lectura usando las instalaciones ya existentes,
- Lectura directa en la Utility vía PLC / GSM, y
- Ajuste remoto automático y sincronización de los equipos

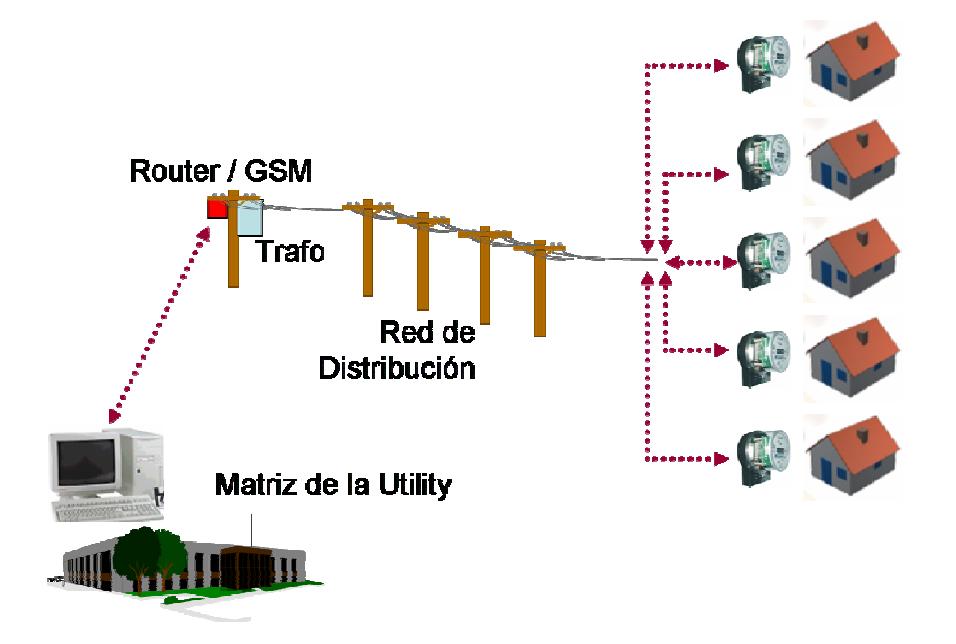

**Figura No 5.4. Lectura Remota Automatizada** 

#### **5.2.4 Transmisión de datos de medición vía Power Line Carrier**

El sistema PLC de ITRON, denominado SMART IMS, es un sistema de tráfico two-way totalmente full-duplex, lo que se traduce en el aumento de la velocidad y eficiencia operacional, evitando embotellamiento de datos y dificultad para transmisión, comunes en algunos sistemas donde los comandos muchas veces llevan hasta horas para que sean enviados a los medidores.

La arquitectura del sistema Smart IMS se presenta en la figura No. 5.5

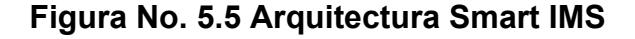

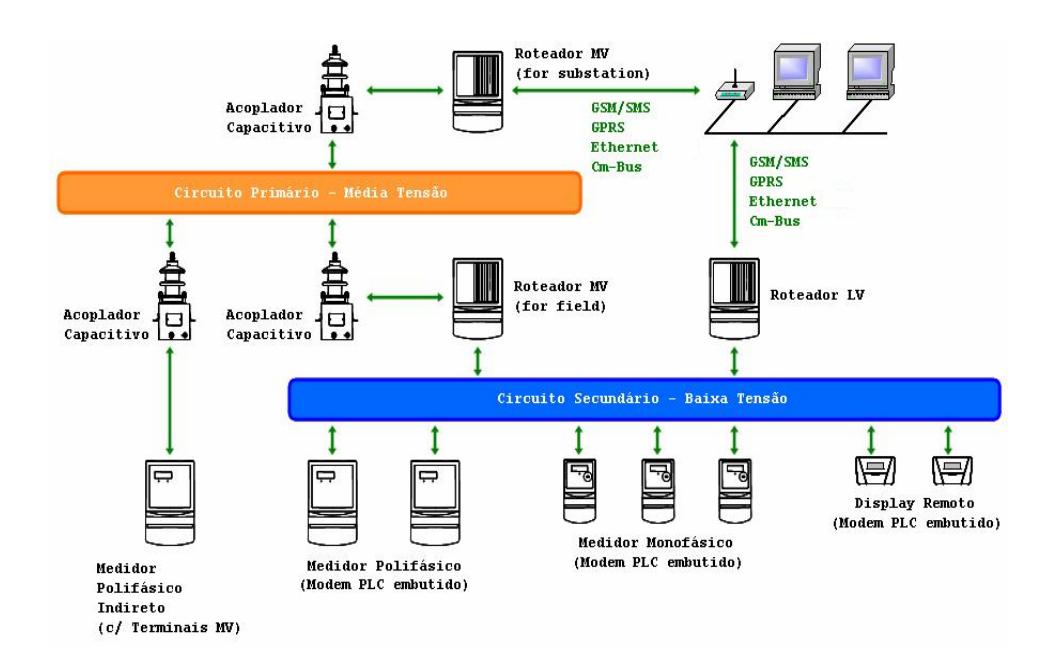

Para proporcionar comunicación entre dispositivos instalados en la unidad consumidora (por ejemplo: medidores) y el sistema de medición, fue desarrollada la red de comunicación ADDAX.net.

La red ADDAX.Net utiliza distintos ambientes de comunicación con los dispositivos instalados en campo:

- UDP;
- TCP/IP;
- GSM/SMS;
- GPRS;
- PLC vía redes de distribución de media tensión (20, 10/6 kV); y
- PLC vía redes de distribución de baja tensión (0.4 kV).

#### **5.2.5 Datos de medición detallados disponibles para el usuario**

Se presenta toda la información detallada que se registra durante el mes para obtener un histórico de consumos disponibles en una gran base de datos para el usuario.

El software detalla estos datos de medición, tal como se muestra en la Figura No. 5.6

## **Figura No. 5.6 Interfase del software de los datos de medición**

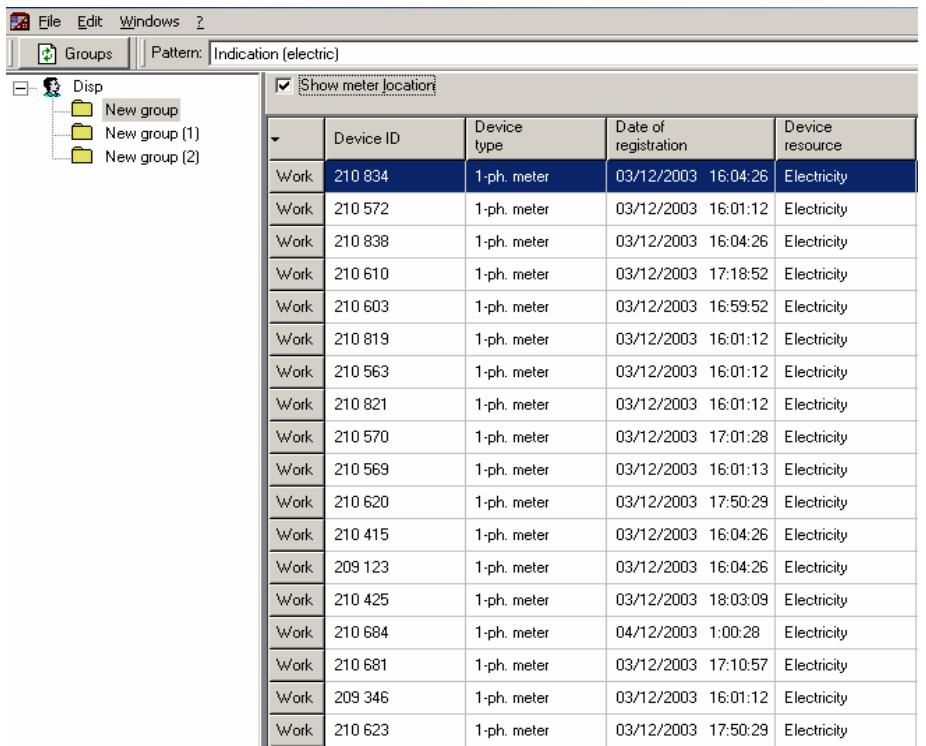

## **5.2.6 Gerenciamiento del consumo de energía eléctrica flexible y**

#### **Automático**

Posee una flexibilidad de gerenciamiento remoto del consumo:

 $\checkmark$  Desconexión/conexión automática del consumidor de acuerdo con los criterios de la empresa.

 $\checkmark$  Posibilidad de aplicación remota de penalidades a los consumidores deudores.

## **5.2.7 Control de balanceamiento de energía activa en secciones de la red de distribución definidas**

Presenta una particularidad importante para el control del balanceo energético:

 $\checkmark$  Realiza un análisis de secciones específicas de la red para la detección de pérdidas de energía eléctrica e irregularidades.

La interfase que presenta el software para el balanceamiento de carga se la detalla en la Figura 5.7

#### **Figura No 5.7 Interfase del software del balanceamiento de carga**

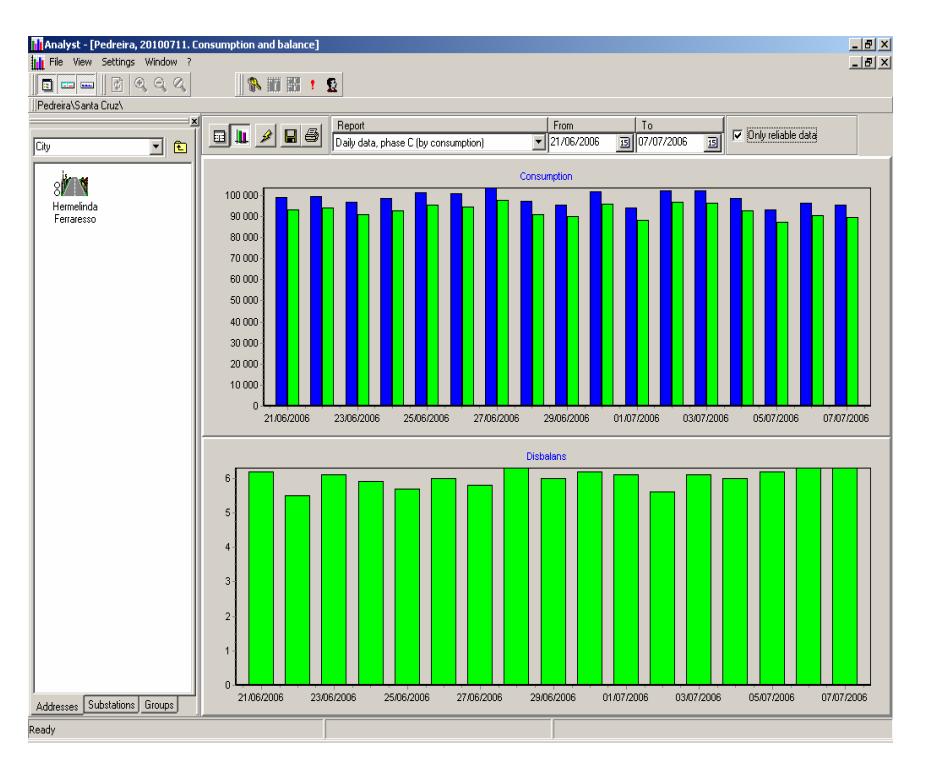

#### **5.2.8 Detección y localización de pérdidas y fraudes**

Este sistema posee una detección y localización automática para el caso en que el abonado esté realizando algún fraude o alteración en las instalaciones de su domicilio para perjudicar a la empresa.

Las principales alarmas que sensa el sistema Smart IMS por alguna anomalía son:

 $\checkmark$  Conexión inversa – Figura 5.8,

 $\checkmark$  Intercambio de fase por el neutro – Figura 5.9,

 $\checkmark$  Desvío total de la medición – Figura 5.10, y

 $\checkmark$  Desvío parcial de la medición – Figuras 5.11 y 5.12

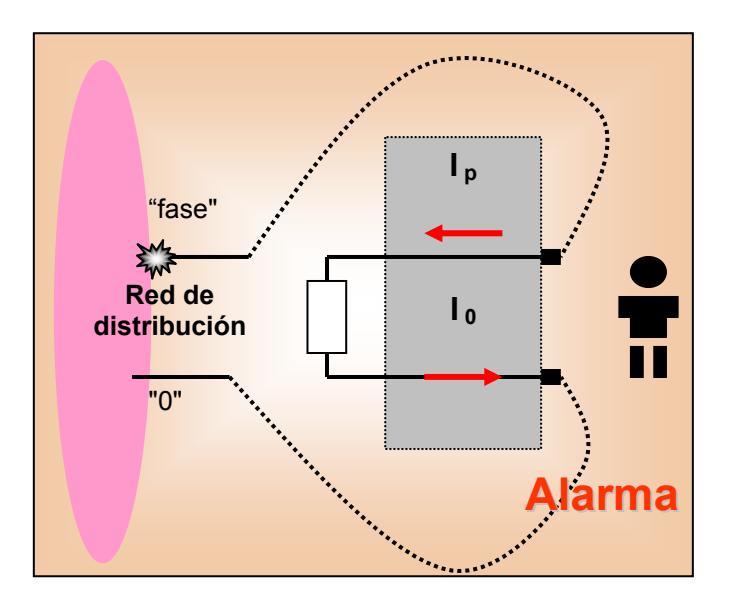

**Figura No.5.8– – AlarmaporConexión**

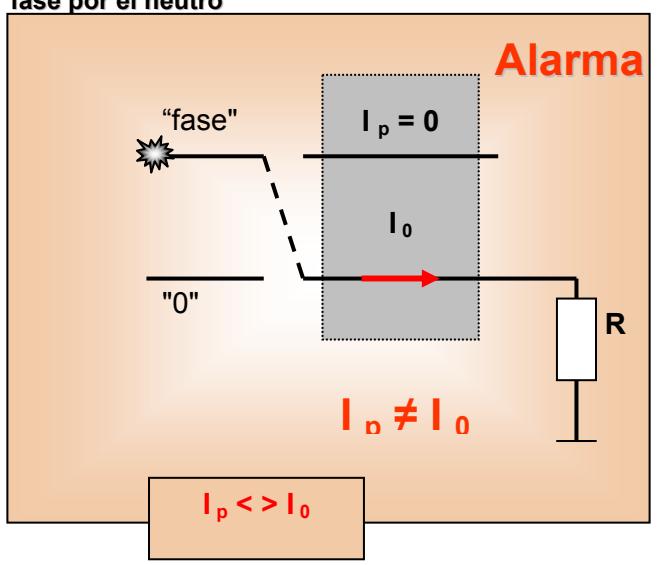

**Figura No. 5.9 – Alarma por el intercambio de la fase por el neutro**

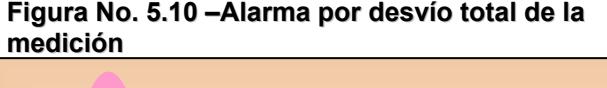

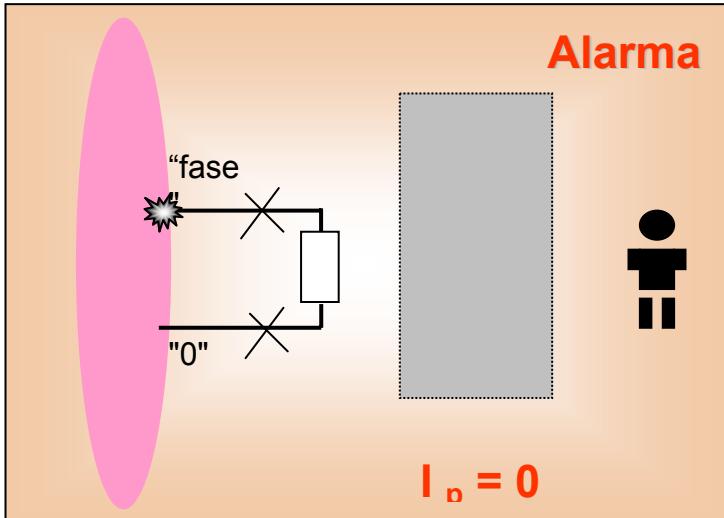

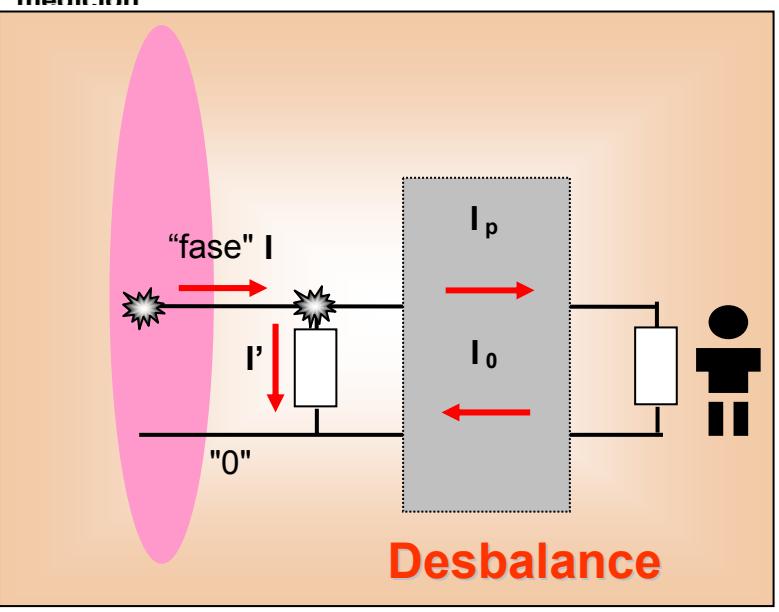

**Figura No. 5.11- Alarma por desvió parcial de la medición**

**Figura No. 5.12- Alarma por desvió parcial de la medición**

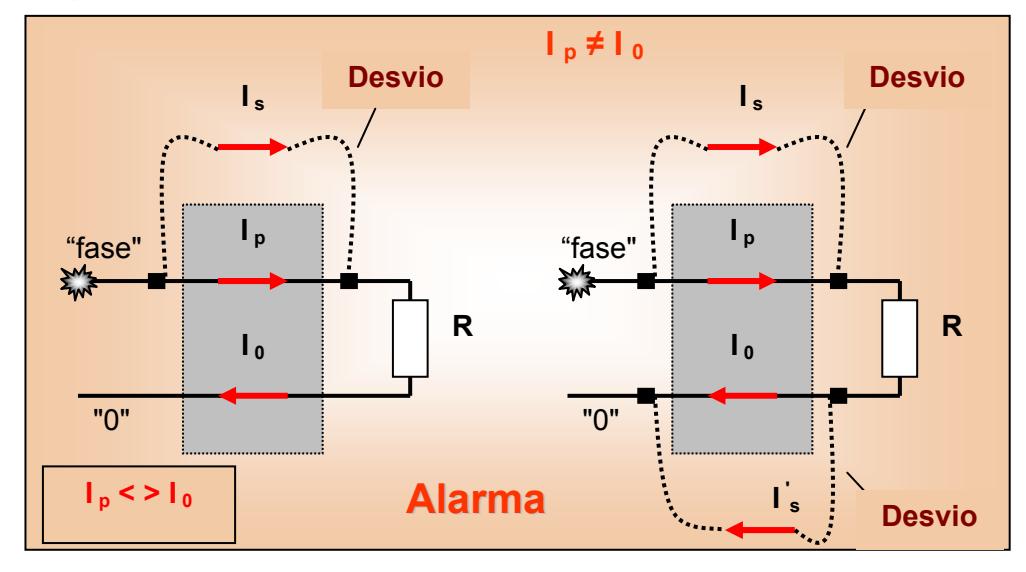

# **5.2.9 Sistema de alarma para redes de distribución y control de las condiciones de los dispositivos de medición**

Este sistema presenta una serie de eventos y alarmas para condiciones anormales, tanto del medidor como del abonado, los mismos que se detallan a continuación:

Las alarmas que aparecen en el display por alguna falla del medidor son:

- > Exceso de Temperatura,
- > Corriente del diferencial,
- > Sin alimentación,
- > Error de hora,
- > Hora no-sincronizada,
- > Instalación incorrecta,
- > Sobre corriente,
- > Calidad de tensión,
- > Apago por temperatura,
- > Apago por corriente diferencial,
- > Apago por sobre corriente,
- > Apago por calidad de tensión.

#### **Los eventos que suceden normalmente son**:

- > Operación cuarta tarifa con créditos,
- > Operación cuarta tarifa con demanda,
- > Operación cuarta tarifa con FP,
- > Advertencia: créditos,
- > Advertencia: demanda,
- > Advertencia: FP,
- > Apagado por créditos,
- > Apagado por demanda, y
- > Apagado por factor de potencia

### **5.2.10 Centralización de colecta y almacenamiento de datos**

Posee una **colecta** centralizada:

• Procesamiento y almacenamiento de los datos en una central de gestión, y

• Oportunidad de exportación de datos para sistemas externos (sistema de facturación etc.).

#### **5.2.11 Tarifa diferenciada**

Posee mecanismos de tarifación múltiple, los cuales se explica a continuación:

- $\checkmark$  4 períodos, variación de los días de la semana.
- $\checkmark$  3+1 zonas de tarifa durante 24 horas, incremento escala 1 hora.
- $\checkmark$  Oportunidad de ajuste remoto flexible para cada parámetro de tarifa

El mecanismo de tarifación múltiple se encarga de realizarlo el software para la utilización de estos medidores.

La interfase que se presenta el software para esta tarea se presenta en la Figura No. 5.13

#### **Figura No 5.13– Interfase del software para tarifación múltiple**

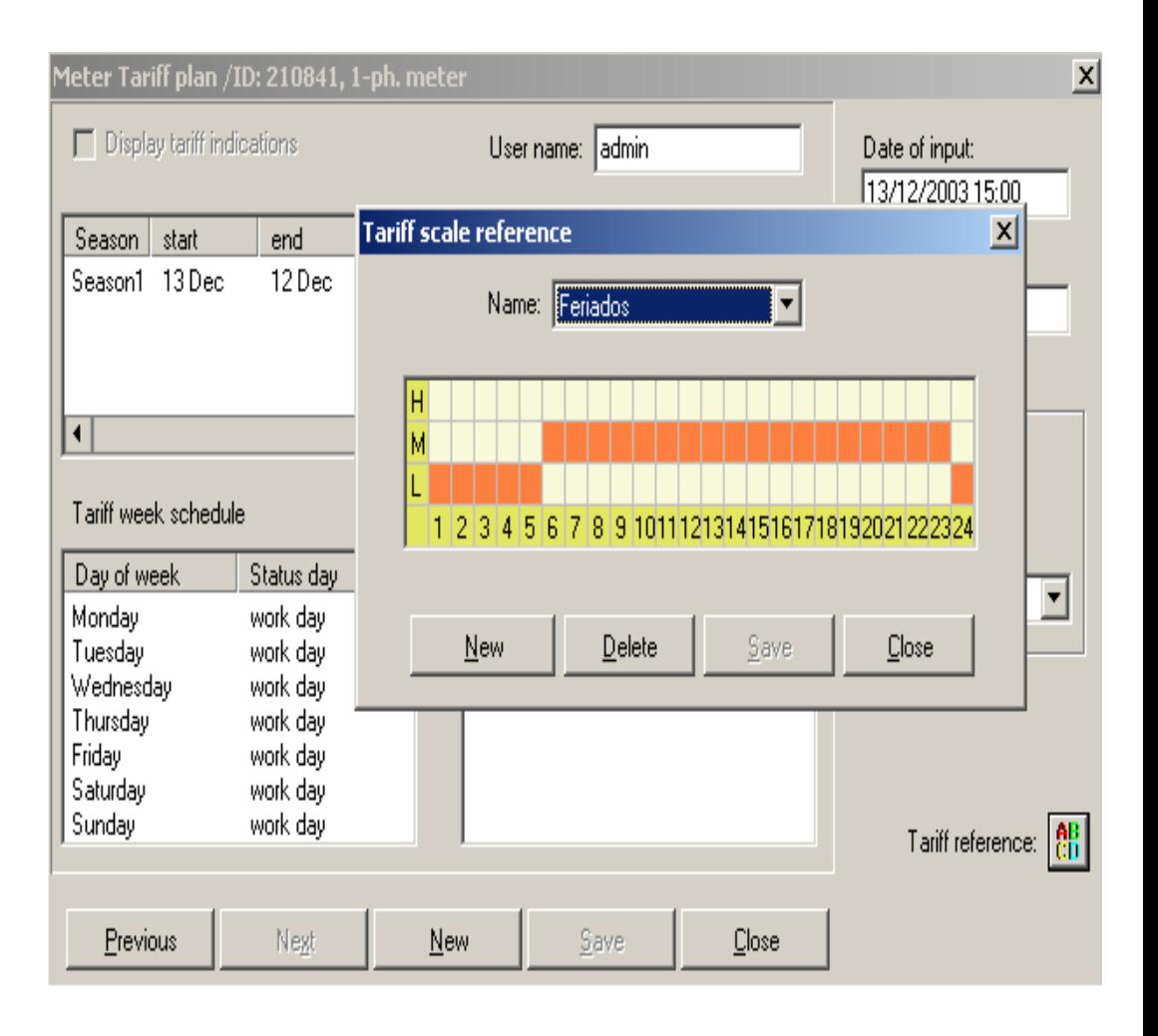

#### **5.2.12 Prepagamiento**

El sistema Smart IMS presenta una alternativa para el consumo de energía eléctrica que es el prepago para los siguientes casos:

- Clientes que pasan solo por temporadas en sus domicilios
- Usuarios que realizan un control de consumo de energía eléctrica para obtener un ahorro económico.

#### **5.2.13 Preparación de datos por factura**

El Sistema Smart IMS presenta una recolección de datos actuales, históricos de los consumos por abonado, los mismos que se les da el tratamiento respectivo y así dejarlos listos para la facturación, tal como se presentan en la Figura No. 5.14

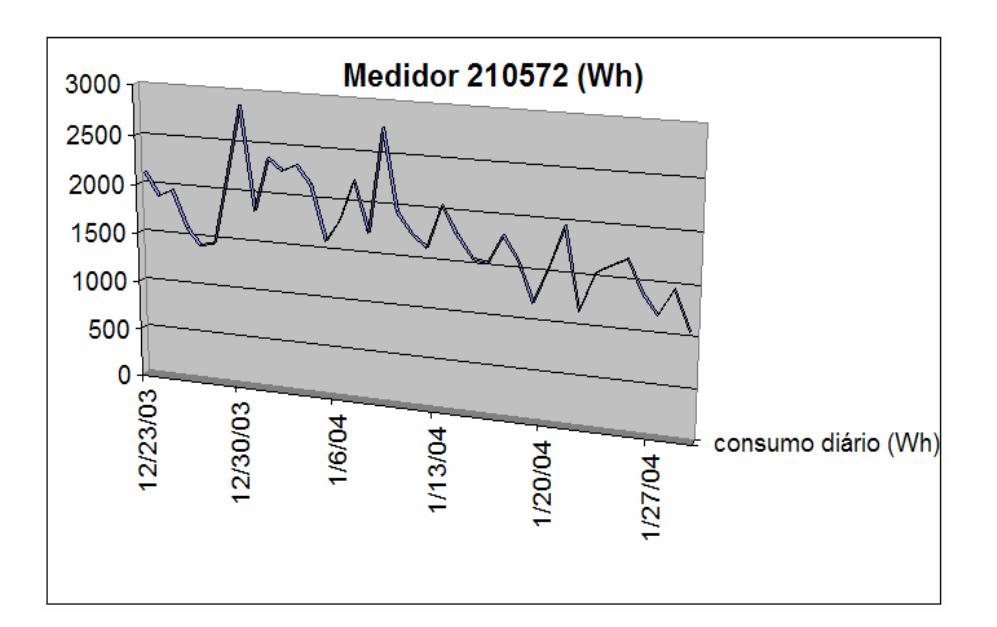

#### **5.2.14 Corte/reconexión remota**

Todas las tareas de corte y reconexión son realizadas vía remota mediante el software, los mismos, que se ejecutan cuando el usuario o abonado:

El usuario está atrasado en el pago de sus planillas

Detección de algún fraude

 Desconexión automática del consumidor en caso de consumo de energía excedente.

La interfase que presenta el software para realizar esta operación se presenta en la Figura No. 5.15

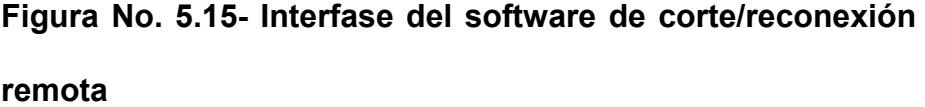

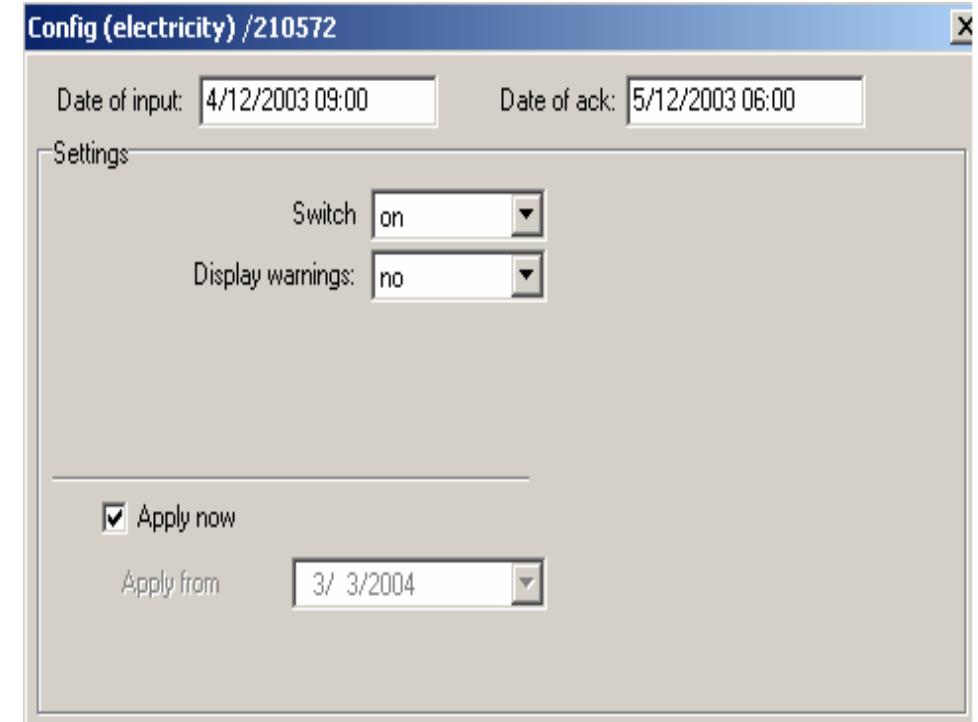

## **5.3 REINGENIERÍA DEL PROCESO DE FACTURACIÓN**

A continuación se hará un análisis de tiempo del proceso administrativo, ya con las mejoras (tomado los tiempos de una prueba piloto), esto, para saber el porcentaje de eficiencia que esperamos tener con el plan de mejoras del 2005.

#### **5.3.1 DESCRIPCIÓN DEL PROCESO MEJORADO.**

En el siguiente cuadro se especifica cada paso realizado y en la hoja de trabajo, se puede ver que existe un paso de verificación en el proceso mejorado, pero este paso, es necesario para ver si hay un error, por lo general el tiempo es pequeño.

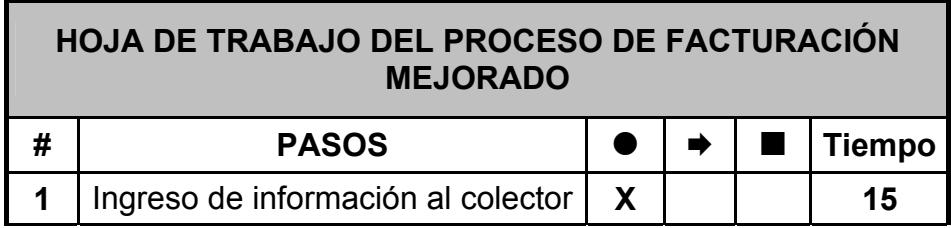

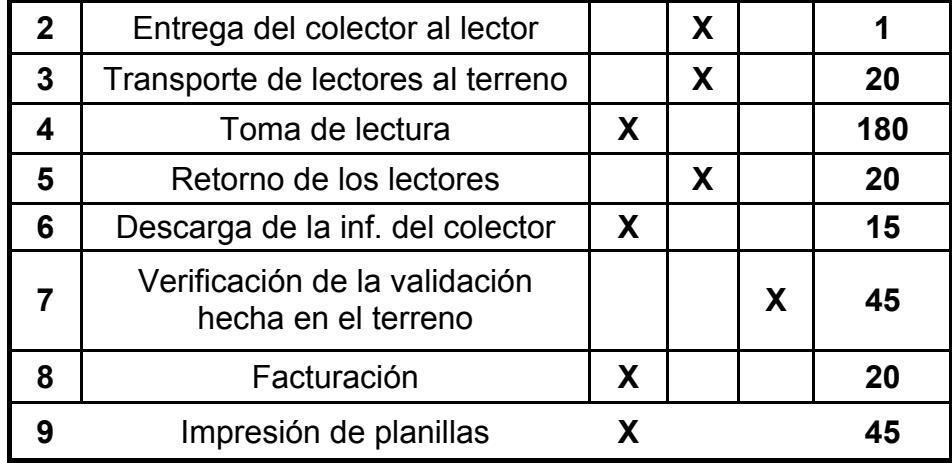

Esta hoja de trabajo es igual que las otras, la única diferencia es, de que no tiene las columnas de retrabajo, almacenaje y demora, debido a que no utilizamos en este proceso mejorado.

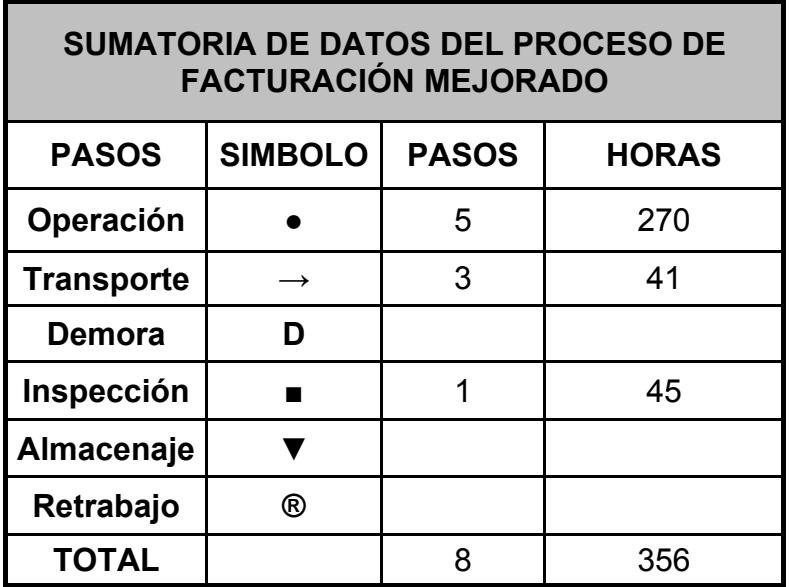

Como se puede observar existe una reducción total de los pasos del proceso facturación.

En el proceso de lectura se redujeron tiempos importantes como eran la disponibilidad de los facturadores y en el proceso de validación se eliminó la mayor parte del trabajo de los facturadores del Sistema Durán.

#### **5.3.2 ESTRUCTURA DEL FLUJO DE PROCESO MEJORADO**

Para mejorar la estructura del flujo de proceso de facturación en el Capítulo 5, de presentará un proyecto en el cual se automatizarán los procesos de comercialización de energía eléctrica para baja tensión, contemplamos la reducción de pérdidas comerciales y el aumento en la facturación de la Empresa.

Con esto se intenta automatizar completamente los procesos de lectura, validación, liquidación e impresión de planillas con el cual, se eliminarán los procesos manuales.

#### **5.3.3 EFICIENCIA DE PROCESO MEJORADO**

A partir de la tabla de sumatoria de datos presentada anteriormente procedemos a realizar el cálculo de la eficiencia del proceso de facturación mejorado con la siguiente formula:

$$
EFICIENCIA = \frac{T. Operaci\acute{o}n}{T. Total} * 100\%
$$

Donde, el total representa la suma de todos los pasos involucrados en el proceso, es decir, operación, transporte, demora, almacenaje, inspección y retrabajo.

EL resultado de la eficiencia del proceso de facturación mejorado es:

$$
EFICIENCIA = \frac{270 \text{ (min .)}}{356 \text{ (min .)}} * 100 \text{ %}
$$

*EFICIENCIA* = 75.85%

# **CAPÍTULO 6**

# **6 EVALUACIÓN ECONÓMICA DEL PROYECTO PARA REDUCIR PÉRDIDAS COMERCIALES.**

#### **INTRODUCCIÓN**

El proyecto SMART IMS que se pretende implementar para reducir las pérdidas, detectar fraudes, anomalías y otras bondades se las presentó en el capítulo anterior, ahora se realizará la evaluación económica que involucra cada uno de sus componentes.

En este capítulo se trata de justificar la aprobación del mencionado proyecto, ya que, se mejorará el índice de pérdidas, aumentará la eficiencia de atención al cliente, se eliminarán procesos manuales, y se aprovechará esta nueva tecnología de punta.

Se evaluará la inversión realizada a través del cálculo de los indicadores económicos que ayudarán a tomar la decisión sobre la ejecución del mencionado proyecto.

Con la muestra de los 2349 abonados tomada del sector de El Recreo del Sistema Durán, se presentará un presupuesto por un paquete equivalente a 2500 usuarios, cifra que se aproxima al valor de la muestra.

La oferta comercial fue presentada por la compañía **ITRON SISTEMAS Y TECNOLOGÍA** con sede en Brasil, la misma, que se detallará más adelante en donde están incluidos los costos del medidor, software, router, medidor de balance, etc.

Al rubro mencionado anteriormente se añadirá, el costo de la mano de obra por la instalación del punto de medición, cuyo presupuesto se consiguió gracias al personal técnico calificado del Departamento de Sistemas de Medición y Scada pertenecientes al Grupo IMPROEL.

Con esta información valiosa se procede a realizar el cálculo de los indicadores que son conocidos como el Valor Presente Neto y la relación de Beneficio / Costo.

La aprobación del proyecto dependerá exclusivamente del valor que se obtenga, cuyos cálculos de estos indicadores se presentarán más adelante en el desarrollo de este capitulo.

# **6.1 OBJETIVOS GENERALES Y ESTRUCTURACIÓN DEL ESTUDIO ECONÓMICO**

En base a la tecnología del Sistema SMART IMS con medidores ITRON, se presentan los objetivos generales en base a un análisis técnicoeconómico del proyecto, los mismos que son:

- Verificar las características técnicas del medidor ITRON a instalar.
- Analizar y dimensionar el correctamente el medidor y sus componentes principales, la localización óptima, las instalaciones adecuadas que cumplan las normas de seguridad y protección para estos equipos y la organización requerida para obtener los resultados esperados.
- La parte del análisis económico pretende determinar, cuál es el monto de los recursos económicos necesarios para la ejecución del proyecto, cuál, será el costo total de la instalación de los medidores ITRON para clientes residenciales de área urbana, garantizando el funcionamiento y desempeño óptimo de los mismos (características técnicas del equipo, funcionamiento y resultados esperados.)

#### **6.2 DETERMINACIÓN DE LOS COSTOS**

El costo es un desembolso en efectivo para la empresa eléctrica, el mismo, que se pretende recuperar en un tiempo estimado. Dicho desembolso es el presupuesto referencial que se presentará para 2500 usuarios del sector de El Recreo – Durán. Estos costos pueden ser hechos en el pasado, presente, en el futuro o en forma virtual.

Los costos pasados, que no tienen efecto para propósitos de evaluación, se llaman costos hundidos. Los costos o desembolsos hecho en el presente (tiempo cero) en una evaluación económica se les llama inversión.

Para un estado de resultados, proforma o proyectado en una evaluación, se utilizarían los costos futuros, y el llamado costo de oportunidad es un buen ejemplo de costo virtual, así como también, lo es, el hecho de asentar cargos por depreciación en un estado de resultados, sin que en realidad se haga un desembolso.

También es importante señalar que la evaluación del proyecto es una técnica de planeación, y la forma de tratar el aspecto contable no es tan rigurosa, lo que se demuestra cuando por simplificación las cifras se redondean al millar más cercano.

Por lo anterior, debe quedar claro y aceptado que el redondeo de las cifras a miles no afecta en absoluto la evaluación económica y no se viola ningún principio contable, puesto que aquí no se trata de controlar las cifras del proyecto, pues sería tanto como querer controlar con esa rigurosidad el futuro, lo cual es imposible.

#### **6.2.1 Costos de Producción**

Los costos de producción no son más que un reflejo de las determinaciones realizadas en el estudio técnico. Un error en el costeo de producción generalmente es atribuible a errores de cálculo en el estudio técnico.

El proceso de costeo de producción es una actividad de ingeniería, más que de contabilidad.

#### **6.2.2 Costos Financieros**

Son los intereses que se deben pagar en relación con capitales obtenidos en préstamos. Algunas veces estos costos se incluyen en los generales y de administración, pero lo correcto es registrarlos por separado, ya que, un capital prestado puede tener usos muy diversos y no necesita ser cargado a un área específica.

La ley tributaria permite cargar estos intereses como gastos deducibles de impuesto.

#### **6.3 INVERSIÓN TOTAL INICIAL**

La inversión inicial comprende la adquisición de todos los activos fijos o tangibles y diferidos o intangibles necesarios para la puesta en marcha del proyecto, con excepción del capital de trabajo.

Se entiende por activo tangible (lo que se puede tocar o fijo), como terrenos, equipos, maquinarias, etc; se lo llama fijo por que la empresa no puede desprenderse fácilmente de él sin que ello ocasione problemas a sus actividades.

Se entiende por activo intangible el conjunto de bienes propiedad de la empresa, necesarios para su funcionamiento, y que incluyen:

- Diseños industriales,
- Soporte técnico,
- Gastos de instalación y puesta en marcha,
- Estudios de ingeniería o administrativos

#### **6.4 CRONOGRAMA DE INVERSIONES**

Para planear, controlar y ejecutar el proyecto Smart IMS es necesario desarrollar un cronograma de inversiones o un programa de instalación del equipo.

Éste es simplemente un diagrama de Gantt, en el que tomando en cuenta los plazos de entrega de los equipos ofrecidos por toda la oferta comercial de los medidores ITRON, y de acuerdo con los tiempos que se tarde, tanto en instalar como poner en marcha los equipos, se

calcula el tiempo apropiado para capitalizar o registrar los activos de forma contable.

#### **Análisis económico de inversión**

El objetivo principal en el análisis económico es el de obtener cifras monetarias para tomar una decisión basada en criterios económicos.

Tomando en cuenta todas las actividades que deben llevarse a cabo para instalar completamente los medidores Itron, software, routers, etc en toda la muestra tomada como referencia del sector de Durán, así como también, se debe considerar el tiempo en que tardarían los proveedores en entregar los equipos de medición y comunicación para el mencionado proyecto.

El presupuesto de inversión que se presenta es de para 2500 abonados lo cual se aproxima al de la muestra tomada que fué de 2349 usuarios.

#### **Oferta referencial:**

La siguiente oferta referencial es presentada por la compañía **ITRON SISTEMAS Y TECNOLOGÍA LTDA** con fecha de Julio del 2007. Dicha oferta se la detalla en:

- Aplicación,
- Plazo de entrega,
- Precios y condiciones generales.

#### **Aplicación:**

Para este proyecto de 2500 abonados que representan a la muestra tomada del sector urbano de Durán, a continuación se presentará el estudio básico y estimativo de equipos para la aplicación:

- **Cantidad de puntos**: 2500 puntos
- **Número de consumidores monofásicos**: 2480
- **Número de consumidores trifásicos**: 20
- **Material a ser suministrado**:
	- 2480 medidores electrónicos monofásicos
	- 20 medidores electrónicos trifásicos
	- 2500 mostradores remotos con pantalla de cristal líquido

LCD

- 20 Routers GSM
- 20 medidores de Balance Energético
- 20 cajas de medición completas
- Software de Colecta

Además, de las cantidades se suministrará también:

- a) Servicio de Workstatement del Proyecto: detallando, en conjunto con el cliente, el programa de implementación
- b) Acompañamiento de las instalaciones de los medidores
- c) Instalación de la licencia del Software de Recolecta en una computadora existente, routers y medidores de balance energético.
- d) Servicio de chequeo del Sistema
- e) Entrenamiento.

#### **Plazo de entrega**

El cronograma de plazo de entrega que se presenta en el siguiente cuadro, es el plazo estimado para la ejecución del proyecto.

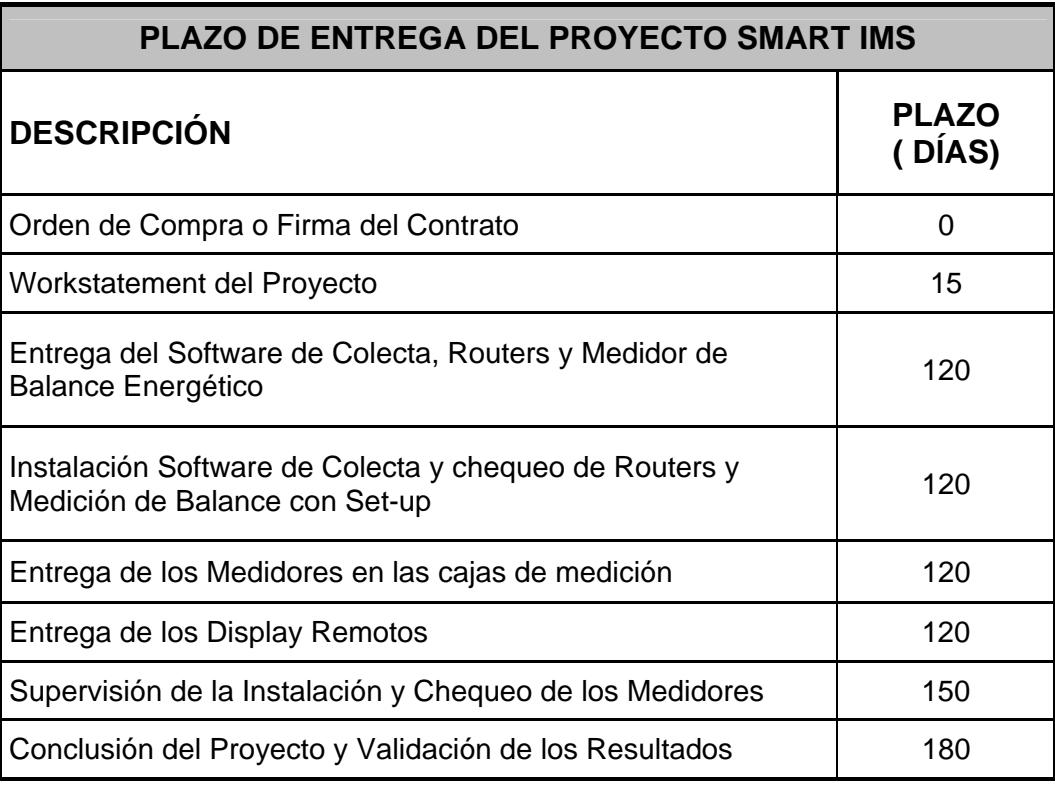

## **Precios y condiciones generales**

Los precios y condiciones generales están detallados en el siguiente

cuadro:

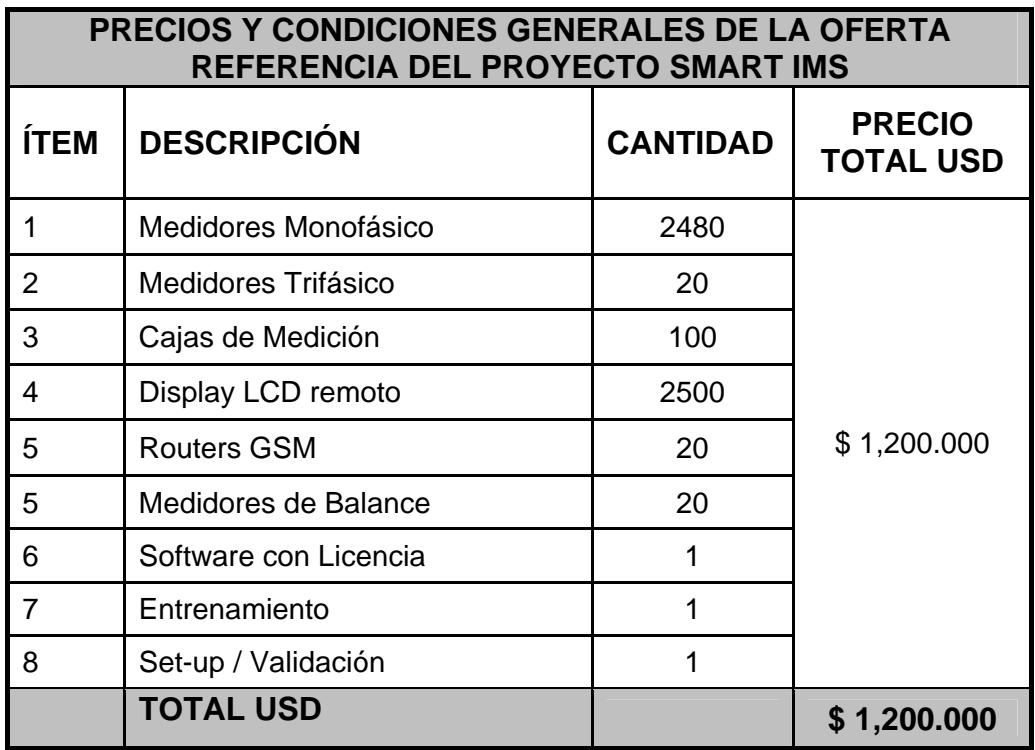

La oferta referencial presentada anteriormente, está basada en las siguientes cláusulas:

- Precios: Firmes y Netos,
- Precios: FOB Brasil,
- Condiciones de Pago: Carta de Crédito.
- Validez de la propuesta: 30 (treinta) días.
- Garantía: 12 meses a partir de la entrega de los equipamientos.
- Impuestos: No incluidos.
- Plazo de Entrega
- Conforme cronograma presentado

## **Contactos:**

Emerson de Souza y Claudia Onoda, a través de los correos electrónicos: emerson.desouza@itron.com y claudia.onoda@itron.com, aún por los teléfonos: +55 19 3208-4151 y Fax: +55 19 3208-0453;

## **PROPONENTE: ITRON SISTEMAS E TECNOLOGIA LTDA.**

Marcos Antônio Rizzo Mendonça

Director Ejecutivo – Sudamérica

ITRON SISTEMAS E TECNOLOGIA LTDA.

La oferta referencial presentada por ITRON SISTEMAS Y TECNOLOGÍA LTDA está en el Anexo 4.

En el siguiente cuadro se detalla una Oferta referencial por la instalación de los medidores ITRON del proyecto Smart IMS presentada por parte del Departamento técnico de Sistemas de Medición y Scada del Grupo Improel.

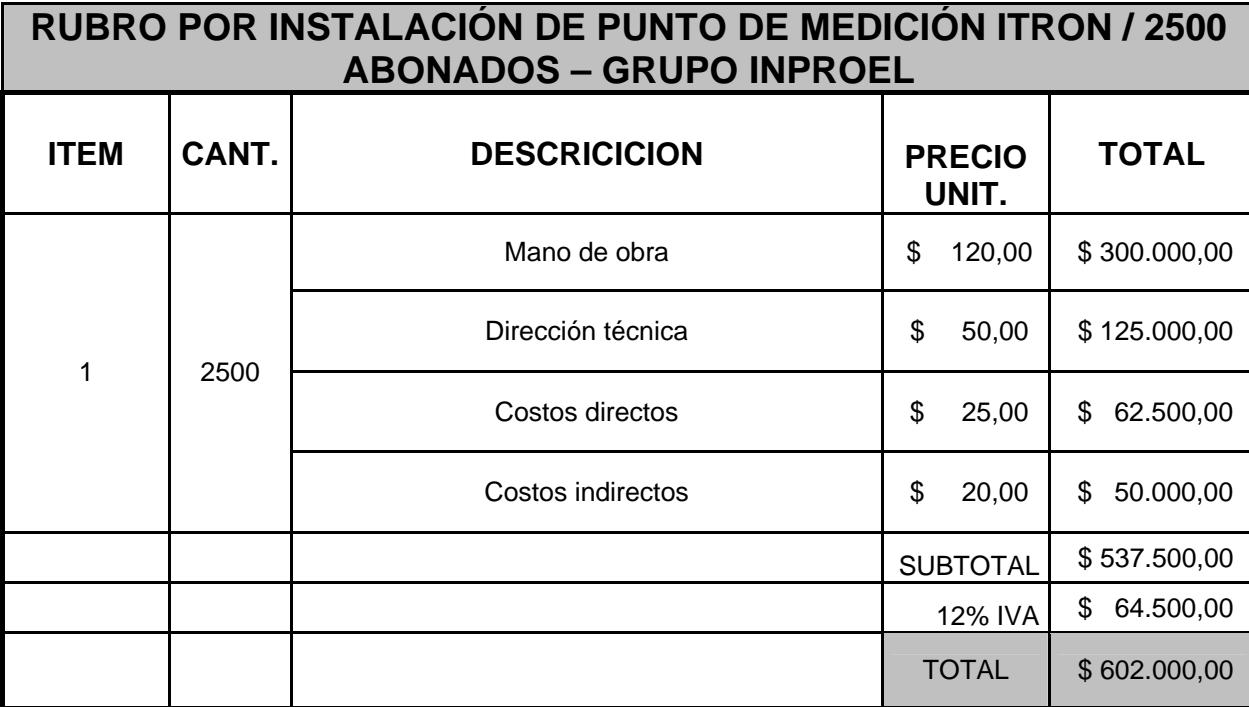

Esta oferta referencial presentada por el Grupo Improel está en el Anexo No 5.

Con el presupuesto referencial por el costo de los equipos y de la instalación de estos medidores, más adelante, se calcularán los valores de los indicadores económicos para determinar la aceptación del proyecto que servirá principalmente para disminuir los costos de operación del sistema de medición convencional.

Vale indicar que se trata de un proyecto piloto que se pretende implementar en las empresas eléctricas y así, concienciar el valor tan elevado de las pérdidas negras.

## **6.5 MÉTODOS DE EVALUACIÓN ECONÓMICA TOMANDO EN CUENTA EL VALOR DEL DINERO A TRAVÉS DEL TIEMPO**

El estudio de la evaluación económica, es la parte final de toda la secuencia de análisis de factibilidad de un proyecto. Si no han existido contratiempos, se sabrá hasta este punto que existe un mercado potencial atractivo; se habrá determinado un lugar óptimo para la localización del proyecto y el tamaño más adecuado.

De acuerdo con las restricciones del medio; se conocerá y dominará el funcionamiento y manejo de los medidores y software; además, se habrá calculado la inversión necesaria para llevar a cabo este proyecto.

Sin embargo, a pesar de conocer incluso las utilidades probables del proyecto durante los primeros cinco años de operación, aún, no se habrá demostrado que la inversión propuesta si será económicamente rentable.

En este momento surge el problema sobre el método de análisis que se empleará para comprobar la rentabilidad económica del proyecto.

Se sabe que el dinero disminuye su valor real a través del tiempo, a una tasa aproximadamente igual al nivel de inflación vigente.

Esto implica que el método de análisis empleado deberá tomar en cuenta este cambio de valor real del dinero con el paso del tiempo. En este capítulo se analizarán las ventajas y desventajas de dichos métodos.

#### **6.5.1 Valor Presente Neto (VPN)**

Es el valor monetario que resulta de restar la suma de los flujos descontados a la inversión inicial. El método del Valor Presente Neto incorpora el valor del dinero en el tiempo en la determinación de los flujos de efectivo netos del negocio o proyecto, con el fin de poder hacer comparaciones correctas entre flujos de efectivo en diferentes períodos a lo largo del tiempo.

El valor del dinero en el tiempo está incorporado en la tasa de interés con la cual se convierten o ajustan en el tiempo, es decir, en la tasa con la cual se determina el Valor Presente de los flujos de efectivo del negocio o proyecto.

Si el Valor Presente de las entradas de dinero es mayor que el valor presente de las salidas de dinero, de un negocio o proyecto, dicho negocio o proyecto es rentable. Si el valor presente de las entradas de dinero es menor que el valor presente de las salidas de dinero, dicho negocio o proyecto no es rentable.

**Por rentabilidad entendemos**: el cambio porcentual entre la riqueza inicial (cantidad de dinero disponible al empresario al inicio del proyecto o negocio) y la riqueza final (cantidad de dinero disponible del empresario al término de la vida económica del negocio o proyecto).

Si el valor presente neto del flujo de efectivo del negocio es positivo, el negocio es rentable; si es negativo, el negocio no es rentable.

El Valor Presente de las entradas de dinero menos el Valor Presente de las salidas es igual al Valor Presente de la diferencia entre las entradas menos las salidas de dinero. A este segundo enfoque se le conoce como Valor Presente Neto del flujo de efectivo del negocio.

## **6.5.1.1 Definición**

Todos los beneficios deben ser llevados a valor presente mediante la ec. 6.1

$$
VP(B) = \sum_{K=0}^{n} \frac{B_K}{(1+r)^n}
$$

Donde:

**VP (B):** Valor presente de los beneficios.

B<sub>K</sub>: Beneficios en el año K.

**r:** Tasa de descuento, considerada el 15%.

**n**: Vida útil del proyecto.

## **6.5.1.2 Ventajas y desventajas**

Las principales ventajas del método del Valor Presente Neto son:

- $\checkmark$  Utiliza el concepto del valor del dinero en el tiempo.
- $\checkmark$  Siempre da la decisión correcta de aceptación o rechazo de un negocio o proyecto.

La principal desventaja del método del Valor Presente Neto es:

 $\checkmark$  Que es muy sensible al valor de la tasa de interés utilizado. Por lo tanto, requiere de una buena estimación de la tasa de interés esperada con la cual se van a "descontar" los flujos de efectivo futuros.

#### **6.5.2 Tasa Interna de Retorno (TIR)**

La tasa interna de rendimiento (TIR) es un método que proporciona otra medida de la rentabilidad de un negocio o proyecto.

La tasa interna de rendimiento de un negocio o proyecto equivale a la tasa de interés que dicho negocio o proyecto le va a dar a la persona que invirtió ahí su dinero.

Así como, la tasa de interés de un banco proporciona una medida de la rentabilidad de la inversión en dicho banco, así también, la Tasa Interna de Rendimiento de un negocio o proyecto proporciona otra medida de la rentabilidad de la inversión en dicho negocio o proyecto.

La tasa interna de rendimiento es la tasa de interés que hace que el valor presente del flujo de efectivo operativo neto sea igual al valor presente de la inversión neta.

La tasa interna de rendimiento es la tasa de interés que hace que el Valor Presente Neto de los flujos de efectivo del negocio o proyecto sea igual a cero.

#### **6.5.2.1 Definición**

La TIR se define como la tasa de descuento por la cual el VPN es igual a cero. Es la tasa que iguala la suma de los flujos descontados a la inversión inicial.

## **6.5.2.2 Ventajas y desventajas**

Las principales ventajas del método de la Tasa Interna de Rendimiento son:

Es fácil para la mayoría de las personas entender la TIR (ya que su resultado está dado por una tasa de interés), que el resultado del VPN.

La principal desventaja del método de la Tasa Interna de Rendimiento es que puede dar una decisión errónea cuando se tienen proyectos mutuamente excluyentes.

## **6.6 RESULTADOS ESPERADOS**

En este capítulo se espera obtener resultados óptimos, tomando en consideración que el objetivo principal es el de minimizar el tiempo que se desperdicia en los procesos administrativos.

Se presentará un proyecto para automatizar globalmente el proceso de facturación con la nueva tecnología de medidores ITRON.

Con la instalación de estos equipos se eliminarán pasos innecesarios, y con esto lograr un proceso de facturación eficiente, ahorrando dinero y tiempo.

#### **6.6.1 Problema que se pretende resolver**

Entre los principales problemas encontrados en el proceso de facturación fueron los siguientes:

 El principal problema es la demora que se tienen al esperar la disponibilidad del personal de validación (facturadores), ya que a veces existen libros de lectura que ya fueron trabajados, pero no se le puede dar tramite rápido ya que el facturador sabe estar ocupado con otros libros de lectura, con las validaciones o con las atención de reclamo por parte de los usuarios.

A pesar de que **EMELGUR** como empresa realizó un estudio para cada sistema, para hacer que cada ruta de lectura sea más fácil y rápida para que el lector considerando el geo- codificado de cada usuario, el lector tiene su propio recorrido para tomar las lecturas mensuales.

El porcentaje de mala lectura y de lectura no tomada es bastante considerable.

Algunos facturadores además de realizar su trabajo, atienden los reclamos de los usuarios, o lo demoran las validaciones.

Cada orden de trabajo entregada a los inspectores para la verificación o toma de lectura ya sea que no se realizó por algún motivo, se demora demasiado tiempo, provocando que los facturadores a veces no den tramite rápido a las validaciones.

Las validaciones preliminares listas esperan mucho tiempo hasta ser llevada en la superintendencia de servicios al cliente en Guayaquil, ya que el mensajero solo pasa una sola vez retirándolas hasta las 10H00 AM. Además, pérdida de tiempo en el transporte de las validaciones preliminares hasta la superintendencia.

En el área de comercialización en Guayaquil se pierde mucho tiempo en dar trámite a las validaciones preliminares, por la razón, de que ellos realizan el trabajo de los tres sistemas eléctricos con los que cuenta EMELGUR.

Además, el trabajo de facturación en Guayaquil es una inspección más al trabajo realizado por cada sistema, la diferencia con el trabajo de los facturadores del Sistema Durán es que en Guayaquil se ingresan las tasas e impuestos que rara vez cambian el pliego tarifario cada mes, luego trasladan las validaciones de los archivos temporales del sistema IMFORMIX a los archivos permanentes en los cuales ya aparecen las facturas dando paso para que el área de informática imprima las planillas.

El área de informática realiza su trabajo en el tiempo correcto, el problema es que cada sistema debería tener una pequeña área de informática para que no pierda tiempo en el traslado de las planillas impresas.

Nuevamente en el área de comercialización en Guayaquil se realiza una verificación de planillas, esto es un retrabajo ya que el operador de turno del área de informática realiza una verificación de éstas en su control de calidad de impresión, luego de esto realiza un informe de novedades reportando las planillas que faltan y que fueron mal impresas.

Se pierde tiempo dejando que las planillas esperen por el mensajero hasta ser llevadas al Sistema Durán y se pierde tiempo nuevamente en el traslado de las planillas al Sistema Durán.

#### **6.6.2 Ubicación del problema y beneficios que se esperan**

Tomando en consideración los principales problemas encontrados en el proceso administrativo de facturación se plantean las siguientes soluciones:

## **Automatización definitiva del proceso de facturación con el proyecto SMART IMS**

Con la propuesta presentada por el Proyecto "Sistema integrado de de gestión de datos en baja tensión – SMART IMS", se propone automatizar completamente el proceso de facturación.

La empresa eléctrica EMELGUR con esta nueva propuesta estará ahorrando dinero y tiempo en los siguientes campos:

- Eliminación de pasos innecesarios,
- Ahorro en el personal de lectura,
- Ahorro en el personal utilizado en validación,

## **Eliminación de los pasos innecesarios:**

En el siguiente cuadro se detallará primero todos los pasos que son innecesarios, lo cual hace que la empresa eléctrica pierda dinero, más adelante se mencionará también el ahorro que se tendrá por la reducción de personal.

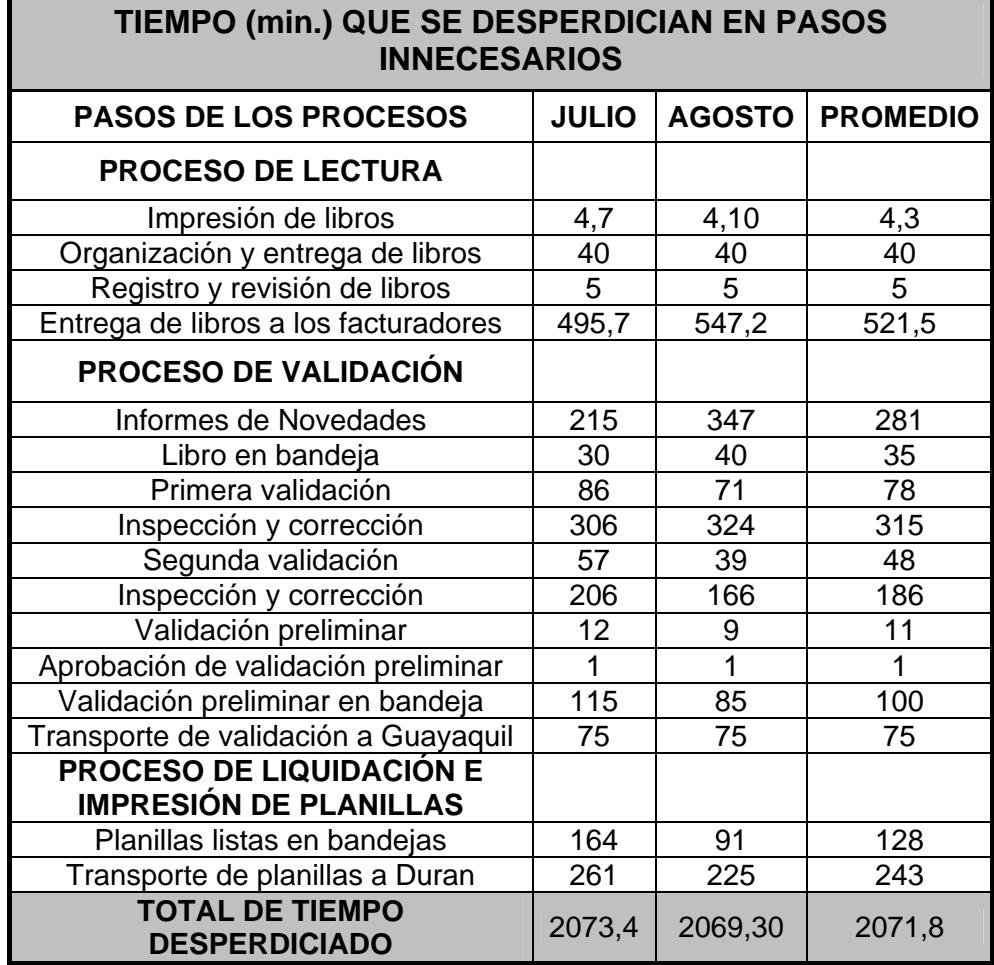

#### **Ahorro en el personal de lectura**

Para estimar cuántos dólares se ahorra EMELGUR en el personal de lectura, etapa que está involucrada en el proceso de facturación.

El cálculo que se lo determina en primer lugar considerando el tiempo desperdiciado, partimos del hecho en saber cuánto gana un trabajador aproximadamente por hora.

Como se sabe un trabajador del sistema eléctrico de Durán de EMELGUR gana aproximadamente US \$ 450 mensuales, además de su sueldo recibe cupones por US \$ 150 para el comisariato, lo que representa un gasto aproximado para la empresa de US \$ 600 por trabajador.

Conociendo que un mes tiene 20 días laborales y que cada día laborable se trabaja 7 horas, tenemos que un trabajador de EMELGUR gana por hora US \$ 4 con 29 centavos aproximadamente.

Ahora como se sabe, el sistema eléctrico Durán tiene aproximadamente 120 rutas residenciales en su proceso de facturación, las cuales son desde la 090750-01 hasta 09075098 en Durán y desde la 091651-01 hasta la 091651-12 en Samborondón.

Entonces realizando unos cálculos sencillos se tiene que:

40 horas / rutas  $*$  120 rutas = 4800 horas que se desperdician en todo el proceso de facturación.

Ahora:

4800 horas \* US\$ 4,29 cvt. mano de obra / hora = \$ 20593 de ahorro por mes.

Y si este valor se multiplica por 12 meses, se llega a un ahorro potencial de:

**(\$ 20593) \* (12 meses) = \$ 247104 al año aproximadamente.** 

### **Reducción del personal de validación:**

Una vez encontrado el ahorro potencial por la reducción de pasos innecesarios se hará un cálculo rápido de ahorro por personal.

Tal como se mencionó anteriormente un trabajador del sistema eléctrico Durán gana aproximadamente US \$ 600, con lo cual, si reducimos de 5 facturadores en el proceso de validación a sólo 2 facturadores, tenemos un ahorro mensual de US \$ 1800 y un ahorro anual de **US \$ 21600.** 

El resumen de todo el ahorro que reprenda la tanto en tiempo, dinero y personal se lo presenta en el siguiente cuadro:

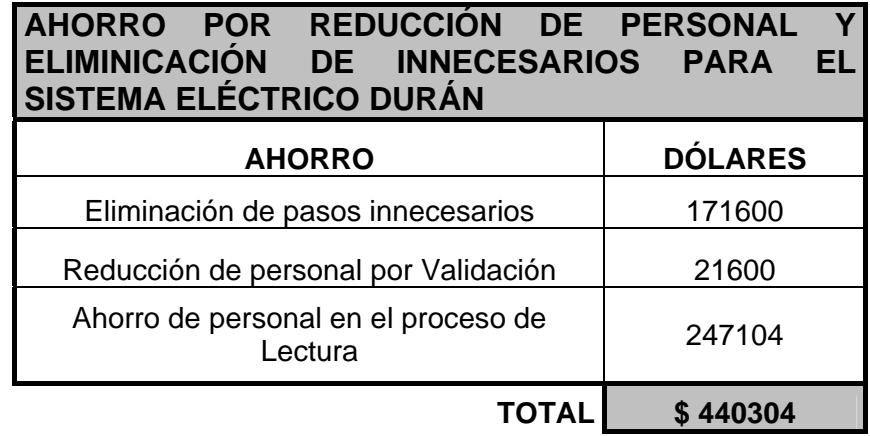

EMELGUR obtiene un **beneficio de US \$ 440304** al eliminar todo el personal que interviene en este proceso de facturación, a pesar que tiene otros beneficios a parte de los señalados, pero son los que se los puede cuantificar en un ahorro en dólares (\$),

Este beneficio se lo considerará más adelante para el cálculo de los indicadores económicos.

#### **Cálculo y análisis de los indicadores.**

Todos los cálculos y el análisis respectivo de los indicadores económicos, tales como, el Valor Presente Neto (VPN) y la relación Beneficio-Costo (B/C). se lo determinará única y exclusivamente del Sistema de Durán.

La muestra tomada de Durán de 2349 abonados y comparado con el total que tiene este sistema 51057 es considerable ya que representa el 4,9%.

Partiendo del cálculo efectuado en el Capítulo 4 sobre la energía de pérdidas no técnicas del sistema eléctrico de Durán, cuyo resultado fue 4929259 KW-H y realizando el cálculo con el costo del KW-H que es de 0.08 centavos, obtenemos el siguiente resultado:

#### **4929259 KW-H \* 0.08 = US \$ 394340/mes**

Lo cual quiere decir que EMELGUR tiene una pérdida monetaria de US \$394340/mes. Considerando que la muestra tomada solo representa el 5% del total de abonados de EMELGUR, se considera el siguiente criterio:

#### 4929259 (KW-H) X 5% = **246462.95 KW-H/MES**

Lo cual se estima que dentro de la muestra tomada la energía de pérdidas no técnicas aproximadamente para Durán es 246462.95 KW-H/MES, entonces este sistema ha dejado de facturar:

## **246462 KW-H \* 0.08 = US \$ 19716.96/Mes**

En el año seria:

#### **US \$19716.96 x 12 = US \$236603.52 / año**

Con los cálculos estimados anteriormente se llega a la conclusión de que EMELGUR – DURÁN al implementar este proyecto tendrá un **beneficio de US \$ 236603.52**.

A este beneficio se le debe sumar lo que se ha calculado anteriormente en el ahorro con eliminación de personal de EMELGUR-DURAN cuyo valor es US **\$ 440304 / año**.

Sumado esto dos beneficios obtenidos tanto del ahorro de personal como el que se facturaría por concepto de pérdidas no técnicas de energía dan un **beneficio total de US \$676907/año.** 

Para realizar el cálculo de los respectivos indicadores económicos también se necesitan los costos de inversión, tanto de los medidores (Oferta ITRON – Tabla No 6.2), como la mano de obra (Oferta Improel – Tabla No 6.3) por la instalación de los medidores, el mismo que asciende a un costo de inversión de US \$ 1'800.000 para un proyecto piloto de 2500 abonados residenciales.

También se debe considerar como costos de inversión el mantenimiento preventivo que deben tener los medidores ITRON y los gastos administrativos, los mismos, que tiene un promedio de **US \$15000/año.**

Para realizar el cálculo de los indicadores económicos tanto del valor presente neto como de la relación beneficio/costo, se consideró a los medidores y elementos del Sistema SMART IMS un promedio de vida útil de 10 años.

#### **Calculo del Valor Presente Neto (VPN)**

Para calcular el Valor Presente Neto se toman como datos preliminares tanto los costos de inversión como los beneficios, los mismos que se mencionan en el siguiente cuadro:

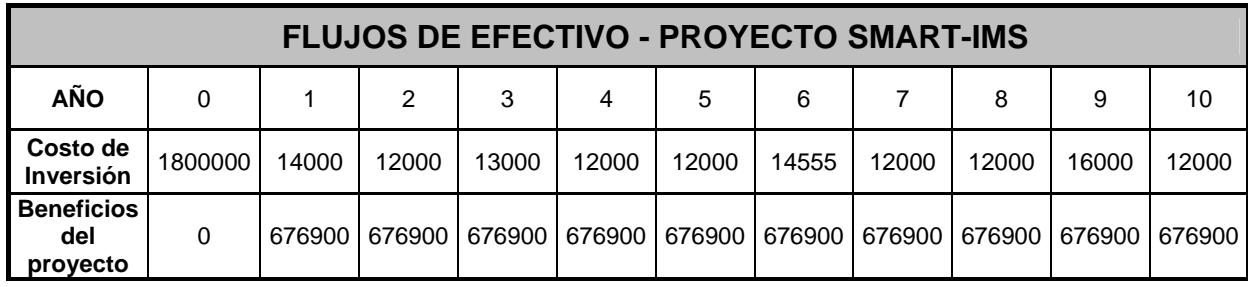

Entonces el Valor Presente Neto es:

**Valor Presente Neto** = VP (B) – VP(C)

De donde:

**VP (B):** Valor Presente de Beneficios

**VP(C):** Valor Presente de Costos de inversión

#### **Cálculo del Valor Presente de Beneficios**

Aplicando la fórmula 6.1 correspondiente a la definición de Valor Presente de Beneficios

$$
VP(B) = \sum_{K=0}^{n} \frac{B_K}{(1+r)^n}
$$

Donde:

**VP (B):** Valor presente de los beneficios.

B<sub>K</sub>: Beneficios en el año K.

**r:** Tasa de descuento, considerada el 15%

**n**: Vida útil del proyecto.

En el siguiente cuadro se presentan los resultados del Valor Presente de Beneficios:

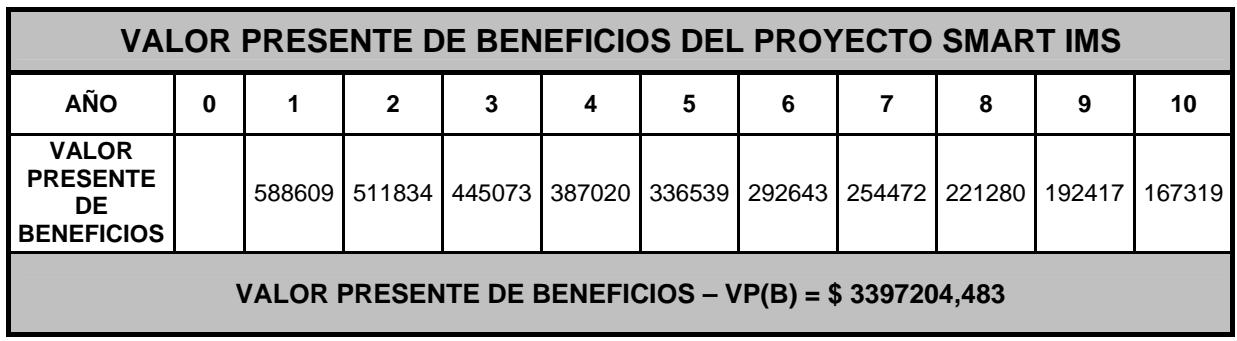

## **Cálculo del Valor Presente de Costos de Inversión VP(C)**

Aplicando la fórmula correspondiente a la definición de Valor Presente de Costos de Inversión:

$$
VP(C) = \sum_{K=0}^{n} \frac{C_K}{\left(1+r\right)^n}
$$

**VP (C):** Valor presente de los costos de inversión

B<sub>K</sub>: Costos de inversión en el año k

**r:** Tasa de descuento, considerada el 15%

**n**: Vida útil del proyecto.

En el siguiente cuadro se presentan los resultados del Valor Presente de Costos de Inversión.

## **Tabla No. 6.8**

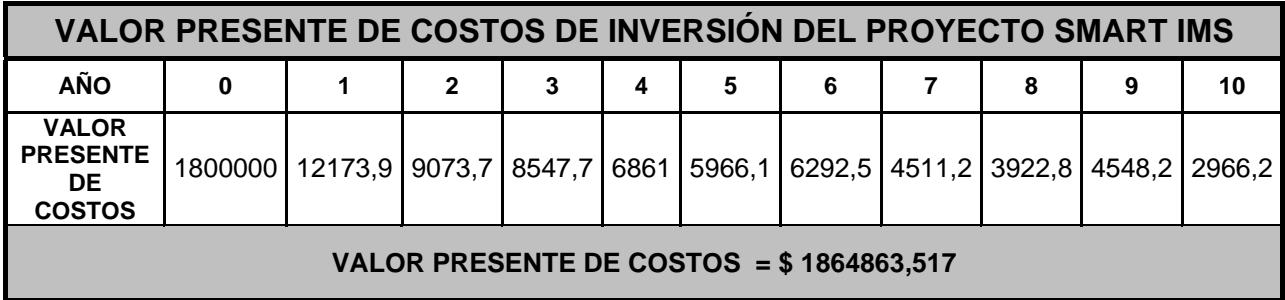

Entonces, el Valor Presente Neto es:

$$
VPN = VP (B) - VP(C)
$$

VPN = US \$ 3397204,483 – US \$ 1864863,517

#### **Valor Presente Neto = US \$ 1532340,97 > 0**

Como el Valor Presente Neto es mayor que cero el proyecto es factible ejecutarlo.

## **Cálculo de la relación Beneficio/Costo (B/C)**

B/C = US \$ 3397204,483 / US \$ 1864863,517

#### **B/C = 1,822 > 1**

Como el resultado B/C es mayor que 1 el proyecto se acepta.

## **CONCLUSIONES Y RECOMENDACIONES**

## **ASPECTOS TÉCNICOS:**

De acuerdo a los resultados obtenidos procedemos a hacer el análisis de las pérdidas técnicas.

## **CONCLUSIÓN DE LAS PÉRDIDAS A NIVEL DE SUBTRANSMISIÓN:**

El resultado mostrado de estas pérdidas a este nivel, donde se incluye también las pérdidas en las Subestaciones de distribución y haciendo un análisis comparativo con parámetros referenciales aceptables de eficiencia, en comparación con los resultados obtenidos, tenemos lo siguiente:

De acuerdo a los porcentajes de pérdidas obtenidos podemos concluir, que tanto, las pérdidas de energía y potencia, se encuentran fuera de los parámetros aceptables.

Para bajar estas pérdidas se recomienda realizar un estudio de la topología y configuración de las líneas de subtransmisión, su ampacidad, la capacidad de sus subestaciones de distribución y del resto de sus componentes.

# **CONCLUSIÓN DE LAS PÉRDIDAS A NIVEL DE DISTRIBUCIÓN PRIMARIA**:

En esta parte del sistema de distribución primaria nos referimos a los alimentadores primarios transformadores de distribución.

Para el respectivo análisis, nos valemos de parámetros referenciales aceptables de pérdidas a nivel de distribución primaria.

Se puede concluir, que los valores de las pérdidas encontradas, se encuentran dentro de los niveles de pérdidas referenciales de un sistema de alta eficiencia y un sistema máximo aceptable de pérdidas.

# **CONCLUSIÓN DE LAS PÉRDIDAS DE DISTRIBUCIÓN SECUNDARIA**:

En esta parte del sistema de distribución secundaria nos referimos a los circuitos secundarios, alumbrado público y acometidas.

Para el respectivo análisis, se utilizó parámetros referenciales aceptables de pérdidas a nivel de distribución primaria.

Se puede concluir, que los valores de las pérdidas encontradas, se encuentran fuera de los niveles de pérdidas referenciales de un sistema de alta eficiencia y un sistema máximo aceptable de pérdidas.

Se recomienda realizar un estudio sobre el punto óptimo de la ubicación de los transformadores de distribución con relación al circuito secundario a quién sirve de esa forma se puede reducir las pérdidas de potencia y energía a este nivel.

Se debería también cambiar en su totalidad en áreas de gran consumo acometidas de tres hilos logrando así balancear la carga manejando valores menores de corriente por ende disminuirían las pérdidas del cobre.

Como los valores de pérdidas en su mayor parte se encuentran en la parte comercial se propone un plan estratégico para la disminución de estas pérdidas.

## **ASPECTOS COMERCIALES:**

## **CONCLUSIONES:**

En base a los resultados obtenidos de los cálculos de las pérdidas no técnicas de energía se concluye lo siguiente:

\* Las pérdidas no técnicas de energía para mes de Julio del 2005 tomado como referencia para el presente estudio del sistema eléctrico EMELGUR fue el 24,06% cifra equivalente a 16.152,710 MWh, el cual se ha reducido en comparación a un mes promedio del 2004 que era 30,16%.

- De la fuente del Departamento de planificación se nos informó que por cada 528.291 KWh es suficiente energía para dar servicio a una población de mas de 2000 habitantes durante 1 año con un consumo promedio mensual de 110 Kwh.,
- Tomando como referencia esta información se puede concluir que durante el mes de Julio del 2005 con respecto a las pérdidas no técnicas de energía se hubiera dado energía aproximadamente a 60.000 habitantes durante un año con un consumo promedio de 110 Kwh.
- De lo expuesto anteriormente acerca del valor calculado de 16152.710 MWH, si se lo toma como promedio mensual de pérdidas no técnicas de energía, podríamos concluir que EMELGUR durante todo el año 2005 obtuvo un valor estimado de pérdidas de 193'832.520 KWh.
	- Al comparar cada sistema de manera independiente tanto de Durán, Daule y Quevedo y del total de EMELGUR con niveles referenciales que debe poseer un sistema eléctrico de alta eficiencia y de un sistema de nivel máximo aceptable de pérdidas.

Las pérdidas de energía se las considera con respecto a la energía disponible por cada sistema de manera independiente y del global de EMELGUR.

Las pérdidas de energía no técnicas de un sistema de alta eficiencia, un sistema al límite, se lo evaluará con los resultados obtenidos por cada sistema y del total de EMELGUR, estos cuadros comparativos que se detallan a continuación en los siguientes cuadros, de los cuales se puede concluir lo siguiente:

## **Sistema Eléctrico Durán**

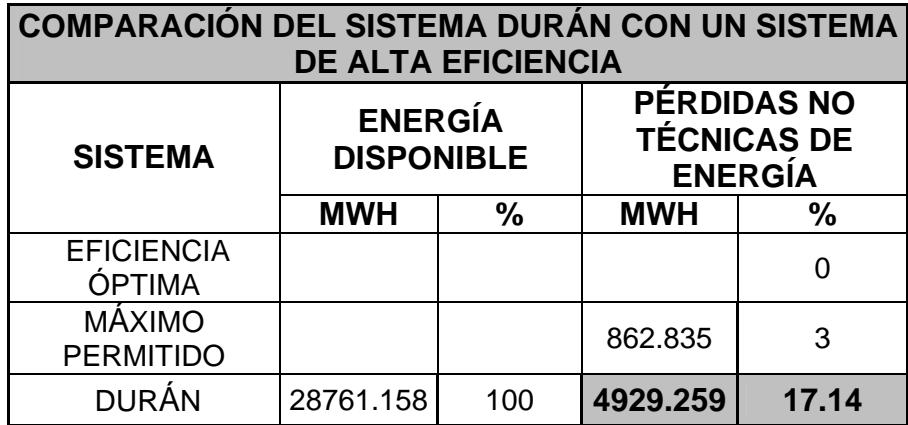

Analizando estos resultados del sistema eléctrico de Durán se observa que tiene un porcentaje de pérdidas no técnicas de energía de **17.14%** el cual es mucho mayor que el 3% utilizado como referencia de máximo aceptable, de lo que se concluye que no es un sistema eficiente.

#### **Sistema Eléctrico Daule**

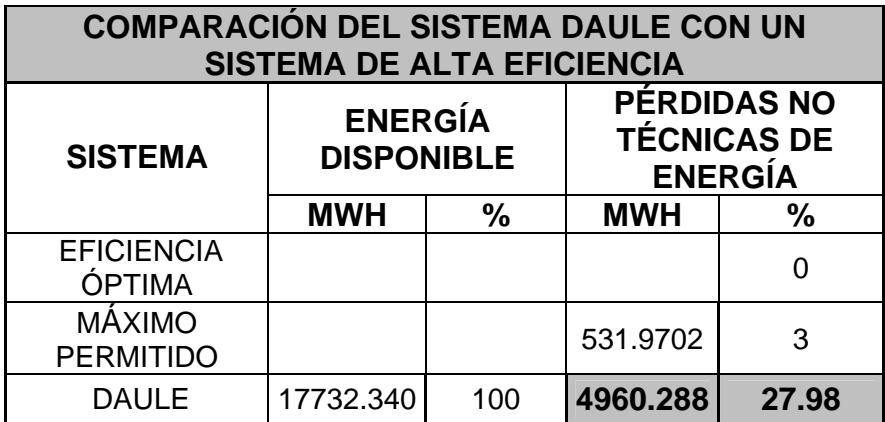

Analizando estos resultados del sistema eléctrico de Daule se observa que tiene un porcentaje de pérdidas no técnicas de energía de **27.98%** el cual es mucho mayor que el 3% utilizado como referencia de máximo aceptable, de lo que se concluye que no es un sistema eficiente.

## **Sistema eléctrico Quevedo**

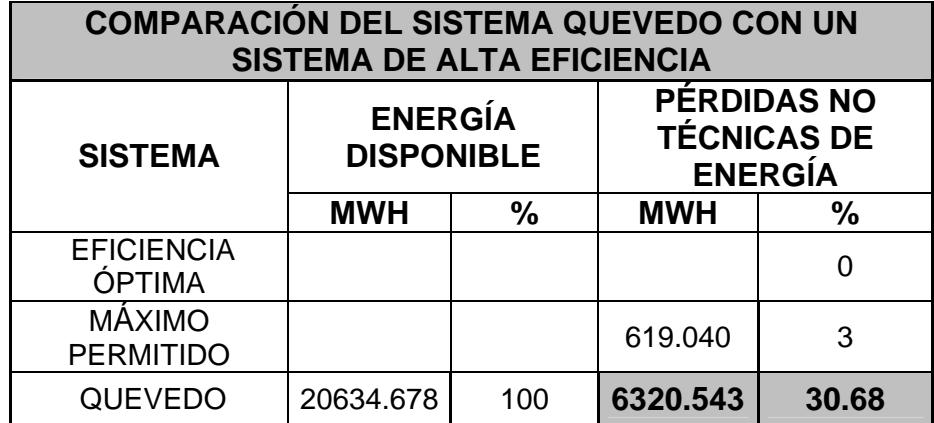

Analizando estos resultados del sistema eléctrico de Daule se observa que tiene un porcentaje de pérdidas no técnicas de energía de **30.68%** el cual es mucho mayor que el 3% utilizado como referencia de máximo aceptable, de lo que se concluye que no es un sistema eficiente.

## **Sistema eléctrico EMELGUR**

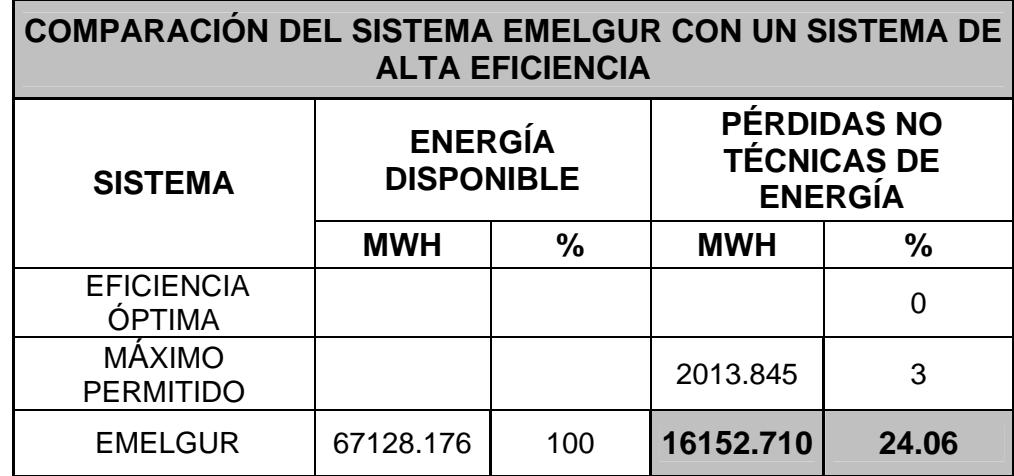

Analizando estos resultados del sistema eléctrico de Daule se observa que tiene un porcentaje de pérdidas no técnicas de energía de **24.06%** el cual es mucho mayor que el 3% utilizado como referencia de máximo aceptable, de lo que se concluye que no es un sistema eficiente.

- La empresa eléctrica EMELGUR y los respectivos sistemas correspondientes por concepto de energía de pérdidas no técnicas durante el mes de Julio del 2005 dejo de facturar :
	- Sistema Durán : US \$443.633
- Sistema Daule : US \$446.425
- Sistema Quevedo : US \$568.848

#### **TOTAL EMELGUR : US \$ 1'453.743**

- De acuerdo al análisis de eficiencia de los procesos comerciales en el sistema Durán se pudo eliminar los pasos innecesarios, obteniendo como resultado 39% de eficiencia en el proceso de lectura, 37% en validación y el 77% en el proceso de liquidación e impresión de planillas.
- Para el caso del sistema Durán, las cifras que se obtuvieron al calcular el costo con todo el personal involucrado en el proceso de facturación se presenta en el siguiente cuadro:

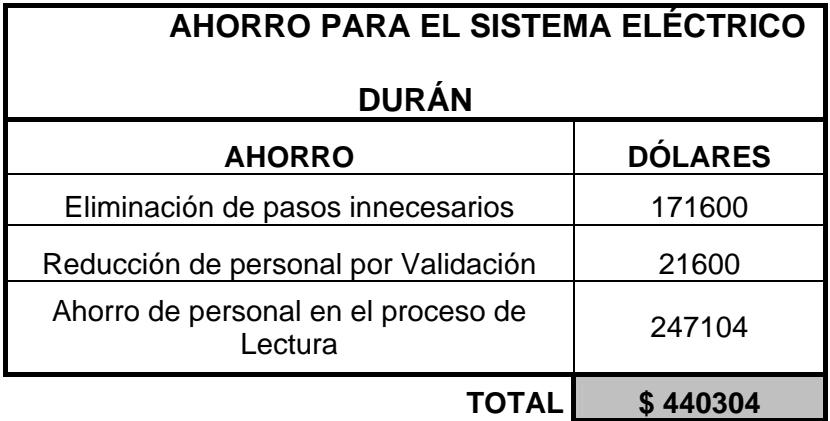
Este valor de US \$ 440.304 se lo podría ahorrar automatizando completamente el proceso de facturación, con el proyecto SMART IMS que se recomendará más adelante.

- En cuanto al proyecto SMART IMS que se ha presentado como propuesta a la Solución de Medición y Gestión Remota de consumidores de baja tensión para la reducción y control de pérdidas
- Se concluye que la implementación de este sistema resulta económicamente rentable ya que al calcular el valor de los indicadores económicos tanto del valor presente neto (VPN) como la relación Beneficio/Costo (B/C) cumplen con los criterios de evaluación económica, es decir:
	- $\checkmark$  VPN =US \$ 1532340,97 > 0 ; se acepta el proyecto
	- $\checkmark$  B/C = US\$ 3397204,483 / US \$ 1464863,517

**B/C = 1,822; el proyecto es rentable**.

 Algo adicional que se puede concluir es la falta de stock tanto de materiales y equipos que están involucrados con el proceso de contratación para darle servicio a un nuevo cliente, este problema de stock genera pérdidas para EMELGUR, ya que no se puede registrar el consumo para este nuevo abonado.

## **RECOMENDACIONES:**

En base al estudio económico realizado para determinar la factibilidad del proyecto presentado por la compañía ITRON SISTEMAS Y TECNOLOGÍA, se concluyó que el proyecto es rentable, por lo tanto se recomienda lo siguiente:

- La implementación de un sistema en la que se considera la Medición centralizada y Gestión Remota de Consumidores de Baja Tensión utilizando la plataforma SMART IMS, con base en tecnología PLC(Power Line Carrier) conocidos por el bajo costo y la alta flexibilidad.
- Con la ejecución de este proyecto se automatizará los procesos de comercialización de energía eléctrica

específicamente en el proceso de facturación, garantizando la reducción de pérdidas comerciales y el aumento de la facturación de la empresa eléctrica.

- El proyecto traerá los siguientes beneficios:
	- $\checkmark$  Centralización de la medición a través de caja de medición instalada fuera de las unidades residenciales en los postes de la red
	- $\checkmark$  Para reducir el impacto cultural, el sistema dispone de displays remotos para el usuario, reemplazando el medidor retirado y permitiendo la visualización del consumo.
	- $\checkmark$  Lectura remota automática de la medición.
	- $\checkmark$  Reducción del número de usuario no pagadores.
	- $\checkmark$  Inhibición del crecimiento de la morosidad.
	- $\checkmark$  Corte y reconexión remota.
- $\checkmark$  Múltiples tarifas.
- $\checkmark$  Sistema prepago disponible.
- $\checkmark$  Control de consumo (Gestión de carga).
- $\checkmark$  Balanceo de fases.
- Este sistema traerá mayor eficiencia para los procesos de corte y reconexión, mayor precisión de los medidores, automatización de los procesos manuales, reducción de las actividades internas y además generará informaciones importantísimas para los planes de reducción de pérdidas y hurto de energía.
- Los medidores SMART IMS poseen sensores para corrientes de neutro que los permiten monitorear diversas acciones resultantes de fraude (desvió de energía, inversión entre línea carga, etc).
- \* También de eventuales problemas de instalación, por ejemplo, fuga a tierra generando alarmas para la central de gestión,

permitiendo acciones más rápidas por parte de la Empresa Eléctrica, evitando perjuicios y mala gestión del recurso de terreno.

## TABLAS TABLAS

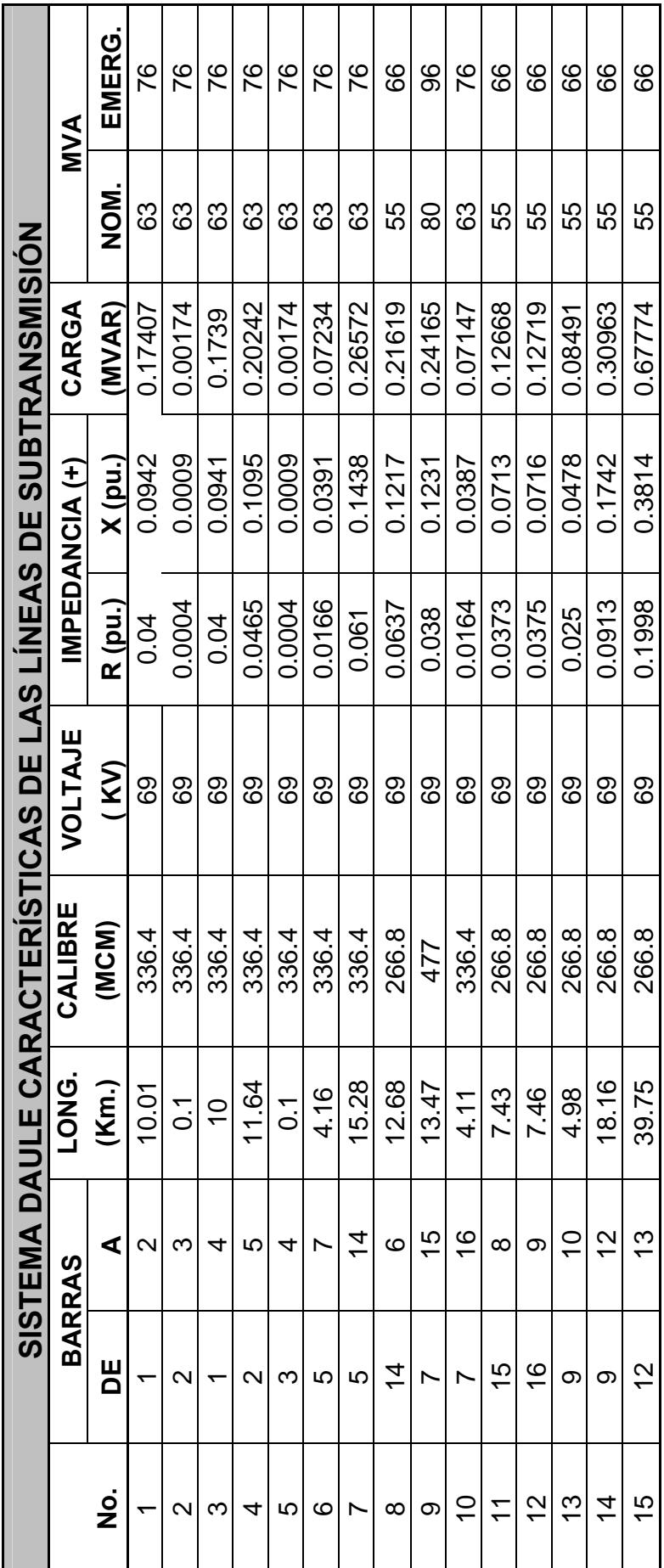

Tabla No. 3.1 **Tabla No. 3.1** 

267

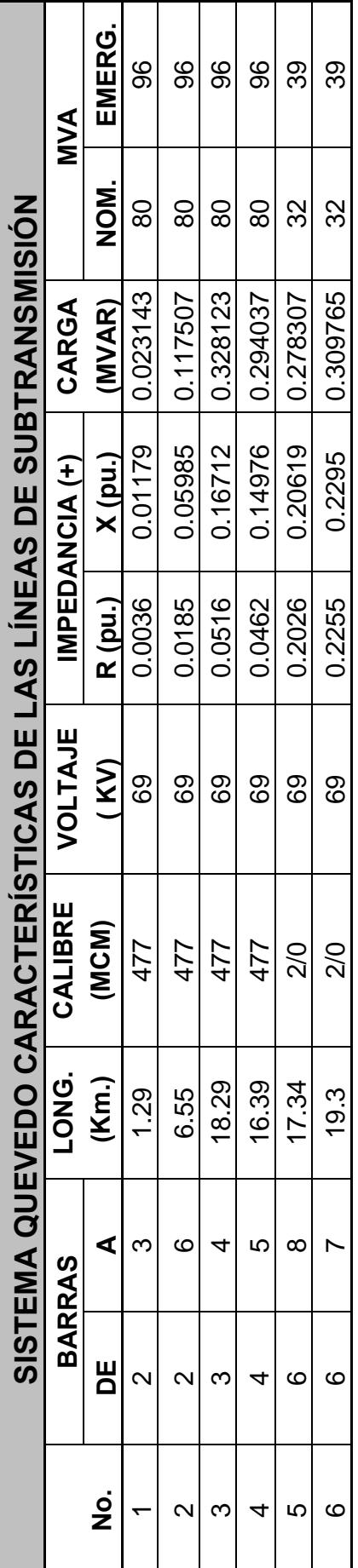

Tabla No. 3.2 **Tabla No. 3.2** 

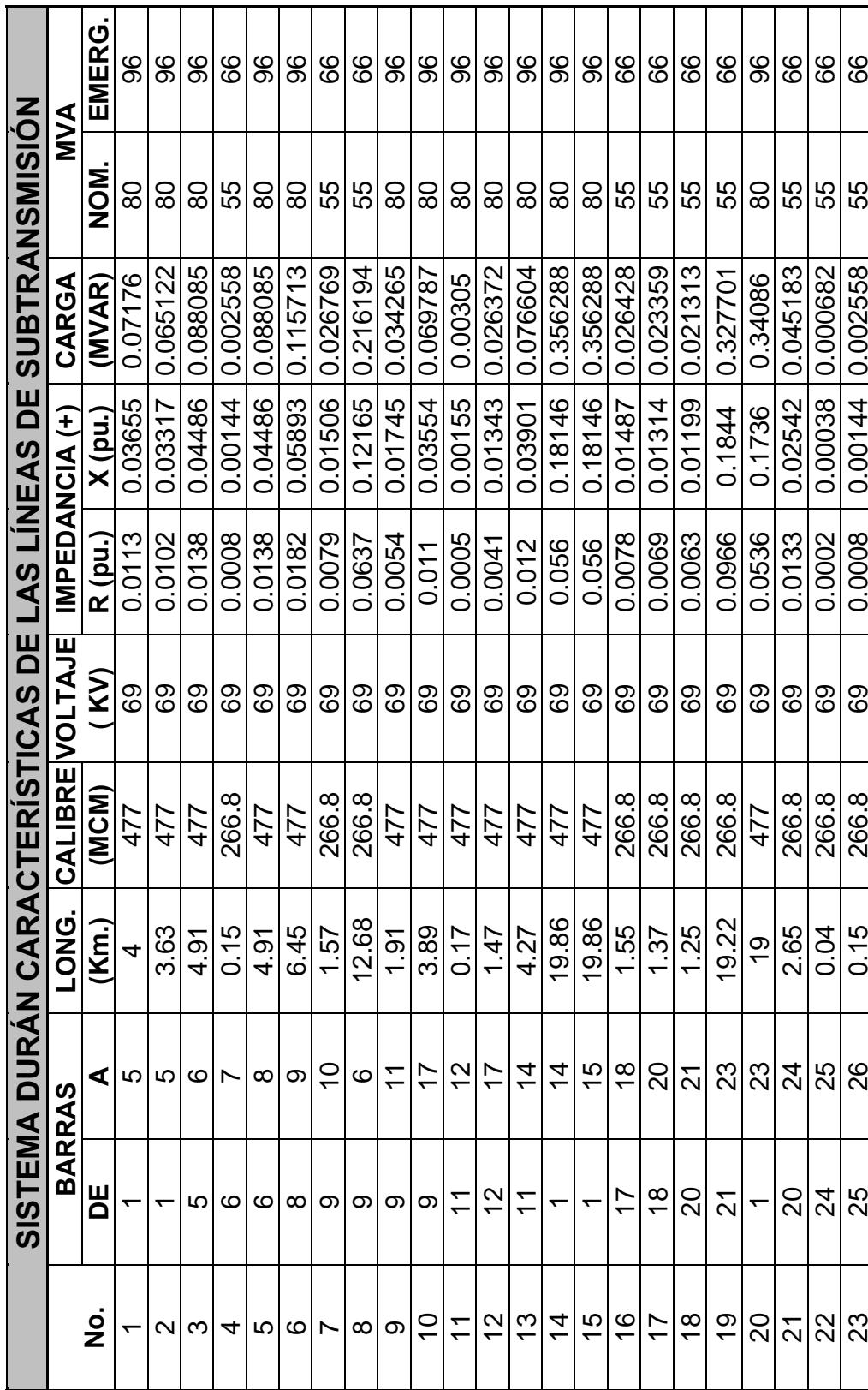

Т

┐

Tabla No. 3.3 **Tabla No. 3.3** 

П

┐ ヿ Τ Т T

Tabla No. 3.4 **Tabla No. 3.4** 

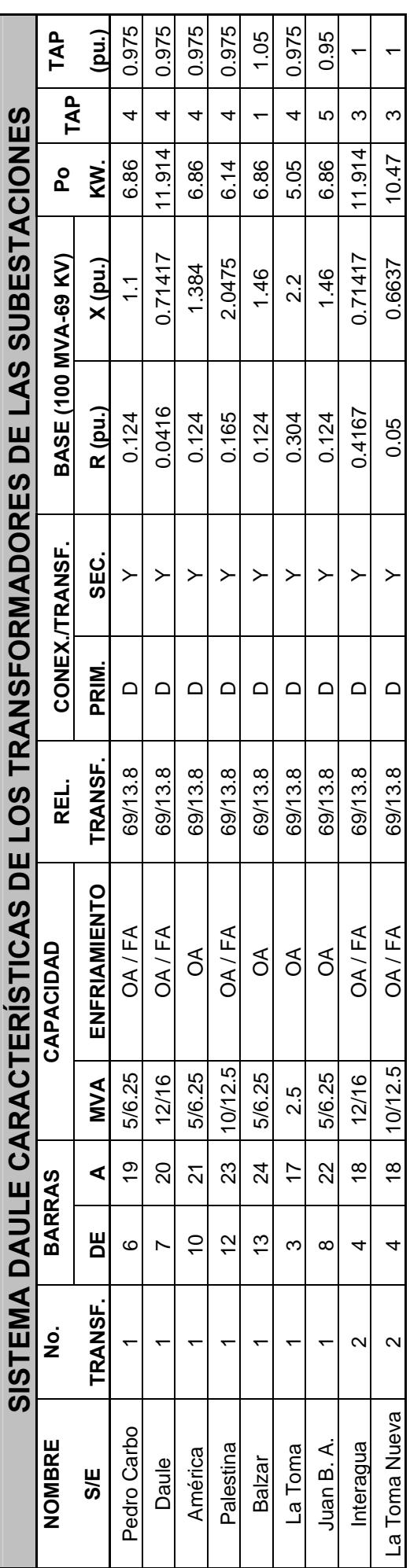

Tabla No. 3.5 **Tabla No. 3.5** 

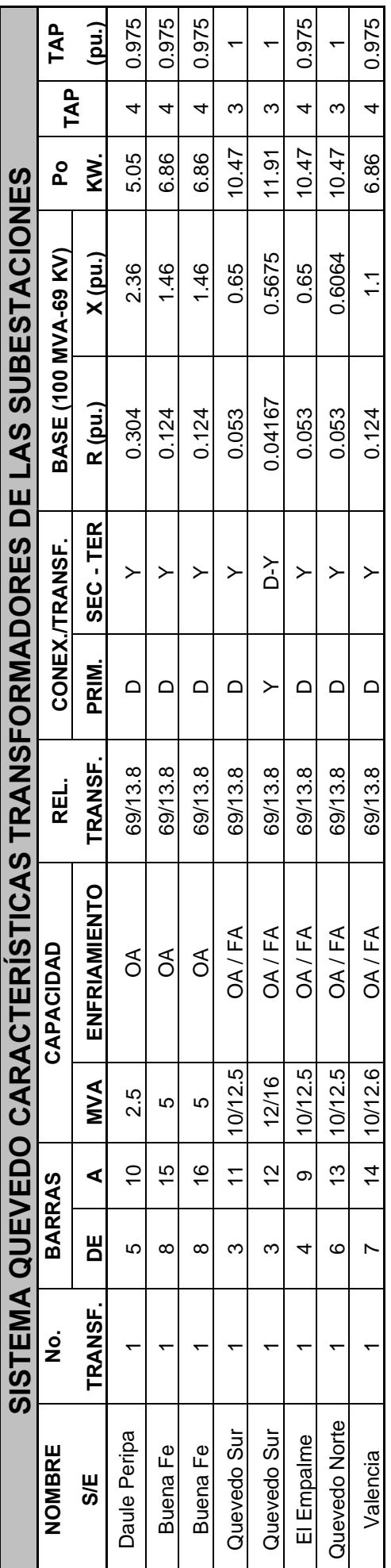

Tabla No. 3.6 **Tabla No. 3.6** 

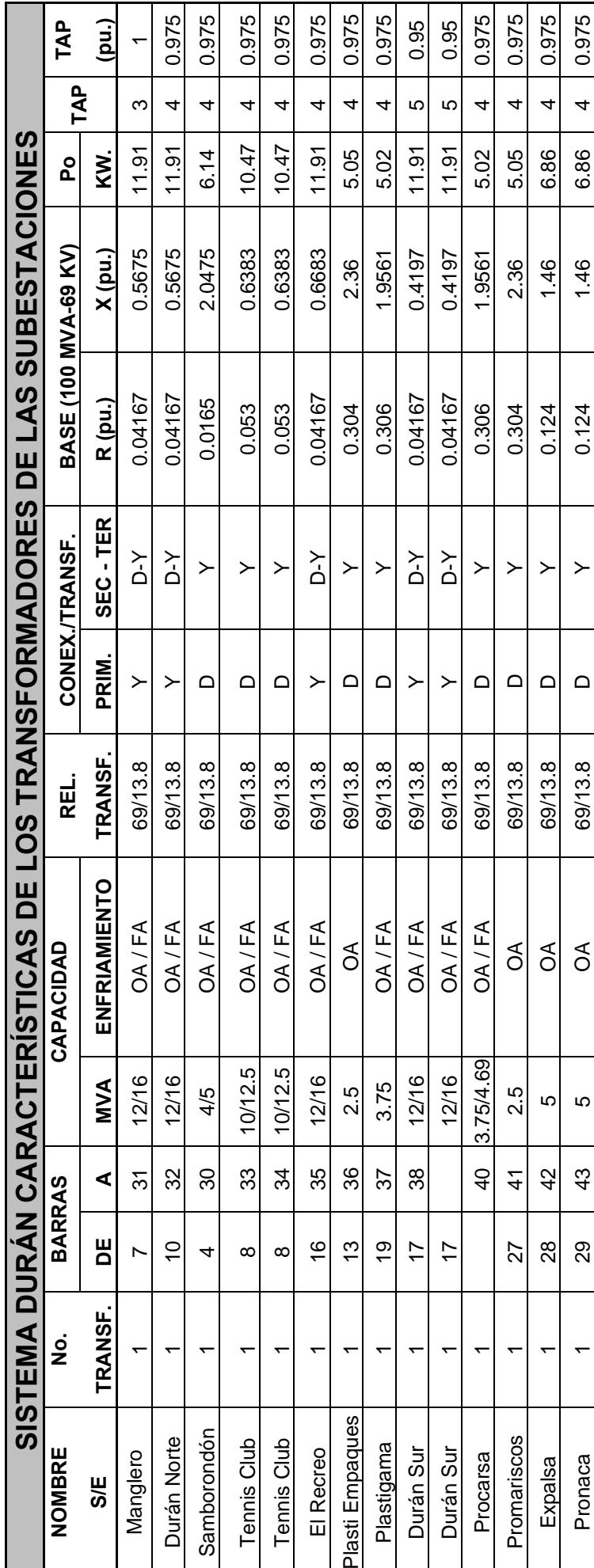

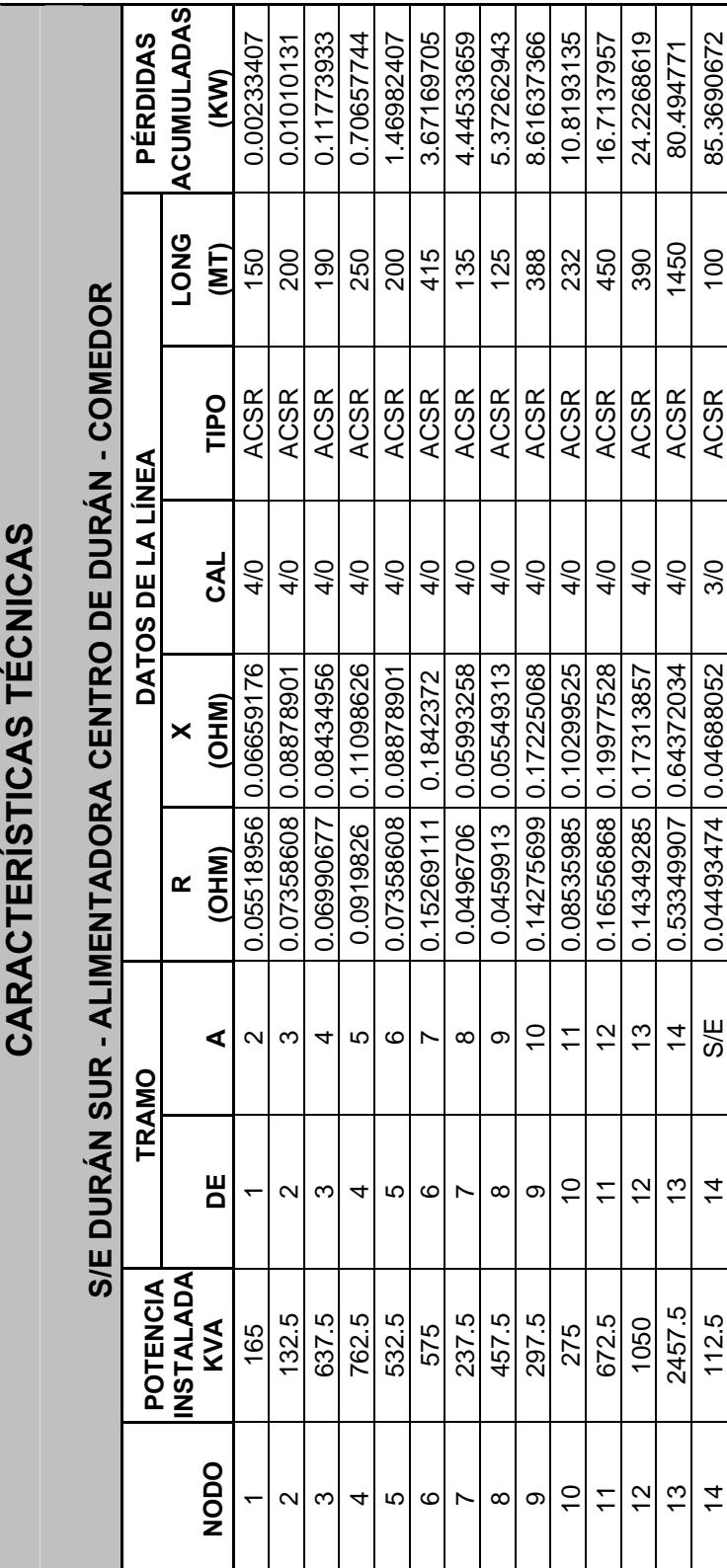

Tabla No. 3.7 **Tabla No. 3.7** 

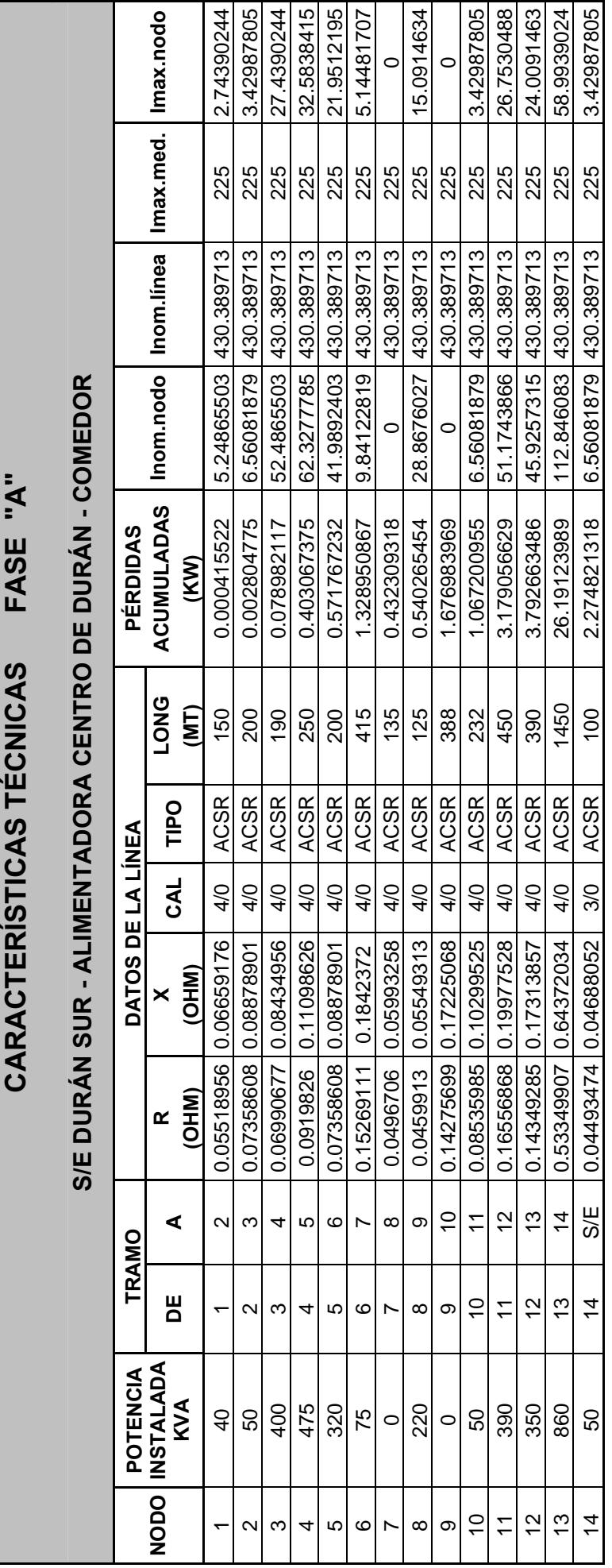

Tabla No. 3.8 **Tabla No. 3.8** 

Tabla No. 3.9 **Tabla No. 3.9** 

## CARACTERÍSTICAS TÉCNICAS FASE "B" **CARACTERÍSTICAS TÉCNICAS FASE "B"**

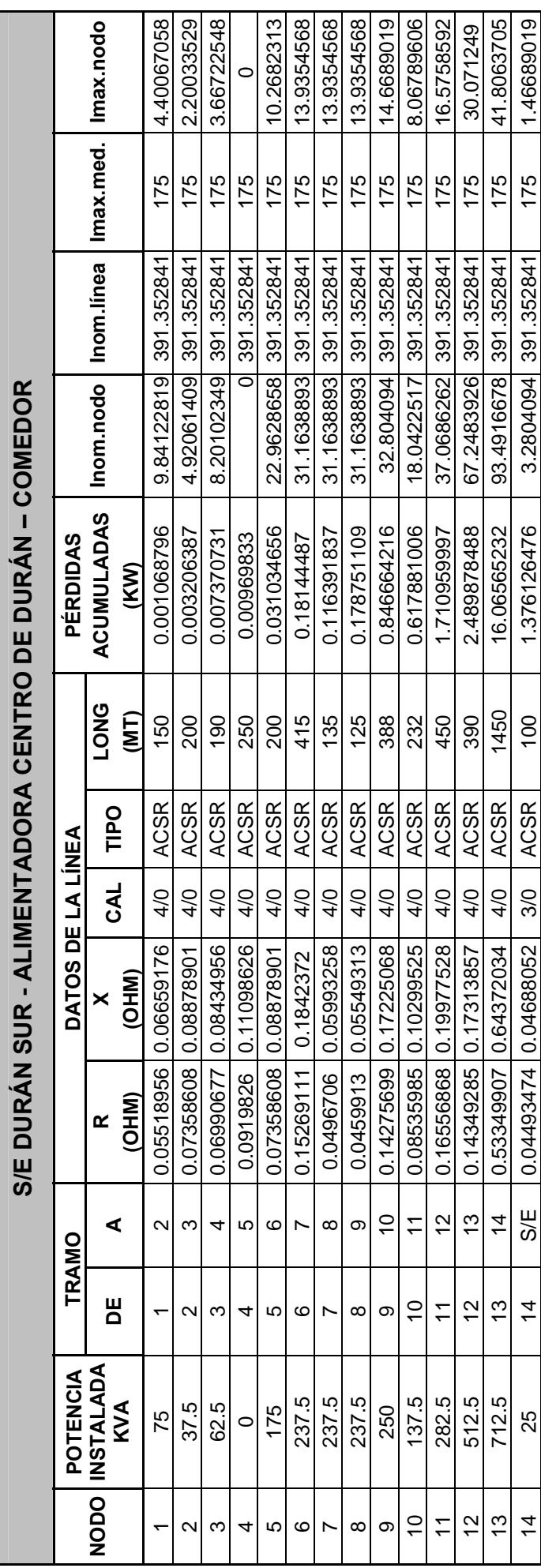

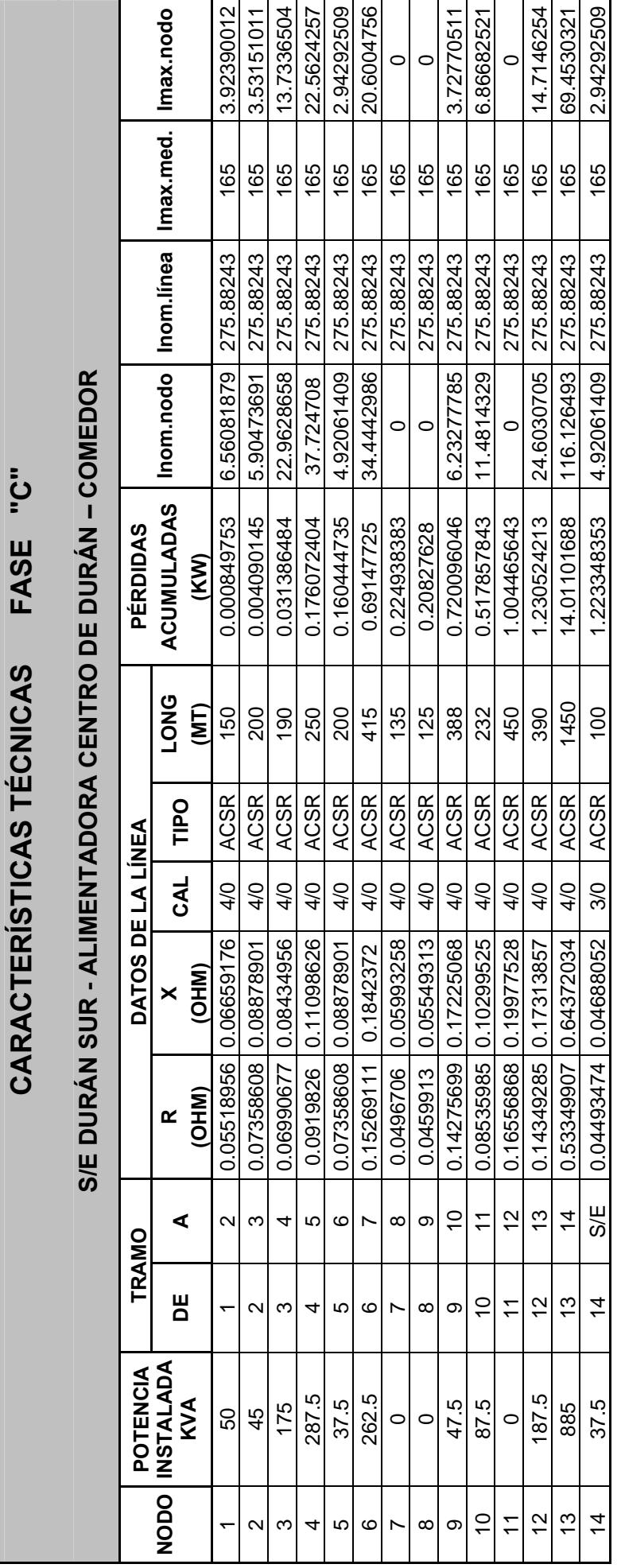

Tabla No. 3.10 **Tabla No. 3.10** 

276

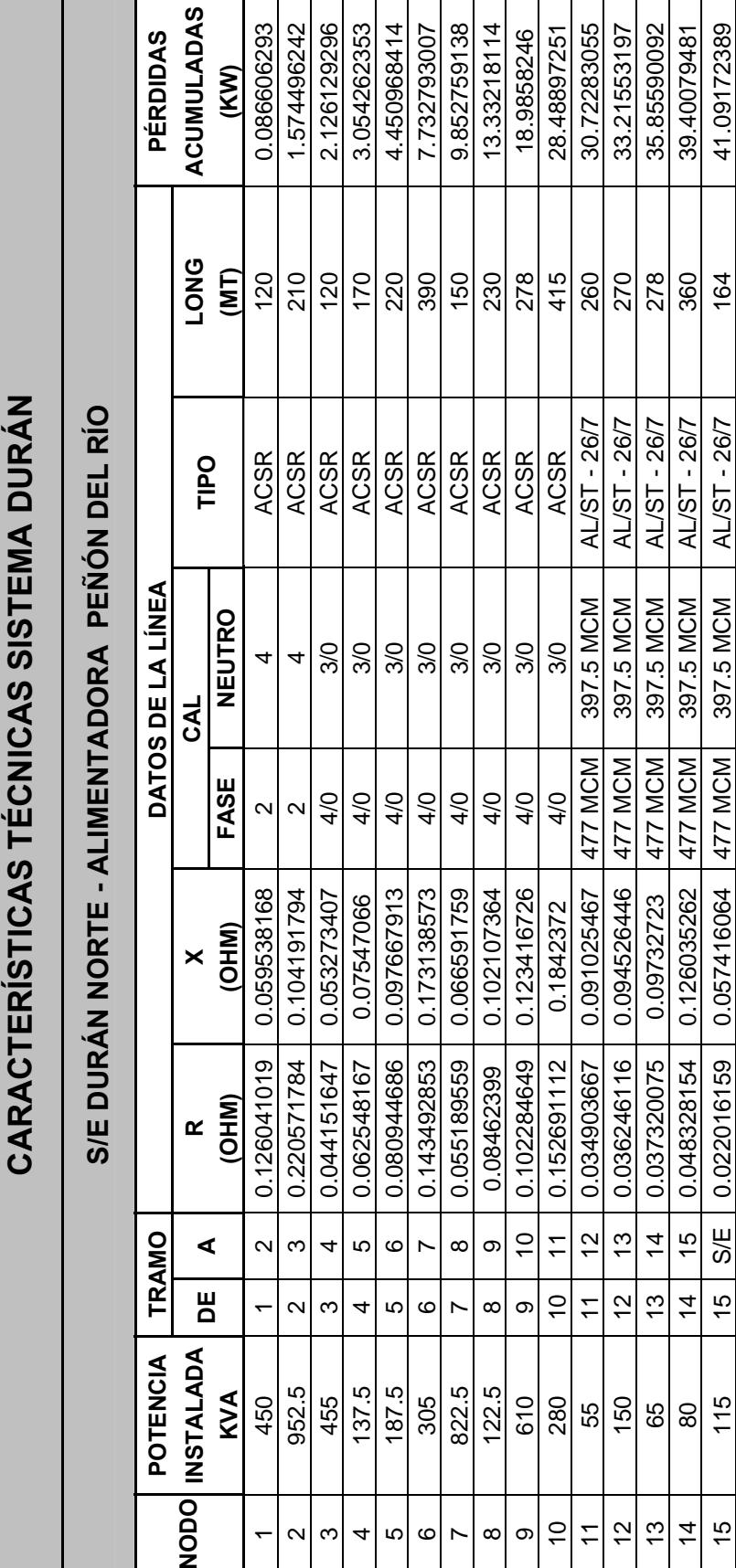

Tabla No. 3.11 **Tabla No. 3.11** 

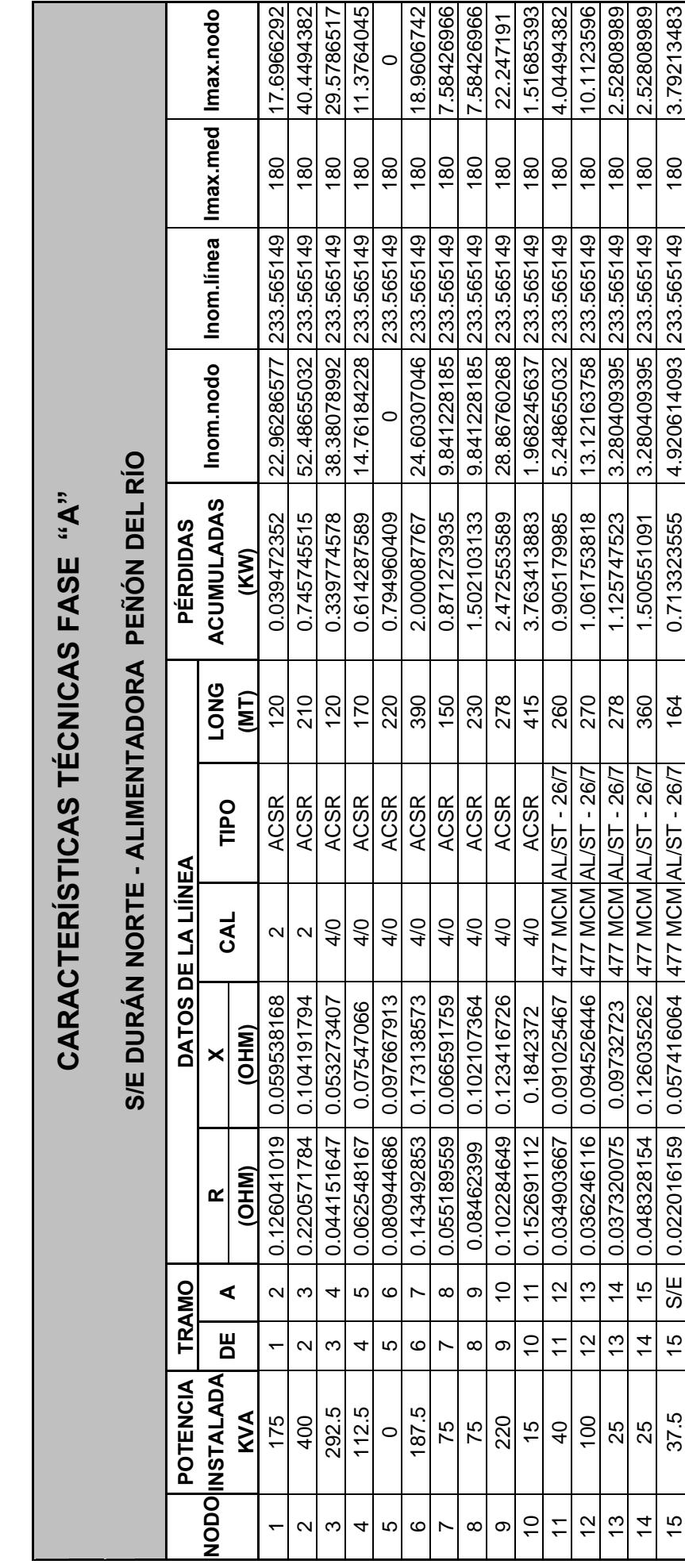

40.4494382

17.6966292

11.3764045

29.5786517

18.9606742 7.58426966 7.58426966

 $\circ$ 

1.51685393

22.247191

4.04494382

10.1123596 2.52808989 2.52808989 3.79213483

Tabla No. 3.12 **Tabla No. 3.12** 

Tabla No. 3.13 **Tabla No. 3.13** 

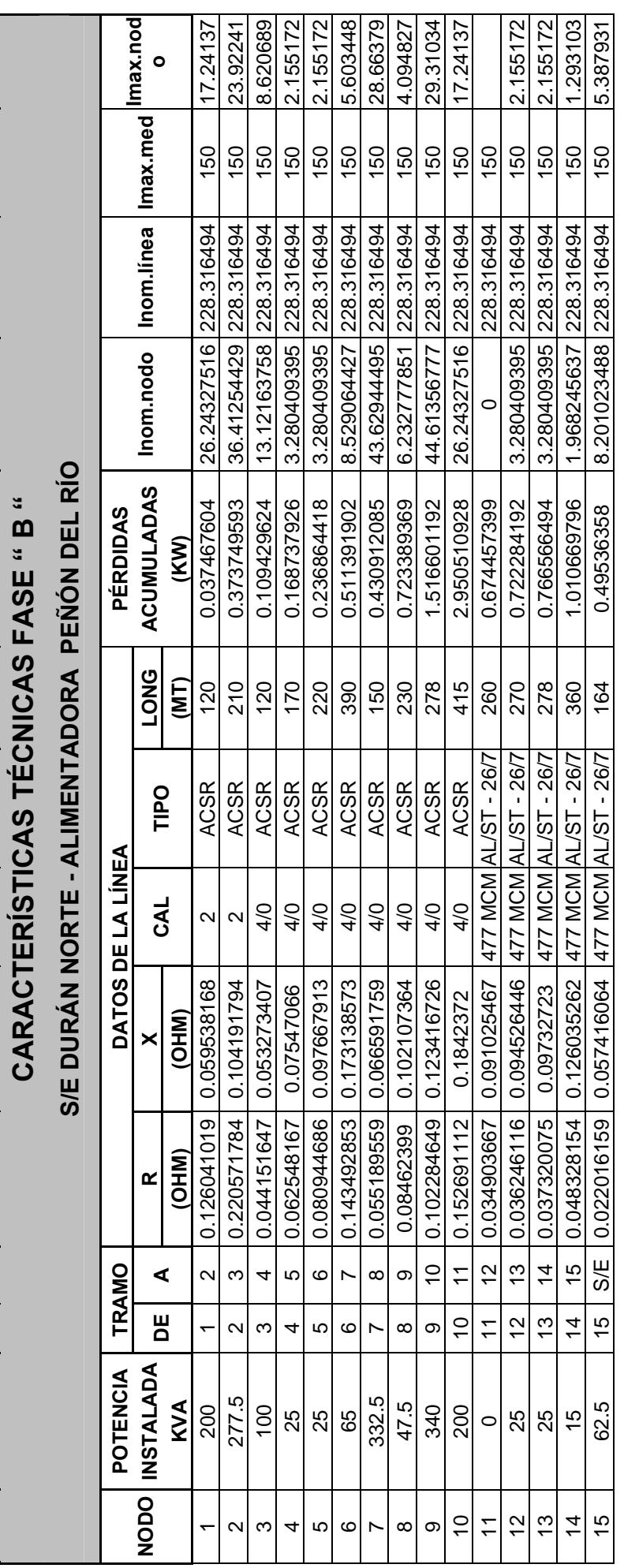

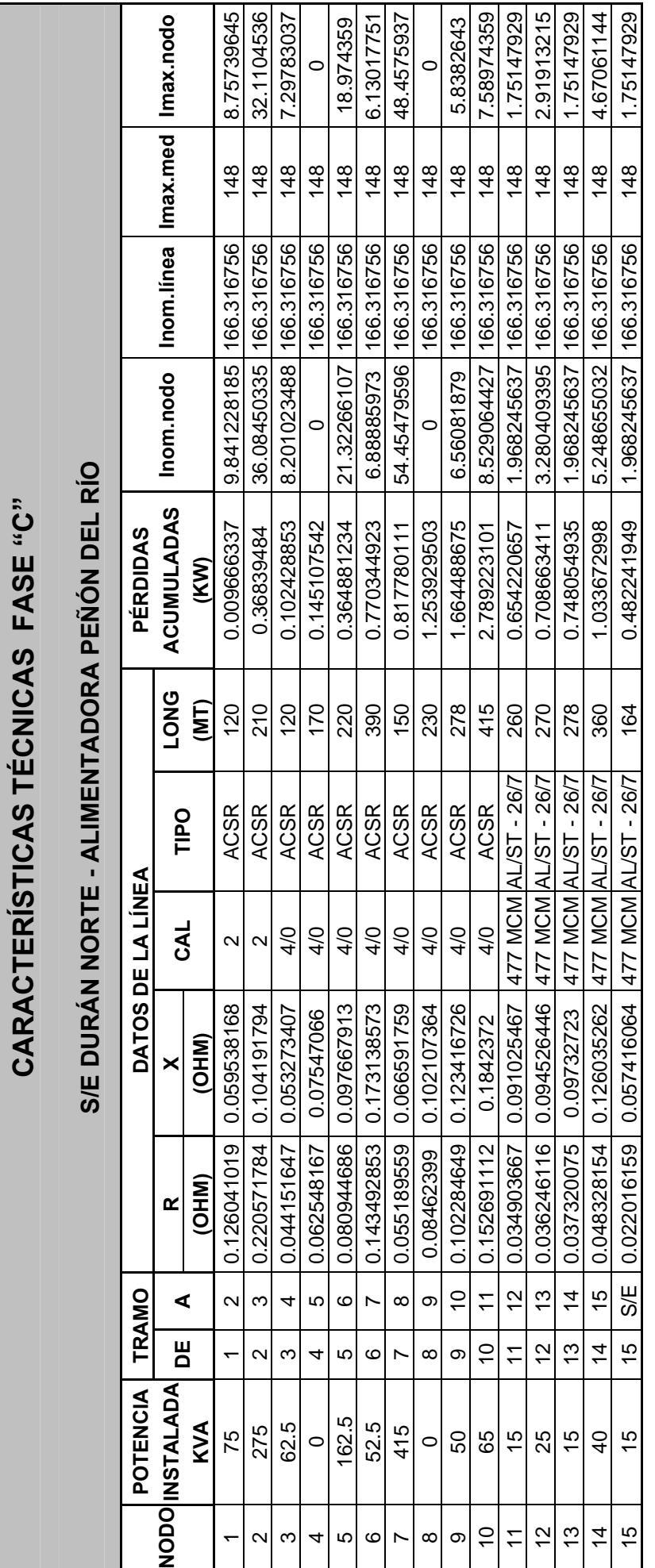

Tabla No. 3.14 **Tabla No. 3.14** 

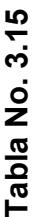

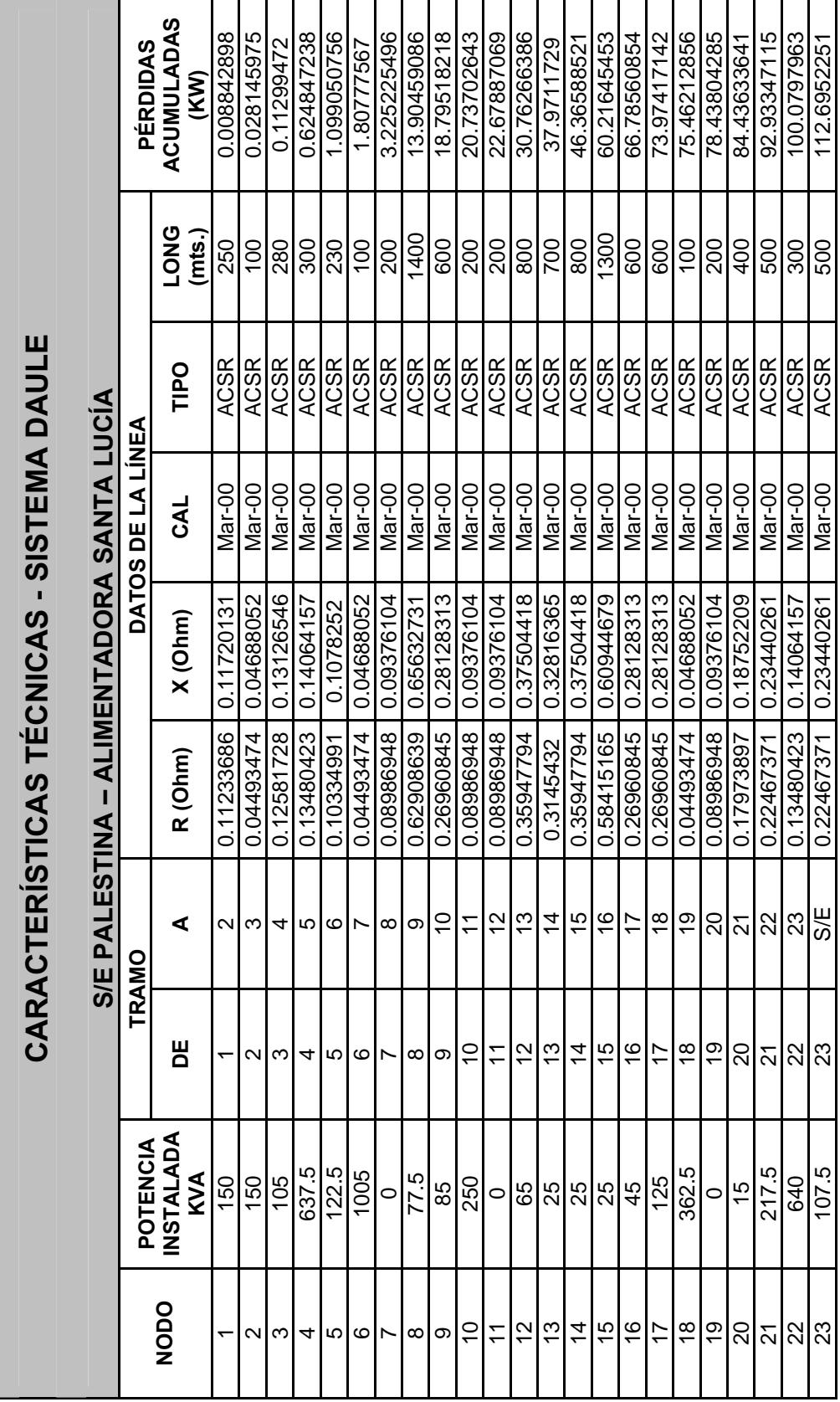

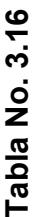

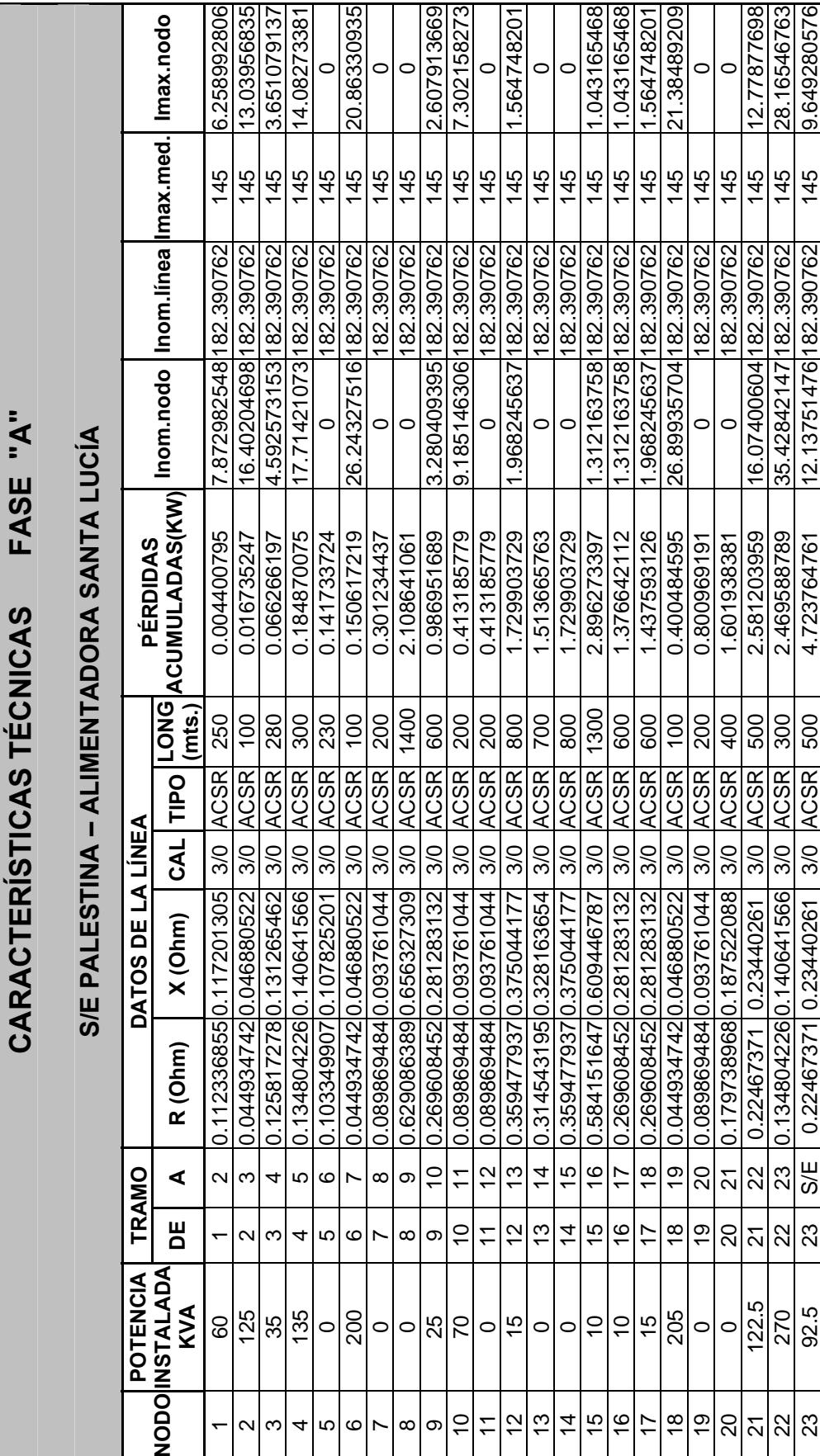

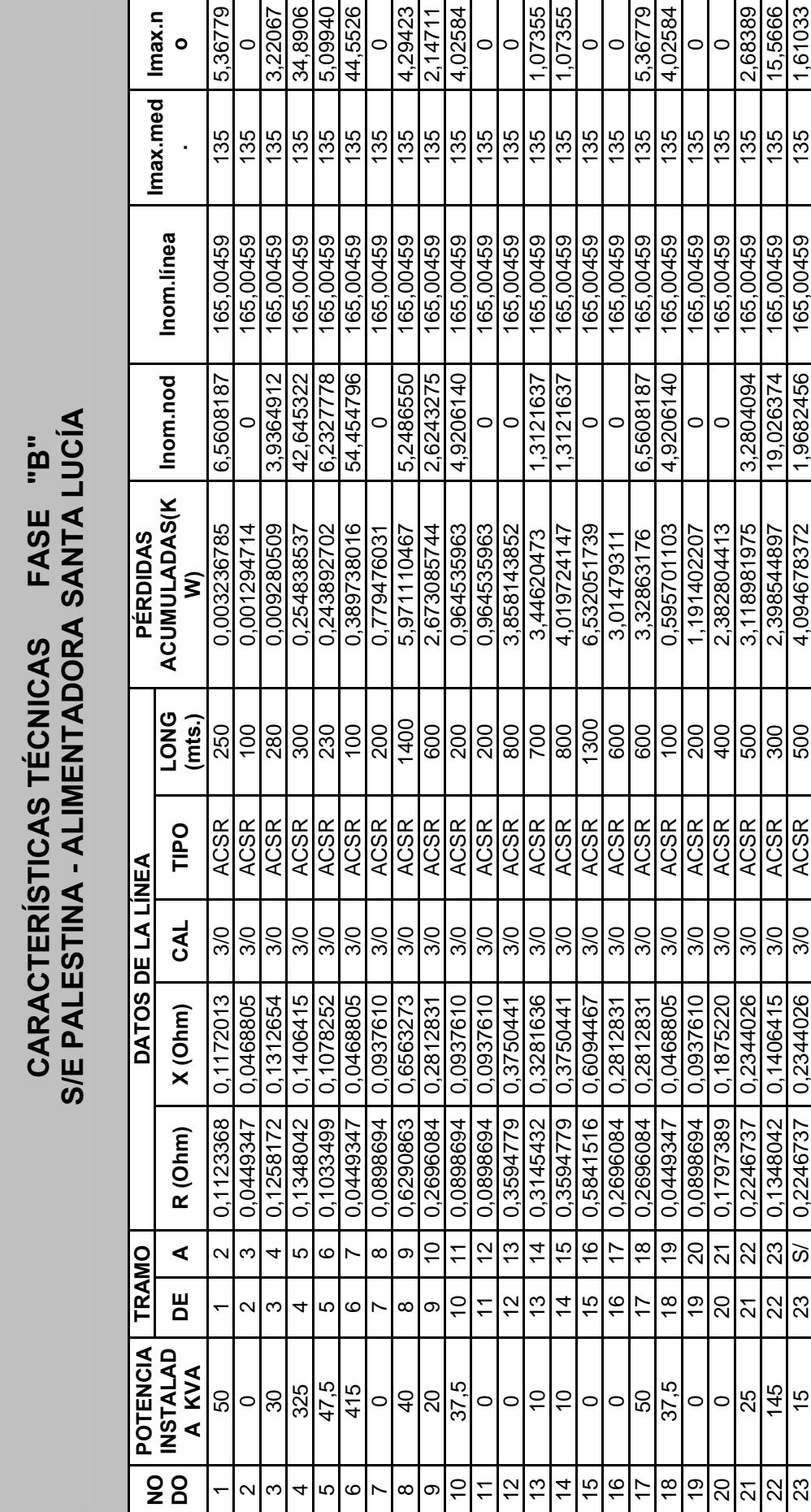

283

Tabla No. 3.17 **Tabla No. 3.17** 

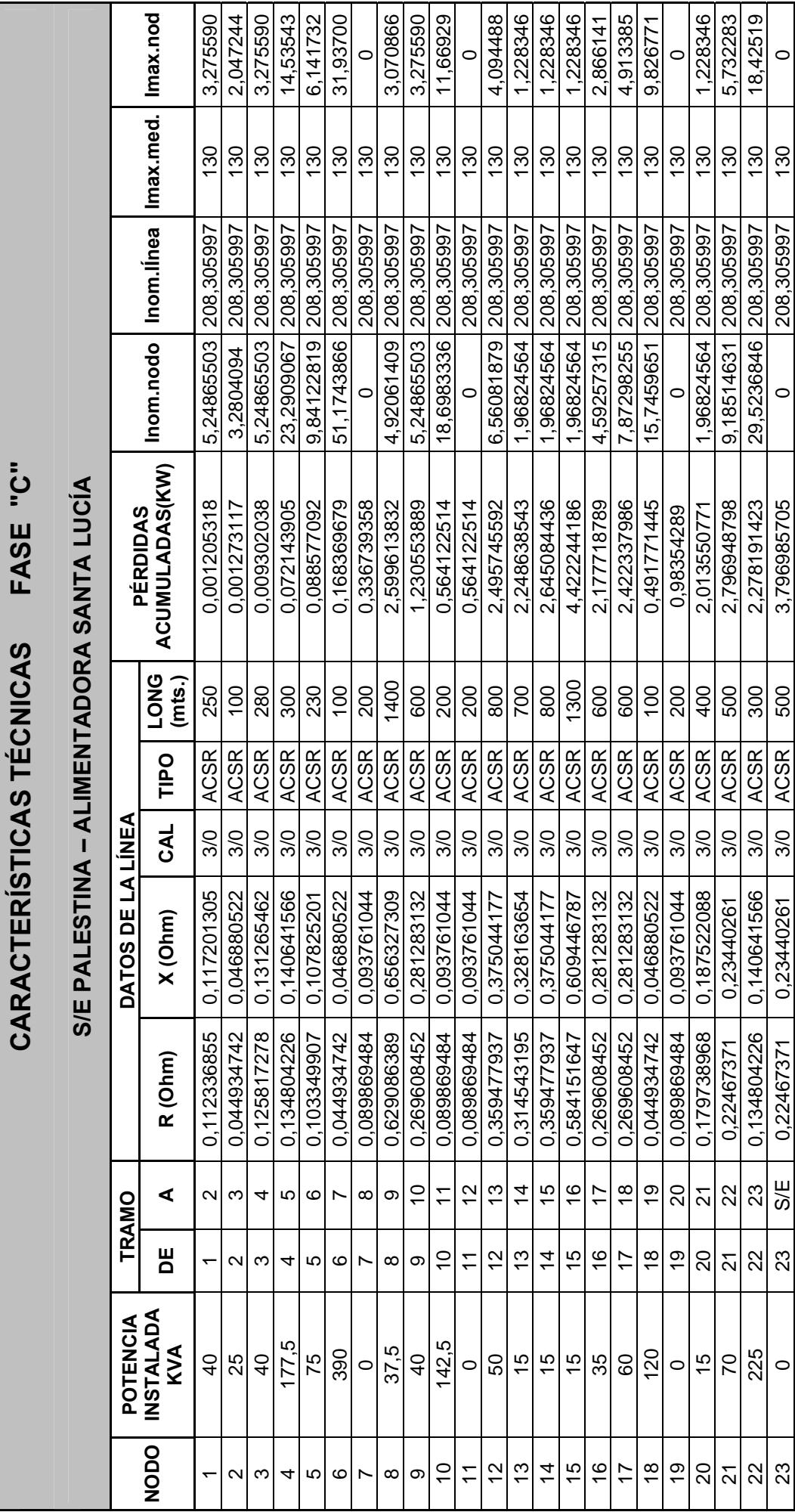

Tabla No. 3.18 **Tabla No. 3.18** 

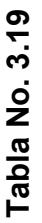

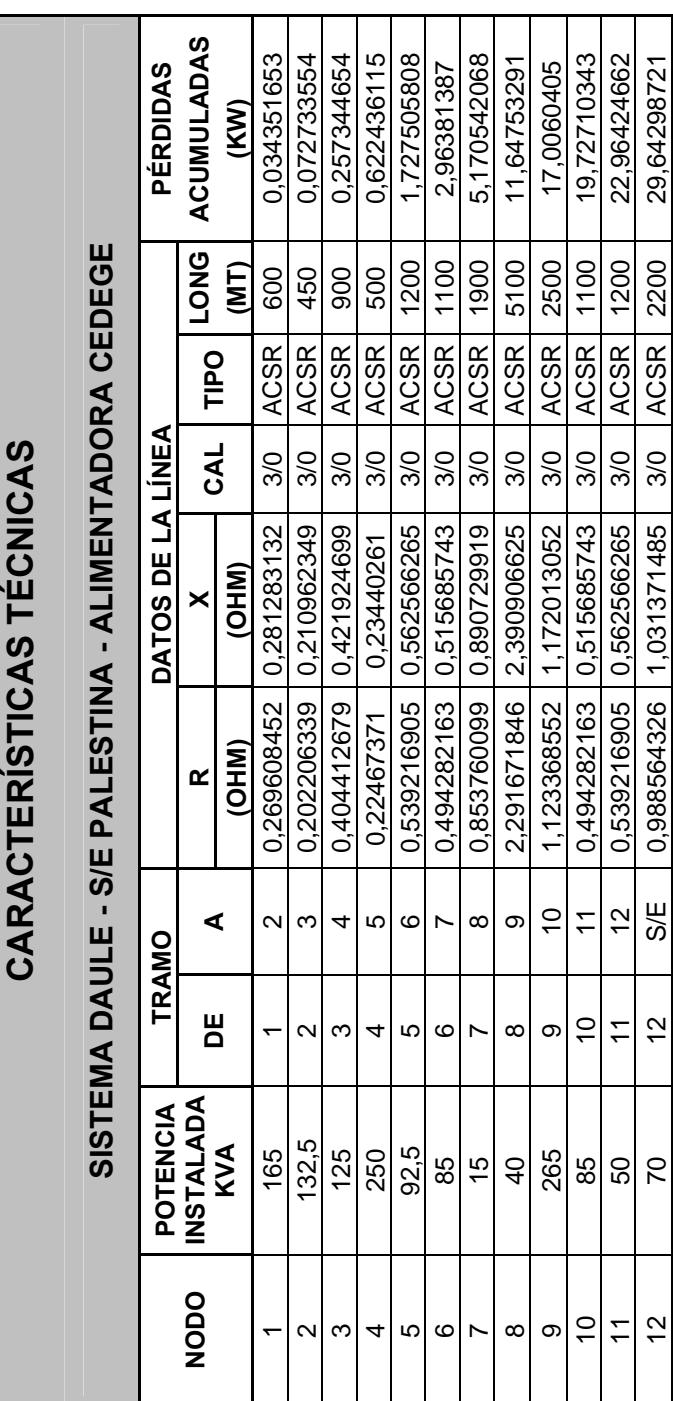

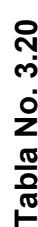

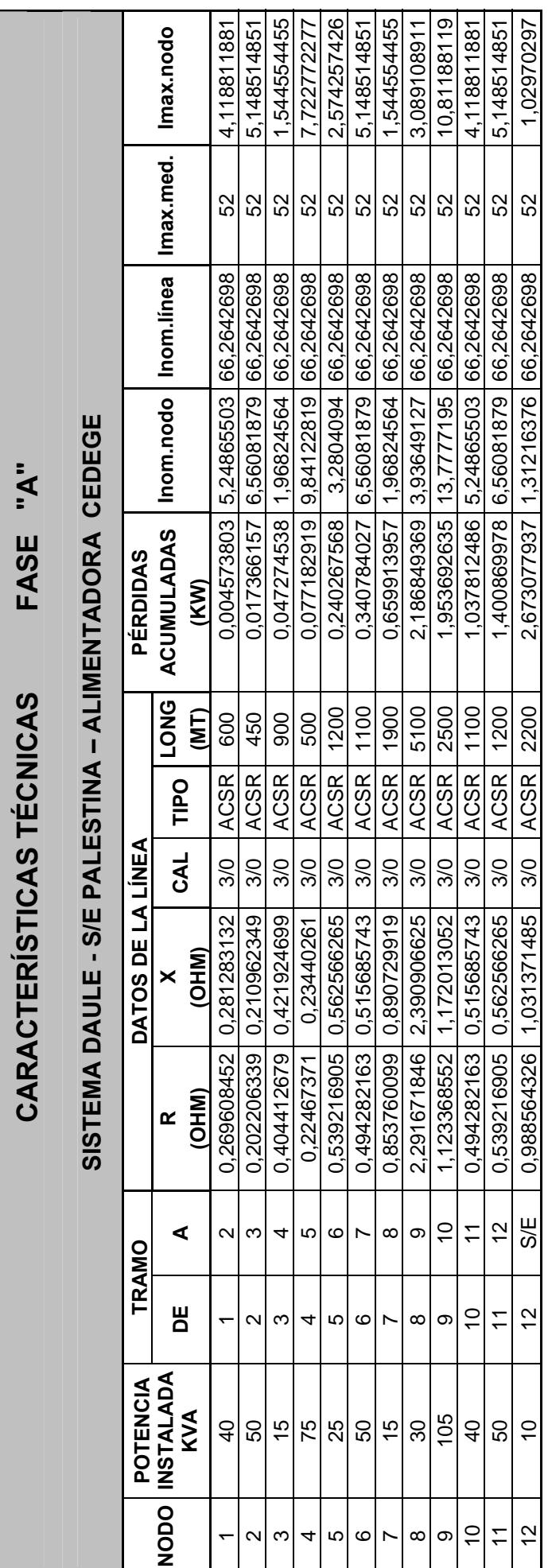

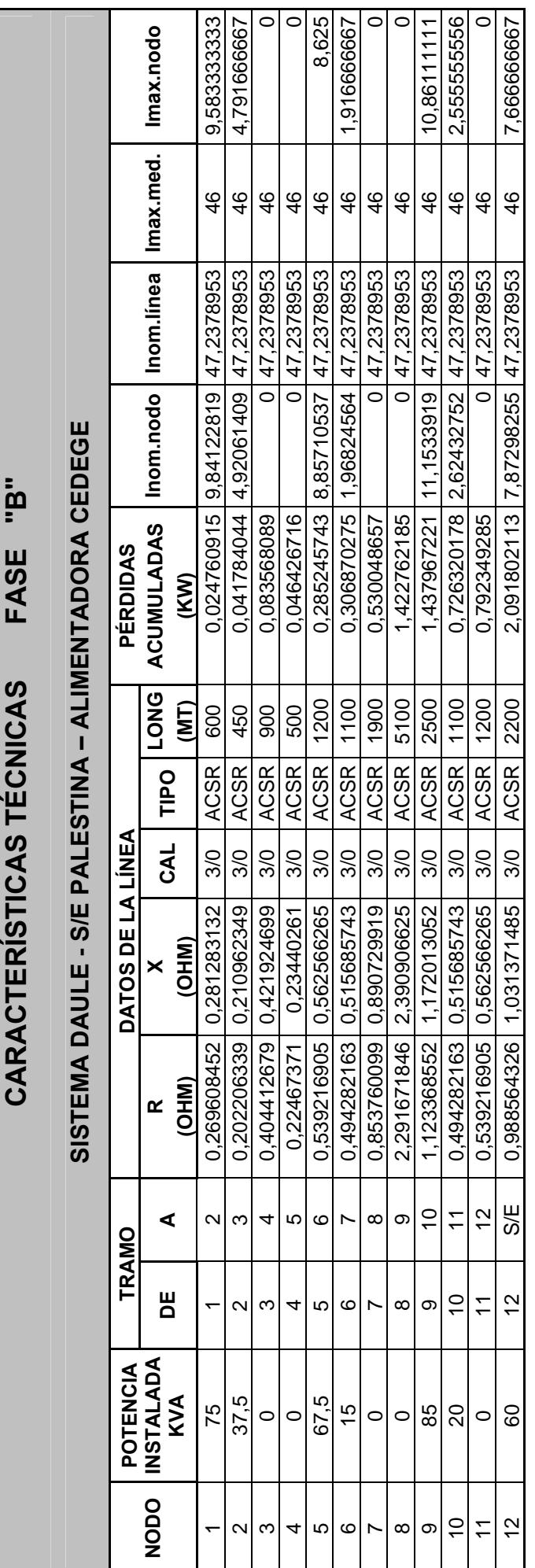

Tabla No. 3.21 **Tabla No. 3.21** 

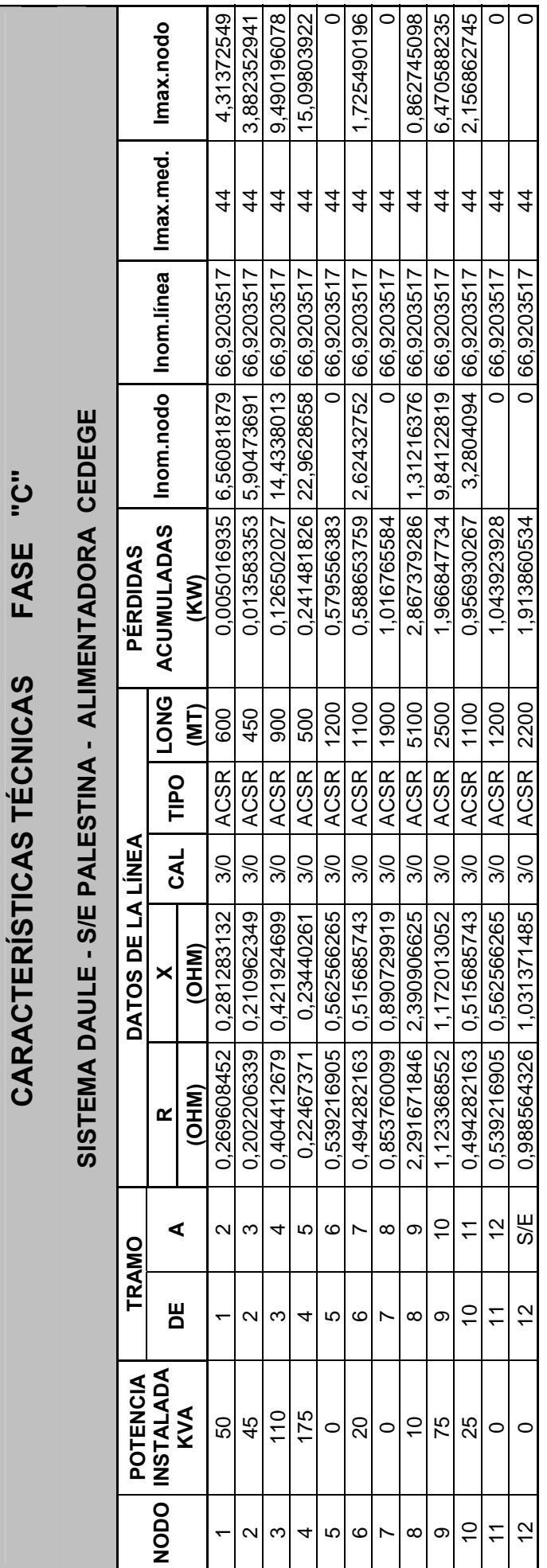

Tabla No. 3.22 **Tabla No. 3.22** 

**CARACTERÍSTICAS TÉCNICAS FASE "C"** 

Tabla No. 3.23 **Tabla No. 3.23** 

 $\overline{\phantom{a}}$ 

 $\frac{1}{2}$ 

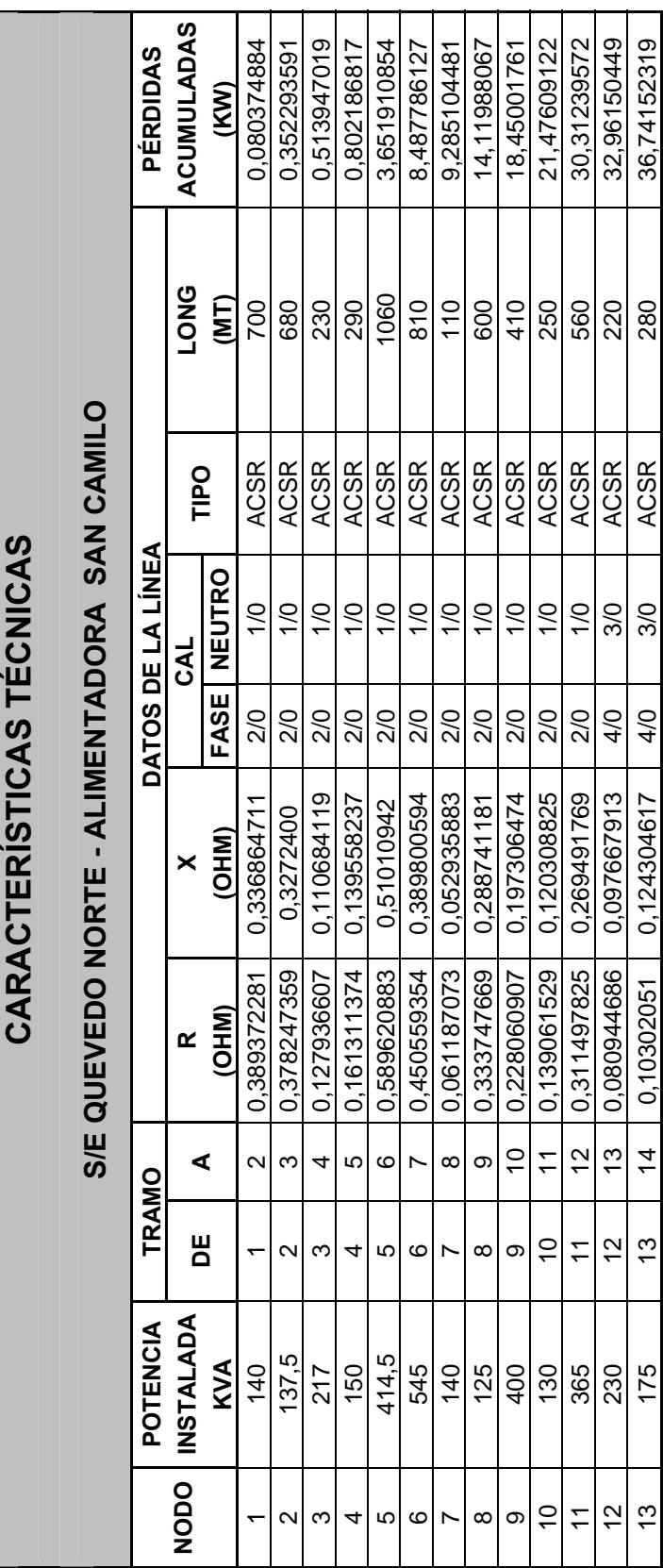

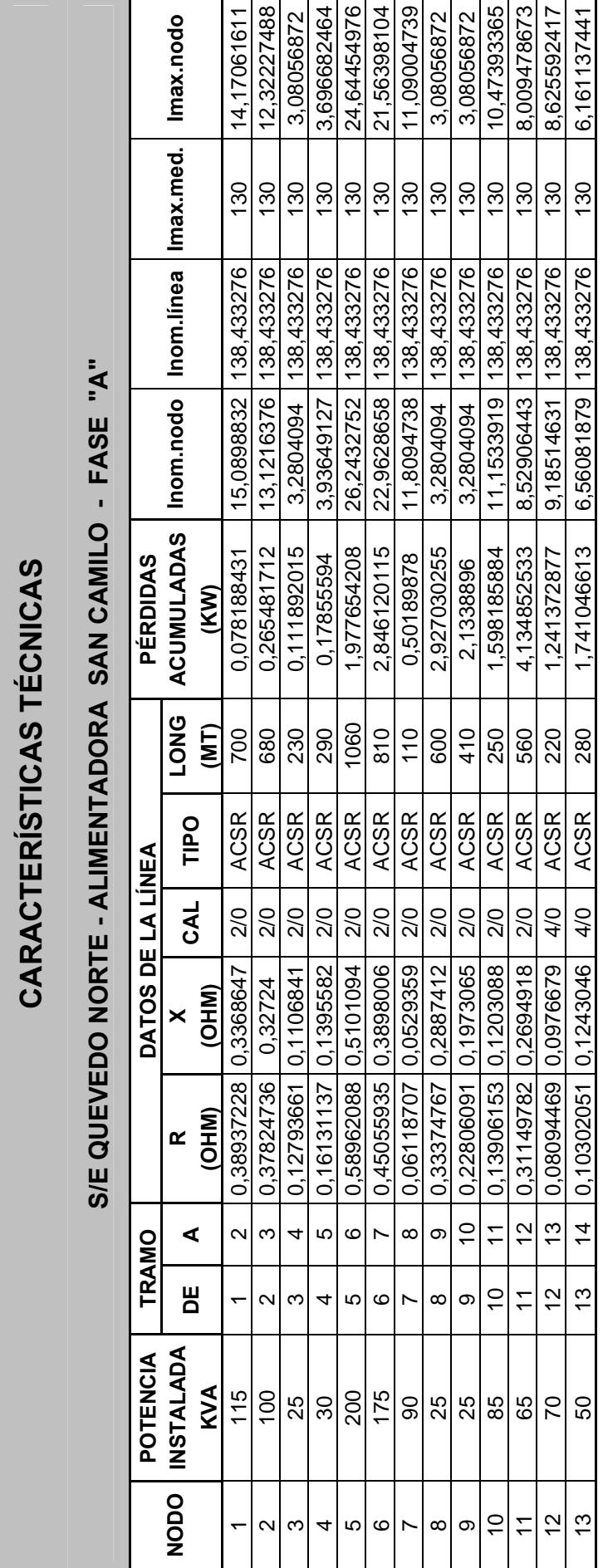

Tabla No. 3.24 **Tabla No. 3.24** 

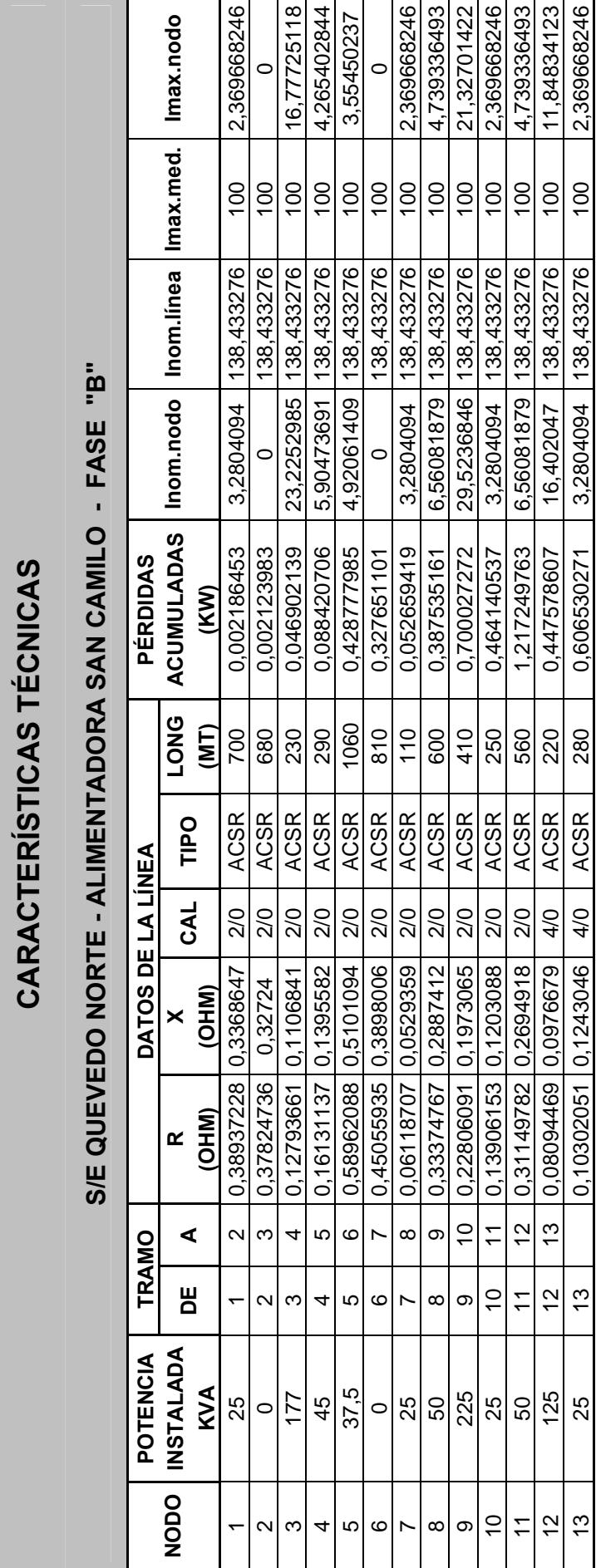

Tabla No.3.25 **Tabla No.3.25** 

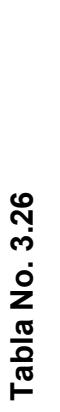

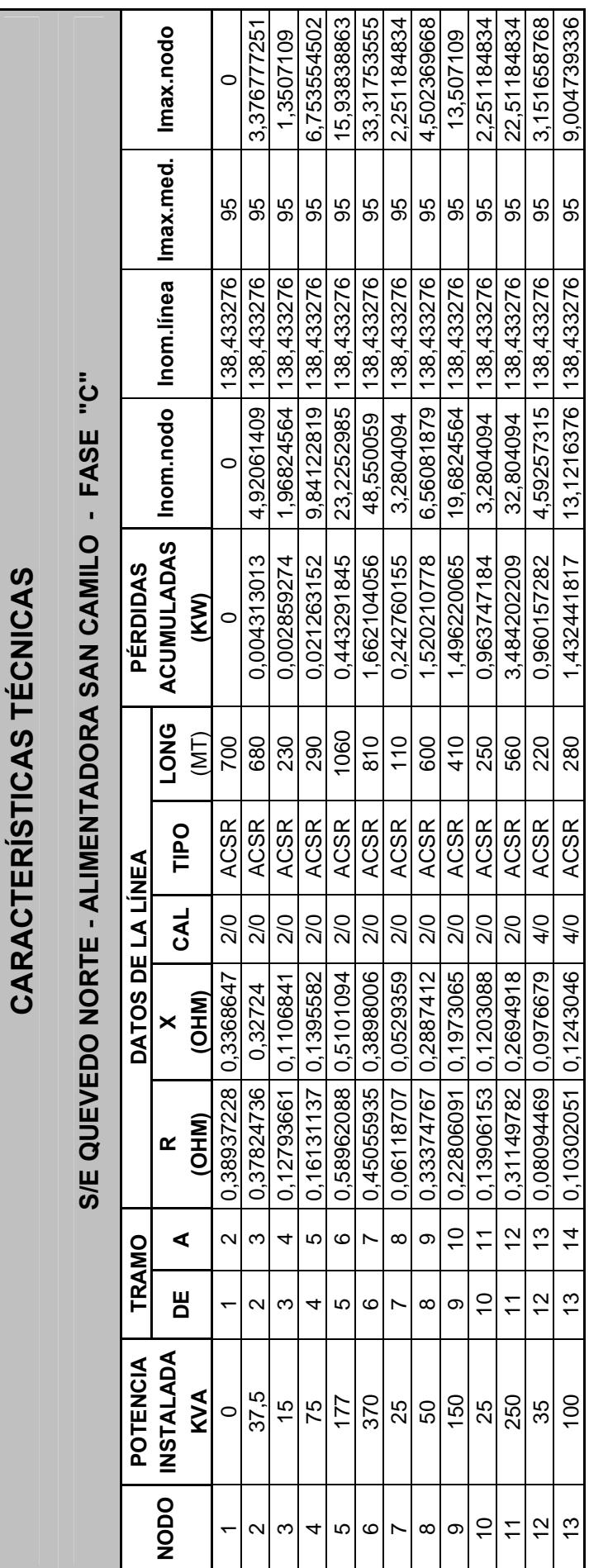

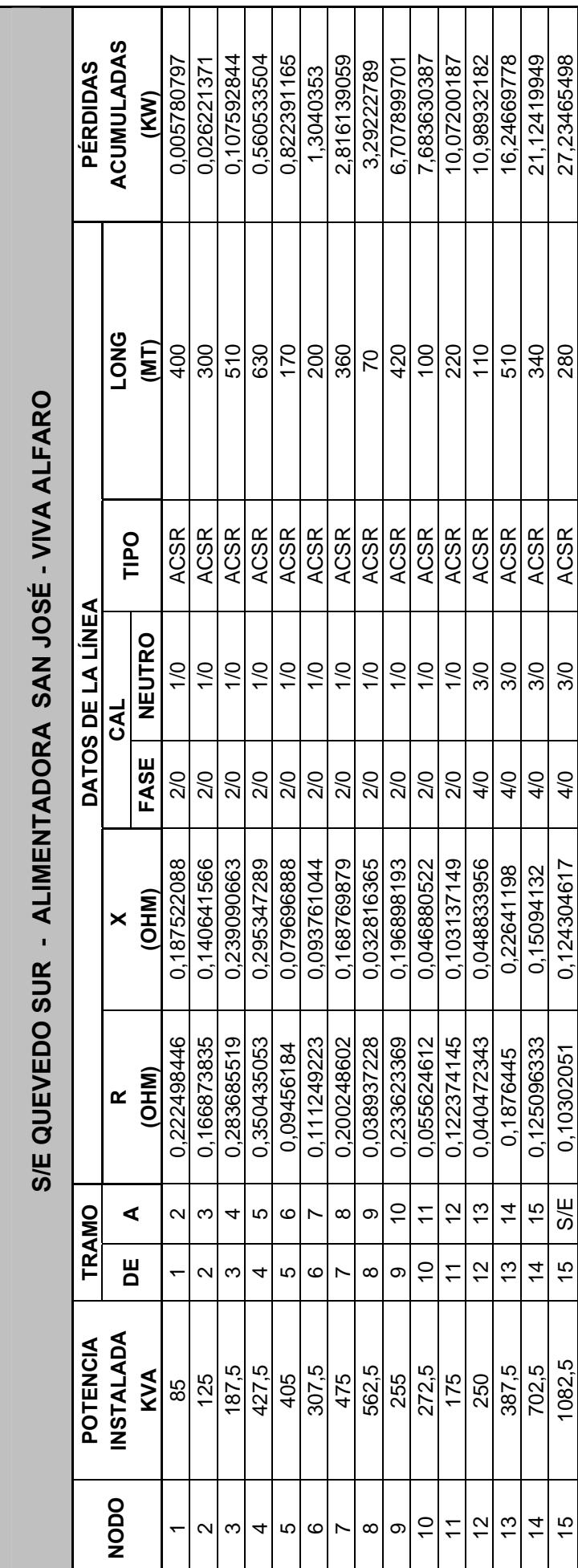

Tabla No. 3.27 **Tabla No. 3.27** 

**CARACTERÍSTICAS TÉCNICAS** 

CARACTERÍSTICAS TÉCNICAS

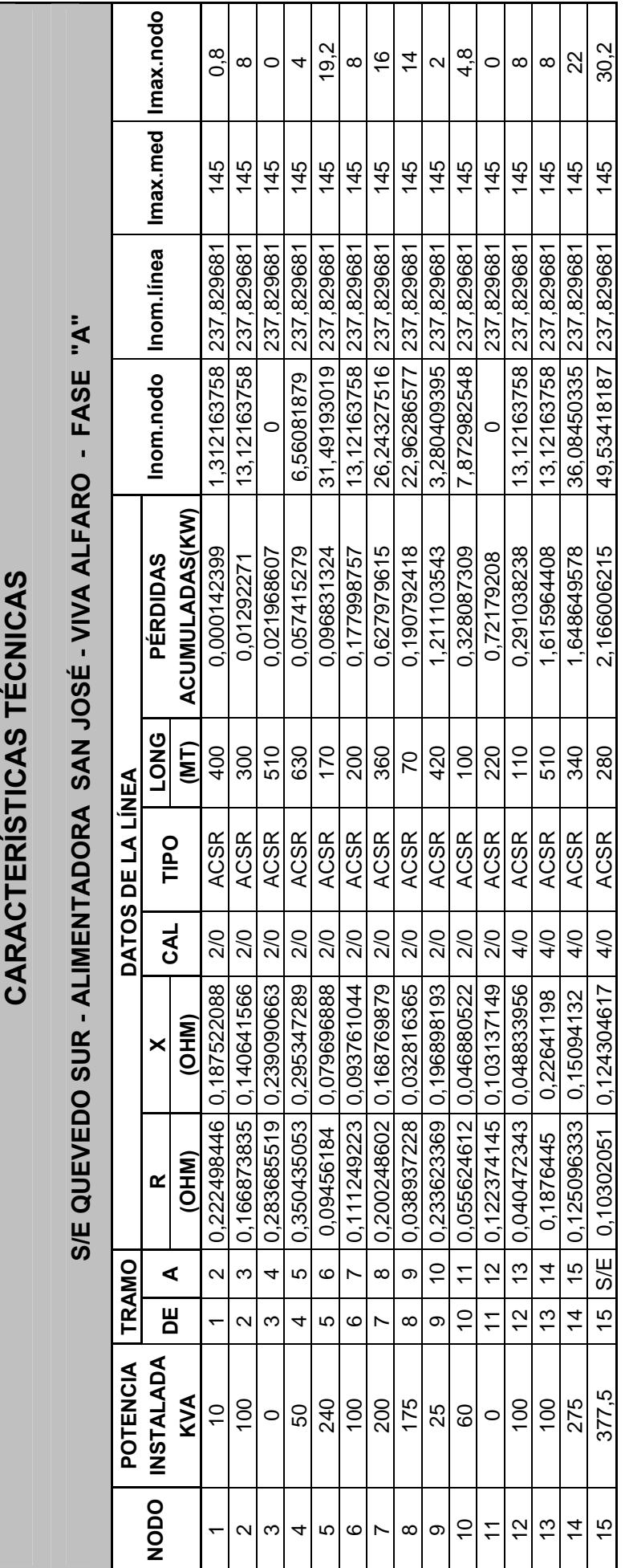

Tabla No.3.28 **Tabla No.3.28** 

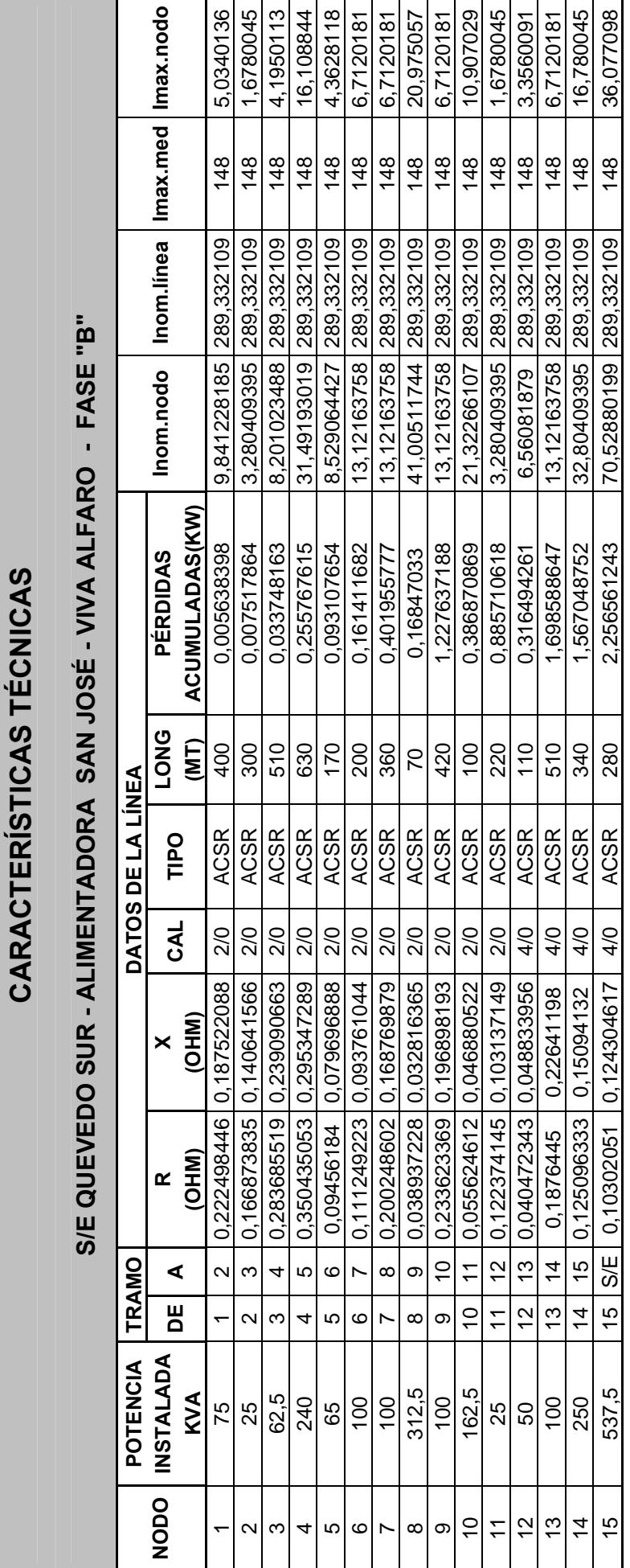

Tabla No. 3.29 **Tabla No. 3.29** 

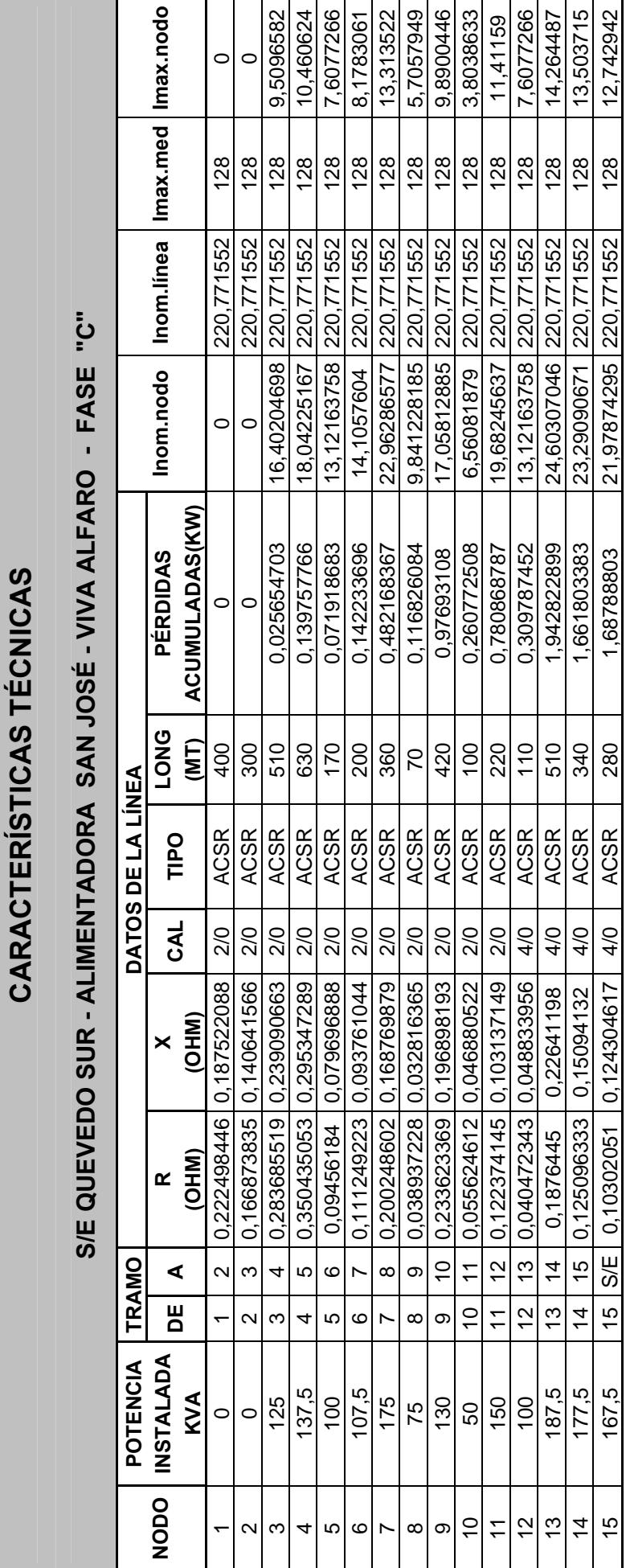

Tabla No. 3.30 **Tabla No. 3.30** 

296
Tabla No. 3.31 **Tabla No. 3.31** 

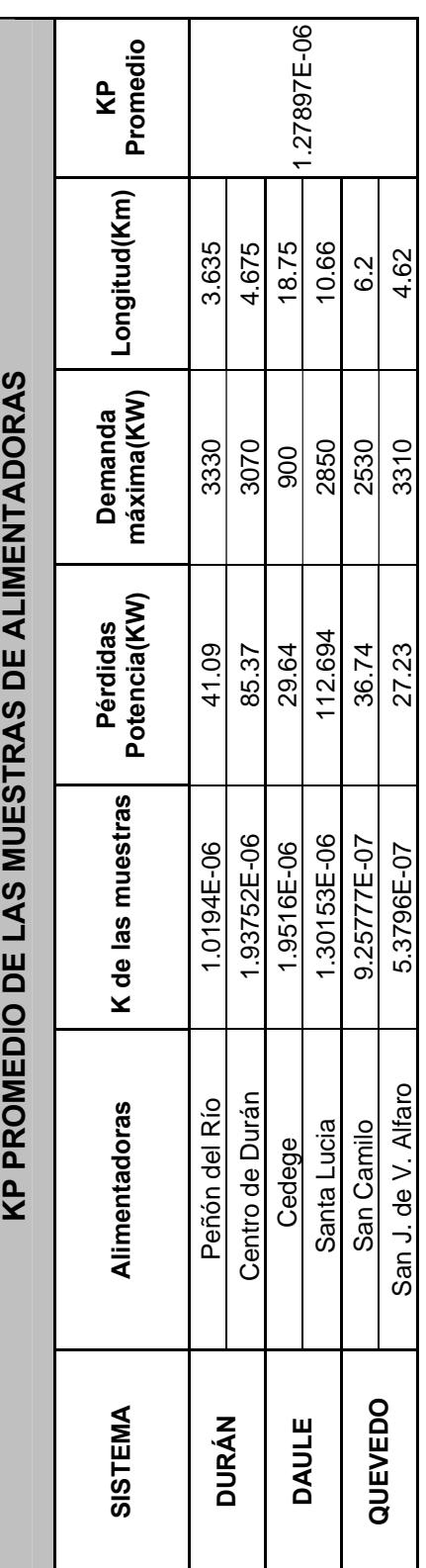

297

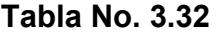

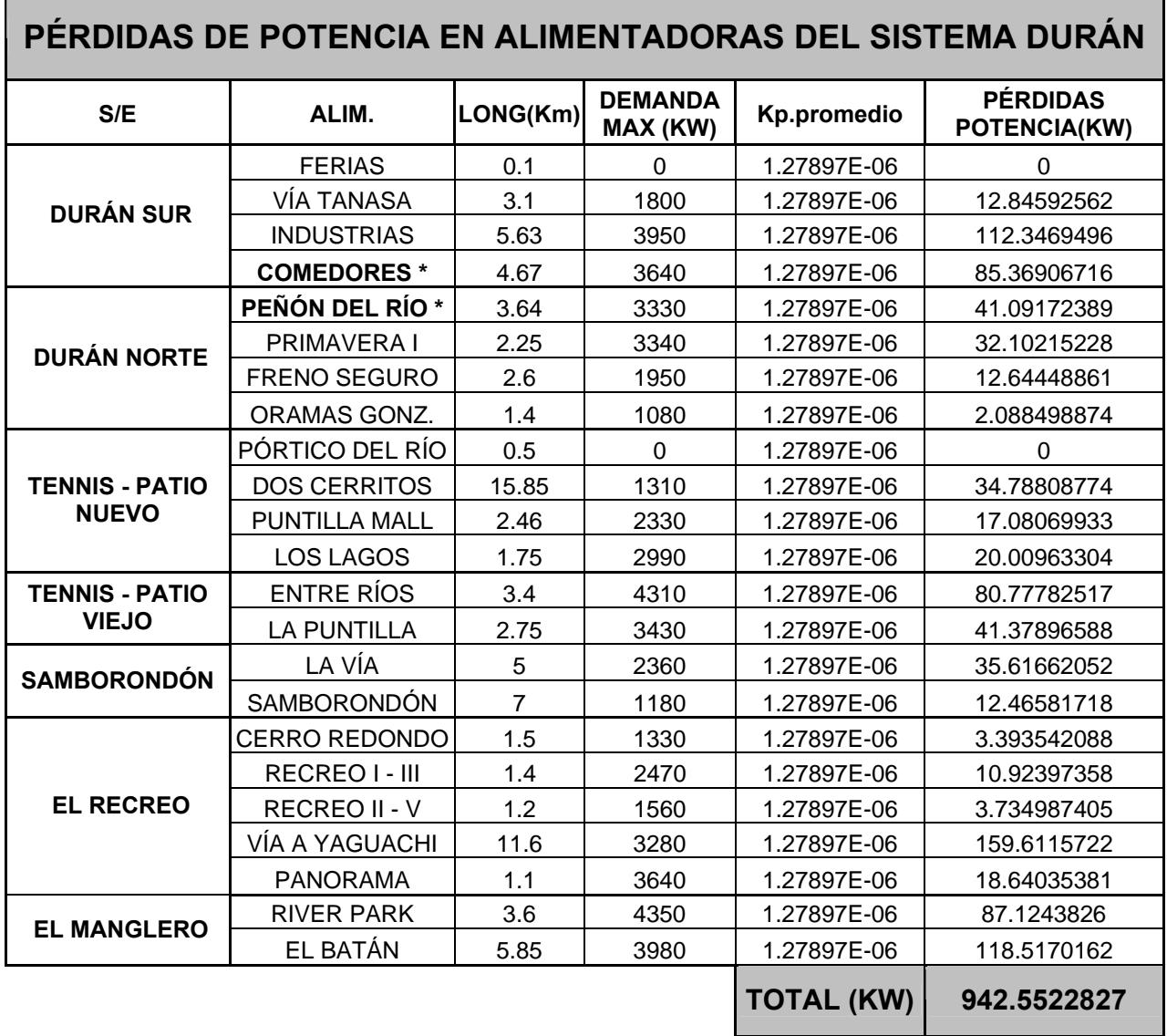

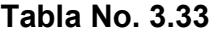

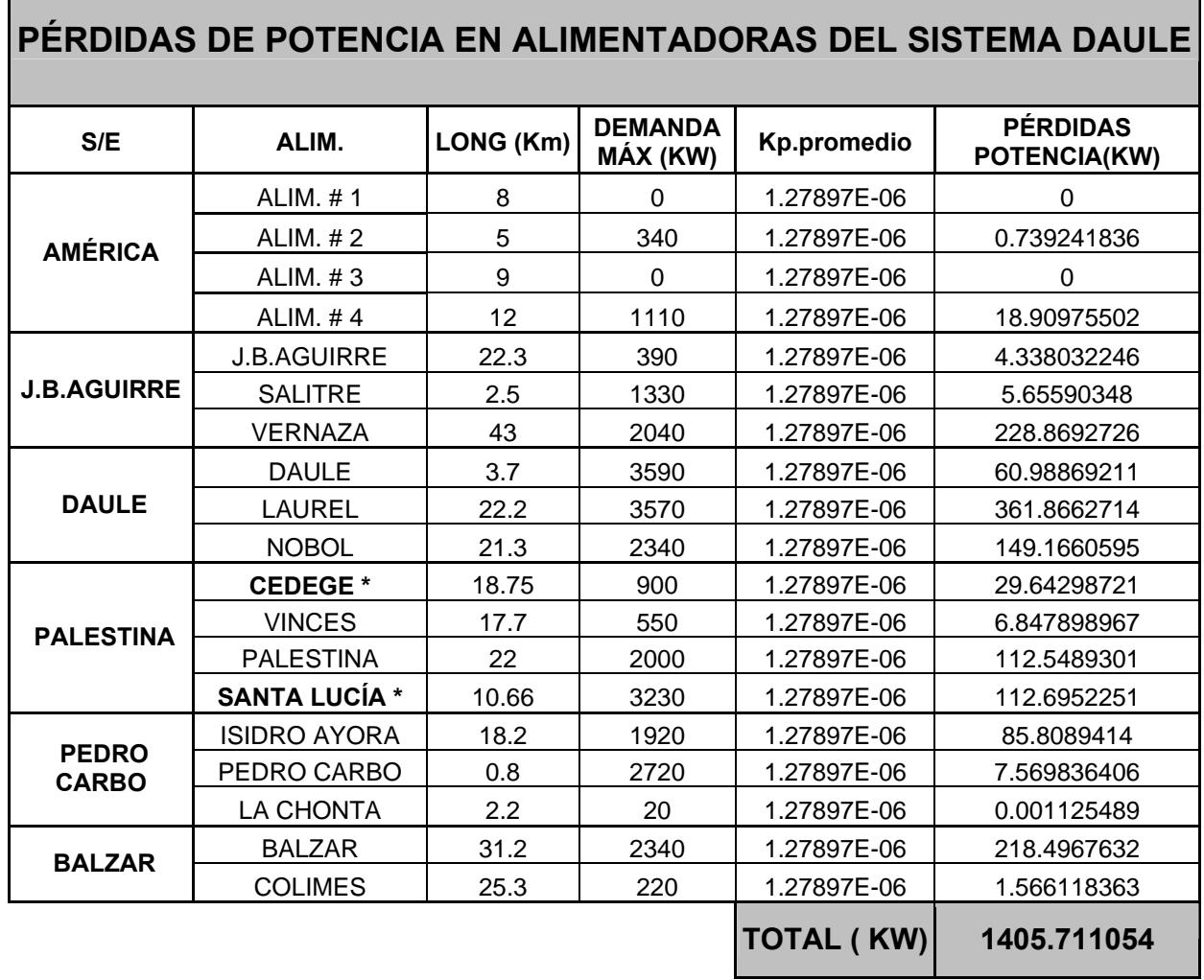

 $\overline{\phantom{a}}$ 

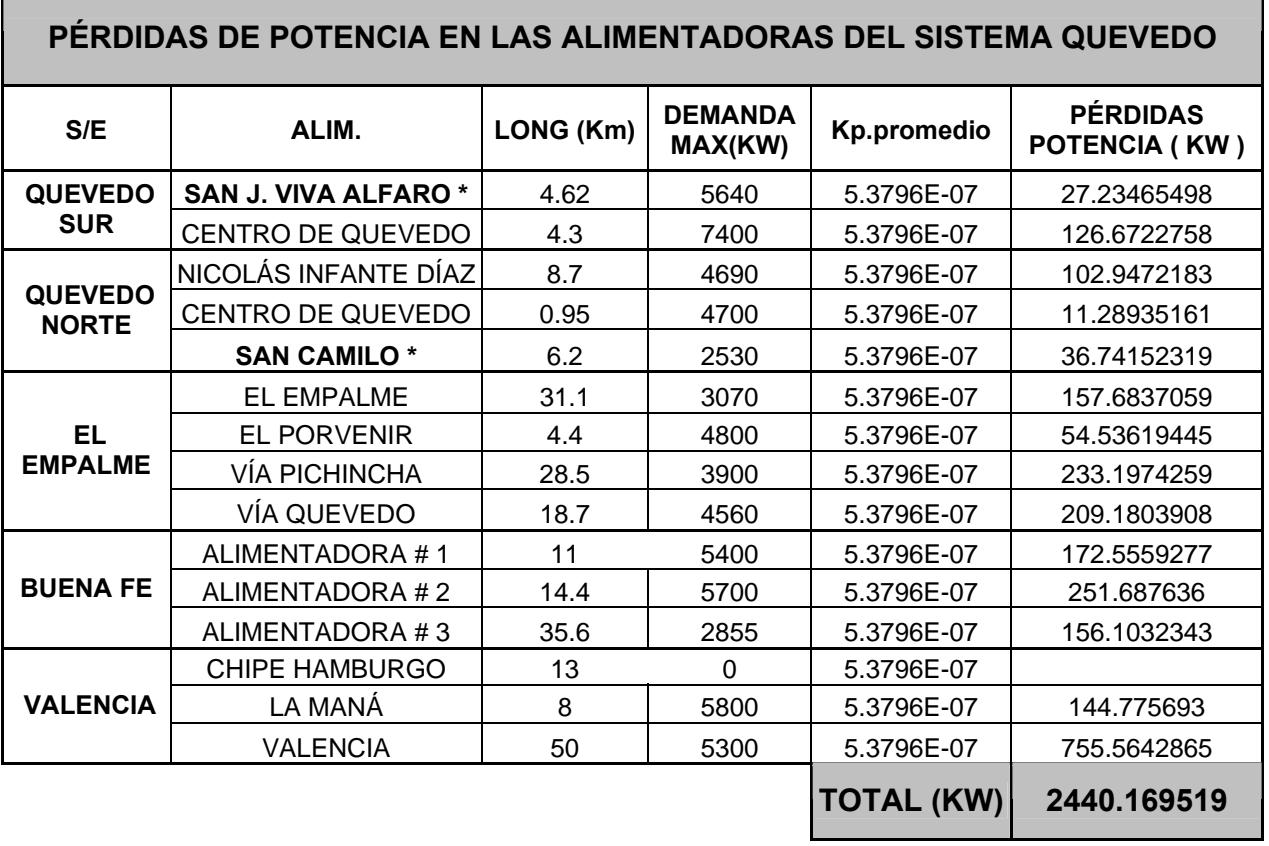

**Nota : Las alimentadoras con asterisco corresponden a la muestra.** 

 $\overline{\phantom{0}}$ 

ř.

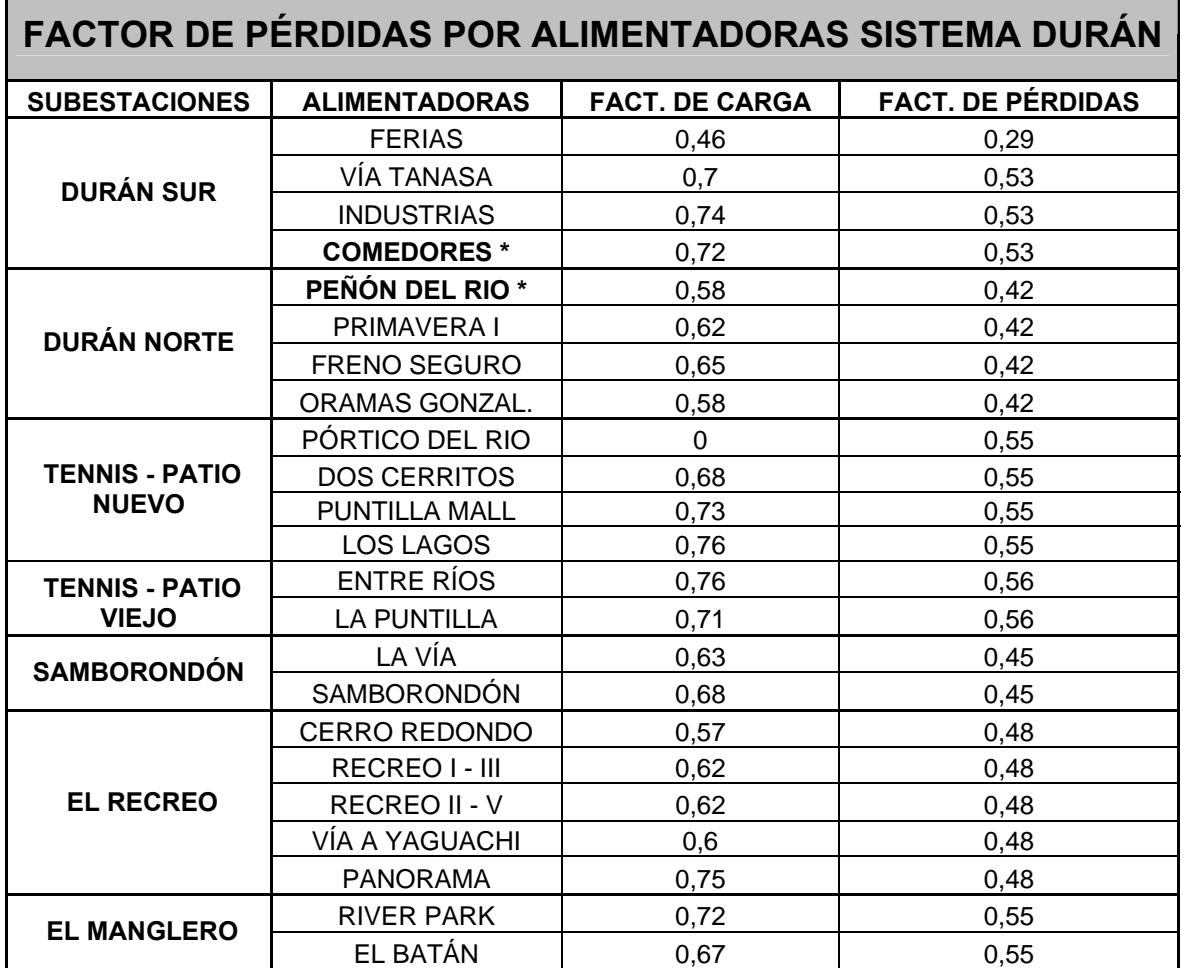

**Tabla No. 3.36** 

| <b>FACTOR DE PÉRDIDAS POR ALIMENTADORAS SISTEMA DAULE</b> |                      |                       |                          |  |  |  |  |  |  |  |
|-----------------------------------------------------------|----------------------|-----------------------|--------------------------|--|--|--|--|--|--|--|
| <b>SUBESTACIONES</b>                                      | <b>ALIMENTADORAS</b> | <b>FACT. DE CARGA</b> | <b>FACT. DE PÉRDIDAS</b> |  |  |  |  |  |  |  |
| <b>AMÉRICA</b>                                            | ALIMENTADORA #1      | 0                     | 0                        |  |  |  |  |  |  |  |
|                                                           | ALIMENTADORA #2      | 0,65                  | 0,49                     |  |  |  |  |  |  |  |
|                                                           | ALIMENTADORA #3      | 0,58                  | 0,41                     |  |  |  |  |  |  |  |
|                                                           | ALIMENTADORA #4      | 0,77                  | 0,65                     |  |  |  |  |  |  |  |
| <b>J.B.AGUIRRE</b>                                        | <b>J.B.AGUIRRE</b>   | 0,63                  | 0,47                     |  |  |  |  |  |  |  |
|                                                           | <b>SALITRE</b>       | 0,62                  | 0,46                     |  |  |  |  |  |  |  |
|                                                           | <b>VERNAZA</b>       | 0,56                  | 0,39                     |  |  |  |  |  |  |  |
| <b>DAULE</b>                                              | <b>DAULE</b>         | 0,69                  | 0,54                     |  |  |  |  |  |  |  |
|                                                           | <b>LAUREL</b>        | 0,64                  | 0,48                     |  |  |  |  |  |  |  |
|                                                           | <b>NOBOL</b>         | 0,7                   | 0,55                     |  |  |  |  |  |  |  |
| <b>PALESTINA</b>                                          | <b>CEDEGE*</b>       | 0,67                  | 0,52                     |  |  |  |  |  |  |  |
|                                                           | <b>VINCES</b>        | 0,67                  | 0,52                     |  |  |  |  |  |  |  |
|                                                           | <b>PALESTINA</b>     | 0,83                  | 0,73                     |  |  |  |  |  |  |  |
|                                                           | <b>SANTA LUCÍA *</b> | 0,67                  | 0,52                     |  |  |  |  |  |  |  |
| <b>PEDRO CARBO</b>                                        | <b>ISIDRO AYORA</b>  | 0,77                  | 0,65                     |  |  |  |  |  |  |  |
|                                                           | PEDRO CARBO          | 0,57                  | 0,40                     |  |  |  |  |  |  |  |
|                                                           | LA CHONTA            | 0,63                  | 0,47                     |  |  |  |  |  |  |  |
| <b>BALZAR</b>                                             | <b>BALZAR</b>        | 0,62                  | 0,46                     |  |  |  |  |  |  |  |
|                                                           | <b>COLIMES</b>       | 0,59                  | 0,42                     |  |  |  |  |  |  |  |

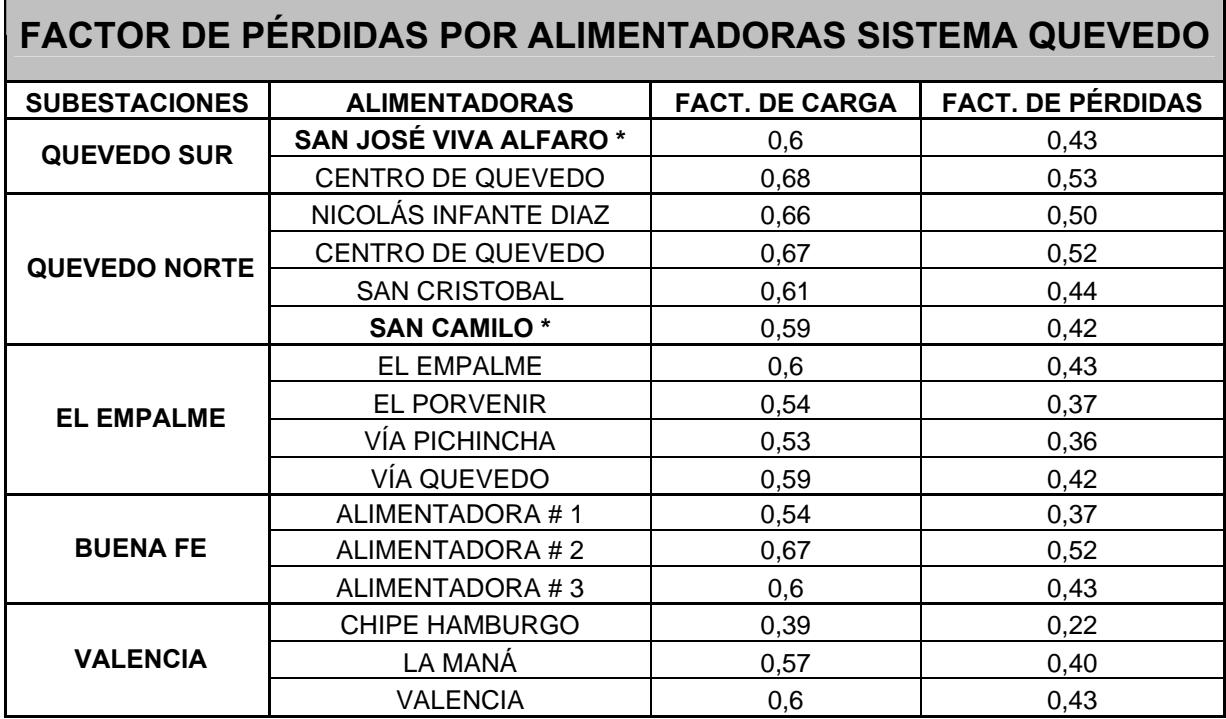

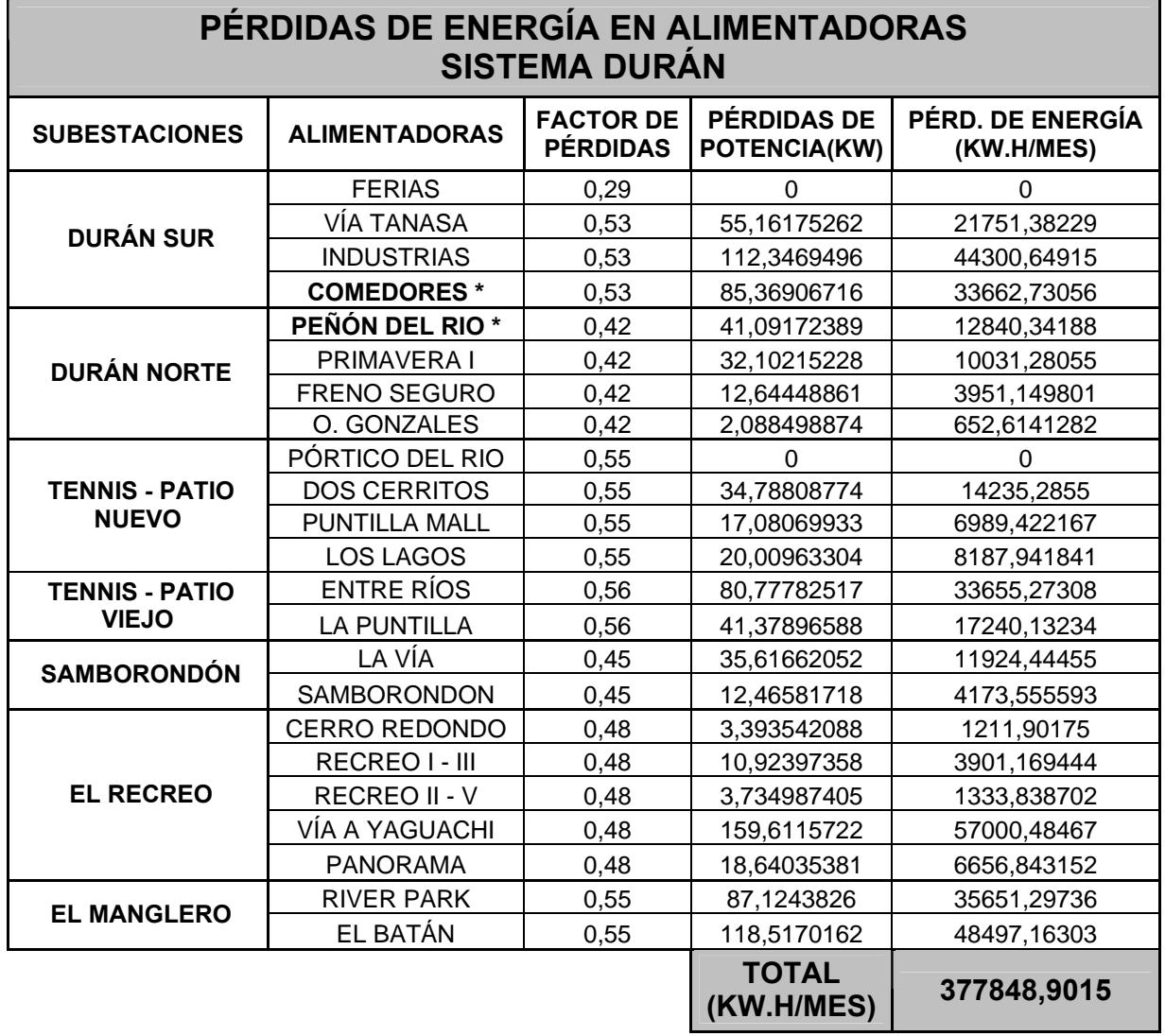

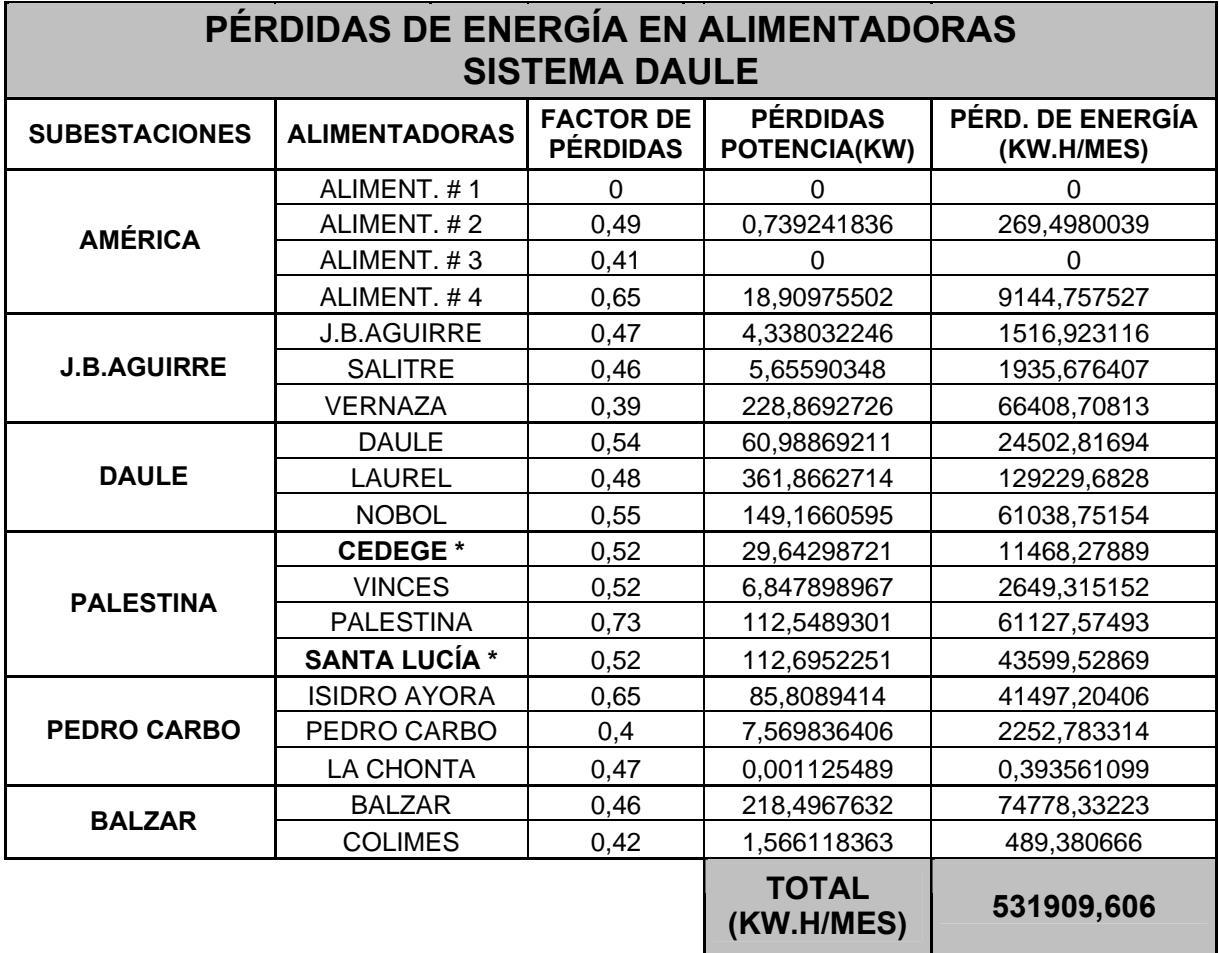

**Nota: Las alimentadoras con asterisco pertenecen a la muestra.** 

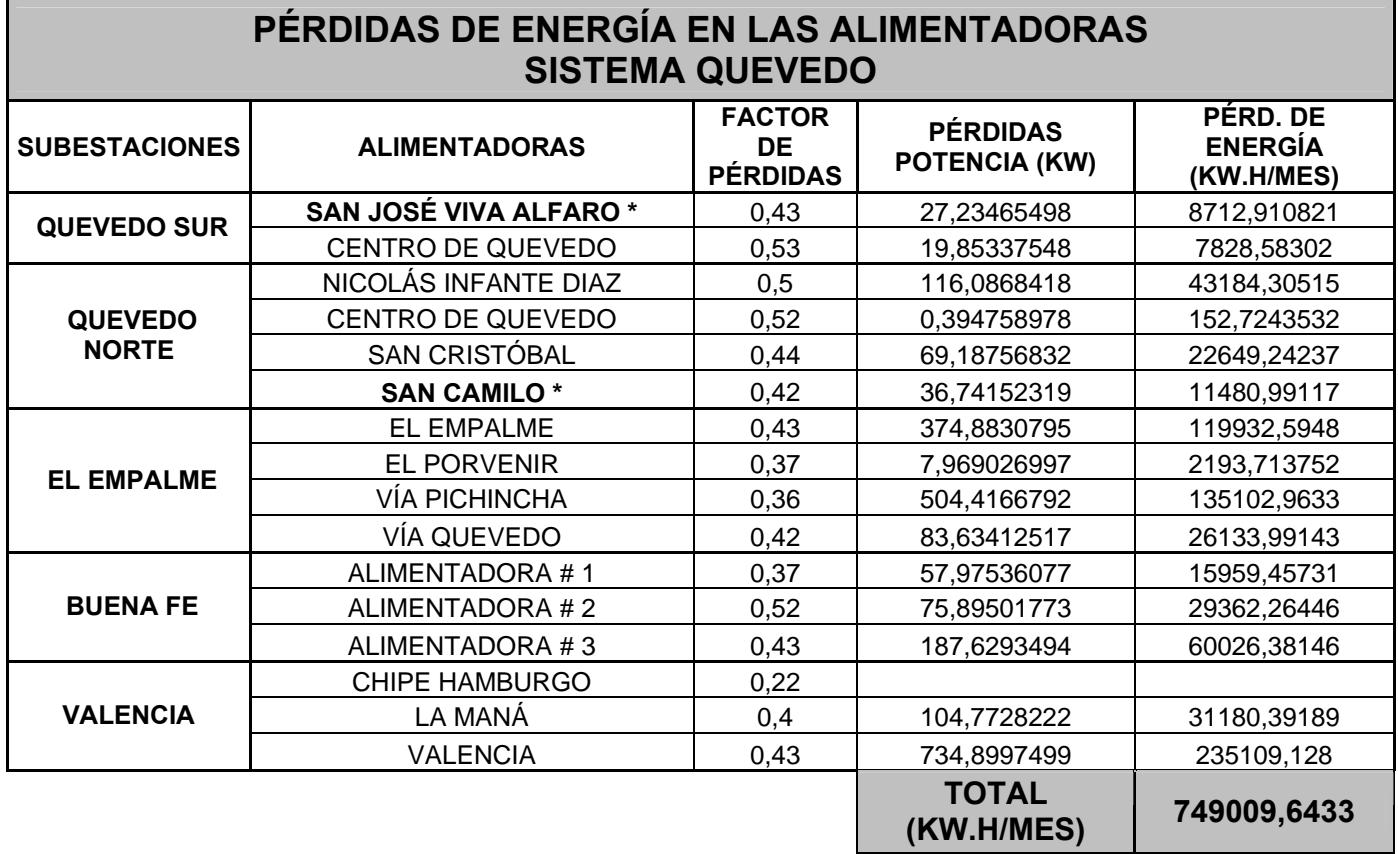

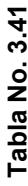

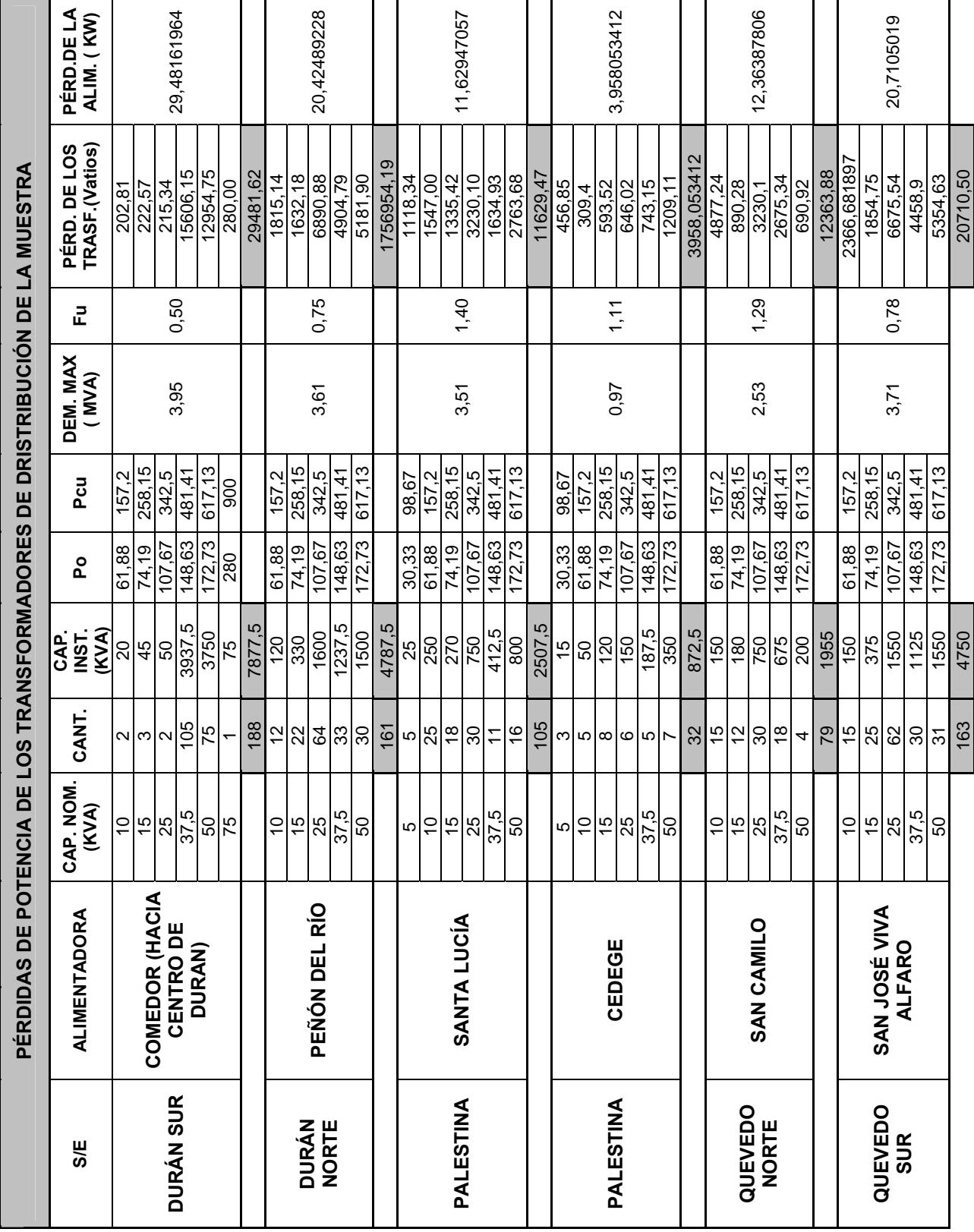

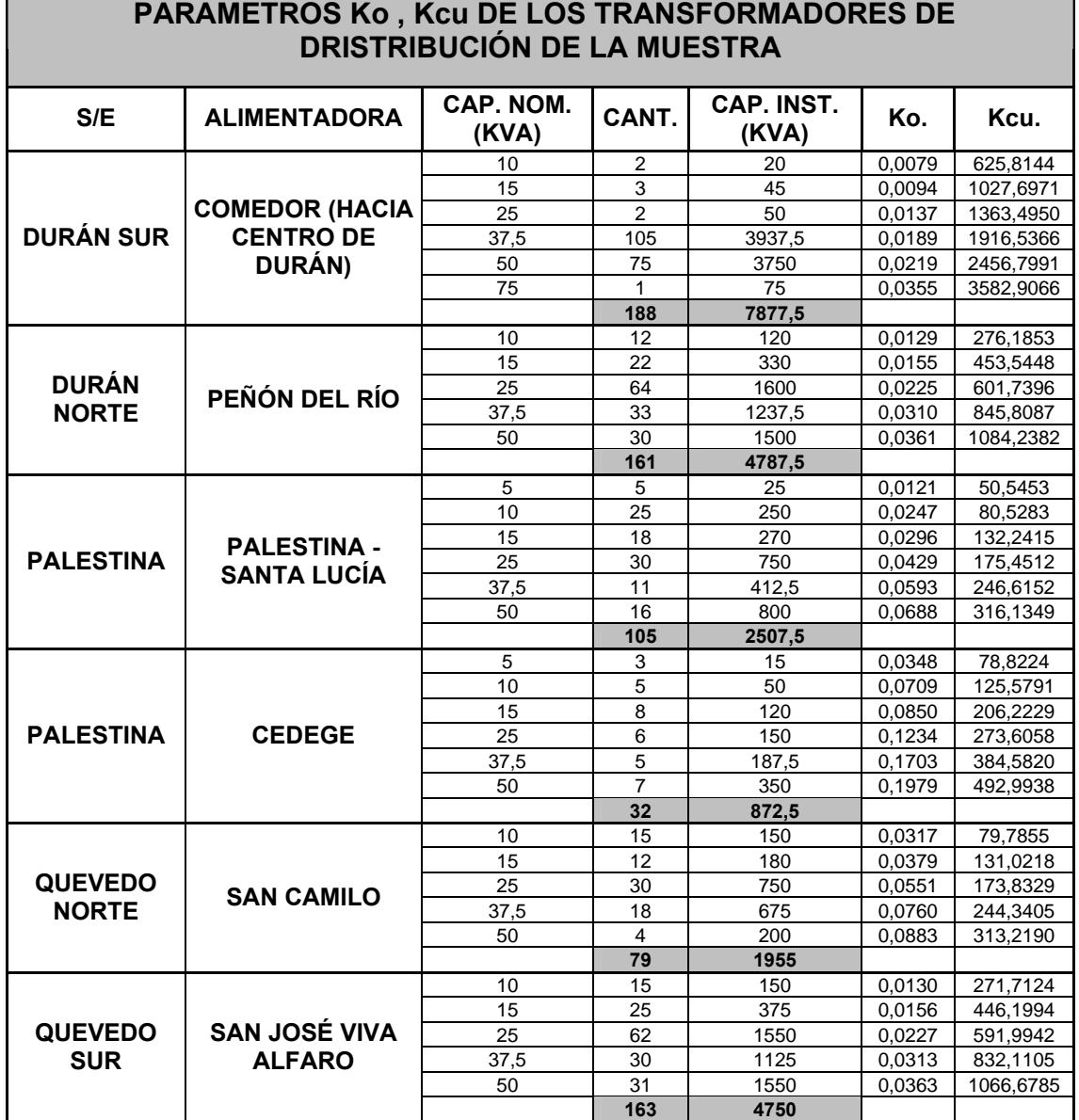

<u> 1989 - Johann Stein, marwolaethau a bhann an chomhair an chomhair an chomhair an chomhair an chomhair an chom</u>

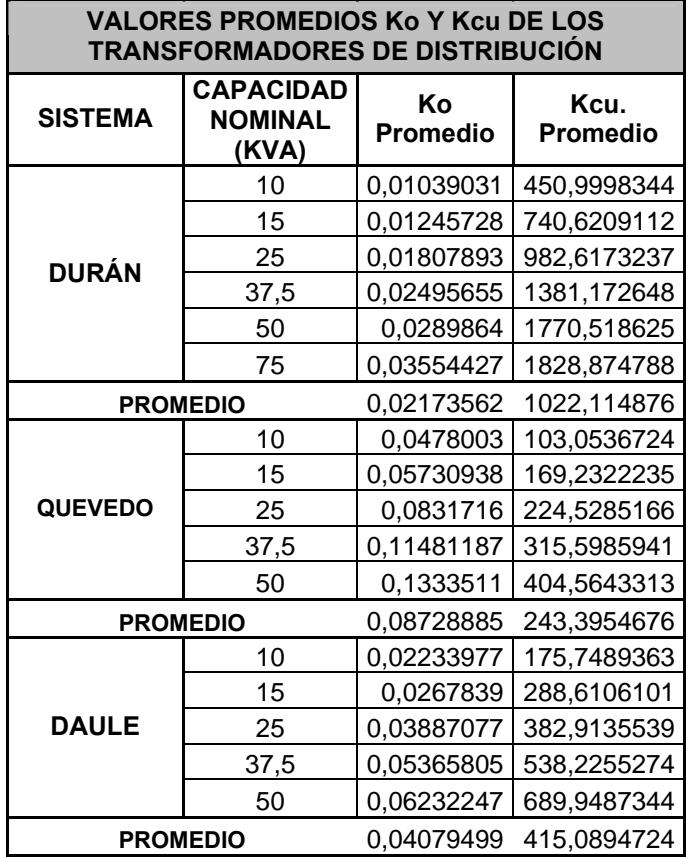

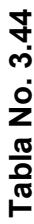

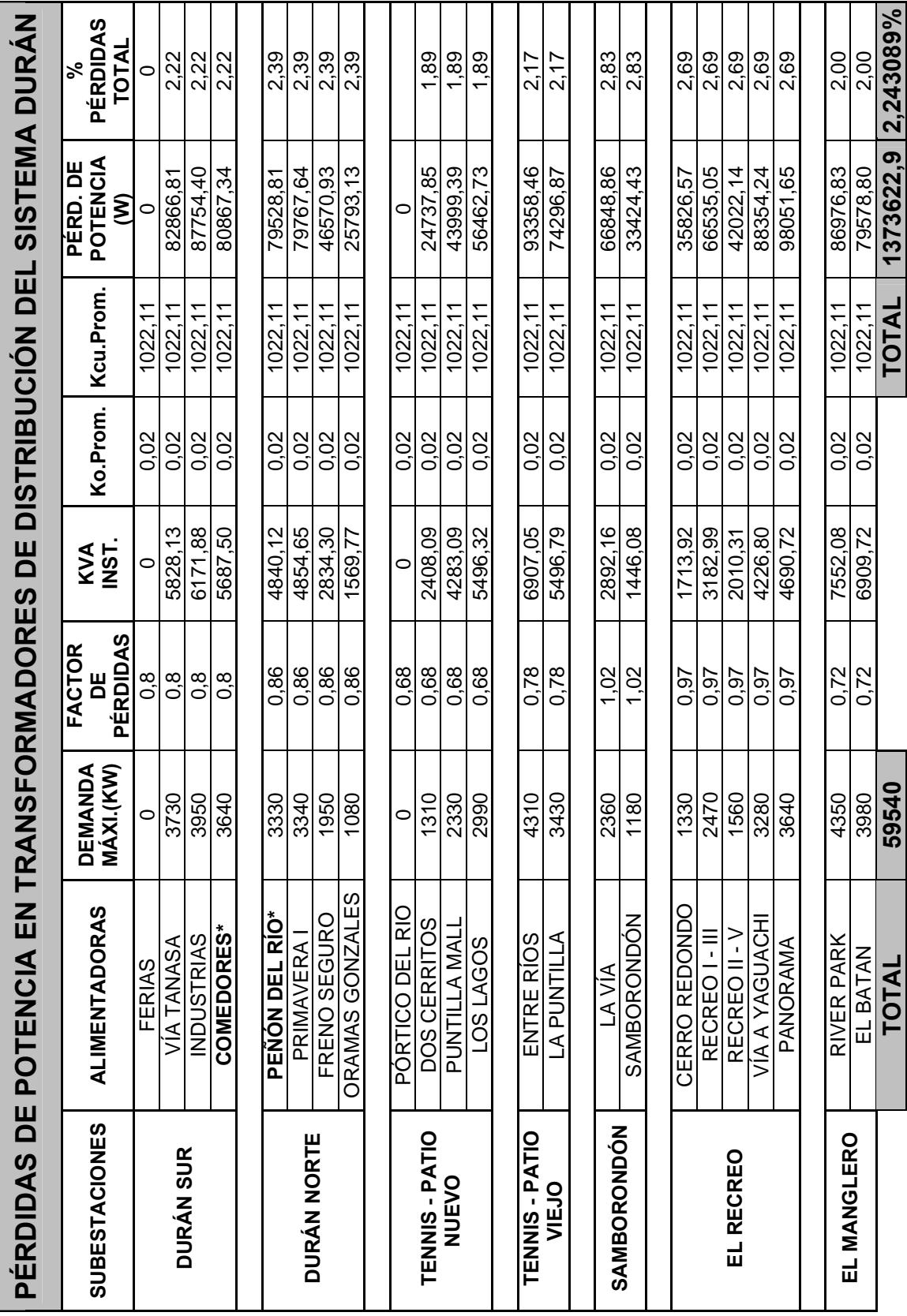

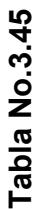

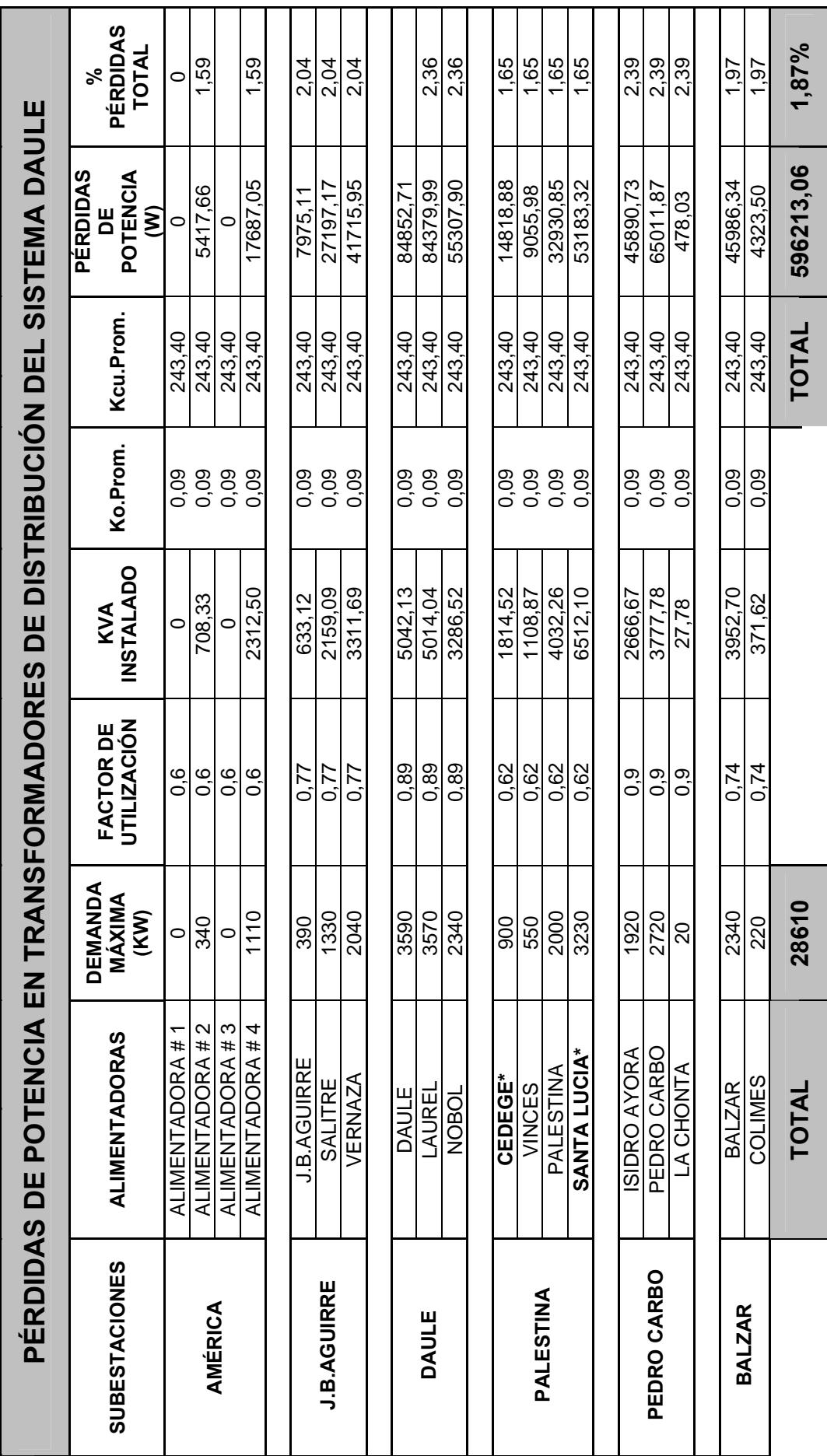

311

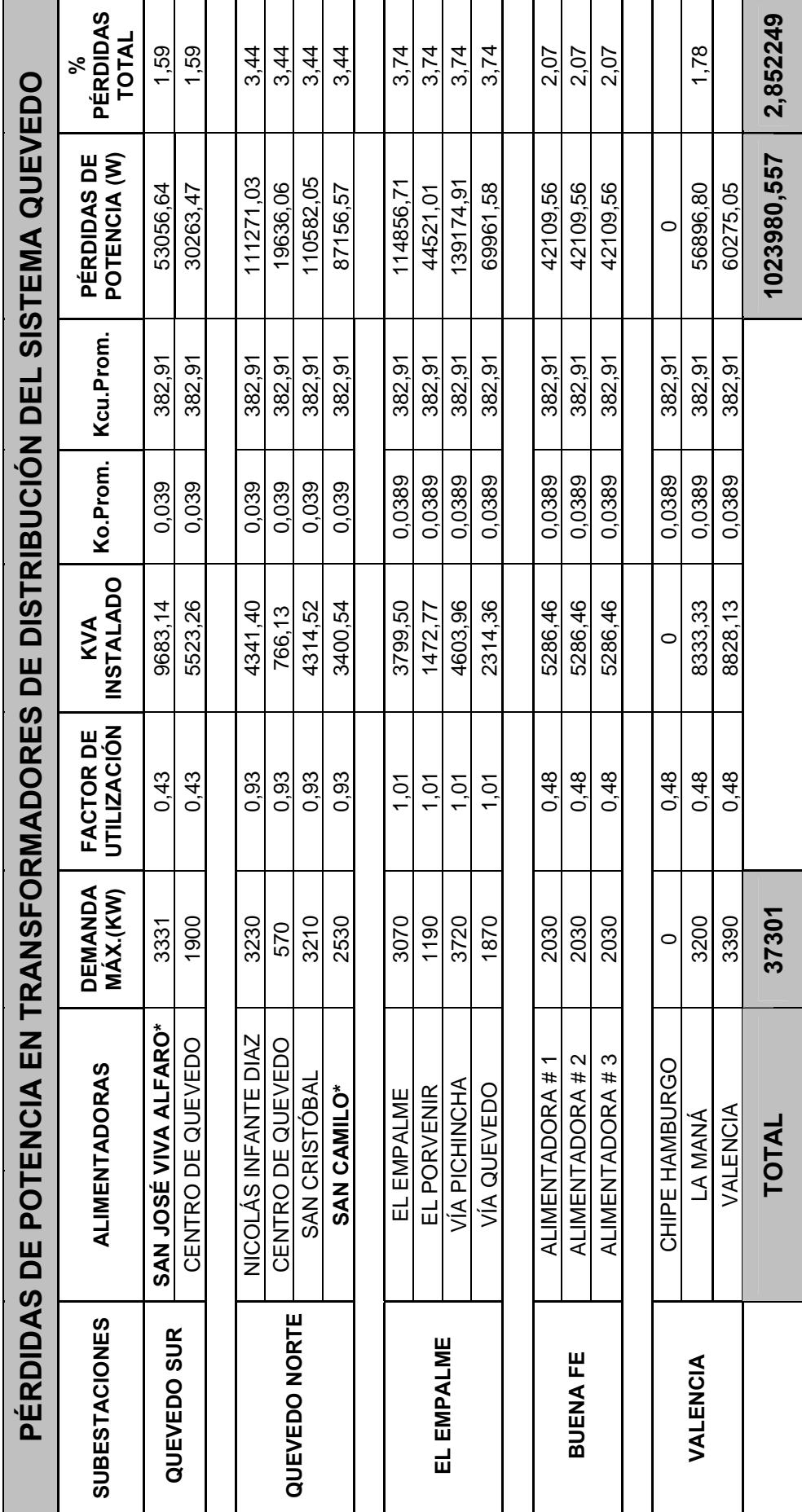

Tabla No. 3.46 **Tabla No. 3.46** 

## **PÉRDIDAS DE POTENCIA EN LOS CIRCT. SECD. ELÉCTRICOS SISTEMA DURÁN S/E DURÁN SUR - ALIMENTADORA HACIA CENTRO DE DURÁN - COMEDOR**

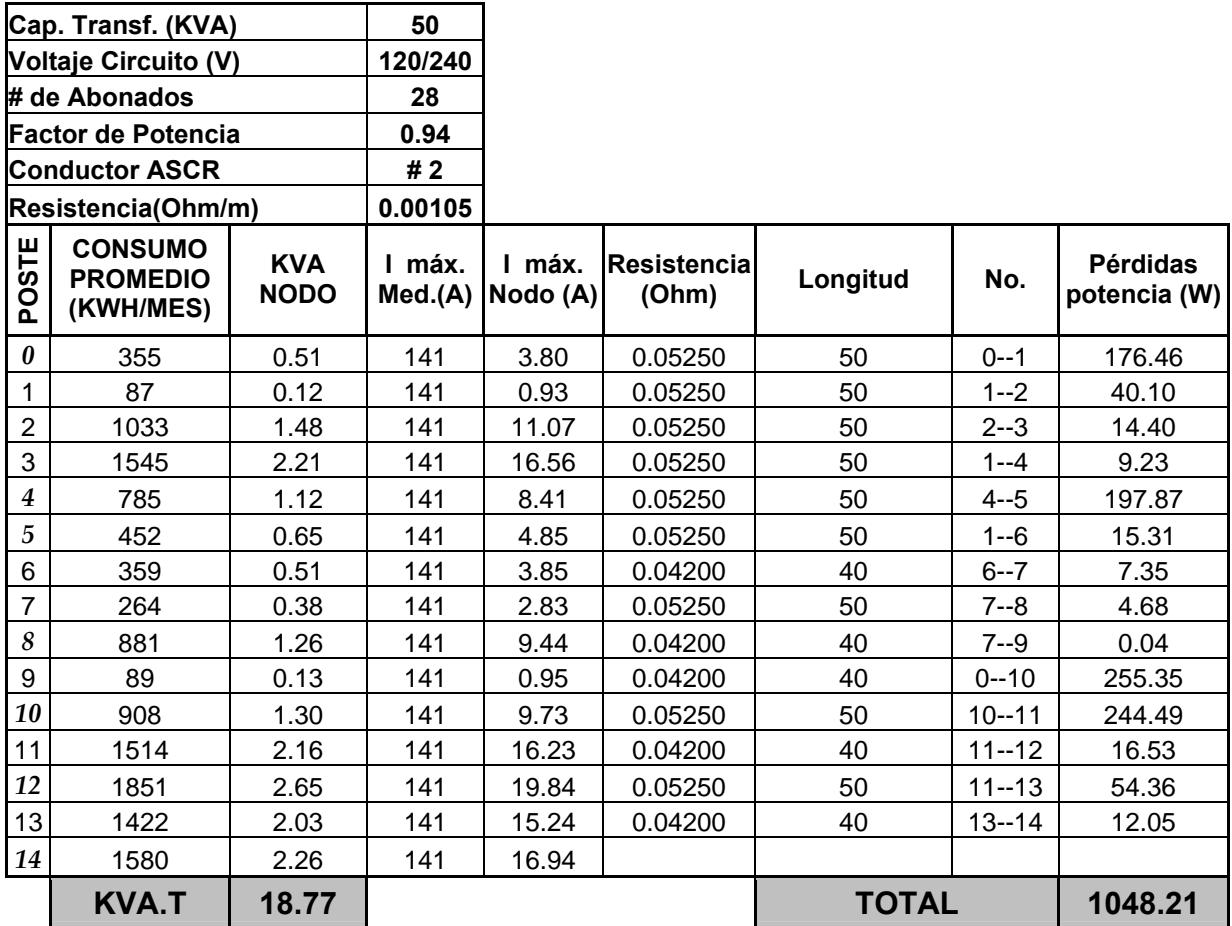

# **PÉRDIDAS DE POTENCIA EN LOS CIRCT. SECD. ELÉCTRICOS SISTEMA DURÁN S/E DURÁN NORTE - ALIMENTADORA PEÑÓN DEL RÍO**

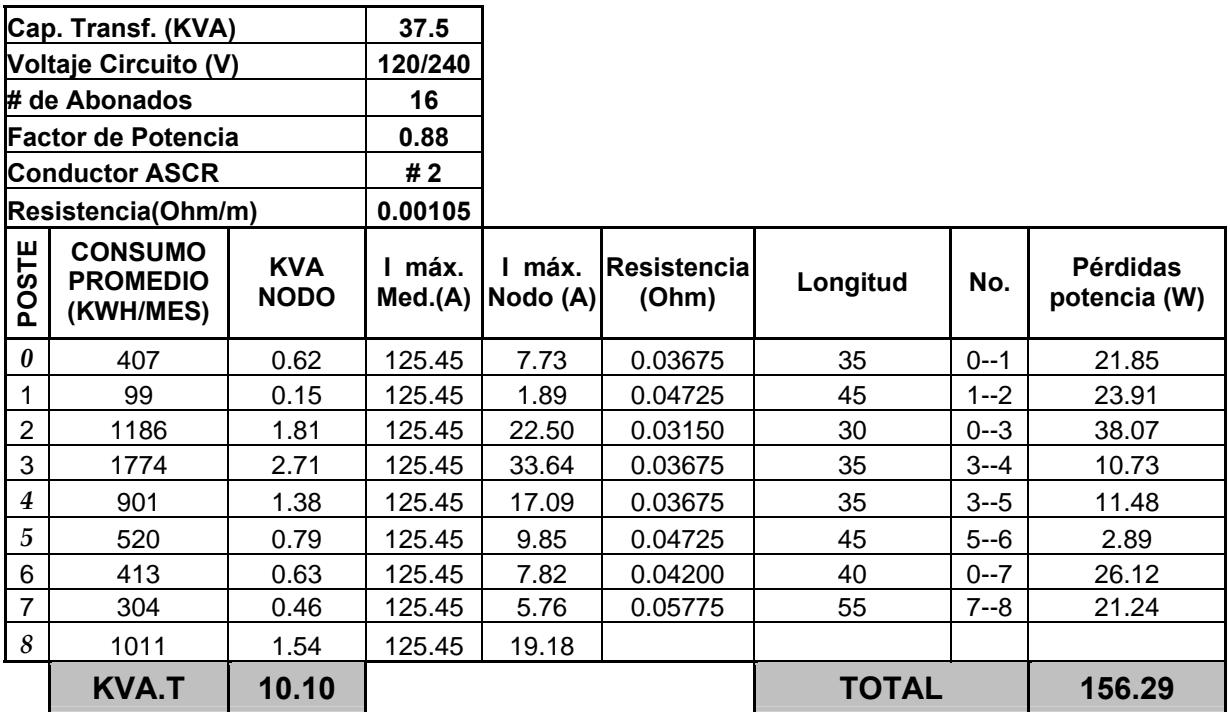

# **PÉRDIDAS DE POTENCIA EN LOS CIRCT. SECD. ELÉCTRICOS SISTEMA DAULE S/E DAULE - ALIMENTADORA DAULE**

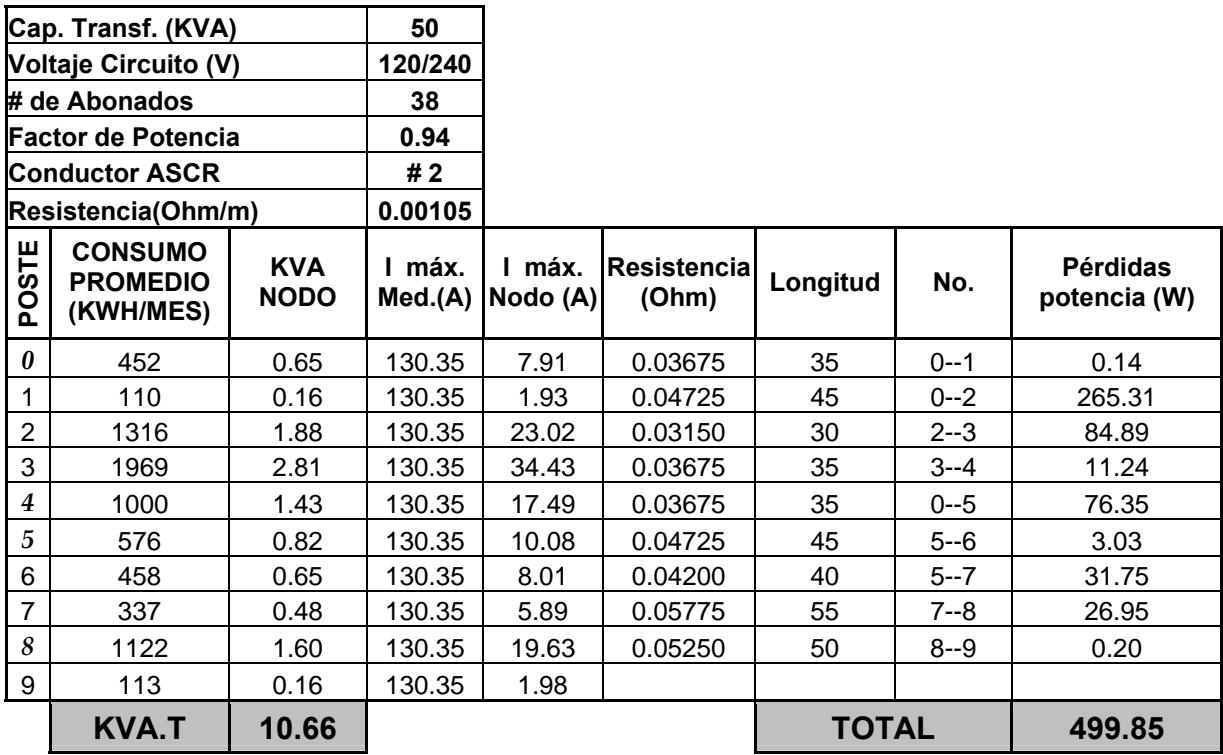

## **PÉRDIDAS DE POTENCIA EN LOS CIRCT. SECD. ELÉCTRICOS SISTEMA DAULE S/E PALESTINA - ALIMENTADORA SANTA LUCÍA**

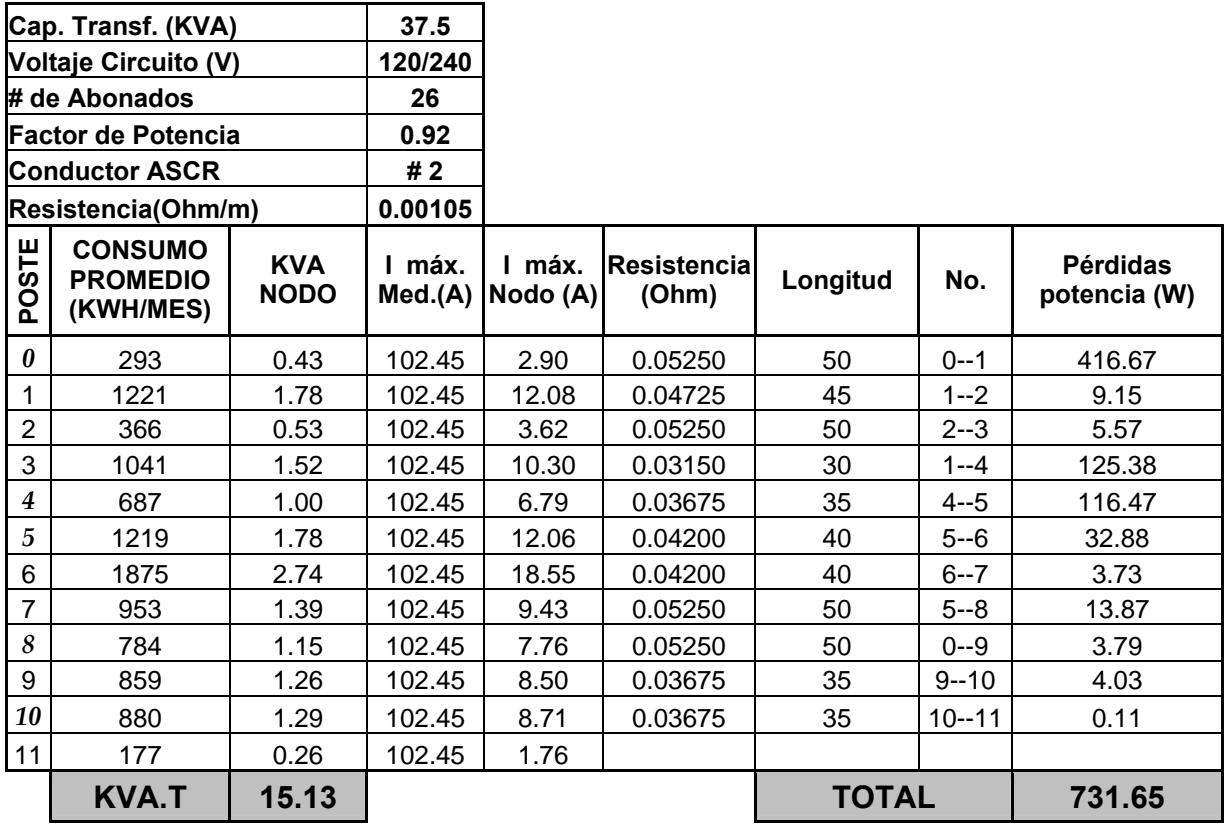

## **PÉRDIDAS DE POTENCIA EN LOS CIRCT. SECD. ELÉCTRICOS SISTEMA QUEVEDO S/E QUEVEDO SUR - ALIMENTADORA CENTRO DE QUEVEDO**

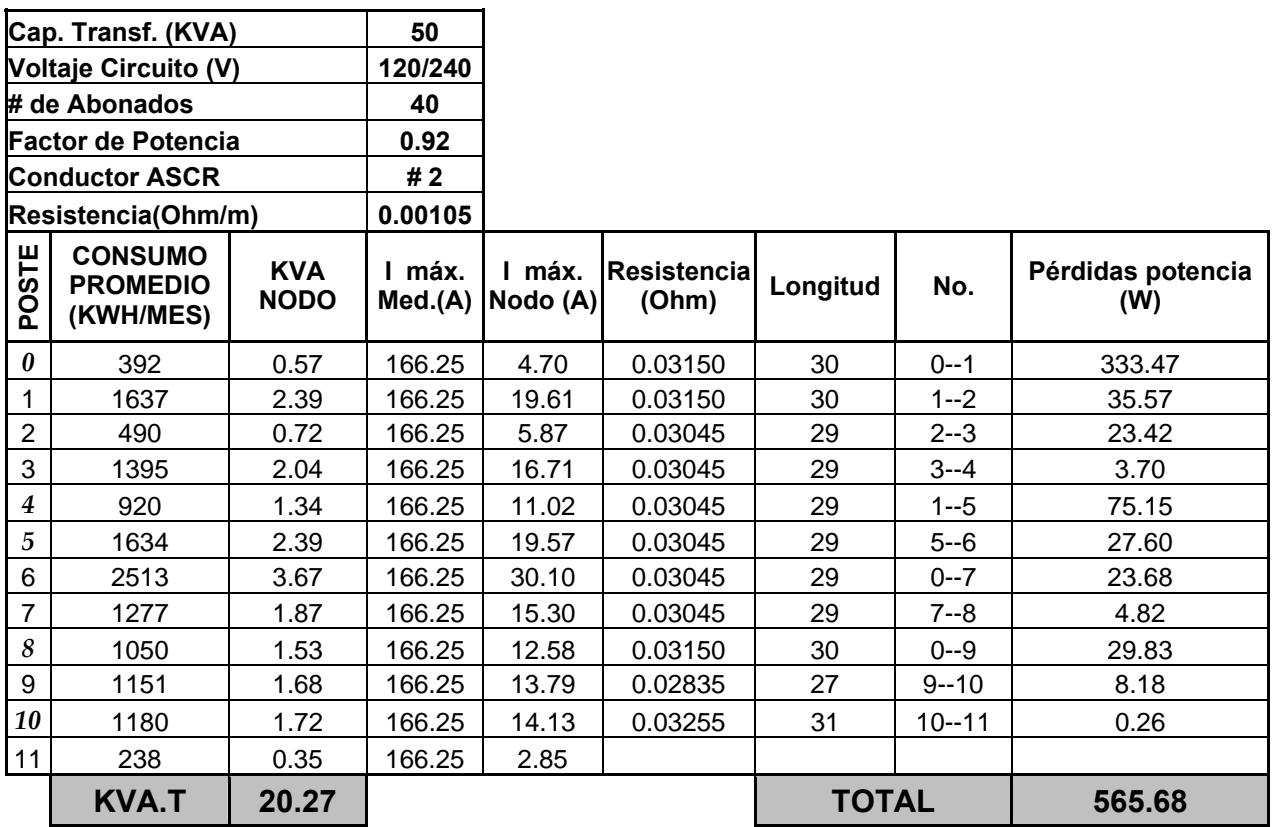

## **PÉRDIDAS DE POTENCIA EN LOS CIRCT. SECD. ELÉCTRICOS SISTEMA QUEVEDO S/E QUEVEDO NORTE - ALIMENTADORA SAN CAMILO**

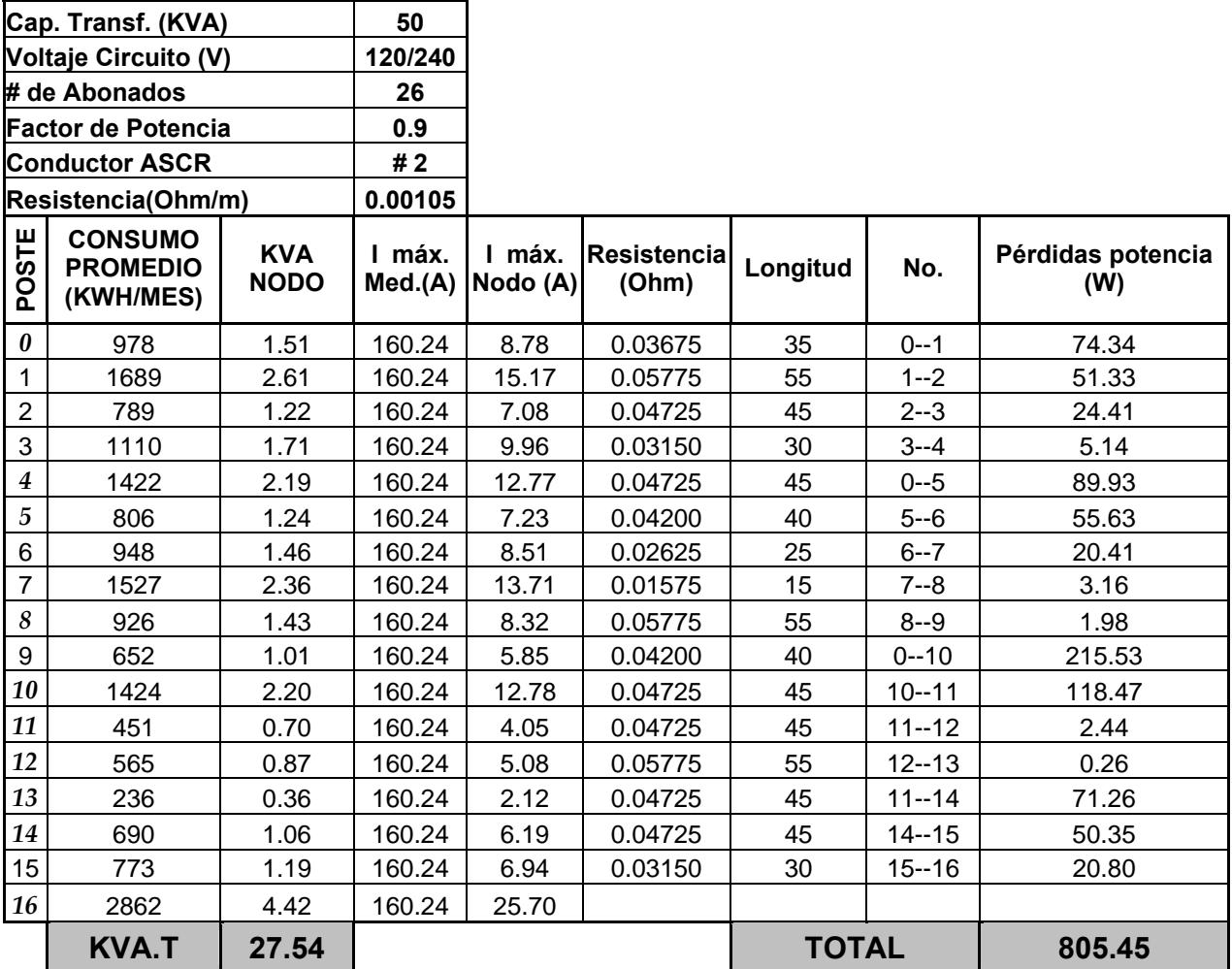

## **PÉRDIDAS DE POTENCIA EN ALUMB. PÚBLICO SISTEMA DURÁN S/E DURÁN SUR - ALIMT. HACIA CENTRO DE DURÁN - COMEDOR**

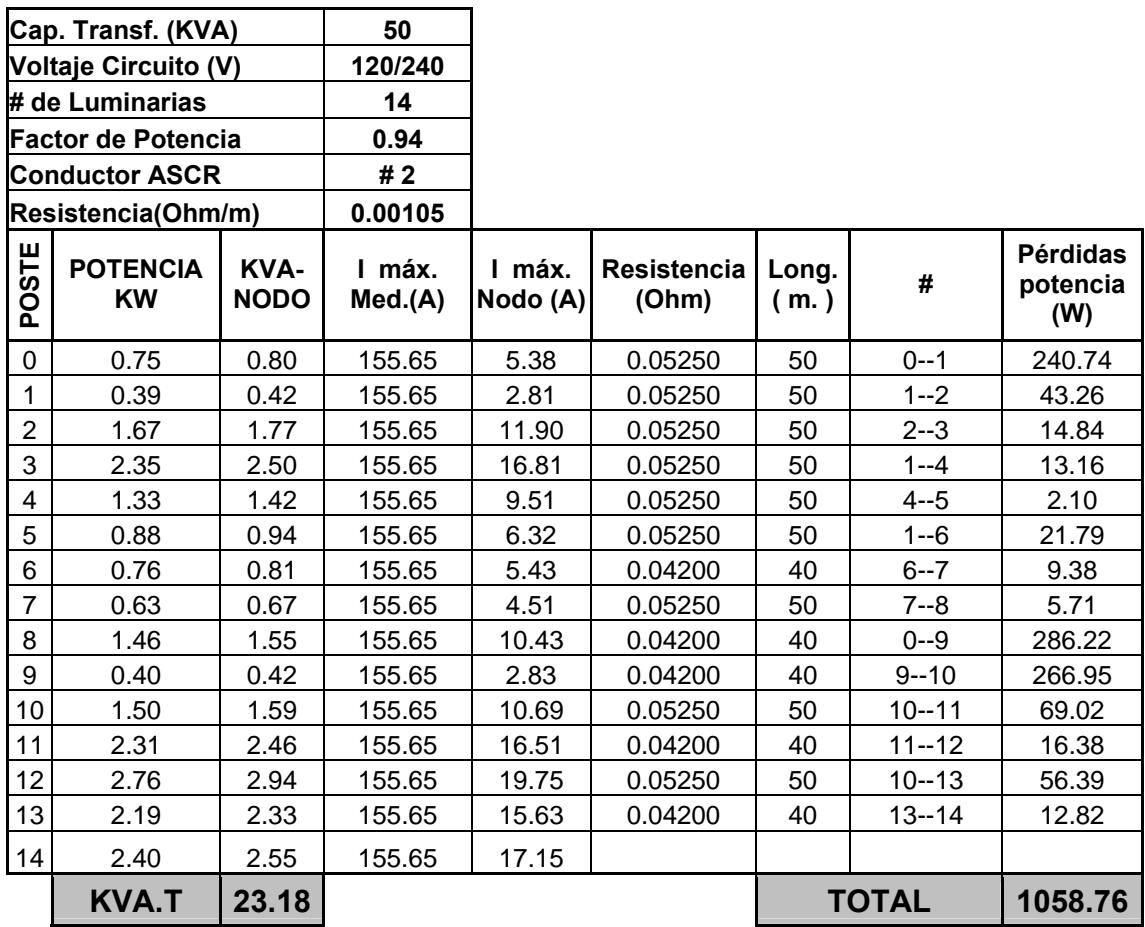

#### **PÉRDIDAS DE POTENCIA EN ALUMB. PÚBLICO SISTEMA DURÁN S/E DURÁN NORTE - ALIMT. PEÑÓN DEL RÍO**

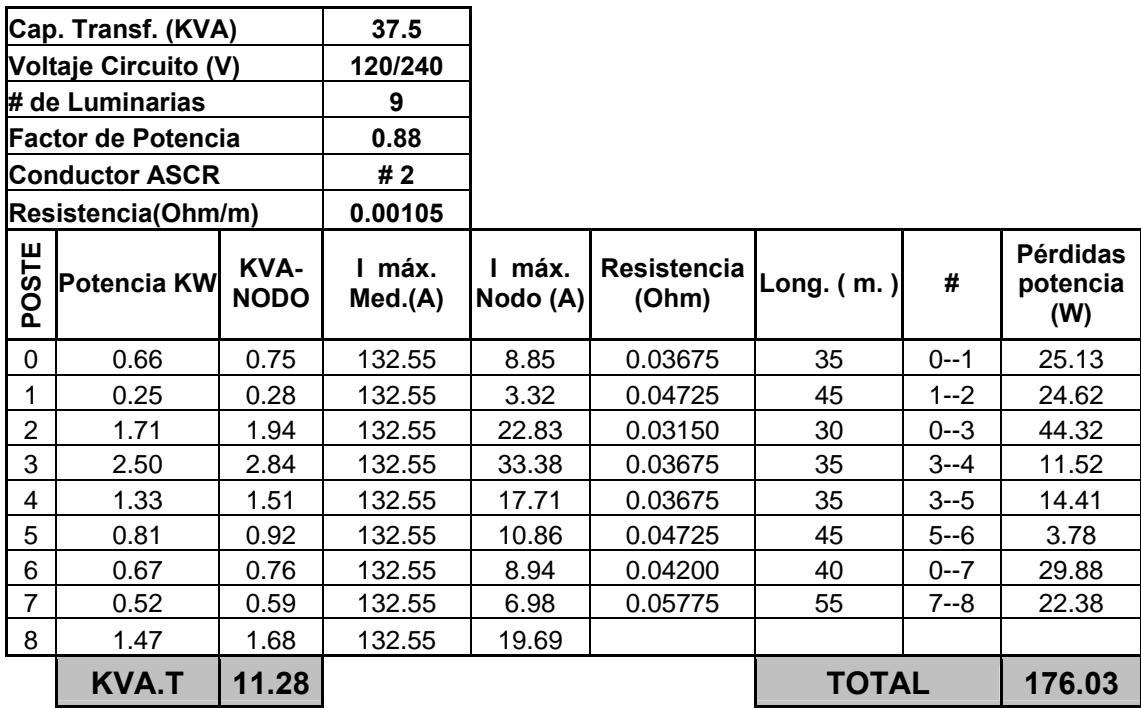

## **PÉRDIDAS DE POTENCIA EN ALUMB. PÚBLICO SISTEMA DAULE S/E DAULE - ALIMT. DAULE**

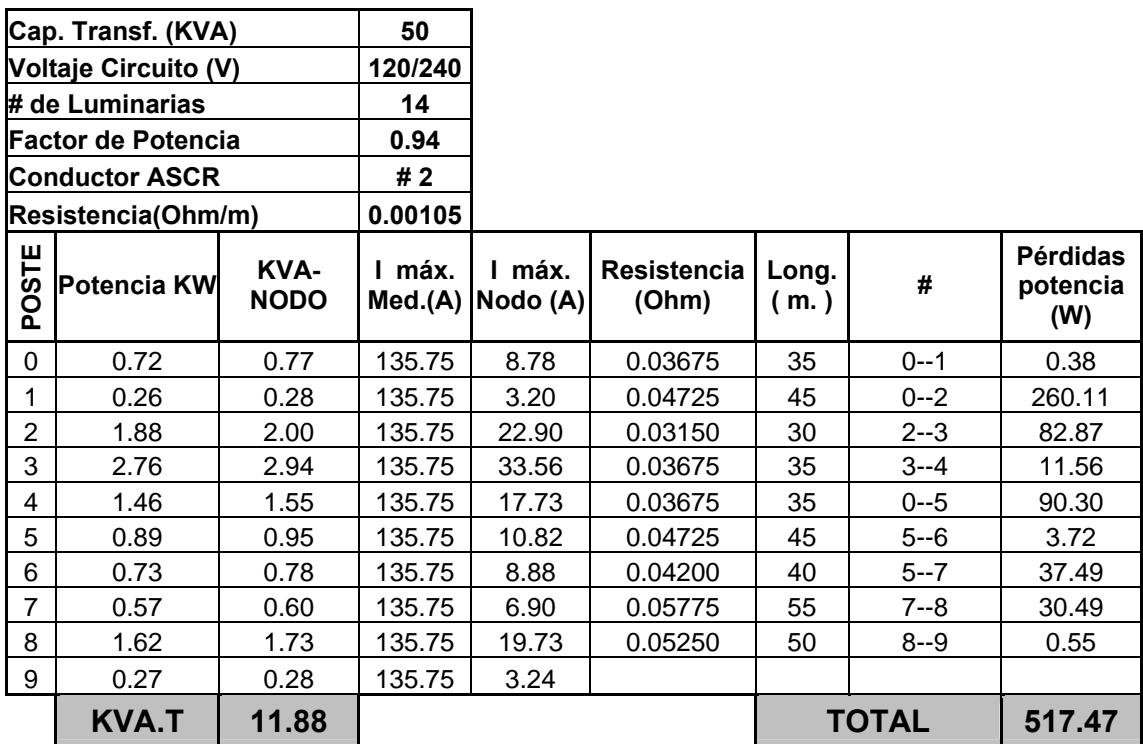

# **PÉRDIDAS DE POTENCIA EN ALUMB. PÚBLICO SISTEMA DAULE S/E PALESTINA - ALIMT. SANTA LUCÍA**

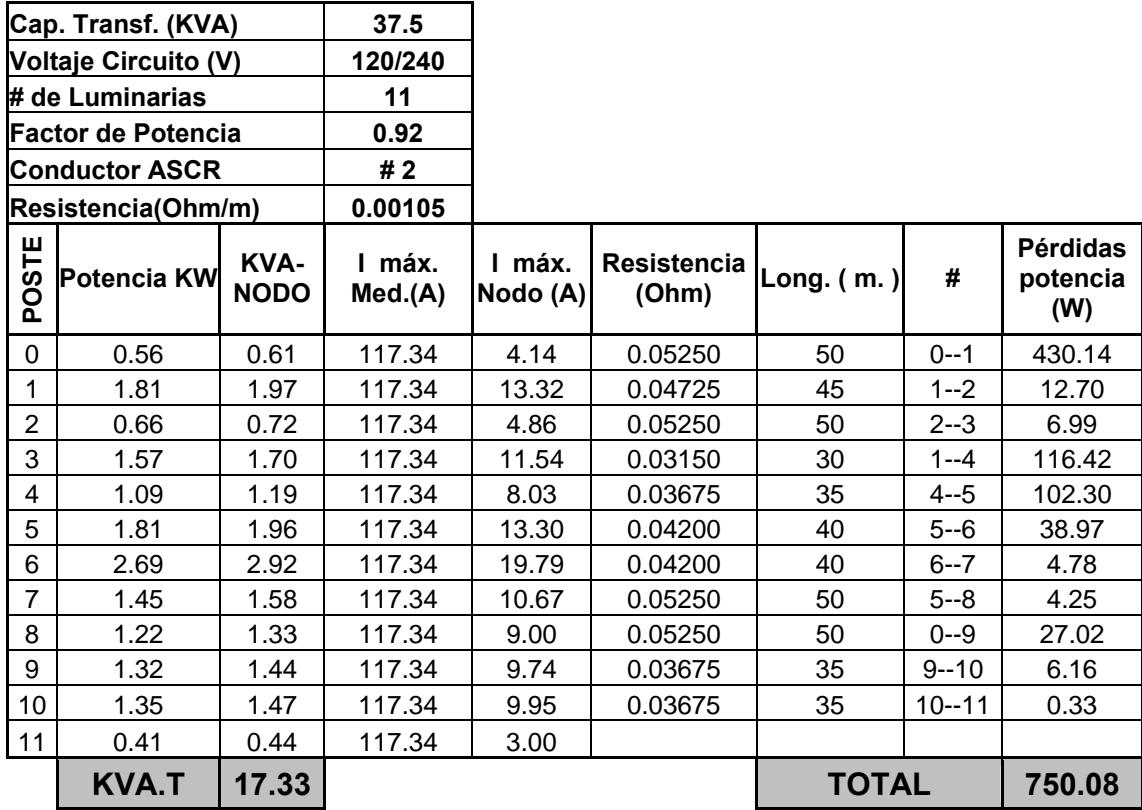

# **PÉRDIDAS DE POTENCIA EN ALUMB. PÚBLICO SISTEMA QUEVEDO S/E QUEVEDO SUR - ALIMT. CENTRO DE QUEVEDO**

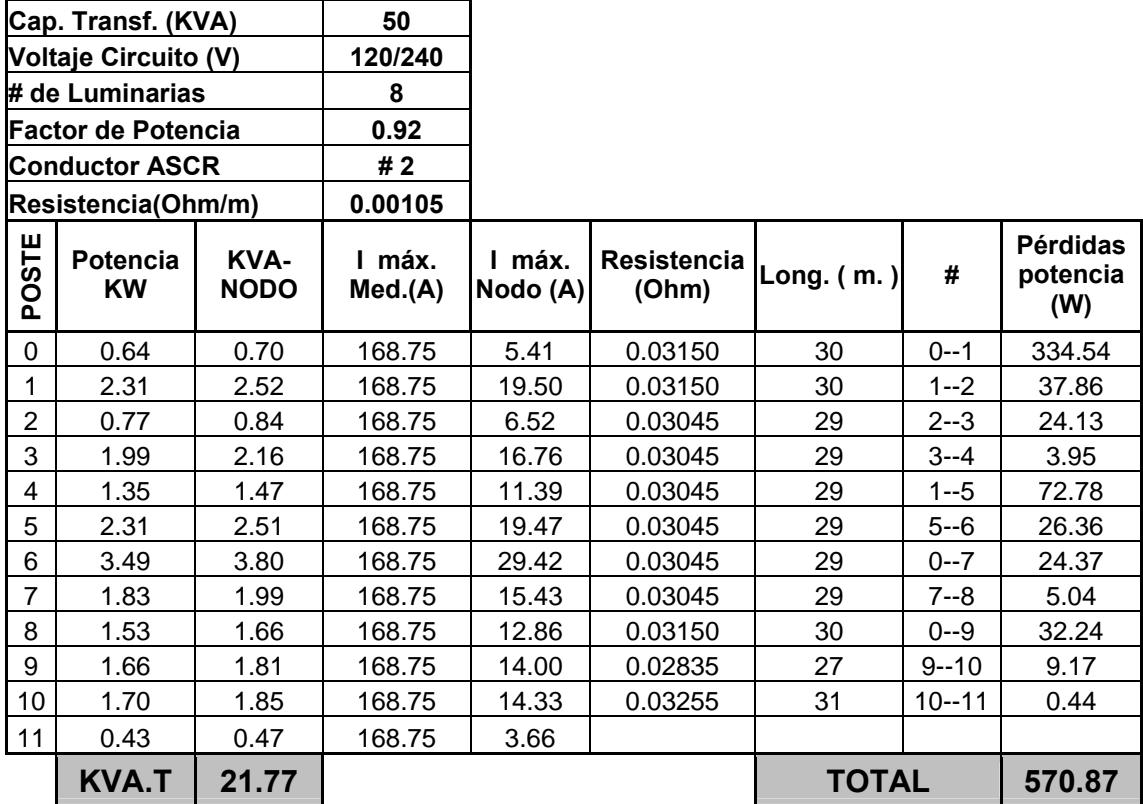

## **PÉRDIDAS DE POTENCIA EN ALUMB. PÚBLICO SISTEMA QUEVEDO S/E QUEVEDO NORTE - ALIMT. SAN CAMILO**

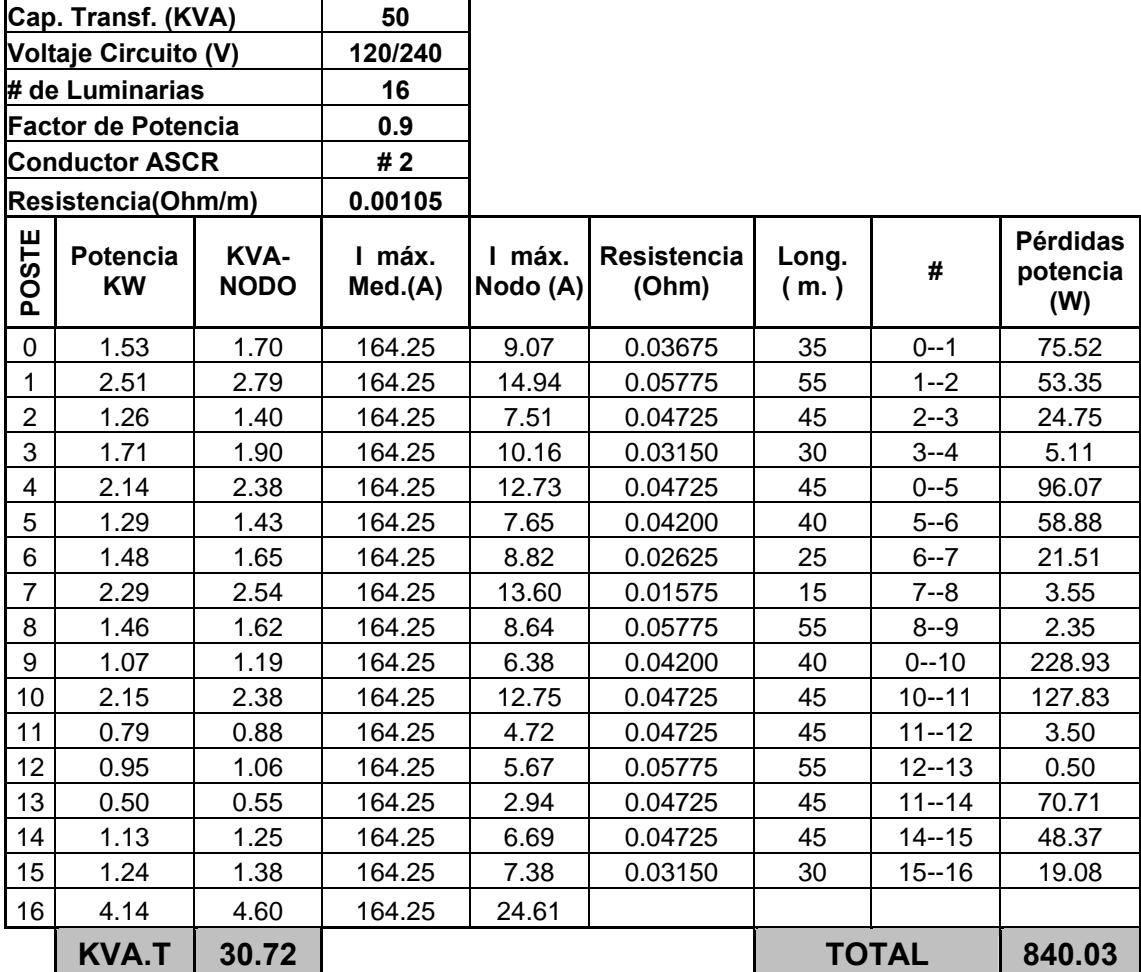

## **PÉRDIDAS DE POTENCIA EN ACOMETIDAS SISTEMA DURÁN S/E DURÁN SUR - ALIMENTADORA PEÑÓN DEL RÍO**

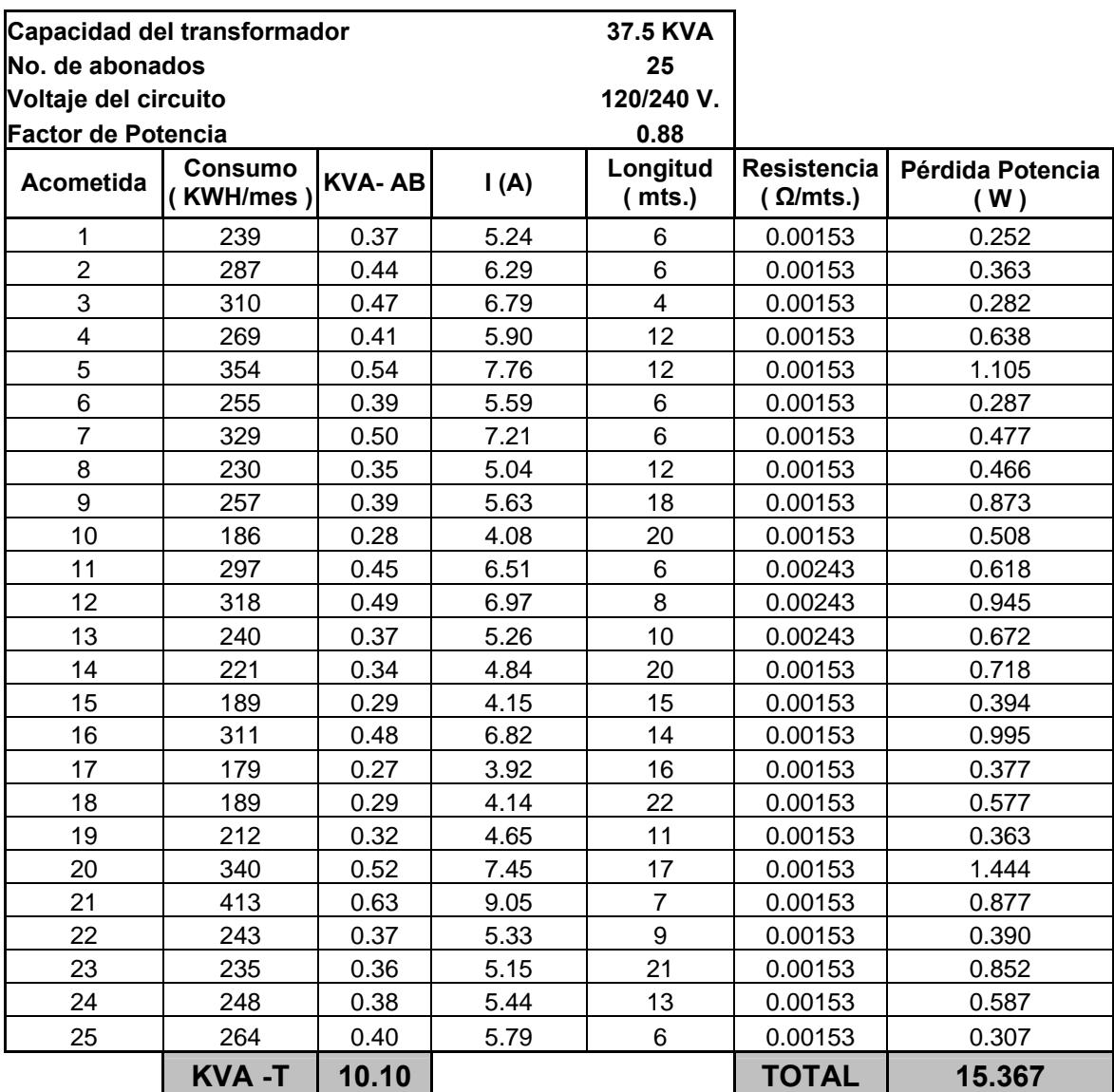

## **PÉRDIDAS DE POTENCIA EN ACOMETIDAS SISTEMA DURÁN S/E DURÁN SUR - ALIMENTADORA HACIA CENTRO DE DURÁN - COMEDOR**

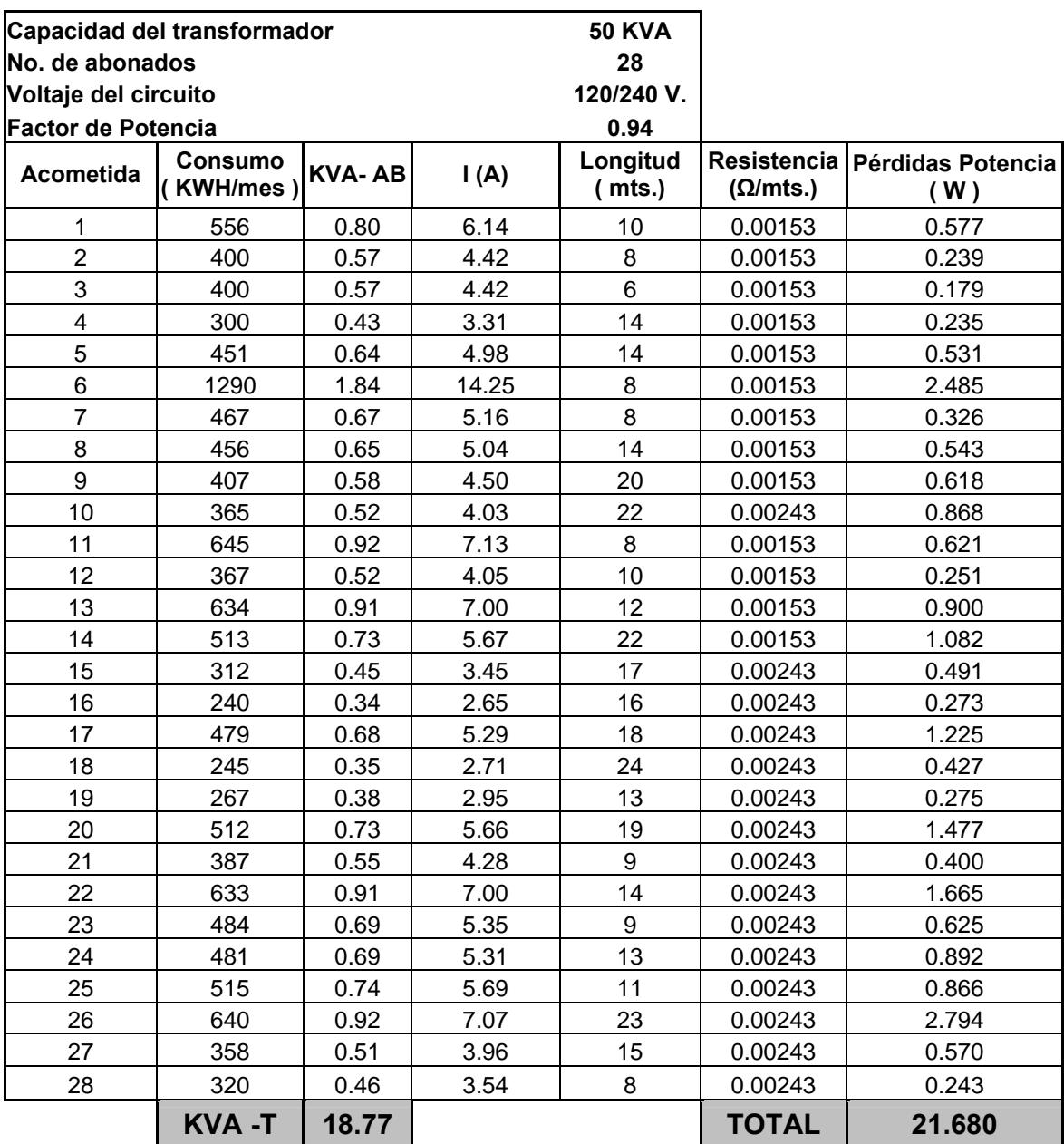

# **PÉRDIDAS DE POTENCIA EN ACOMETIDAS SISTEMA DAULE S/E DAULE - ALIMENTADORA DAULE**

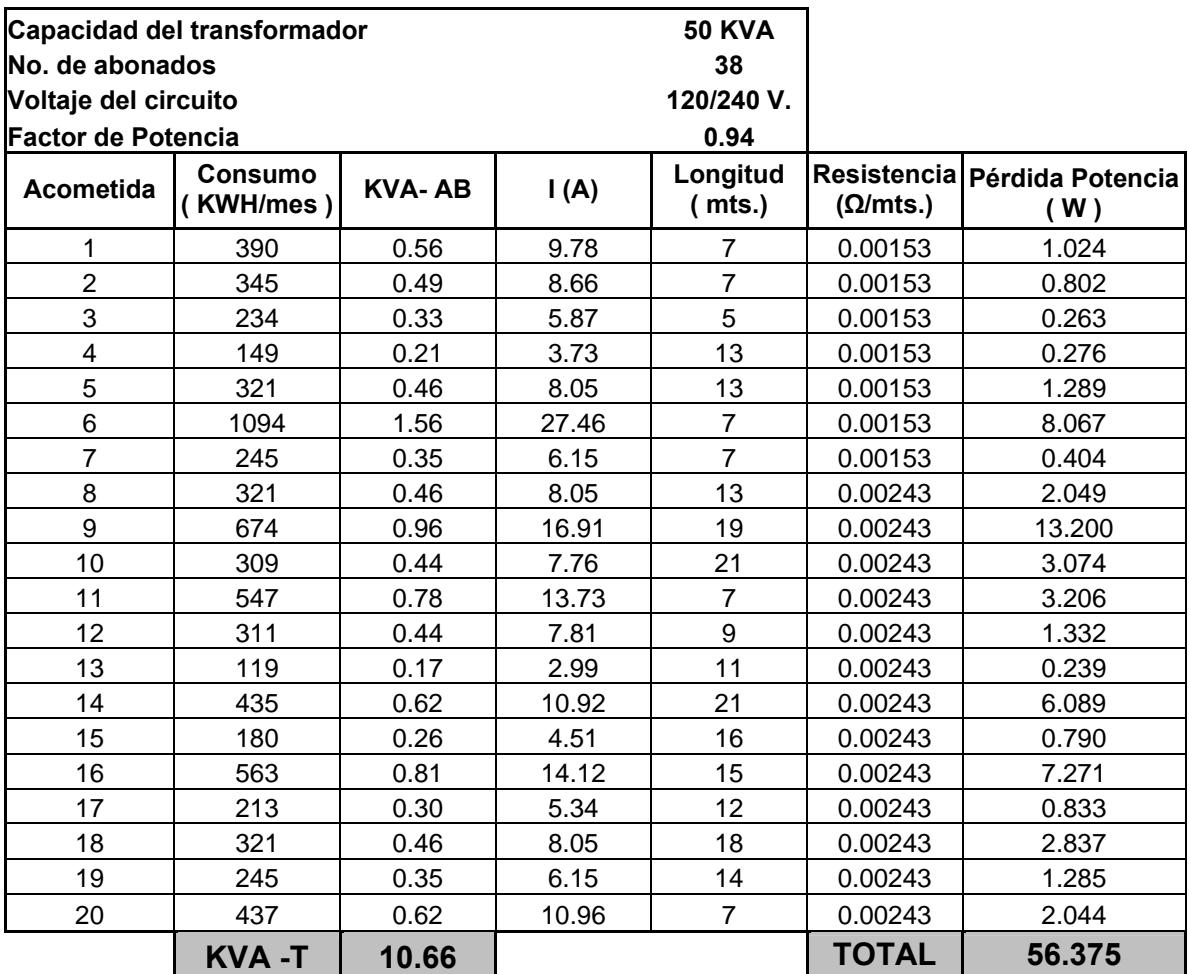

## **PÉRDIDAS DE POTENCIA EN ACOMETIDAS SISTEMA DAULE S/E PALESTINA ALIMENTADORA SANTA LUCIA**

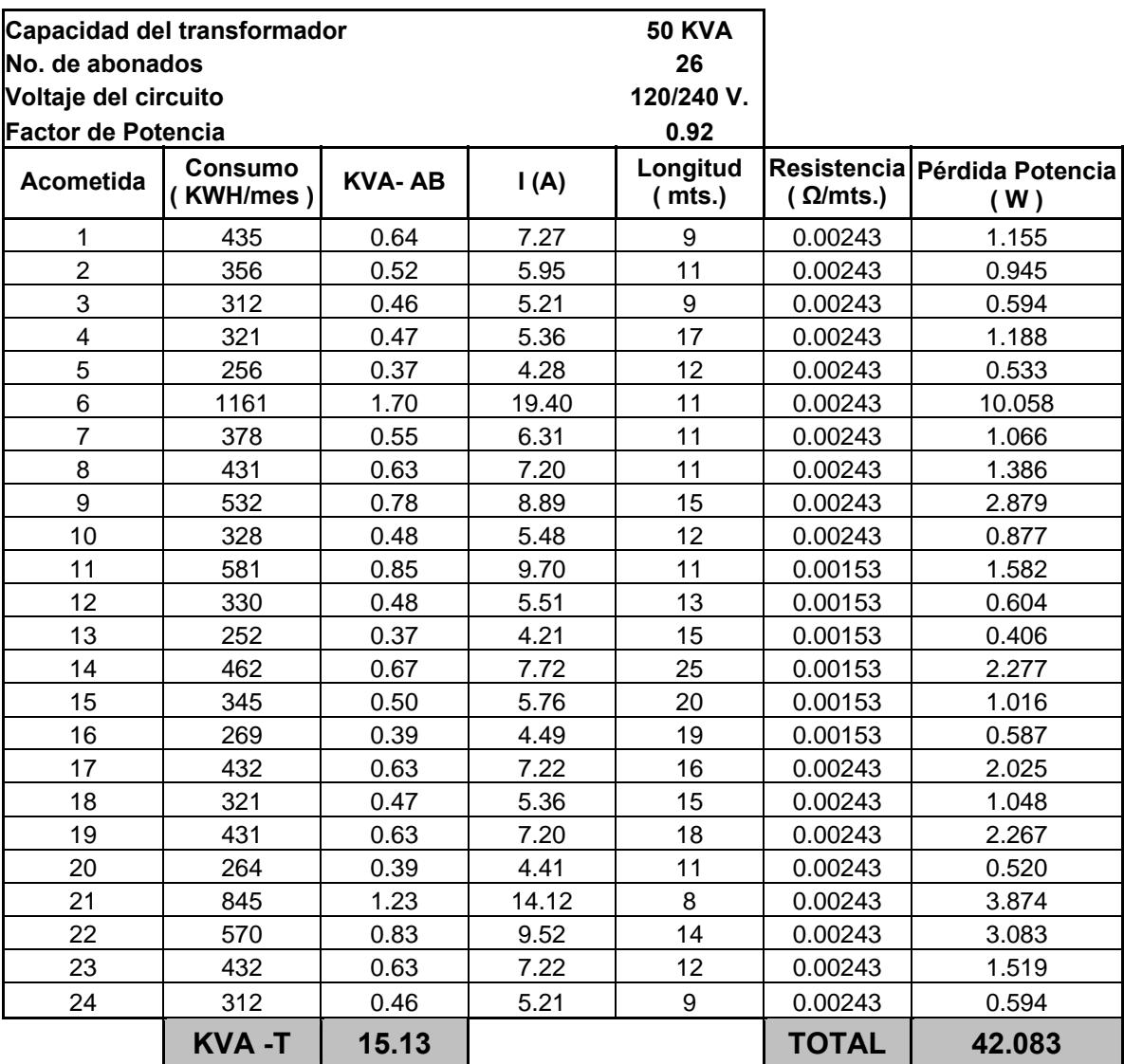

## **PÉRDIDAS DE POTENCIA EN ACOMETIDAS SISTEMA QUEVEDO S/E QUEVEDO SUR - ALIMENTADORA CENTRO DE QUEVEDO**

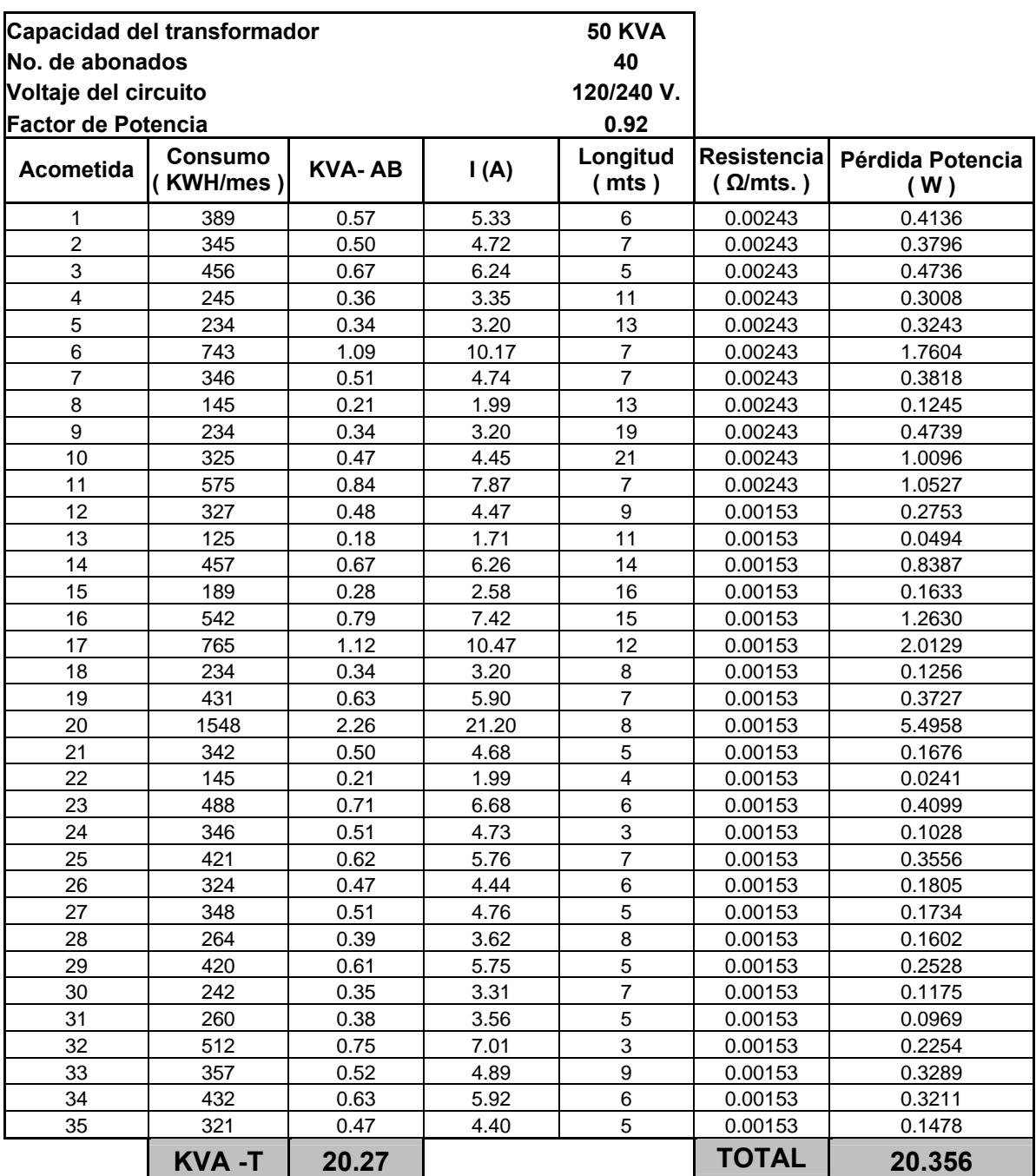

## **PÉRDIDAS DE POTENCIA EN ACOMETIDAS SISTEMA QUEVEDO S/E QUEVEDO NORTE - ALIMENTADORA SAN CAMILO**

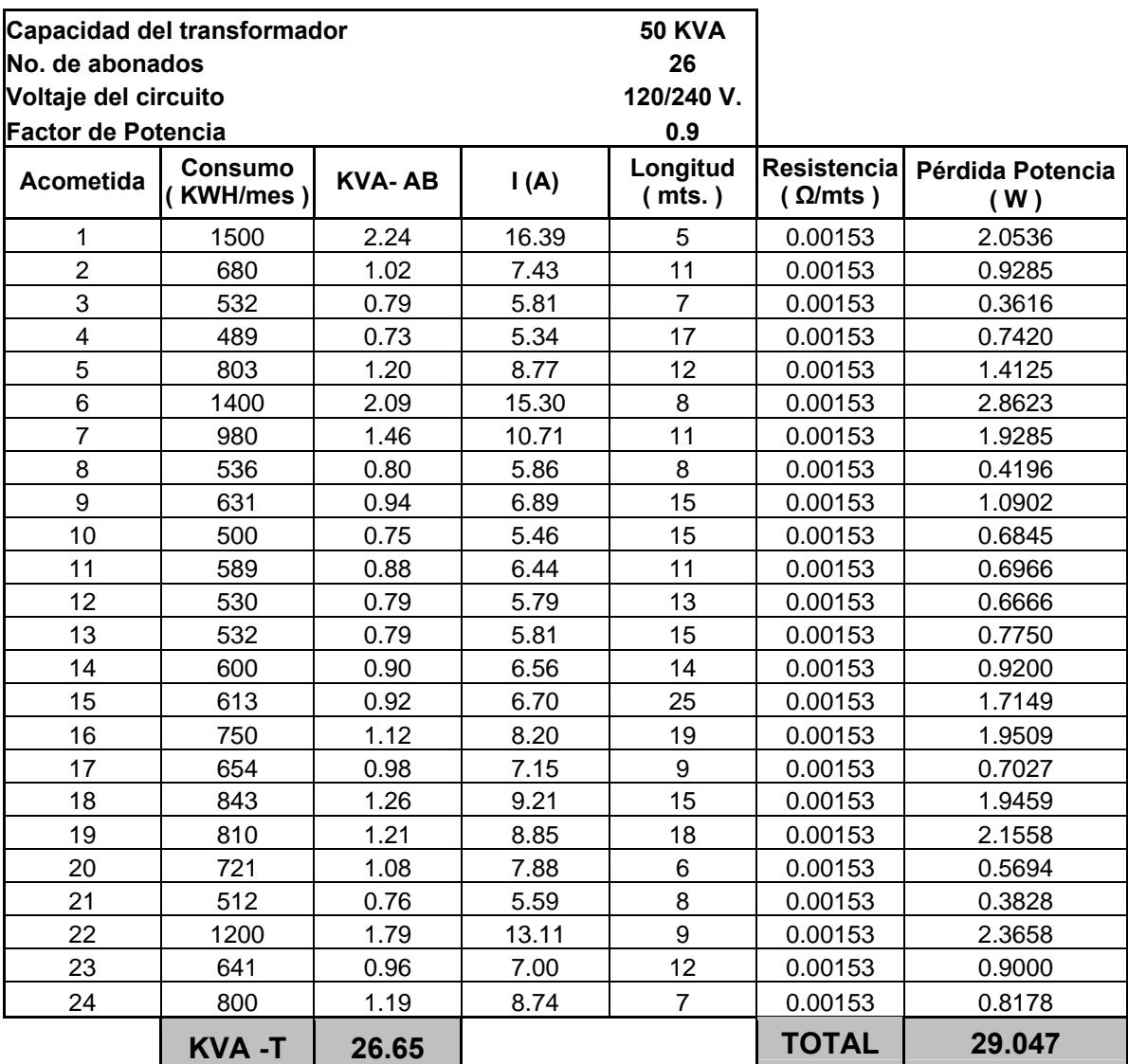

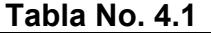

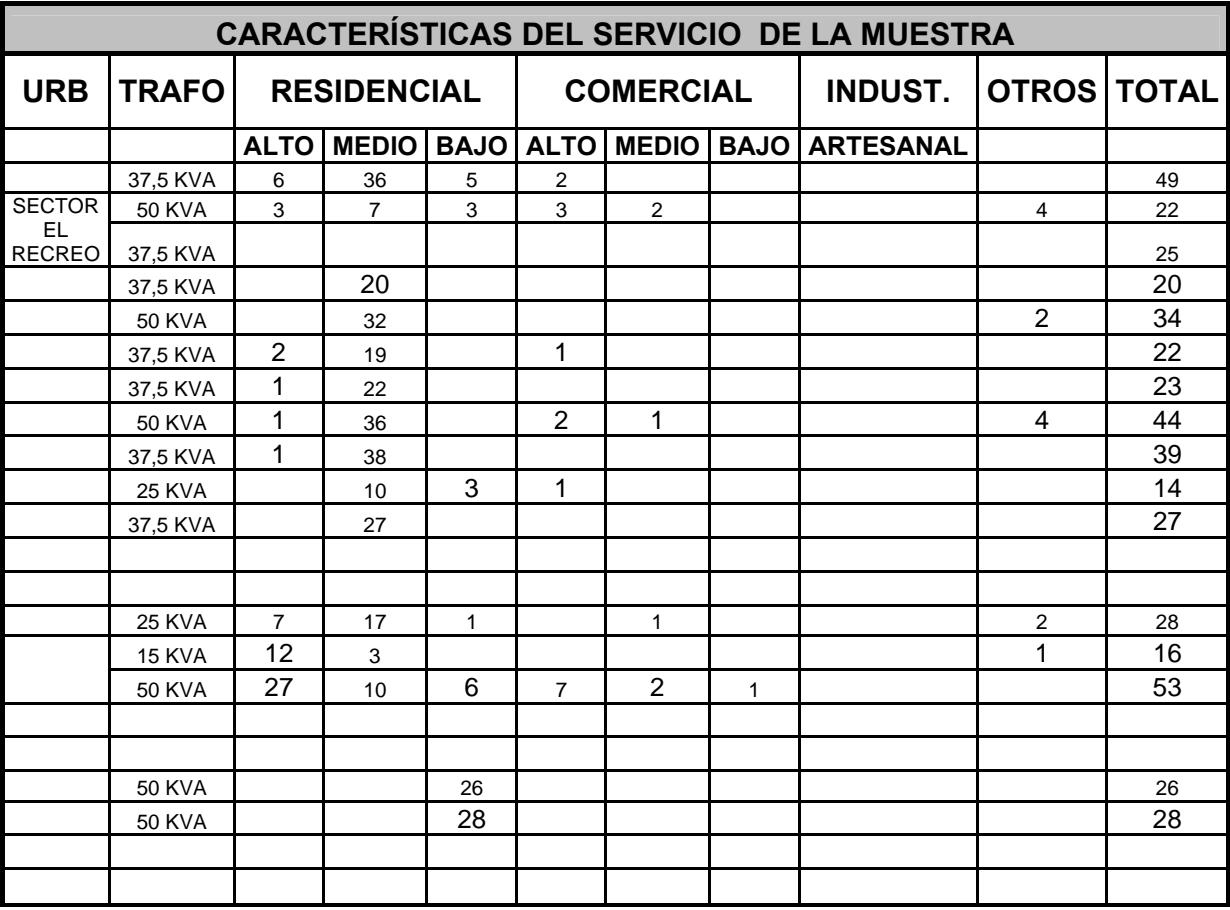

**Tabla No. 4.2** 

| CARACTERÍSTICAS TÉCNICAS DEL SISTEMA DE MEDICIÓN DE LA MUESTRA |               |                  |                |                |       |                |              |             |                |  |  |  |
|----------------------------------------------------------------|---------------|------------------|----------------|----------------|-------|----------------|--------------|-------------|----------------|--|--|--|
| <b>URBANO</b>                                                  | <b>TRAFO</b>  | <b>ACOMETIDA</b> |                |                |       | <b>MEDIDOR</b> |              |             |                |  |  |  |
|                                                                |               | No.              | <b>CALIBRE</b> | <b>TIPO</b>    | LONG. | No             | <b>MARCA</b> | <b>TIPO</b> | Kh             |  |  |  |
| <b>DURÁN</b>                                                   |               |                  |                |                |       |                |              |             |                |  |  |  |
| <b>SUR</b>                                                     | <b>50 KVA</b> | 12               | $2 \times 6$   | <b>Duplex</b>  | 230   | 1              |              | $15 - A$    | 1,8            |  |  |  |
| <b>SECTOR</b>                                                  |               | 7                | 3x4            | <b>Triplex</b> | 175   | 1              | Fuji         | FA - 24     | 1,8            |  |  |  |
| EL.                                                            |               |                  |                |                |       |                |              |             |                |  |  |  |
| <b>RECREO</b>                                                  |               | 1                | $2 \times 4$   | Cobre          | 6     | 1              | G-E          | $F-72$      | 1,8            |  |  |  |
|                                                                |               |                  |                |                |       | 1              | $G-E$        | $-30$       | 0,6            |  |  |  |
|                                                                |               |                  |                |                |       | 1              | G-E          | $-30$       | 1,5            |  |  |  |
|                                                                |               |                  |                |                |       | 1              | G-E          | $1-30$      | 3              |  |  |  |
|                                                                |               |                  |                |                |       | 1              | I.G          | CG5114      | 0,83           |  |  |  |
|                                                                |               |                  |                |                |       | 1              | Nansen       | MI-A        | 1,8            |  |  |  |
|                                                                |               |                  |                |                |       | 1              | Nansen       | MI-A        | 3,6            |  |  |  |
|                                                                |               |                  |                |                |       | 1              | Schlumberger | FX-221      | 3,7037         |  |  |  |
|                                                                |               |                  |                |                |       | 1              | Westinghouse | $15-A$      | 1,8            |  |  |  |
|                                                                |               |                  |                |                |       | 1              | Westinghouse | <b>CS</b>   | $\overline{2}$ |  |  |  |
|                                                                |               |                  |                |                |       | 1              | Westinghouse | N81         | 1,8            |  |  |  |
|                                                                |               |                  |                |                |       | 1              | Westinghouse | N81         | 3,6            |  |  |  |
|                                                                |               |                  |                |                |       |                |              |             |                |  |  |  |
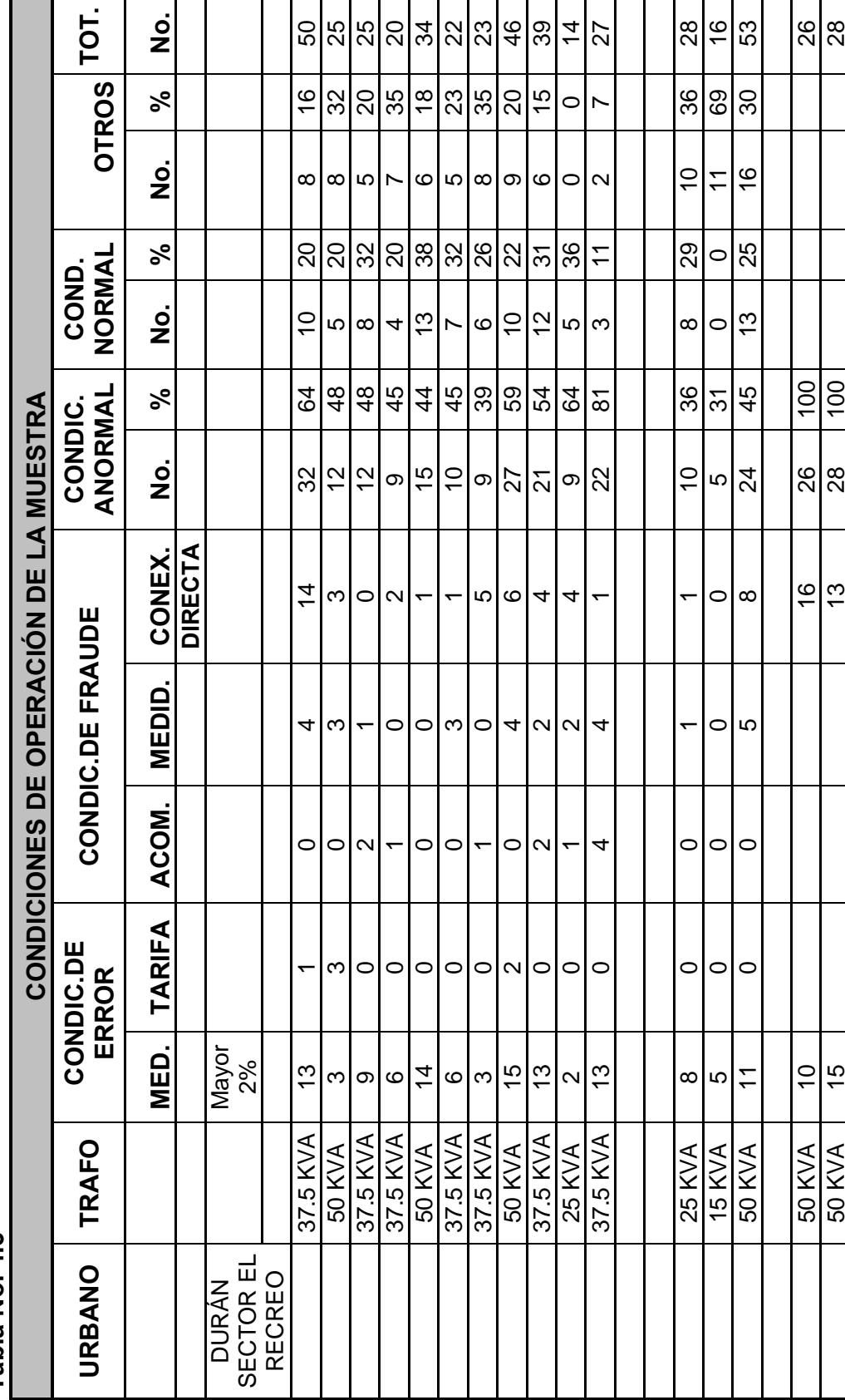

Tabla No. 4.3 **Tabla No. 4.3** 

# LÁMINAS

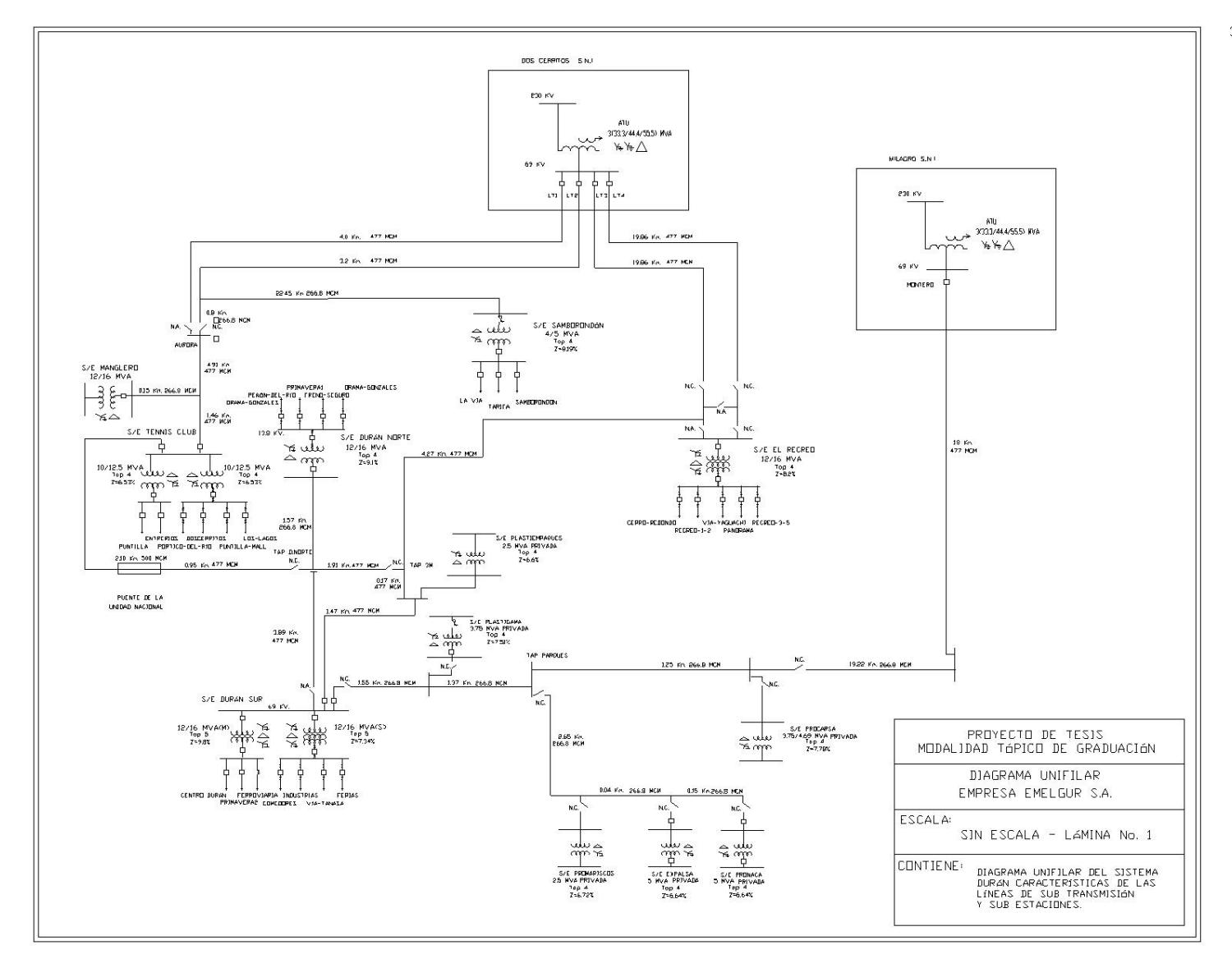

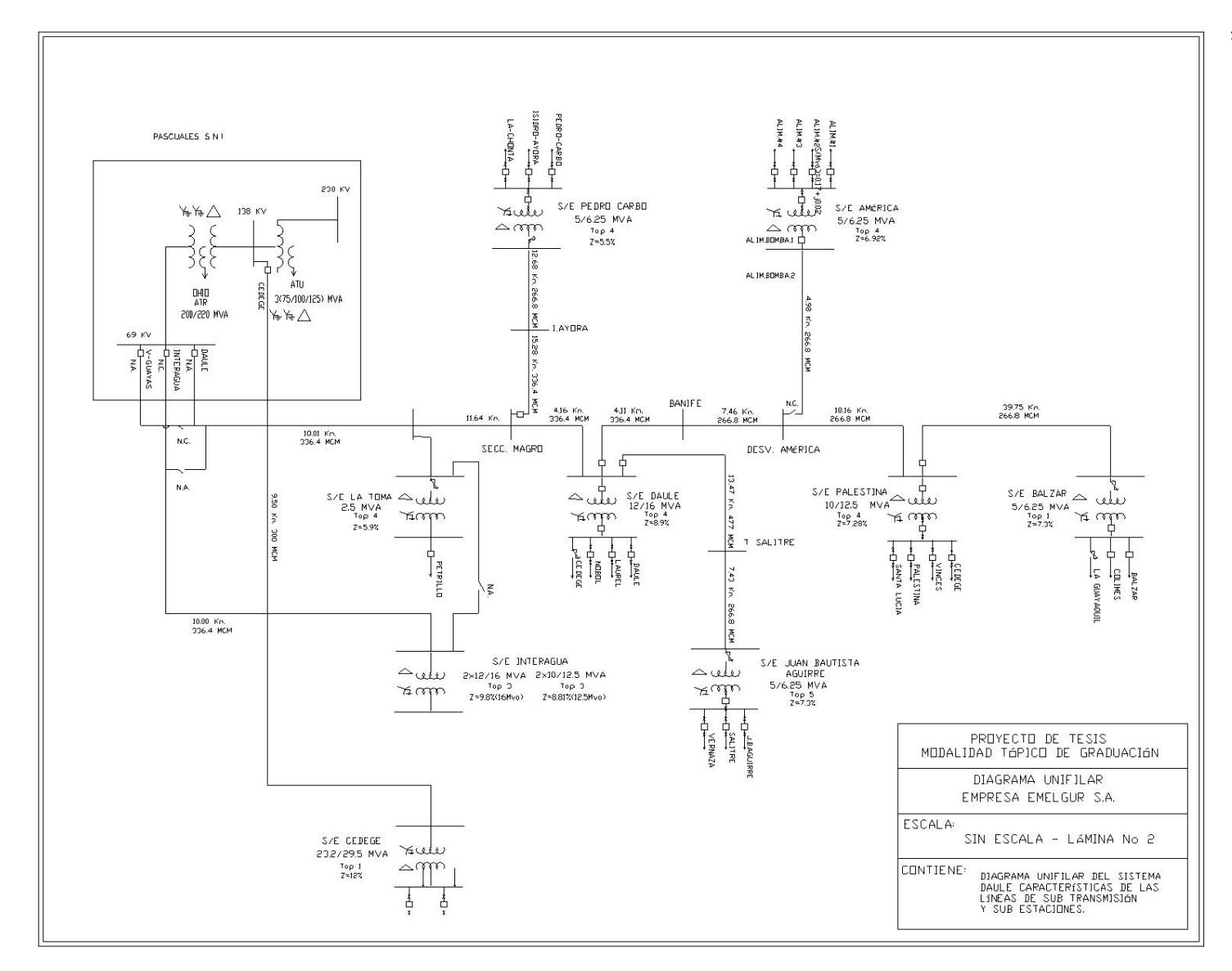

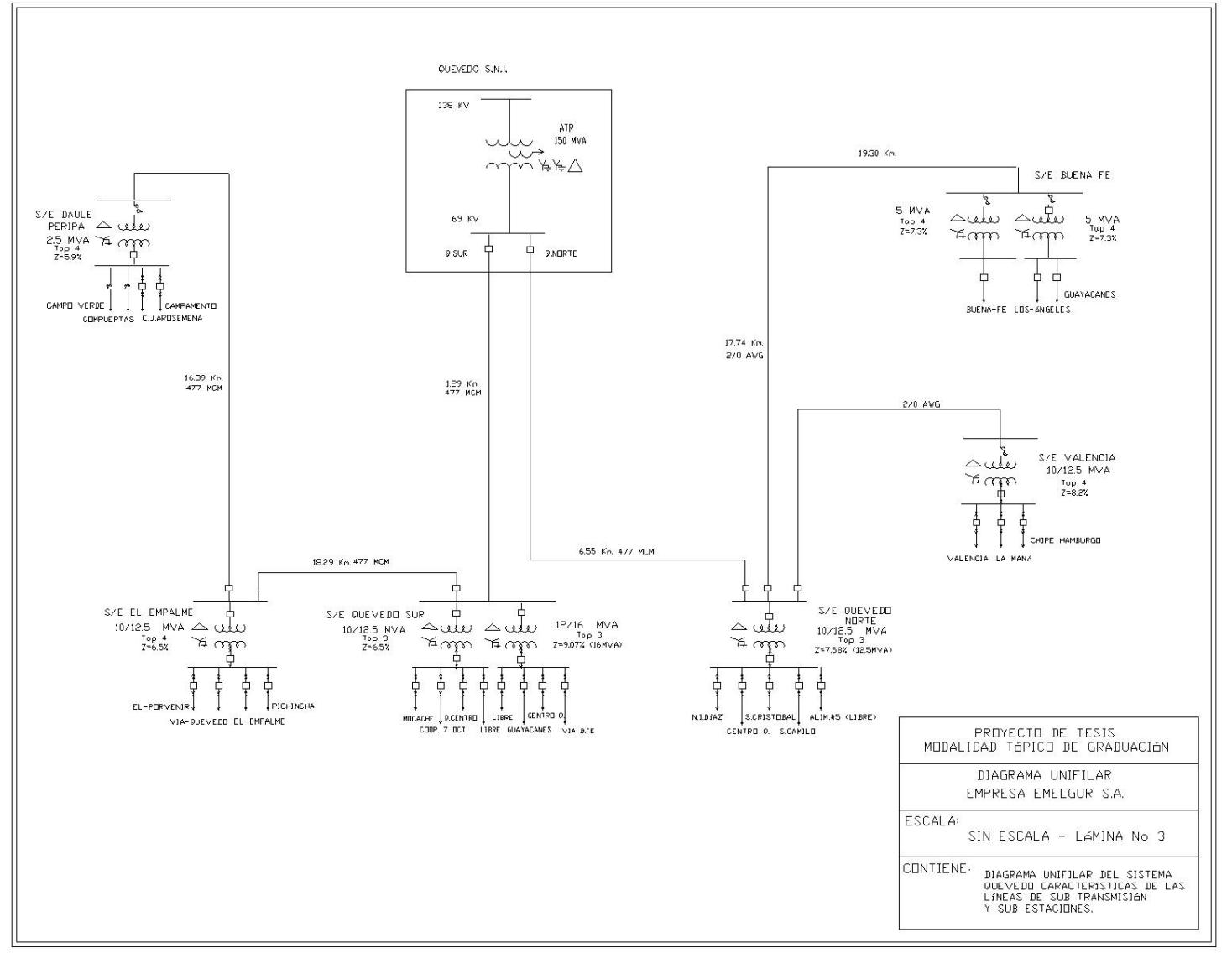

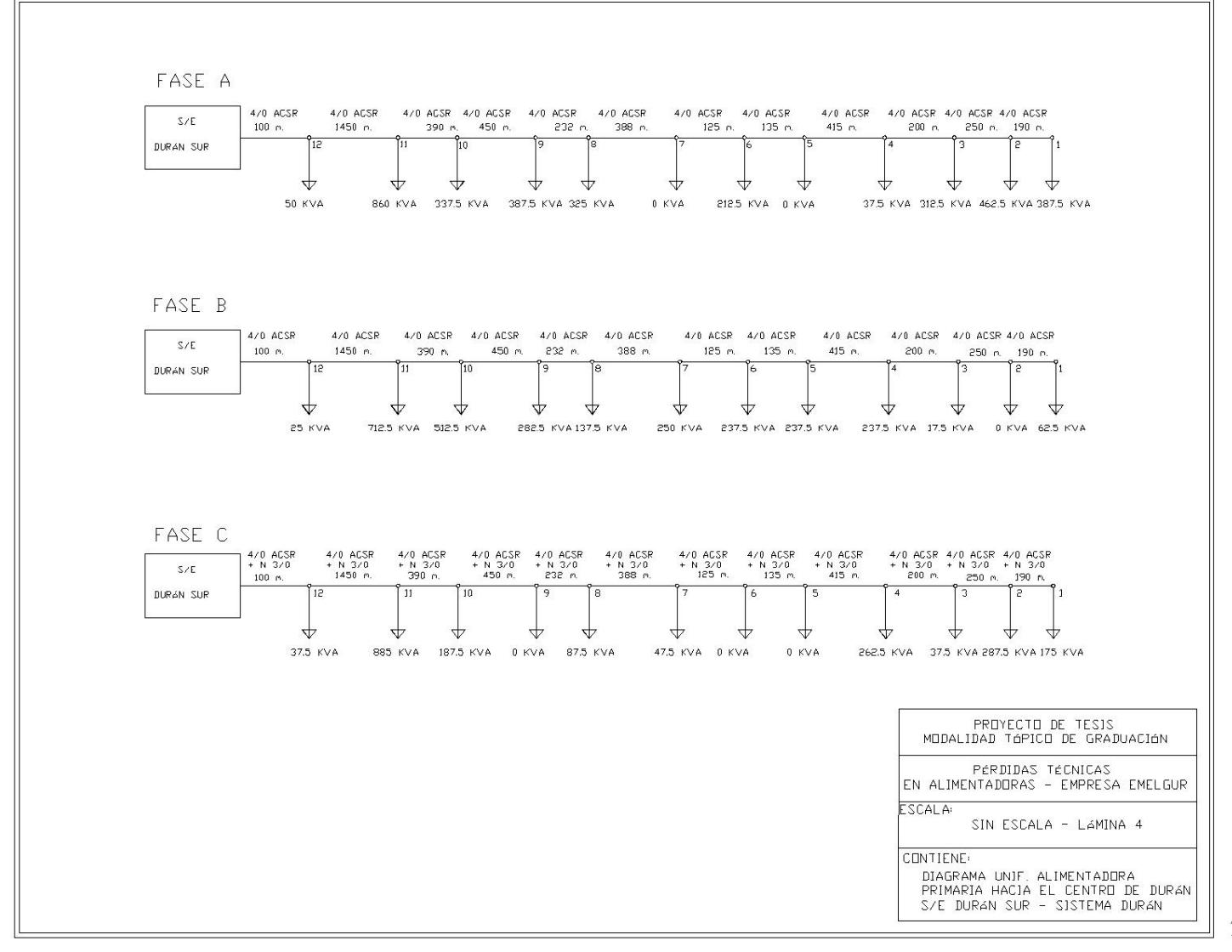

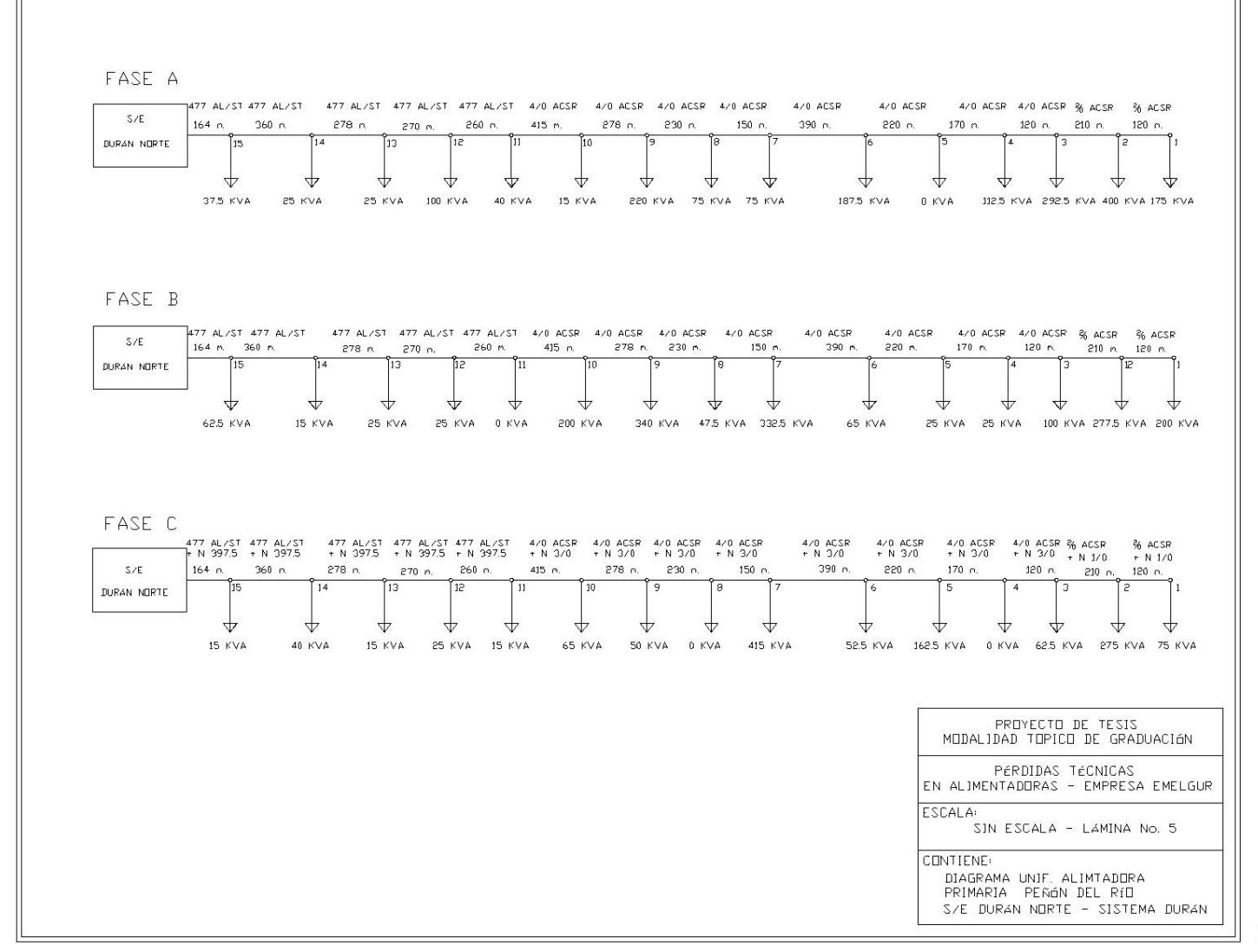

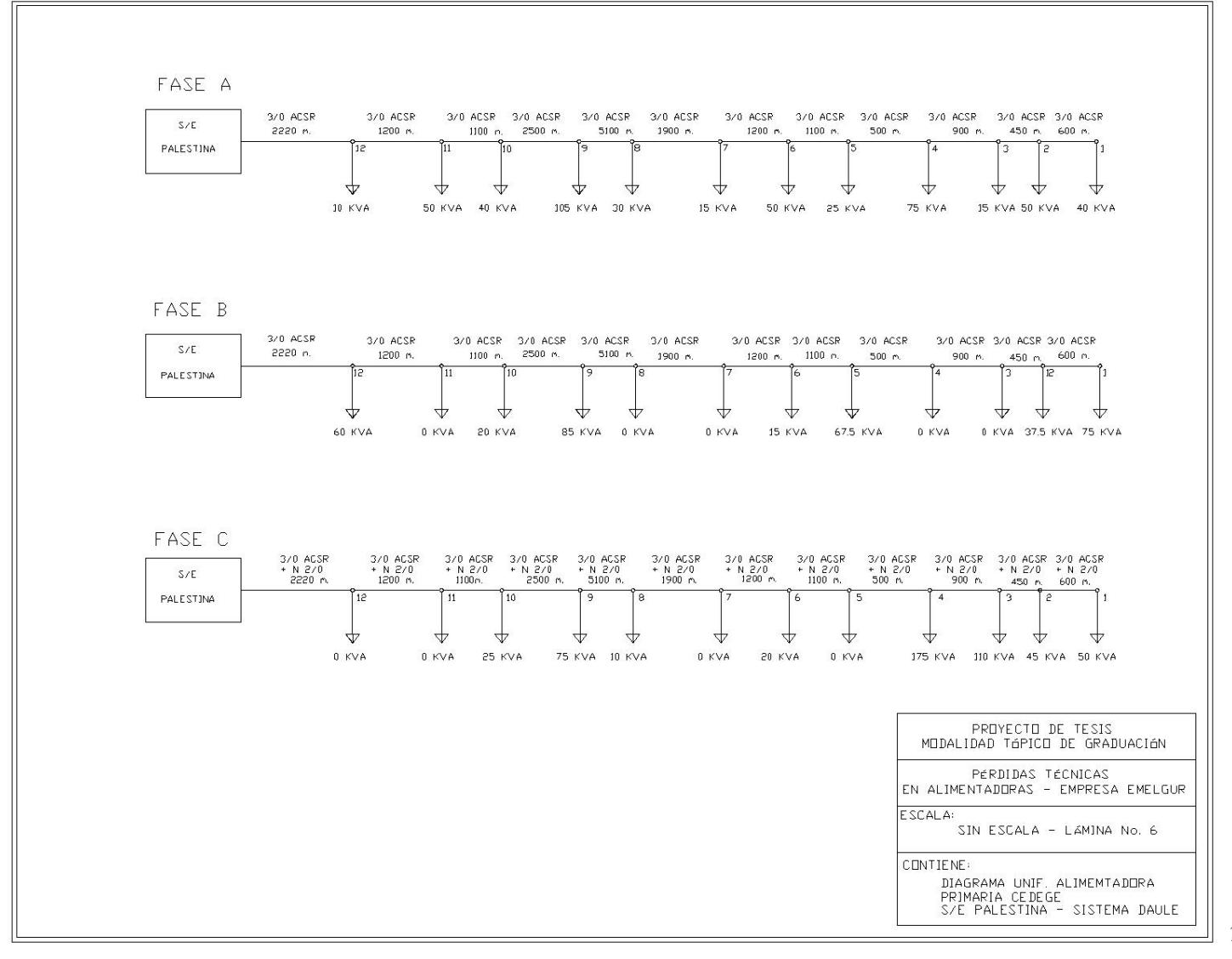

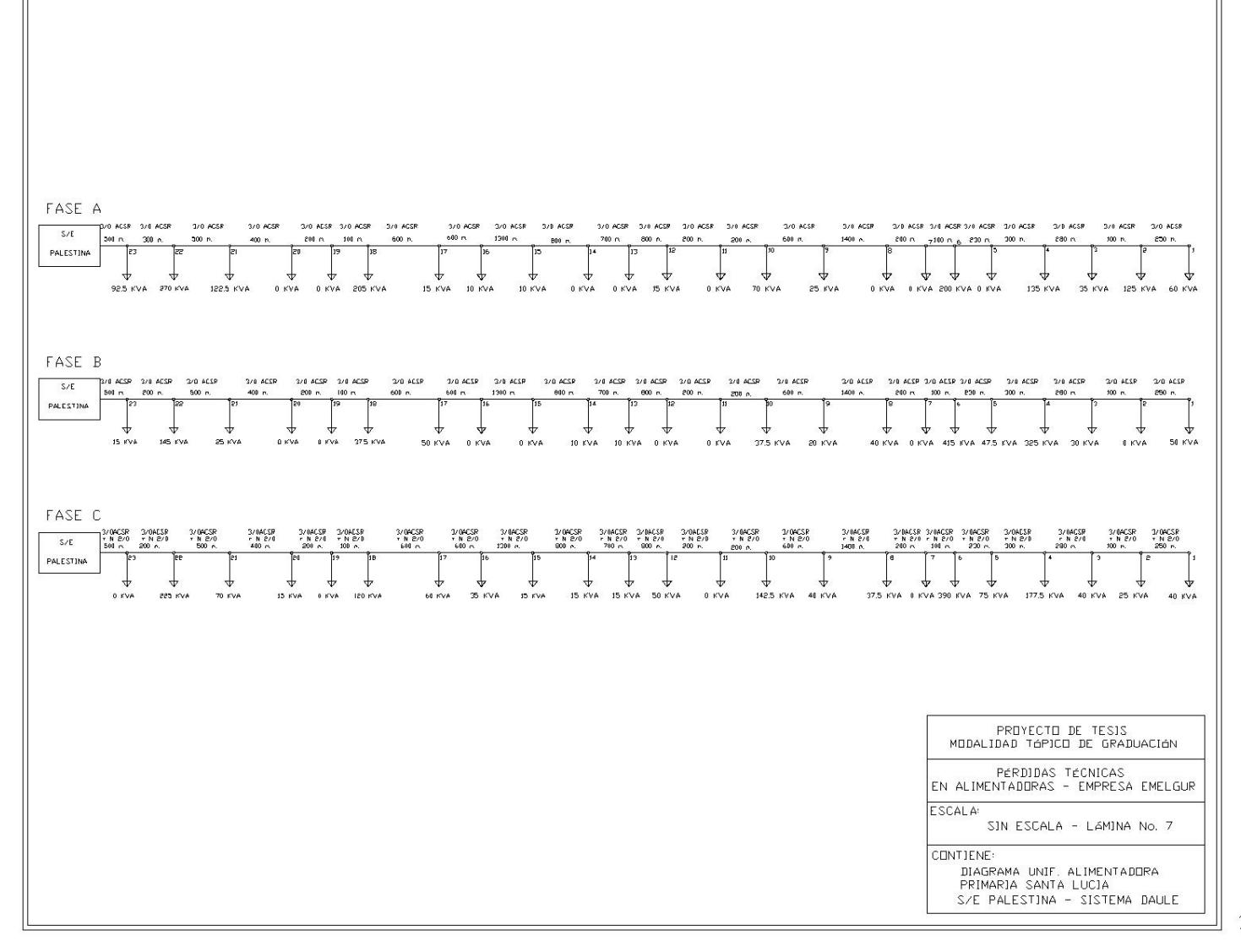

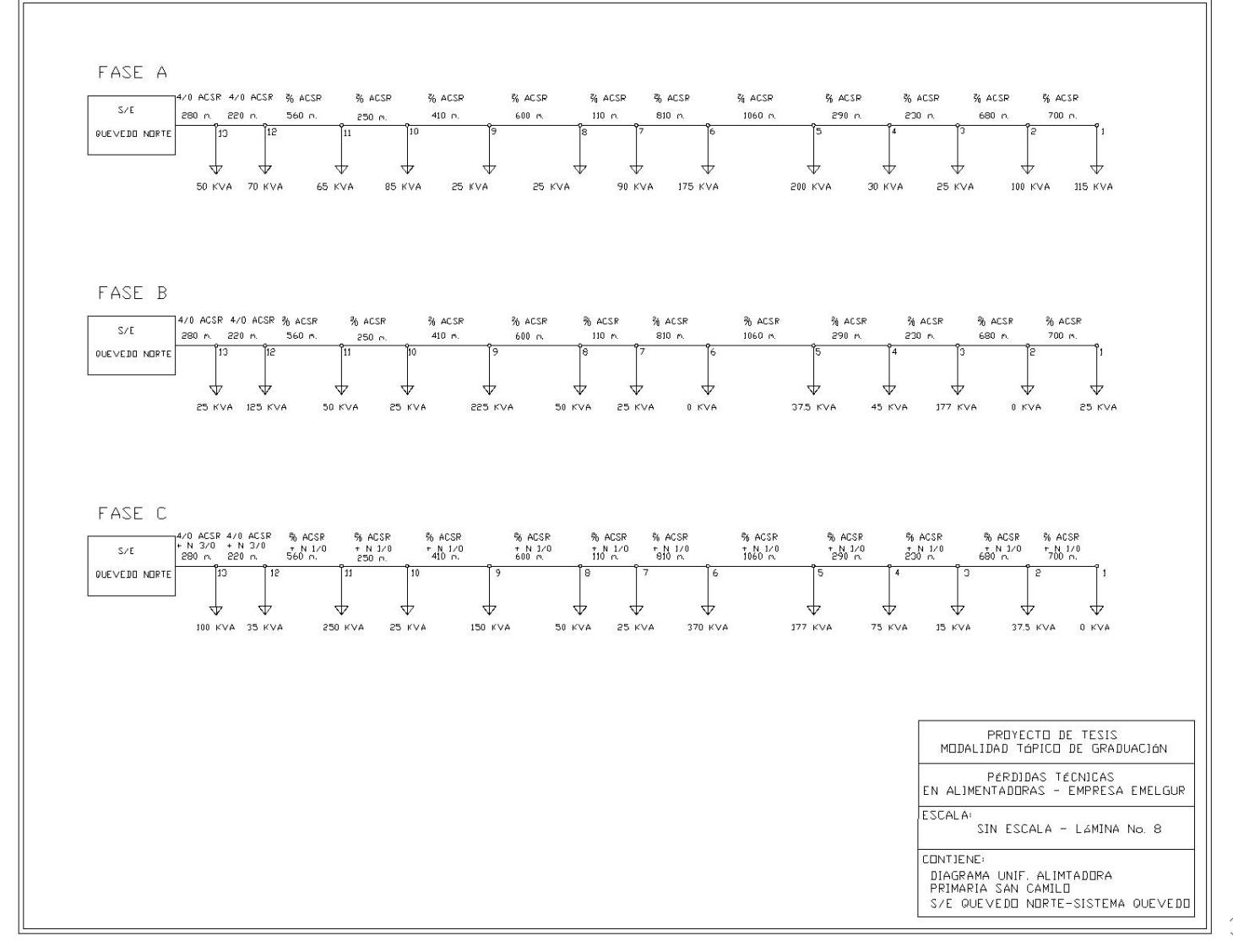

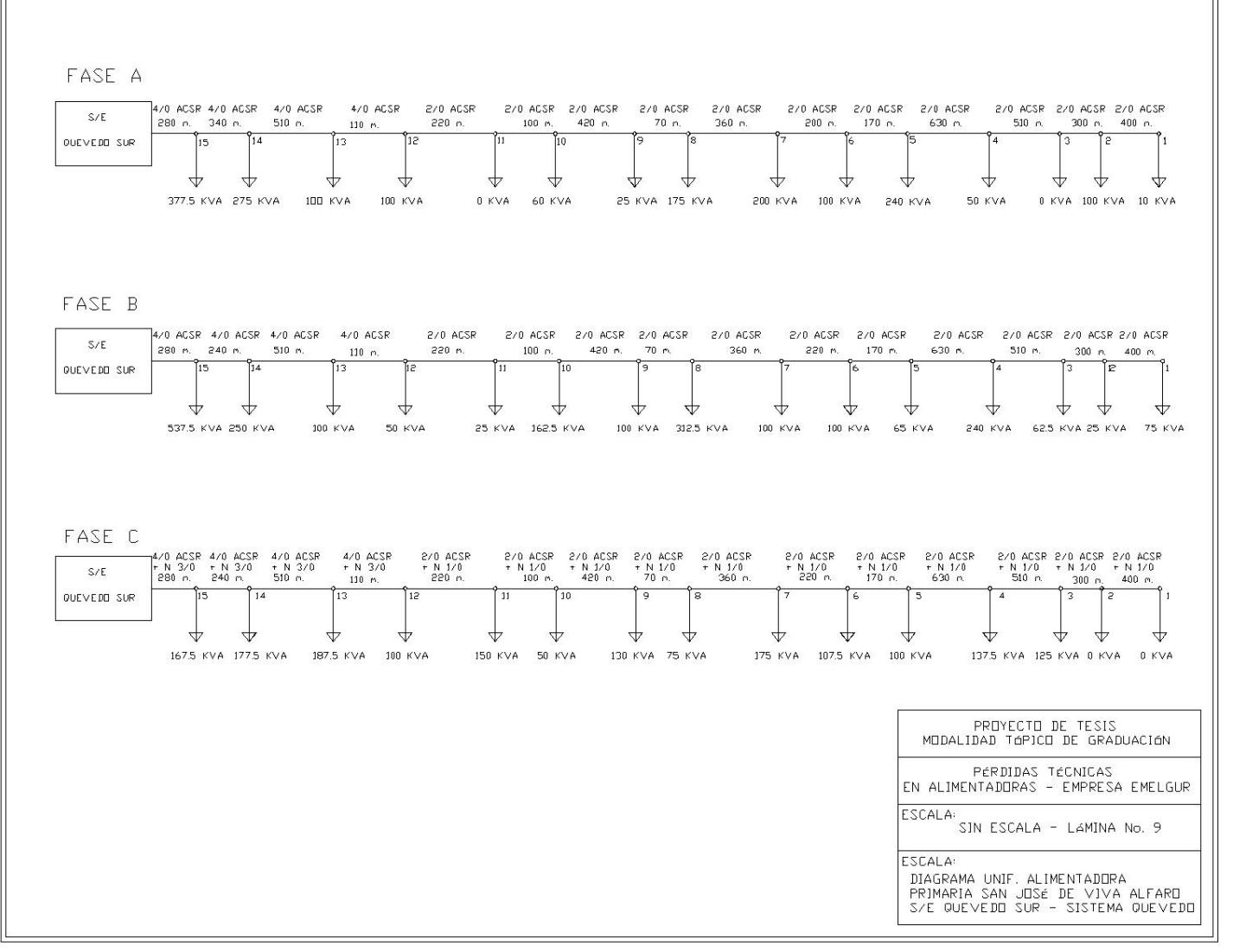

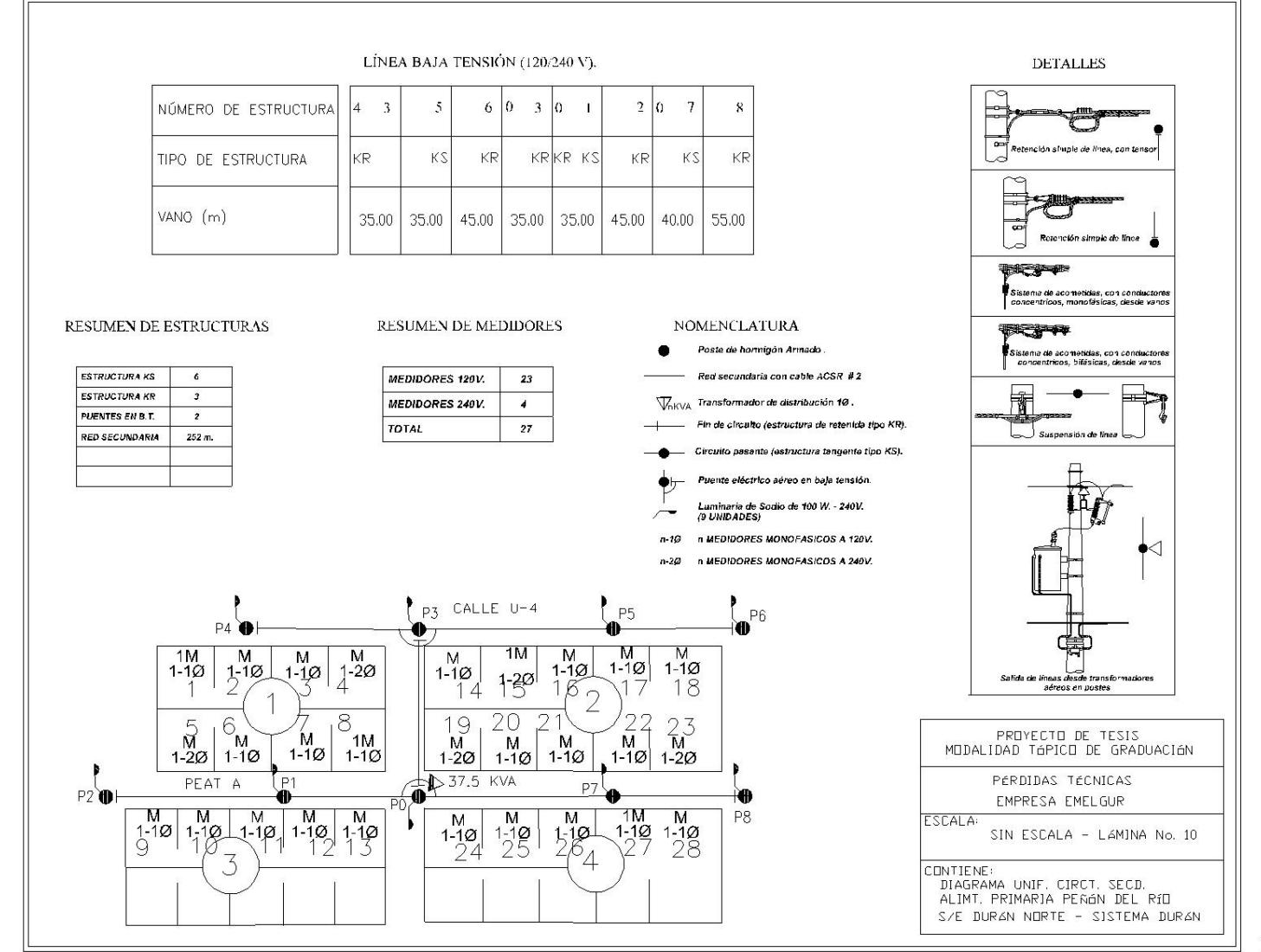

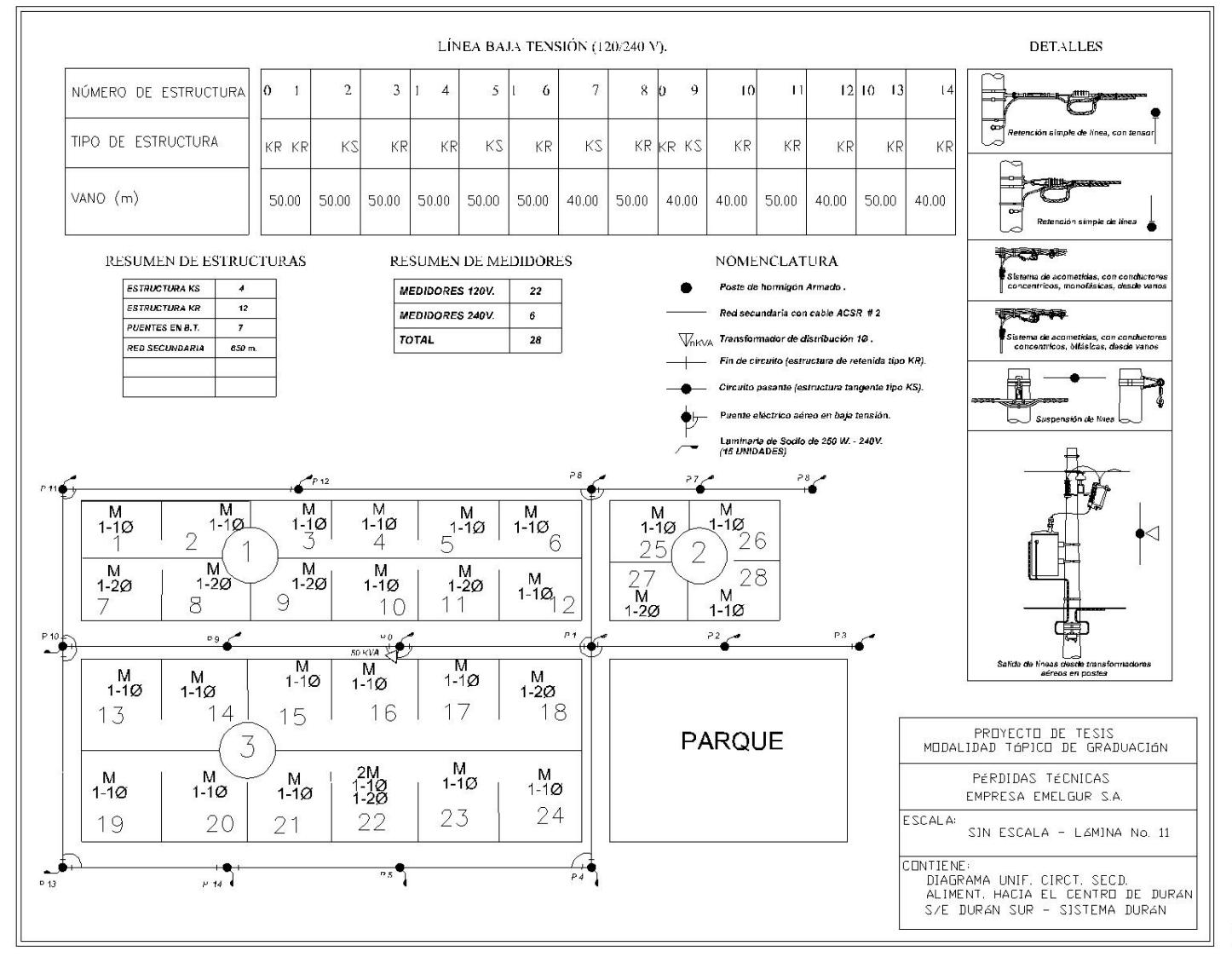

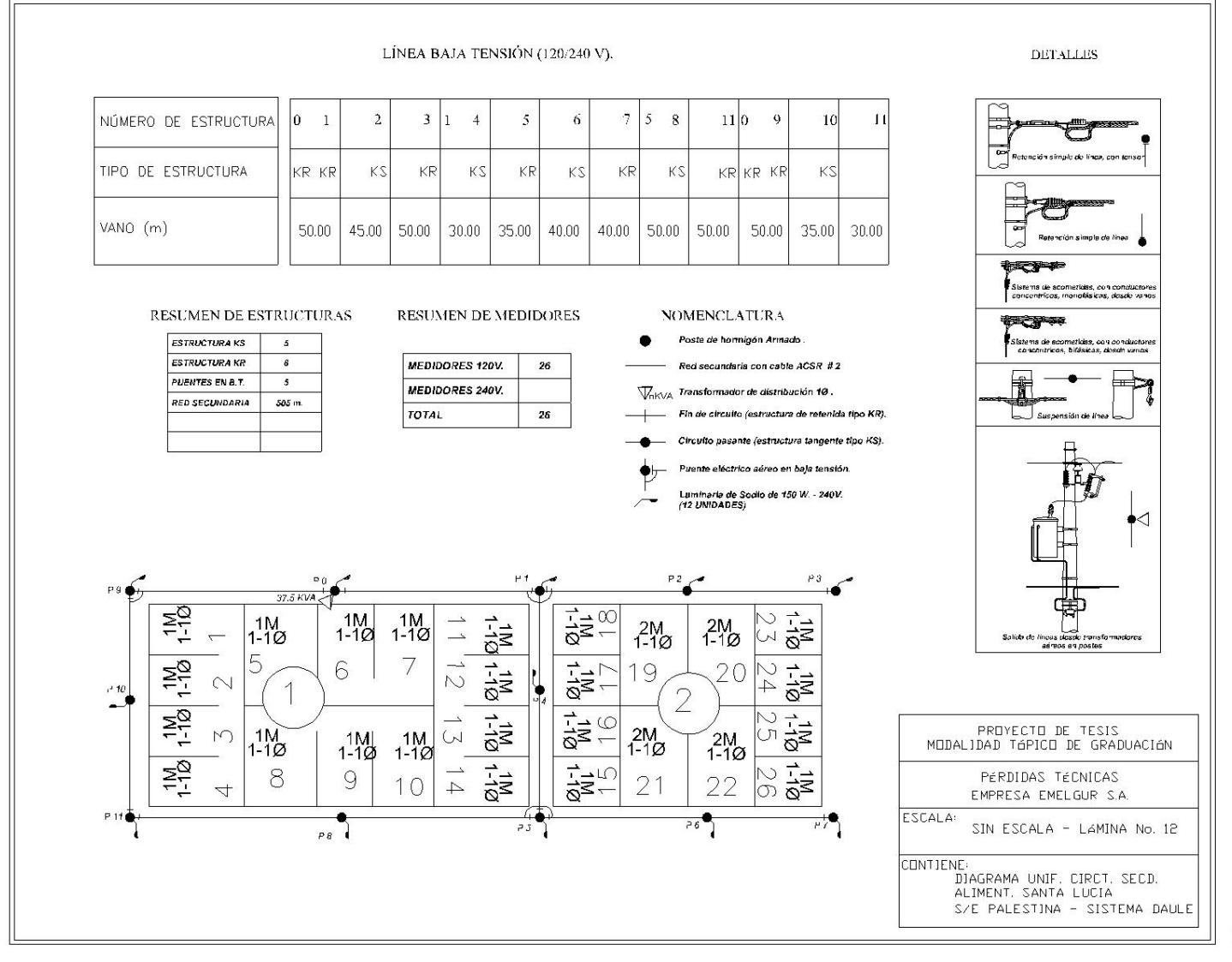

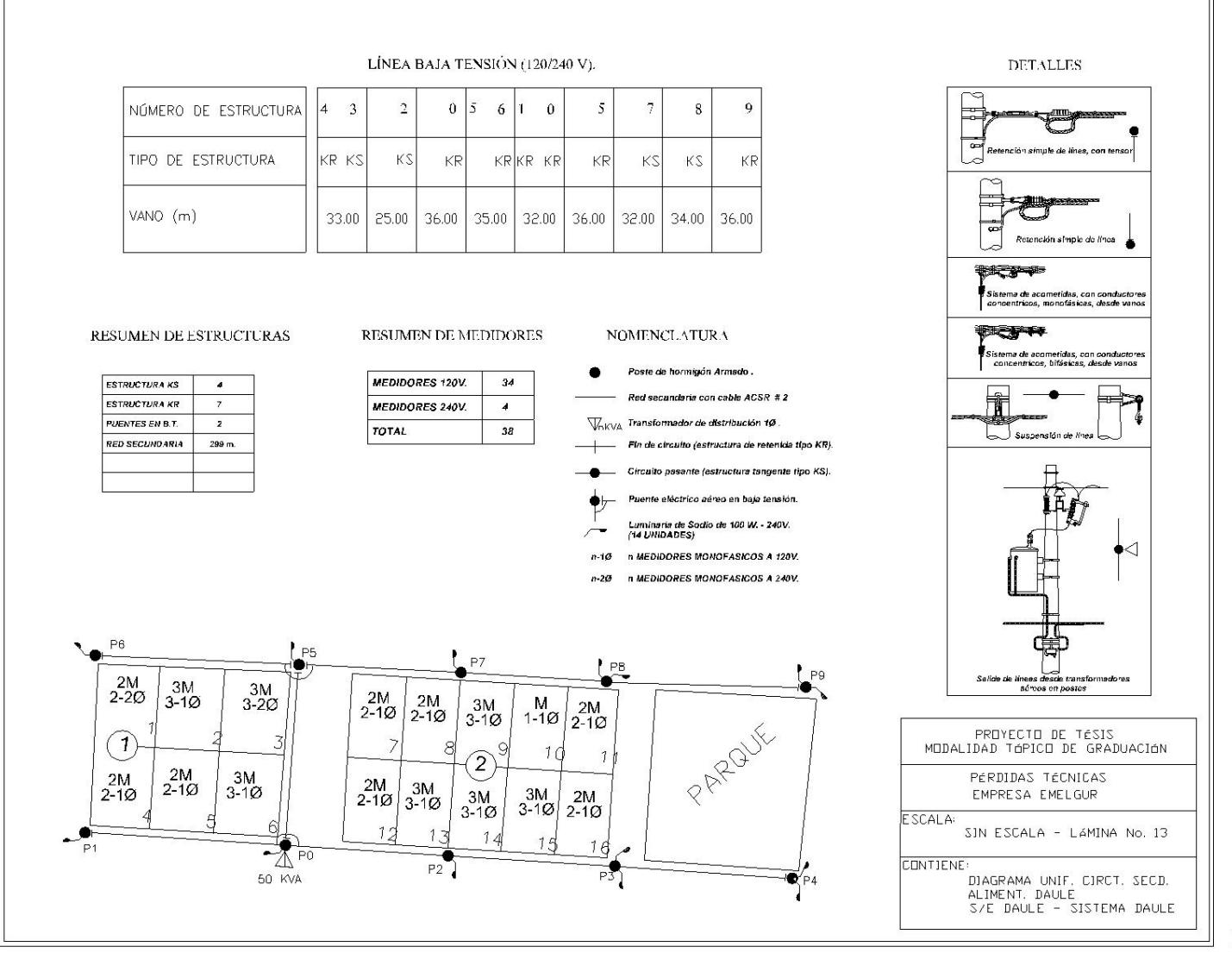

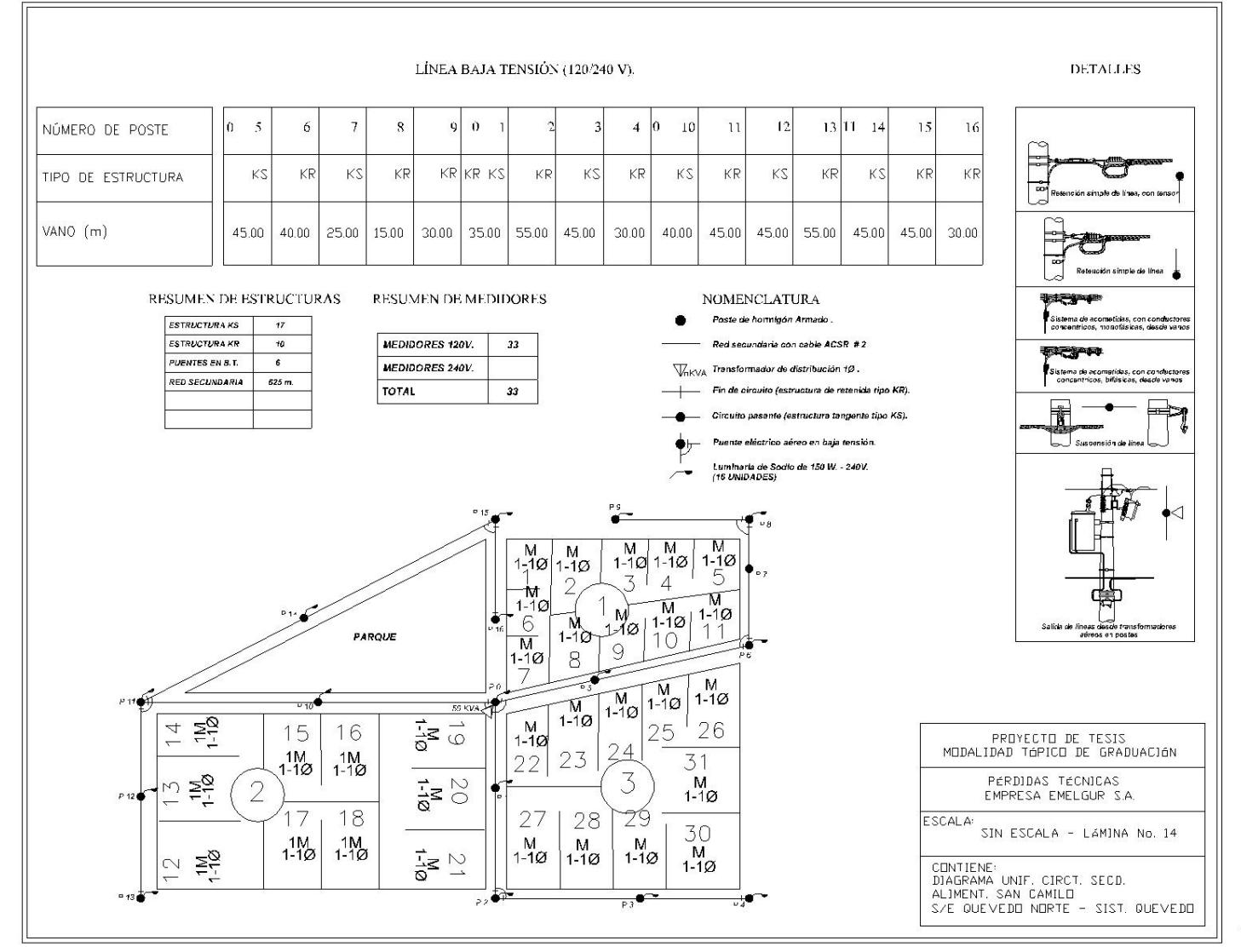

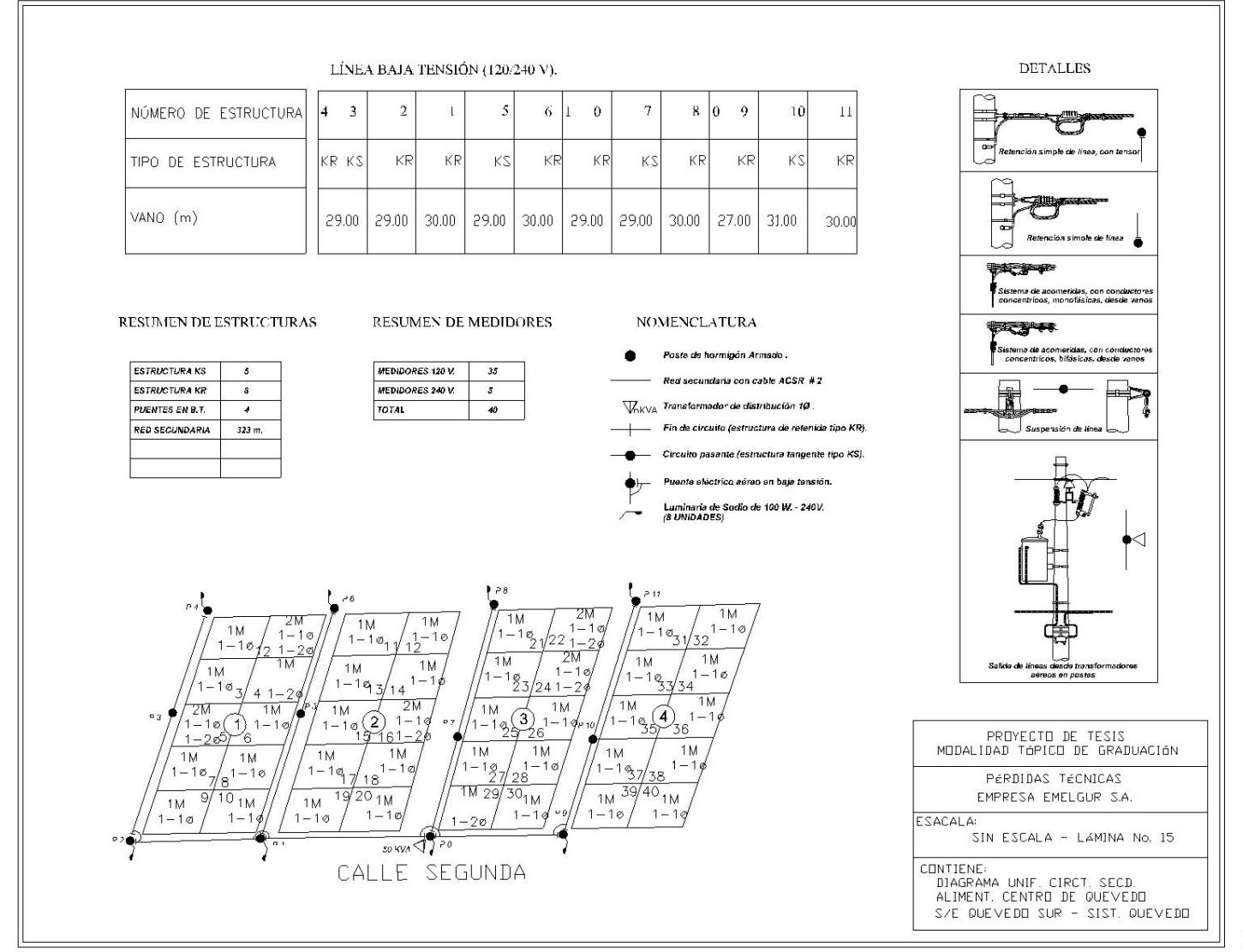

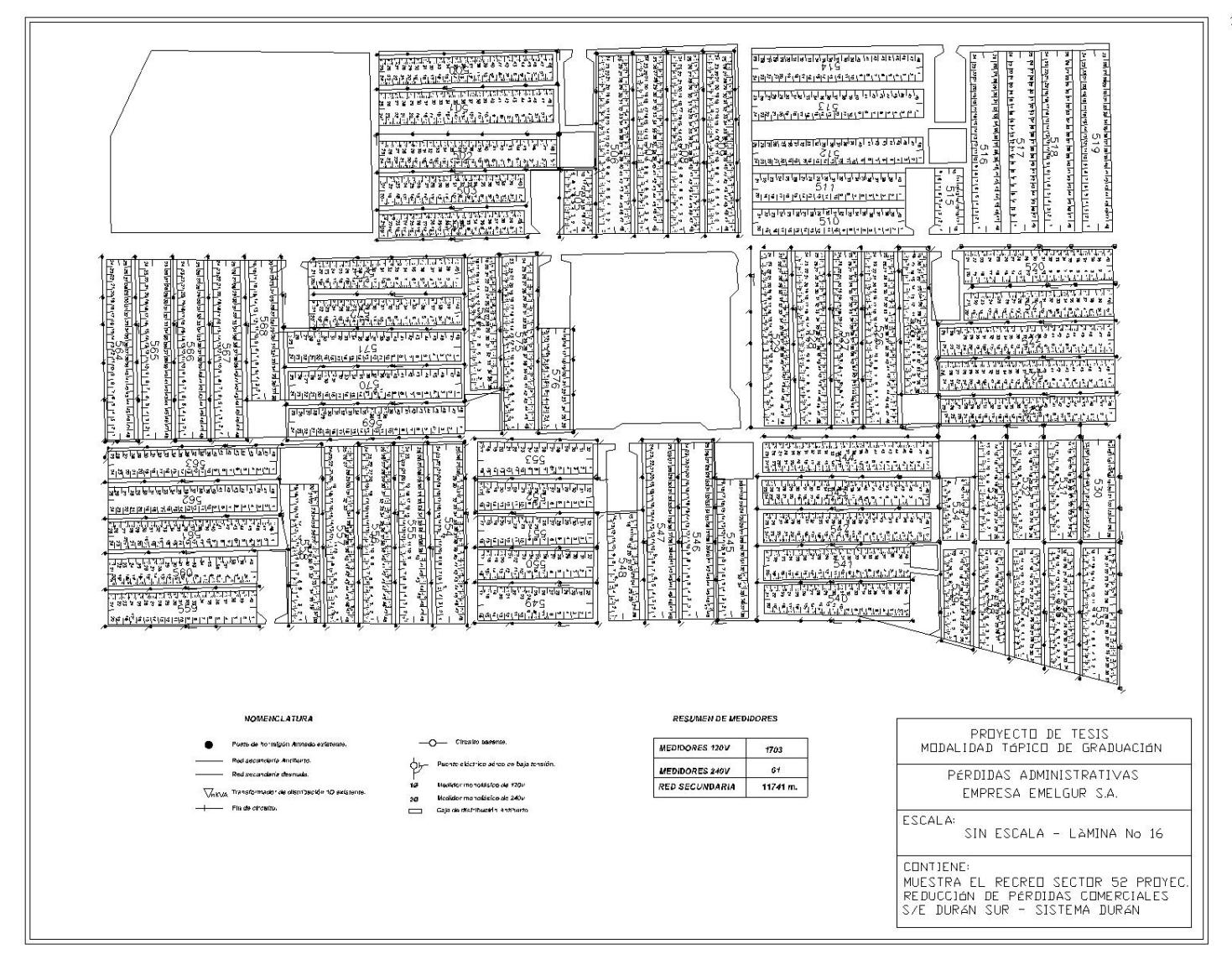

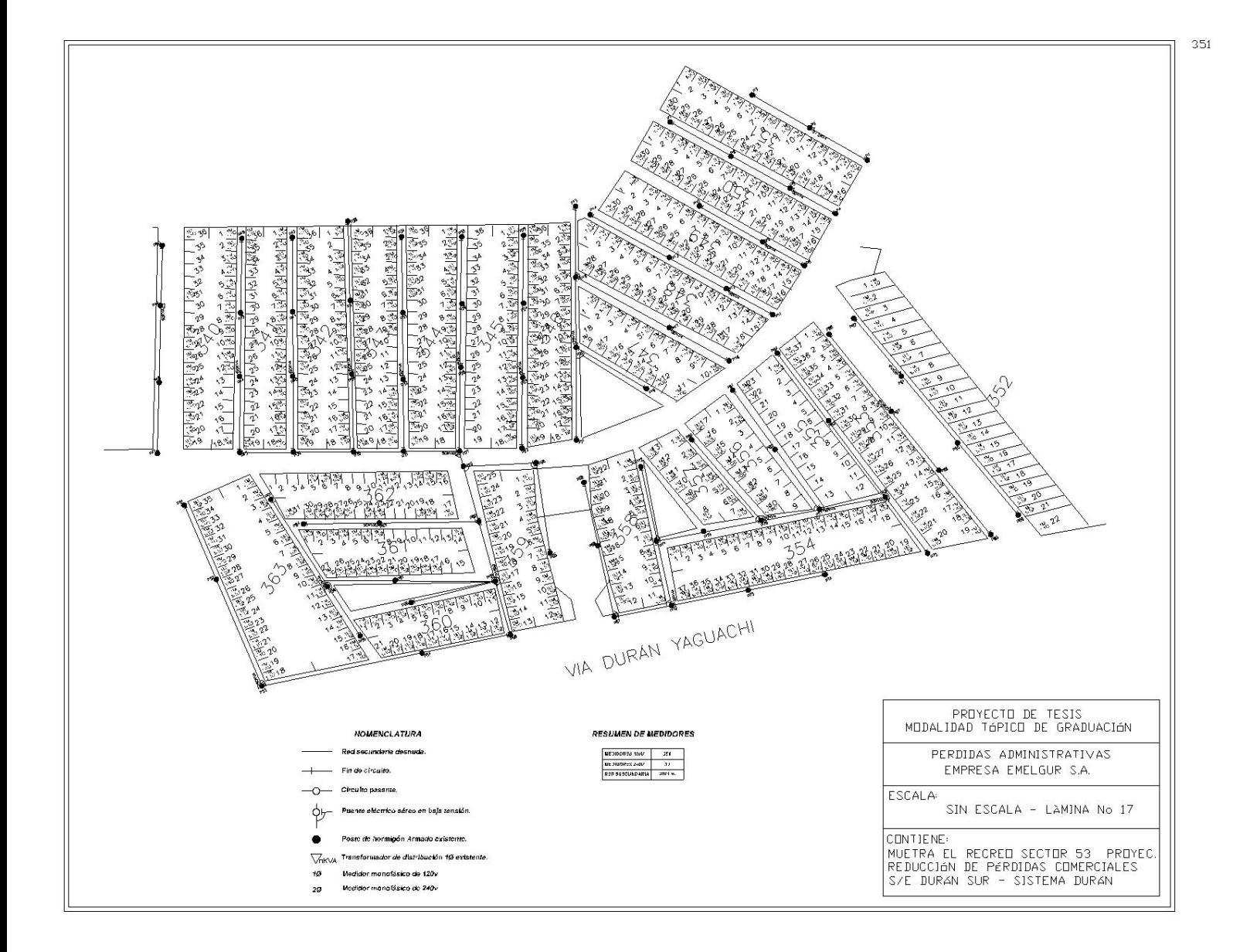

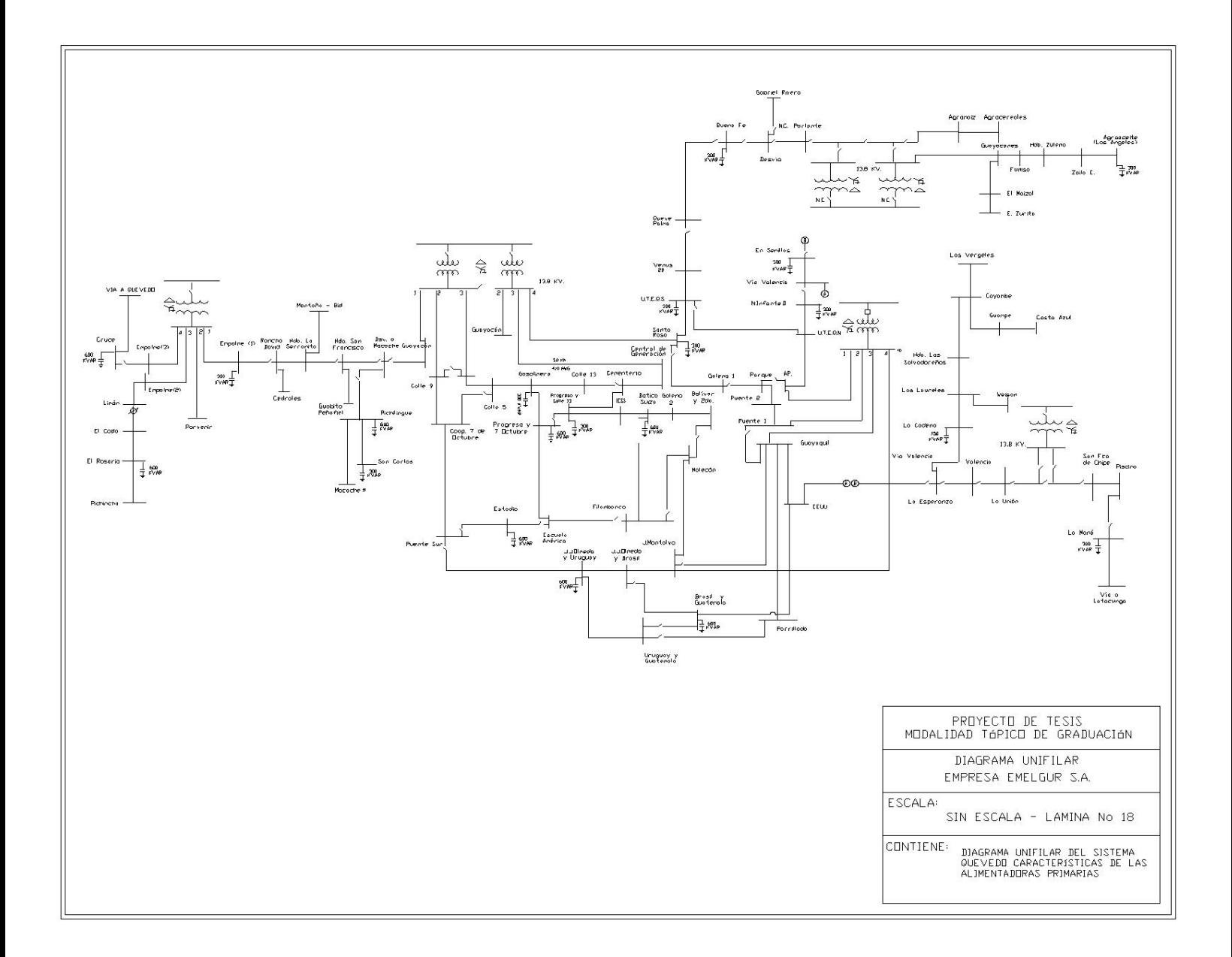

# ANEXOS

#### **ANEXO No. 1**

## **Boletín Técnico del Centro de Control SCADA de EMELGUR**

#### 1 al 15 de julio de 2005

#### Sistema Durán

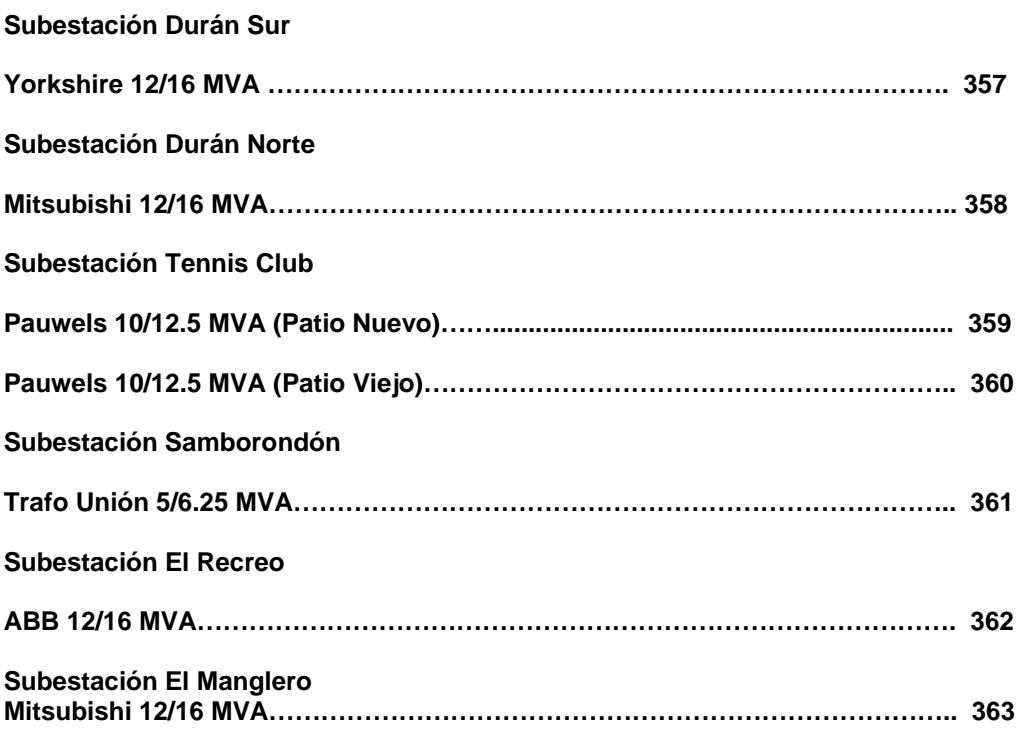

#### Sistema Daule

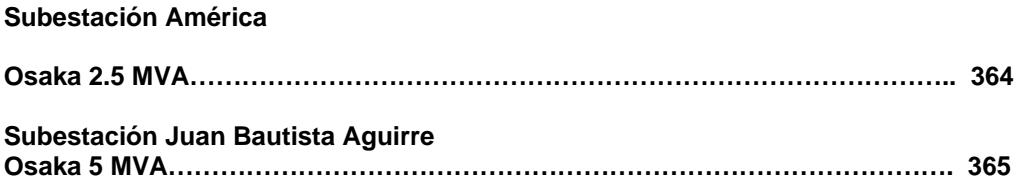

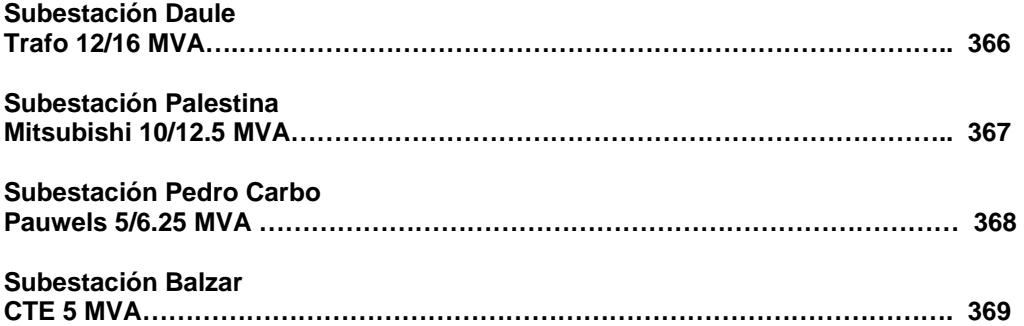

#### Sistema Quevedo

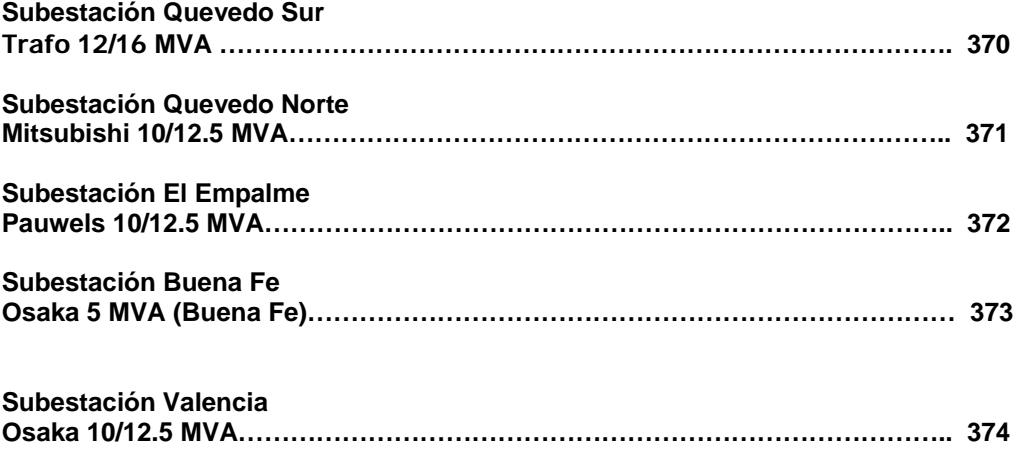

### **Boletín Técnico del Centro de Control SCADA de EMELGUR**

#### 16 al 31 de julio de 2005

#### Sistema Durán

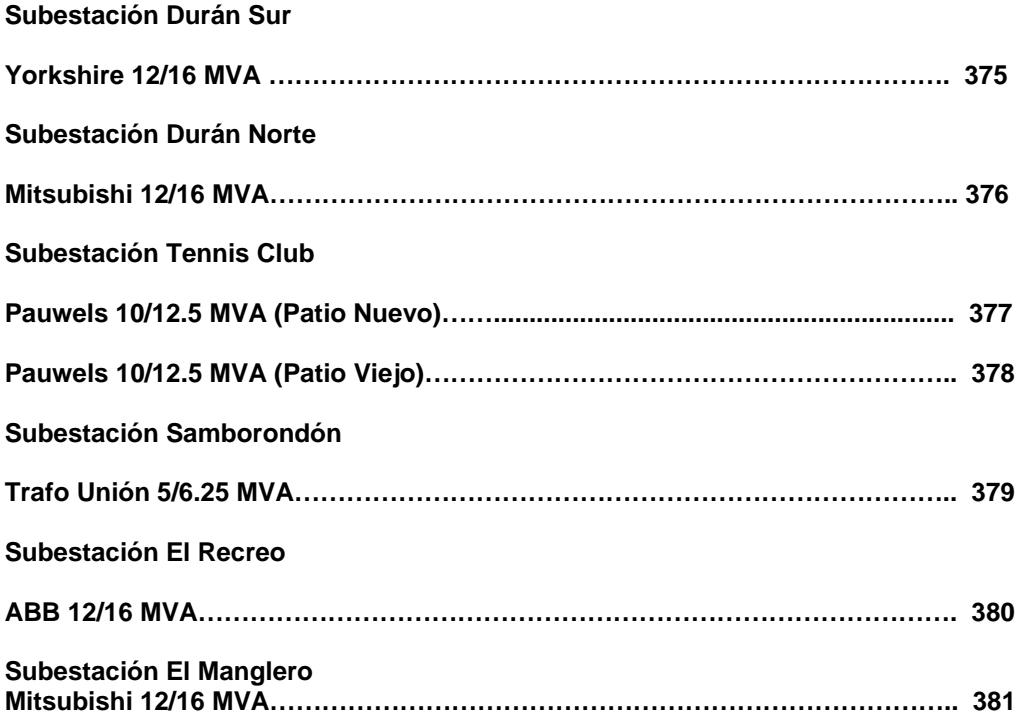

#### Sistema Daule

**Subestación América** 

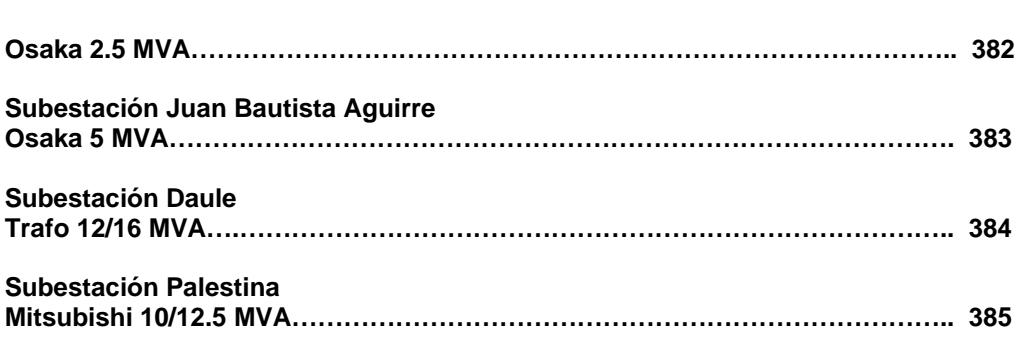

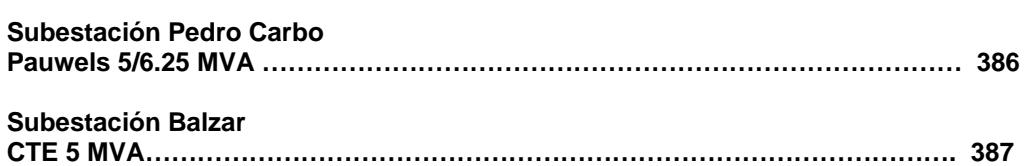

#### Sistema Quevedo

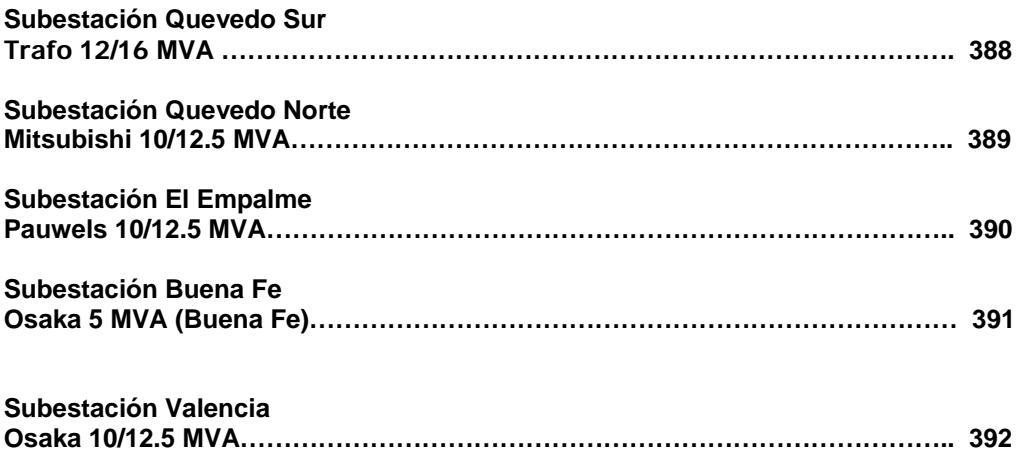

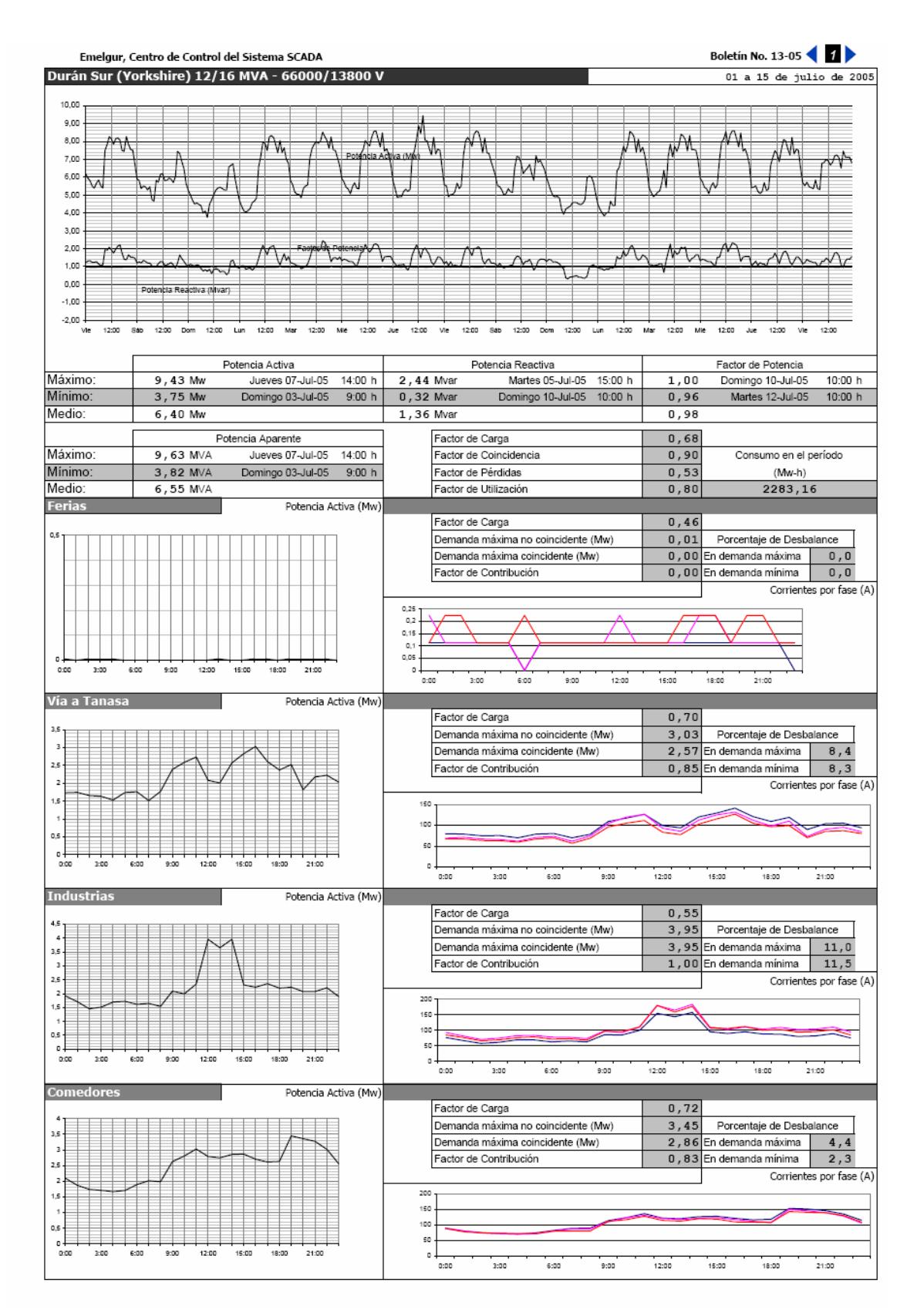

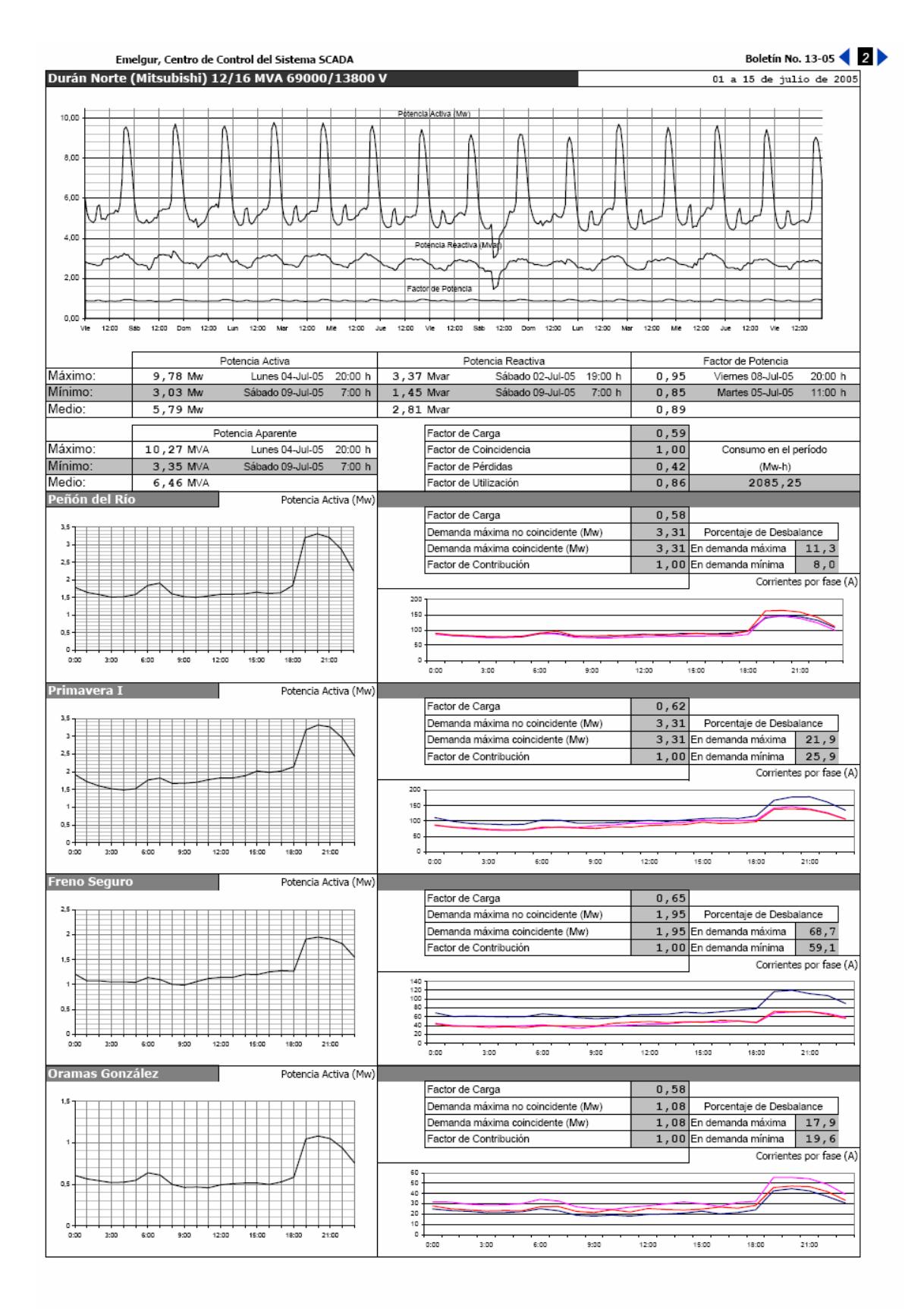

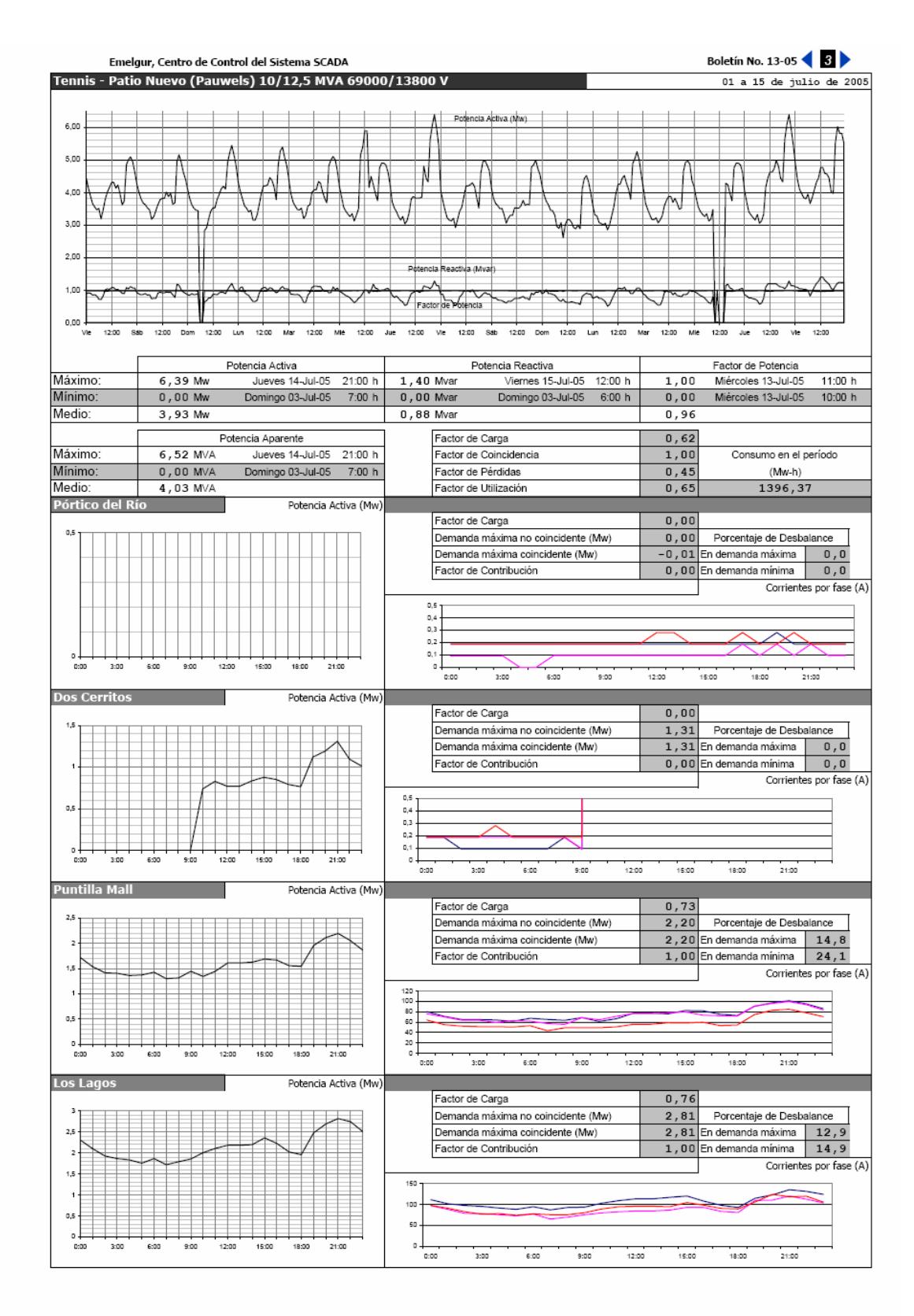

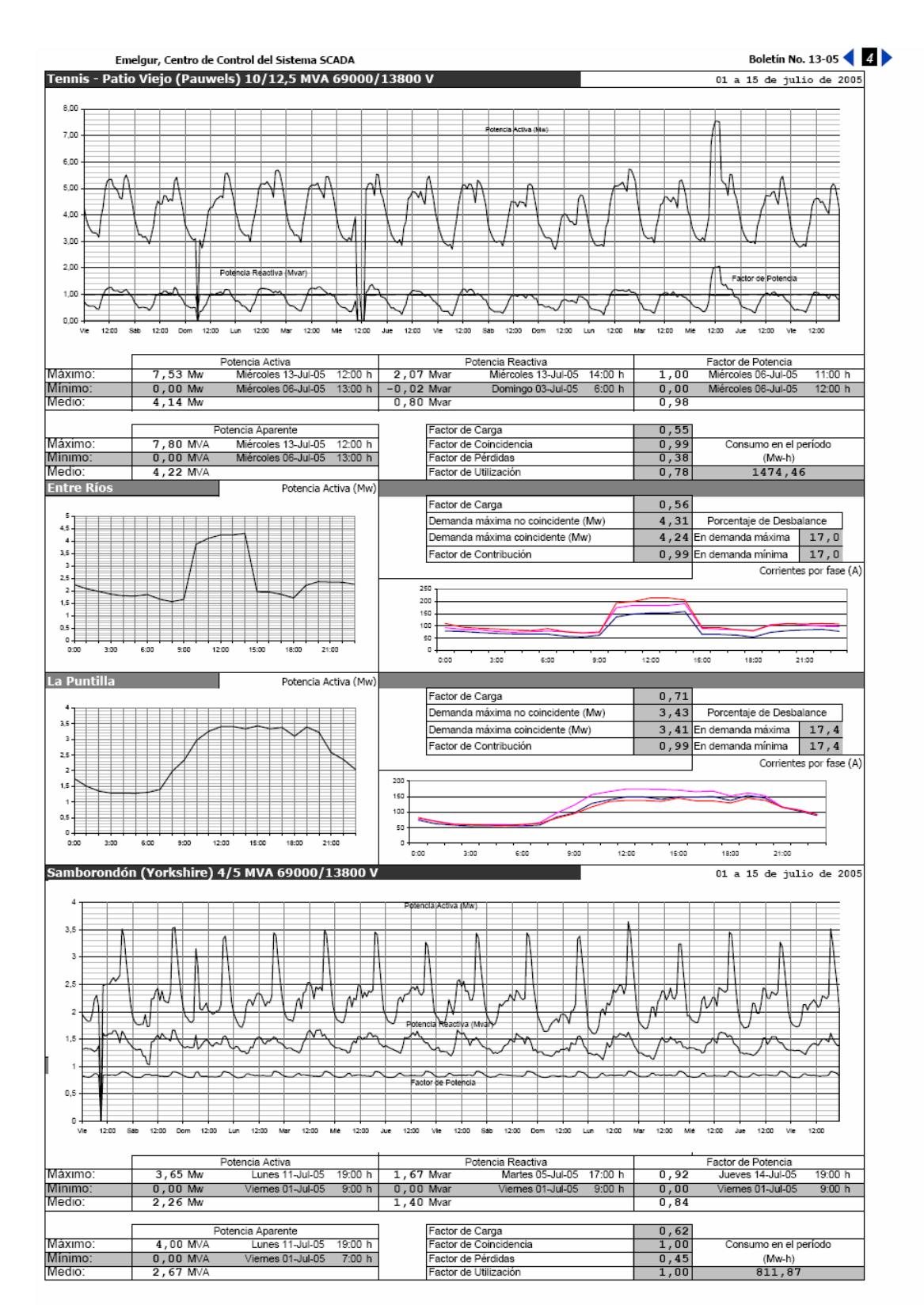

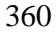

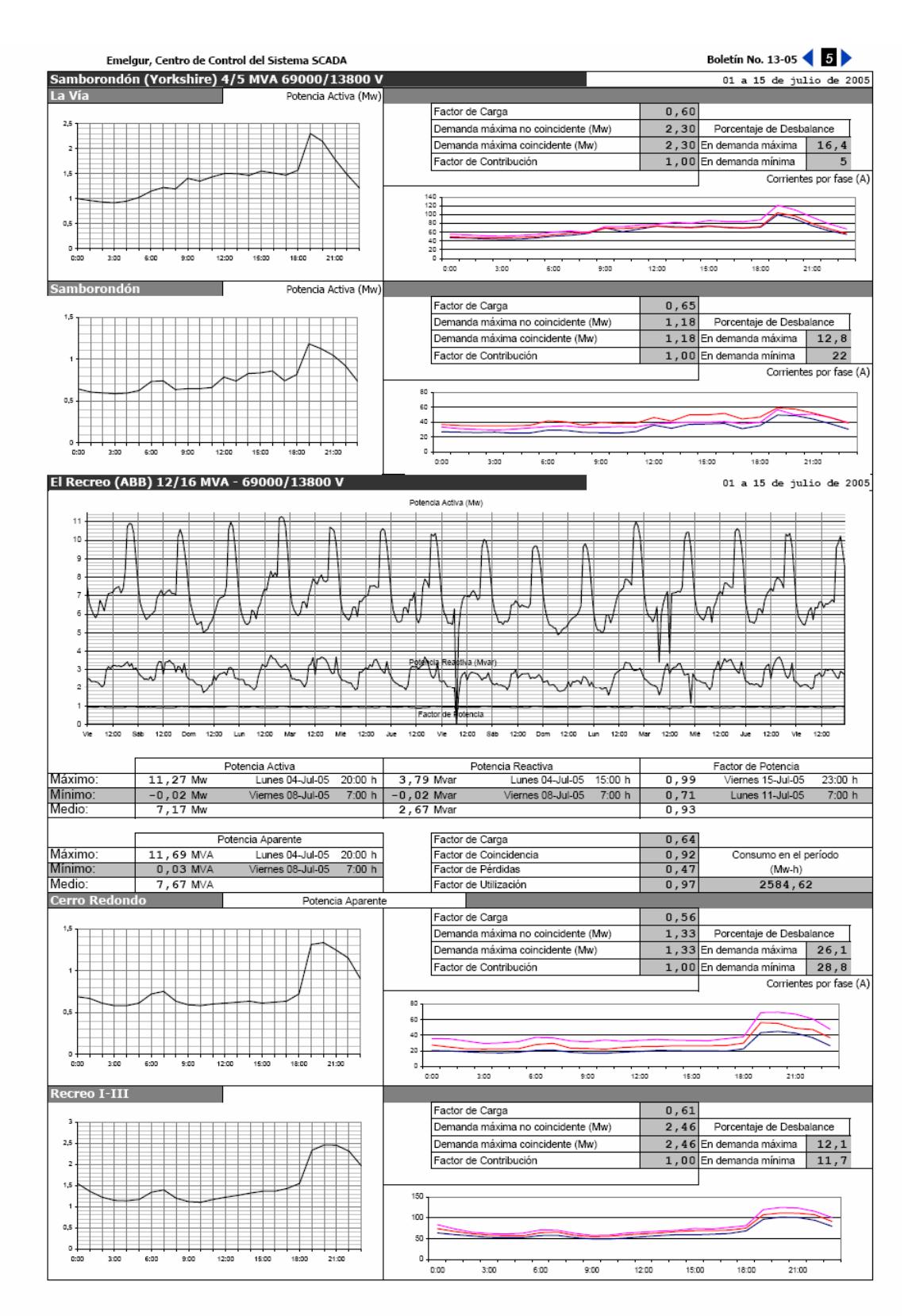

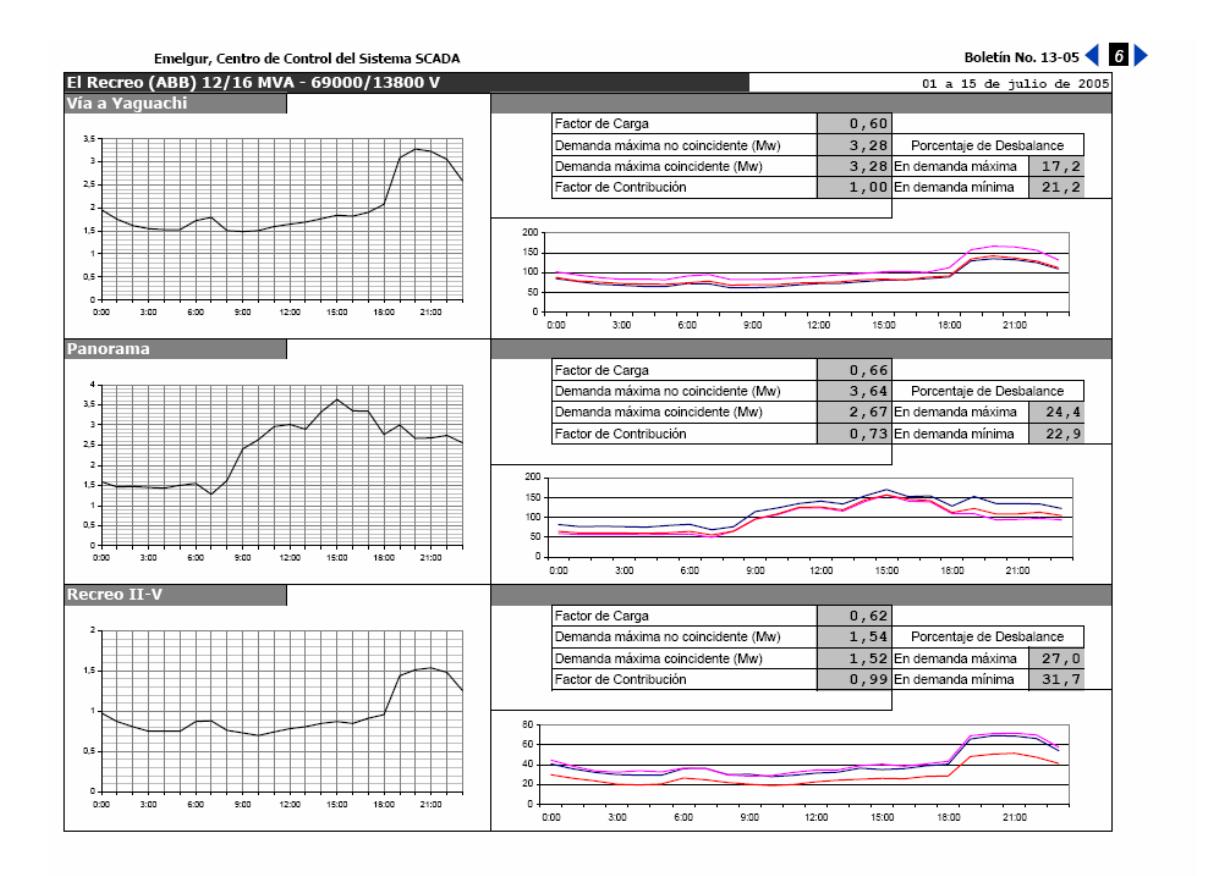

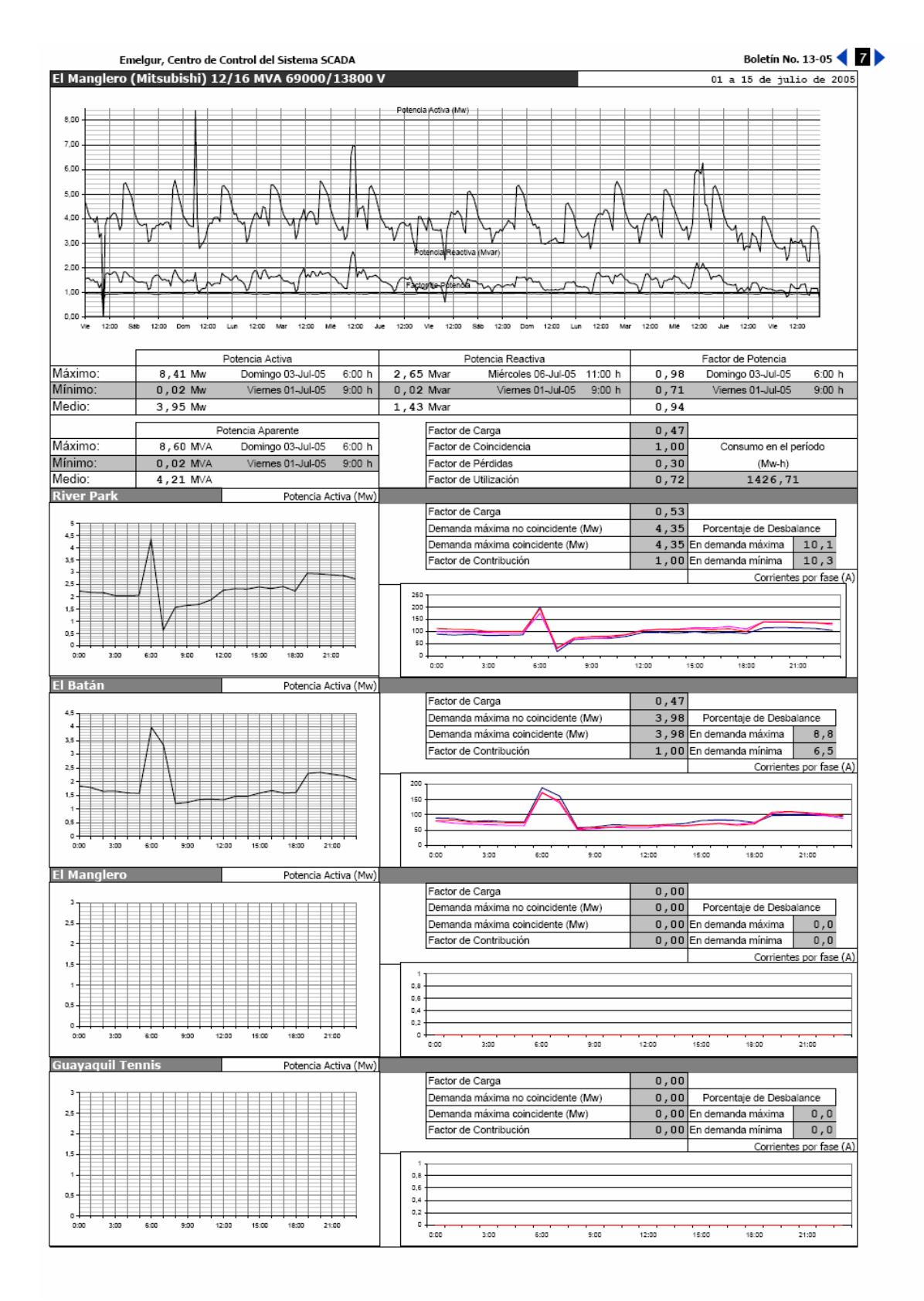

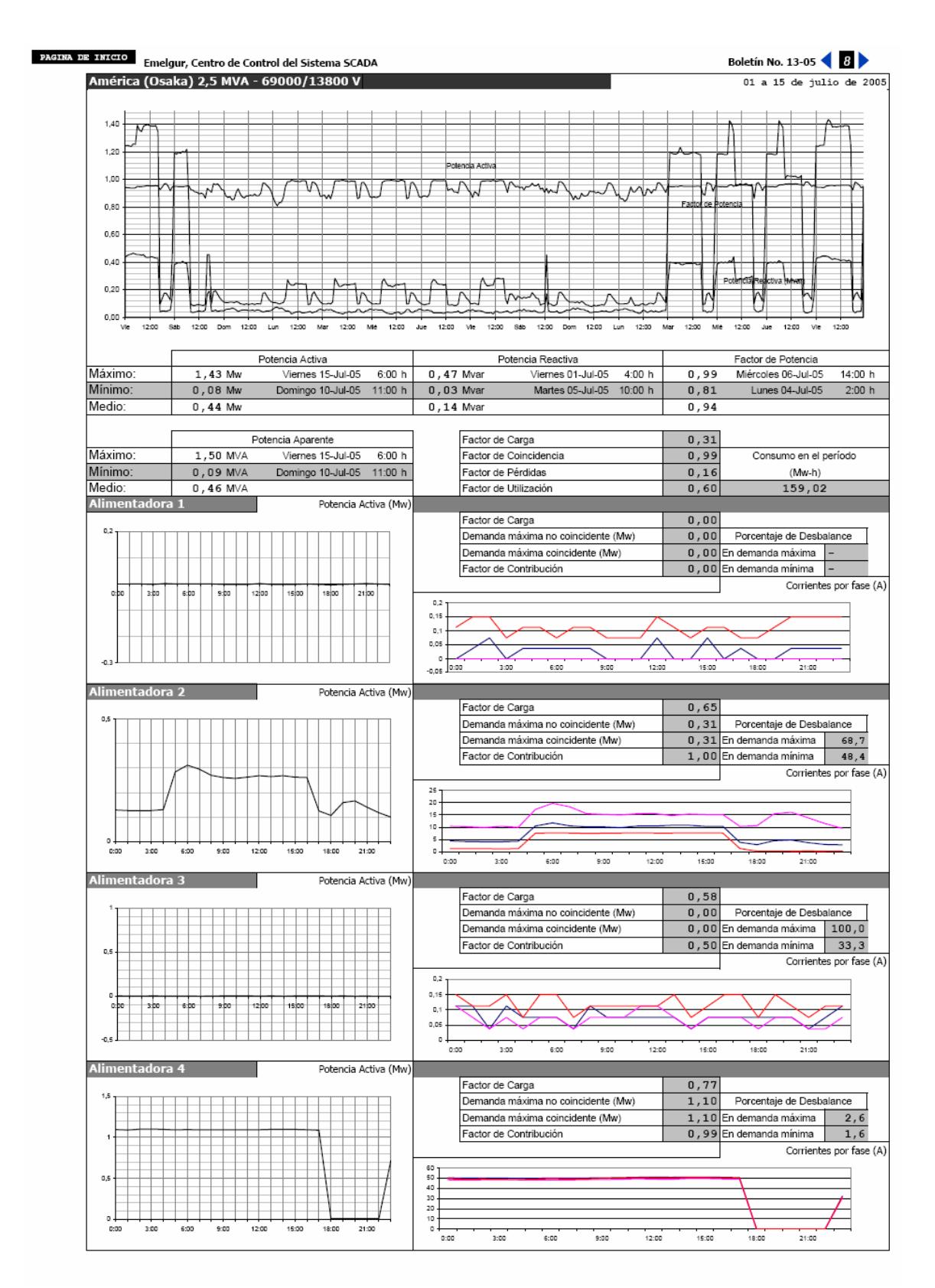

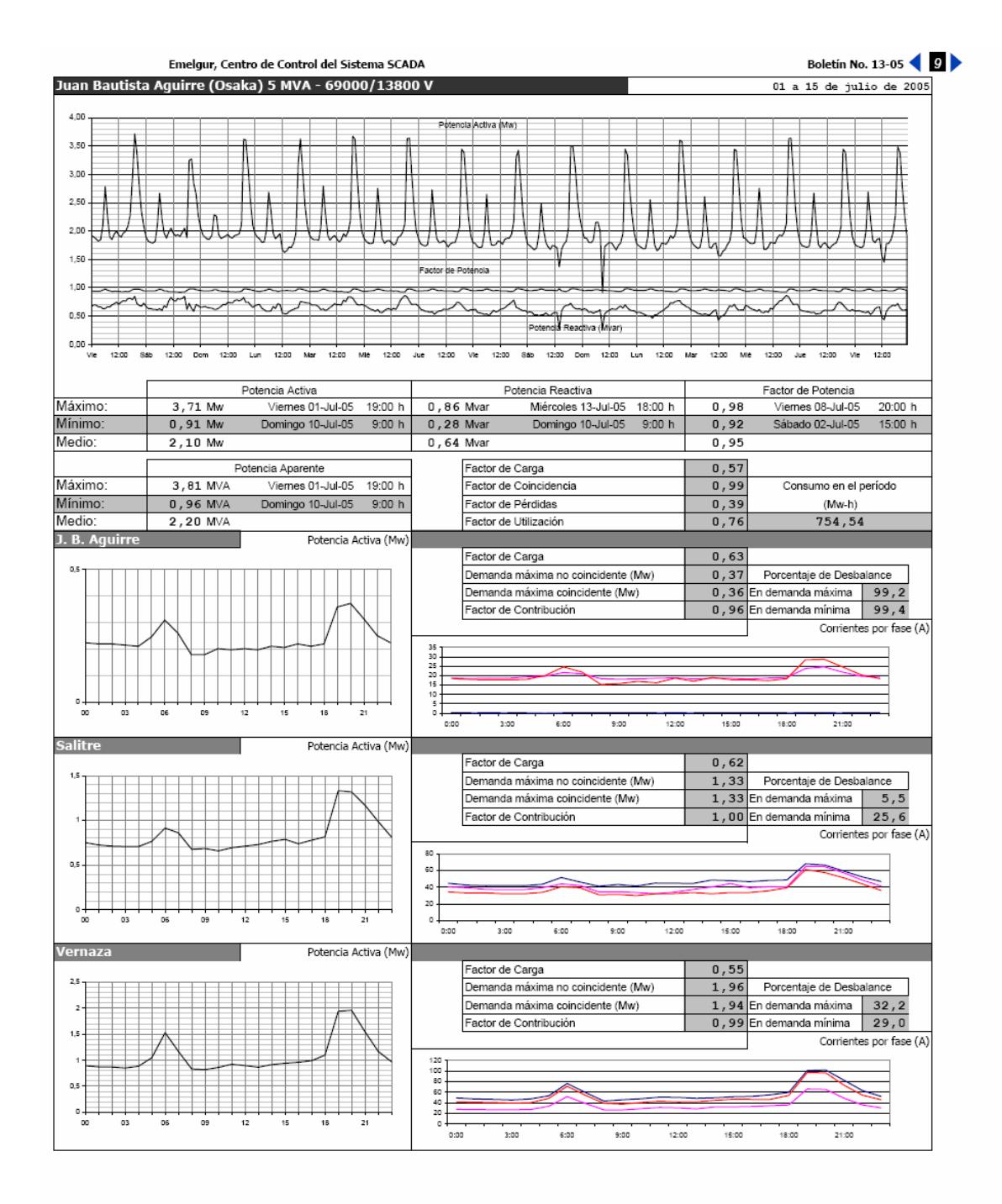

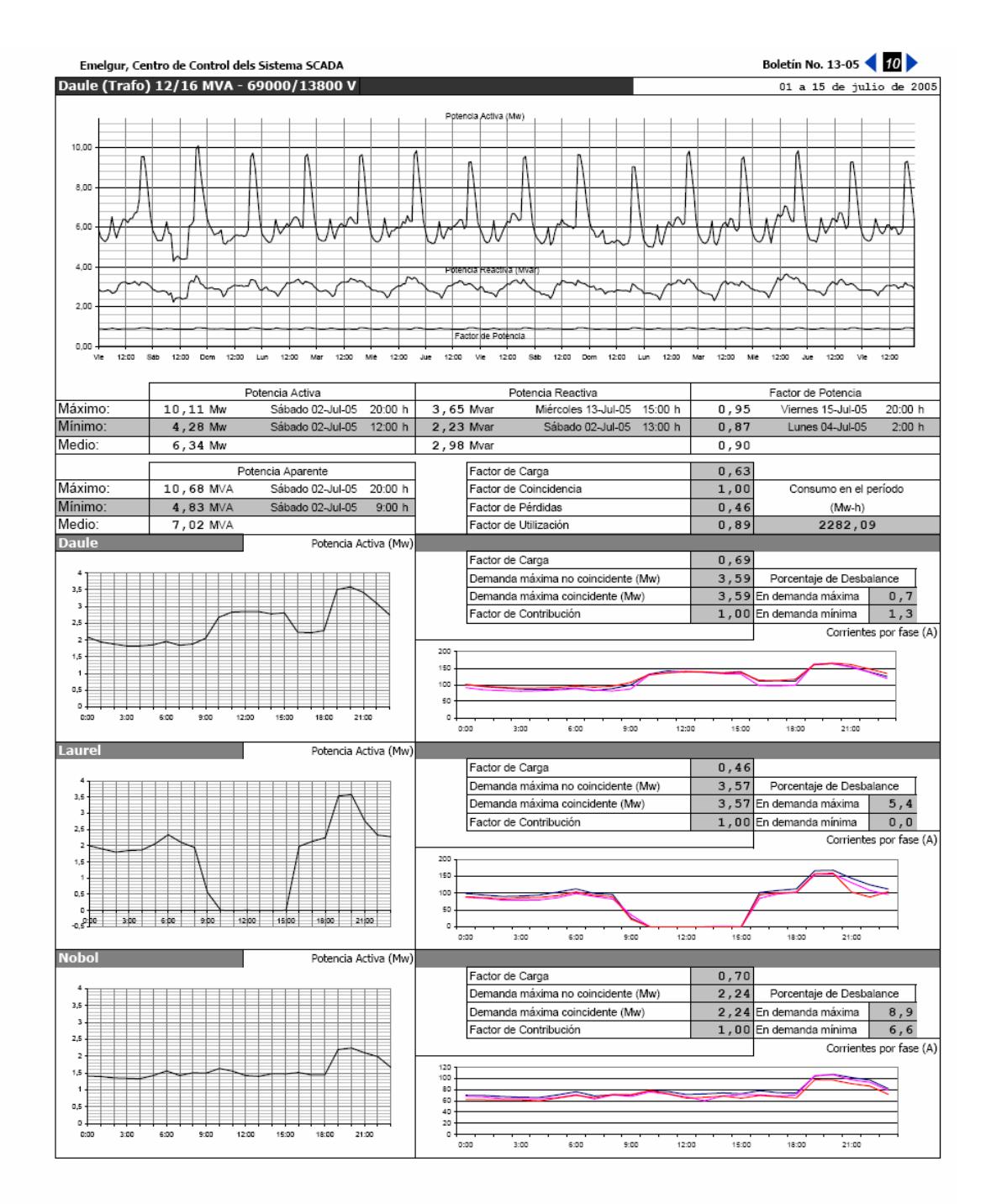

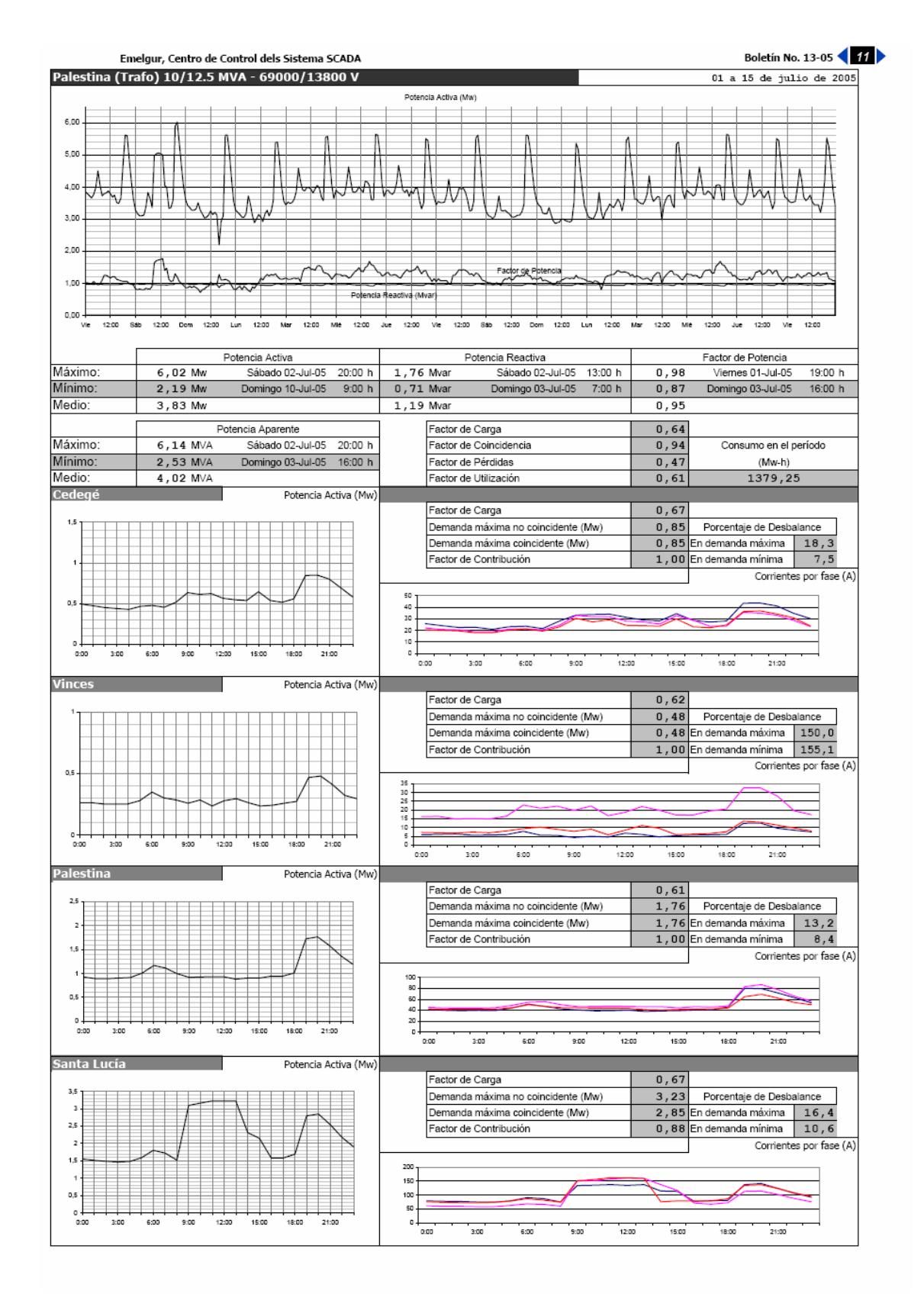
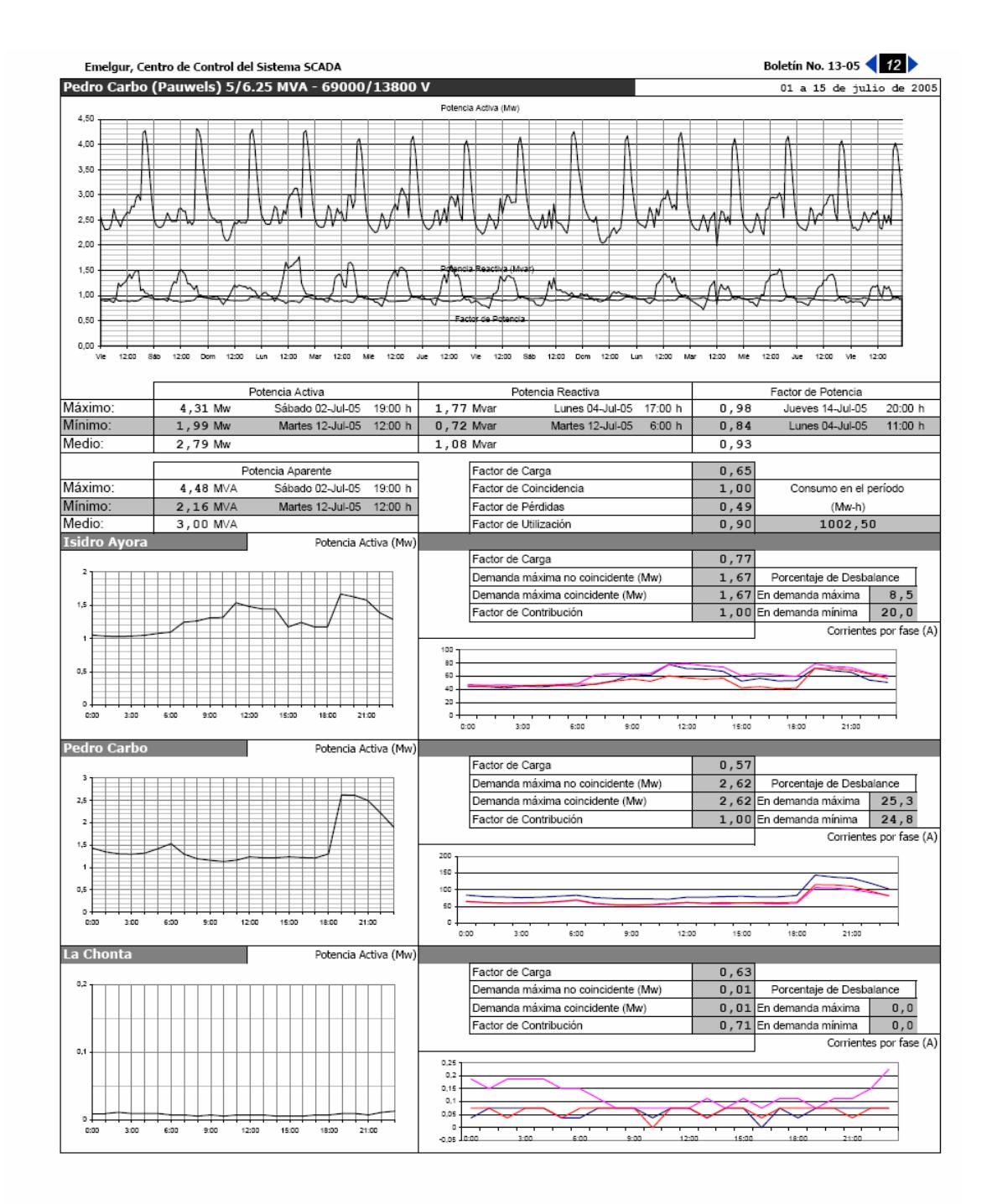

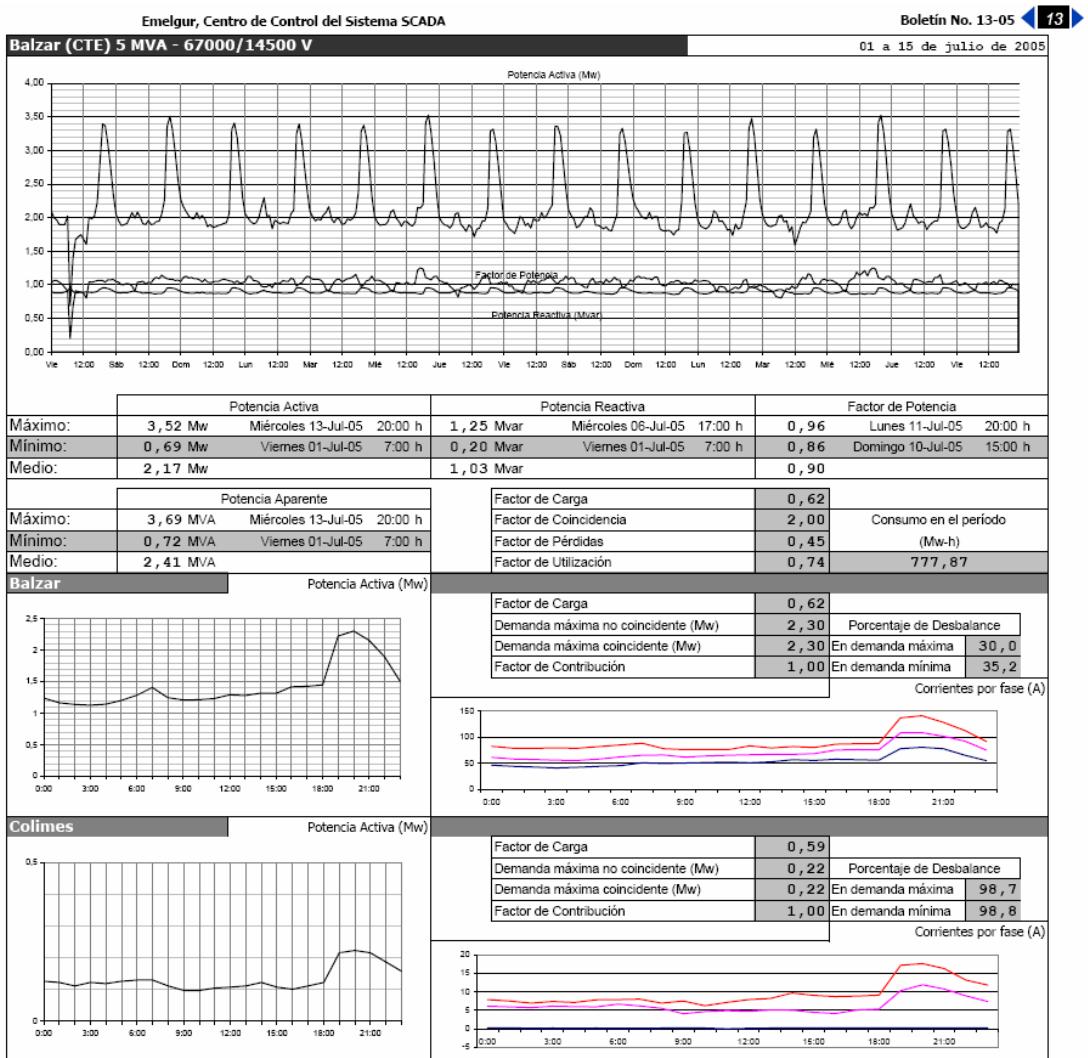

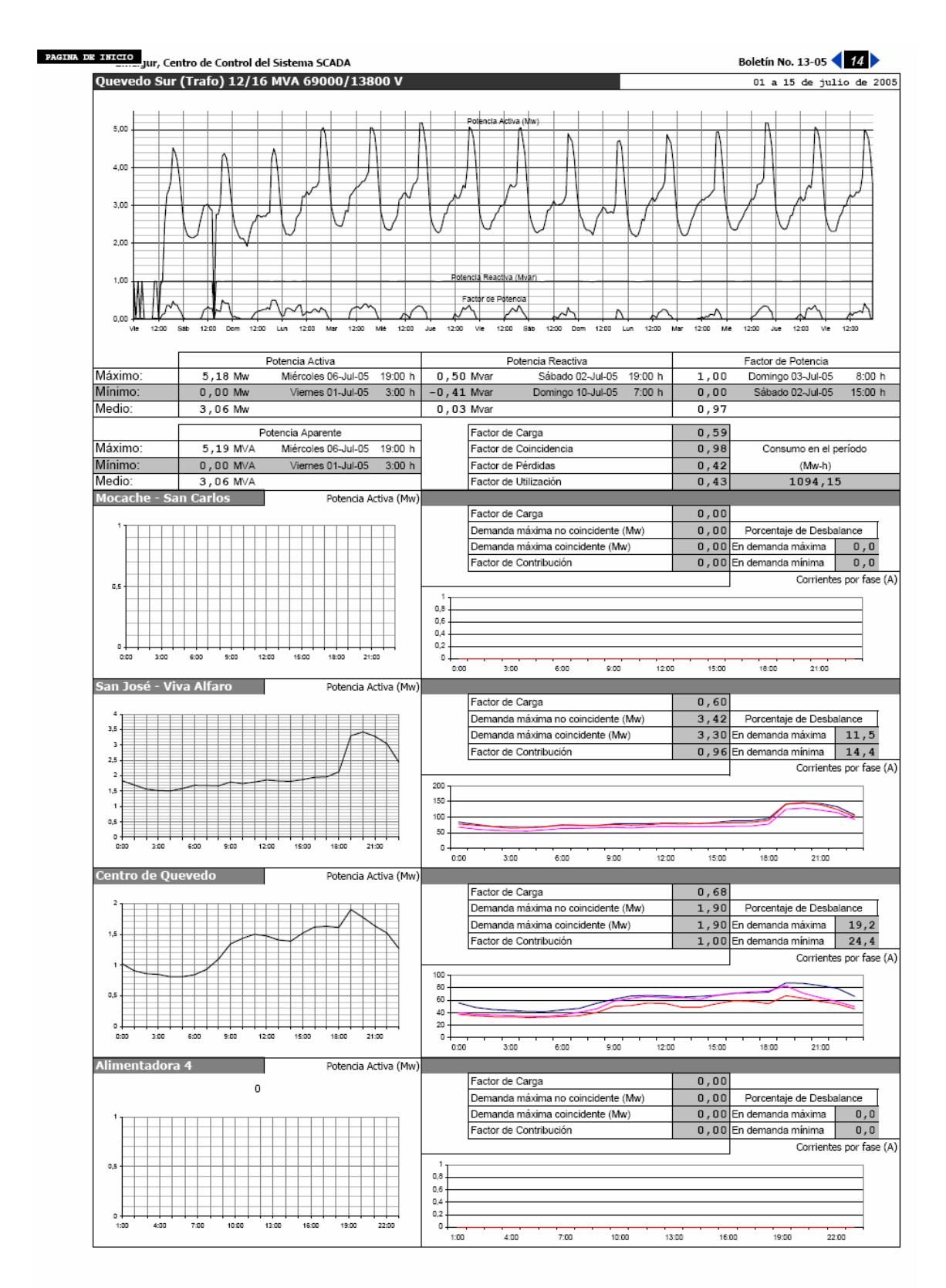

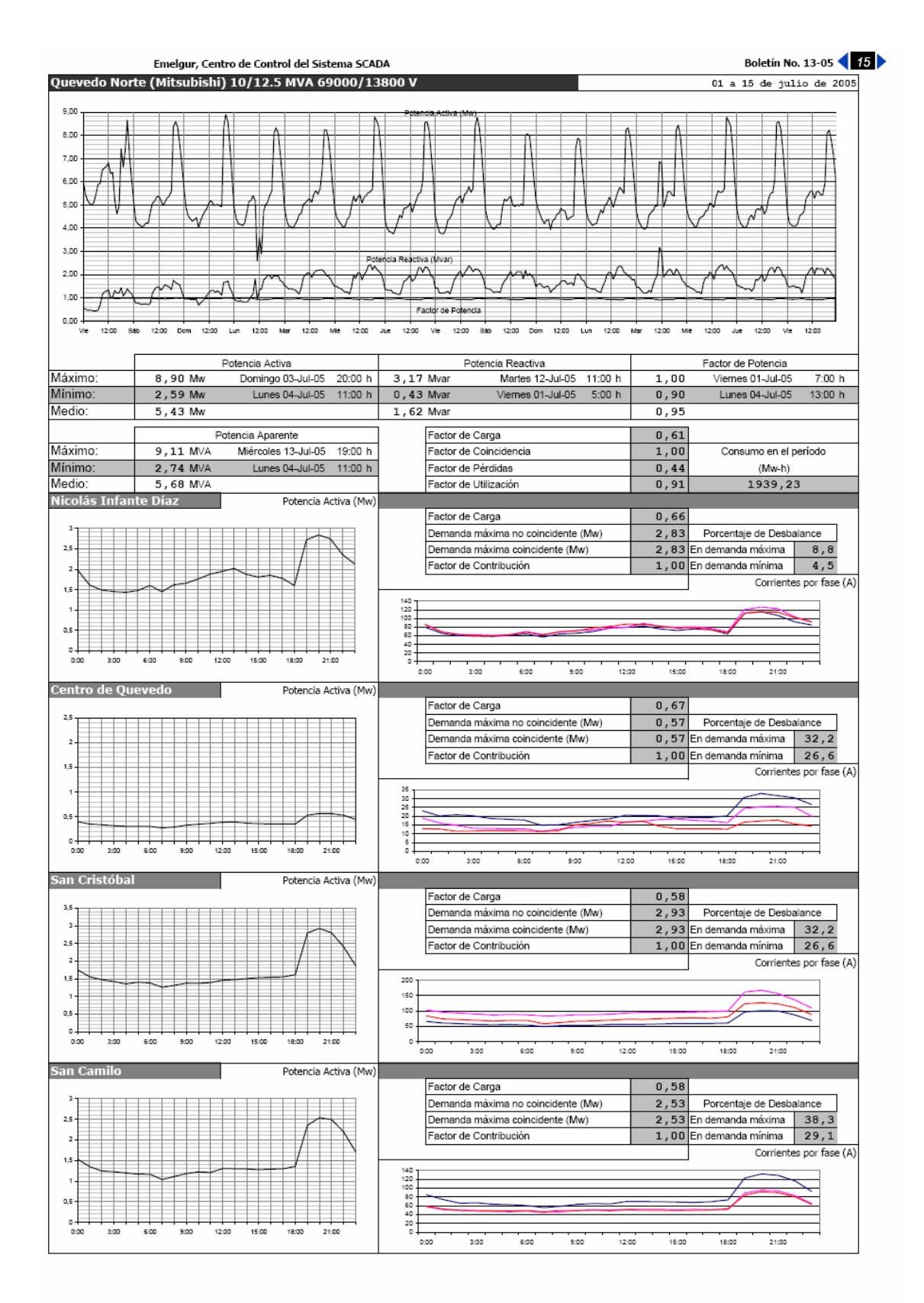

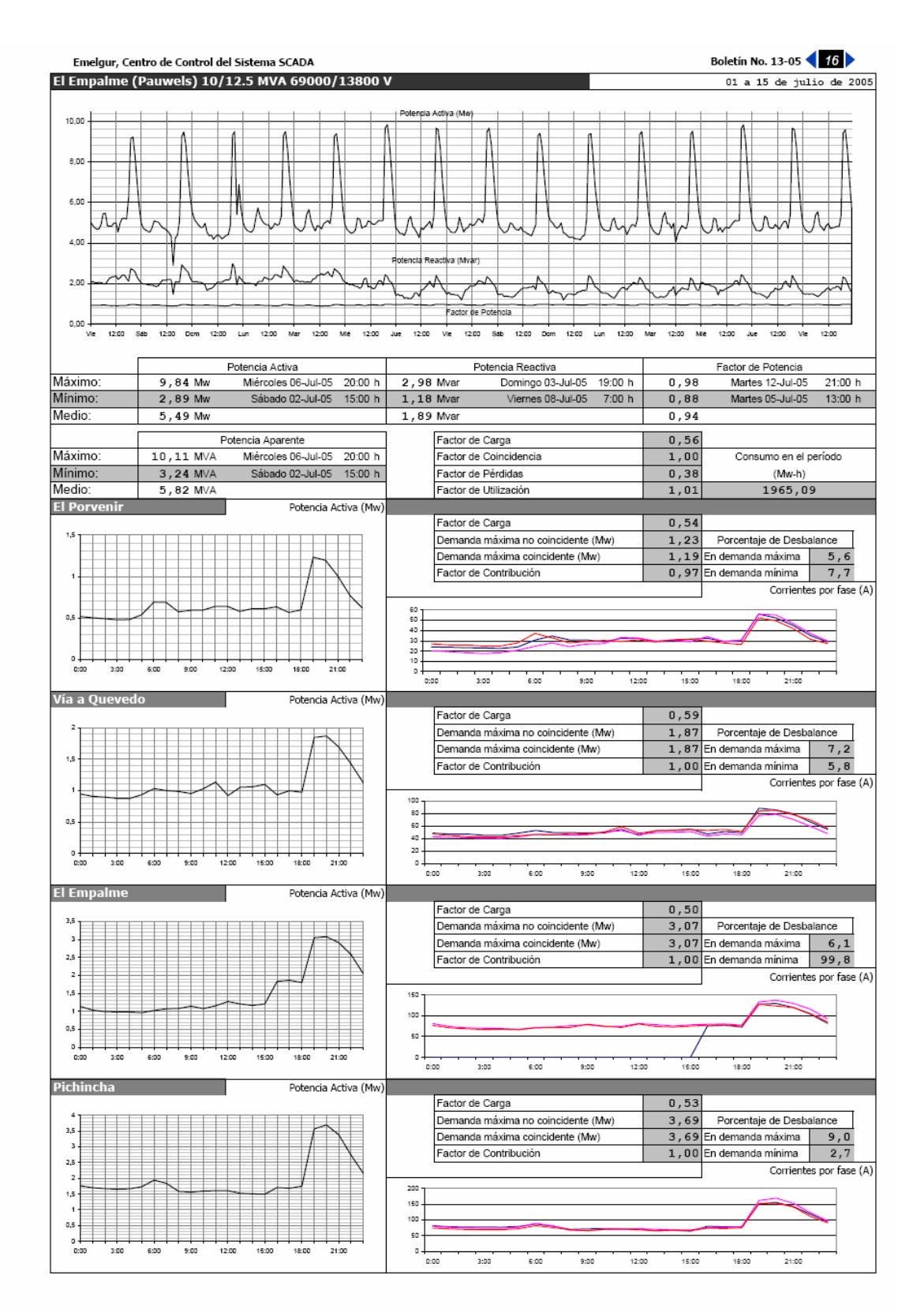

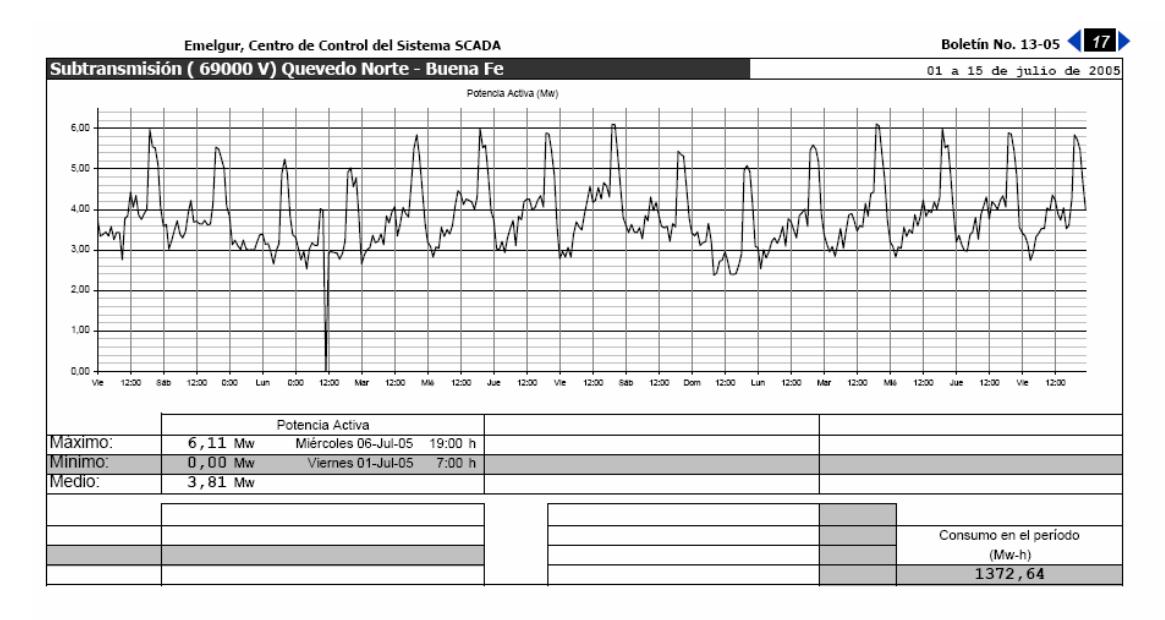

NOTA: La Subestación Buena Fe está fuera de comunicación del Sistema SCADA, por lo que no se pueden obtener los datos directamente de la misma

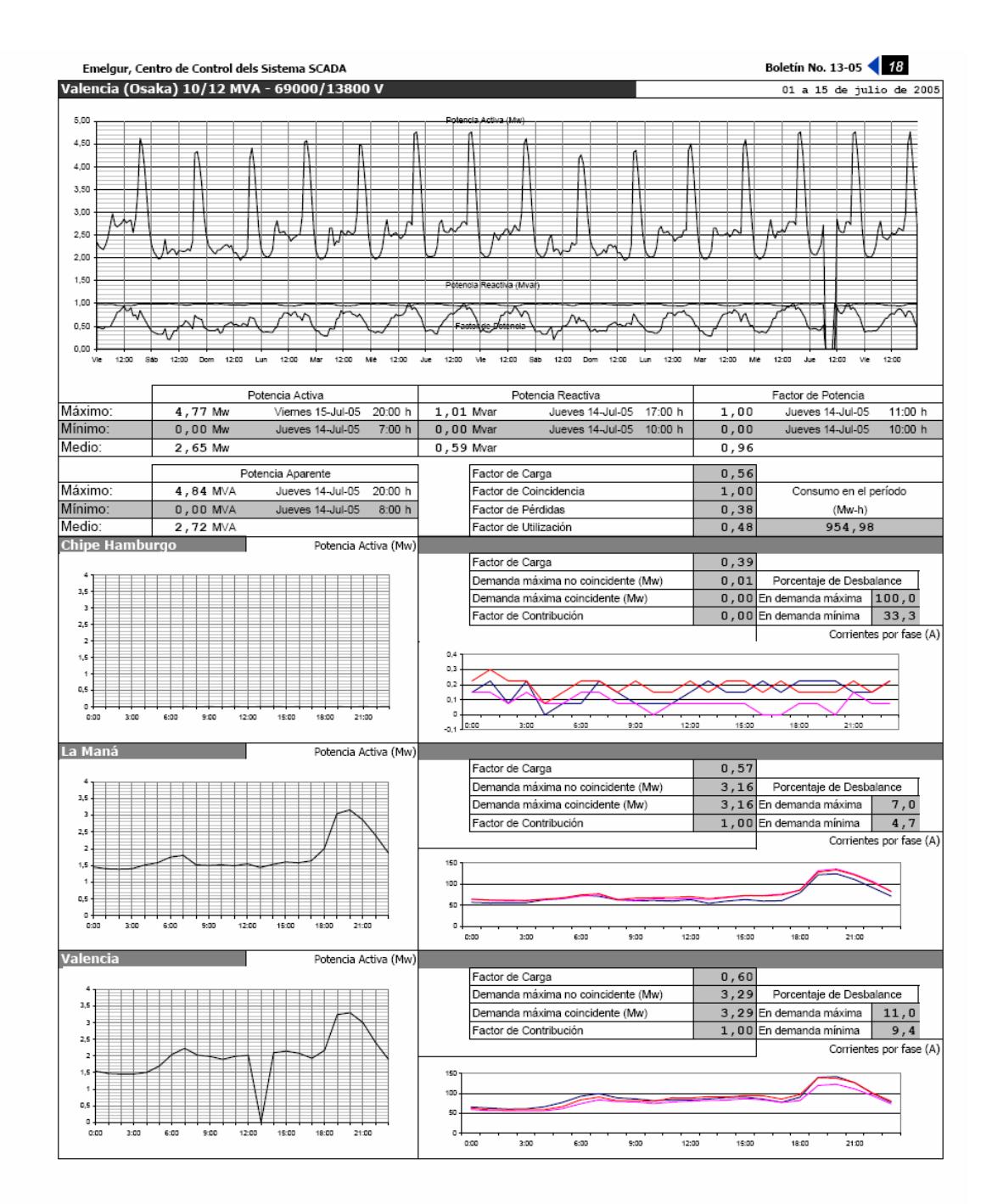

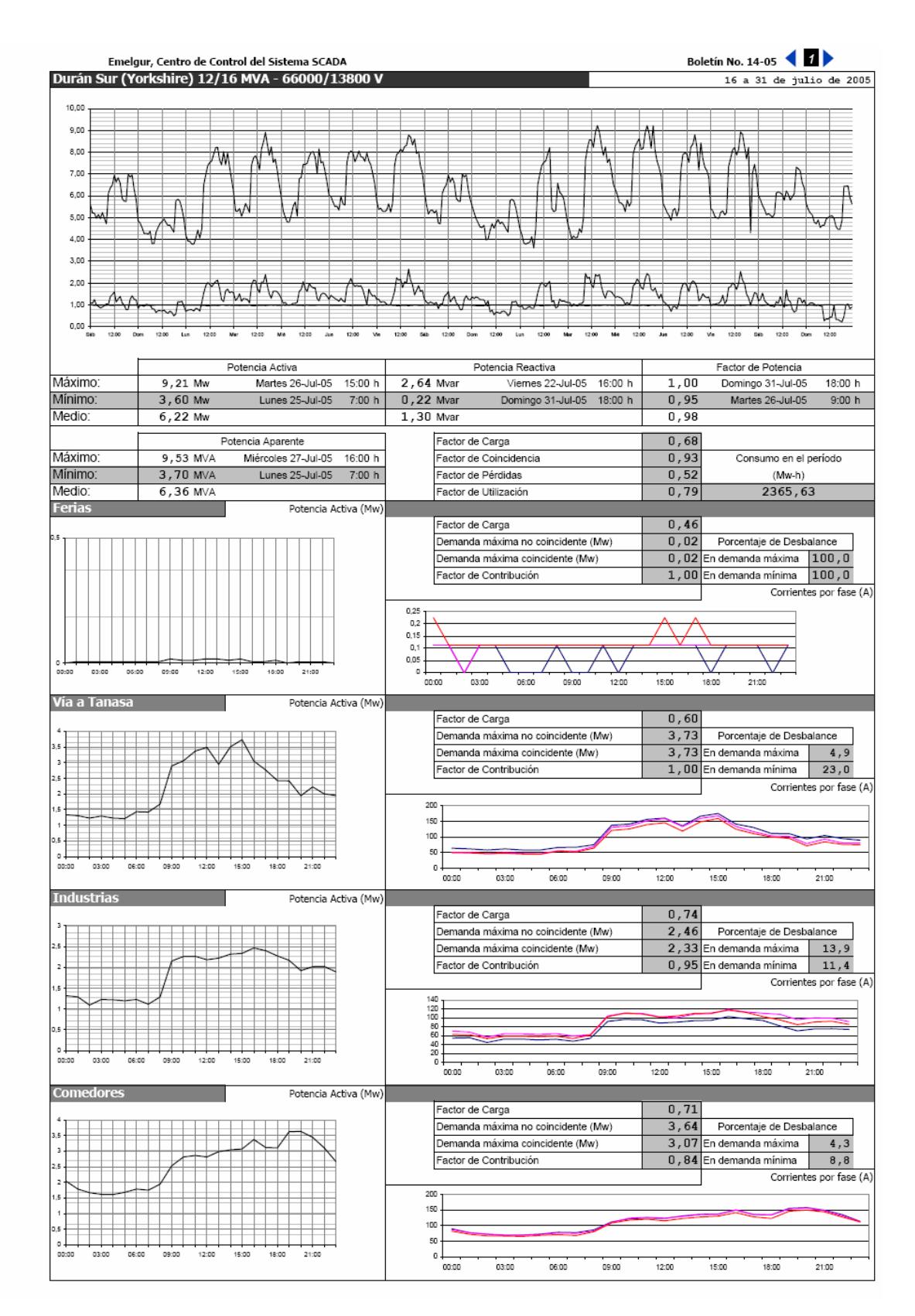

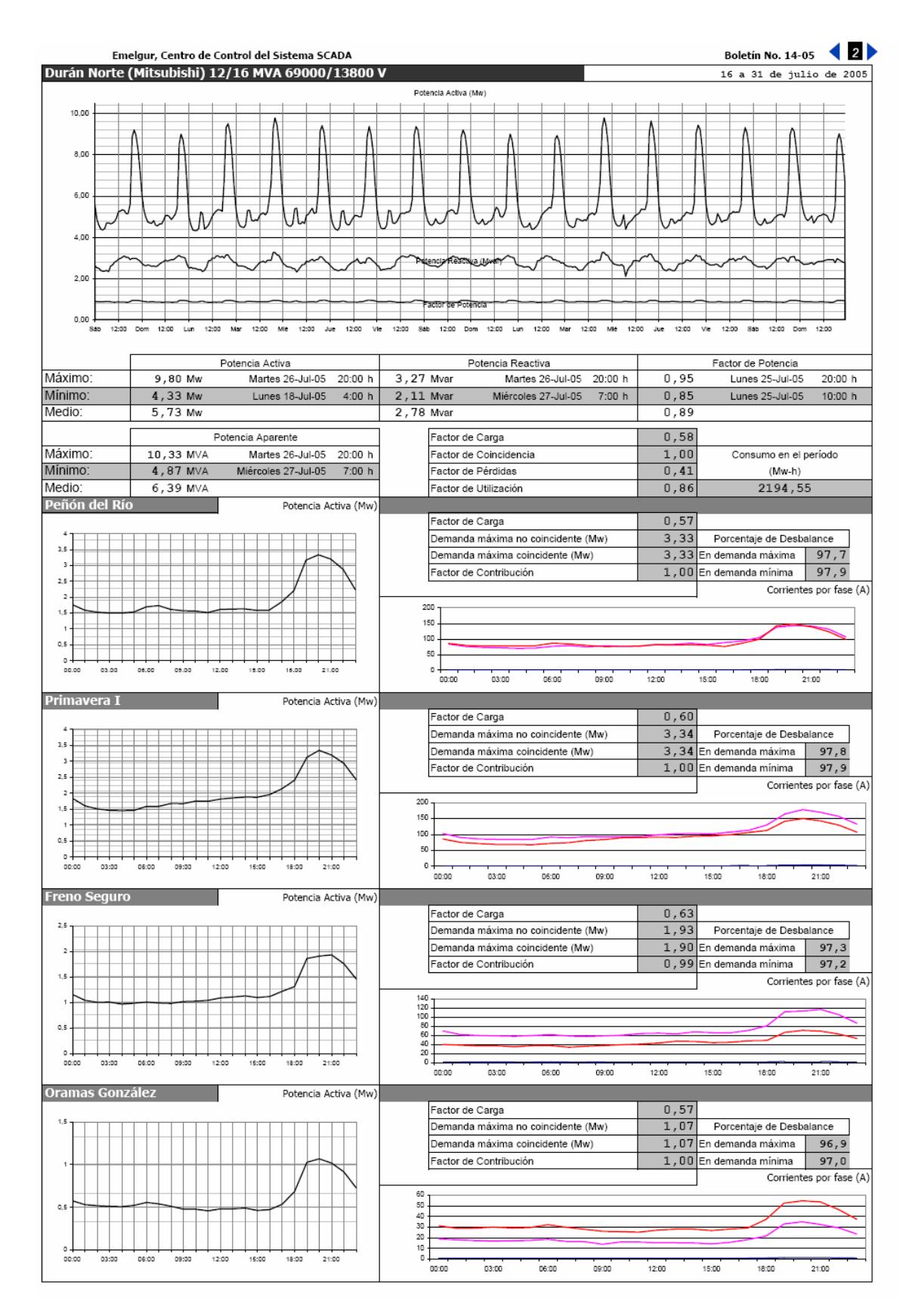

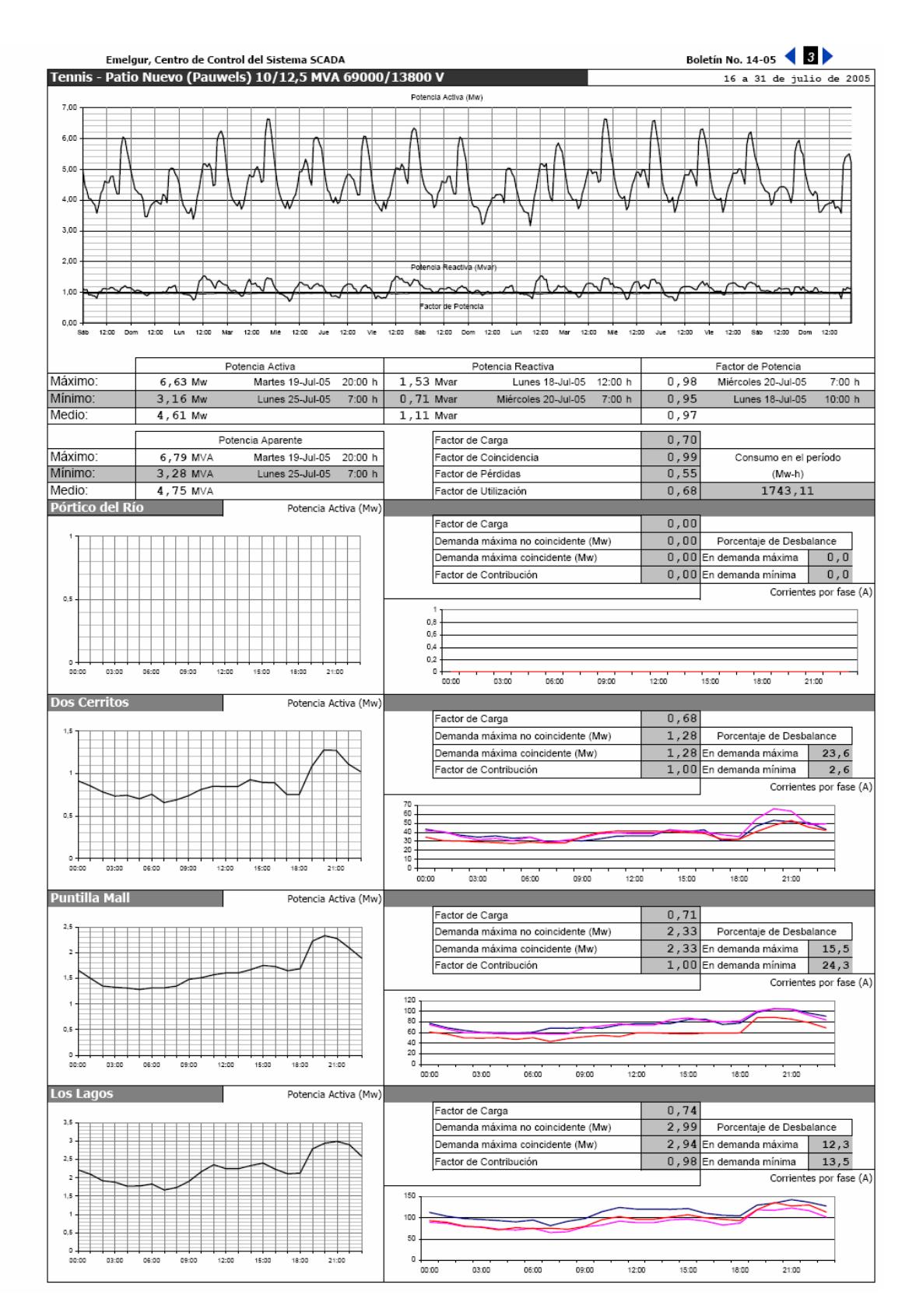

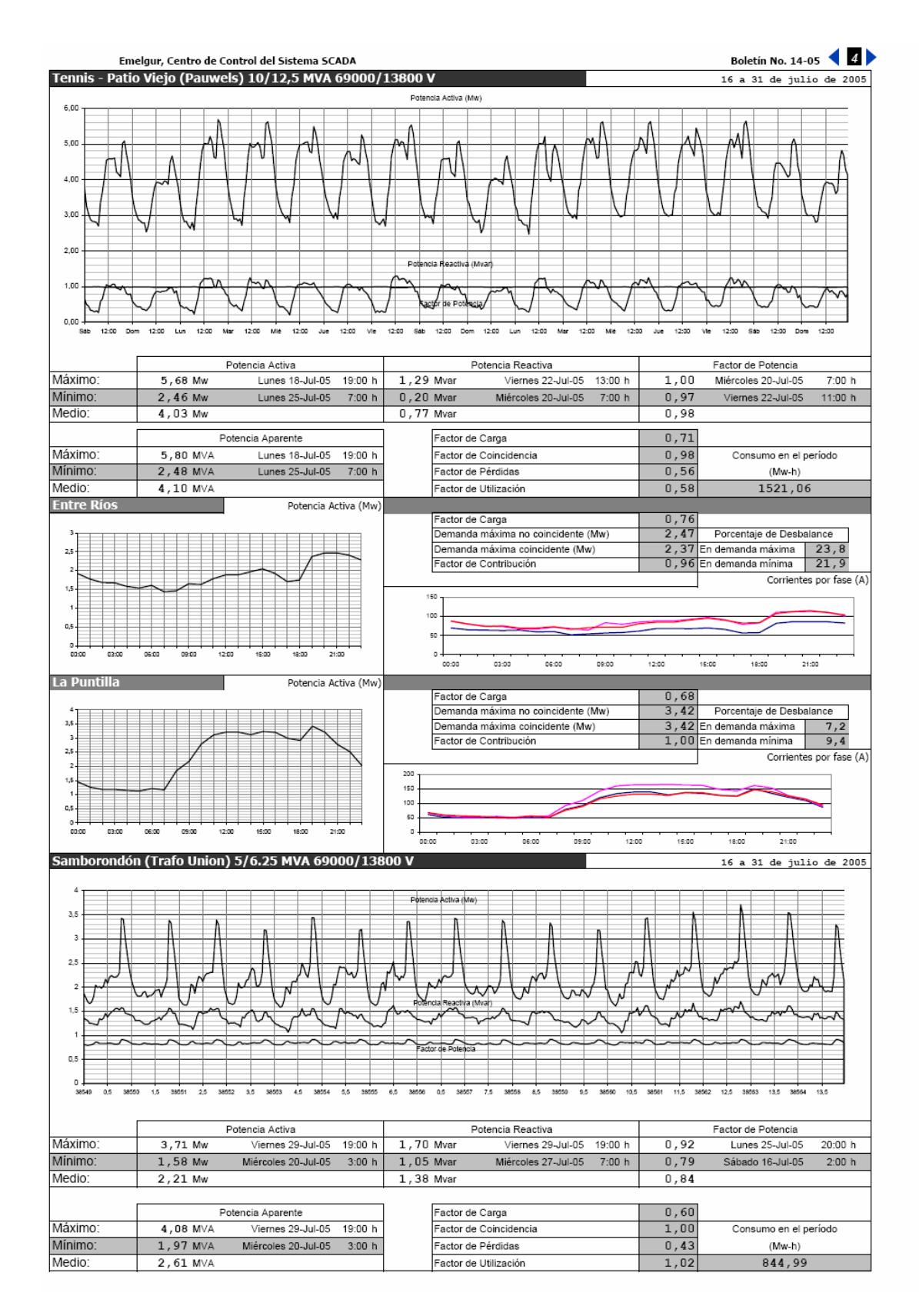

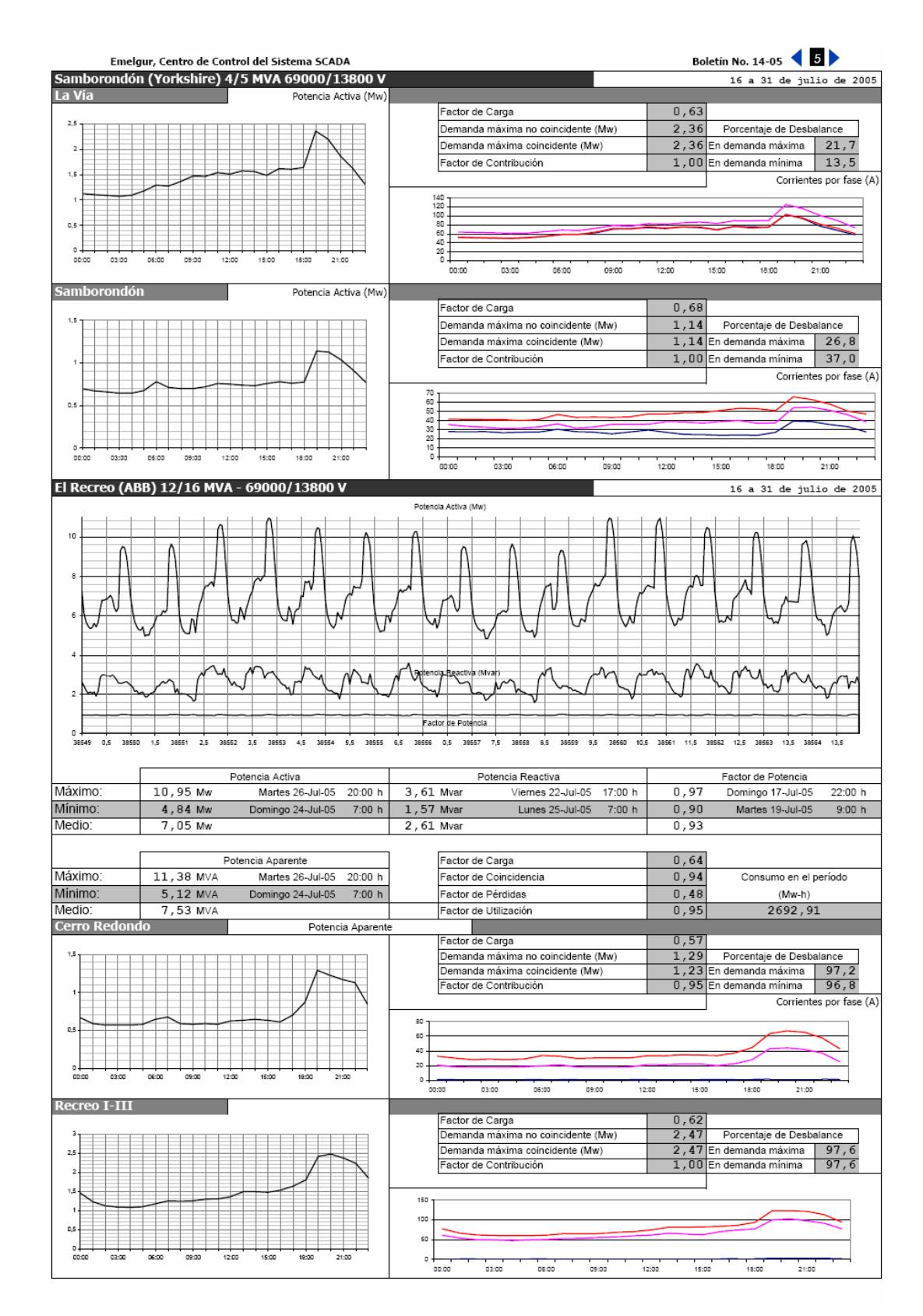

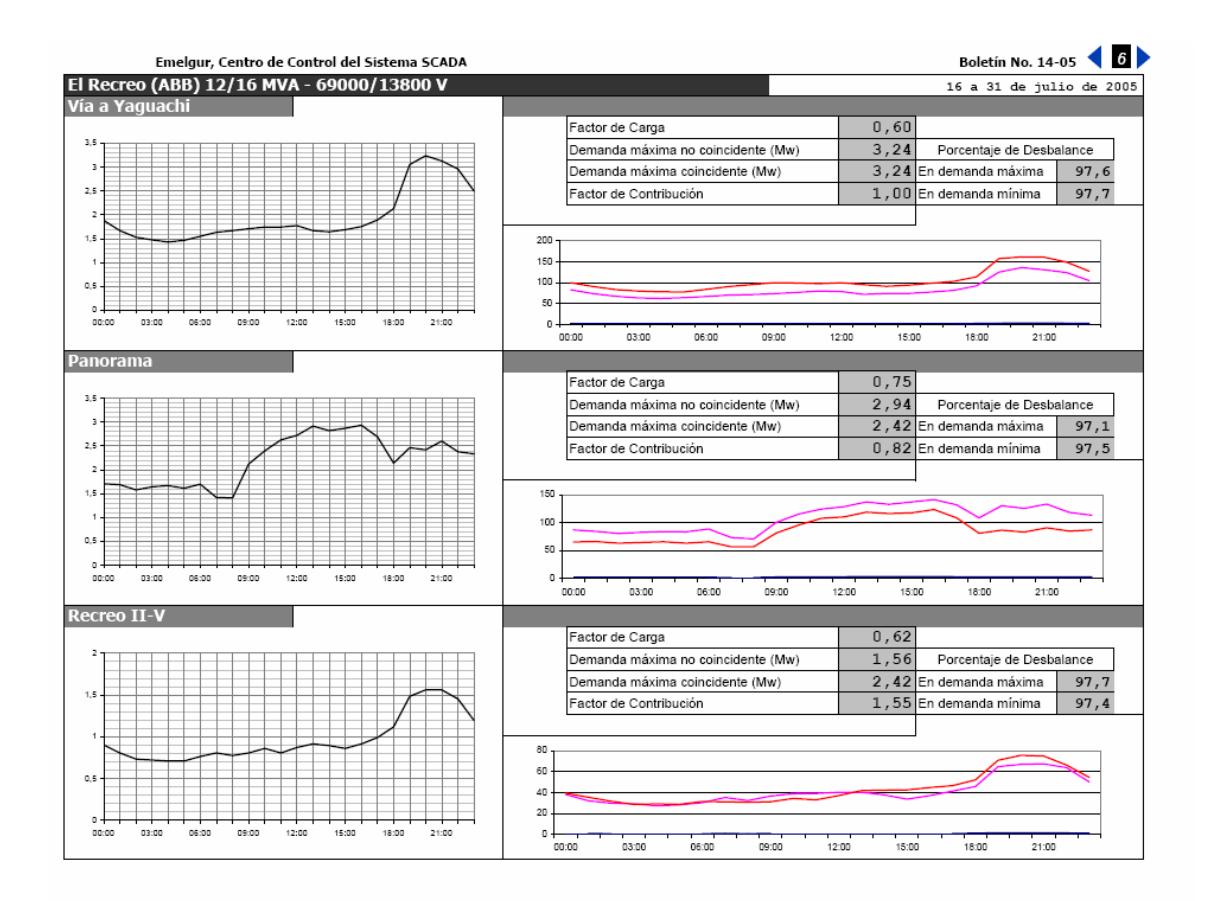

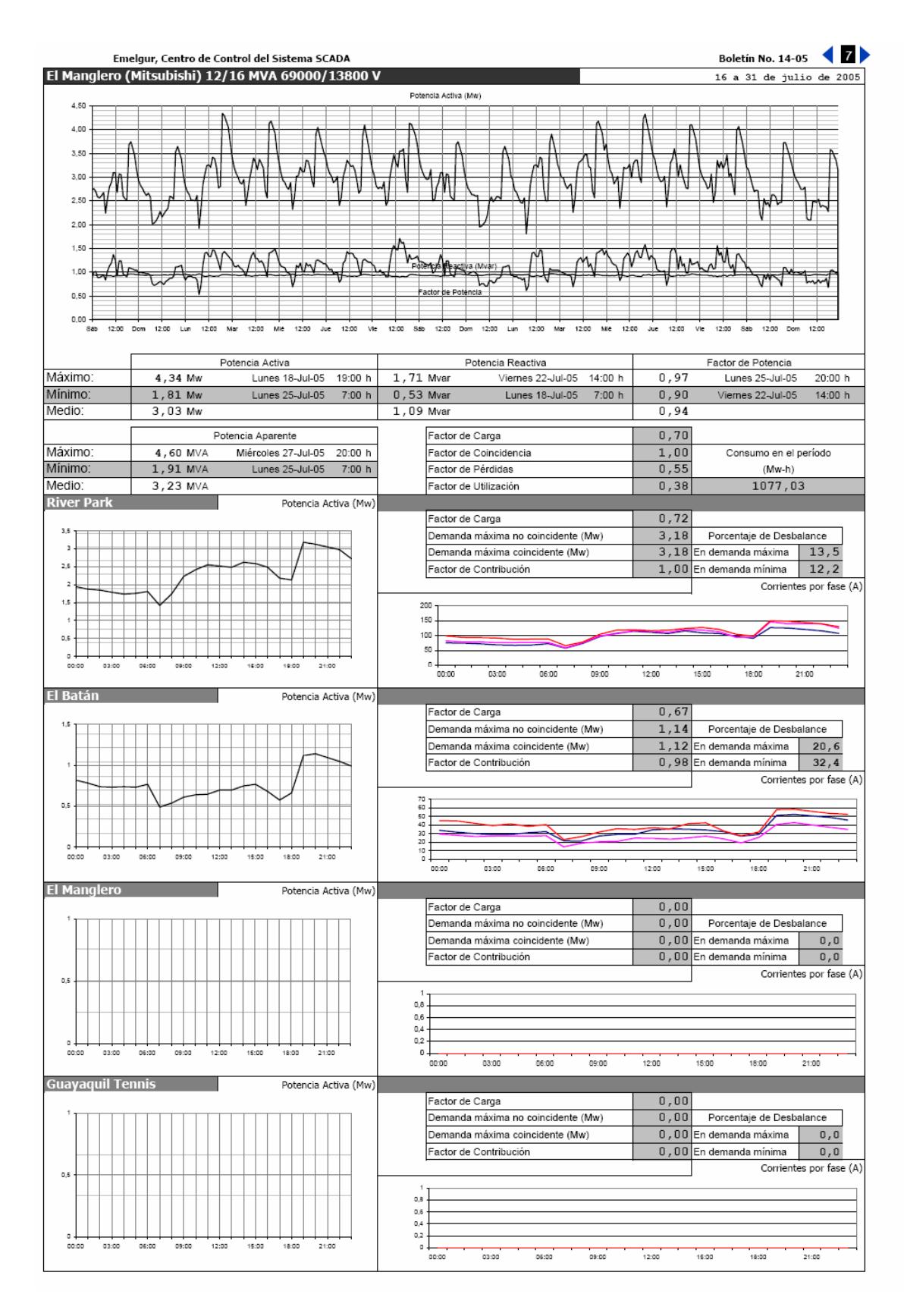

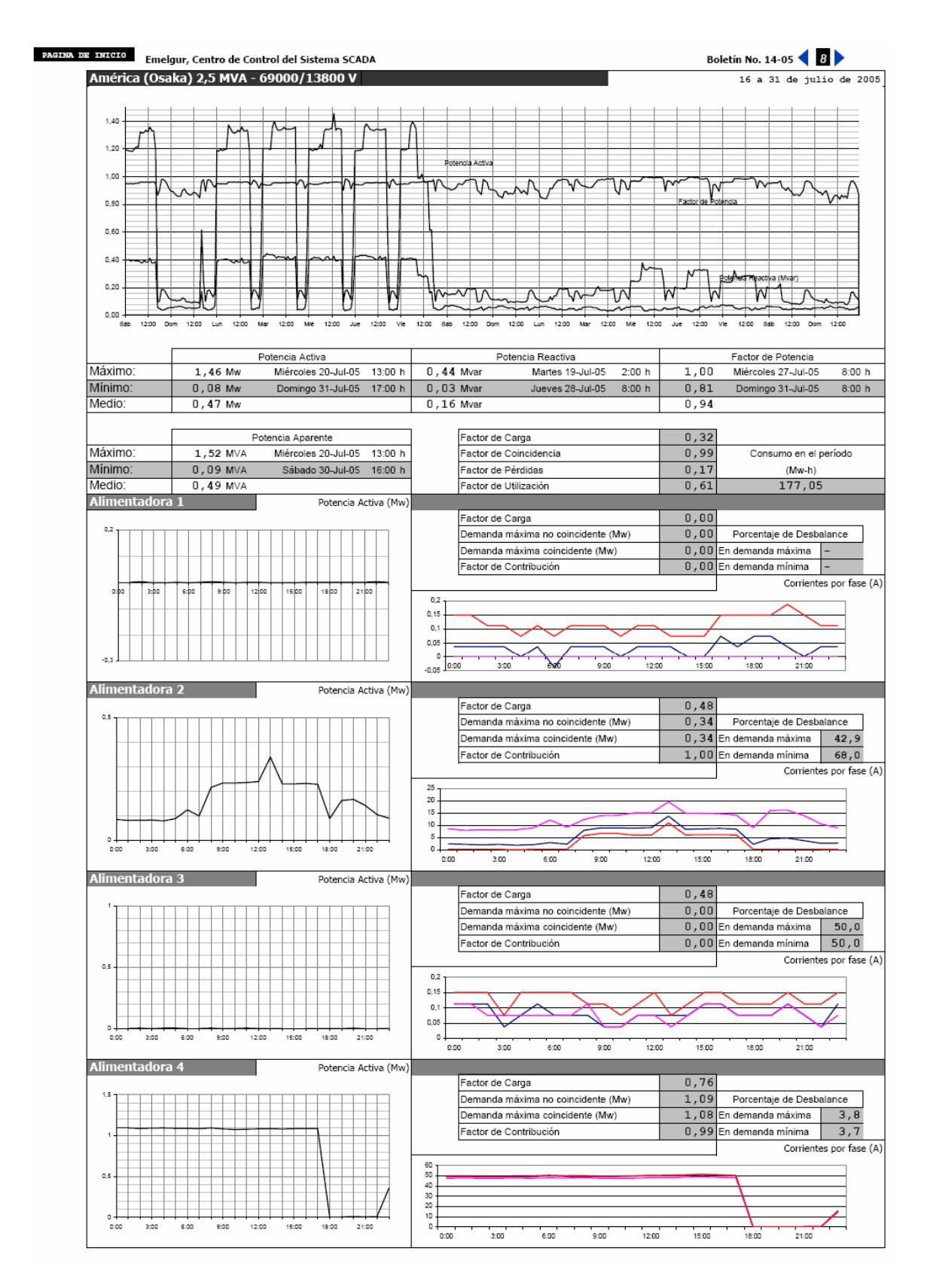

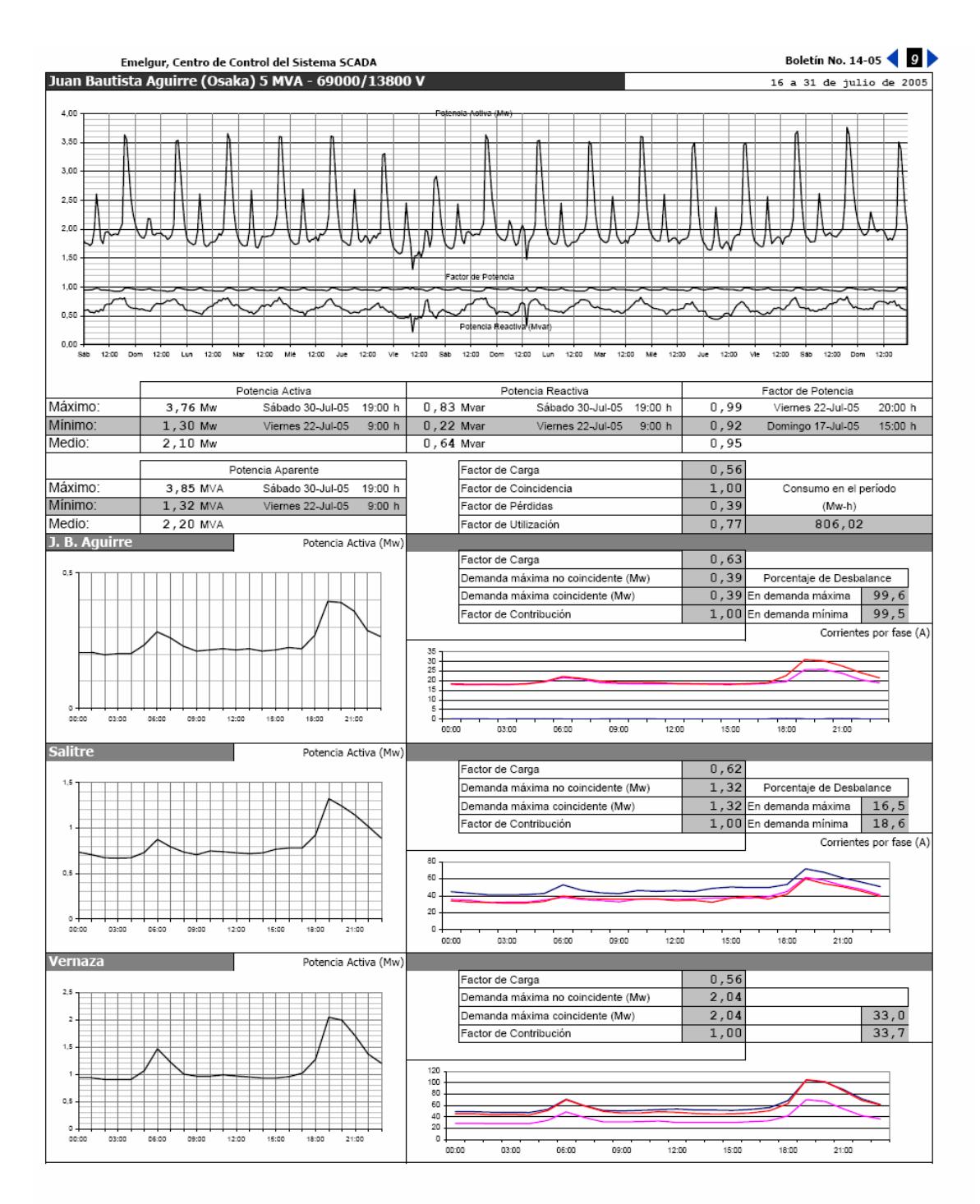

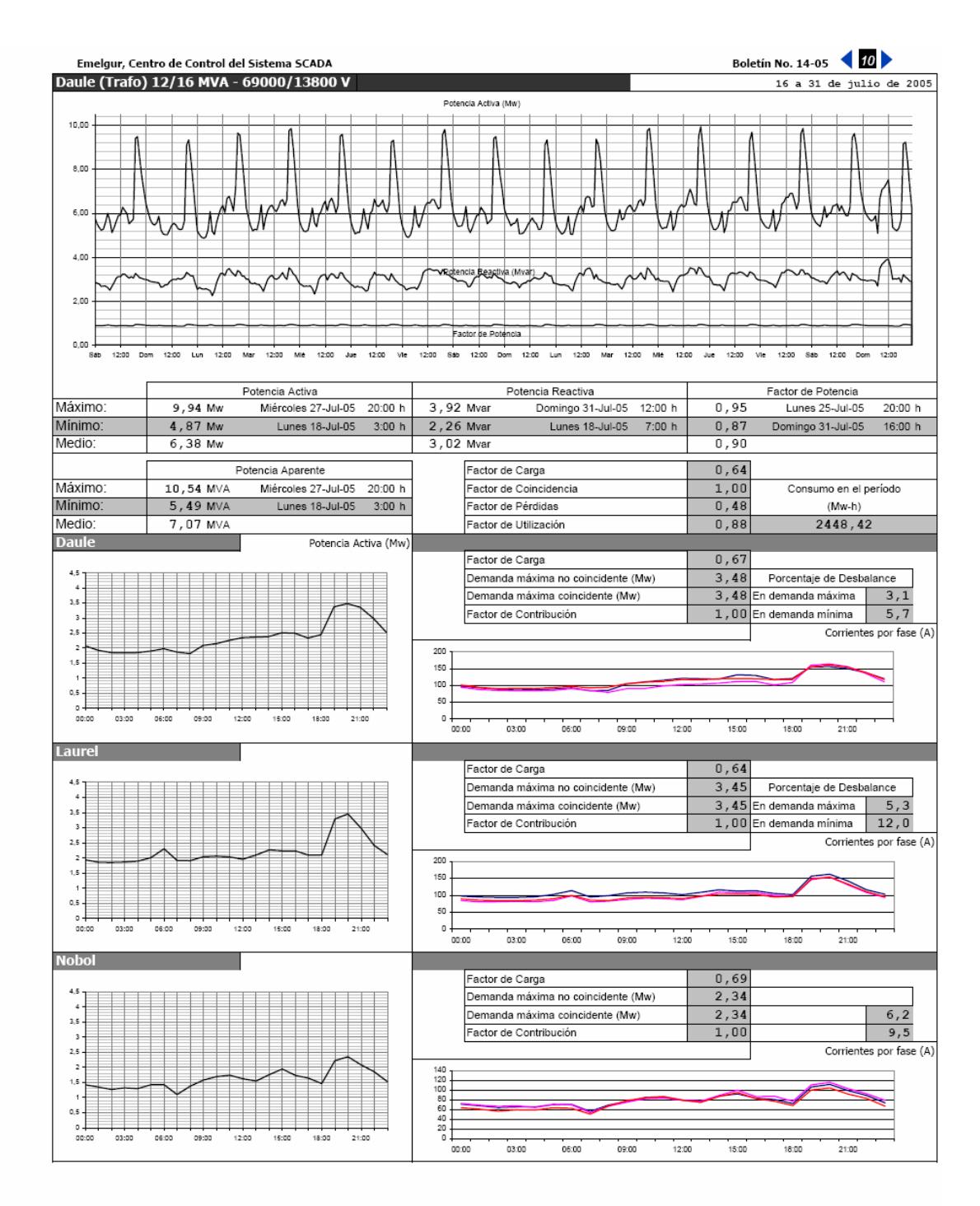

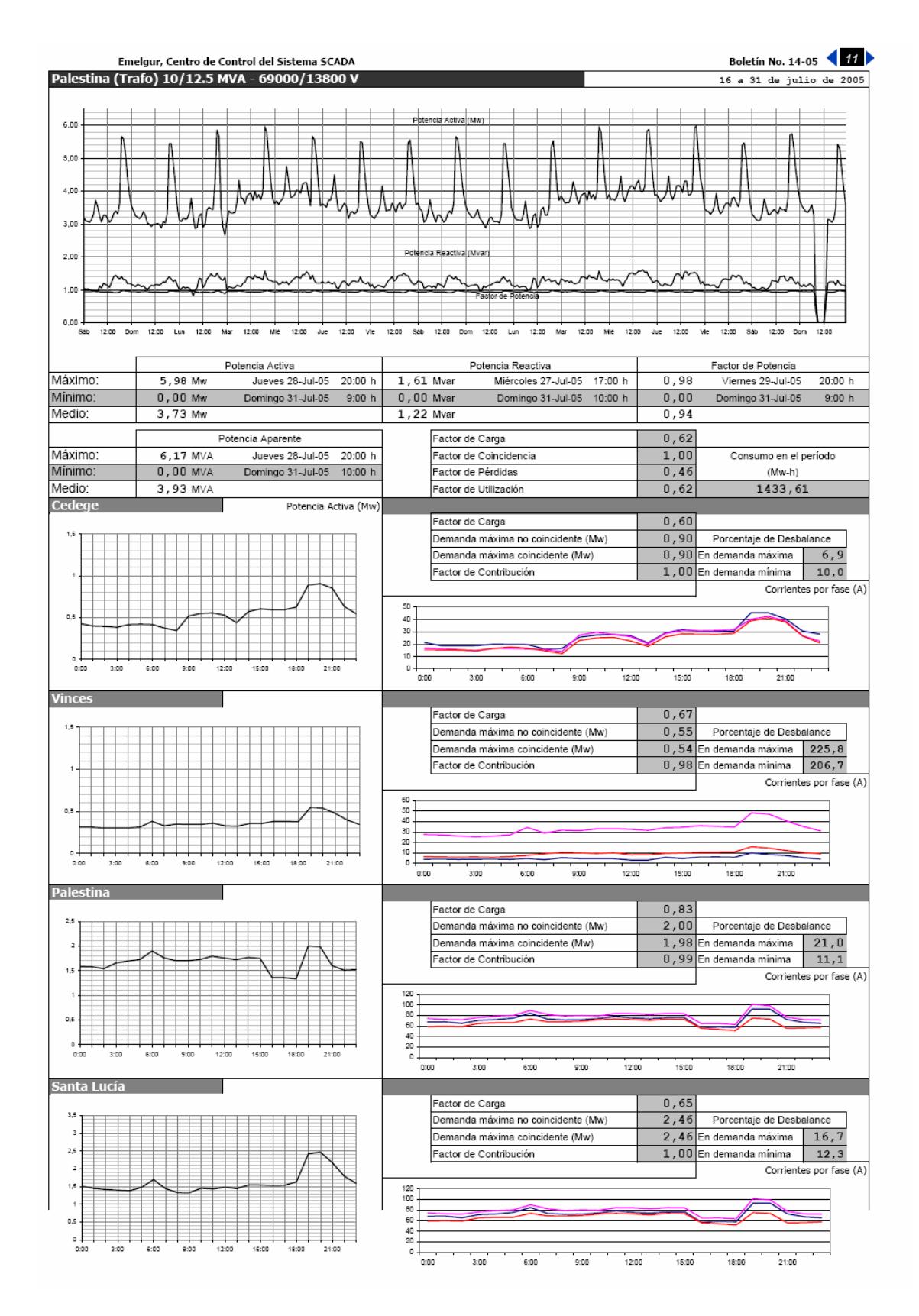

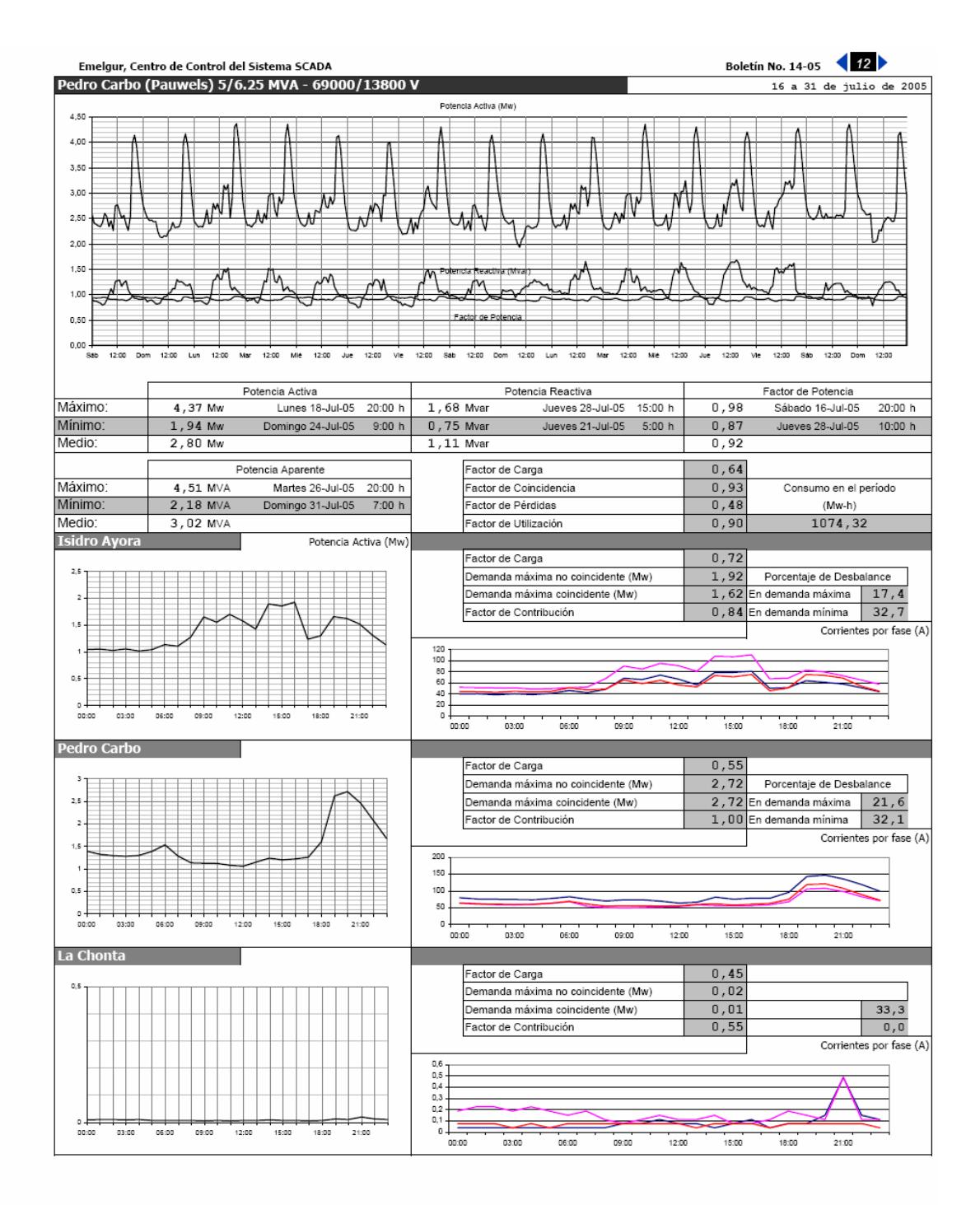

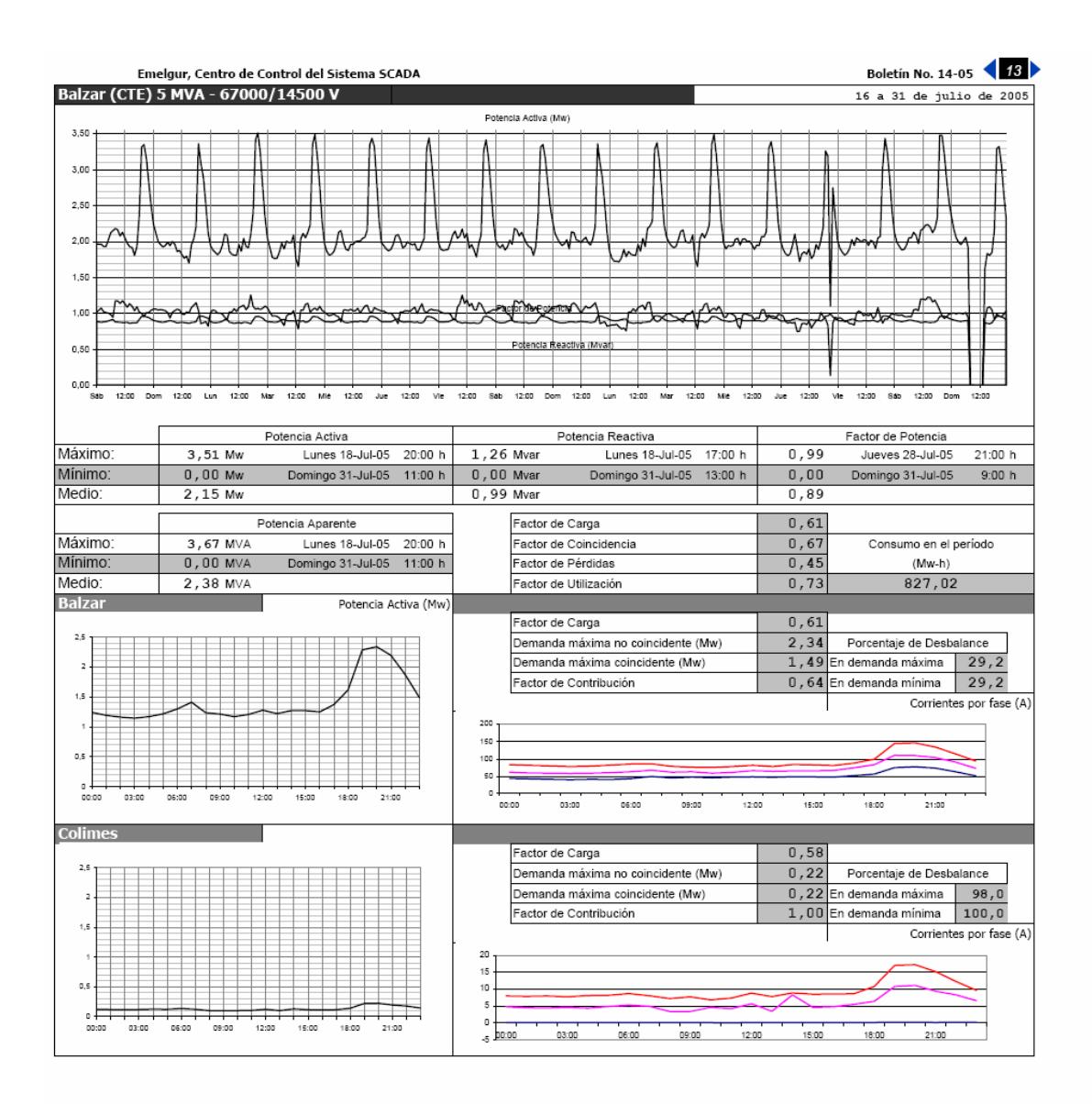

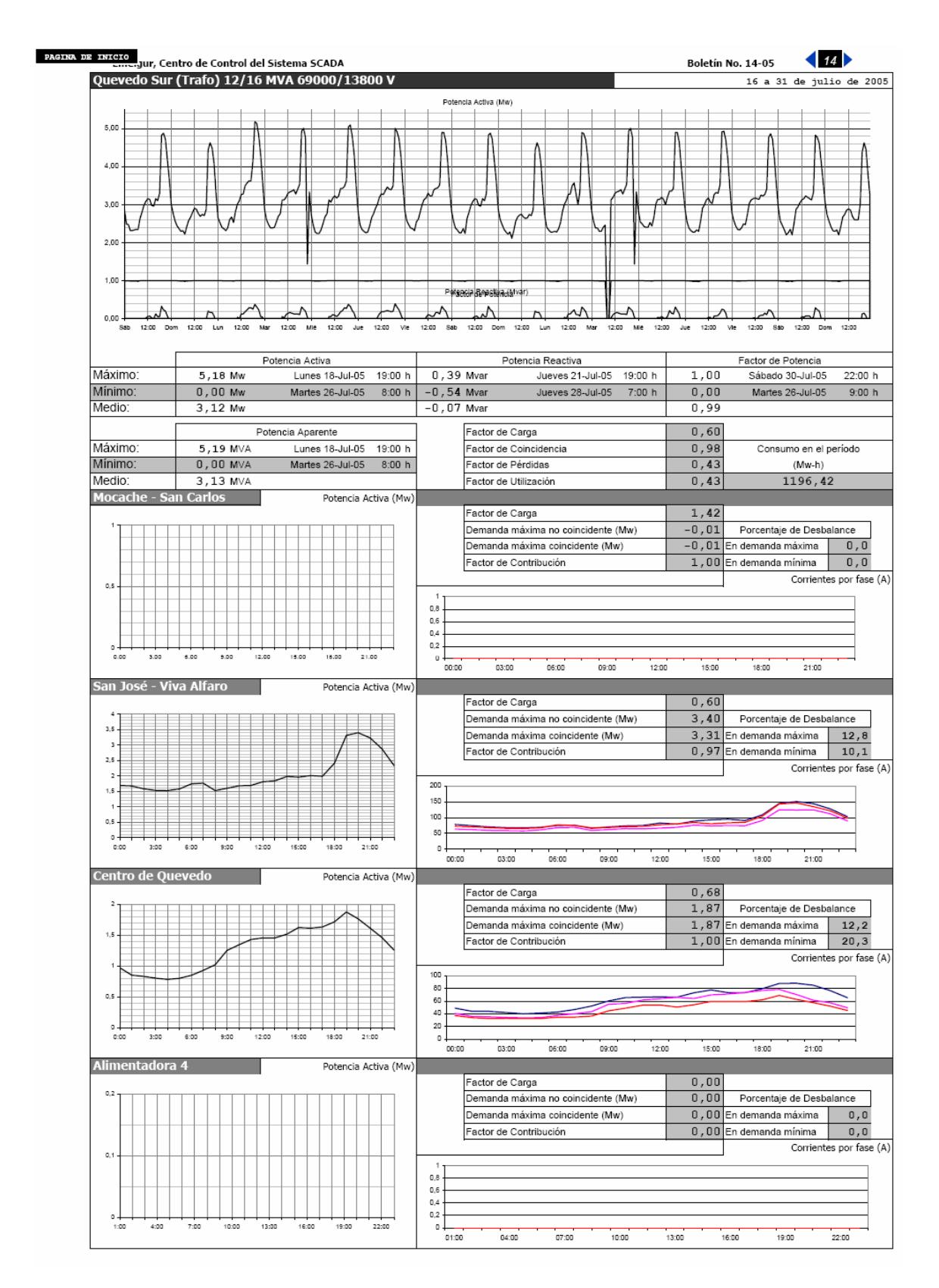

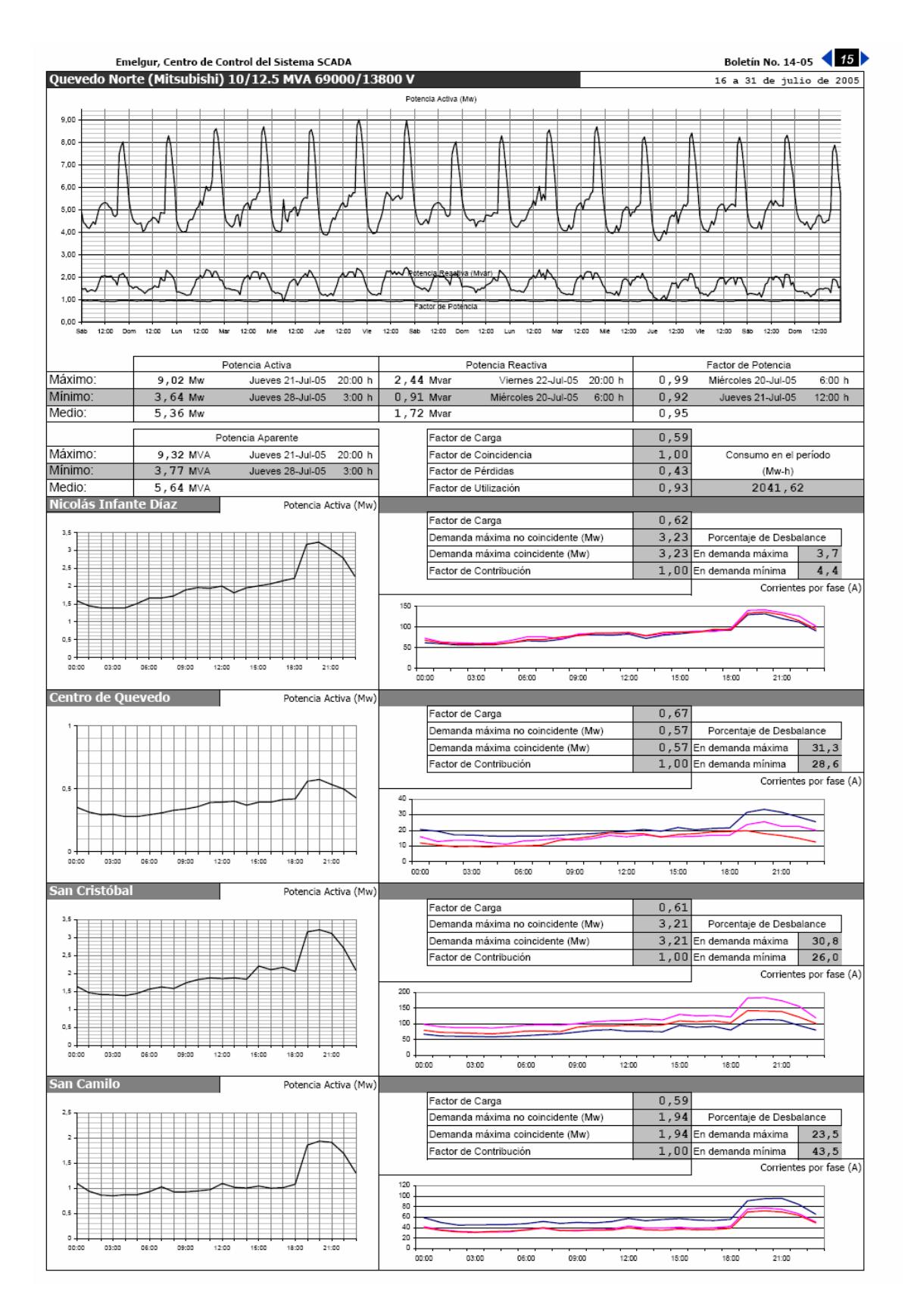

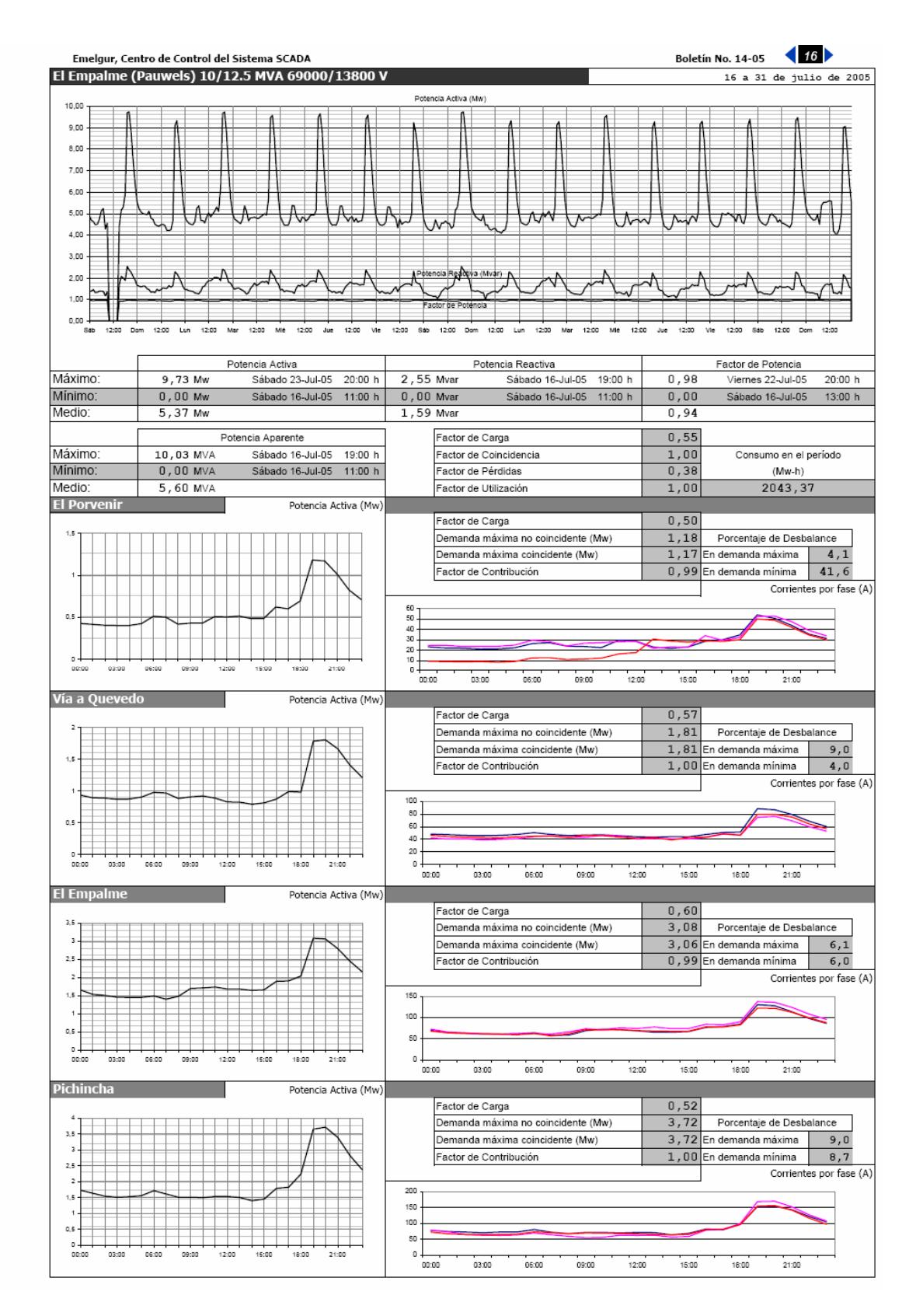

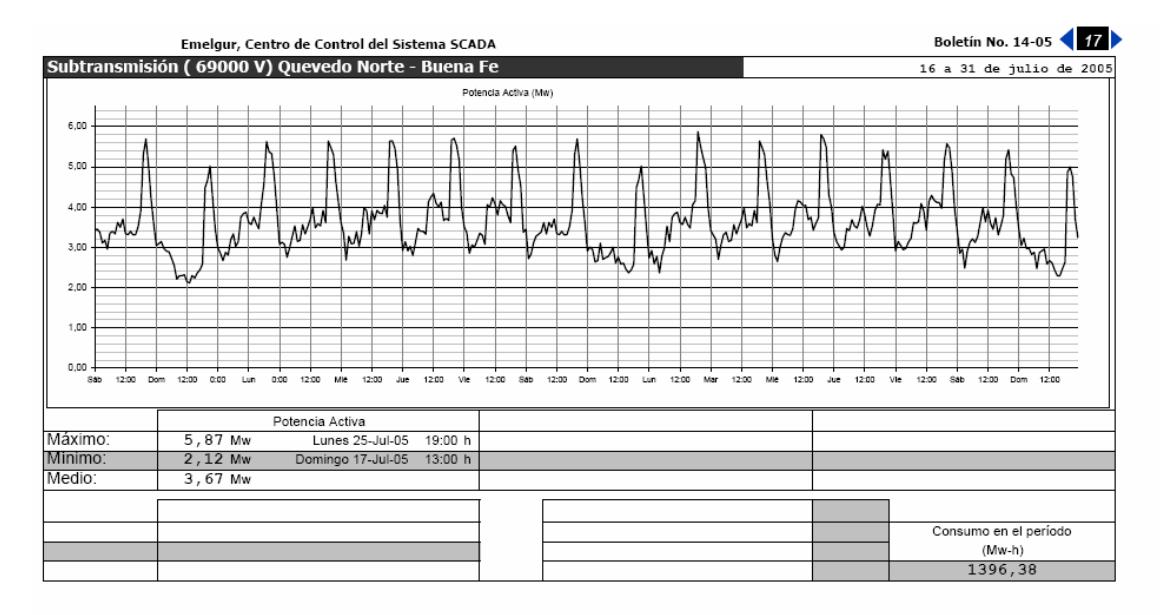

NOTA: La Subestación Buena Fe está fuera de comunicación del Sistema SCADA, por lo que no se pueden obtener los datos directamente de la misma

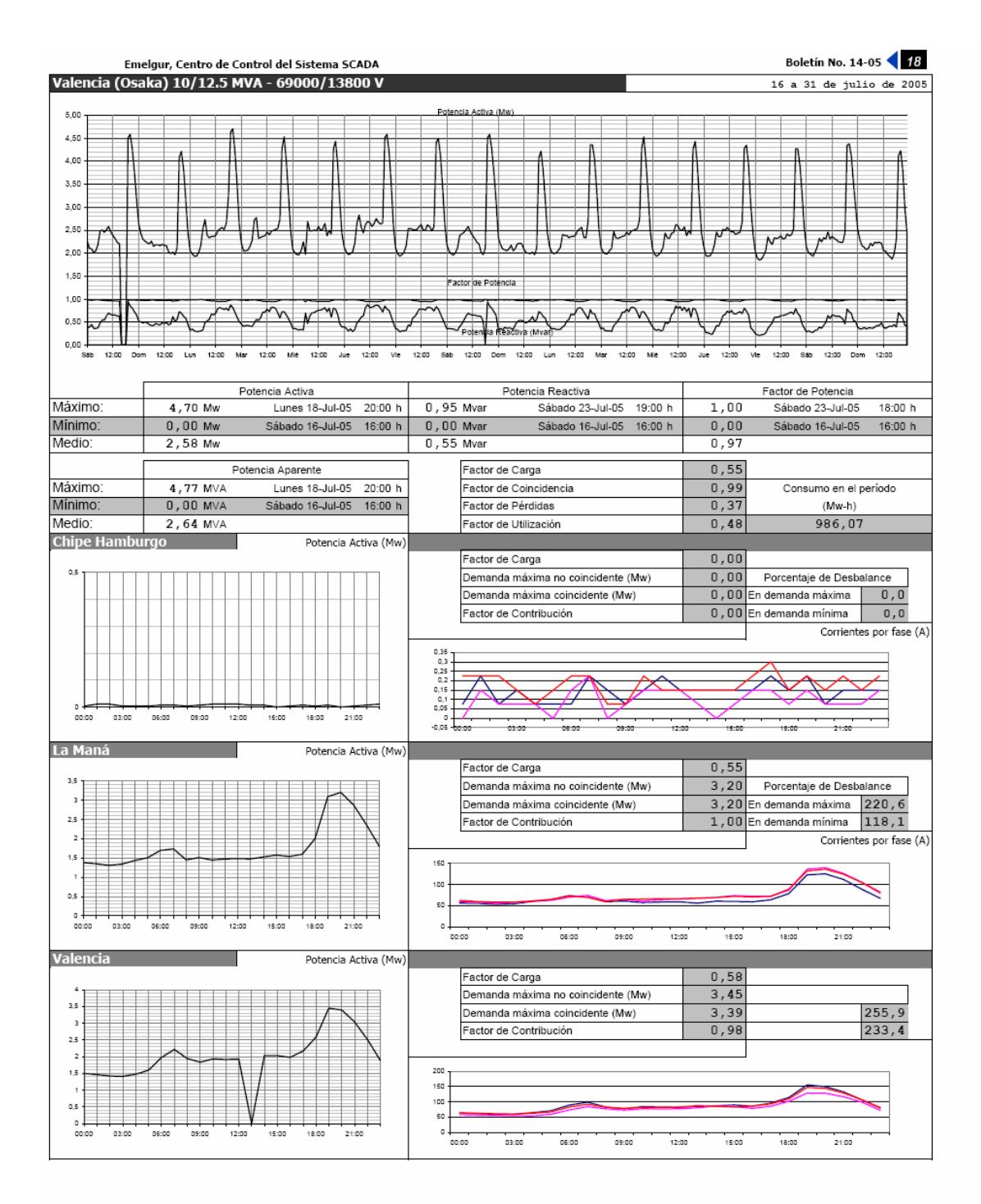

# ANEXO 2. CURVAS DE CARGA DE TRANSFORMADORES DE<br>DISTRIBUCIÓN MEDIDOS **ANEXO 2. CURVAS DE CARGA DE TRANSFORMADORES DE DISTRIBUCIÓN MEDIDOS**

## TRANSFORMADOR DE 50 KVA **TRANSFORMADOR DE 50 KVA**

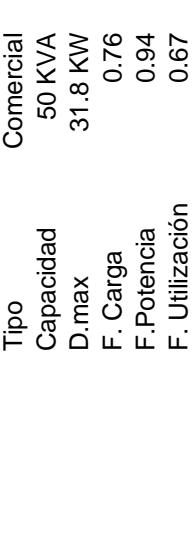

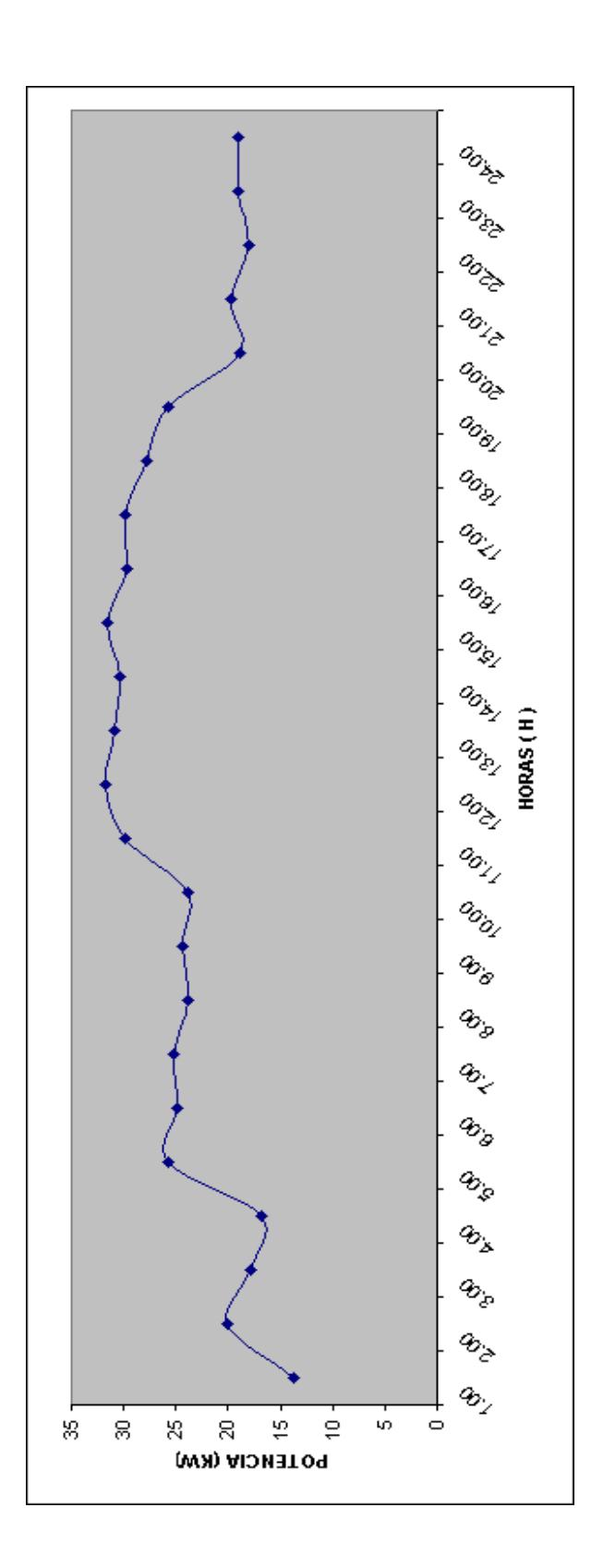

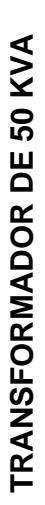

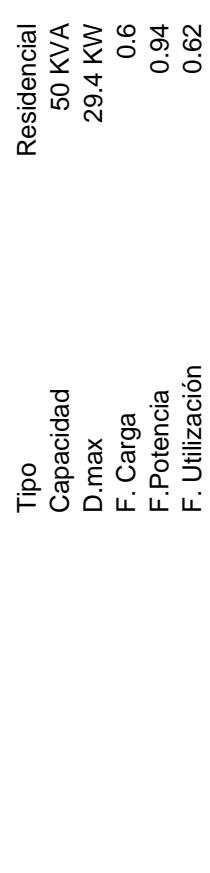

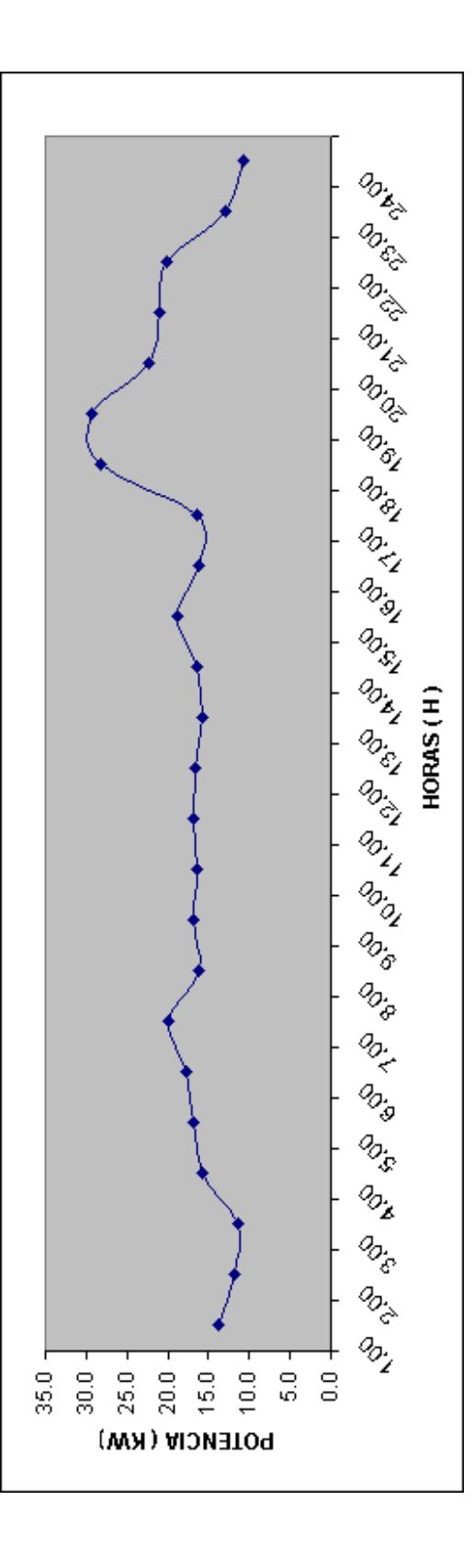

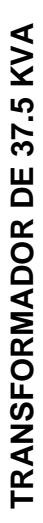

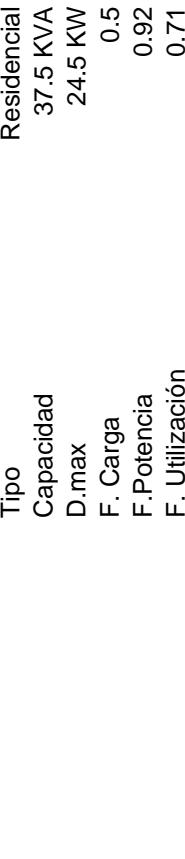

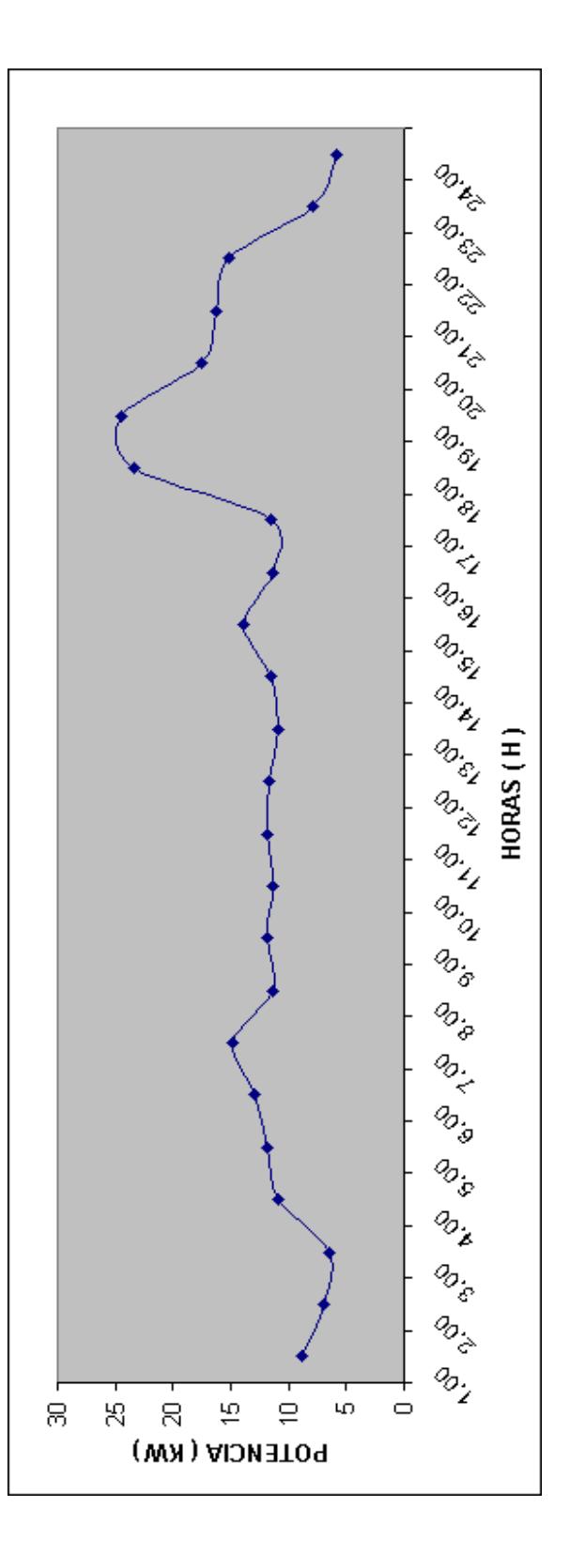

#### **ANEXO No. 3**

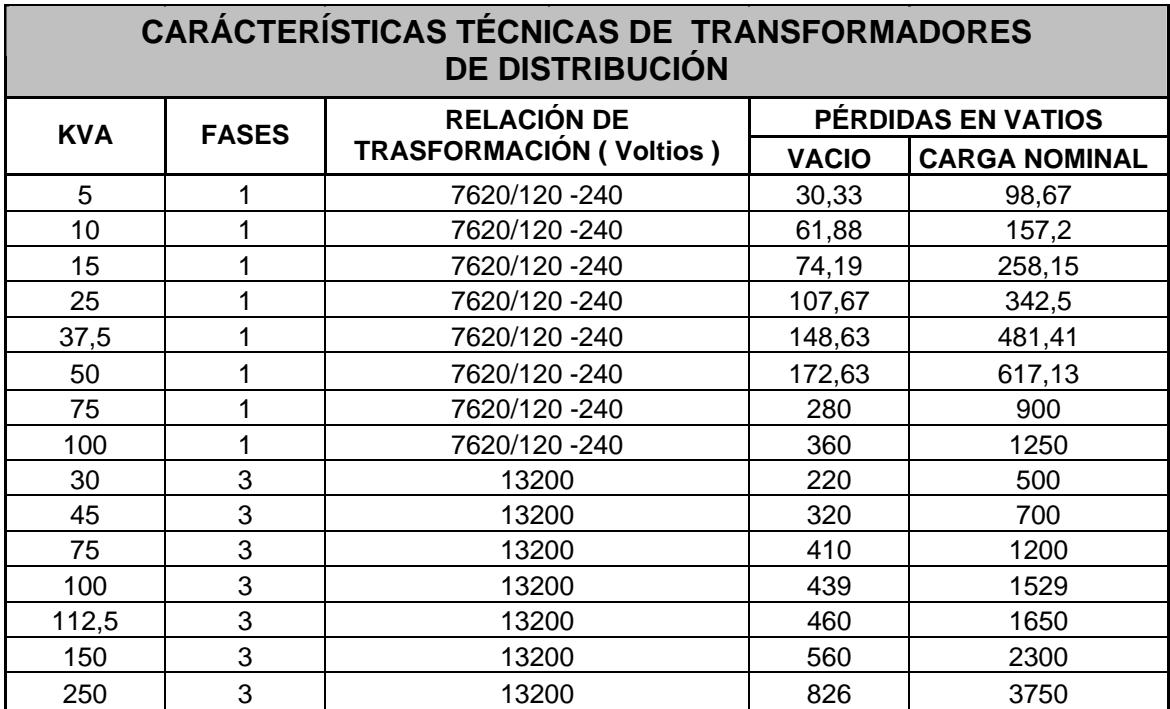

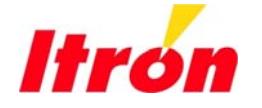

Itron Sistemas e Tecnologia Rua Domingos Cazotti, 350. Jd. Santa Genebra 13080-000 Campinas-SP

Tel.: +55 19 3208-4151 Fax: +55 19 3208-4151 www.itron.com.br

Sao Paulo, Agosto del 2007.

#### **OFERTA REFERENCIAL**

A.C.: Sr. xxxxxxx X. Asesor Técnico Administración General Fono: Fax: e-mail: machavez@xxxxxxx.com.xx

**Referencia ITRON: CE\_344\_07 Referencia Cliente:** 

Estimados Señores,

Por medio de la presente, tenemos el agrado de presentar nuestra propuesta para la implementación de la Solución de Medición y Gestión Remota de consumidores de baja tensión con uso de tecnología PLC para control de pérdidas.

Agradecemos su interés en nuestro Sistema de Recolecta, Operación y Control de Pérdidas Remoto y estamos seguros que este suministro es el primer paso para una larga y duradera relación comercial y a partir de los primeros resultados alcanzados por este proyecto, podremos extenderlo y ampliarlo de acuerdo a los intereses de Edesur.

En caso de dudas, por favor contáctennos.

Atentamente,

Marcos Antonio Rizzo de Mendonça Director Ejecutivo - Sudamérica ITRON SISTEMAS E TECNOLOGIA LTDA.

**Referência ITRON: CE\_344\_07 Referência Cliente: Comercial y Técnica**

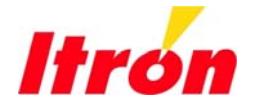

Itron Sistemas e Tecnologia Rua Domingos Cazotti, 350. Jd. Santa Genebra 13080-000 Campinas-SP

Tel.: +55 19 3208-4151 Fax: +55 19 3208-4151 www.itron.com.br

#### **1. INTRODUCCIÓN**

Itron tiene experiencia comprobada en el suministro, estudio, aplicación y gestión de soluciones capaces de generar recuperación de facturación, reducción de pérdidas y equilibrio financiero para las compañías distribuidoras de energía, agua y gas en todo el mundo.

Este proyecto tiene la finalidad de implementar un sistema considerando 1.000 puntos de medición en consumidores residenciales monofásicos y trifásicos en Republica Dominicana.

El proyecto considera la Medición Centralizada y Gestión Remota de Consumidores de Baja Tensión utilizando la plataforma Smart IMS, con base en tecnologías PLC conocidas por el bajo costo y la alta flexibilidad.

El proyecto traerá los siguientes beneficios:

- Centralización de la medición a través de caja de medición instalada fuera de las unidades residenciales en los postes de la red;
- Para reducir el impacto cultural, el sistema dispone de displays remotos para el usuario, reemplazando el medidor retirado y permitiendo la visualización del consumo;
- Lectura remota automática de la medición;
- Reducción del número de usuarios no pagadores;
- Inhibición del crecimiento de la morosidad;
- Corte y reconexión remota
- Múltiplas tarifas;
- Pre pago disponible;
- Control de consumo (gestión de carga):
- Balanceo de fases;

Este sistema traerá mayor eficiencia para los procesos de corte y reconexión, mejoría en la precisión de los medidores, automatización de los procesos manuales, reducción de las actividades internas y además generará informaciones importantísimas para los planes de reducción de perdidas y hurto de energía.

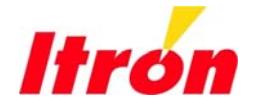

399

Itron Sistemas e Tecnologia Rua Domingos Cazotti, 350. Jd. Santa Genebra 13080-000 Campinas-SP

Tel.: +55 19 3208-4151 Fax: +55 19 3208-4151 www.itron.com.br

#### **2. DESCRIPCIÓN**

La tecnología utilizada es de punta y ha muchos años en pesquisa y desarrollo. Los recientes avanzos tecnológicos de ingeniería de telecomunicaciones viabilizaron aplicaciones masivas con costos factibles con los mercados de escala.

El sistema PLC de nuestra empresa, denominado SmartIMS, es un sistema de tráfago *two-way* totalmente *full-duplex,* lo que se traduce en aumento de la velocidad y eficiencia operacional, evitando el embotellamiento de datos existente en otros sistemas, donde los comandos muchas veces llevan horas hasta que lleguen a los medidores.

La técnica de modulación de la señal PLC en los medidores SmartIMS no posee limitación cuanto a la dirección, lo que trae flexibilidad total en su implantación en las redes de distribución en baja tensión de las áreas urbanas.

Los medidores SmartIMS poseen sensores para corrientes de neutro que los permiten monitorear diversas acciones resultantes de fraude (desvío de energía, inversión entre línea y carga etc.) y, también, de eventuales problemas de instalación, por ejemplo, fuga para tierra, generando alarmas para la central de gestión, permitiendo acciones mas rápidas por parte de la distribuidora, evitando perjuicios y mala gestión del recurso de terreno.

Dotados de dispositivos internos de interrupción del suministro de energía, los medidores SmartIMS son grandes aliados de acciones de combate a los malos pagadores.

Los conocimientos tecnológicos de punta aplicados en los medidores SmartIMS son impares y se destacan de las demás aplicaciones presentes en el mercado para uso en medio urbano por diversos factores, son ellos:

- Sistema real *2-way full-duplex*;
- Sistema con inteligencia *plug & play* que minimiza los costos de implantación y entrenamiento;
- Sistema coherente con el día a día de una distribuidora de energía, pues les permite manejos eficientes de la red, posee protección contra fraudes por derivación, evita errores de catastro en terreno, entre otros;

**Referência ITRON: CE\_344\_07 Referência Cliente: Comercial y Técnica**

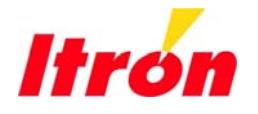

Itron Sistemas e Tecnologia Rua Domingos Cazotti, 350. Jd. Santa Genebra 13080-000 Campinas-SP

Tel.: +55 19 3208-4151 Fax: +55 19 3208-4151 www.itron.com.br

- Diseñado para la operación en secundarios de distancia relativamente superior, en donde las señalas atenuadas son reconstituidas y amplificadas por los propios medidores.
- Registro de energía con puestos horarios, permitiendo acciones inmediatas de medición horo sazonal en baja tensión, cuando permitido;
- Funcionalidad de pre pago que puede ser habilitada remotamente cuando deseado;
- Registro del perfil de horario de consumo, garantizando estudios tarifarios mas precisos, gestión de la red de forma mas objetiva y acciones comerciales mas efectivas.

La solución propuesta puede ser composta por los siguientes items:

#### **a) SOFTWARE DE GESTIÓN**

Software que permite la gestión, cambio de informaciones, generación de informes, envío de comandos y los análisis de datos, además de permitir la interfaz entre el Customer Interface System (CIS) de la Distribuidora de Energía Eléctrica y el sistema SMART IMS.

Ejemplo de análisis: El sistema realiza el balanceo energético total o por fase y presenta un informe de fácil visualización con período configurable por el usuario.

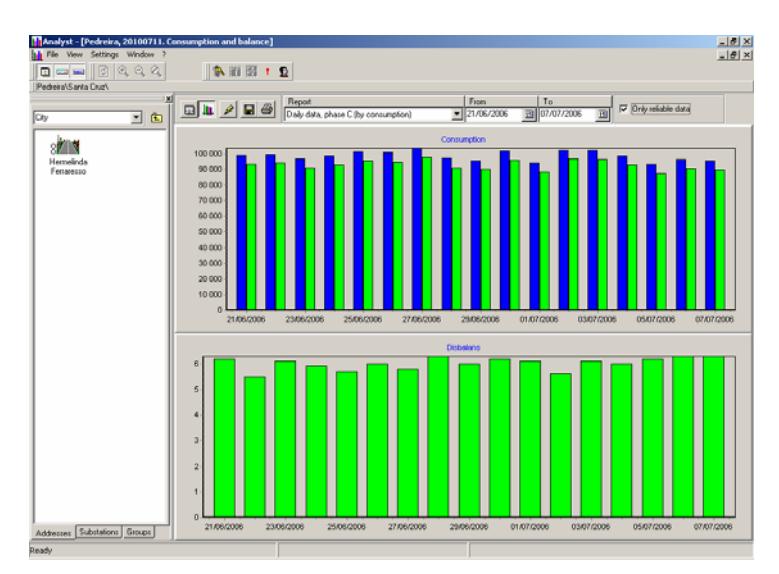

**Referência ITRON: CE\_344\_07 Referência Cliente: Comercial y Técnica**

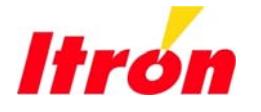

Itron Sistemas e Tecnologia Rua Domingos Cazotti, 350. Jd. Santa Genebra 13080-000 Campinas-SP

Tel.: +55 19 3208-4151 Fax: +55 19 3208-4151 www.itron.com.br

#### **b) ROUTERS LV / GSM/GPRS**

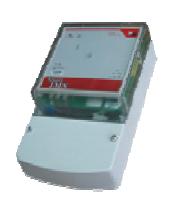

Routers de comunicación que permiten el acceso y comando directo a las unidades de medida instaladas en los consumidores con medio de comunicación GSM/GPRS. Este equipo aún tiene la función de verificar el estado de la red interrogando los medidores frecuentemente. Es el maestro enviando y recibiendo comandos desde la central hacia los medidores

#### **c) MEDIDORES ELECTRÔNICOS**

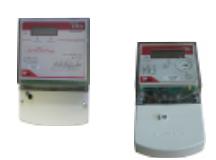

 Medidores monofásicos y polifásicos, con módem PLC interno, serán instalados en las cajas de medición de los consumidores. Estos equipamientos ya poseen dispositivo de corte interno.

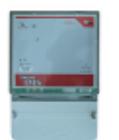

 Medidor polifásico de medición indirecta, con módem PLC interno, será instalado en la salida del secundario del transformador de distribución. Tiene el objetivo de permitir la comparación entre la carga efectivamente suministrada y aquella medida en las residencias, auxiliando el combate a fraudes.

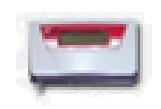

 Mostrador remoto que recibe las informaciones del medidor a él asociado, capaz de presentar todas las informaciones que serán presentadas en el propio medidor. Este dispositivo puede ser instalado en cualquier punto de la residencia alimentada en serie con el medidor de facturación. La recomendación es que este dispositivo sea instalado en la caja de medición padrón, donde el medidor que fue substituido estaba instalado, lo que evita choque cultural con el cambio de tecnológica.

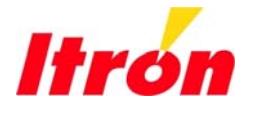

402

Itron Sistemas e Tecnologia Rua Domingos Cazotti, 350. Jd. Santa Genebra 13080-000 Campinas-SP

Tel.: +55 19 3208-4151 Fax: +55 19 3208-4151 www.itron.com.br

#### **d) COMPONENTES OPCIONALES**

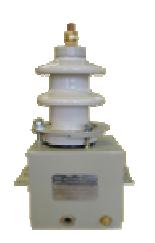

 Acoplador para la Media Tensión: dispositivo que permite el acoplamiento del router a la red de Media Tensión, para la centralización de la recolecta de datos en la subestación.

#### **3. CONFIGURACIÓN**

A continuación la configuración de la red para el proyecto externando la medición a través de la caja de medición. La figura 1 ilustra la red propuesta:

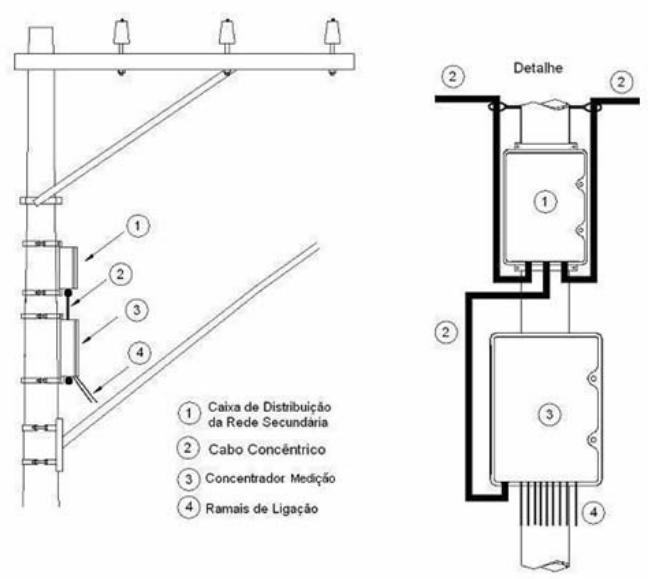

Figura 1: Red de Distribución Concéntrica (RDC).

El proyecto de automatización de las unidades consumidoras de baja tensión podrá asumir las siguientes configuraciones:

**i)** Sistema de Medición Centralizada utilizando cajas con medidores internos completos internos.

**Referência ITRON: CE\_344\_07 Referência Cliente: Comercial y Técnica**

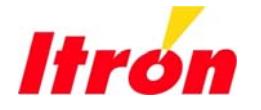

403

Itron Sistemas e Tecnologia Rua Domingos Cazotti, 350. Jd. Santa Genebra 13080-000 Campinas-SP

Tel.: +55 19 3208-4151 Fax: +55 19 3208-4151 www.itron.com.br

**ii)** Sistema de Medición Centralizada utilizando cajas con tarjetas electrónicas sostenidas por conectores especiales.

#### **4. FUNCIONALIDADES**

La tecnología adoptada en el desarrollo de los productos Smart IMS permite que todas las funcionalidades del sistema estén presentes en el medidor, de forma que no es necesaria cualquier actuación local en campo para habilitar nuevas funcionalidades o convertir a alguna otra forma de operación. Las funcionalidades en cuestión son listadas abajo:

- Medición de Energía Activa, Reactiva, Demanda, Tensiones, Corrientes y Factor de Potencia;
- Lectura remota;
- Supervisión manual *online* de las magnitudes cuando solicitado por el usuario;
- Corte / Reconexión Remoto;
- Pre Pagamiento (a ser activado o no);
- Tarifa Diferenciada (a ser activado o no);
- Gestión de la carga del sistema directamente en los puntos de consumo [demand-side management] (a ser activado o no);
- Balanceo energético por secundario;
- Alarmas especiales ante-fraude y hurto de energía.
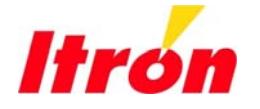

Electric / Gas / Water Information collection, analysis and application

Itron Sistemas e Tecnologia Rua Domingos Cazotti, 350. Jd. Santa Genebra 13080-000 Campinas-SP

Tel.: +55 19 3208-4151 Fax: +55 19 3208-4151 www.itron.com.br

## **5. APLICACIÓN**

Para este proyecto a continuación el estudio básico y estimativa de equipos para la aplicación:

- cantidad de puntos: 1.000 puntos
- número de usuarios por secundario: 100
- número de consumidores monofásicos: 800
- número de consumidores trifásicos: 20
- material a ser suministrado:
	- 800 medidores electrónicos monofásicos
	- 200 medidores electrónicos trifásicos
	- 1.000 mostradores remotos con pantalla de cristal líquido LCD
	- 20 Routers GSM
	- 20 medidor de Balance Energético
	- 20 cajas de medición completas
	- Software de Colecta

Además de las cantidades antes descritas arriba suministraremos también:

- a) Servicio de Workstatement del Proyecto: detallando, en conjunto con el cliente, el programa de implementación;
- b) Acompañamiento de las instalaciones de los medidores;
- c) Instalación de la licencia del Software de Recolecta en una computadora existente, chequeo de los routers y medidores de balance energético instalados;
- d) Servicio de chequeo del Sistema;
- e) Entrenamiento.

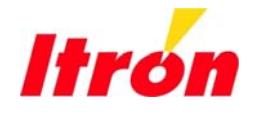

Electric / Gas / Water Information collection, analysis and application

Itron Sistemas e Tecnologia Rua Domingos Cazotti, 350. Jd. Santa Genebra 13080-000 Campinas-SP

Tel.: +55 19 3208-4151 Fax: +55 19 3208-4151 www.itron.com.br

# **6. ENTREGA**

El cronograma a continuación estima el plazo para conclusión del proyecto.

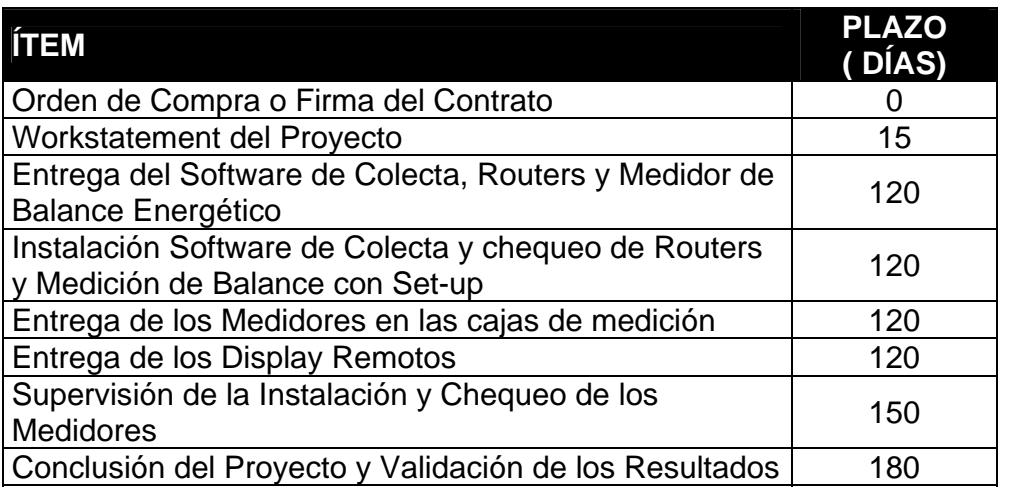

NOTA: La Etapa 2 (continuidad) dependerá del análisis y comprobación de las ganancias obtenidas.

# **7. PRECIOS Y CONDICIONES GENERALES**

## **Aplicación 1**

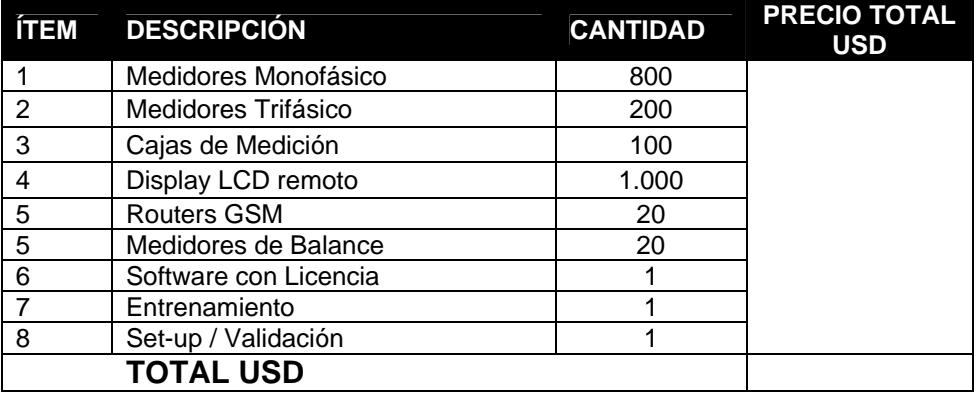

**Referência ITRON: CE\_344\_07 Referência Cliente:** Comercial y Técnica

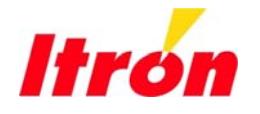

Electric / Gas / Water Information collection, analysis and application

Itron Sistemas e Tecnologia Rua Domingos Cazotti, 350. Jd. Santa Genebra 13080-000 Campinas-SP

Tel.: +55 19 3208-4151 Fax: +55 19 3208-4151 www.itron.com.br

## **Aplicación 2**

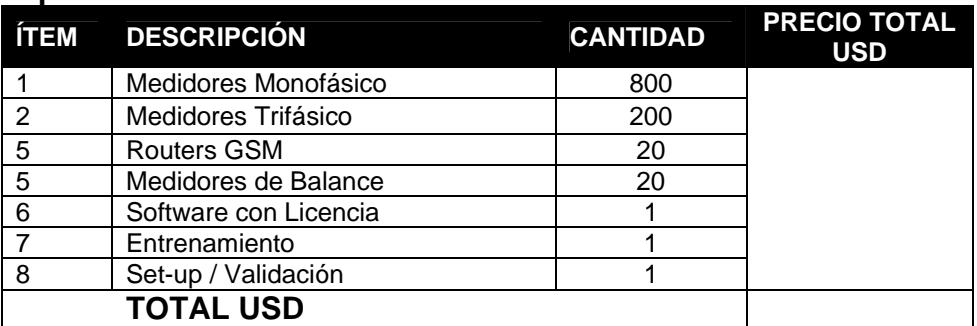

- Precios: Firmes y Netos.
- Precios: FOB Brasil.
- Condiciones de Pago: Carta de Crédito.
- Validad de la propuesta: 30 (treinta) días.
- Garantía: 12 meses a partir de la entrega de los equipamientos.
- Impuestos: No incluidos.
- Plazo de Entrega:
	- **Conforme cronograma presentado.**

## **Contactos:**

Emerson de Souza o Claudia Onoda, a través de los correos electrónicos: emerson.desouza@itron.com y claudia.onoda@itron.com, aún por los teléfonos: +55 19 3208-4151 y Fax: +55 19 3208-0453;

## **PROPONENTE: ITRON SISTEMAS E TECNOLOGIA LTDA.**

Marcos Antônio Rizzo Mendonça Director Ejecutivo – Sudamérica ITRON SISTEMAS E TECNOLOGIA LTDA.

**Referência ITRON: CE\_344\_07 Referência Cliente: Comercial y Técnica**

## **ANEXO 5**

*PROFORMA: # 325 - 2007*

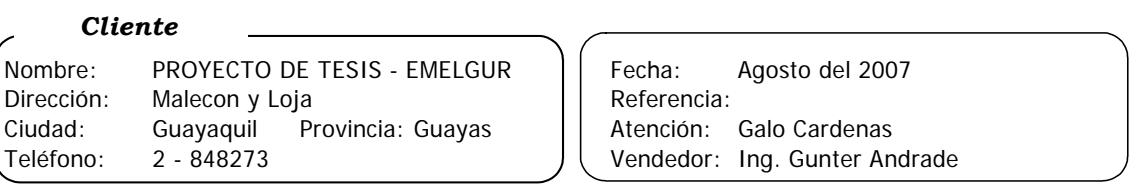

#### **su grata orden:**  *En atención a su solicitud nos permitimos cotizar los siguientes equipos, esperando ser favorecidos con*

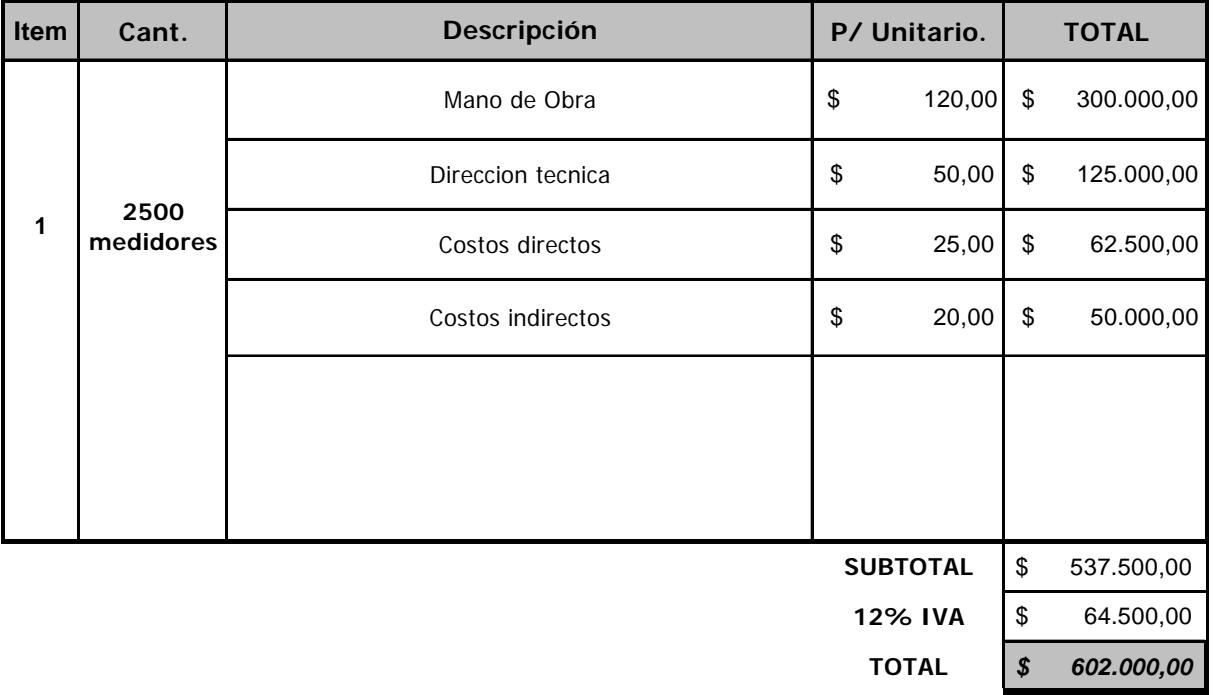

#### *Condiciones de la Oferta*

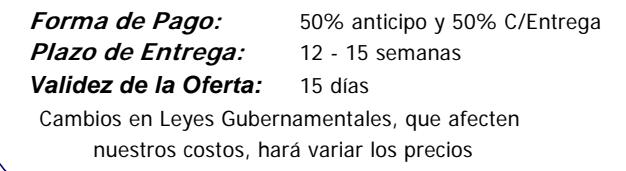

**NOTA: Somos contribuyentes especiales**

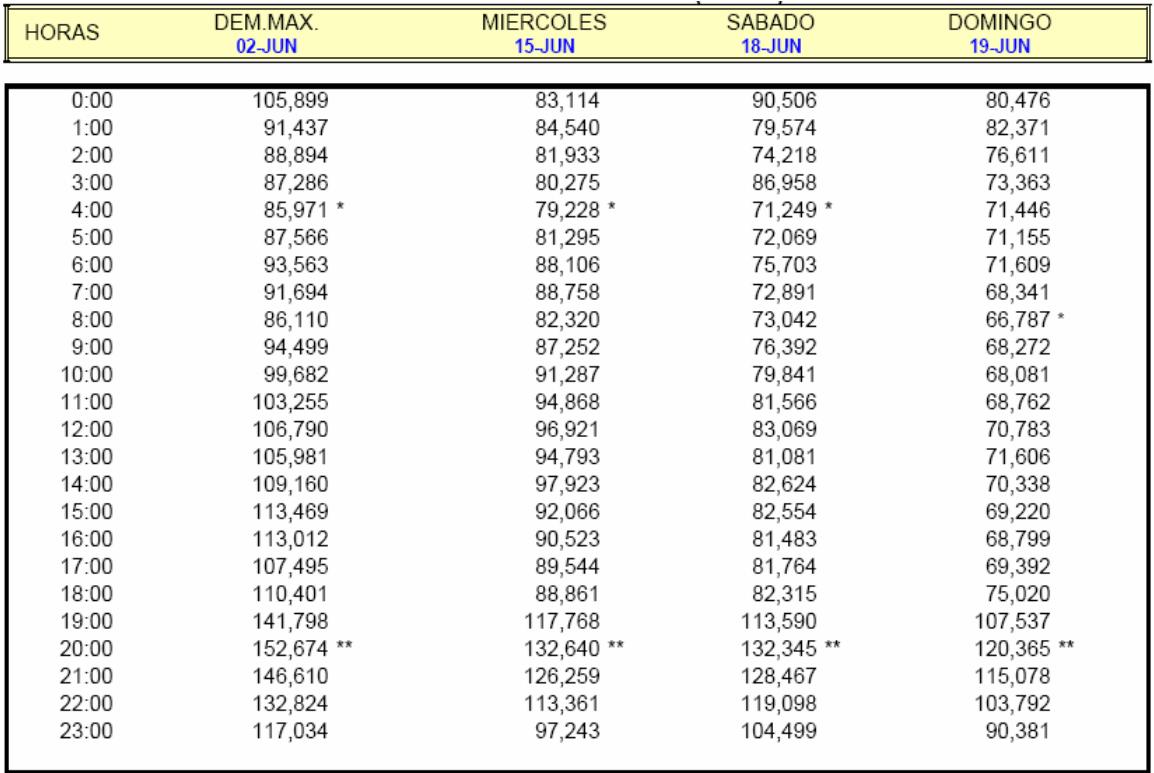

LEYENDA: \* DEMANDA MINIMA \*\* DEMANDA MAXIMA

#### VALORES EN KW

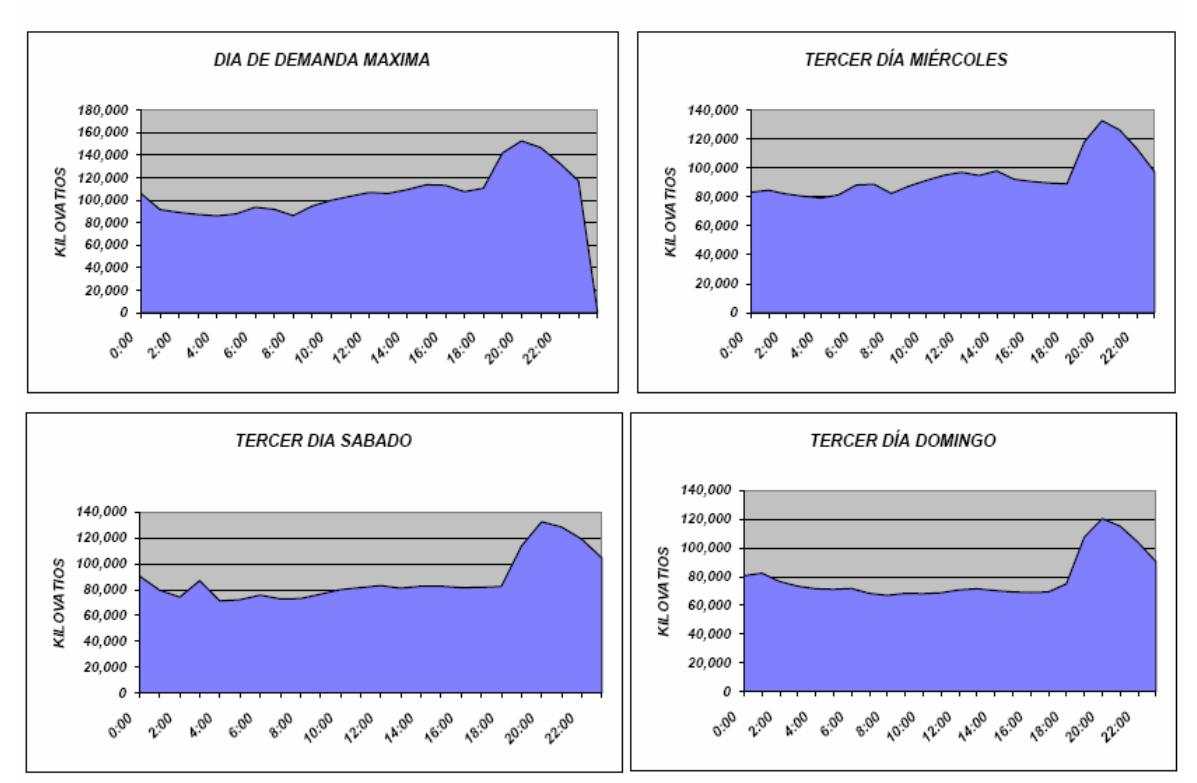

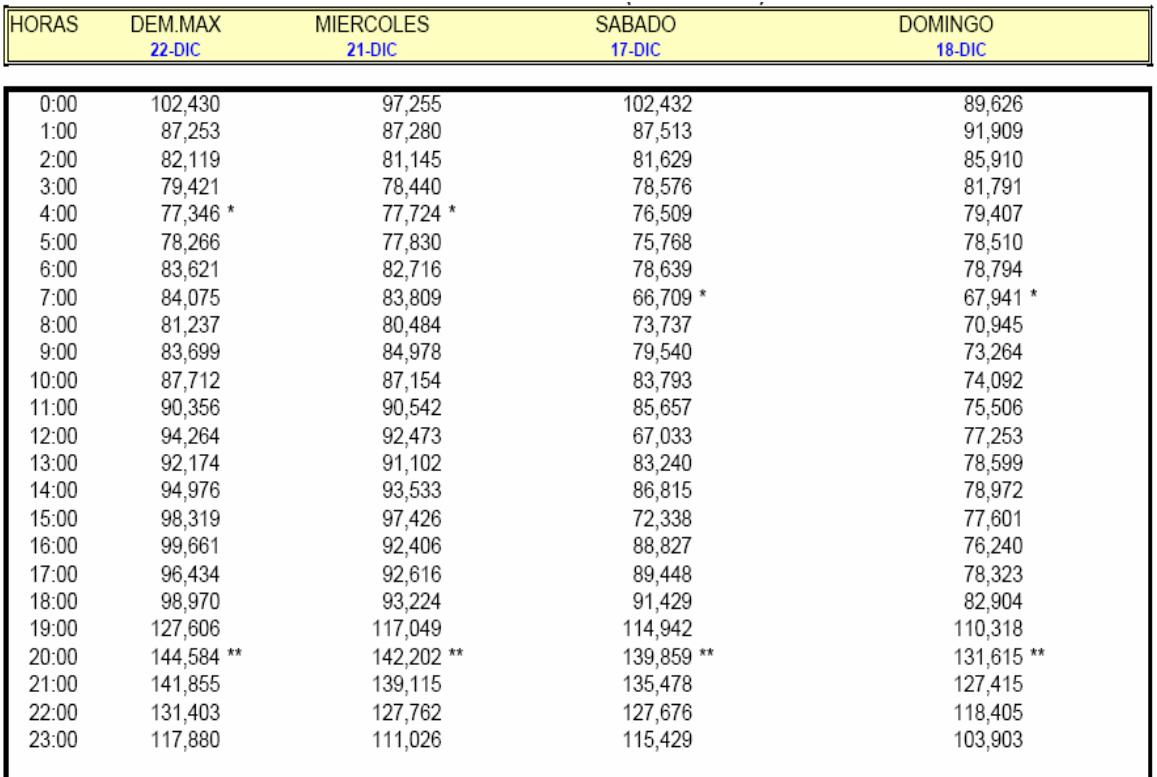

LEYENDA: \* DEMANDA MINIMA \*\* DEMANDA MAXIMA

VALORE!EN KW

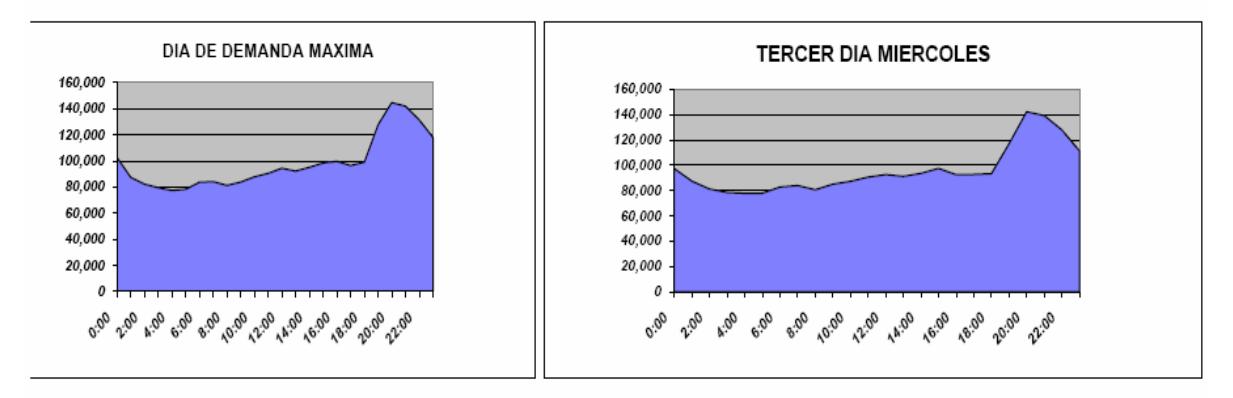

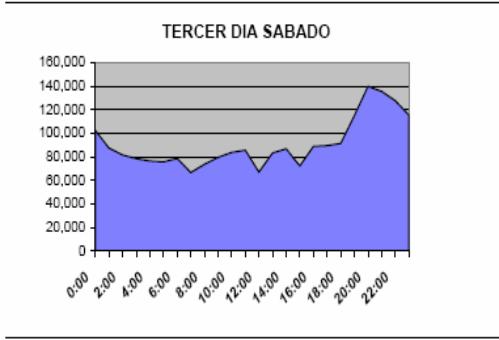

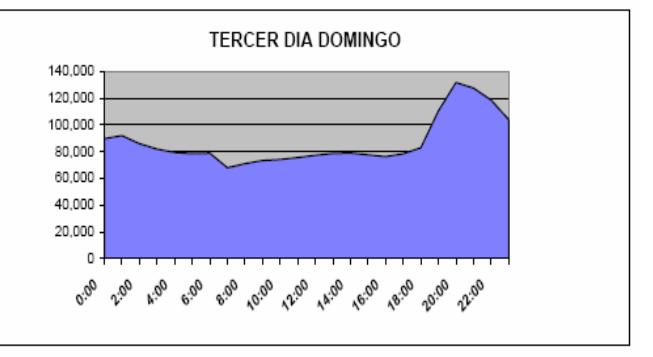

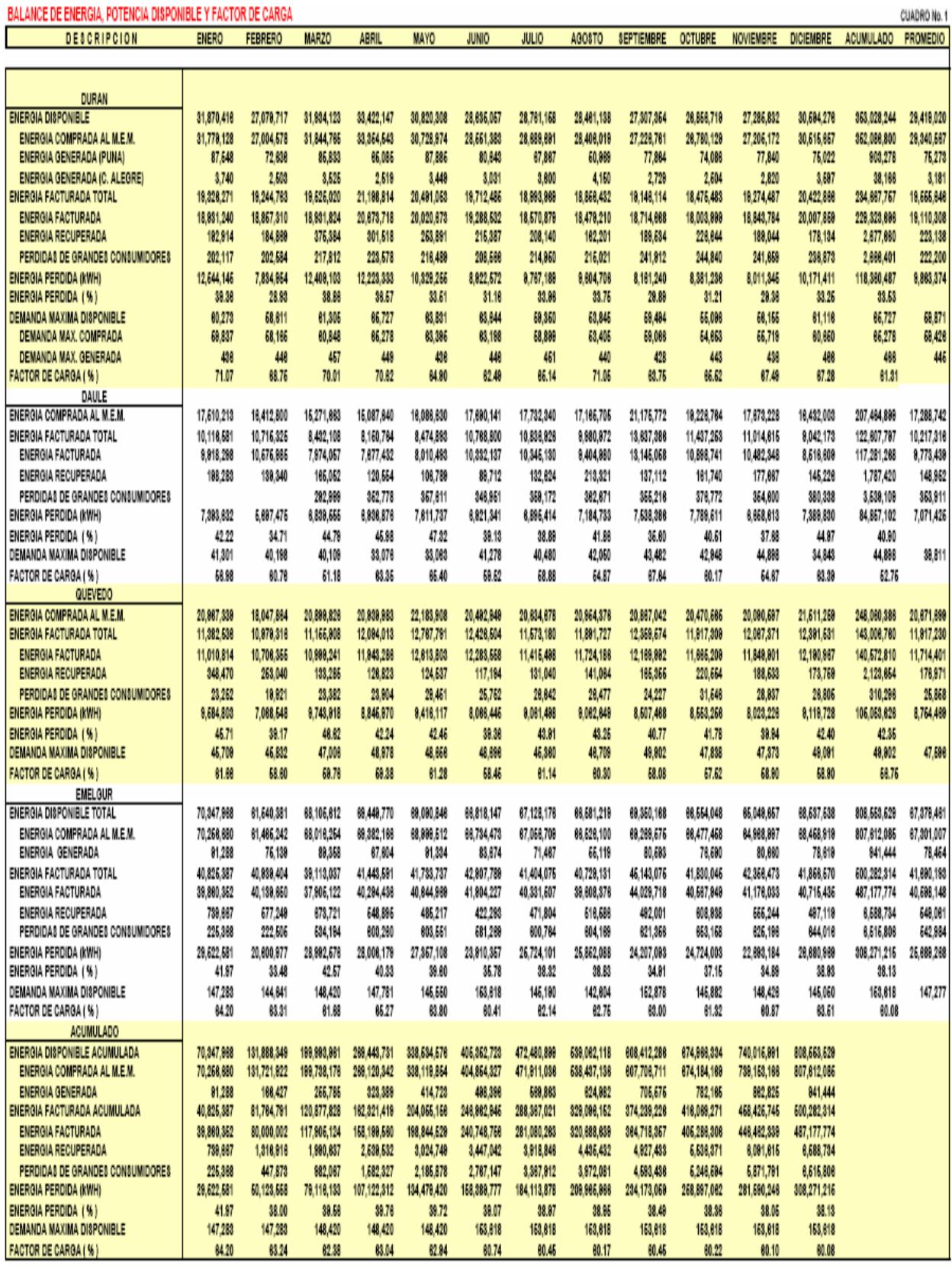

# **BIBLIOGRAFÍA**

- $\mathbf 1$ Evaluación de Proyectos, GABRIEL BACA URBINA
- Reingeniería de Procesos, Capítulo 5, JERRY L. HARBOUR 2.
- 3. Manual Latinoamericano y del Caribe para el Control de las pérdidas Eléctricas, OLADE
- 4. Pérdidas de Energía Eléctrica en la Distribución, CIER
- Distributions Systems, Volumen 3, WESTINGHOUSE 5.
- Boletines informativos del 2005. EMELGUR 6.
- 7. Documentación en general (Notas de trabajo, micro-memos, Ordenes de trabajo) del área comercial, EMELGUR
- 8. Análisis de sistemas de potencia, JHON J. GRAINGER

## **WILLIAM D. STEVENSON JR.**

- 9. Normas INEM de transformadores de distribución
- 10. Boletines de lectura del Sistema SCADA. EMELGUR
- $11.$ www.conelec.com
- $12.$ www.cenece.gov.ec
- $13.$ www.itron.com